## TIBÉRIO M. L. ALVES

# ELETROMAGNETISMO

# CLÁSSICO

## VOLUME

ELETROSTÁTICA

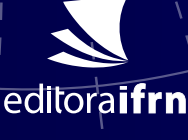

## **Eletromagnetismo Clássico**

#### Presidente da República **Luis Inácio Lula da Silva**

Ministro da Educação **Camilo Sobreira de Santana**

Secretário de Educação Profissional e Tecnológica **Getúlio Marques Ferreira**

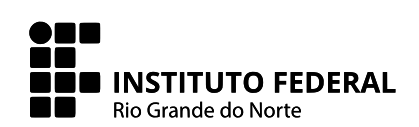

Reitor **José Arnóbio de Araújo Filho**

Pró-Reitor de Pesquisa e Inovação **Avelino Aldo de Lima Neto**

Coordenador da Editora IFRN **Rodrigo Luiz Silva Pessoa**

#### **Conselho Editorial**

Adriano Martinez Basso Alana Drizie Gonzatti dos Santos Alba Valéria Saboia Teixeira Lopes Alexandre da Costa Pereira Amilde Martins da Fonseca Ana Judite de Oliveira Medeiros Ana Lúcia Sarmento Henrique Anna Cecília Chaves Gomes Avelino Aldo de Lima Neto Cínthia Beatrice da Silva Telles Cláudia Battestin Diogo Pereira Bezerra Emanuel Neto Alves de Oliveira Francinaide de Lima Silva Nascimento Genildo Fonseca Pereira Gracielle Cristine Farias Moura

José Everaldo Pereira Julie Thomas Leonardo Alcântara Alves Luciana Maria Araújo Rabelo Marcus Vinícius de Faria Oliveira Marcus Vinícius Duarte Sampaio Maria Elizabete Sobral Paiva de Aquino Maria Kassimati Milanez Maurício Sandro de Lima Mota Miler Franco D Anjour Paulo Augusto de Lima Filho Raúl Humberto Velis Chávez Renato Samuel Barbosa de Araújo Rodrigo Luiz Silva Pessoa Samuel de Carvalho Lima Sílvia Regina Pereira de Mendonça

#### **Revisão Linguística**

Maria Regina Soares Azevedo de Andrade Raylena Evelyn de Oliveira G. do Nascimento

Prefixo editorial: Editora IFRN Linha Editorial: Técnico-científica Disponível para *download* em: **http://memoria.ifrn.edu.br**

#### **Coordenação de design**

Hanna Andreza Fernandes Sobral

#### **Projeto gráfico, diagramação e capa**

Tibério Magno de Lima Alves (produzido em LTFX)

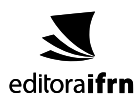

#### **Contato**

Endereço: Rua Dr. Nilo Bezerra Ramalho, 1692, Tirol, Natal-RN. CEP: 59015-300. Telefone: (84) 4005-0763 l E-mail: editora@ifrn.edu.br

## **Eletromagnetismo Clássico**

## **Volume I Eletrostática**

**Tibério Magno de Lima Alves**

**IFRN Campus Natal Central**

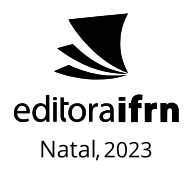

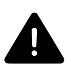

Os textos assinados, no que diz respeito tanto à linguagem quanto ao conteúdo, não refletem necessariamente a opinião do Instituto Federal de Educação, Ciência e Tecnologia do Rio Grande do Norte. As opiniões são de responsabilidade exclusiva dos respectivos autores. É permitida a reprodução total ou parcial desde que citada a fonte.

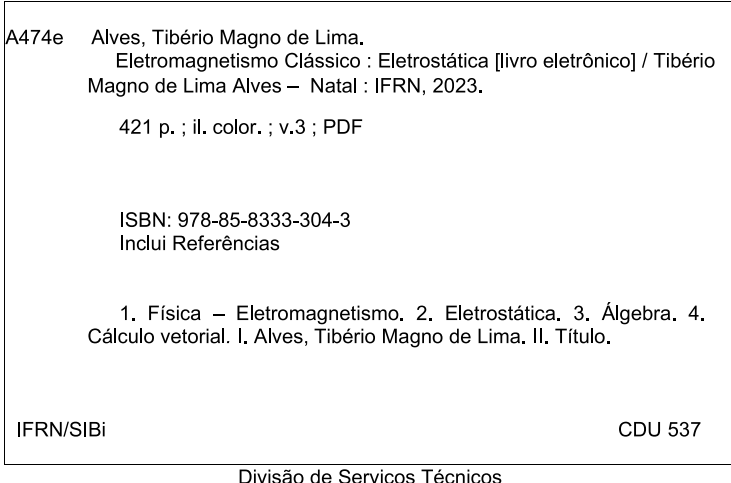

Catalogação da publicação na fonte elaborada pela Bibliotecária Marise Lemos Ribeiro - CRB-15/418

Esta obra foi submetida e selecionada por meio de edital específico para publicação pela Editora IFRN, tendo sido analisada por pares no processo de editoração científica.

Com todo amor, para minha amada filha, a pequena Clarice. Para que uma dia, quem sabe, ela veja toda a beleza da Física.

## **Sumário**

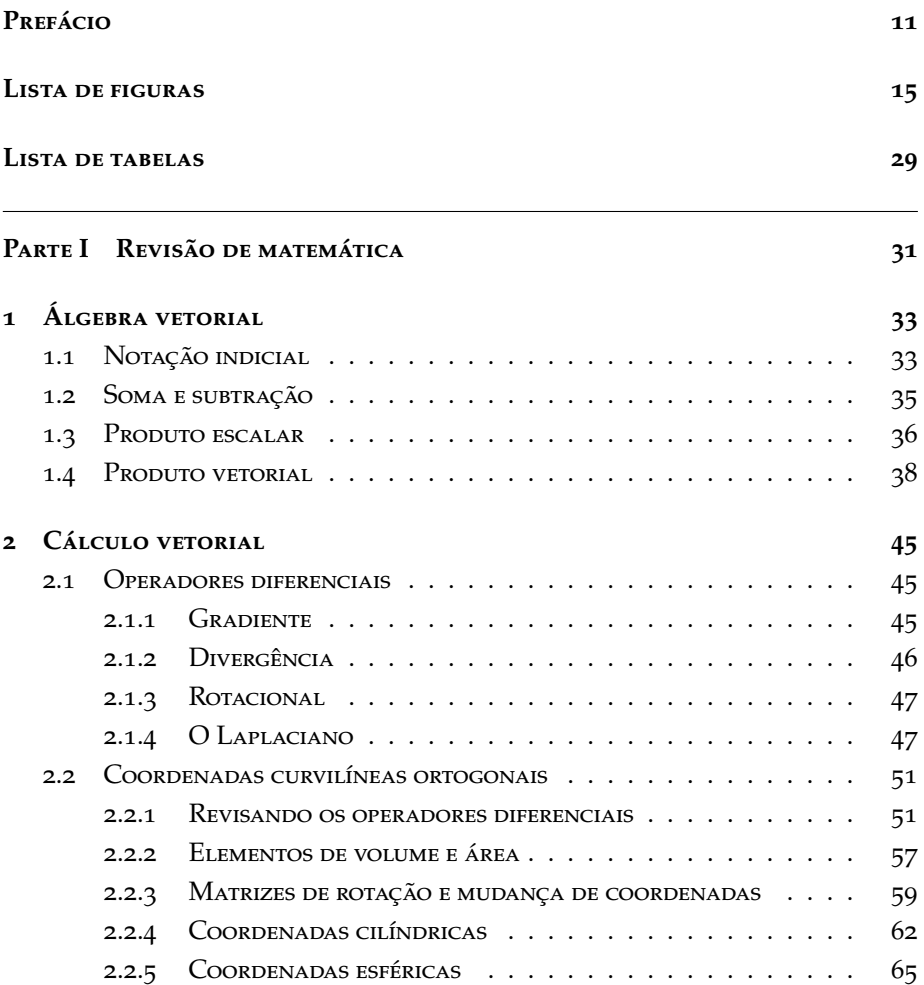

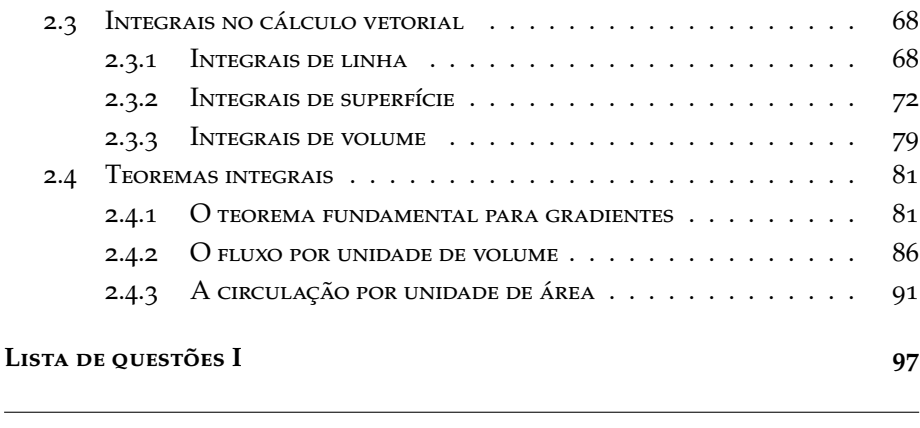

Parte II Eletrostática no vácuo [103](#page-103-0)

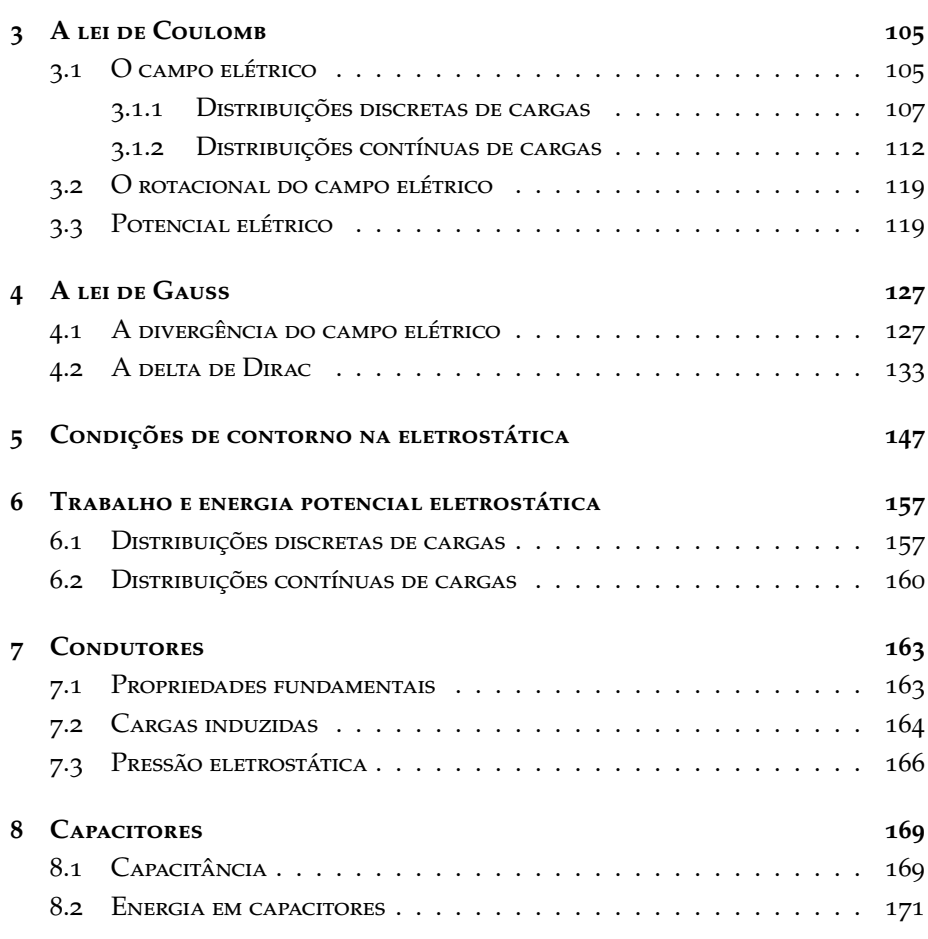

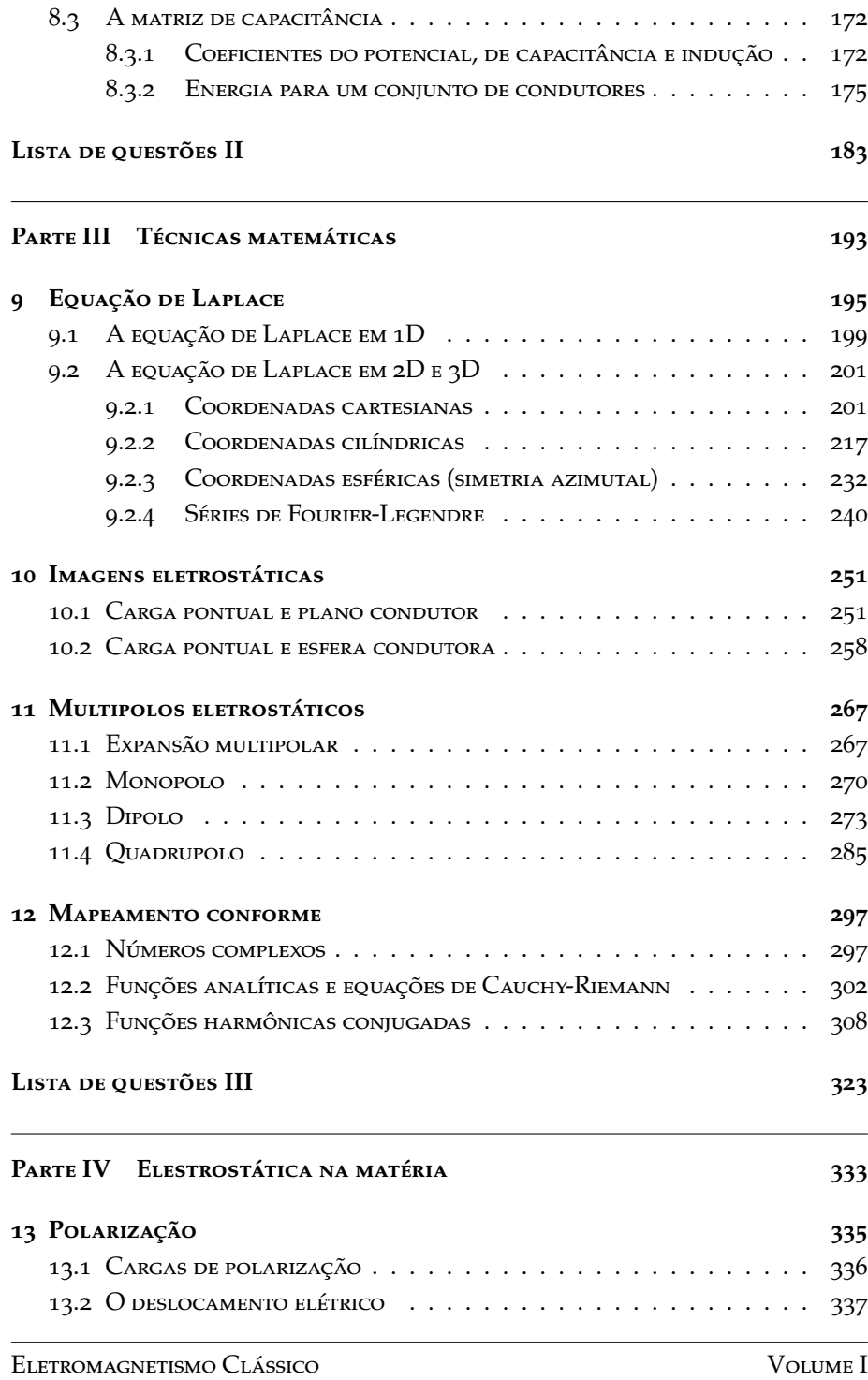

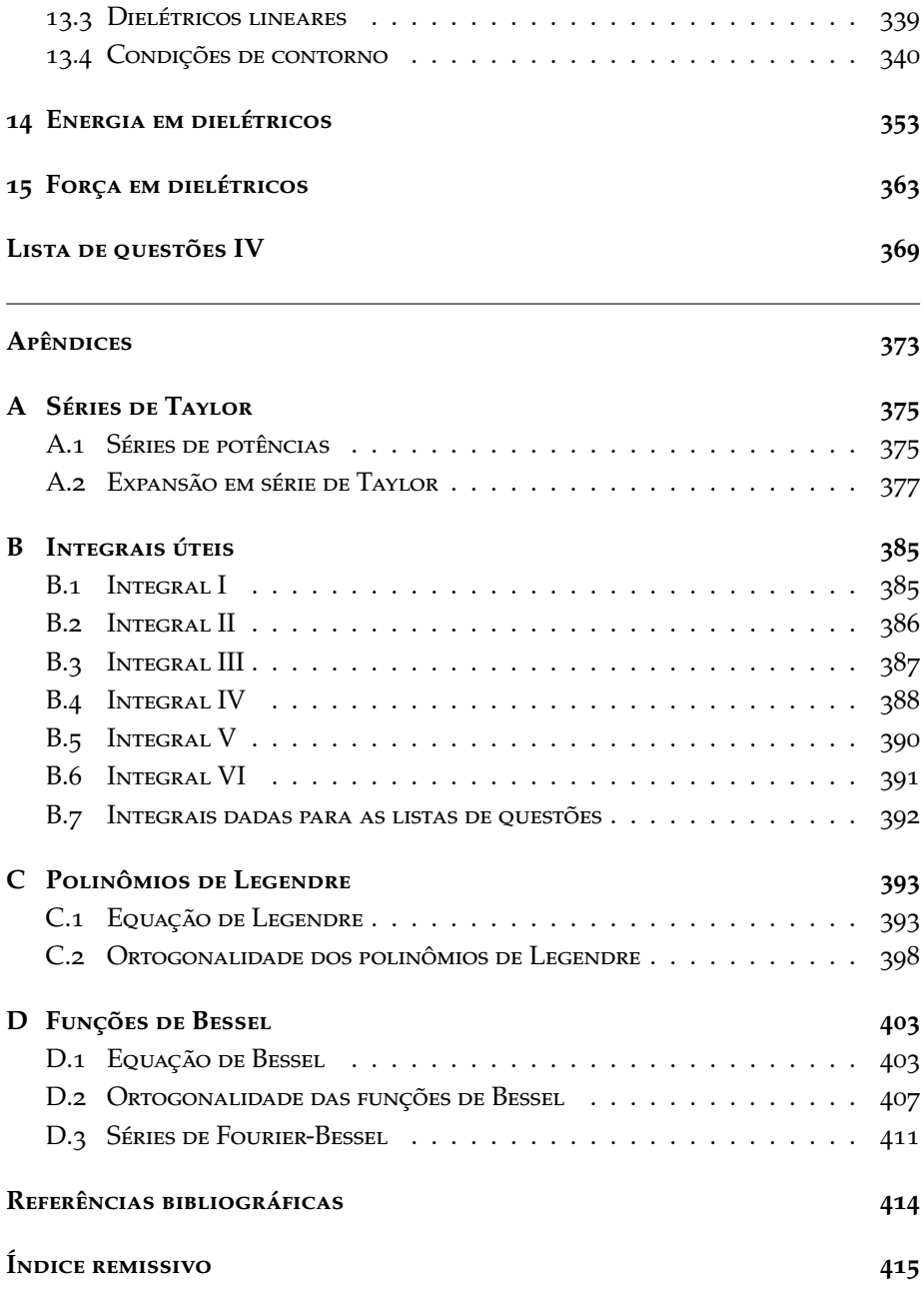

### <span id="page-11-0"></span>**Prefácio**

Esta obra é produto de minha experiência como professor das disciplinas de eletromagnetismo clássico I e II no curso de licenciatura em Física do IFRN (2012 até hoje) e no curso de Eletromagnetismo no MNPEF (Mestrado Nacional Profissional em Ensino de Física). É destinada, principalmente, a estudantes de graduação em Física, seja na modalidade da licenciatura ou do bacharelado, que estejam cursando disciplinas de eletromagnetismo clássico, geralmente ministradas no segundo ciclo da graduação. O texto pressupõe que o leitor tenha passado pelos cursos básicos de eletromagnetismo, bem como os cursos de cálculo diferencial integral, principalmente cálculo vetorial, e que conheça alguns dos métodos matemáticos da Física. No que se refere aos métodos matemáticos da Física, em caso de necessidade de revisão ou aprofundamento, algumas notas são apresentadas nos apêndices. Este texto também pode ser usado em cursos de pós-graduação em Física (acadêmico), no entanto, indicado como leitura introdutória ou de revisão para cursos mais avançados.

O texto usa uma abordagem razoavelmente formal do ponto de vista dos métodos matemáticos no estudo da teoria eletromagnética clássica, empregando mais profundamente a álgebra, cálculo vetorial, técnicas de soluções de EDPs (equações diferenciais parciais) e EDOs (equações diferenciais parciais). A estratégia didática se baseia fortemente em exemplos resolvidos, incluindo e revisando os problemas mais clássicos da teoria, enfatizando as técnicas matemáticas nos pormenores. São dezenas de exemplos resolvidos no intuito de preparar o leitor para as questões apresentadas ao final de cada parte. As questões são de níveis variados, e tentam contemplar de maneira abrangente os aspectos abordados em cada parte.

Na tentativa de diversificar dos livros-texto de eletromagnetismo clás-

sico geralmente adotados em cursos de Física, busquei implementar resultados gráficos para muitos dos problemas resolvidos. Todas as figuras que apresentam resultados gráficos são provenientes de computação numérica e simbólica, ou uma combinação delas. Linhas de campo, equipotenciais, densidades de cargas e correntes, bem como outras grandezas do eletromagnetismo, são apesentadas graficamente ao longo de todo o texto, com o objetivo de ilustrar detalhadamente cada aspecto geométrico/gráfico importante na compreensão da teoria.

Neste primeiro volume, pretende-se abordar de forma mais detalhada somente a eletrostática, tanto no vácuo como na matéria, dando ênfase às aplicações da teoria eletromagnética em situações de interesse da Física teórica. O livro está dividido em 4 partes, que originalmente eram fascículos aplicados aos cursos de eletromagnetismo que ministrei e ainda ministro, com periodicidade de 6 a 8 aulas, e deixo como sugestão para o professor, caso queira adotá-lo com livro texto.

- **Parte I** Revisão de cálculo: Apresentamos uma revisão de álgebra e cálculo vetorial com notação indicial, no intuito de agregar uma ferramenta muito útil na dedução de identidades vetoriais importantes que serão usadas ao longo do texto.
- **Parte II** Elestrostática no vácuo: Aqui introduzimos as equações fundamantais partindo da lei de Coulomb, chegando na lei de Guass, no rotacional do campo elétrico e nas condições de contorno gerais na eletrostática. Seguimos abordando o conceito de trabalho e energia potencial, bem como as propriedades dos condutores, o conceito de capacitância, matriz de capacitância e coeficientes do potencial.
- **Parte III**Técnicas matemáticas: Um compilado das 4 técnicas matemáticas mais comuns na solução de problemas da eletrostática, e que também servirá de base para os volumes futuros. São elas a equação de Laplace, imagens eletrostáticas, multipolos eletrostáticos e mapeamento conforme.
- **Parte IV** Elestrostática na matéria: Um estudo do fenômeno da polarização elétrica e apresentação do conceito do deslocamento elétrico. Detalhamos o que são cargas de polarização, susceptibilidade e permissividade elétrica, além de abordar também a força e energia nos dielétricos.

Nos apêndices, são apresentados conteúdos complemantares e suplementares ao que é abordado no texto, principalmente tópicos de métodos matemáticos

importantes na teoria do eletromagnetismo. As séries de Taylor, equação de Legendre, equação de Bessel, assim como algumas integrais e demonstrações nos desenvolvimentos matemáticos do texto estão apresentadas em detalhes.

Este é o começo de minha contribuição para os livros-texto voltados para ensino superior de Física. Nas referências bibliográficas, indico os livros que fizeram parte da minha formação como professor de Física e como físico e, sem dúvida, serviram de sustentação para escrita desta obra. Espero que este livro contribua fortemente para a formação dos professores de Física e/ou físicos.

Deixo aqui meus agradecimentos a todos meus alunos, o real motor propulsor de produções como esta. Os estudos, questionamentos, correções e desafios enfrentados nos cursos ministrados servem de matriz criadora para materiais didáticos cada vez melhores. Externo também minha total gratidão ao corpo docente do MNPEF IFRN, que selecionou esta obra para publicação. Por fim, agradeço à Editora IFRN pela oportunidade e colabaração de toda sua equipe na publicação deste trabalho.

> Natal, agosto de 2023 Tibério M. L. Alves1

1Instituto Federal de Educação, Ciência e Tecnologia do Rio Grande do Norte Campus Natal Central Endereço: Avenida Senador Salgado Filho, nº 1559, Tirol - Natal-RN E-mail: tiberio.lima@ifrn.edu.br

## <span id="page-15-0"></span>**Lista de figuras**

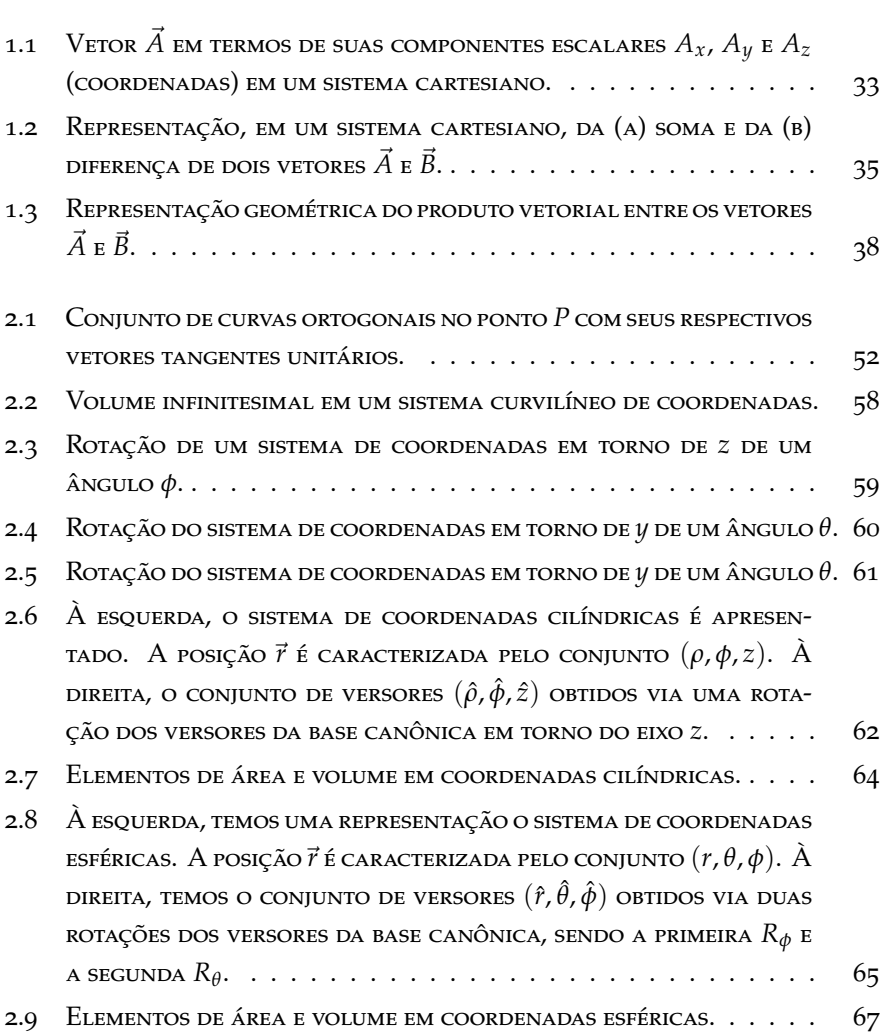

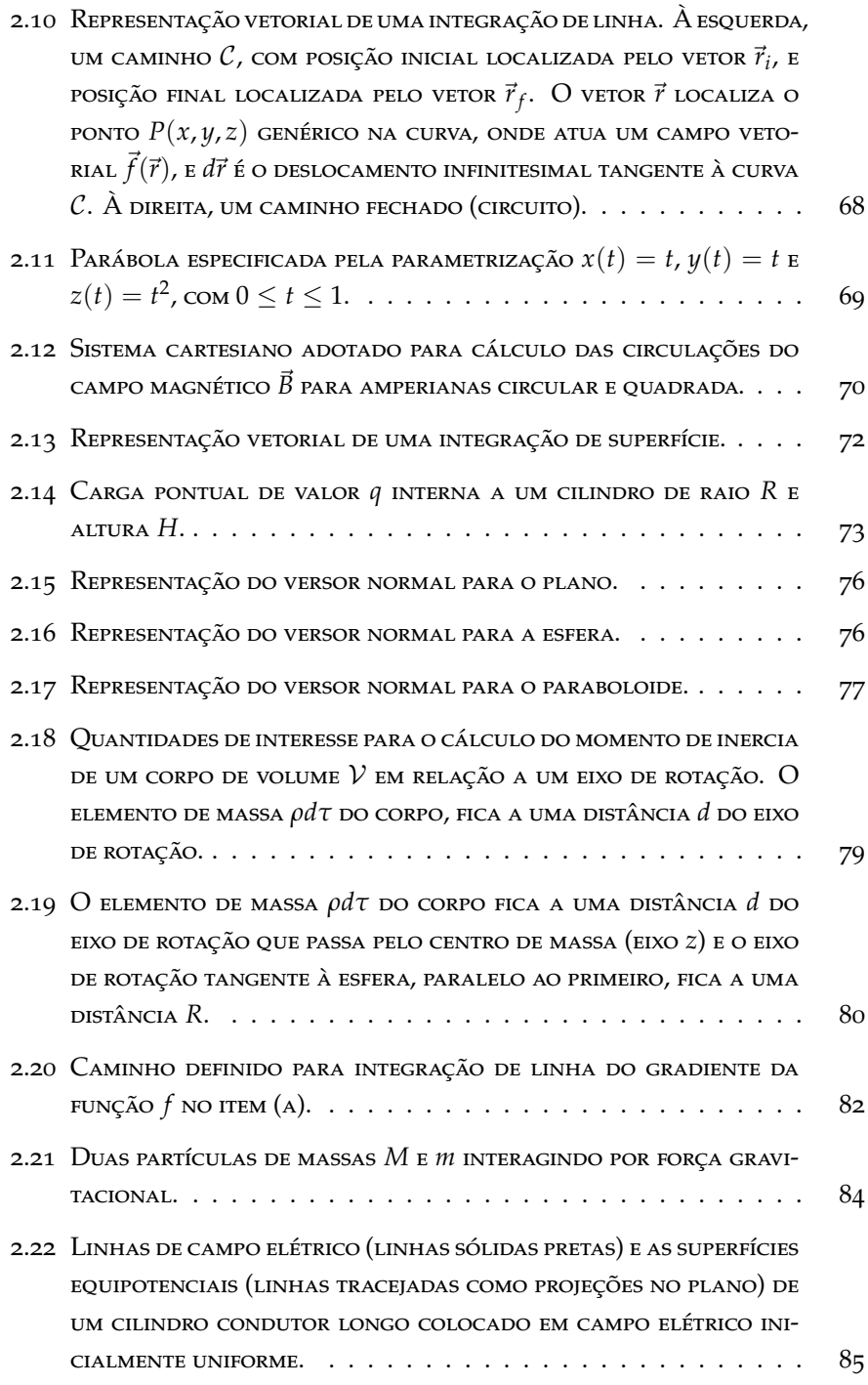

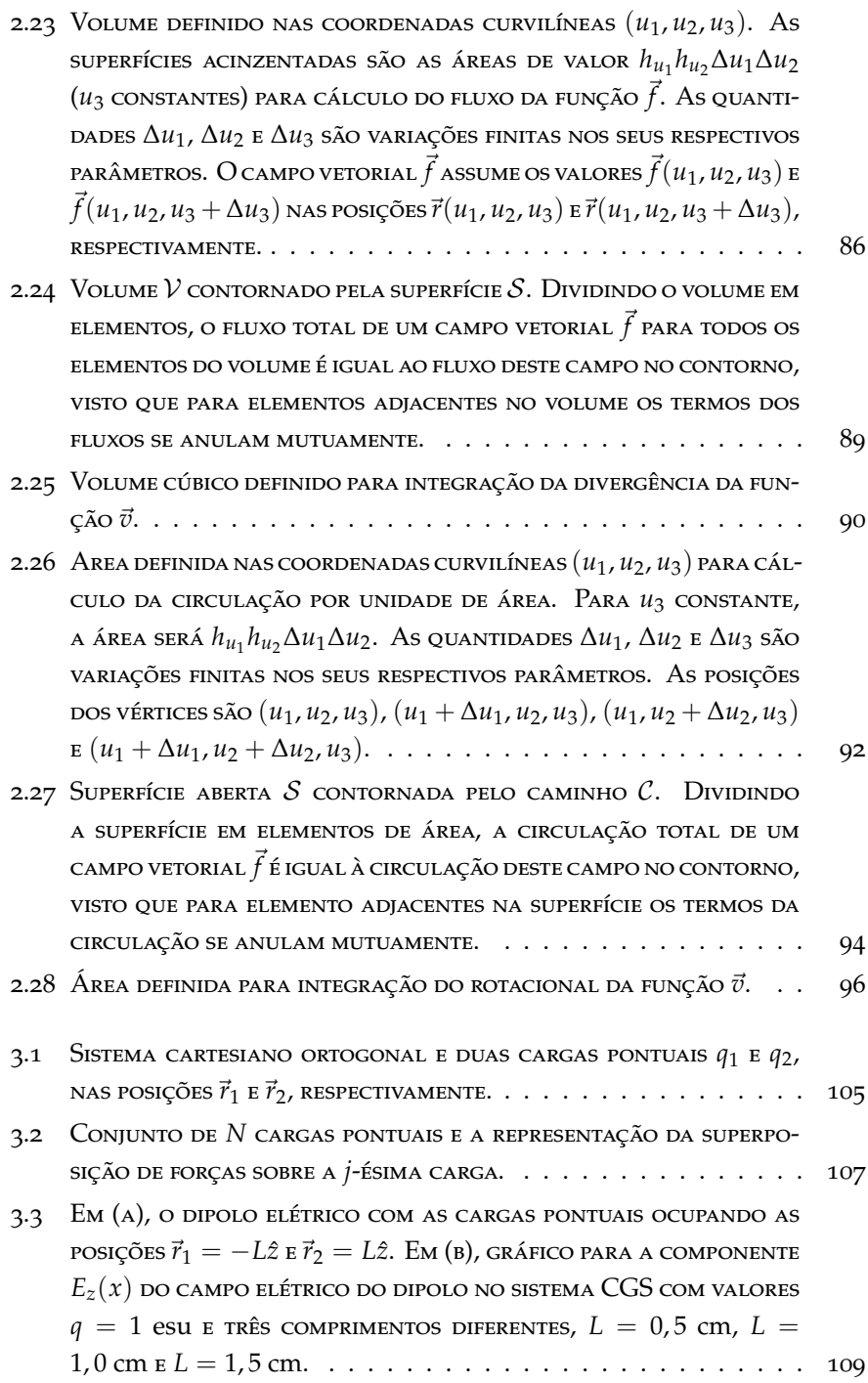

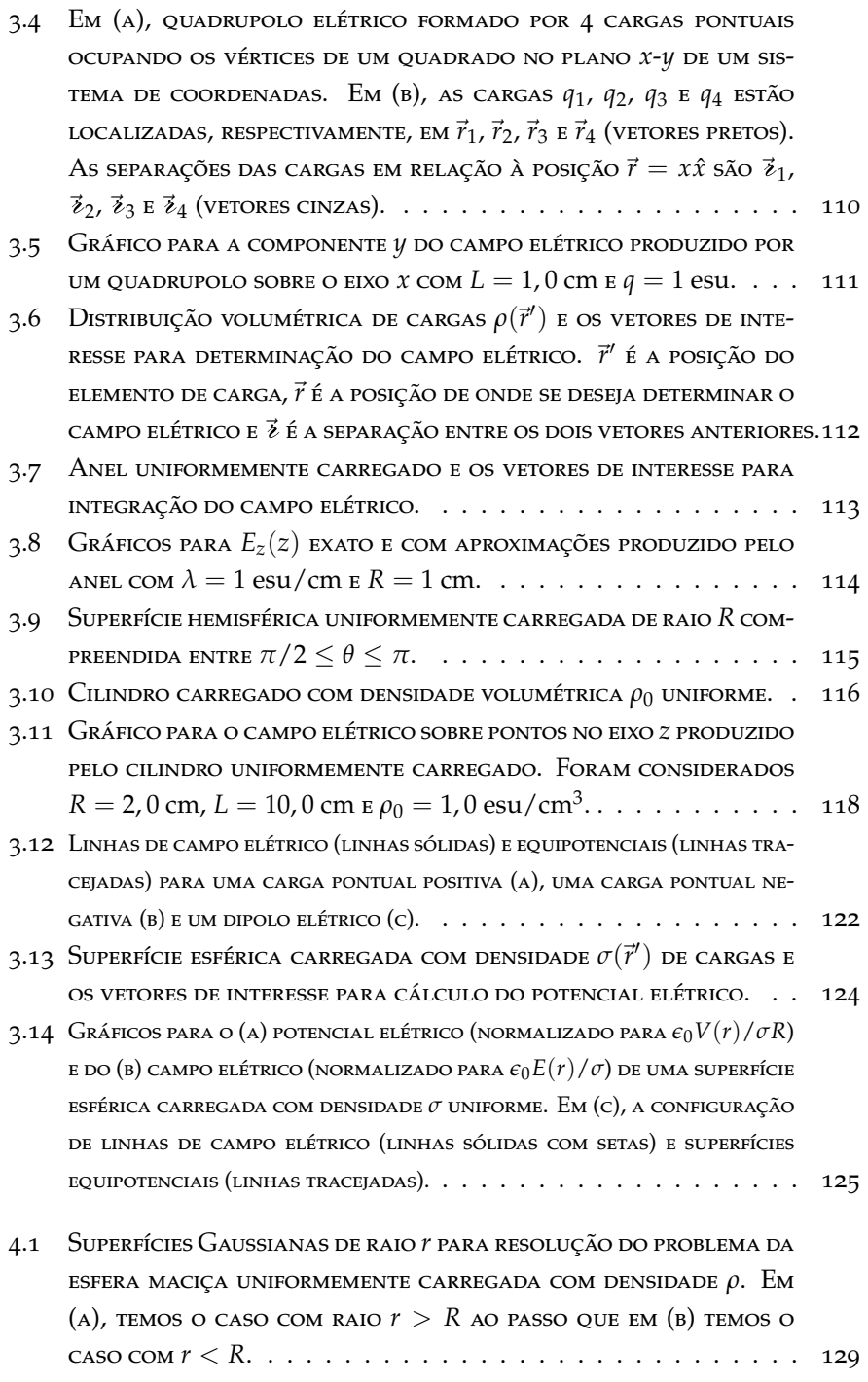

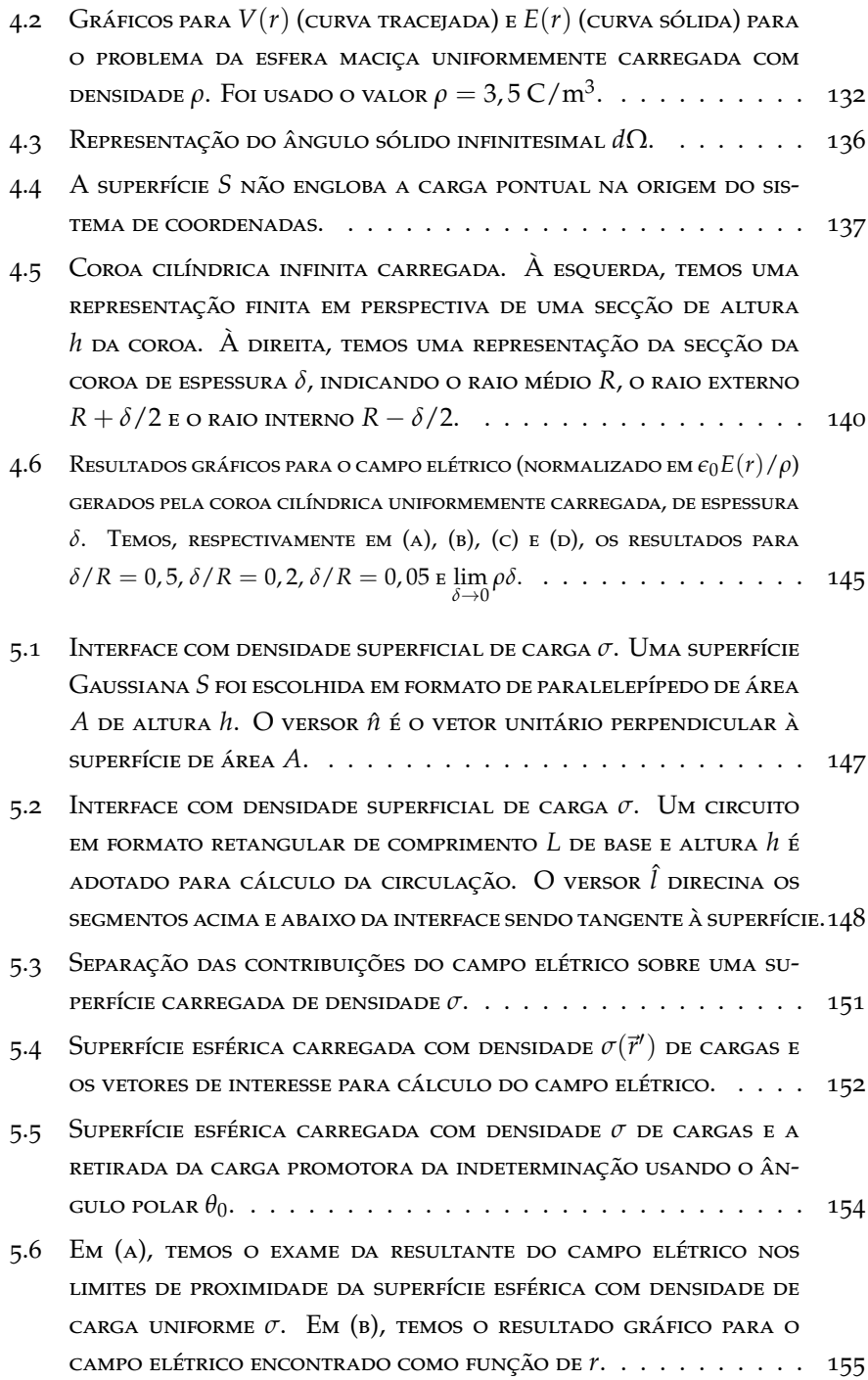

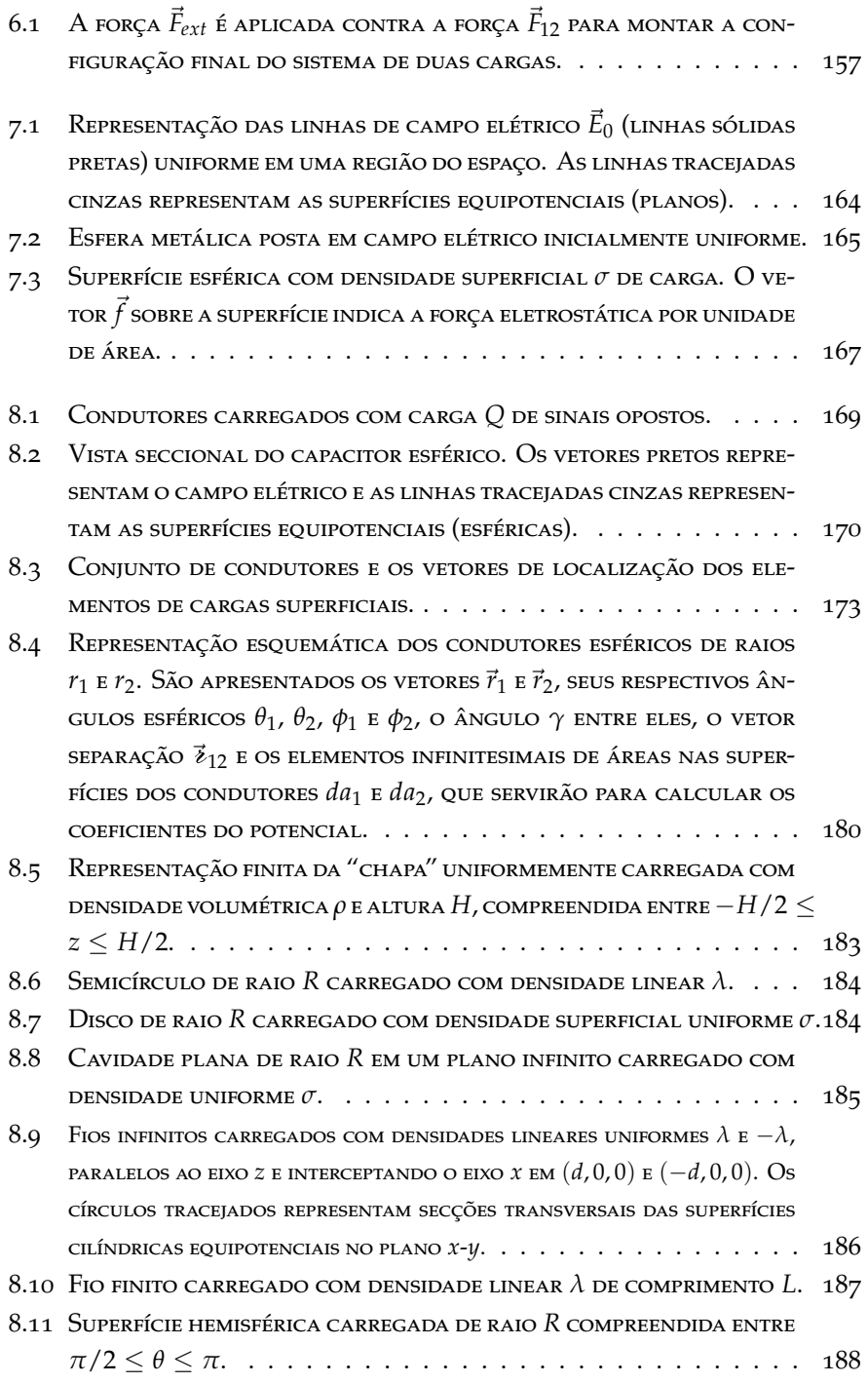

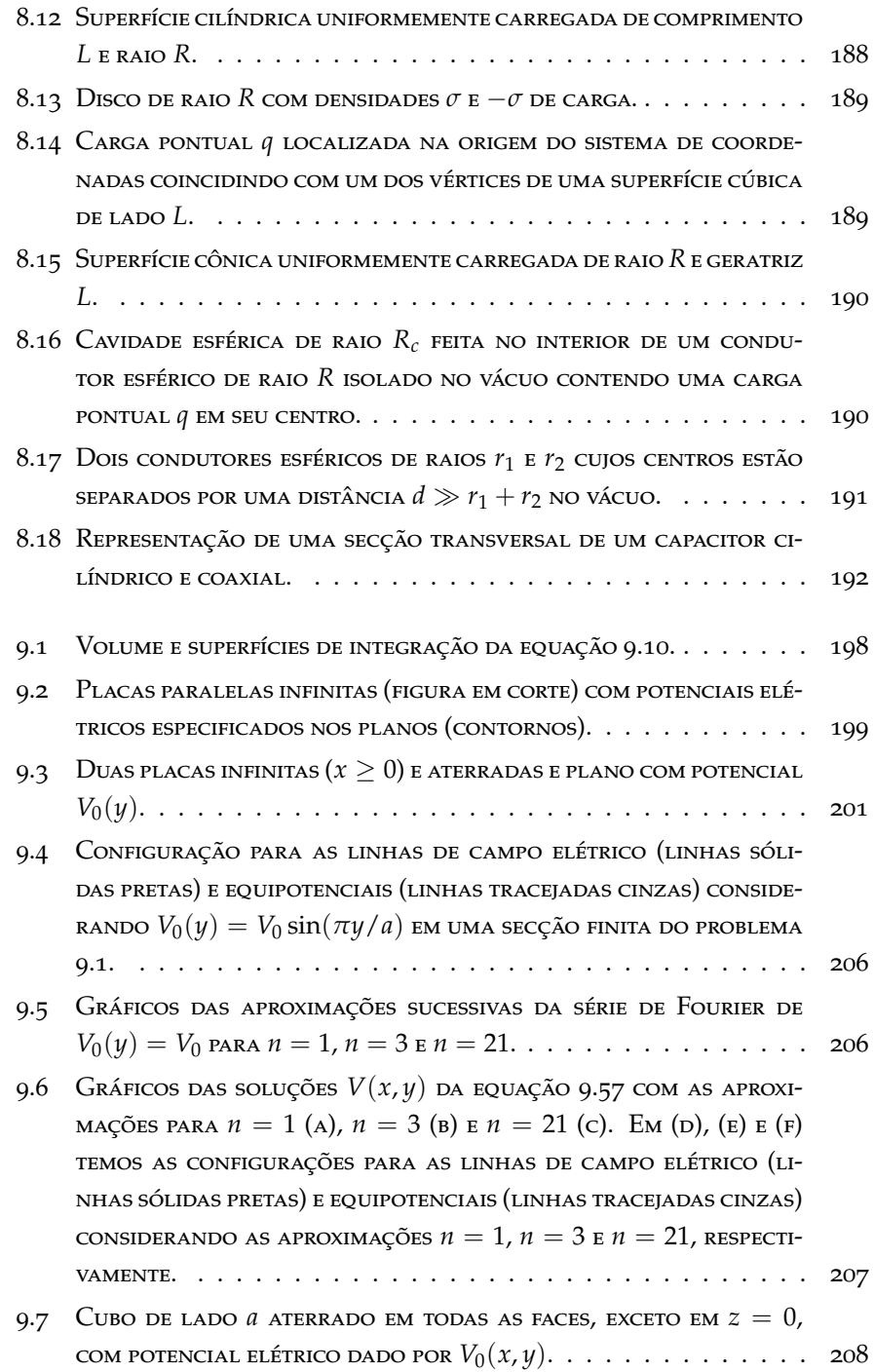

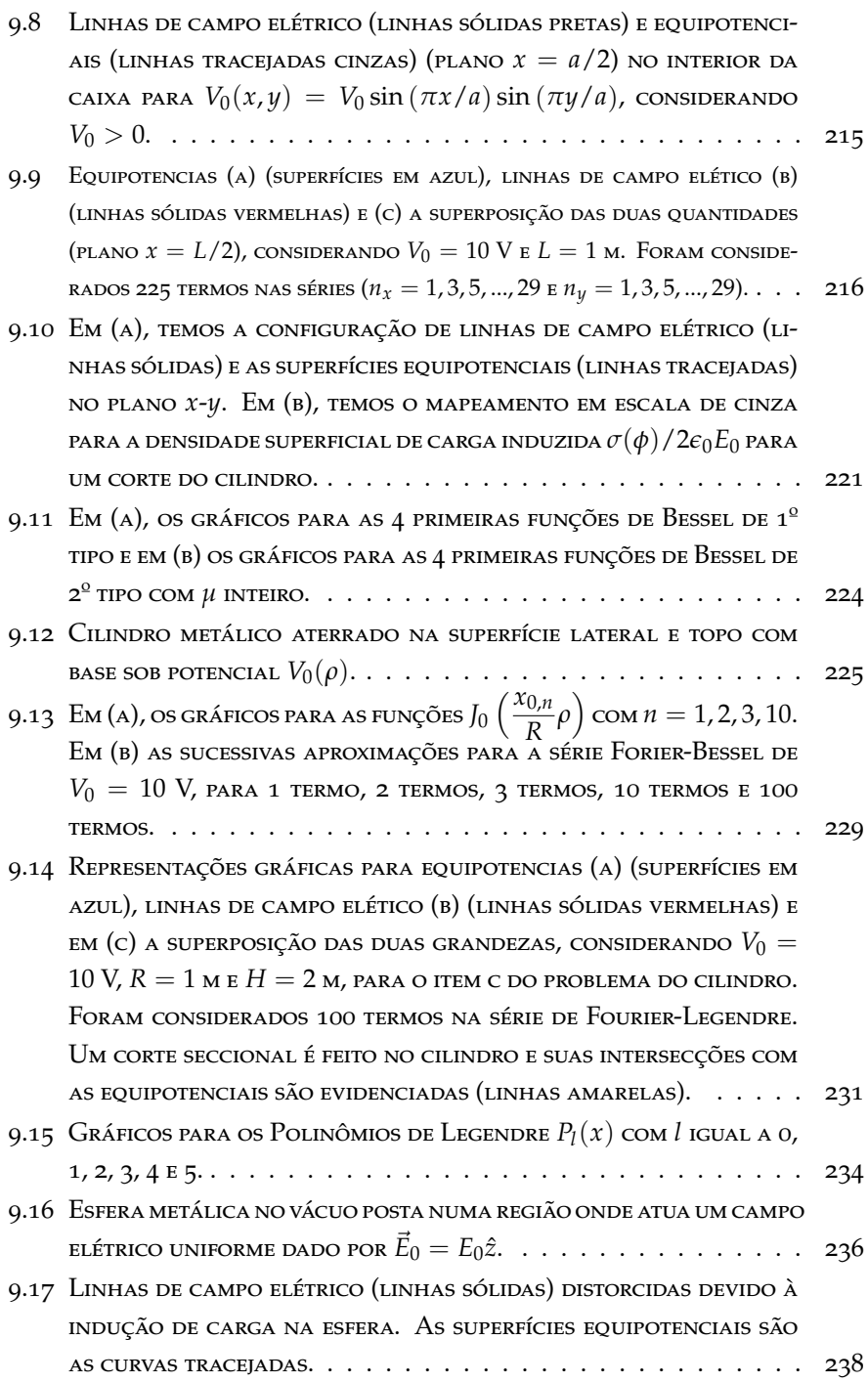

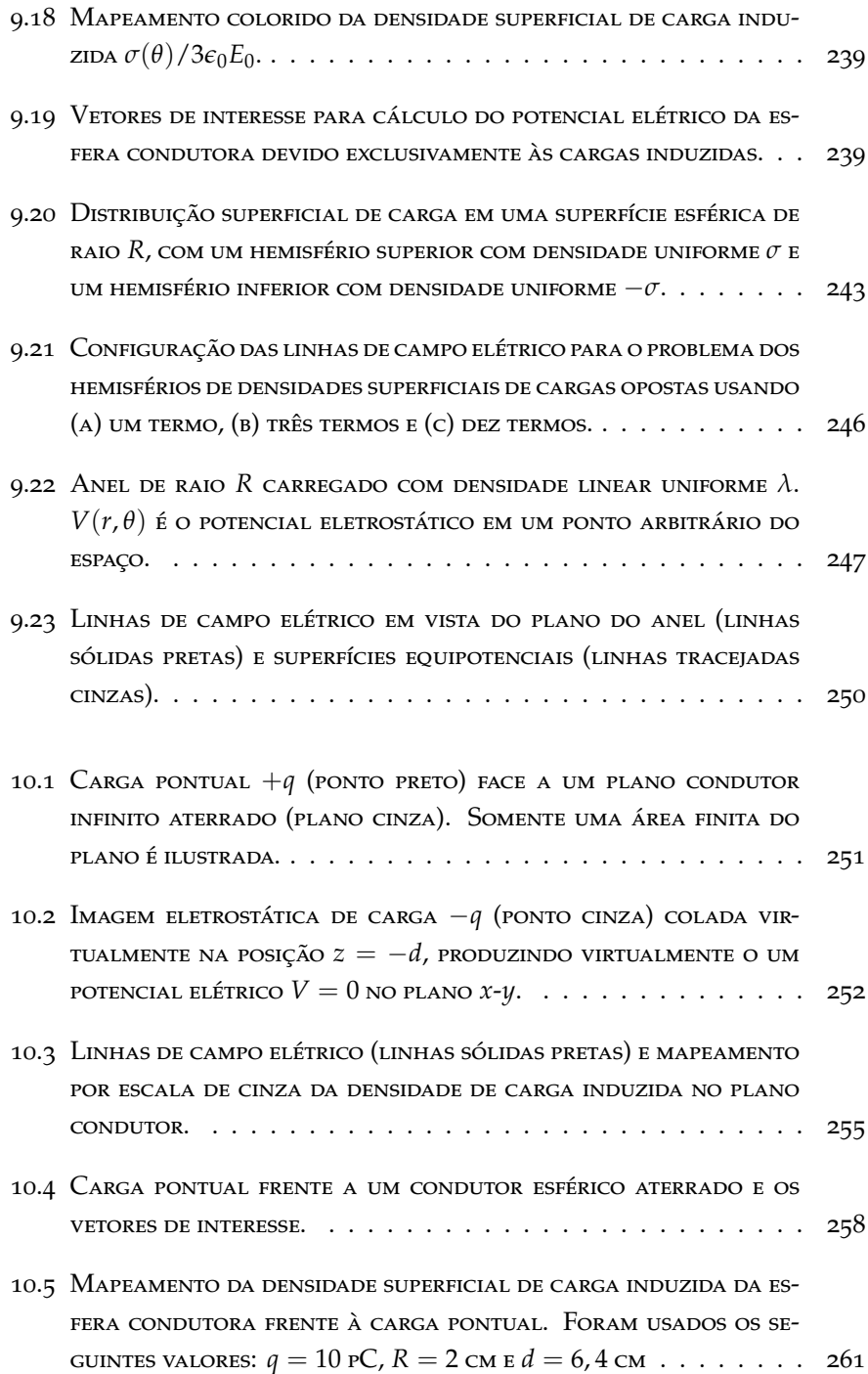

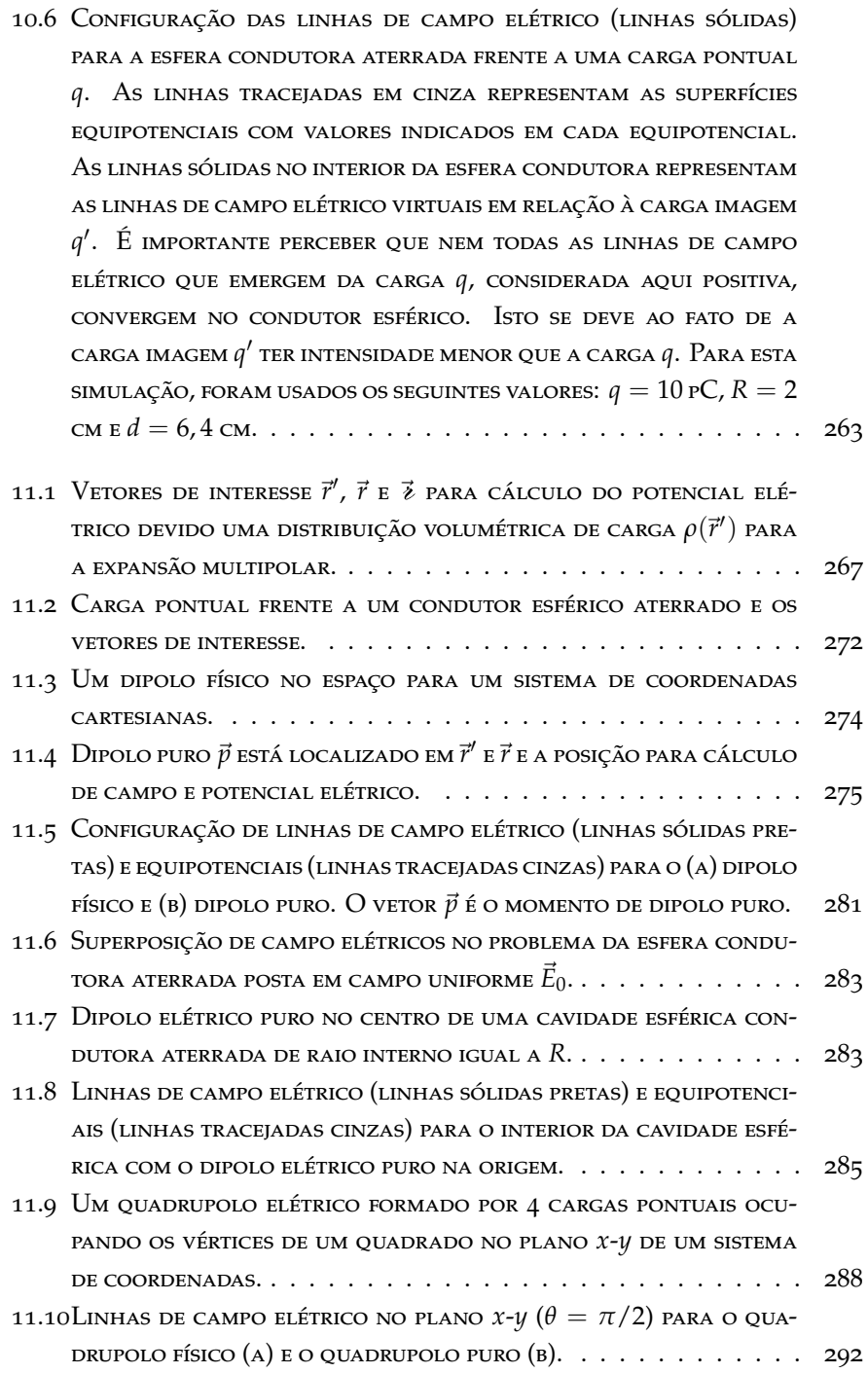

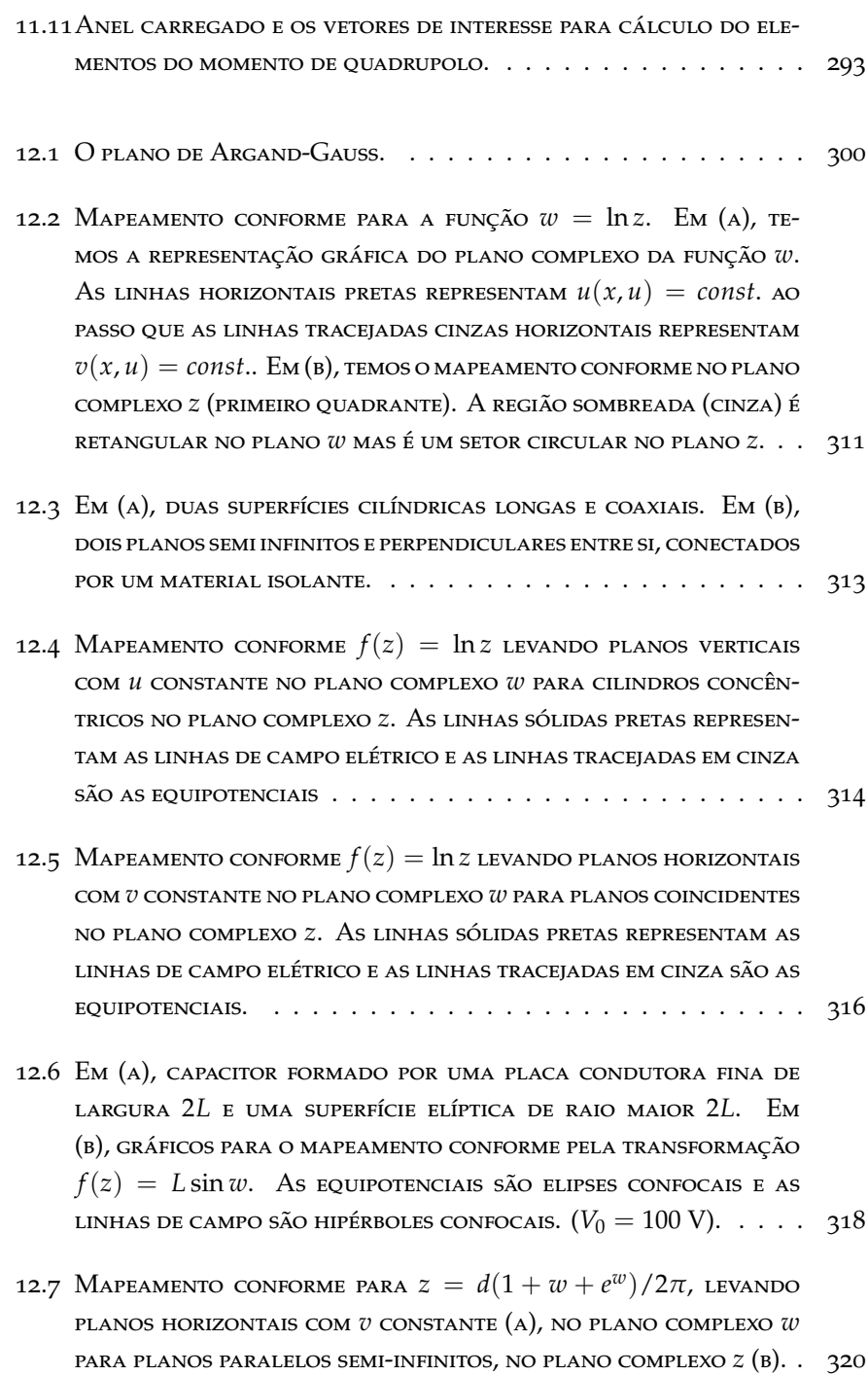

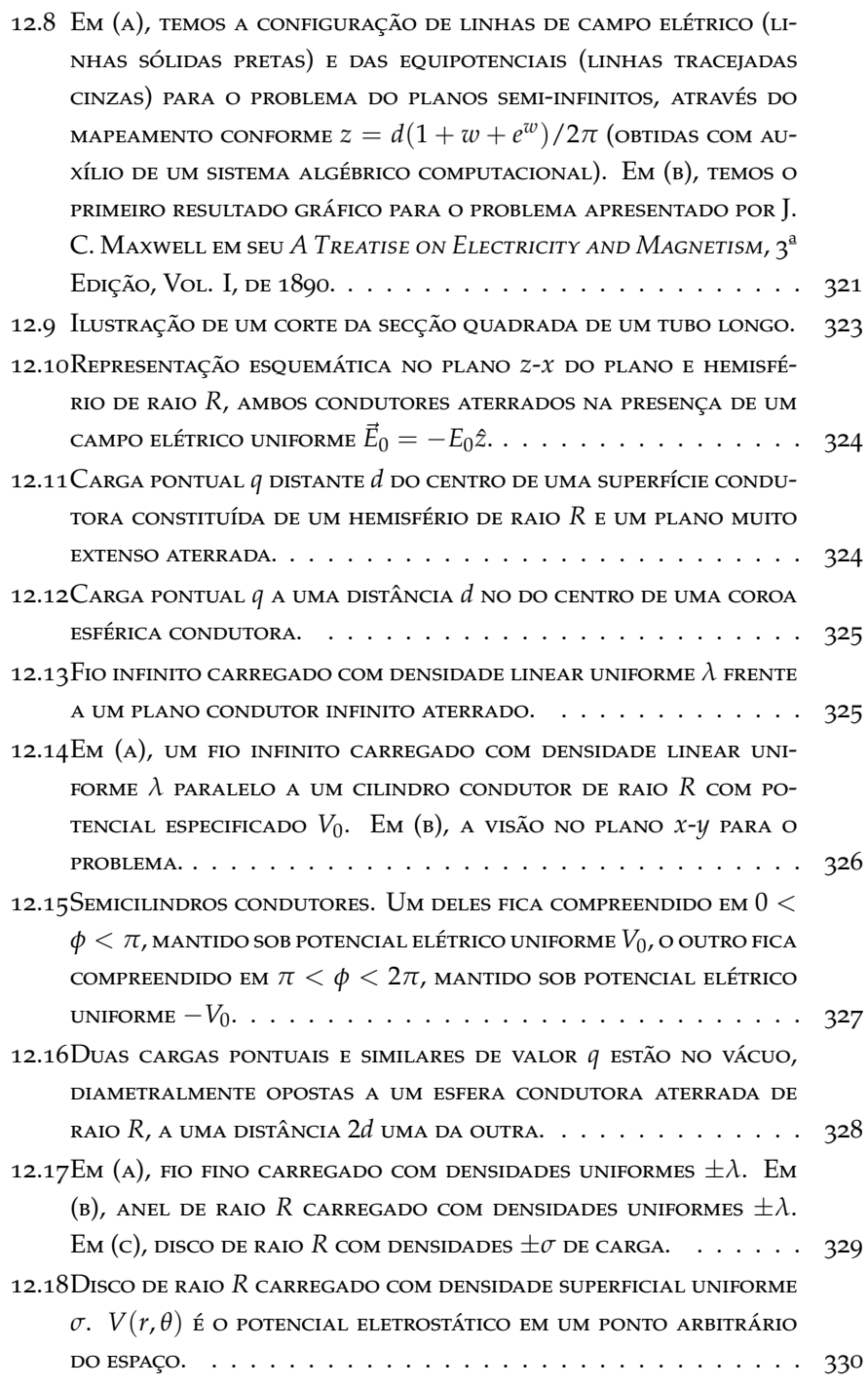

- 12.19Duas superfícies cilíndricas elípticas confocais e condutoras. Duas placas condutoras semi-infinitas e coplanares, separadas por uma distância *d*. Uma placa condutora infinita frente a uma placa condutora semi-infinita, separadas por uma distância *d*[.331](#page-331-0)
- 13.1 Representação esquemática de um material polarizado e as quantidades de interesse para o cálculo do potencial elétrico. . . . [336](#page-336-1)
- 13.2 Interface com densidade de carga livre *σ<sup>l</sup>* . Uma superfície Gaussiana foi escolhida em formato de paralelepípedo de área *A* de base. Os vetores  $\vec{D}_1$  e  $\vec{D}_2$  representam os deslocamentos elétricos imediatamente acima e abaixo da interface, respectivamente. [341](#page-341-0)
- 13.3 Interface com densidade de carga livre *σ<sup>l</sup>* . Um curva *C* foi escolhida em formato retangular de largura *L* para o cálculo da circulação de  $\vec{P}$  e  $\vec{D}.$  Os vetores  $\vec{D}_1$  e  $\vec{D}_2$  representam os deslocamentos elétricos imediatamente acima e abaixo da interface, respectivamente. . . . . . . . . . . . . . . . . . . . . . . . . . . . . [342](#page-342-0)
- 13.4 Esfera uniformemente polarizada com polarização orientada no plano *x*-*z* fazendo um ângulo *θ* com o eixo *z*. . . . . . . . . . [343](#page-343-0)
- 13.5 SIMETRIA ENTRE AS ESCOLHAS PARA AS DIREÇÕES DOS VETORES  $\vec{r}$  e  $\vec{P}$ . . [344](#page-344-0)
- 13.6 Em (a), temos a distribuição superficial de carga de polarização na superfície da esfera dielétrica. Em (b) e (c) temos, respectivamente, a configuração de linhas de campo elétrico e do deslocamento elétrico. . . . . . . . . . . . . . . . . . . . . . . . . [347](#page-347-0)
- 13.7 Linhas do campo elétrico (linhas sólidas vermelhas) para a esfera dielétrica posta em campo elétrico inicialmente uniforme. De (a) para (c) temos a configuração em função do aumento da constante dielétrica. Note que a distorção do campo elétrico aumenta com o aumento da constante dielétrica. . . . . . . . . [351](#page-351-0)
- 15.1 Carga pontual em frente a um dielétrico esférico linear e os vetores de interesse. . . . . . . . . . . . . . . . . . . . . . . . . . [363](#page-363-1) 15.2 Secção transversal de um cilindro dielétrico longo de raio *R* e com polarização  $\vec{P}$ . As coordenadas assumidas são as coordenadas cilíndricas polares (*ρ*, *φ*). . . . . . . . . . . . . . . . . . [369](#page-369-1) 15.3 Secção transversal de um cilindro dielétrico linear longo de raio *R*, posto numa região com campo elétrico inicialmente

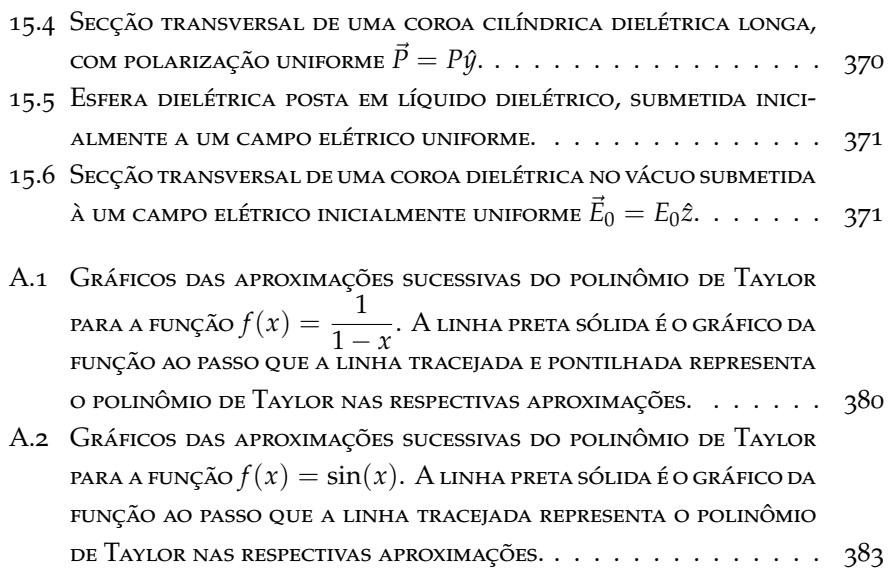

## <span id="page-29-0"></span>**Lista de tabelas**

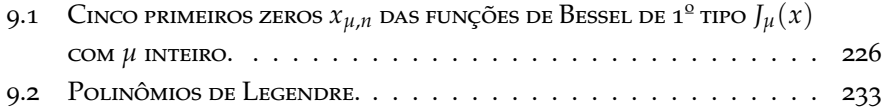

# <span id="page-31-0"></span>**I Revisão de matemática**

"Não é o conhecimento, mas o ato de aprender, não a posse, mas o ato de chegar lá, que proporciona o maior prazer."

**Carl Friedrich Gauss**

# <span id="page-33-0"></span>**1 Álgebra vetorial**

#### <span id="page-33-1"></span>**1.1 Notação indicial**

Seja um sistema de coordenadas cartesianas, no qual podemos representar qualquer vetor. Considere que os **versores unitários** *x*ˆ, *y*ˆ e *z*ˆ são os vetores que compõem a chamada **base canônica**. As coordenadas de um vetor arbitrário *A*~ nesta base, diremos que são os escalares *Ax*, *A<sup>y</sup>* e *Az*. Essas quantidades são chamadas, por assim dizer, de **componentes escalares** de *A*~ no sistema adotado (veja a figura [1.1\)](#page-33-2).

A maneira usual em Física de escrever o vetor *A*~ nas coordenadas da base canônica é a seguinte:

$$
\vec{A} = A_x \hat{x} + A_y \hat{y} + A_z \hat{z}.
$$
 (1.1)

<span id="page-33-2"></span>**FIGURA 1.1:** VETOR  $\vec{A}$  em termos de suas componentes esca-LARES  $A_x$ ,  $A_y$  e  $A_z$  (coordenadas) em um sistema cartesiano.

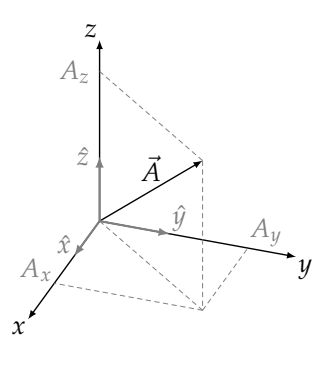

No entanto, podemos usar uma notação muito útil e que servirá para fazermos as deduções de muitas identidades vetoriais importantes para o estudo do eletromagnetismo clássico. Esta ferramenta útil é a chamada **notação indicial**. Inicialmente vamos nos referir aos versores *x*ˆ, *y*ˆ e *z*ˆ de maneira genérica usando

uma letra, digamos *e*ˆ, seguida de um **índice** subescrito, digamos *i*, de tal forma que qualquer versor da base canônica poderá ser representado por *e*ˆ*<sup>i</sup>* . A partir daí, usaremos a seguinte conveção: se  $i = 1$ , temos  $\hat{e}_1 = \hat{x}$ , se  $i = 2$ , temos  $\hat{e}_2 = \hat{y}$  e se  $i = 3$ , temos  $\hat{e}_3 = \hat{z}$ . Considerando esta conveção de índices, o vetor  $\vec{A}$  pode agora ser escrito através da equação

$$
\vec{A} = A_1 \hat{e}_1 + A_2 \hat{e}_2 + A_3 \hat{e}_3, \tag{1.2}
$$

na qual já empregamos os índices 1, 2 e 3 para as respectivas componentes ecalares *Ax*, *A<sup>y</sup>* e *Az*. Podemos resumir a equação acima usando um **somatório**, que representa a soma das componentes vetoriais de  $\vec{A}$ ,

$$
\vec{A} = \sum_{i=1}^{3} A_i \hat{e}_i.
$$
 (1.3)

Este somatório vai desde *i* = 1 até *i* = 3, como convencionamos para o índice *i*.

Podemos ainda suprimir o somatório em uma notação mais compacta, chamada de **notação de Einstein**, que subentende uma soma de 1 até 3 em cada índice que se repete na expressão, isto é

$$
\vec{A} = A_i \hat{e}_i.
$$
 (1.4)

Usaremos esta notação daqui por diante para simplificar muito nossas deduções.

A norma do vetor  $\|\vec{A}\|$  será o comprimento (módulo) do vetor  $\vec{A}$  definida pelo teorema de pitágoras, ou seja,

$$
\|\vec{A}\|^2 = A_1^2 + A_2^2 + A_3^2. \tag{1.5}
$$

Usando o somatório, teremos

$$
\|\vec{A}\|^2 = \sum_{i=1}^3 A_i^2,\tag{1.6}
$$

e na notação de Einstein,

$$
\|\vec{A}\|^2 = A_i A_i. \tag{1.7}
$$

Para simplificar nossa notação, iremos usar  $||A|| = A$ .

### <span id="page-35-0"></span>**1.2 Soma e subtração**

Em termos da base canônica, a soma e subtração são realizadas através das coordenadas dos vetores envolvidos na operação. Por exemplo, sejam dois vetores  $\vec{A}$  e  $\vec{B}$  escritos por

$$
\vec{A} = A_i \hat{e}_i \ \mathbf{e} \ \vec{B} = B_i \hat{e}_i. \tag{1.8}
$$

A soma, em notação indicial, será

$$
\vec{A} + \vec{B} = (A_i + B_i)\hat{e}_i,
$$
\n(1.9)

ao passo que a subtração,

$$
\vec{A} - \vec{B} = (A_i - B_i)\hat{e}_i.
$$
\n(1.10)

A figura [1.2](#page-35-2) apresenta geometricamente os resultados destas duas operações para os vetores

- $\vec{A} = 2, 2\hat{x} + 1, 2\hat{y} + \hat{z}$
- $\vec{B} = \hat{x} + 1, 6\hat{y} + 2, 6\hat{z}$

ambos em unidades arbitrárias de grandeza.

<span id="page-35-2"></span>**Figura 1.2:** Representação, em um sistema cartesiano, da (a) soma e da (b) diferença de dois vetores  $\vec{A} \times \vec{B}$ .

<span id="page-35-1"></span>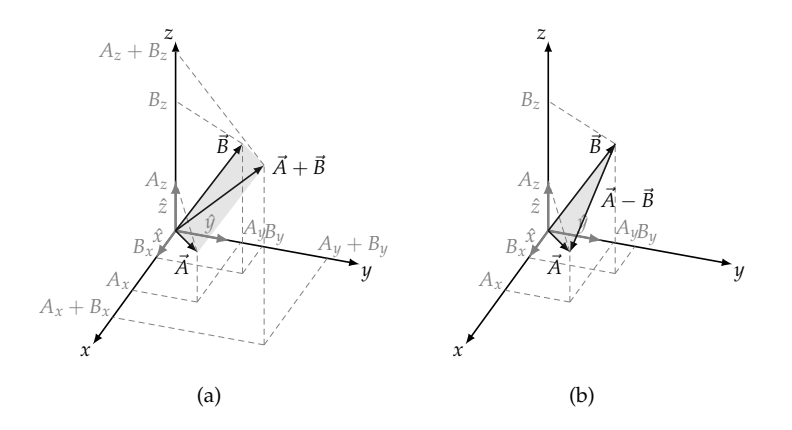
## **1.3 Produto escalar**

Outra operação importante da álgebra vetorial com variadas aplicações na Física é o **produto escalar**. O produto escalar, como o próprio nome diz, tem como resultado um escalar, e é representado aqui pelo ponto (·). Para dois vetores  $\vec{A} \cdot \vec{B}$ , temos que

$$
\vec{A} \cdot \vec{B} = AB \cos \theta, \tag{1.11}
$$

sendo *θ* o menor ângulo formado entre eles. A operação é simplesmente a componente escalar de um vetor sobre outro (*A* cos *θ* ou *B* cos *θ*) multiplicada pela norma (módulo) do outro vetor (*B* ou *A*). Esta definição, aplicada aos versores da base canônica, conduz somente a dois resultados possíveis: o produto escalar será nulo entre vetores diferentes da base, e será 1 se os vetores foram iguais. Isso quer dizer que  $\hat{x} \cdot \hat{x} = \hat{y} \cdot \hat{y} = \hat{z} \cdot \hat{z} = 1$  e zero para  $\hat{x} \cdot \hat{y} = \hat{z} \cdot \hat{z}$  $\hat{x} \cdot \hat{z} = 0$  e todos os demais. Estes resultados expressam que a base canônica é um conjunto **ortonormal** de vetores, isto é, os vetores são ortogonais e são normalizados (norma igual a um).

Uma maneira compacta para escrever o produto escalar entre os versores de uma base ortonormal faz uso de um símbolo chamado de **delta de Kronecker**1 *δij*. Os elementos *δij* são muito simples de entender, pois eles só podem ter dois valores.  $\delta_{ij}$  será zero se  $i \neq j$  e será 1 se  $i = j$ , ou seja,

$$
\delta_{ij} = \begin{cases} 1, & i = j \\ 0, & i \neq j. \end{cases} \tag{1.12}
$$

Podemos dizer que o delta de Kronecker representa uma matriz identidade, pois se *i* e *j* representarem os índices de uma matriz, somente os elementos da diagonal principal serão não nulos e iguais a 1, os demais serão nulos. Tanto *i* como *j* variam de 1 até 3, teremos uma matriz 3×3, totalizando 9 elementos. Com efeito,

$$
\begin{pmatrix} \hat{x} \cdot \hat{x} & \hat{x} \cdot \hat{y} & \hat{x} \cdot \hat{z} \\ \hat{y} \cdot \hat{x} & \hat{y} \cdot \hat{y} & \hat{y} \cdot \hat{z} \\ \hat{z} \cdot \hat{x} & \hat{z} \cdot \hat{y} & \hat{z} \cdot \hat{z} \end{pmatrix} = \begin{pmatrix} 1 & 0 & 0 \\ 0 & 1 & 0 \\ 0 & 0 & 1 \end{pmatrix} . \tag{1.13}
$$

Representando o produto escalar entre os versores da base canônica na notação indicial, temos simplesmente

<span id="page-36-0"></span>
$$
\hat{e}_i \cdot \hat{e}_j = \delta_{ij} \,. \tag{1.14}
$$

<sup>1</sup>Leopold Kronecker: (1823 - 1891) matemático alemão.

O efeito direto de um delta de Kronecker sobre uma expressão em notação inidical é que, quando uma soma é feita sobre um de seus índices, das três quantidades possíveis, somente uma será diferente de zero. Por exemplo,

$$
\delta_{ij}A_i = \sum_{i=1}^{3} \delta_{ij}A_i = \delta_{1j}A_1 + \delta_{2j}A_2 + \delta_{3j}A_3.
$$
 (1.15)

Para  $j = 1$ , temos

$$
\delta_{i1}A_i = \overbrace{\delta_{11}}^1 A_1 + \delta_{21} A_2 + \delta_{31} A_3 = A_1. \tag{1.16}
$$

Para  $j = 2$ , temos

$$
\delta_{i2}A_i = \delta_{i2}A_1 + \delta_{22}A_2 + \delta_{32}A_3 = A_2.
$$
 (1.17)

Para  $j = 3$ , temos

$$
\delta_{i3}A_i = \delta_{13}A_1 + \delta_{23}A_2 + \delta_{33}A_3 = A_3.
$$
 (1.18)

Se para  $j = 1$ ,  $\delta_{i1}A_i = A_1$ , se para  $j = 2$ ,  $\delta_{i2}A_i = A_2$  e se para  $j = 3$ ,  $\delta_{i3}A_i = A_3$ , de forma **genérica**,

$$
\delta_{ij}A_i = A_j. \tag{1.19}
$$

Dito de outra forma, o delta de Kronecker reduz uma soma em um índice repetido e substitui os índices repetidos pelo outro índice não repetido do delta. Por exemplo,

- $\delta_{ij}A_jB_jC_j = A_iB_iC_i$ .
- $\delta_{ij}A_iB_j = A_jB_j$  ou  $\delta_{ij}A_iB_j = A_i\delta_{ij}B_j = A_iB_i$ . Note que aqui, tanto a expressão *AjB<sup>j</sup>* como a expressão *AiB<sup>i</sup>* representam a mesma coisa. Os índices servem apenas para contagem do somatório. Por vezes, esses índices são chamados de **livres**.
- $\delta_{kl}\delta_{ij}A_jB_jC_kD_mE_m = \delta_{ij}A_jB_j\delta_{kl}C_kD_mE_m = A_iB_iC_lD_mE_m$ .

**Exemplo 1.1** (Produto escalar em termos de componentes escalares.)**.** Mostre que o resultado explícito para o produto escalar  $\vec{A} \cdot \vec{B}$ , em termos das componentes escalares dos vetores  $\vec{A} \cdot \vec{B}$ , é

$$
\vec{A} \cdot \vec{B} = A_1 B_1 + A_2 B_2 + A_3 B_3. \tag{1.20}
$$

**Solução**: O produto escalar entre dois vetores  $\vec{A} \in \vec{B}$  seria, portanto, escrito em termos do delta de Kronecker,

$$
\vec{A} \cdot \vec{B} = A_i \hat{e}_i \cdot B_j \hat{e}_j = (\hat{e}_i \cdot \hat{e}_j) A_i B_j,
$$
\n(1.21)

e usando a identidade na equação [1.14,](#page-36-0) temos que

$$
\vec{A} \cdot \vec{B} = \delta_{ij} A_i B_j, \qquad (1.22)
$$

$$
\vec{A} \cdot \vec{B} = A_i B_i \,. \tag{1.23}
$$

C.Q.D. (como queríamos demonstrar).

#### **1.4 Produto vetorial**

<span id="page-38-0"></span>**Figura 1.3:** Representação geométrica do produto vetorial entre os vetores  $\vec{A}$  e  $\vec{B}$ .

*n*  $\times \vec{B}$ 

O **produto vetorial** entre dois vetores  $\vec{A} \in \vec{B}$ é definido através da seguinte operação:

$$
\vec{A} \times \vec{B} = AB \sin \theta \hat{n}, \qquad (1.24)
$$

onde  $\theta$  é o ângulo entre os vetores  $\vec{A}$  e  $\vec{B}$  e *n*ˆ é um versor normal aos dois vetores, com direção obtida mediante a regra da mão direita, ou regra do destro (dextrógiro). Veja a figura [1.3.](#page-38-0) Perceba que, usando a definição do produto vetorial, o produto feito com os versores da base canônica resulta em um vetor nulo, mais ou menos outro vetor da base, pelo fato de eles serem perpendiculares entre si. Por exemplo, o produto vetorial entre  $\hat{x} \in \hat{y}$  é igual a  $\hat{z}$  ( $\hat{x} \times \hat{y} = \hat{z}$ ), ao passo que o

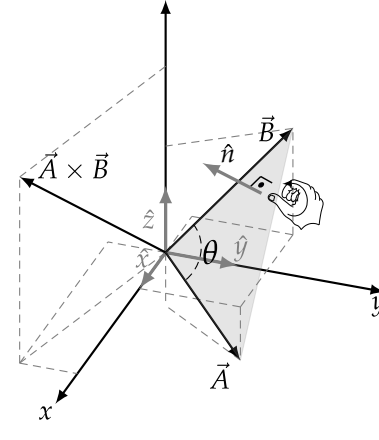

produto vetorial entre *z*ˆ e *y*ˆ é igual a −*x*ˆ (*z*ˆ × *y*ˆ = −*x*ˆ). Uma maneira geral de escrever o produto vetorial entre os versores da base é através de uma quantidade chamada **símbolo de Levi-Civita**2 *eijk*, onde os índices *i*, *j* e *k* podem variar de 1 até 3, com 1 indicando *x*, 2 indicando o *y* e 3 indicando o *z*. O símbolo *eijk* só pode assumir 3 valores:

- *eijk* será 1 se os índices estiverem em ordem cíclica, ou seja, qualquer ordem das seguintes:  $\epsilon_{123}$ ,  $\epsilon_{231}$ ,  $\epsilon_{312}$ .
- *eijk* será −1 se os índices estiverem em ordem anticíclica, ou seja, qualquer ordem das seguintes: *e*132, *e*213, *e*321.
- *eijk* será 0 se qualquer índice se repetir.

De maneira compacta, podemos escrever que

$$
\hat{e}_i \times \hat{e}_j = \epsilon_{ijk} \hat{e}_k, \tag{1.25}
$$

onde  $\hat{e}_i$  representa um vetor da base canônica, isto é,  $\hat{e}_1 = \hat{x}$ ,  $\hat{e}_2 = \hat{y}$  e  $\hat{e}_3 = \hat{z}$ . Como exemplos, note que

$$
\hat{e}_1 \times \hat{e}_2 = \sum_{k=1}^3 \epsilon_{12k} \hat{e}_k, \tag{1.26}
$$

$$
\hat{e}_1 \times \hat{e}_2 = \varepsilon_{121} \hat{e}_1 + \varepsilon_{122} \hat{e}_2 + \varepsilon_{123} \hat{e}_3, \tag{1.27}
$$

$$
\hat{x} \times \hat{y} = \hat{z}, \tag{1.28}
$$

e também

$$
\hat{e}_3 \times \hat{e}_2 = \sum_{k=1}^3 \epsilon_{32k} \hat{e}_k, \tag{1.29}
$$

$$
\hat{e}_3 \times \hat{e}_2 = \epsilon_{321}\hat{e}_1 + \epsilon_{322}\hat{e}_2 + \epsilon_{323}\hat{e}_3 = \epsilon_{321}\hat{e}_1 \tag{1.30}
$$

<span id="page-39-0"></span>
$$
\hat{z} \times \hat{y} = -\hat{x}.\tag{1.31}
$$

O símbolo de Levi-Civita permite escrever o produto vetorial entre dois vetores  $\overrightarrow{A}$  e  $\overrightarrow{B}$  de forma compacta, isto é,

$$
\vec{A} \times \vec{B} = \epsilon_{ijk} A_i B_j \hat{e}_k. \tag{1.32}
$$

<sup>2</sup>Tullio Levi-Civita: (1873-1941) matemático italiano.

**Exercício 1.1.** Mostre que o resultado explícito para a equação [1.32,](#page-39-0) em termos dos versores unitários da base canônica *x*ˆ, *y*ˆ e *z*ˆ, é igual ao determinante

$$
\vec{A} \times \vec{B} = \begin{vmatrix} \hat{x} & \hat{y} & \hat{z} \\ A_x & A_y & A_z \\ B_x & B_y & B_z \end{vmatrix} .
$$
 (1.33)

O exercício anterior introduz uma relação entre o produto vetorial e o determinante de matrizes. Vamos investigar uma pouco mais isso, começando pelo uso de matrizes linha e coluna para representar um vetor. Um vetor coluna *A*~ , será representado por

$$
\vec{A} = \begin{pmatrix} A_1 \\ A_2 \\ A_3 \end{pmatrix} = A_1 \begin{pmatrix} 1 \\ 0 \\ 0 \end{pmatrix} + A_2 \begin{pmatrix} 0 \\ 1 \\ 0 \end{pmatrix} + A_3 \begin{pmatrix} 0 \\ 0 \\ 1 \end{pmatrix}, \tag{1.34}
$$

sendo os versores da base canônica

$$
\hat{e}_1 = \begin{pmatrix} 1 \\ 0 \\ 0 \end{pmatrix} , \quad \hat{e}_2 = \begin{pmatrix} 0 \\ 1 \\ 0 \end{pmatrix} \quad \text{e} \quad \hat{e}_3 = \begin{pmatrix} 0 \\ 0 \\ 1 \end{pmatrix} . \tag{1.35}
$$

Neste contexto, o produto escalar (interno) é feito mediante o produto de um vetor linha por um vetor coluna. Um vetor linha é simplesmente a tranposição de um vetor coluna, de tal modo que

$$
\hat{e}_1^T = \begin{pmatrix} 1 & 0 & 0 \end{pmatrix}
$$
,  $\hat{e}_2^T = \begin{pmatrix} 0 & 1 & 0 \end{pmatrix}$  e  $\hat{e}_3^T = \begin{pmatrix} 0 & 0 & 1 \end{pmatrix}$ . (1.36)

Por exemplo, o produto escalar  $\hat{e}_1 \cdot \hat{e}_2$ , será

$$
\hat{e}_1 \cdot \hat{e}_2 = \hat{e}_1^T \hat{e}_2 = \begin{pmatrix} 1 & 0 & 0 \end{pmatrix} \begin{pmatrix} 0 \\ 1 \\ 0 \end{pmatrix} = 0.
$$
 (1.37)

De formal geral, para os versores da base canônica, vale

$$
\hat{e}_i^T \hat{e}_j = \delta_{ij}.\tag{1.38}
$$

O símbolo de Levi-Civita *eijk* pode ser escrito como um **determinante** de uma matriz formada a partir de vetores linhas ou de vetores colunas da base canônica, da seguinte forma

$$
\epsilon_{ijk} = \det \begin{pmatrix} \hat{e}_i & \hat{e}_j & \hat{e}_k \end{pmatrix} \quad \text{ou} \quad \epsilon_{ijk} = \begin{pmatrix} \hat{e}_i^T \\ \hat{e}_j^T \\ \hat{e}_k^T \end{pmatrix} . \tag{1.39}
$$

Por exemplo,

$$
\epsilon_{123} = \det \begin{pmatrix} \hat{e}_1 & \hat{e}_2 & \hat{e}_3 \end{pmatrix} = \det \begin{pmatrix} 1 & 0 & 0 \\ 0 & 1 & 0 \\ 0 & 0 & 1 \end{pmatrix} = 1, \quad (1.40)
$$

ou,

$$
\epsilon_{123} = \det \begin{pmatrix} \hat{e}_1^T \\ \hat{e}_2^T \\ \hat{e}_3^T \end{pmatrix} = \det \begin{pmatrix} 1 & 0 & 0 \\ 0 & 1 & 0 \\ 0 & 0 & 1 \end{pmatrix} = 1.
$$
 (1.41)

Note que qualquer permutação ciclica preservará o resultado 1, e qualquer permutação anticíclica inverterá o sinal do determinante, resultando em −1.

A conexão entre os símbolos de Levi-Civita e o delta de Kronecker pode ser obtida mediante o produto de dois símbolos de Levi-Civita, cada um escrito em termos de um determinente,

$$
\epsilon_{ijk}\epsilon_{lmn} = \det \begin{pmatrix} \hat{e}_i^T \\ \hat{e}_j^T \\ \hat{e}_k^T \end{pmatrix} \det \begin{pmatrix} \hat{e}_n & \hat{e}_m & \hat{e}_n \end{pmatrix}, \qquad (1.42)
$$

$$
\epsilon_{ijk}\epsilon_{lmn} = \det \begin{pmatrix} \hat{e}_i^T \hat{e}_l & \hat{e}_i^T \hat{e}_m & \hat{e}_i^T \hat{e}_n \\ \hat{e}_j^T \hat{e}_l & \hat{e}_j^T \hat{e}_m & \hat{e}_j^T \hat{e}_n \\ \hat{e}_k^T \hat{e}_l & \hat{e}_k^T \hat{e}_m & \hat{e}_k^T \hat{e}_n \end{pmatrix},
$$
(1.43)

$$
\epsilon_{ijk}\epsilon_{lmn} = \det \begin{pmatrix} \delta_{il} & \delta_{im} & \delta_{in} \\ \delta_{jl} & \delta_{jm} & \delta_{jn} \\ \delta_{kj} & \delta_{km} & \delta_{kn} \end{pmatrix},
$$
(1.44)

$$
\epsilon_{ijk}\epsilon_{lmn} = \delta_{kn}(\delta_{jm}\delta_{il} - \delta_{jl}\delta_{im}) + \delta_{km}(\delta_{in}\delta_{jl} - \delta_{jn}\delta_{il}) + \delta_{kl}(\delta_{im}\delta_{jn} - \delta_{in}\delta_{jm}).
$$
 (1.45)

Faremos agora  $n = k$ , e a expressão acima terá  $k$  como índice repetido, e portanto deveremos fazer uma soma em *k*. Com efeito,

$$
\epsilon_{ijk}\epsilon_{lmk} = \delta_{kk}(\delta_{jm}\delta_{il} - \delta_{jl}\delta_{im}) + \delta_{km}(\delta_{ik}\delta_{jl} - \delta_{jk}\delta_{il}) + \delta_{kl}(\delta_{im}\delta_{jk} - \delta_{ik}\delta_{jm}), \ (1.46)
$$

$$
\epsilon_{ijk}\epsilon_{lmk} = \delta_{kk}\delta_{il}\delta_{jm} - \delta_{kk}\delta_{jl}\delta_{im} + \delta_{km}\delta_{ik}\delta_{jl} - \delta_{km}\delta_{jk}\delta_{il} + \delta_{kl}\delta_{im}\delta_{jk} - \delta_{kl}\delta_{ik}\delta_{jm},
$$
\n(1.47)

<span id="page-42-0"></span>
$$
\epsilon_{ijk}\epsilon_{lmk} = 3\delta_{il}\delta_{jm} - 3\delta_{jl}\delta_{im} + \delta_{im}\delta_{jl} - \delta_{jm}\delta_{il} + \delta_{im}\delta_{jl} - \delta_{il}\delta_{jm},\tag{1.48}
$$

$$
\epsilon_{ijk}\epsilon_{lmk} = \delta_{il}\delta_{jm} - \delta_{im}\delta_{jl}.
$$
\n(1.49)

A notação que utiliza os elementos *eijk* e *δij* é chamada de **notação indicial**. Ela tem grande utilidade na demonstração de identidade vetoriais na álgebra vetorial, como veremos a seguir.

**Exemplo 1.2.** Mostre que o produto misto  $(\vec{A} \times \vec{B}) \cdot \vec{C}$  é comutativo em relação aos produtos vetorial e escalar da seguinte forma:

$$
(\vec{A} \times \vec{B}) \cdot \vec{C} = \vec{A} \cdot (\vec{B} \times \vec{C}) \tag{1.50}
$$

**Solução**: Partindo do lado esquerdo da equação, temos que

$$
(\vec{A} \times \vec{B}) \cdot \vec{C} = (\vec{A} \times \vec{B})_i C_i.
$$
 (1.51)

O termo entre parênteses é a componente *i* do produto  $(\vec{A} \times \vec{B})$ , ou seja, o produto vetorial. Em notação de Einstein,

$$
\vec{A} \times \vec{B} = \epsilon_{lmi} A_l B_m \hat{e}_i \tag{1.52}
$$

ao passo que a componente *i* é

$$
(\vec{A} \times \vec{B})_i = \epsilon_{lmi} A_l B_m. \tag{1.53}
$$

Substituindo esta componente no produto misto, temos

$$
(\vec{A} \times \vec{B}) \cdot \vec{C} = (\epsilon_{lmi} A_l B_m) C_i, \qquad (1.54)
$$

$$
(\vec{A} \times \vec{B}) \cdot \vec{C} = \epsilon_{lmi} A_l B_m C_i.
$$
 (1.55)

Vamos trocar o índice do tensor de Levi-Civita, porém mantendo a ordem cíclica, ou seja,  $\epsilon_{lmi} \rightarrow \epsilon_{mil}$ . Dessa forma,

$$
(\vec{A} \times \vec{B}) \cdot \vec{C} = \epsilon_{mil} A_l B_m C_i, \qquad (1.56)
$$

$$
(\vec{A} \times \vec{B}) \cdot \vec{C} = A_l \epsilon_{mil} B_m C_i, \qquad (1.57)
$$

$$
(\vec{A} \times \vec{B}) \cdot \vec{C} = A_l(\vec{B} \times \vec{C})_l, \tag{1.58}
$$

$$
(\vec{A} \times \vec{B}) \cdot \vec{C} = \vec{A} \cdot (\vec{B} \times \vec{C}) \,, \tag{1.59}
$$

C.Q.D.

**Exemplo 1.3.** Demonstre que

$$
\vec{A} \times (\vec{B} \times \vec{C}) = (\vec{A} \cdot \vec{C})\vec{B} - (\vec{A} \cdot \vec{B})\vec{C}.
$$
 (1.60)

**Solução**: Partindo do lado esquerdo da equação, temos que

$$
\vec{A} \times (\vec{B} \times \vec{C}) = \epsilon_{ijk} A_i (\vec{B} \times \vec{C})_j e_k.
$$
 (1.61)

O termo entre parênteses é a componente *j* do produto  $(\vec{A} \times \vec{B})$ ,

$$
(\vec{A} \times \vec{B})_j = \epsilon_{lmj} B_l C_m. \tag{1.62}
$$

Substituindo esta componente no produto vetorial, temos

$$
\vec{A} \times (\vec{B} \times \vec{C}) = \epsilon_{ijk} A_i \epsilon_{lmj} B_l C_m \hat{e}_k, \qquad (1.63)
$$

$$
\vec{A} \times (\vec{B} \times \vec{C}) = \epsilon_{kij} \epsilon_{lmj} A_i B_l C_m \hat{e}_k, \qquad (1.64)
$$

onde podemos usar a equação [1.49](#page-42-0)

$$
\vec{A} \times (\vec{B} \times \vec{C}) = (\delta_{kl}\delta_{im} - \delta_{km}\delta_{li})A_iB_lC_m\hat{e}_k, \qquad (1.65)
$$

$$
\vec{A} \times (\vec{B} \times \vec{C}) = \delta_{im} A_i C_m \delta_{kl} B_l \hat{e}_k - \delta_{li} A_i B_l \delta_{km} C_m \hat{e}_k, \qquad (1.66)
$$

$$
\vec{A} \times (\vec{B} \times \vec{C}) = (\vec{A} \cdot \vec{C})B_k \hat{e}_k - (\vec{A} \cdot \vec{B})C_k \hat{e}_k, \tag{1.67}
$$

$$
\vec{A} \times (\vec{B} \times \vec{C}) = (\vec{A} \cdot \vec{C})\vec{B} - (\vec{A} \cdot \vec{B})\vec{C}.
$$
 (1.68)

C.Q.D.

**Exercício 1.2.** Demonstre, usando notação indicial, as seguintes igualdades vetoriais:

- (i)  $(\vec{A} \times \vec{B}) \cdot (\vec{C} \times \vec{D}) = (\vec{A} \cdot \vec{C})(\vec{B} \cdot \vec{D}) (\vec{A} \cdot \vec{D})(\vec{B} \cdot \vec{C})$
- (ii)  $(\vec{A} \times \vec{B}) \times (\vec{C} \times \vec{D}) = [\vec{A} \cdot (\vec{B} \times \vec{D})] \vec{C} [\vec{A} \cdot (\vec{B} \times \vec{C})] \vec{D} = [\vec{A} \cdot (\vec{C} \times \vec{D})]$  $\vec{D}$  $|\vec{B} - [\vec{B} \cdot (\vec{C} \times \vec{D})]$  $\vec{A}$
- (iii)  $\vec{A} \cdot (\vec{B} \times \vec{C}) = \vec{B} \cdot (\vec{C} \times \vec{A}) = \vec{C} \cdot (\vec{A} \times \vec{B})$
- $(iv)$   $\vec{A} \times (\vec{B} \times \vec{C}) + \vec{B} \times (\vec{C} \times \vec{A}) + \vec{C} \times (\vec{A} \times \vec{B}) = 0$
- (v)  $\|\vec{A} + \vec{B}\|^2 = \|\vec{A}\|^2 + \|\vec{B}\|^2 + 2\vec{A} \cdot \vec{B}$
- (vi)  $\|\vec{A}\|^2 \|\vec{B}\|^2 = (\vec{A} \cdot \vec{B})^2 + \|\vec{A} \times \vec{B}\|^2$

(vii) 
$$
\epsilon_{ijk}\epsilon_{ljk} = 2\delta_{il}
$$

(viii)  $\epsilon_{ijk}\epsilon_{ijk} = 6$ 

# **2**

## **Cálculo vetorial**

## **2.1 Operadores diferenciais**

O operador nabla ∇ está no centro do estudo do cálculo vetorial aplicado à Física, estando associado à variação espacial tanto de grandezas escalares como de grandezas vetoriais. Vamos abordar neste momento, a forma compacta de se escrever este operador e usar a notação indicial para demonstrar várias identidades de utilidade na Física. Primeiramente, apresentaremos o operador ∇ em coordenadas cartesianas,

$$
\nabla = \hat{x}\frac{\partial}{\partial x} + \hat{y}\frac{\partial}{\partial y} + \hat{z}\frac{\partial}{\partial z}.
$$
 (2.1)

Em notação Einstein, o operador nabla toma a forma

$$
\nabla = \hat{e}_i \frac{\partial}{\partial x_i}.
$$
\n(2.2)

#### **2.1.1 Gradiente**

Lembremos que, para uma função de uma variável  $f = f(x)$ , temos que a diferencial exata será

$$
df = \frac{df}{dx}dx.
$$
 (2.3)

Para uma função de 3 variáveis espaciais, por exemplo,  $\phi = \phi(x, y, z)$ , a diferencial exata desta função será expressa por

$$
d\phi = \frac{\partial \phi}{\partial x} dx + \frac{\partial \phi}{\partial y} dy + \frac{\partial \phi}{\partial z} dz.
$$
 (2.4)

Esta última expressão pode ser vista como sendo o produto escalar de duas quantidades. A primeira seria

$$
\hat{x}\frac{\partial\phi}{\partial x} + \hat{y}\frac{\partial\phi}{\partial y} + \hat{z}\frac{\partial\phi}{\partial z},\tag{2.5}
$$

e a segunda seria

$$
dx\hat{x} + dy\hat{y} + dz\hat{z}, \qquad (2.6)
$$

de tal maneira que

$$
d\phi = \left(\hat{x}\frac{\partial\phi}{\partial x} + \hat{y}\frac{\partial\phi}{\partial y} + \hat{z}\frac{\partial\phi}{\partial z}\right) \cdot (dx\hat{x} + dy\hat{y} + dz\hat{z}).\tag{2.7}
$$

A primeira quantidade é definida como sendo o **gradiente** ∇*φ* da função *φ*, e a segunda é o deslocamento infinitesimal  $d\vec{r}$ . Em notação de Einstein, temos

$$
\nabla \phi = \hat{e}_i \frac{\partial \phi}{\partial x_i},\tag{2.8}
$$

$$
d\vec{r} = dx_j \hat{e}_j. \tag{2.9}
$$

#### **2.1.2 Divergência**

A divergência de um campo vetorial  $\vec{f}$  é quantidade de fluxo, por unidade de volume, do campo vetorial  $\vec{f}$  ponto a ponto no espaço. Iremos tratar em mais detalhes a essência deste conceito mais adiante, no estudo de coordenadas curvilíneas. Por enquanto, vamos admitir que a divergência de um campo vetorial  $\vec{f}$  é obtida mediante o produto escalar  $\nabla \cdot \vec{f}$ . Sendo assim, em notação de Einstein, temos

$$
\nabla \cdot \vec{f} = \hat{e}_i \frac{\partial}{\partial x_i} \cdot f_j \hat{e}_j,
$$
\n(2.10)

$$
\nabla \cdot \vec{f} = \hat{e}_i \cdot \hat{e}_j \frac{\partial f_j}{\partial x_i},
$$
\n(2.11)

$$
\nabla \cdot \vec{f} = \delta_{ij} \frac{\partial f_j}{\partial x_i},\tag{2.12}
$$

$$
\nabla \cdot \vec{f} = \frac{\partial f_i}{\partial x_i},\tag{2.13}
$$

que, por extenso, fica

$$
\nabla \cdot \vec{f} = \frac{\partial f_x}{\partial x} + \frac{\partial f_y}{\partial y} + \frac{\partial f_z}{\partial z}.
$$
\n(2.14)

#### **2.1.3 Rotacional**

O rotacional de um campo vetorial  $\vec{f}$  é a circulação, por unidade de área, do campo vetorial  $\vec{f}$  ponto a ponto no espaço. Iremos tratar também a essência deste conceito mais adiante, no estudo de coordenadas curvilíneas. No momento, vamos admitir que o rotacional de um campo vetorial  $\vec{f}$  é obtido mediante o produto vetorial  $\nabla \times \vec{f}$ . Sendo assim, em notação de Einstein, temos

$$
\nabla \times \vec{f} = \hat{e}_i \frac{\partial}{\partial x_i} \times f_j \hat{e}_j, \tag{2.15}
$$

$$
\nabla \times \vec{f} = \hat{e}_i \times \hat{e}_j \frac{\partial f_j}{\partial x_i},
$$
\n(2.16)

$$
\nabla \times \vec{f} = \epsilon_{ijk} \frac{\partial f_j}{\partial x_i} \hat{e}_k,
$$
\n(2.17)

que, por extenso, fica

$$
\nabla \times \vec{f} = \left(\frac{\partial f_z}{\partial y} - \frac{\partial f_y}{\partial z}\right) \hat{x} + \left(\frac{\partial f_x}{\partial z} - \frac{\partial f_z}{\partial x}\right) \hat{y} + \left(\frac{\partial f_y}{\partial x} - \frac{\partial f_x}{\partial y}\right) \hat{z}.
$$
 (2.18)

#### **2.1.4 O Laplaciano**

O Laplaciano pode atuar tanto em funções escalares como em funções vetoriais. Ele é o resultado do produto escalar ∇ · ∇, que resulta em

$$
\nabla^2 = \hat{e}_i \frac{\partial}{\partial x_i} \cdot \hat{e}_j \frac{\partial}{\partial x_j},\tag{2.19}
$$

$$
\nabla^2 = \hat{e}_i \cdot \hat{e}_j \frac{\partial^2}{\partial x_i \partial x_j},\tag{2.20}
$$

$$
\nabla^2 = \delta_{ij} \frac{\partial^2}{\partial x_i \partial x_j},\tag{2.21}
$$

$$
\nabla^2 = \frac{\partial^2}{\partial x_i \partial x_i},\tag{2.22}
$$

que, por extenso, fica

$$
\nabla^2 = \frac{\partial^2}{\partial x^2} + \frac{\partial^2}{\partial y^2} + \frac{\partial^2}{\partial z^2}.
$$
\n(2.23)

**Exemplo 2.1.** Demostre a seguinte identidade vetorial:

$$
\nabla \cdot (\vec{A} \times \vec{B}) = \vec{B} \cdot (\nabla \times \vec{A}) - \vec{A} \cdot (\nabla \times \vec{B}). \tag{2.24}
$$

**Solução**: A operação de divergência atua no vetor resultado de  $\vec{A} \times \vec{B}$ . Portanto, nos interessa escrever apenas componente *k* deste vetor, ou seja,

$$
(\vec{A} \times \vec{B})_k = \epsilon_{ijk} A_i B_j. \tag{2.25}
$$

Com efeito,

$$
\nabla \cdot (\vec{A} \times \vec{B}) = \frac{\partial}{\partial x_k} (\vec{A} \times \vec{B})_k, \tag{2.26}
$$

$$
\nabla \cdot (\vec{A} \times \vec{B}) = \epsilon_{ijk} \frac{\partial}{\partial x_k} (A_i B_j), \qquad (2.27)
$$

$$
\nabla \cdot (\vec{A} \times \vec{B}) = \epsilon_{ijk} \frac{\partial A_i}{\partial x_k} B_j + A_i \epsilon_{ijk} \frac{\partial B_j}{\partial x_k},
$$
 (2.28)

$$
\nabla \cdot (\vec{A} \times \vec{B}) = (\nabla \times \vec{A})_j B_j - A_i (\nabla \times \vec{B})_i, \tag{2.29}
$$

 $\nabla \cdot (\vec{A} \times \vec{B}) = \vec{B} \cdot (\nabla \times \vec{A}) - \vec{A} \cdot (\nabla \times \vec{B}),$ (2.30)

e a prova está completa.

**Exemplo 2.2.** Demostre a seguinte identidade vetorial:

$$
\nabla \times (\nabla \times \vec{A}) = \nabla (\nabla \cdot \vec{A}) - \nabla^2 \vec{A}.
$$
 (2.31)

**Solução**: A operação do rotacional atua no vetor resultado de ∇ × *<sup>A</sup>*<sup>~</sup> . Portanto, nos interessa escrever apenas a componente *j* deste vetor, ou seja,

$$
(\nabla \times \vec{A})_j = \epsilon_{lmj} \frac{\partial A_m}{\partial x_l}.
$$
 (2.32)

Dessa forma, o rotacional no lado esquerdo da equação se pretende demostrar é

$$
\nabla \times (\nabla \times \vec{A}) = \epsilon_{ijk} \frac{\partial}{\partial x_i} (\nabla \times \vec{A})_j \hat{e}_k, \qquad (2.33)
$$

$$
\nabla \times (\nabla \times \vec{A}) = \epsilon_{ijk} \epsilon_{lmj} \frac{\partial^2 A_m}{\partial x_l \partial x_i} \hat{e}_k.
$$
 (2.34)

Note que o índice repetido nos elementos de Levi-Civita é o índice *j*, de tal maneira que

$$
\epsilon_{ijk}\epsilon_{lmj}=\epsilon_{kij}\epsilon_{lmj}=\delta_{kl}\delta_{im}-\delta_{km}\delta_{li}.
$$
 (2.35)

Sendo assim, temos que

$$
\nabla \times (\nabla \times \vec{A}) = (\delta_{kl}\delta_{im} - \delta_{km}\delta_{li})\frac{\partial^2 A_m}{\partial x_l \partial x_i} \hat{e}_k,
$$
 (2.36)

$$
\nabla \times (\nabla \times \vec{A}) = \delta_{kl} \delta_{im} \frac{\partial^2 A_m}{\partial x_l \partial x_i} \hat{e}_k - \delta_{km} \delta_{li} \frac{\partial^2 A_m}{\partial x_l \partial x_i} \hat{e}_k,
$$
 (2.37)

$$
\nabla \times (\nabla \times \vec{A}) = \frac{\partial^2 A_i}{\partial x_k \partial x_i} \hat{e}_k - \frac{\partial^2 A_k}{\partial x_i^2} \hat{e}_k,
$$
 (2.38)

$$
\nabla \times (\nabla \times \vec{A}) = \hat{e}_k \frac{\partial}{\partial x_k} \frac{\partial A_i}{\partial x_i} - \frac{\partial^2}{\partial x_i^2} A_k \hat{e}_k, \tag{2.39}
$$

$$
\nabla \times (\nabla \times \vec{A}) = \nabla (\nabla \cdot \vec{A}) - \nabla^2 \vec{A}, \qquad (2.40)
$$

e a prova está completa.

Esta identidade e muitas outras de grande utilidade na Física podem ser demonstradas fazendo uso da notação indicial, economizando bastante esforço algébrico, comparado ao trabalho por extenso com todas as quantidades envolvidas. Deixamos como exercício para o leitor, demonstrar as seguintes identidades vetoriais importantes na Física.

**Exercício 2.1.** Demonstre as seguintes igualdades vetoriais:

(i) 
$$
\nabla \cdot \vec{r} = 3 \text{ com } \vec{r} = x_i \hat{e}_i
$$
  
\n(ii)  $\nabla \times \left(\frac{\hat{r}}{r^2}\right) = \vec{0}$   
\n(iii)  $\nabla \left(\frac{1}{r}\right) = -\left(\frac{\hat{r}}{r^2}\right)$   
\n(iv)  $\nabla \times \left(\frac{\hat{z}}{z^2}\right) = \vec{0} \text{ com } \vec{z} = \vec{r} - \vec{r}' \text{ e } \vec{r}' \text{ sendo um vector constante.}$   
\n(v)  $\nabla \left(\frac{1}{z}\right) = -\left(\frac{\hat{z}}{z^2}\right)$   
\n(vi)  $\nabla (\phi \psi) = \phi \nabla \psi + \psi \nabla \phi$   
\n(vii)  $\nabla (\vec{A} \cdot \vec{B}) = \vec{A} \times (\nabla \times \vec{B}) + \vec{B} \times (\nabla \times \vec{A}) + (\vec{A} \cdot \nabla) \vec{B} + (\vec{B} \cdot \nabla) \vec{A}$ .  
\n(viii)  $\nabla \cdot (\phi \vec{A}) = \nabla \phi \cdot \vec{A} + \phi \nabla \cdot \vec{A}$   
\n(ix)  $\nabla \cdot (\nabla \times \vec{A}) = 0$   
\n(x)  $\nabla \cdot (\vec{A} \times \vec{B}) = \vec{B} \cdot (\nabla \times \vec{A}) - \vec{A} \cdot (\nabla \times \vec{B})$   
\n(xi)  $\nabla \cdot (\nabla \phi) = \nabla^2 \phi$   
\n(xii)  $\nabla \cdot (\phi \nabla \psi) = \phi \nabla^2 \psi + \nabla \phi \cdot \nabla \psi$   
\n(xiii)  $\nabla \cdot (\psi \nabla \phi - \phi \nabla \psi) = \psi \nabla^2 \phi - \phi \nabla^2 \psi$   
\n(xiv)  $\nabla \times (\phi \vec{A}) = \nabla \phi \times \vec{A} + \phi \nabla \times \vec{A}$   
\n(xv)  $\nabla \times (\vec{A} \times \vec{B}) = \vec{A} \nabla \cdot \vec{B} - \$ 

## **2.2 Coordenadas curvilíneas ortogonais**

#### **2.2.1 Revisando os operadores diferenciais**

Uma posição arbitrária no espaço pode ser descrita em termos de suas coordenadas cartesianas (*x*, *y*, *z*) através do seguinte vetor posição

$$
\vec{r}(x, y, z) = x\hat{x} + y\hat{y} + z\hat{z}.
$$
 (2.41)

Se fizermos uma dessas coordenadas constantes, o vetor posição irá descrever um plano no espaço. Por exemplo, se fizermos *z* = *z*<sup>0</sup> = *const*., o vetor posição  $\vec{r}(x, y, z_0) = x\hat{x} + y\hat{y} + z_0\hat{z}$  irá descrever um plano, paralelo ao plano *x*-*y*, que intercepta o eixo *z* em *z* = *z*0, e analogamente para as demais cordenadas *x* e *y*. Se fizermos duas dessas coordenadas constantes, por exemplo,  $y = y_0 = const.$ e *z* = *z*<sub>0</sub> = *const.*, o vetor posição  $\vec{r}(x, y_0, z_0) = x\hat{x} + y_0\hat{y} + z_0\hat{z}$  irá descrever uma reta no espaço, paralela ao eixo *x*, e a coordenada variável *x* será vista como um parâmetro para indicar a posição nesta reta. Podemos inclusive escolher um parâmetro real *t*, e escrever curvas mais gerais no espaço de tal forma que

$$
\vec{r}(t) = x(t)\hat{x} + y(t)\hat{y} + z(t)\hat{z}.
$$
 (2.42)

O que acabamos de fazer foi apresentar alguns exemplos bem simples de como descrever curvas ou superfícies no espaço. Para uma determinada curva ou superfície no espaço, sua descrição fica consideravelmente simples ou complicada, a depender do tipo de conjunto de coordenadas escolhido. Para se resolver um problema de Física, é importante que o conjunto de coordenadas adotado seja compatível com a geometria do problema, para se evitar álgebras desnecessárias ou até mesmo insolúveis. O que vamos fazer a seguir é apresentar uma maneira genérica de como se abordar outros conjuntos de coordenadas, as chamadas **coordenadas curvilíneas ortogonais**.

Considere um conjunto de três parâmetros *u*1, *u*<sup>2</sup> e *u*<sup>3</sup> reais, de tal forma que o vetor posição~*r* seja escrito por

$$
\vec{r}(u_1, u_2, u_3) = x(u_1, u_2, u_3)\hat{x} + y(u_1, u_2, u_3)\hat{y} + z(u_1, u_2, u_3)\hat{z}, \qquad (2.43)
$$

ou seja, cada coordenada é função desses três parâmetros. Considere agora que um ponto *P* no espaço é obtido estipulando um valor para cada parâmetro, digamos  $u_1 = a$ ,  $u_2 = b$  e  $u_3 = c$ . Por este ponto, 3 curvas se interceptam.

Por exemplo, se assumirmos que  $u_2 = b e u_3 = c$ , o vetor posição  $\vec{r}(u_1, b, c)$  irá descrever uma curva definida pelo variação do parâmetro *u*1. Se assumirmos que  $u_1 = a e u_3 = c$ , o vetor posição  $\vec{r}(a, u_2, c)$  irá descrever uma curva definida pelo variação do parâmetro  $u_2$ , ao passo que, se assumirmos que  $u_1 = a$  $u_2 = b$ , o vetor posição  $\vec{r}(a, b, u_3)$  irá descrever uma curva definida pelo variação do parâmetro *u*3. Essas três curvas interceptam-se mutuamente no ponto *P* (veja figura [2.1](#page-52-0) a seguir).

<span id="page-52-0"></span>**Figura 2.1:** Conjunto de curvas ortogonais no ponto  $P$  com seus respectivos vetores tangentes unitários.

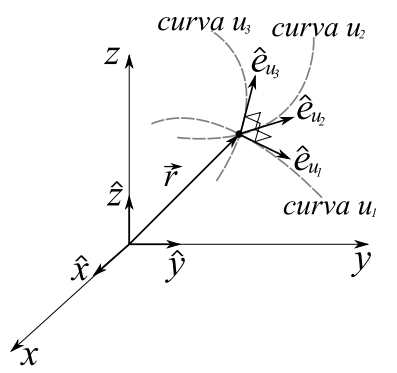

Podemos obter os vetores  $\hat{e}_{u_1}$ ,  $\hat{e}_{u_2}$  e  $\hat{e}_{u_3}$ que são tangentes às curvas  $u_1$ ,  $u_2$  e  $u_3$  derivando o vetor posição  $\vec{r}(u_1, u_2, u_3)$  e dividindo pela sua norma. Para o *i*-ésimo versor, teremos

$$
\hat{e}_{u_i} = \frac{\frac{\partial \vec{r}}{\partial u_i}}{\left| \frac{\partial \vec{r}}{\partial u_i} \right|},
$$
\n(2.44)

onde *hu<sup>i</sup>* ≡ |*∂*~*r*/*∂u<sup>i</sup>* | é defindo com o **fator de escala**. Sendo assim,

$$
\hat{e}_{u_i} = \frac{1}{h_{u_i}} \frac{\partial \vec{r}}{\partial u_i} \tag{2.45}
$$

são versores tangentes as curvas menciona-

<span id="page-52-1"></span>das no ponto *P*.

Dizemos que o sistema apresentado é **ortogonal** se, para todos os valores possíveis dos parâmetros *u*1, *u*<sup>2</sup> e *u*3, valem as relações

$$
\hat{e}_{u_i} \cdot \hat{e}_{u_j} = \delta_{ij}, \tag{2.46}
$$

e, sendo um sistema dextrógiro,

$$
\hat{e}_{u_i} \times \hat{e}_{u_j} = \epsilon_{ijk} \hat{e}_{u_k}.
$$
\n(2.47)

Resumidamente, para um sistema ortogonal de coordenadas curvilíneas (e também ortonormal), temos que

$$
(\hat{e}_{u_i} \times \hat{e}_{u_j}) \cdot \hat{e}_{u_k} = \epsilon_{ijk}.
$$
 (2.48)

Vale notar neste momento que os parâmetros *u*1, *u*<sup>2</sup> e *u*<sup>3</sup> não são, necessariamente, o comprimento ao longo de suas respectivas curvas, como acontece

nas coordenadas cartesianas, daí o fato de chamarmos *hu<sup>i</sup>* de um fator de escala. Sendo assim, vamos nos referir a uma função *su<sup>i</sup>* (função unicamente do parâmetro *u<sup>i</sup>* ), para tratar comprimentos ao longo da curva com parâmetro *u<sup>i</sup>* . Dessa maneira, o **deslocamento infinitesimal** no sistema curvilíneo de coordenadas será dado por

$$
d\vec{r} = ds_{u_i} \hat{e}_{u_i} \tag{2.49}
$$

<span id="page-53-0"></span>sendo *dsu<sup>i</sup>* comprimentos infinitesimais ao longo da curva parametrizada *u<sup>i</sup>* . Por outro lado, podemos escrever também a diferencial exata do vetor posição  $\vec{r}(u_1, u_2, u_3)$  da seguinte maneira

$$
d\vec{r} = \frac{\partial \vec{r}}{\partial u_i} du_i, \qquad (2.50)
$$

<span id="page-53-1"></span>onde podemos recorrer à equação [2.45,](#page-52-1)

$$
d\vec{r} = h_{u_i} du_i \hat{e}_{u_i}, \qquad (2.51)
$$

ficando fácil perceber, através das equações [2.49](#page-53-0) e [2.51,](#page-53-1) que  $h_{u_i} du_i = ds_{u_i}$ .

#### **Gradiente**

Para uma função *ϕ* = *ϕ*(*u*1, *u*2, *u*3) (campo escalar), temos que

$$
\nabla \varphi \cdot d\vec{r} = d\varphi, \tag{2.52}
$$

onde *dϕ* é a variação do campo escalar *ϕ* entre~*r* e~*r* + *d*~*r*, ou seja, *ϕ*(~*r* + *d*~*r*) − *ϕ*(~*r*), e  $d\vec{r}$  sendo um vetor deslocamento infinitesimal. Admita que o gradiente de  $\varphi$ pode ser escrito em notação indicial da seguinte forma

$$
\nabla \varphi = (\nabla \varphi)_{u_i} \,\hat{e}_{u_i},\tag{2.53}
$$

sendo (∇*ϕ*)*u<sup>i</sup>* as componentes escalares do gradiente de *φ* no sistema curvilíneo. Dessa forma, a diferencial exata de *ϕ* será

$$
d\varphi = (\nabla \varphi)_{u_i} \hat{e}_{u_i} \cdot h_{u_j} du_j \hat{e}_{u_j}, \qquad (2.54)
$$

$$
d\varphi = \delta_{ij} (\nabla \varphi)_{u_i} h_{u_j} du_j, \qquad (2.55)
$$

$$
d\varphi = (\nabla \varphi)_{u_i} h_{u_i} du_i, \qquad (2.56)
$$

Por outro lado, de forma geral, a diferencial exata de um campo escalar *ϕ* em relação ao conjunto de variáveis *u*1, *u*<sup>2</sup> e *u*<sup>3</sup> é calculada por

$$
d\varphi = \frac{\partial \varphi}{\partial u_i} du_i, \tag{2.57}
$$

o que nos permite concluir que, uma vez que as útlimas duas equações são iguais,

$$
(\nabla \varphi)_{u_i} h_{u_i} = \frac{\partial \varphi}{\partial u_i},\tag{2.58}
$$

$$
(\nabla \varphi)_{u_i} = \frac{1}{h_{u_i}} \frac{\partial \varphi}{\partial u_i},
$$
\n(2.59)

<span id="page-54-1"></span>onde chegamos à expressão geral para o gradiente em coordenadas curvilíneas ortogonais

$$
\nabla \varphi = \frac{1}{h_{u_i}} \frac{\partial \varphi}{\partial u_i} \hat{e}_{u_i}.
$$
\n(2.60)

Desta maneira, o operador nabla pode ser reescrito da seguinte forma:

$$
\nabla = \frac{\hat{e}_{u_i}}{h_{u_i}} \frac{\partial}{\partial u_i}.
$$
\n(2.61)

#### **Divergência**

Vamos começar o cálculo da divergência reconhecendo que um campo vetorial  $\vec{f}$  pode ser escrito, em um sistema curvilíneo ortogonal, em termos de suas componentes escalares *fu<sup>i</sup>* , *fu*<sup>2</sup> e *fu*<sup>3</sup> , nas direções definidas pelos versores  $\hat{e}_{u_1}$ ,  $\hat{e}_{u_2}$  e  $\hat{e}_{u_3}$ , da seguinte maneira:

$$
\vec{f} = f_{u_j} \hat{e}_{u_j}.
$$
\n(2.62)

<span id="page-54-0"></span>Com efeito, calculamos a divergência através do seguinte produto escalar

$$
\nabla \cdot \vec{f} = \frac{\hat{e}_{u_i}}{h_{u_i}} \frac{\partial}{\partial u_i} f_{u_j} \hat{e}_{u_j},
$$
\n(2.63)

$$
\nabla \cdot \vec{f} = \frac{\hat{e}_{u_i} \cdot \hat{e}_{u_j}}{h_{u_i}} \frac{\partial f_{u_j}}{\partial u_i} + \frac{f_{u_j}}{h_{u_i}} \hat{e}_{u_i} \cdot \frac{\partial \hat{e}_{u_j}}{\partial u_i}.
$$
 (2.64)

No primeiro termo do lado direito equação anterior temos a delta de Kronecker. No segundo termo do lado direito equação, temos uma derivada de  $\hat{e}_{u_j}$  em relação a  $u_i$ . Para calcular o segundo termo, vamos escrever  $\hat{e}_{u_j} = \frac{1}{h_j}$ *huj ∂*~*r ∂u<sup>j</sup>* ,

$$
\frac{\partial \hat{e}_{u_j}}{\partial u_i} = \frac{\partial}{\partial u_i} \left( \frac{1}{h_{u_j}} \frac{\partial \vec{r}}{\partial u_j} \right),
$$
 (2.65)

$$
\frac{\partial \hat{e}_{u_j}}{\partial u_i} = \frac{1}{h_{u_j}} \frac{\partial^2 \vec{r}}{\partial u_i \partial u_j} - \frac{1}{h_{u_j}^2} \frac{\partial h_{u_j}}{\partial u_i} \frac{\partial \vec{r}}{\partial u_j},
$$
(2.66)

$$
\frac{\partial \hat{e}_{u_j}}{\partial u_i} = \frac{1}{h_{u_j}} \frac{\partial}{\partial u_j} (h_{u_i} \hat{e}_{u_i}) - \frac{1}{h_{u_j}} \frac{\partial h_{u_j}}{\partial u_i} \hat{e}_{u_j},
$$
(2.67)

$$
\frac{\partial \hat{e}_{u_j}}{\partial u_i} = \frac{h_{u_i}}{h_{u_j}} \frac{\partial \hat{e}_{u_i}}{\partial u_j} + \frac{\hat{e}_{u_i}}{h_{u_j}} \frac{\partial h_{u_i}}{\partial u_j} - \frac{\hat{e}_{u_j}}{h_{u_j}} \frac{\partial h_{u_j}}{\partial u_i},
$$
(2.68)

de tal forma que teremos

$$
\hat{e}_{u_i} \cdot \frac{\partial \hat{e}_{u_j}}{\partial u_i} = \frac{h_{u_i}}{h_{u_j}} \hat{e}_{u_i} + \frac{\partial \hat{e}_{u_i}}{\partial u_j} + \frac{\hat{e}_{u_i} \cdot \hat{e}_{u_i}}{h_{u_j}} \frac{\partial h_{u_i}}{\partial u_j} - \frac{\hat{e}_{u_i} \cdot \hat{e}_{u_j}}{h_{u_j}} \frac{\partial h_{u_j}}{\partial u_i},
$$
(2.69)

$$
\hat{e}_{u_i} \cdot \frac{\partial \hat{e}_{u_j}}{\partial u_i} = \frac{1}{h_{u_j}} \frac{\partial h_{u_i}}{\partial u_j} - \frac{\delta_{ij}}{h_{u_j}} \frac{\partial h_{u_j}}{\partial u_i},
$$
\n(2.70)

<span id="page-55-0"></span>onde o termo  $\hat{e}_{u_i}$ . *∂e*ˆ*u<sup>i</sup>*  $\frac{\partial u_{\mu}}{\partial u_j}$  é nulo, pois a derivada de um versor  $\hat{e}_{u_i}$ , em relação a qualquer *u<sup>j</sup>* , é zero, caso *e*ˆ*u<sup>i</sup>* não dependa explicitamente de *u<sup>j</sup>* , ou será um vetor perpendicular a *e*ˆ*u<sup>i</sup>* . Consequetemente, substituindo [2.70](#page-55-0) em [2.64,](#page-54-0) teremos

$$
\nabla \cdot \vec{f} = \frac{\delta_{ij}}{h_{u_i}} \frac{\partial f_{u_j}}{\partial u_i} + \frac{f_{u_j}}{h_{u_i} h_{u_j}} \frac{\partial h_{u_i}}{\partial u_j} - \frac{\delta_{ij} f_{u_j}}{h_{u_i} h_{u_j}} \frac{\partial h_{u_j}}{\partial u_i},
$$
(2.71)

$$
\nabla \cdot \vec{f} = \frac{1}{h_{u_i}} \frac{\partial f_{u_i}}{\partial u_i} + \frac{f_{u_j}}{h_{u_i} h_{u_j}} \frac{\partial h_{u_i}}{\partial u_j} - \frac{f_{u_i}}{h_{u_i}^2} \frac{\partial h_{u_i}}{\partial u_i}.
$$
 (2.72)

Na equação acima, o primeiro termo do lado direito tem repetição no índice *i*, sendo, portanto, uma soma de 3 termos. O segundo termo tem repetição nos índices *i* e *j*, sendo, portanto, uma soma dupla de 3 × 3 = 9 termos. O terceiro termo tem repetição no índice *i*, sendo, portanto, mais uma soma de 3 termos.

No total, serão  $3 + 9 - 3 = 9$  termos para representar divergência de  $\vec{f}$ . Por extenso, todos os termos serão

$$
\nabla \cdot \vec{f} = \frac{1}{h_{u_1}} \frac{\partial f_{u_1}}{\partial u_1} + \frac{f_{u_1}}{h_{u_1} h_{u_2}} \frac{\partial h_{u_2}}{\partial u_1} + \frac{f_{u_1}}{h_{u_1} h_{u_3}} \frac{\partial h_{u_3}}{\partial u_1} + \frac{1}{h_{u_2} h_{u_3} h_{u_3}} \frac{\partial f_{u_2}}{\partial u_2} + \frac{f_{u_2}}{h_{u_1} h_{u_2}} \frac{\partial h_{u_1}}{\partial u_2} + \frac{f_{u_2}}{h_{u_2} h_{u_3}} \frac{\partial h_{u_3}}{\partial u_2} + \frac{1}{h_{u_3} h_{u_3} h_{u_3}} \frac{\partial f_{u_3}}{\partial u_3} + \frac{f_{u_3}}{h_{u_1} h_{u_3}} \frac{\partial h_{u_1}}{\partial u_3} + \frac{f_{u_3}}{h_{u_2} h_{u_3}} \frac{\partial h_{u_2}}{\partial u_3},
$$
\n(2.73)

<span id="page-56-0"></span>que podemos fatorar e expressar o divergente em coordenadas curvilíneas ortogonais generalizadas de maneira mais compacta, isto é,

$$
\nabla \cdot \vec{f} = \frac{1}{h_{u_1} h_{u_2} h_{u_3}} \left[ \frac{\partial}{\partial u_1} (f_{u_1} h_{u_2} h_{u_3}) + \frac{\partial}{\partial u_2} (f_{u_2} h_{u_3} h_{u_1}) + \frac{\partial}{\partial u_3} (f_{u_3} h_{u_1} h_{u_2}) \right].
$$
\n(2.74)

#### **Rotacional**

Vamos agora proceder ao cálculo para o rotacional de um campo vetorial  $\vec{f}$  em coordenadas curvilíneas ortogonais. Antes de realizarmos o cálculo, vamos usar o seguinte resultado

$$
\nabla u_j = \frac{\hat{e}_{u_i}}{h_{u_i}} \frac{\partial u_j}{\partial u_i} = \frac{\hat{e}_{u_i}}{h_{u_i}} \delta_{ij} = \frac{\hat{e}_{u_j}}{h_{u_i}}.
$$
\n(2.75)

Nesta última demonstração, *∂u<sup>j</sup> ∂u<sup>i</sup>* = *δij*, pois essa derivada parcial será 1, se  $i = j$ , ou zero, se  $i \neq j$ . Com efeito,

$$
\nabla \times \vec{f} = \nabla \times f_{u_j} \hat{e}_{u_j}, \qquad (2.76)
$$

$$
\nabla \times \vec{f} = \nabla \times (f_{u_j} h_{u_j} \nabla u_j). \tag{2.77}
$$

Vamos usar agora uma identidade já mostrada, ou seja,

$$
\nabla \times (\phi \vec{A}) = \nabla \phi \times \vec{A} + \phi \nabla \times \vec{A}, \qquad (2.78)
$$

sendo  $\phi = f_{u_j} h_{u_j}$  e  $\vec{A} = \nabla u_j$ . Com efeito, teremos

$$
\nabla \times (f_{u_j} h_{u_j} \nabla u_j) = \nabla (f_{u_j} h_{u_j}) \times \nabla u_j + f_{u_j} h_{u_j} \nabla \times (\nabla u_j) \cdot \nabla^0 \qquad (2.79)
$$

Desta maneira, teremos que o rotacional de  $\vec{f}$  será

$$
\nabla \times \vec{f} = \nabla (f_{u_j} h_{u_j}) \times \nabla u_j, \tag{2.80}
$$

$$
\nabla \times \vec{f} = \frac{\hat{e}_{u_i} \times \hat{e}_{u_j}}{h_{u_i} h_{u_j}} \frac{\partial}{\partial u_i} (f_{u_j} h_{u_j}),
$$
\n(2.81)

$$
\nabla \times \vec{f} = \frac{\epsilon_{ijk}}{h_{u_i} h_{u_j}} \frac{\partial}{\partial u_i} (f_{u_j} h_{u_j}) \hat{e}_{u_k},
$$
\n(2.82)

<span id="page-57-0"></span>que, por extenso, fica representado em coordenadas curvilíneas ortogonais da seguinte forma:

$$
\nabla \times \vec{f} = \frac{1}{h_{u_2}h_{u_3}} \left[ \frac{\partial}{\partial u_2} (h_{u_3}f_{u_3}) - \frac{\partial}{\partial u_3} (h_{u_2}f_{u_2}) \right] \hat{e}_{u_1} + \frac{1}{h_{u_1}h_{u_3}} \left[ \frac{\partial}{\partial u_3} (h_{u_1}f_{u_1}) - \frac{\partial}{\partial u_1} (h_{u_3}f_{u_3}) \right] \hat{e}_{u_2} + \frac{1}{h_{u_1}h_{u_2}} \left[ \frac{\partial}{\partial u_1} (h_{u_2}f_{u_2}) - \frac{\partial}{\partial u_2} (h_{u_1}f_{u_1}) \right] \hat{e}_{u_3}.
$$
\n(2.83)

#### **O Laplaciano**

O Laplaciano pode ser expresso em coordenadas curvilíneas ortogonais, e determinado através da expressão da divergência. Basta fazer  $\vec{f} = \nabla$  na expressão [2.74.](#page-56-0) Ou seja,

<span id="page-57-1"></span>
$$
\nabla^2 = \frac{1}{h_{u_1}h_{u_2}h_{u_3}} \left[ \frac{\partial}{\partial u_1} \left( \frac{h_{u_2}h_{u_3}}{h_{u_1}} \frac{\partial}{\partial u_1} \right) + \frac{\partial}{\partial u_2} \left( \frac{h_{u_1}h_{u_3}}{h_{u_2}} \frac{\partial}{\partial u_2} \right) + \frac{\partial}{\partial u_3} \left( \frac{h_{u_1}h_{u_2}}{h_{u_3}} \frac{\partial}{\partial u_3} \right) \right]
$$
(2.84)

#### **2.2.2 Elementos de volume e área**

Podemos obter uma forma genérica para expressar elementos de área e volumes infinitesimais em coordenadas curvilíneas ortogonais, basta trabalharmos com as componentes escalares do deslocamento infinitesimal  $d\vec{r}$ , isto é, *dsu<sup>i</sup>* (veja a figura [2.2](#page-58-0) a seguir).

<span id="page-58-0"></span>**Figura 2.2:** Volume infinitesimal em um sistema curvilíneo de coordenadas.

O deslocamento infinitesimal  $d\vec{r}$ , em termos de suas componentes escalares, é dado por

$$
d\vec{r} = ds_{u_i} \hat{e}_{u_i}, \qquad (2.85)
$$

 ${\rm sendo}\, ds_{u_i}\hat{e}_{u_i}=\frac{\partial \vec{r}}{\partial u_i}$ *∂u<sup>i</sup> du<sup>i</sup>* devido à diferencial exata de  $\vec{r}$ .

No limite infinitesimal, o volume *dτ* será um paralelepípedo em coordenadas curvilíneas expresso pelo seguinte produto misto

$$
d\tau = ds_{u_1} \hat{e}_{u_1} \times ds_{u_2} \hat{e}_{u_2} \cdot ds_{u_3} \hat{e}_{u_3}, \qquad (2.86)
$$

$$
d\tau = \frac{\partial \vec{r}}{\partial u_1} \times \frac{\partial \vec{r}}{\partial u_2} \cdot \frac{\partial \vec{r}}{\partial u_3} du_1 du_2 du_3.
$$
 (2.87)

Vamos escrever o vetor posição em termos de suas coordenadas cartesianas na notação indicial da seguinte maneira:  $\vec{r} = x_i \hat{e}_i$ . Sendo assim, teremos que

$$
\frac{\partial \vec{r}}{\partial u_1} = \frac{\partial x_i}{\partial u_1} \hat{e}_i, \quad \frac{\partial \vec{r}}{\partial u_2} = \frac{\partial x_j}{\partial u_2} \hat{e}_j, \quad \frac{\partial \vec{r}}{\partial u_3} = \frac{\partial x_k}{\partial u_3} \hat{e}_k.
$$
 (2.88)

Usando estas relações na expressão do volume infinitesimal, teremos

$$
d\tau = \frac{\partial x_i}{\partial u_1} \frac{\partial x_j}{\partial u_2} \frac{\partial x_k}{\partial u_3} (\hat{e}_i \times \hat{e}_j \cdot \hat{e}_k) du_1 du_2 du_3,
$$
 (2.89)

$$
d\tau = \epsilon_{ijk} \frac{\partial x_i}{\partial u_1} \frac{\partial x_j}{\partial u_2} \frac{\partial x_k}{\partial u_3} du_1 du_2 du_3.
$$
 (2.90)

Note que o somatório *eijk ∂x<sup>i</sup> ∂u*<sup>1</sup> *∂x<sup>j</sup> ∂u*<sup>2</sup> *∂x<sup>k</sup>*  $\frac{2\pi\lambda}{\partial u_3}$  é o determinante da seguinte matriz

$$
J = \begin{pmatrix} \frac{\partial x_1}{\partial u_1} & \frac{\partial x_2}{\partial u_1} & \frac{\partial x_3}{\partial u_1} \\ \frac{\partial x_1}{\partial u_2} & \frac{\partial x_2}{\partial u_2} & \frac{\partial x_3}{\partial u_2} \\ \frac{\partial x_1}{\partial u_3} & \frac{\partial x_2}{\partial u_3} & \frac{\partial x_3}{\partial u_3} \end{pmatrix}.
$$
 (2.91)

A matriz acima é chamada de **matriz Jacobiana**1, e contém a informação necessária para encontramos o elemento de volume em um conjunto de coordenadas

1Carl Gustav Jakob Jacobi: (1804 - 1851) matemático alemão.

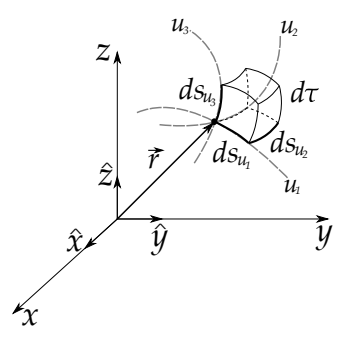

<span id="page-59-1"></span>curvilíneas. Em termos dos fatores de escala, teremos que

$$
d\tau = ds_{u_1} ds_{u_2} ds_{u_3}, \tag{2.92}
$$

$$
d\tau = h_{u_1} du_1 h_{u_2} du_2 h_{u_3} du_3. \tag{2.93}
$$

Os elementos de área são obtidos mediante produtos vetoriais entre dois dos três vetores que compõem o deslocamento infinitesimal. O resultado será *dau<sup>i</sup> n*ˆ com *dau<sup>i</sup>* sendo o elemento de área infinitesimal e *n*ˆ o vetor normal à superfície. Geralmente, escolhe-se a direção para fora da superfície se ela for fechada. De forma genérica, para  $i \neq j \neq k$  (em ordem cíclica), teremos o seguinte elemento de área:

$$
da_{u_i}\hat{n} = ds_{u_j}\hat{e}_{u_j} \times ds_{u_k}\hat{e}_{u_k}.
$$
\n(2.94)

## **2.2.3 Matrizes de rotação e mudança de coordenadas**

Como veremos, os sistemas de coordenadas curvilíneas mais usados são as coordenadas cilíndricas e esféricas. Nesses sistemas, os versores que compõem a base podem ser obtidos mediantes rotações diretas dos versores da base canônica. Para ilustrar isso, considere um sistema de coordenadas retangulares *S*, de base canônica (*x*ˆ, *y*ˆ, *z*ˆ), e um sistema de coordenadas também retangulares *S* 0 , obtido mediante uma rotação de um ângulo *φ*, em torno do eixo z, definido pelos versores  $(\hat{x}', \hat{y}', \hat{z}')$ , como ilustrado na figura [2.3.](#page-59-0)

Se quisermos escrever os versores do novo sistema de coordenadas *S* 0 , teremos que decompor cada um dos versores  $(\hat{x}', \hat{y}', \hat{z}')$  na base canônica original (*x*ˆ, *y*ˆ, *z*ˆ). A decomposição pode ser feita simplesmente projetando cada um dos novos versores do sistema *S* 0 nos versores do sistema *S*. A decomposição pode ser feita via produto escalar de tal maneira que

$$
\begin{cases} \n\hat{x}' = (\hat{x}' \cdot \hat{x})\hat{x} + (\hat{x}' \cdot \hat{y})\hat{y} + (\hat{x}' \cdot \hat{z})\hat{z} \\
\hat{y}' = (\hat{y}' \cdot \hat{x})\hat{x} + (\hat{y}' \cdot \hat{y})\hat{y} + (\hat{y}' \cdot \hat{z})\hat{z} \quad (2.95) \\
\hat{z}' = (\hat{z}' \cdot \hat{x})\hat{x} + (\hat{z}' \cdot \hat{y})\hat{y} + (\hat{z}' \cdot \hat{z})\hat{z}.\n\end{cases}
$$

<span id="page-59-0"></span>**Figura 2.3:** Rotação de um sistema de coordenadas em torno de *z* de um ângulo *φ*.

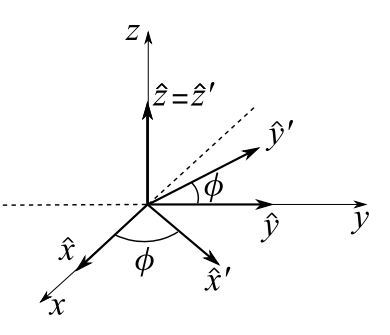

Os produtos escalares que representam as componentes dos versores são chamados de **cossenos diretores**, pois, como os versores têm módulo unitário, o produto escalar é simplesmente o cosseno do ângulo entre eles. Por exemplo, o ângulo entre os versores *x<sup>'</sup>* e *x*̂ é *φ*, o que implica que *x*<sup>'</sup> · *x*̂ = cos *φ*, ao passo que  $\hat{y}' \cdot \hat{x} = \cos\left(\frac{\pi}{2} + \phi\right) = -\sin\phi$ . Calculando todos os cossenos diretores, temos que

$$
\begin{cases}\n\hat{x}' = \cos \phi \; \hat{x} + \sin \phi \; \hat{y} \\
\hat{y}' = -\sin \phi \; \hat{x} + \cos \phi \; \hat{y} \\
\hat{z}' = \hat{z}.\n\end{cases}
$$
\n(2.96)

<span id="page-60-1"></span>Podemos escrever uma equação matricial que represente a rotação de eixos que fizemos, de tal forma que os elementos desta matriz são os cossenos diretores. A equação fica expressa da seguinte maneira:

$$
\begin{pmatrix} \hat{x}' \\ \hat{y}' \\ \hat{z}' \end{pmatrix} = \begin{pmatrix} \cos \phi & \sin \phi & 0 \\ -\sin \phi & \cos \phi & 0 \\ 0 & 0 & 1 \end{pmatrix} \begin{pmatrix} \hat{x} \\ \hat{y} \\ \hat{z} \end{pmatrix}.
$$
 (2.97)

Ou, com notação mais compacta,

$$
\hat{v}' = R_{\phi}\hat{v},\tag{2.98}
$$

sendo  $\hat{v}$  e  $\hat{v}'$  vetores colunas, que representam os versores das bases dos sistemas *S* e *S* 0 , respectivamente, e *R<sup>φ</sup>* é a **matriz de rotação**.

<span id="page-60-0"></span>**Figura 2.4:** Rotação do sistema de coordenadas em torno de *y* de um ângulo *θ*.

Considere agora uma rotação em torno do eixo *y*ˆ de um ângulo *θ*, como indica a figura [2.4.](#page-60-0) A equação matricial que expressa a rotação agora será

$$
\begin{pmatrix} \hat{x}' \\ \hat{y}' \\ \hat{z}' \end{pmatrix} = \begin{pmatrix} \cos \theta & 0 & -\sin \theta \\ 0 & 1 & 0 \\ \sin \theta & 0 & \cos \theta \end{pmatrix} \begin{pmatrix} \hat{x} \\ \hat{y} \\ \hat{z} \end{pmatrix}.
$$
\n(2.99)

ou, com notação mais compacta,

$$
\hat{v}' = R_{\theta}\hat{v}.\tag{2.100}
$$

Podemos realizar agora duas rotações.

Uma primeira definida pela matriz *R<sup>φ</sup>* e a

segunda definida pela matriz *R<sup>θ</sup>* , como indica a figura [2.5.](#page-61-0)

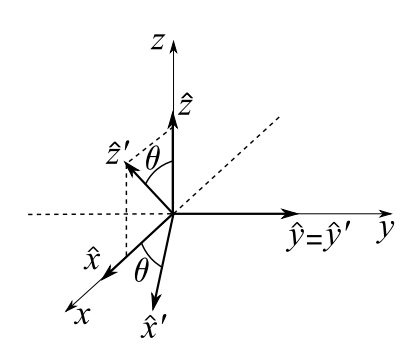

<span id="page-61-0"></span>**Figura 2.5:** Rotação do sistema de coordenadas em torno de *y* de um ângulo *θ*.

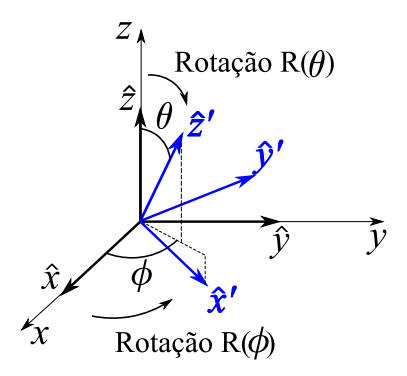

Neste caso, a equação matricial seria simplesmente

$$
\hat{v}' = R_{\theta} R_{\phi} \hat{v}, \qquad (2.101)
$$

$$
\begin{pmatrix} \hat{x}' \\ \hat{y}' \\ \hat{z}' \end{pmatrix} = \begin{pmatrix} \cos \theta & 0 & -\sin \theta \\ 0 & 1 & 0 \\ \sin \theta & 0 & \cos \theta \end{pmatrix} \begin{pmatrix} \cos \phi & \sin \phi & 0 \\ -\sin \phi & \cos \phi & 0 \\ 0 & 0 & 1 \end{pmatrix} \begin{pmatrix} \hat{x} \\ \hat{y} \\ \hat{z} \end{pmatrix}, \quad (2.102)
$$

<span id="page-61-1"></span>
$$
\begin{pmatrix} \hat{x}' \\ \hat{y}' \\ \hat{z}' \end{pmatrix} = \begin{pmatrix} \cos \theta \cos \phi & \cos \theta \sin \phi & -\sin \theta \\ -\sin \phi & \cos \phi & 0 \\ \sin \theta \cos \phi & \sin \theta \sin \phi & \cos \theta \end{pmatrix} \begin{pmatrix} \hat{x} \\ \hat{y} \\ \hat{z} \end{pmatrix},
$$
(2.103)

$$
\hat{v}' = R_{\theta, \phi} \hat{v}, \tag{2.104}
$$

<span id="page-61-2"></span>o que implica em

$$
\begin{cases}\n\hat{x}' = \cos\theta\cos\phi \ \hat{x} + \cos\theta\sin\phi \ \hat{y} - \sin\theta \ \hat{z} \\
\hat{y}' = -\sin\phi \ \hat{x} + \cos\phi \ \hat{y} \\
\hat{z}' = \sin\theta\cos\phi \ \hat{x} + \sin\theta\sin\phi \ \hat{y} + \cos\theta \ \hat{z}.\n\end{cases}
$$
\n(2.105)

As matrizes de rotação possuem uma propriedade muito útil, elas são **matrizes ortogonais**. Isto quer dizer que a matriz transposta de uma matriz de rotação é igual a sua inversa. Consequentemente, se multiplicarmos uma matriz de rotação pela sua transposta, o resultado será a matriz identidade.

Invertendo a equação matricial [2.103](#page-61-1) para escrever os versores (*x*ˆ, *y*ˆ, *z*ˆ) em termos de  $(\hat{x}', \hat{y}', \hat{z}')$ , teremos

$$
\begin{cases}\n\hat{x} = \cos \theta \cos \phi \ \hat{x}' - \sin \phi \ \hat{y}' + \sin \theta \cos \phi \ \hat{z}' \\
\hat{y} = \cos \theta \sin \phi \ \hat{x}' + \cos \phi \ \hat{y}' + \sin \theta \sin \phi \ \hat{z}' \\
\hat{z} = -\sin \theta \ \hat{x}' + \cos \theta \ \hat{z}'\n\end{cases}
$$
\n(2.106)

#### **2.2.4 Coordenadas cilíndricas**

Uma posição no espaço localizada pelo vetor  $\vec{r}$  pode ser univocamente especificada pelas quantidades *ρ*, *φ* e *z*, isto é, o comprimento do menor seguimento de reta que liga o ponto ao eixo *z*, o ângulo que a projeção deste seguimento no plano *x*-*y* forma com o eixo *x* e coordenada *z* do ponto. Fazendo a conexão com o que vimos de forma genérica nas coordenadas curvilíneas ortogonais, temos que  $u_1 = \rho$ ,  $u_2 = \phi$  e  $u_3 = z$  (veja a figura [2.6\)](#page-62-0).

<span id="page-62-0"></span>**Figura 2.6:** À esquerda, o sistema de coordenadas cilíndricas é apresentado. A posição  $\vec{r}$  é caracterizada pelo conjunto  $(\rho, \phi, z)$ . À direita, o conjunto de versores  $(\hat{\rho}, \hat{\phi}, z)$ obtidos via uma rotação dos versores da base canônica em torno do eixo *z*.

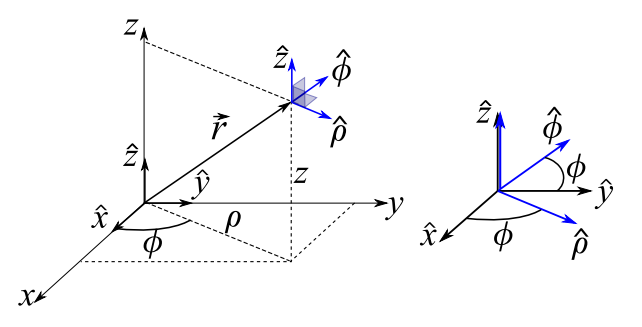

As coordenadas cartesianas escritas em termos de *ρ*, *φ* e *z* ficam

$$
x = \rho \cos \phi , y = \rho \sin \phi , z = z,
$$
 (2.107)

com  $0 \le \rho \le \infty$ ,  $0 \le \phi \le 2\pi$  e  $-\infty \le z \le \infty$ . Os versores no sistema cilíndrico são *ρ*ˆ, *φ*ˆ e *z*ˆ. Note que estes são obtidos facilmente através de uma rotação *R<sup>φ</sup>* sobre os versores da base canônica. Isto quer dizer que podemos escrever

(*ρ*ˆ, *φ*ˆ, *z*ˆ) em termos de (*x*ˆ, *y*ˆ, *z*ˆ) fazendo uso da equação já mostrada [2.96,](#page-60-1) isto é,

$$
\begin{cases}\n\hat{\rho} = \cos \phi \hat{x} + \sin \phi \hat{y} \\
\hat{\phi} = -\sin \phi \hat{x} + \cos \phi \hat{y} \\
\hat{z} = \hat{z}\n\end{cases}
$$
\n(2.108)

A relação inversa é obtida usando a matriz transposta de *Rφ*,

$$
\begin{cases}\n\hat{x} = \cos \phi \hat{\rho} - \sin \phi \hat{\phi} \\
\hat{y} = \sin \phi \hat{\rho} + \cos \phi \hat{\phi} \\
\hat{z} = \hat{z}\n\end{cases}
$$
\n(2.109)

Vamos calcular agora os fatores de escala *hρ*, *h<sup>φ</sup>* e *h<sup>z</sup>* para escrevermos os operadores diferenciais em coordenadas cilíndricas. O vetor posição  $\vec{r}$  =  $\vec{r}(\rho, φ, z)$  é

$$
\vec{r} = \rho \cos \phi \hat{x} + \rho \sin \phi \hat{y} + z\hat{z}, \qquad (2.110)
$$

o que fornece

$$
h_{\rho} = \left| \frac{\partial \vec{r}}{\partial \rho} \right| = \left| \cos \phi \hat{x} + \sin \phi \hat{y} \right| = 1, \tag{2.111}
$$

$$
h_{\phi} = \left| \frac{\partial \vec{r}}{\partial \phi} \right| = \left| -\rho \sin \phi \hat{x} + \rho \cos \phi \hat{y} \right| = \rho,
$$
 (2.112)

$$
h_z = \left| \frac{\partial \vec{r}}{\partial z} \right| = |\hat{z}| = 1. \tag{2.113}
$$

Usando estas expressões e os resultados obtidos nas equações [2.60,](#page-54-1) [2.74,](#page-56-0) [2.83](#page-57-0) e [2.84,](#page-57-1) podemos escrever o gradiente, divergente, rotacional e Laplaciano em coordenadas cilíndricas. Veja a seguir.

(i) 
$$
\nabla \varphi = \frac{\partial \varphi}{\partial \rho} \hat{\rho} + \frac{1}{\rho} \frac{\partial \varphi}{\partial \phi} \hat{\phi} + \frac{\partial \varphi}{\partial z} \hat{z}
$$

(ii) 
$$
\nabla \cdot \vec{f} = \frac{1}{\rho} \frac{\partial}{\partial \rho} (\rho f_{\rho}) + \frac{1}{\rho} \frac{\partial f_{\phi}}{\partial \phi} + \frac{\partial f_{z}}{\partial z}
$$

$$
\text{(iii)} \nabla \times \vec{f} = \left(\frac{1}{\rho} \frac{\partial f_z}{\partial \phi} - \frac{\partial f_{\phi}}{\partial z}\right) \hat{\rho} + \left(\frac{\partial f_{\rho}}{\partial z} - \frac{\partial f_{z}}{\partial \rho}\right) \hat{\phi} + \frac{1}{\rho} \left(\frac{\partial}{\partial \rho} (\rho f_{\phi}) - \frac{\partial f_{\rho}}{\partial \phi}\right) \hat{z}
$$
\n
$$
\text{(iv)} \nabla^2 = \frac{1}{\rho} \frac{\partial}{\partial \rho} \left(\rho \frac{\partial}{\partial \rho}\right) + \frac{1}{\rho^2} \left(\frac{\partial^2}{\partial \phi^2}\right) + \frac{\partial^2}{\partial z^2}
$$

*∂z* 2

*ρ* 2

*∂φ*<sup>2</sup>

Eletromagnetismo Clássico Volume I

*ρ*

<span id="page-64-0"></span>**Figura 2.7:** Elementos de área e volume em coordenadas cilíndricas.

Vamos partir agora para o cálculo dos elementos de área e volume em coordenadas cilíndricas. Em termos dos fatores de escala, temos que o elemento de volume (figura [2.7](#page-64-0)[\(a\)\)](#page-64-1) é

$$
d\tau = ds_{\rho} ds_{\phi} ds_z = h_{\rho} h_{\phi} h_z d\rho d\phi dz, \qquad (2.114)
$$

$$
d\tau = \rho d\rho d\phi dz. \qquad (2.115)
$$

Os elementos de área específicos para coordenadas cilíndricas são apropriados para superfícies cilíndricas, quando  $\rho = R$  constante, planos verticais definidos por  $\phi = \phi_0$  constante e planos horizontais definidos por *z* constante (veja a figura [2.7](#page-64-0) a seguir).

• Para superfícies cilíndricas com *ρ* = *R* constante (figura [2.7](#page-64-0)[\(b\)\)](#page-64-2):

$$
da_{\rho}\hat{n} = h_{\phi}d\phi h_z dz \hat{\phi} \times \hat{z}, \qquad (2.116)
$$

$$
da_{\rho}\hat{n} = Rd\phi dz \hat{\rho}.
$$
 (2.117)

• Para planos verticais com  $\phi = \phi_0$  constante (figura  $2.7(c)$ ):

$$
da_{\phi}\hat{n} = h_z dz h_{\rho} d\rho \hat{z} \times \hat{\rho}, \qquad (2.118)
$$

$$
da_{\phi}\hat{n} = dzd\rho \hat{\phi}.
$$
 (2.119)

• Para planos horizontais com  $z = z_0$  constante (figura  $2.7(d)$ ):

$$
da_z \hat{n} = h_{\rho} d\rho h_{\phi} d\phi \hat{\rho} \times \hat{\phi}, \qquad (2.120)
$$

$$
da_z \hat{n} = \rho d\rho d\phi \hat{z}.
$$
 (2.121)

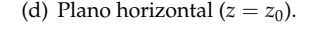

 $ds_{\rho}$ 

 $ds_{\phi}$ 

 $\overline{\phi}$ 

*r*

 $\overline{\rho}$ 

*daz* **^** *z*

*z*

<span id="page-64-4"></span>*x*

*y*

<span id="page-64-1"></span>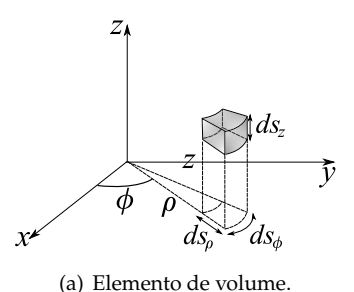

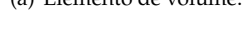

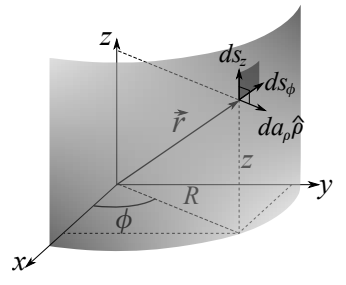

<span id="page-64-2"></span>(b) Superfície cilíndrica (*ρ* = *R*).

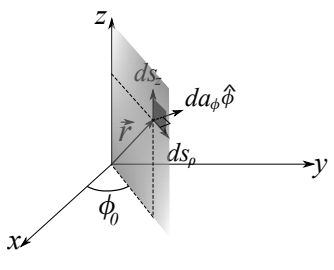

<span id="page-64-3"></span>(c) Plano vertical ( $\phi = \phi_0$ ).

#### **2.2.5 Coordenadas esféricas**

Uma posição no espaço localizada pelo vetor  $\vec{r}$  pode ser univocamente especificada pelas quantidades *r*, *θ* e *φ*, isto é, o comprimento da reta que liga o ponto à origem do sistema cartesiano, o ângulo que esta reta forma com o eixo *z* e o ângulo que a projeção da reta no plano *x*-*y* forma com o eixo *x*. Fazendo a conexão com o que vimos de forma genérica nas coordenadas curvilíneas ortogonais, temos que  $u_1 = r$ ,  $u_2 = \theta$  e  $u_3 = \phi$  (veja a figura [2.8\)](#page-65-0).

<span id="page-65-0"></span>**Figura 2.8:** À esquerda, temos uma representação o sistema de coordenadas esféricas. A posição  $\vec{r}$  é caracterizada pelo conjunto  $(r, \theta, \phi)$ . À direita, temos o conjunto de versores (*r*ˆ, ˆ*θ*, *φ*ˆ) obtidos via duas rotações dos versores da base canônica, sendo a primeira *R<sup>φ</sup>* e a segunda *R<sup>θ</sup>* .

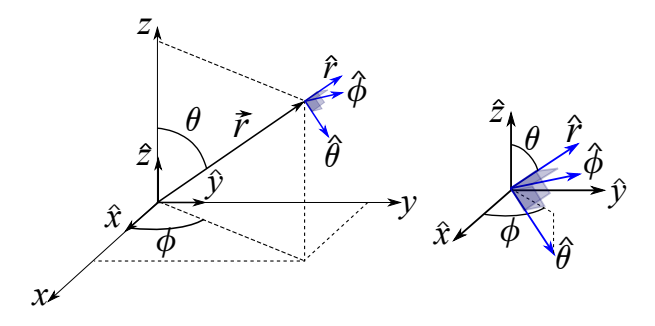

Os versores no sistema esférico são *r*ˆ, ˆ*θ* e *φ*ˆ. Note que estes são obtidos facilmente através de duas rotações na base canônica. Uma rotação *R<sup>φ</sup>* seguida de uma rotação *R<sup>θ</sup>* (veja a figura [2.8](#page-65-0) à direita), podendo-se resumir como uma matriz de rotação *Rθ*,*φ*. Isto quer dizer que podemos escrever(*r*ˆ, ˆ*θ*, *φ*ˆ) em termos de (*x*ˆ, *y*ˆ, *z*ˆ) fazendo uso da já mostrada equação [2.105.](#page-61-2) Perceba que a associação correta entre o sistema rotacionado de versores  $(\hat{x}', \hat{y}', \hat{z}')$  e o sistema esférico  $(\hat{r}, \hat{\theta}, \hat{\phi})$ , é que  $(\hat{z}' = \hat{r}, \hat{x}' = \hat{\theta}, \hat{y}' = \hat{\phi})$ . Isto implica em

$$
\begin{cases}\n\hat{\theta} = \cos \theta \cos \phi \hat{x} + \cos \theta \sin \phi \hat{y} - \sin \theta \hat{z} \\
\hat{\phi} = -\sin \phi \hat{x} + \cos \phi \hat{y} \\
\hat{r} = \sin \theta \cos \phi \hat{x} + \sin \theta \sin \phi \hat{y} + \cos \theta \hat{z}\n\end{cases}
$$
\n(2.122)

A relação inversa é obtida usando a matriz transposta de *Rθ*,*φ*, o que conduz a

$$
\begin{cases}\n\hat{x} = \cos \theta \cos \phi \hat{\theta} - \sin \phi \hat{\phi} + \sin \theta \cos \phi \hat{r} \\
\hat{y} = \cos \theta \sin \phi \hat{\theta} + \cos \phi \hat{\phi} + \sin \theta \sin \phi \hat{r} \\
\hat{z} = -\sin \theta \hat{\theta} + \cos \theta \hat{r}.\n\end{cases}
$$
\n(2.123)

As coordenadas cartesianas escritas em termos de *r*, *θ* e *φ*, ficam

$$
x = r \sin \theta \cos \phi , y = r \sin \theta \sin \phi , z = r \cos \theta , \qquad (2.124)
$$

com  $0 \le r \le \infty$ ,  $0 \le \theta \le \pi$  e  $0 \le \phi \le 2\pi$ .

Vamos calcular agora os fatores de escala *h<sup>r</sup>* , *h<sup>θ</sup>* e *h<sup>φ</sup>* para escrevermos os operadores diferenciais em coordenadas esféricas. O vetor posição  $\vec{r} = \vec{r}(r, \theta, \phi)$ é

$$
\vec{r} = r \sin \theta \cos \phi \hat{x} + r \sin \theta \sin \phi \hat{y} + r \cos \theta \hat{z}, \qquad (2.125)
$$

o que fornece

$$
h_r = \left| \frac{\partial \vec{r}}{\partial r} \right| = \left| \sin \theta \cos \phi \, \hat{x} + \sin \theta \sin \phi \, \hat{y} + \cos \theta \, \hat{z} \right| = 1, \tag{2.126}
$$

$$
h_{\theta} = |r\cos\theta\cos\phi\,\hat{x} + r\cos\theta\sin\phi\,\hat{y} - r\sin\theta\,\hat{z}| = r,\tag{2.127}
$$

$$
h_{\phi} = \left| -r\sin\theta\sin\phi \hat{x} + r\sin\theta\cos\phi \hat{y} \right| = r\sin\theta. \tag{2.128}
$$

Usando estas expressões e os resultados obtidos nas equações [2.60,](#page-54-1) [2.74,](#page-56-0) [2.83](#page-57-0) e [2.84,](#page-57-1) podemos escrever o gradiente, divergente, rotacional e Laplaciano em coordenadas esféricas. Veja a seguir.

(i) 
$$
\nabla \varphi = \frac{\partial \varphi}{\partial r} \hat{r} + \frac{1}{r} \frac{\partial \varphi}{\partial \theta} \hat{\theta} + \frac{1}{r \sin \theta} \frac{\partial \varphi}{\partial \phi} \hat{\phi}
$$

(ii) 
$$
\nabla \cdot \vec{f} = \frac{1}{r^2} \frac{\partial}{\partial r} (r^2 f_r) + \frac{1}{r \sin \theta} \frac{\partial}{\partial \theta} (f_\theta \sin \theta) + \frac{1}{r \sin \theta} \frac{\partial f_\phi}{\partial \phi}
$$

$$
\begin{aligned}\n\text{(iii)} \ \nabla \times \vec{f} &= \frac{1}{r \sin \theta} \left[ \frac{\partial}{\partial \theta} (f_{\phi} \sin \theta) - \frac{\partial f_{\theta}}{\partial \phi} \right] \hat{r} + \frac{1}{r \sin \theta} \left[ \frac{\partial f_{r}}{\partial \phi} - \sin \theta \frac{\partial}{\partial r} (r f_{\phi}) \right] \hat{\theta} + \\
&\frac{1}{r} \left[ \frac{\partial}{\partial r} (r f_{\theta}) - \frac{\partial f_{r}}{\partial \theta} \right] \hat{\phi} \\
\text{(iv)} \ \nabla^{2} &= \frac{1}{r^{2}} \frac{\partial}{\partial r} \left( r^{2} \frac{\partial}{\partial r} \right) + \frac{1}{r^{2} \sin \theta} \frac{\partial}{\partial \theta} \left( \sin \theta \frac{\partial}{\partial \theta} \right) + \frac{1}{r^{2} \sin^{2} \theta} \frac{\partial^{2}}{\partial \phi^{2}}\n\end{aligned}
$$

Vamos partir agora para o cálculo dos elementos de área e volume em coordenadas esféricas (veja a figura [2.9\)](#page-67-0). Em termos dos fatores de escala, temos que o elemento de volume (veja equação [2.93\)](#page-59-1) é

$$
d\tau = ds_r ds_\theta ds_\phi = h_r h_\theta h_\phi dr d\theta d\phi, \qquad (2.129)
$$

$$
d\tau = r^2 \sin\theta dr d\theta d\phi. \qquad (2.130)
$$

Os elementos de área específicos para coordenadas cilíndricas são apropriados para superfícies esféricas, quando *r* = *R* constante, cones definidos por  $\theta = \theta_0$  constante e planos verticais definidos por  $\phi = \phi_0$  constante.

• Para superfícies esféricas (veja a figura [2.9](#page-67-0)[\(b\)\)](#page-67-1) com  $r = R$ :

<span id="page-67-1"></span>
$$
da_r \hat{n} = h_{\theta} d\theta h_{\phi} d\phi \hat{\theta} \times \hat{\phi}, \qquad (2.131)
$$

$$
da_r \hat{n} = R^2 \sin \theta d\theta d\phi \hat{r}.
$$
 (2.132)

• Para cones retos (veja a figura [2.9](#page-67-0)[\(c\)\)](#page-67-2) com  $\theta = \theta_0$ :

$$
da_{\theta}\hat{n} = h_{\phi}d\phi h_r dr \hat{\phi} \times \hat{r}, \qquad (2.133)
$$

$$
da_{\theta}\hat{n} = r\sin\theta_0 dr d\theta \hat{\theta}.
$$
 (2.134)

• Para planos verticais (veja a figura [2.9](#page-67-0)[\(d\)\)](#page-67-3) com  $φ = φ_0$ :

$$
da_{\phi}\hat{n} = h_r dr h_{\theta} d\theta \hat{r} \times \hat{\theta}, \qquad (2.135)
$$

$$
da_{\phi}\hat{n} = r dr d\theta \hat{\phi}.
$$

<span id="page-67-3"></span><span id="page-67-2"></span> $(2.136)$ 

<span id="page-67-0"></span>**Figura 2.9:** Elementos de área e volume em coordenadas esféricas.

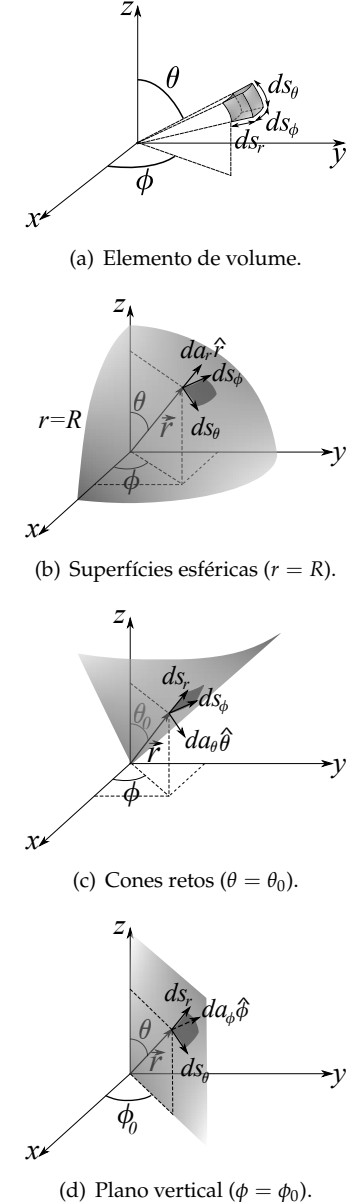

## **2.3 Integrais no cálculo vetorial**

#### **2.3.1 Integrais de linha**

**DEFINIÇÃO 2.1.** Seja  $\vec{f}(\vec{r})$  e  $\phi(\vec{r})$  campos vetorial e escalar, respectivamente, especificados em um certo domínio que contém uma curva <sup>C</sup> no espaço **<sup>R</sup>**<sup>3</sup> . Definimos de **integrais de linha** as seguintes integrais:

$$
\int_{\mathcal{C}} \vec{f}(\vec{r}) \cdot d\vec{r}, \int_{\mathcal{C}} \vec{f}(\vec{r}) \times d\vec{r}, \int_{\mathcal{C}} \phi(\vec{r}) d\vec{r}.
$$
\n(2.137)

onde  $\mathcal C$  é uma curva definida por parametrização especificada. Caso a curva  $\mathcal C$ seja fechada, vamos denotar a integração de linha da seguinte forma:

$$
\oint_{\mathcal{C}} \vec{f}(\vec{r}) \cdot d\vec{r}, \oint_{\mathcal{C}} \vec{f}(\vec{r}) \times d\vec{r}, \oint_{\mathcal{C}} \phi(\vec{r}) d\vec{r}.
$$
\n(2.138)

A primeira dessas integrais de caminho fechado é chamada de **circulação** do campo vetorial  $\hat{f}$  no caminho  $\hat{C}$  (veja a figura [2.10](#page-68-0) a seguir).

<span id="page-68-0"></span>**Figura 2.10:** Representação vetorial de uma integração de linha. À esquerda, um caminho  $\mathcal{C}$ , com posição inicial localizada pelo vetor  $\vec{r}_i$ , e posição final localizada pelo vetor  $\vec{r}_f$ . O vetor  $\vec{r}$  localiza o ponto  $P(x, y, z)$  genérico na curva, onde atua um campo vetorial  $\vec{f}(\vec{r})$ , e  $d\vec{r}$  é o deslocamento infinitesimal tangente à curva  $\mathcal{C}$ . À direita, um caminho fechado (circuito).

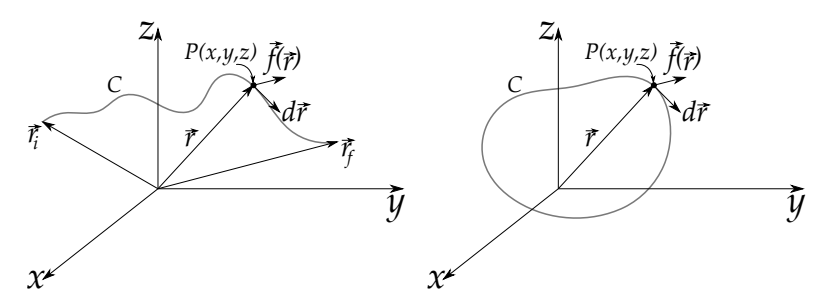

A integração de linha, para uma curva  $C$ , é feita através da especificação desta curva mediante uma **parametrização**. Para entender como uma curva é parametrizada e como uma integração de linha é feita, considere os dois exemplos a seguir. Um no estudo da mecânica, a saber, o **trabalho de uma força**, e outro no eletromagnetismo, a **circulação do campo magnético**  $\overline{B}$ .

**Exemplo 2.3.** Considere uma partícula sendo levada através de uma curva parabólica descrita pela seguinte parametrização em *t*, sendo *t* um número real, com  $0 \le t \le 1$  (veja a figura [2.11](#page-69-0) a seguir)

$$
\vec{r}(t) = x(t)\hat{x} + y(t)\hat{y} + z(t)\hat{z} \ \ m, \tag{2.139}
$$

em metros, com equações paramétricas

$$
x(t) = t , y(t) = t, z(t) = t2.
$$
 (2.140)

Ao ser levada através do caminho citado, a partícula está sujeita a uma força especificada pelo campo vetorial

$$
\vec{f}(\vec{r}) = f_x(t)\hat{x} + f_y(t)\hat{y} + f_z(t)\hat{z},
$$
\n(2.141)

$$
\vec{f}(\vec{r}) = (x^2 + 3y)\hat{x} + (x^3 + 3yz)\hat{y} + 4z^2\hat{z} \text{ N.}
$$
 (2.142)

Determine o trabalho realizado pela força  $\vec{f}$ .

**Solução**: O trabalho será dado pela seguinte integral de linha:

$$
W = \int_{\mathcal{C}} \vec{f}(\vec{r}) \cdot d\vec{r}, \qquad (2.143)
$$

$$
W = \int_0^1 [f_x(t)dx + f_y(t)dy + f_z(t)dz].
$$
\n(2.144)

As diferenciais exatas podem ser calculadas através das parametrizações da curva, de tal modo que  $dx = dt$ ,  $dy = dt$  e  $dz = 2tdt$ . Dessa forma, a integração de linha fica igual

<span id="page-69-0"></span>**Figura 2.11:** Parábola especificada pela parametrização *x*(*t*) =  $t, y(t) = t \cdot z(t) = t^2$ , com  $0 \le t \le$ 1.

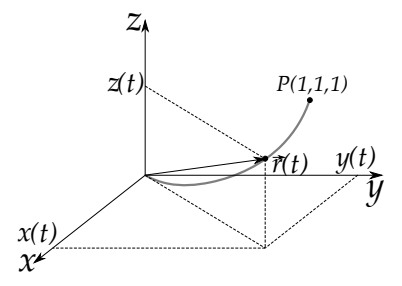

$$
W = \int_0^1 \left[ (t^2 + 3t)dt + (t^3 + 3t \cdot t^2)dt + 4t^4 \cdot 2t dt \right],
$$
 (2.145)

$$
W = \int_0^1 (8t^5 + 4t^3 + t^2 + 3t)dt,
$$
 (2.146)

$$
W = \frac{8}{6} + 1 + \frac{1}{3} + \frac{3}{2} = \frac{25}{6} \text{ J.}
$$
 (2.147)

a

**Exemplo 2.4.** Um fio muito longo no vácuo, percorrido por uma corrente elétrica de intensidade *I*, gera um campo magnético que circula em torno do fio, sendo expresso em coordenadas cilíndricas da seguinte forma (no sistema SI de unidades):

$$
\vec{B}(\rho) = \frac{\mu_0}{2\pi\rho}\hat{\phi},\tag{2.148}
$$

com *µ*0 sendo a permeabilidade magnética no vácuo. Calcule a circulação deste campo magnético para duas curvas (Amperianas) distintas:

- (i) uma espira circular de raio *R*, com área perpendicular ao fio e com centro no fio,
- (ii) uma espira quadrada com perpendicular ao fio com centro no fio, e de lado 2*L*.

Considere que o fio se estende ao longo do eixo *z* e que as curvas estão do plano *x*-*y* (veja a figura [2.12\)](#page-70-0).

<span id="page-70-0"></span>**Figura 2.12:** Sistema cartesiano adotado para cálculo das circulações do  $CAMPO$  MAGNÉTICO  $\vec{B}$  para amperianas circular e quadrada.

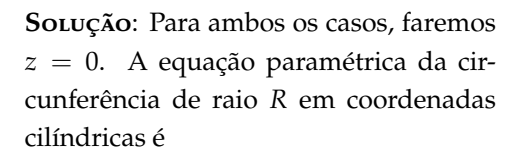

$$
\vec{r} = R\cos\phi\hat{x} + R\sin\phi\hat{y}.
$$
 (2.149)

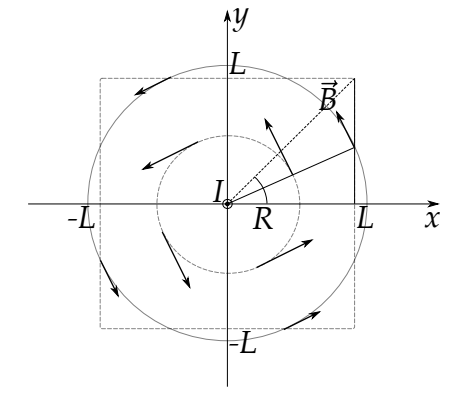

Neste caso, o elemento de comprimento infinitesimal é simplesmente  $d\vec{r} = Rd\phi\hat{\phi}$ . A integral de linha que representa a circulação do campo magnético ao longo da circunferência é então calculada facilmente por

$$
\oint_C \vec{B} \cdot d\vec{r} = \int_0^{2\pi} \left( \frac{\mu_0}{2\pi R} \hat{\phi} \right) \cdot \left( R d\phi \hat{\phi} \right),
$$
\n(2.150)

$$
\oint_{\mathcal{C}} \vec{B} \cdot d\vec{r} = \int_0^{2\pi} \frac{\mu_0}{2\pi R} R d\phi \hat{\phi} \cdot \hat{\phi},\tag{2.151}
$$

$$
\oint_C \vec{B} \cdot d\vec{r} = \frac{\mu_0}{2\pi} \int_0^{2\pi} d\phi = \mu_0 I.
$$
\n(2.152)

Para calcularmos a circulação na amperiana quadrada, vamos aproveitar a simetria do campo magnético do fio e dividí-la em 8 segmentos retos, sendo o primeiro indicado pela reta sólida na figura [2.12.](#page-70-0) Calcularemos então o resultado para um único segmento e depois multiplicaremos por 8. Para o primeiro segmento, a equação paramétrica é

$$
\vec{r} = L\hat{x} + y\hat{y}.\tag{2.153}
$$

Neste caso, o elemento de comprimento infinitesimal é simplesmente  $d\vec{r} = dy\hat{y}$ . A integral de linha do campo magnético neste seguimento será

$$
\int_{\mathcal{C}} \vec{B} \cdot d\vec{r} = \int_{0}^{L} \left( \frac{\mu_0}{2\pi \rho} \hat{\phi} \right) \cdot (dy\hat{y}), \qquad (2.154)
$$

$$
\int_{\mathcal{C}} \vec{B} \cdot d\vec{r} = \int_{0}^{L} \frac{\mu_{0}}{2\pi \rho} dy (-\sin \phi \hat{x} + \cos \phi \hat{y}) \cdot \hat{y}, \qquad (2.155)
$$

$$
\int_{\mathcal{C}} \vec{B} \cdot d\vec{r} = \int_0^L \frac{\mu_0 \cos \phi}{2\pi \rho} dy,
$$
\n(2.156)

$$
\int_{\mathcal{C}} \vec{B} \cdot d\vec{r} = \int_0^L \frac{\mu_0}{2\pi \rho^2} dy,\tag{2.157}
$$

$$
\int_{\mathcal{C}} \vec{B} \cdot d\vec{r} = \int_0^L \frac{\mu_0 L}{2\pi} \frac{dy}{L^2 + y^2}.
$$
\n(2.158)

Neste último desenvolvimento, usamos o fato de que  $x = \rho \cos \phi = L$  e que  $\rho^2 = L^2 + y^2$ . Dessa forma,

$$
\int_{\mathcal{C}} \vec{B} \cdot d\vec{r} = \frac{\mu_0 L}{2\pi} \int_0^L \frac{dy}{L^2 + y^2},
$$
\n(2.159)

$$
\int_{\mathcal{C}} \vec{B} \cdot d\vec{r} = \frac{\mu_0 L}{2\pi} \frac{1}{L} \tan^{-1} \left(\frac{y}{L}\right) \Big|_0^L, \tag{2.160}
$$

$$
\int_{\mathcal{C}} \vec{B} \cdot d\vec{r} = \frac{\mu_0}{2\pi} \frac{\pi}{4} = \frac{\mu_0 I}{8}.
$$
\n(2.161)

Multiplicando esse último resultado por 8, teremos que, para a espira quadrada,

$$
\oint_{\mathcal{C}} \vec{B} \cdot d\vec{r} = \mu_0 I. \tag{2.162}
$$
Note que o resultado é idêntico ao resultado obtido para espira circular, independentemente de *R* e *L*. Ambas as circulações dependeram somente da intensidade da corrente elétrica que foi **encerrada** pelas amperianas. Esta dependência exclusiva da circulação do campo magnético em torno da corrente elétrica encerreda é atribuída à **lei de Ampère**.

#### **2.3.2 Integrais de superfície**

**DEFINIÇÃO 2.2.** Seja um campo vetorial  $\vec{f}(\vec{r})$  especificado em um certo domínio. Definimos de **integrais de superfície** as seguintes integrais:

$$
\iint_{S} \vec{f}(\vec{r}) \cdot \hat{n} da , \iint_{S} \vec{f}(\vec{r}) \times \hat{n} da , \iint_{S} \phi(\vec{r}) \hat{n} da
$$
 (2.163)

onde S é uma superfície definida por versor normal *n*ˆ, obtido através da equação da superfície (veja a figura [2.13\)](#page-72-0).

<span id="page-72-0"></span>**Figura 2.13:** Representação vetorial de uma integração de superfície.

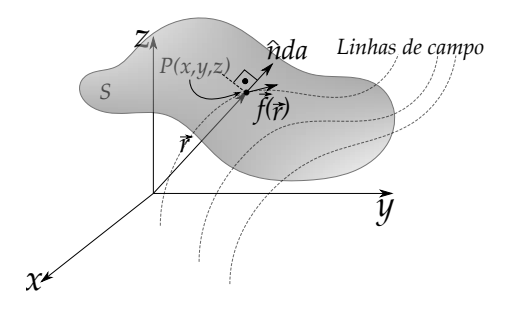

Caso a superfície  $S$  seja fechada, vamos denotar a integração de superfície da seguinte forma:  $\oiint$ .

Os exemplos de integração em superfície mais comuns em Física são aqueles que envolvem o conceito de **fluxo de campos**. Em eletromagnetismo, o fluxo do campo elétrico  $E$ , definido como Φ*E*, em superfície fechada  $S$ , só depende da quantidade de carga *qenc* encerrada nesta super-

fície, resultado este conhecido como a **lei de Gauss da eletrostática**. O fluxo é uma integral de superfície e a lei de Gauss, no vácuo e no sistema SI, determina que

$$
\Phi_E = \oiint_S \vec{E} \cdot \hat{n} da = \frac{q_{enc}}{\epsilon_0} \,,
$$
\n(2.164)

onde *e*0 é a permissividade elétrica do espaço livre.

Para o campo magnético  $\vec{B}$ , a lei de Gauss determina que o fluxo magnético Φ*<sup>B</sup>* é nulo sobre qualquer superfície fechada, isto é,

$$
\Phi_B = \oiint_S \vec{B} \cdot \hat{n} da = 0.
$$
\n(2.165)

Este resultado está, inclusive, associado à inexistência de monopolos magnéticos.

**Exemplo 2.5.** Calcule explicitamente o fluxo do campo elétrico devido a uma carga pontual de valor *q*, localizada na origem, sobre uma superfície cilíndrica de raio *R* e altura *H*, compreendida entre −*H*/2 ≤ *z* ≤ *H*/2 (veja a figura [2.14\)](#page-73-0). Mostre que o resultado obedece à lei de Gauss da eletrostática (no sistema SI).

**Solução**: Devido à simetria do problema, podemos dividir o cálculo do fluxo em duas integrais. Um fluxo  $\Phi_E^{disco}$  para o disco em  $z = H/2$ , e multiplicar o resultado por 2, contando os dois discos, e um fluxo para a superfície lateral Φ*lateral E* , de tal forma que o fluxo Φ*<sup>E</sup>* total será igual a

$$
\Phi_E = 2 \cdot \Phi_E^{Disco} + \Phi_E^{Lateral}.
$$
 (2.166)

Sabemos que o campo elétrico da carga pontual tem simetria esférica, e é expresso por

$$
\vec{E} = \frac{1}{4\pi\epsilon_0} \frac{q}{r^2} \hat{r}.
$$
 (2.167)

<span id="page-73-0"></span>**Figura 2.14:** Carga pontual de valor *q* interna a um cilindro de raio *R* e altura *H*.

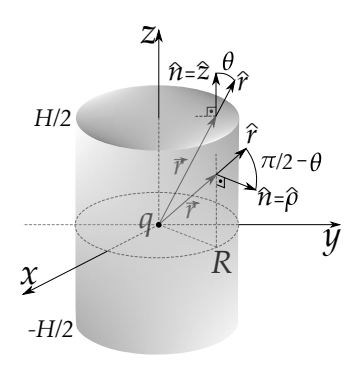

Vamos calcular primeiro o fluxo no disco. Para isso, perceba inicialmente que o versor normal à superfície, neste caso, é simplesmente igual ao versor  $\hat{z}$ . Note também que o módulo ao quadrado do vetor posição  $\vec{r}$  pode ser escrito da seguinte forma:

$$
r^2 = x^2 + y^2 + z^2, \tag{2.168}
$$

$$
r^2 = \rho^2 + \frac{H^2}{4},\tag{2.169}
$$

<span id="page-73-1"></span>onde usamos coordenadas cilíndricas, mais apropriadas para o cilindro, com *ρ* <sup>2</sup> = *x* <sup>2</sup> + *y* 2 e o disco localizado em *z* = *H*/2. O fluxo do campo elétrico no disco será

$$
\Phi_E^{Disco} = \iint_{Disco} \vec{E} \cdot \hat{n} da. \tag{2.170}
$$

Nesta última equação, o produto escalar  $\vec{E} \cdot \hat{n}$  é simplesmente a componente normal do campo elétrico sobre a superfície do disco em questão. O versor

normal neste caso é *z*ˆ. Isto implica que,

$$
\vec{E} \cdot \hat{z} = \frac{1}{4\pi\epsilon_0} \frac{q}{r^2} \hat{r} \cdot \hat{z} = \frac{1}{4\pi\epsilon_0} \frac{q}{r^2} \cos\theta,\tag{2.171}
$$

que usando o fato de que *z* = *r* cos *θ*, nos leva a

<span id="page-74-0"></span>
$$
\vec{E} \cdot \hat{z} = \frac{1}{4\pi\epsilon_0} \frac{q}{r^2} \frac{H/2}{r} = \frac{1}{4\pi\epsilon_0} \frac{qH}{2r^3}.
$$
 (2.172)

Substituindo a equação [2.172](#page-74-0) no cálculo do fluxo do disco na equação [2.170,](#page-73-1) temos que, e usando o elemento de área *da<sup>z</sup>* = *ρdρdφ* em coordenadas cilíndricas,

$$
\Phi_E^{Disco} = \int_0^{2\pi} \int_0^R \frac{1}{4\pi\epsilon_0} \frac{qH}{2\left(\rho^2 + H^2/4\right)^{3/2}} \rho d\rho d\phi, \tag{2.173}
$$

$$
\Phi_E^{Disco} = \frac{qH}{4\epsilon_0} \int_0^R \frac{\rho d\rho}{\left(\rho^2 + H^2/4\right)^{3/2}},
$$
\n(2.174)

$$
\Phi_E^{Disco} = \frac{qH}{4\epsilon_0} \left. \frac{-1}{\left(\rho^2 + H^2/4\right)^{1/2}} \right|_0^R, \tag{2.175}
$$

$$
\Phi_E^{Disco} = \frac{q}{2\epsilon_0} \left[ 1 - \frac{H/2}{\left( R^2 + H^2/4 \right)^{1/2}} \right].
$$
\n(2.176)

Calculando agora o fluxo do campo elétrico na superfície lateral, temos que o versor normal é o versor radial em coordenadas cilíndricas *ρ*ˆ. Dessa forma, a componente normal do campo elétrico na superfície lateral será

$$
\vec{E} \cdot \hat{\rho} = \frac{1}{4\pi\epsilon_0} \frac{q}{r^2} \hat{r} \cdot \hat{\rho},\tag{2.177}
$$

$$
\vec{E} \cdot \hat{\rho} = \frac{1}{4\pi\epsilon_0} \frac{q}{r^2} \cos(\pi/2 - \theta),
$$
 (2.178)

$$
\vec{E} \cdot \hat{\rho} = \frac{1}{4\pi\epsilon_0} \frac{q}{r^2} \sin \theta.
$$
 (2.179)

Lembrando que *ρ* = *r* sin *θ*, e como a superfície lateral obedece à equação  $\rho = R$ , temos que sin  $\theta = R/r$ . Dessa forma, a componente normal do campo elétrico na superfície lateral do cilindro será

$$
\vec{E} \cdot \hat{\rho} = \frac{1}{4\pi\epsilon_0} \frac{qR}{r^3}.
$$
 (2.180)

Substituindo na integral de superfície para o fluxo do campo elétrico na superfície lateral, usando o elemento de área *da<sup>ρ</sup>* = *Rdφdz* e que na superfície do cilindro  $x^2 + y^2 = R^2$ , teremos, em coordenadas cilíndricas,

$$
\Phi_E^{Lateral} = \iint_{Lateral} \vec{E} \cdot \hat{n} da,
$$
\n(2.181)

$$
\Phi_E^{Lateral} = \int_{-H/2}^{H/2} \int_0^{2\pi} \frac{1}{4\pi\epsilon_0} \frac{qR}{(R^2 + z^2)^{3/2}} R d\phi dz, \tag{2.182}
$$

$$
\Phi_E^{Lateral} = \frac{qR^2}{2\epsilon_0} \int_{-H/2}^{H/2} \frac{dz}{(R^2 + z^2)^{3/2}},
$$
\n(2.183)

$$
\Phi_E^{Lateral} = \frac{qR^2}{2\epsilon_0} \frac{z}{R^2 (R^2 + z^2)^{1/2}} \bigg|_{-H/2}^{H/2}, \tag{2.184}
$$

$$
\Phi_E^{Lateral} = \frac{q}{\epsilon_0} \frac{H/2}{(R^2 + H^2/4)^{1/2}}.
$$
\n(2.185)

 $H$ <sup>2</sup>

Podemos agora calcular o fluxo total, resultando em

$$
\Phi_E = 2 \cdot \Phi_E^{Disco} + \Phi_E^{Lateral}, \qquad (2.186)
$$

$$
\Phi_E = \frac{q}{\epsilon_0} - \frac{q}{\epsilon_0} \frac{H/2}{\left(\frac{R^2 + H^2}{4}\right)^{1/2}} + \frac{q}{\epsilon_0} \frac{H/2}{\left(\frac{R^2 + H^2}{4}\right)^{1/2}},
$$
(2.187)

$$
\boxed{\Phi_E = \frac{q}{\epsilon_0}},\tag{2.188}
$$

e a verificação está completa, obedecendo assim à lei de Gauss.

No exemplo que acabamos de ver as superfícies estavam devidamente representadas em coordenadas cilíndricas. Os versores normais e os elementos de área são facilmente encontrados usando a abordagem que fizemos com as coordenadas curvilíneas ortogonais. Quando uma superfície não é representada em coordenadas curvilíneas, precisamos da sua equação na forma

$$
g(\vec{r}) = 0,\tag{2.189}
$$

com~*r* sendo o vetor posição que parametriza a superfície no espaço, podendo estar em termos das coordenadas cartesianas ou de um conjunto de coordenadas curvilíneas ortogonais estudadas, por exemplo. O versor normal à superfície será então

$$
\hat{n} = \pm \frac{\nabla g}{|\nabla g|}.
$$
\n(2.190)

Os sinais  $\pm$  indicam os dois sentidos possíveis para a direção normal à superfície. Para uma superfície fechada, geralmente se escolhe o sentido orientado para fora do volume definido pela superfície. Vamos ver, a seguir, alguns exemplos de como determinar o versor normal a uma superfície com equação especificada.

<span id="page-76-0"></span>**Figura 2.15:** Representação do versor normal para o plano.

(I) A superfície plana (figura [2.15\)](#page-76-0), interceptando os eixos cartesianos nos pontos (*a*, 0, 0), (0, *b*, 0) e (0, 0, *c*), de equação

$$
\frac{x}{a} + \frac{y}{b} + \frac{z}{c} = 1,
$$
 (2.191)

pode ser escrita como

$$
g(x,y,z) = \frac{x}{a} + \frac{y}{b} + \frac{z}{c} - 1 = 0.
$$
 (2.192)

O gradiente é igual a

$$
\nabla g = \frac{\hat{x}}{a} + \frac{\hat{y}}{b} + \frac{\hat{z}}{c'},
$$
 (2.193)

com módulo igual a

$$
|\nabla g| = \sqrt{\frac{1}{a^2} + \frac{1}{b^2} + \frac{1}{c^2}} = \frac{\sqrt{a^2b^2 + b^2c^2 + a^2c^2}}{abc},
$$
 (2.194)

Sendo assim, o versor normal à superfície plana será

$$
\hat{n} = \pm \frac{abc}{\sqrt{a^2b^2 + b^2c^2 + a^2c^2}} \left( \frac{\hat{x}}{a} + \frac{\hat{y}}{b} + \frac{\hat{z}}{c} \right).
$$
 (2.195)

<span id="page-76-1"></span>**Figura 2.16:** Representação do versor normal para a esfera.

(II) A superfície esférica de raio *R* (figura [2.16\)](#page-76-1), com centro em (*a*, *b*, *c*), de equação

$$
(x-a)^2 + (y-b)^2 + (z-c)^2 = R^2, \quad (2.196)
$$

pode ser escrita como

$$
g(x, y, z) = (x - a)^2 + (y - b)^2
$$
  
+  $(z - c)^2 - R^2 = 0.$  (2.197)

O gradiente é igual a

$$
\nabla g = 2(x - a)\hat{x} + 2(y - b)\hat{y} + 2(z - c)\hat{z},
$$
 (2.198)

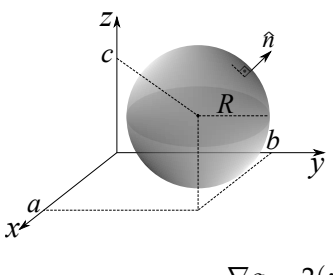

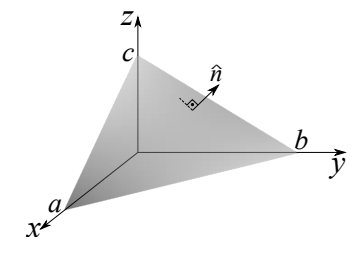

com módulo

$$
|\nabla g| = \sqrt{4(x-a)^2 + 4(y-b)^2 + 4(z-c)^2} = 2R.
$$
 (2.199)

Sendo assim, o versor normal à superfície esférica será

$$
\hat{n} = \pm \frac{(x-a)\hat{x} + (y-b)\hat{y} + (z-c)\hat{z}}{R}.
$$
\n(2.200)

Note que, para uma superfície esférica centrada na origem, ou seja,  $a = b =$ *c* = 0, o versor *n*ˆ será igual ao versor normal *r*ˆ em coordenadas esféricas.

(III) A equação do paraboloide (coordenadas cilíndricas) (figura [2.17\)](#page-77-0)

$$
z = R^2 - \rho^2
$$

pode ser escrita como

$$
g(\rho,\phi,z)=z-R^2+\rho^2.
$$

O gradiente é igual a

$$
\nabla g = 2\rho \hat{\rho} + \hat{z}, \qquad (2.203)
$$

com módulo igual a

$$
|\nabla g| = \sqrt{4\rho^2 + 1}.\tag{2.204}
$$

Sendo assim, o versor normal à superfície será

$$
\hat{n} = \pm \frac{2\rho\hat{\rho} + \hat{z}}{\sqrt{4\rho^2 + 1}}.
$$
\n(2.205)

Quando uma superfície não está devidamente parametrizada em termos de um conjunto curvilíneo ortogonal apropriado, a integração de superfície pode ser feita através do **método da projeção**, que consiste em projetarmos o elemento de área *da* da superfície no plano *x*-*y*, que denotaremos por *daxy*. Para projetarmos o vetor área infinitesimal *ñda* no plano *x-y*, basta calcularmos o produto escalar deste com o versor *z*ˆ,

$$
da_{xy} = da\hat{n} \cdot \hat{z}, \qquad (2.206)
$$

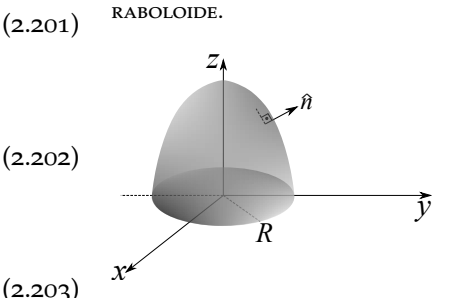

<span id="page-77-0"></span>**Figura 2.17:** Representação do versor normal para o pa-

$$
da_{xy} = da \frac{\nabla g}{|\nabla g|} \cdot \hat{z}, \qquad (2.207)
$$

$$
da_{xy} = \frac{da}{|\nabla g|} \frac{\partial g}{\partial z},
$$
\n(2.208)

$$
da = |\nabla g| \frac{da_{xy}}{\partial g / \partial z}.
$$
 (2.209)

Sendo assim, a integral de superfície para fluxos será

$$
\iint_{S} \vec{f}(\vec{r}) \cdot \hat{n} da = \iint_{S} \vec{f}(\vec{r}) \cdot \hat{n} da,
$$
\n(2.210)

$$
\iint_{S} \vec{f}(\vec{r}) \cdot \hat{n} da = \iint_{S} \vec{f}(\vec{r}) \cdot \frac{\nabla g}{|\nabla g|} |\nabla g| \frac{da_{xy}}{\partial g / \partial z},
$$
\n(2.211)

$$
\iint_{S} \vec{f}(\vec{r}) \cdot \hat{n} da = \iint_{S} \vec{f}(\vec{r}) \cdot \nabla g \frac{da_{xy}}{\partial g / \partial z}.
$$
 (2.212)

**Exemplo 2.6.** Considere um campo vetorial escrito em coordenadas cilíndricas

$$
\vec{f} = \rho \hat{\rho} + z\hat{z}.\tag{2.213}
$$

Determine o fluxo deste campo vetorial na superfície do paraboloide apresentado anteriormente para  $0 \le \rho \le R$  e  $0 \le \phi \le 2\pi$  com

$$
z(\rho) = R^2 - \rho^2.
$$
 (2.214)

**Solução**: Usando o gradiente e o seu módulo já calculados anteriormente, temos

$$
\iint_{S} \vec{f}(\vec{r}) \cdot \hat{n} da = \iint_{S} \vec{f}(\vec{r}) \cdot \nabla g \frac{da_{xy}}{\partial g / \partial z},
$$
\n(2.215)

$$
\iint_{S} \vec{f}(\vec{r}) \cdot \hat{n} da = \int_{0}^{2\pi} \int_{0}^{R} (\rho \hat{\rho} + z\hat{z}) \cdot (2\rho \hat{\rho} + \hat{z}) \rho d\rho d\phi, \tag{2.216}
$$

$$
\iint_{S} \vec{f}(\vec{r}) \cdot \hat{n} da = \int_{0}^{2\pi} \int_{0}^{R} (2\rho^{2} + z) \rho d\rho d\phi, \qquad (2.217)
$$

$$
\iint_{S} \vec{f}(\vec{r}) \cdot \hat{n} da = \int_{0}^{2\pi} \int_{0}^{R} (\rho^2 + R^2) \rho d\rho d\phi, \qquad (2.218)
$$

$$
\iint_{S} \vec{f}(\vec{r}) \cdot \hat{n} da = \int_{0}^{2\pi} d\phi \int_{0}^{R} \rho^{3} d\rho + R^{2} \int_{0}^{2\pi} d\phi \int_{0}^{R} \rho d\rho, \qquad (2.219)
$$

$$
\iint_{S} \vec{f}(\vec{r}) \cdot \hat{n} da = \frac{2\pi R^4}{4} + \frac{2\pi R^4}{2},
$$
\n(2.220)

$$
\iint_{S} \vec{f}(\vec{r}) \cdot \hat{n} da = \frac{3\pi R^4}{2}.
$$
 (2.221)

#### **2.3.3 Integrais de volume**

**DEFINIÇÃO 2.3.** Sejam  $\vec{f}(\vec{r})$  e  $\phi(\vec{r})$  campos, vetorial e escalar, respectivamente, especificados em um certo domínio. Definimos de **integrais de volume** as seguintes integrais

$$
\iiint_{\mathcal{V}} \vec{f}(\vec{r}) d\tau , \iiint_{\mathcal{V}} \phi(\vec{r}) d\tau.
$$
 (2.222)

onde  $V$  é um volume encerrado por uma superfície  $S$  fechada no espaço.

No contexto da dinâmica rotacional, para uma distribuição contínua de massa, o **momento de inércia** *I* de um corpo, em relação a um eixo de rotação, será

$$
I = \iiint_{\mathcal{V}} \rho(\vec{r}) d^2 d\tau, \qquad (2.223)
$$

onde *d* é a distância do elemento infinitesimal volumétrico de massa até o eixo de rotação, e *ρ*( $\vec{r}$ ) a **densidade de massa**, (veja a figura [2.18\)](#page-79-0).

O centro de massa~*rCM* é definido pela seguinte média:

$$
\vec{r}_{CM} = \frac{\iiint_{\mathcal{V}} \vec{r} \rho(\vec{r}) d\tau}{M}, \qquad (2.224)
$$

para um corpo de volume V, e massa total *M* sendo

$$
M = \iiint_{\mathcal{V}} \rho(\vec{r}) d\tau.
$$
 (2.225)

Eletromagnetismo Clássico Volume I

<span id="page-79-0"></span>**Figura 2.18:** Quantidades de interesse para o cálculo do momento de inercia de um corpo de volume V em relação a um eixo de rotação. O elemento de massa *ρdτ* do corpo, fica a uma distância *d* do eixo de rotação.

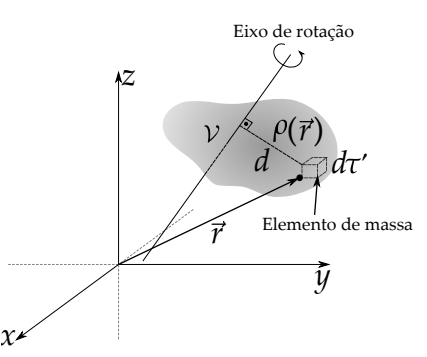

**Teorema 2.1. Teorema dos eixos paralelos**: Se *ICM* é o momento de inércia do corpo relativo a um eixo que passa pelo centro de massa deste corpo, o momento de inércia *I* relativo a um eixo paralelo ao anterior, separados por uma distância *d*, será

$$
I = I_{CM} + Md^2, \qquad (2.226)
$$

com *M* sendo a massa total do corpo.

**Exemplo 2.7.** Determine o momento de inércia de uma esfera de raio *R*, com massa total *M*, distribuída uniformemente com densidade *ρ*, (a) em relação a um eixo que passa pelo centro de massa e (b) em relação a um eixo tangente à superfície da esfera.

<span id="page-80-0"></span>**Figura 2.19:** O elemento de massa *ρdτ* do corpo fica a uma distância *d* do eixo de rotação que passa pelo centro de massa (eixo *z*) e o eixo de rotação tangente à esfera, paralelo ao primeiro, fica a uma distância *R*.

**Solução**: (a) Considerando a geometria proposta na figura [2.19](#page-80-0) a seguir, vamos calcular inicialmente o momento de inércia da esfera pelo eixo que passa pelo centro de massa da esfera. Por conveniência, vamos escolher o eixo *z*, de tal maneira que  $d = r \sin \theta$ . Portanto,

$$
I_{CM} = \iiint_{\mathcal{V}} \rho(\vec{r}) d^2 d\tau, \qquad (2.227)
$$

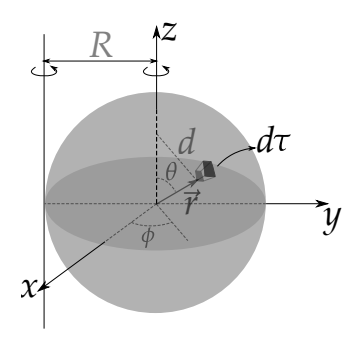

$$
I_{CM} = \int_0^{2\pi} \int_0^{\pi} \int_0^R \rho r^2 \sin^2 \theta r^2 \sin \theta dr d\theta d\phi,
$$
\n(2.228)

$$
I_{CM} = \underbrace{\rho}_{\frac{M}{4\pi R^3/3}} \underbrace{\int_0^{2\pi} d\phi}_{2\pi} \underbrace{\int_0^{\pi} \sin^3 \theta d\theta}_{4/3} \underbrace{\int_0^R r^4 dr}_{R^5/5},
$$
\n(2.229)

$$
I_{CM} = \frac{2}{5}MR^2.
$$
 (2.230)

(b) Aplicando agora o teorema dos eixos paralelos, teremos

$$
I = I_{CM} + MR^2 = \frac{2}{5}MR^2 + MR^2 = \frac{7}{5}MR^2.
$$
 (2.231)

#### **2.4 Teoremas integrais**

Os teoremas integrais representam um papel muito importante na Física. Muitas grandezas Físicas são definidas mediante integrações vetoriais que obedecem aos teoremas do cálculo vetorial, como será mostrado a seguir.

#### **2.4.1 O teorema fundamental para gradientes**

<span id="page-81-0"></span>O teorema fundamental para gradientes estabelece que, para uma função escalar  $\phi = \phi(\vec{r})$ , temos que

$$
\int_{\vec{a}}^{\vec{b}} \nabla \phi \cdot d\vec{r} = \int_{\vec{a}}^{\vec{b}} d\phi = \phi(\vec{b}) - \phi(\vec{a}), \qquad (2.232)
$$

independente do caminho tomado na integração de linha, entre as posições final e inicial  $\vec{a}$  e  $\vec{b}$ , respectivamente. Isto indica que, se um campo vetorial puder ser escrito como um gradiente de alguma função escalar, qualquer integral de caminho fica dependendo apenas dos valores da função entre os pontos limites do caminho. Se o caminho for fechado, a integral é nula, pois para um caminho fechado podemos admitir que  $\vec{a} = \vec{b}$ , portanto,

$$
\oint \nabla \phi \cdot d\vec{r} = 0. \tag{2.233}
$$

**Exemplo 2.8.** Verifique o teorema fundamental para gradientes tomando como exemplo a função  $φ(x, y, z) = x^2 + xy + 2yz^2$  com pontos limites  $\vec{a} =$  $(0, 0, 0)$  e  $\vec{b} = (1, 1, 1)$  através dos seguintes caminhos:

- (a) Linhas retas de  $(0,0,0) \rightarrow (1,0,0) \rightarrow (1,1,0) \rightarrow (1,1,1)$ .
- (b) Linhas retas de  $(0, 0, 0) \rightarrow (0, 0, 1) \rightarrow (1, 1, 1)$ .
- (c) Parábola de equação  $z = x^2$  e  $y = x$ .

**Solução**: (a) Para verificar o teorema para gradientes, devemos calcular ambos os lados da equação [2.232.](#page-81-0) Como o referido caminho possui 3 trechos (veja a figura [2.20](#page-82-0) a seguir), vamos calcular a integral de linha para cada caminho e somar os resultados.

<span id="page-82-0"></span>**Figura 2.20:** Caminho definido para integração de linha do gradiente da função *f* no item (a).

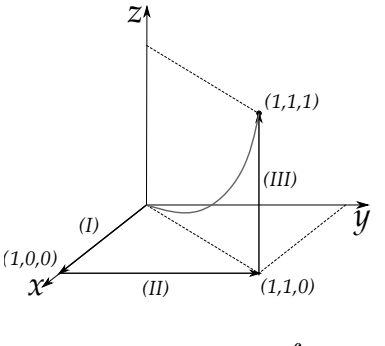

Calculando inicialmente o gradiente, temos

$$
\nabla \phi = \frac{\partial \phi}{\partial x} \hat{x} + \frac{\partial \phi}{\partial y} \hat{y} + \frac{\partial \phi}{\partial z} \hat{z}, \qquad (2.234)
$$

$$
\nabla \phi = (2x + y)\hat{x} + (x + 2z^2)\hat{y} + (4yz)\hat{z}.
$$
\n(2.235)

Vamos definir como trecho I o caminho de  $(0, 0, 0) \rightarrow (1, 0, 0)$ . Neste caso,  $z = y = 0$ e  $d\vec{r} = dx \hat{x}$ . Logo, a integral de linha no trecho I vale

$$
\int_{I} \nabla \phi \cdot d\vec{r} = \int_{0}^{1} (2x + y) dx = 1.
$$
\n(2.236)

Para o trecho II,  $(1, 0, 0) \rightarrow (1, 1, 0)$ ,  $x = 1$ ,  $z = 0$  e  $d\vec{r} = dy \hat{y}$ . Logo, a integral de linha no trecho II vale

$$
\int_{II} \nabla \phi \cdot d\vec{r} = \int_0^1 (x + 2z^2) dy = 1.
$$
 (2.237)

Para o trecho III,  $(1, 1, 0) \rightarrow (1, 1, 1)$ ,  $x = 1$ ,  $y = 1$  e  $d\vec{r} = dz \hat{z}$ . Logo, a integral de linha no trecho III vale

$$
\int_{III} \nabla \phi \cdot d\vec{r} = \int_0^1 (4yz) dz = 2.
$$
\n(2.238)

Portanto, a integral de linha do gradiente da função *φ*, no caminho especificado, é

$$
\int_{I} \nabla \phi \cdot d\vec{r} + \int_{II} \nabla \phi \cdot d\vec{r} + \int_{III} \nabla \phi \cdot d\vec{r} = 1 + 1 + 2 = 4. \tag{2.239}
$$

Por outro lado,

$$
\phi(1,1,1) - \phi(0,0,0) = 1^2 + 1 \cdot 1 + 2 \cdot 1 \cdot 1^2 - 0 = 4,\tag{2.240}
$$

o que verifica o teorema. Os itens (a) e (b) ficam como exercício para o leitor.

#### **Campos conservativos e potenciais**

O resultado do problema anterior deixa evidente a seguinte constatação: se o campo vetorial que se calcula a integral de linha for o **gradiente de uma função escalar**, o resultado da integral de linha entre os dois pontos limites será o mesmo, independente do caminho tomado. E se o caminho for fechado, como já mencionado antes, a integral será nula. Dito de outra forma, se uma grandeza  $\acute{\text{e}}$  descrita por um campo vetorial  $\vec{f}$ , e este for proporcional ao gradiente de uma função escalar, ou seja,  $\vec{f} = \lambda \nabla \phi$  (λ é uma constante de ajuste), dizemos que essa função escalar é uma função **potencial**, e o campo vetorial  $\vec{f}$  é um **campo conservativo**. Para já darmos um exemplo na Física, em especial, na mecânica, vamos considerar inicialmente uma situação de uma partícula de massa *m*, que  $\acute{\text{e}}$  levada de um ponto  $\vec{a}$  a um ponto  $\vec{b}$  mediante ação de uma força resultante ~*f* através de um caminho *C*. O teorema do trabalho energia cinética garante que o trabalho realizado pela força resultante  $f$  entre os pontos citados é igual à variação da energia cinética, que denotaremos por *K<sup>a</sup>* e *K<sup>b</sup>* , isto é, as energias cinéticas nos pontos nas posições  $\vec{a} e^{\vec{b}}$ , respectivamente. Sendo assim, podemos escrever

$$
\int_{\vec{a}}^{\vec{b}} \vec{f} \cdot d\vec{r} = \int_{\vec{a}}^{\vec{b}} \lambda \nabla \phi \cdot d\vec{r} = K_b - K_a,
$$
 (2.241)

$$
\lambda \phi(b) - \lambda \phi(a) = K_b - K_a. \tag{2.242}
$$

Se isolarmos nos lados da equação as quantidades nas posições  $\vec{a}$  e  $\vec{b}$ ,

$$
K_a - \lambda \phi(a) = K_b - \lambda \phi(b), \qquad (2.243)
$$

o que nos faz perceber que existe uma quantidade que **permanece constante** na dinâmica da partícula. De forma conveniente, vamos assumir que *λ* = −1, para que a quantidade que permaneça constante seja uma **soma** de duas parcelas, ou seja,

$$
K_a + \phi_a = K_b + \phi_b. \tag{2.244}
$$

Esta quantidade que se conserva é chamada de **energia mecânica**, e a função escalar *φ* é chamada de **energia potencial**. Note que a escolha da constante *λ* = −1 é só uma convenção para que a energia mecânica seja definida como sendo a soma da energia cinética com a energia potencial.

Para exemplificar de maneira simples, considere no contexto da gravitação universal sendo um corpo de massa *M* na origem do sistema de coordenadas e um outro corpo de massa *m* localizado em uma posição  $\vec{r}$  com  $M \gg m$ (veja a figura [2.21](#page-84-0) a seguir).

<span id="page-84-0"></span>**Figura 2.21:** Duas partículas de massas *M* e *m* interagindo por força gravitacional.

A força gravitacional sofrida pelo corpo de massa *m*, governada pela lei da gravitação universal, será escrita por

$$
\vec{f} = -\frac{GMm}{r^2}\hat{r}.
$$
 (2.245)

A energia potencial gravitacional  $\phi(\vec{r})$  do sistema pode ser definida como sendo o trabalho realizado **contra a força gravitacional** para trazer a massa *m* desde o infinito  $(\bar{r} \to \infty)$  até  $\bar{r} = r$ , ou seja,

$$
\phi(\vec{r}) = -\int_{\infty}^{r} \vec{f} \cdot d\vec{r}.
$$
 (2.246)

Em coordenadas esféricas, *d*~*r* = *drr*ˆ + *rdθ* ˆ*θ* + *r* sin *θφ*ˆ, o que conduz a

$$
\phi(\vec{r}) = -\int_{\infty}^{r} -\frac{GMm}{\vec{r}^2} \hat{r} \cdot (d\vec{r}\hat{r} + \vec{r}d\theta \hat{\theta} + \vec{r}\sin\theta \hat{\phi}), \qquad (2.247)
$$

$$
\phi(\vec{r}) = GMm \int_{\infty}^{r} \frac{dr}{\vec{r}^2},
$$
\n(2.248)

$$
\phi = GMm \left. \frac{\bar{r}^{-2+1}}{-2+1} \right|_{\infty}^{r}, \tag{2.249}
$$

$$
\phi = -\frac{GMm}{r}.\tag{2.250}
$$

de tal forma que, evidentemente,

$$
\vec{f} = -\nabla \phi, \tag{2.251}
$$

$$
\vec{f} = -\nabla \left( -\frac{GMm}{r} \right), \tag{2.252}
$$

$$
\vec{f} = GMm\nabla\left(\frac{1}{r}\right),\tag{2.253}
$$

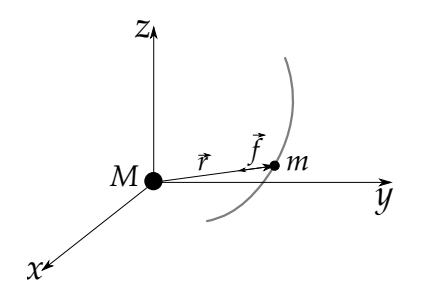

$$
\vec{f} = -\frac{GMm}{r^2}\hat{r}.\tag{2.254}
$$

O **potencial gravitacional**  $\Phi(\vec{r})$ , devido à partícula de massa *M* na posição  $\vec{r}$ , pode ser definido simplesmente como sendo a energia potencial gravitacional por unidade de massa, de tal forma que Φ = *φ*/*m*, isto é,

$$
\Phi(\vec{r}) = -\frac{GM}{r},\tag{2.255}
$$

da mesma forma que o **campo gravitacional**  $\vec{g}$ , também devido à partícula de massa *M* na posição~*r*, será

$$
\vec{g} = -\frac{GM}{r^2}\hat{r},\qquad(2.256)
$$

de tal maneira que

$$
\vec{g} = -\nabla\Phi. \tag{2.257}
$$

Uma abordagem totalmente análoga pode ser feita no contexto da eletrostática, e teremos que o campo eletrostático  $\vec{E}$  é um campo conservativo, e tem a ele associado um potencial eletrostático *V*, sendo

$$
\vec{E} = -\nabla V. \tag{2.258}
$$

Em uma perspectiva da geometria dessas quantidades, chamamos de **equipotenciais**, a família de superfícies definidas pela equação

$$
V(\vec{r}) = V = const,
$$
 (2.259)

isto é, superfícies que possuem o mesmo valor da função potencial. Como o campo eletrostático é proporcional ao gradiente do potencial, as linhas de campo elétrico serão **perpendiculares** às superfícies equipotenciais. Para ilustrar esse conceito de forma mais explícita vamos fazer uso de um problema da eletrostática de condutores.

A figura [2.22](#page-85-0) mostra o resultado para linhas de campo (linhas sólidas) e equipotenciais (linhas tracejadas) para um cilindro metálico longo colocado numa região onde inicialmente atuava um campo elétrico uniforme da esquerda para direita. Perceba que as linhas de campo eletrostático são sempre perpendiculares às superfícies equipotenciais.

<span id="page-85-0"></span>**Figura 2.22:** Linhas de campo elétrico (linhas sólidas pretas) e as superfícies equipotenciais (linhas tracejadas como projeções no plano) de um cilindro condutor longo colocado em campo elétrico inicialmente uniforme.

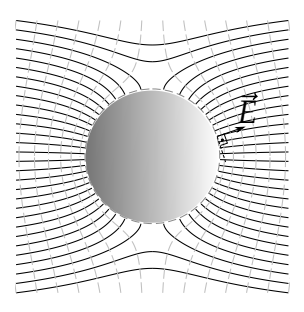

#### **2.4.2 O fluxo por unidade de volume**

Antes de apresentarmos o teorema da divergência propriamente dito, vamos apresentar um cálculo interessante no contexto das coordenadas curvilíneas que ajudará na compreensão mais profunda do seu entendimento. Vamos calcular o fluxo total devido a um campo vetorial ~*f* na superfície de um volume definido por um conjunto curvilíneo de coordenadas ortogonais, como mostra a figura [2.23,](#page-86-0) a seguir.

<span id="page-86-0"></span>**Figura 2.23:** Volume definido nas coordenadas curvilíneas (*u*<sup>1</sup> , *u*2, *u*3). As superfícies acinzentadas são as áreas de valor *hu*<sup>1</sup> *hu*2∆*u*1∆*u*<sup>2</sup> (*u*<sup>3</sup> constantes) para cálculo do fluxo da função ~*f* . As quantidades ∆*u*<sup>1</sup> , ∆*u*<sup>2</sup> e ∆*u*<sup>3</sup> são variações finitas nos seus respectivos parâmetros. O campo vetorial  $\vec{f}$  assume os valores  $\vec{f}(u_1,u_2,u_3)$  e  $\vec{f}(u_1,u_2,u_3+\Delta u_3)$  nas posições  $\vec{r}(u_1,u_2,u_3)$  e  $\vec{r}(u_1,u_2,u_3+\Delta u_3)$ , respectivamente.

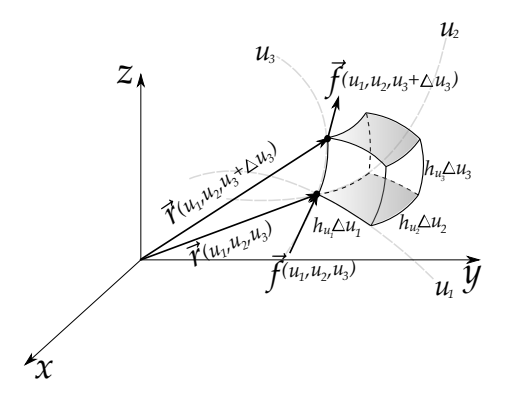

Iremos começar pelas duas superfícies indicadas na figura (cor cinza), sendo uma superfície com *u*<sub>3</sub> constante e outra com *u*<sub>3</sub> +  $\Delta u_3$  constante. É importante frisar que tanto o campo vetorial  $\vec{f}$  como os fatores de escala são funções de  $(u_1, u_2, u_3)$ . Neste primeiro momento vamos nos ater apenas à variação em *u*3, isto é, ∆*u*3. Considere então que o fluxo Φ3(*u*3) (superfície com  $u_3 = const.$ ) do campo vetorial  $\vec{f}$  na superfície inferior do volume será

$$
\Phi_3(u_3) \approx -\vec{f} \cdot h_{u_1} h_{u_2} \Delta u_1 \Delta u_2 \hat{e}_{u_3}, \qquad (2.260)
$$

$$
\Phi_3(u_3) \approx -f_{u_3}(u_3)h_{u_1}(u_3)h_{u_2}(u_3)\Delta u_1\Delta u_2, \qquad (2.261)
$$

onde o sinal negativo surge pois o versor normal para fora da superfície é − $\hat{e}_{u_3}$ <sub>.</sub> Estamos considerando que o fluxo é simplesmente o valor campo vetorial  $f$  em um dos vértices da superfície vezes (produto escalar) a área da superfície. Pode parecer uma aproximação grosseira, mas tomaremos posteriormente um limite para áreas infinitesimais e isso será irrelevante. Da mesma forma, o fluxo  $\Phi(u_2 + \Delta u_3)$  do campo vetorial  $\vec{f}$  na superfície superior do volume será

$$
\Phi_3(u_3 + \Delta u_3) \approx \vec{f} \cdot h_{u_1} h_{u_2} \Delta u_1 \Delta u_2 \hat{e}_{u_3}, \qquad (2.262)
$$

$$
\Phi_3(u_3 + \Delta u_3) \approx f_{u_3}(u_3 + \Delta u_3)h_{u_1}(u_3 + \Delta u_3)h_{u_2}(u_3 + \Delta u_3)\Delta u_1\Delta u_2.
$$
 (2.263)

Quando saímos da posição  $\vec{r}(u_1, u_2, u_3)$  para a posição  $\vec{r}(u_1, u_2, u_3 + \Delta u_3)$ , variamos as quantidades envolvidas apenas na variável *u*3. Tanto o campo vetorial ~*f* como os fatores de escala, pois estão são funções de (*u*1, *u*2, *u*3), irão ser modificados devido a essa variação ∆*u*3. Vamos assumir que nossa área é pequena suficiente para que possamos escrever uma aproximação por série de Taylor de primeira ordem para todas as quantidades, ou seja,

$$
f_{u_3}(u_3 + \Delta u_3) \approx f_{u_3}(u_3) + \frac{\partial f_{u_3}}{\partial u_3} \Delta u_3, \tag{2.264}
$$

$$
h_{u_1}(u_3 + \Delta u_3) \approx h_{u_1}(u_3) + \frac{\partial h_{u_1}}{\partial u_3} \Delta u_3, \tag{2.265}
$$

$$
h_{u_2}(u_3 + \Delta u_3) \approx h_{u_2}(u_3) + \frac{\partial h_{u_2}}{\partial u_3} \Delta u_3, \tag{2.266}
$$

Usando estas aproximações, o fluxo do campo vetorial na superfície superior

$$
\Phi_3(u_3 + \Delta u_3) \approx
$$
\n
$$
\left(f_{u_3} + \frac{\partial f_{u_3}}{\partial u_3} \Delta u_3\right) \left(h_{u_1} + \frac{\partial h_{u_1}}{\partial u_3} \Delta u_3\right) \left(h_{u_2} + \frac{\partial h_{u_2}}{\partial u_3} \Delta u_3\right) \Delta u_1 \Delta u_2.
$$
\n(2.267)

Vamos somar agora os dois fluxos,  $\Phi_3(u_3)$  e  $\Phi_3(u_3 + \Delta u_3)$ , para obter o fluxo  $\Phi_{u_2}$ 

$$
\Phi_{u_3} = \left(f_{u_3} + \frac{\partial f_{u_3}}{\partial u_3} \Delta u_3\right) \left(h_{u_1} + \frac{\partial h_{u_1}}{\partial u_3} \Delta u_3\right) \left(h_{u_2} + \frac{\partial h_{u_2}}{\partial u_3} \Delta u_3\right) \Delta u_1 \Delta u_2 - f_{u_3} h_{u_1} h_{u_2} \Delta u_1 \Delta u_2,
$$
\n(2.268)

$$
\Phi_{u_3} = \left[ f_{u_3} h_{u_1} h_{u_2} + f_{u_3} h_{u_2} \frac{\partial h_{u_1}}{\partial u_3} \Delta u_3 + h_{u_1} h_{u_2} \frac{\partial f_{u_3}}{\partial u_3} \Delta u_3 + f_{u_3} h_{u_1} \frac{\partial h_{u_2}}{\partial u_3} \Delta u_3 + O(\Delta u_3^2) + O(\Delta u_3^3) \right] \Delta u_1 \Delta u_2 - f_{u_3} h_{u_1} h_{u_2} \Delta u_1 \Delta u_2,
$$
\n(2.269)

$$
\Phi_{u_3} = f_{u_3} h_{u_2} \frac{\partial h_{u_1}}{\partial u_3} \Delta u_1 \Delta u_2 \Delta u_3 + h_{u_1} h_{u_2} \frac{\partial f_{u_3}}{\partial u_3} \Delta u_1 \Delta u_2 \Delta u_3 +
$$
\n
$$
f_{u_3} h_{u_1} \frac{\partial h_{u_2}}{\partial u_3} \Delta u_1 \Delta u_2 \Delta u_3 + O(\Delta u_3^2) \Delta u_1 \Delta u_2 + O(\Delta u_3^3) \Delta u_1 \Delta u_2,
$$
\n(2.270)

sendo *O*(∆*u* 2 3 ) e *O*(∆*u* 3 3 ) os termos contendo segunda e terceira potência de ∆*u*3, respectivamente.

Um resultado interessante surge quando calculamos esse **fluxo por unidade de volume**  $\Delta V = h_{u_1} h_{u_2} h_{u_3} \Delta u_1 \Delta u_2 \Delta u_3$  através do limite

$$
\lim_{\Delta V \to 0} \frac{\Phi_{u_3}}{\Delta V} = \lim_{\Delta V \to 0} \left[ \frac{f_{u_3} h_{u_2}}{h_{u_1} h_{u_2} h_{u_3}} \frac{\partial h_{u_1}}{\partial u_3} + \frac{h_{u_1} h_{u_2}}{h_{u_1} h_{u_2} h_{u_3}} \frac{\partial f_{u_3}}{\partial u_3} + \frac{f_{u_3} h_{u_1}}{h_{u_1} h_{u_2} h_{u_3}} \frac{\partial h_{u_2}}{\partial u_3} + \frac{O(\Delta u_3^2)}{\Delta u_3} + \frac{O(\Delta u_3^2)}{\Delta u_3} \right],
$$
\n(2.271)

$$
\lim_{\Delta V \to 0} \frac{\Phi_{u_3}}{\Delta V} = \frac{1}{h_{u_1} h_{u_2} h_{u_3}} \frac{\partial}{\partial u_3} (f_{u_3} h_{u_1} h_{u_2}) + \lim_{\Delta u_3 \to 0} \left[ O(\Delta u_3) + O(\Delta u_3) \right], \quad (2.272)
$$

$$
\lim_{\Delta V \to 0} \frac{\Phi_{u_3}}{\Delta V} = \frac{1}{h_{u_1} h_{u_2} h_{u_3}} \frac{\partial}{\partial u_3} (f_{u_3} h_{u_1} h_{u_2}).
$$
\n(2.273)

Note que este fluxo por unidade de volume que calculamos para as duas superfícies do volume com o parâmetro *u*<sup>3</sup> constante é idêntico a um dos termos da divergência de um campo vetorial  $\vec{f}$  em coordenadas curvilíneas ortogonais generalizadas. Se replicarmos o procedimento para os outros dois pares de superfícies, isto é, as duas para  $u_1$  constante e as outras duas para  $u_2$  constante, vamos encontrar, de forma análoga,

$$
\lim_{\Delta V \to 0} \frac{\Phi_{u_1}}{\Delta V} = \frac{1}{h_{u_1} h_{u_2} h_{u_3}} \frac{\partial}{\partial u_3} (f_{u_1} h_{u_2} h_{u_3}), \tag{2.274}
$$

$$
\lim_{\Delta V \to 0} \frac{\Phi_{u_2}}{\Delta V} = \frac{1}{h_{u_1} h_{u_2} h_{u_3}} \frac{\partial}{\partial u_3} (f_{u_2} h_{u_1} h_{u_3}).
$$
\n(2.275)

Isto nos permite dizer que a divergência ∇ · <sup>~</sup>*<sup>f</sup>* é, simplesmente, o **fluxo por unidade de volume** que o campo vetorial  $\vec{f}$  realiza ponto a ponto no espaço. Uso aqui o termo ponto a ponto, pois tomamos um limite  $\Delta V \rightarrow 0$ . Isso faz com que, de forma análoga à definição da derivada, calculemos a taxa de fluxo por volume ponto a ponto no espaço devido ao campo vetorial  $\vec{f}$ .

#### **O teorema da divergência de Gauss**

**TEOREMA 2.2.** Seja uma superfície fechada  $S$  no espaço  $\mathbb{R}^3$  como contorno fechado para um volume V. Para um campo vetorial  $\vec{f}(\vec{r})$ , sendo uma função contínua e com suas derivadas contínuas na região interior à S, temos que

$$
\iiint_{\mathcal{V}} (\nabla \cdot \vec{f}) d\tau = \oiint_{S} \vec{f} \cdot \hat{n} da,
$$
\n(2.276)

sendo *n*ˆ o versor normal à superfície apontando para região externa do volume  $(*îrda* = *îrda*  $\acute{e}$  o vector de área infinitesimal).$ 

Vamos apresentar uma visualização geométrica disso combinada com a definição do fluxo por unidade de volume. Na figura [2.24,](#page-89-0) apresentamos um volume V divido em elementos de volume contornado por uma superfície S.

O lado esquerdo da equação do teorema da divergência de Gauss é igual ao fluxo total de um campo vetorial  $\vec{f}$  em um volume  $V$ . Já sabemos que a divergência de  $\vec{f}$  é simplesmente o fluxo por unidade de volume ponto a ponto no volume em questão. Se integrarmos esse fluxo por unidade sobre todo o volume V, ou seja, se realizarmos a integral

$$
\iiint_{\mathcal{V}} (\nabla \cdot \vec{f}) d\tau, \qquad (2.277)
$$

teremos o fluxo total no volume.

Por outro lado, o fluxo total para todos os elementos do volume pode ser obtido somando os fluxos nos elementos infinitesimais do volume. Fazendo esta soma, teremos termos que se cancelam mutuamente para elementos adjacentes, já que o versor normal para uma superfície

<span id="page-89-0"></span>**Figura 2.24:** Volume V contornado pela superfície  $\mathcal{S}$ . Dividindo o volume em elementos, o fluxo total de um campo **VETORIAL**  $\vec{f}$  **PARA TODOS OS ELE**mentos do volume é igual ao fluxo deste campo no contorno, visto que para elementos adjacentes no volume os termos dos fluxos se anulam mutuamente.

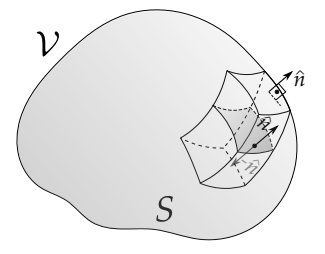

de um elemento na região interna ao volume tem sentido contrário ao versor normal da superfície do seu elemento adjacente. Isso implica que o fluxo de  $\bar{f}$  para as superfícies de elementos internos ao volume será nulo. Se este fluxo irá se anular, os únicos termos que não irão se cancelar são os termos relativos ao contorno do volume  $V$ , isto é, na superfície S. Portanto, o fluxo total de um campo vetorial  $\vec{f}$  para um volume fechado  $V$  é igual ao fluxo do campo vetorial no contorno S, sendo este resultado o lado direito da equação do teorema da divergência de Gauss

$$
\oiint_{S} \vec{f} \cdot \hat{n} da,
$$
\n(2.278)

e ambos os lados da equação representam a fluxo total do campo vetorial  $f$ para superfície S.

**Exemplo 2.9.** Verifique o teorema da divergência para a função vetorial

$$
\vec{v} = x^2 \hat{x} + (2xz + y^2) \hat{y} + 2xz \hat{z}
$$
 (2.279)

nas superfícies a seguir:

- (a) Cubo de aresta unitária ocupando o primeiro octante do sistema cartesiano tridimensional.
- (b) Prisma com vértices  $(0,0,0)$ ,  $(0,0,1)$ ,  $(1,0,0)$  e  $(0,1,0)$ .

**Figura 2.25:** Volume cúbico definido para integração da divergência da função  $\vec{v}$ .

**Solução**: Calculando o divergente, temos

$$
\nabla \cdot \vec{v} = \frac{\partial v_x}{\partial x} + \frac{\partial v_y}{\partial y} + \frac{\partial v_z}{\partial z}, \qquad (2.280)
$$

$$
\nabla \cdot \vec{v} = 2(2x + y). \tag{2.281}
$$

Calculando a integral de volume da divergência de  $\vec{v}$ , temos

$$
\iiint_V (\nabla \cdot \vec{v}) d\tau = \int_0^1 \int_0^1 \int_0^1 2(2x + y) dx dy dz,
$$
\n(2.282)

$$
\iiint_V (\nabla \cdot \vec{v}) d\tau = \int_0^1 \int_0^1 (2+2y) dy dz,
$$
\n(2.283)

Parte I. Revisão de matemática  $\overline{A}$ lves, T. M. L.

$$
\nabla \cdot \vec{v} = 2(2x + y).
$$

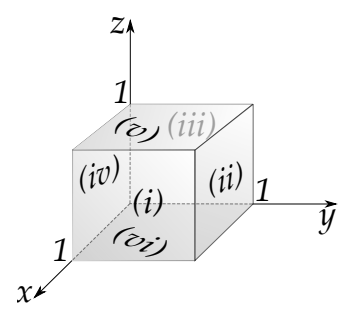

$$
\iiint_V (\nabla \cdot \vec{v}) d\tau = \int_0^1 3dz = 3. \tag{2.284}
$$

Calculando agora os fluxos de  $\vec{v}$  nas faces (i), (ii), (iii), (iv), (v) e (vi), temos

(i) 
$$
x = 1
$$
,  $\hat{n}da = dydz \hat{x}$ ,  $\int \vec{v} \cdot \hat{n}da = \int_0^1 \int_0^1 x^2 dy dz = 1$   
\n(ii)  $y = 1$ ,  $\hat{n}da = dxdz \hat{y}$ ,  $\int \vec{v} \cdot \hat{n}da = \int_0^1 \int_0^1 (2xz + y^2) dx dz = \frac{3}{2}$   
\n(iii)  $x = 0$ ,  $\hat{n}da = -dydz \hat{x}$ ,  $\int \vec{v} \cdot \hat{n}da = -\int_0^1 \int_0^1 x^2 dy dz = 0$   
\n(iv)  $y = 0$ ,  $\hat{n}da = -dxdz \hat{y}$ ,  $\int \vec{v} \cdot \hat{n}da = -\int_0^1 \int_0^1 (2xz + y^2) dx dz = -\frac{1}{2}$   
\n(v)  $z = 1$ ,  $\hat{n}da = dxdy \hat{z}$ ,  $\int \vec{v} \cdot \hat{n}da = \int_0^1 \int_0^1 (2xz) dx dz = 1$   
\n(vi)  $z = 0$ ,  $\hat{n}da = -dxdy \hat{z}$ ,  $\int \vec{v} \cdot \hat{n}da = -\int_0^1 \int_0^1 (2xz) dx dz = 0$ 

que somam  $\oint \vec{v} \cdot \hat{n} da = 1 + \frac{3}{2} + 0 - \frac{1}{2} + 1 + 0 = 3$ , verificando o teorema. O item (b) fica para demonstração do leitor.

#### **2.4.3 A circulação por unidade de área**

Vamos proceder agora com o cálculo da circulação por unidade de área no contexto das coordenadas curvilíneas ortogonais. Considere uma área definida para *u*<sub>3</sub> constante, sendo os comprimentos  $h_{u_1} \Delta u_1$  e  $h_{u_2} \Delta u_2$  ao longo das curvas para os parâmetros *u*<sup>1</sup> e *u*2, respectivamente (veja a figura [2.26\)](#page-92-0).

Os pontos que definem a área no plano definido por  $u_3$  são:  $(u_1, u_2, u_3)$ ,  $(u_1 +$ ∆*u*1, *u*2, *u*3), (*u*1, *u*<sup>2</sup> + ∆*u*2, *u*3) e (*u*<sup>1</sup> + ∆*u*1, *u*<sup>2</sup> + ∆*u*2, *u*3). Queremos agora calcular a circulação de um campo vetorial  $f$  para a área delimitada por esses pontos. Assumindo uma aproximação similar à adotada no cálculo do fluxo por volume, na direção  $\hat{e}_{u_1}$ , temos

$$
C_1 = f_{u_1} h_{u_1} \Delta u_1 - f_{u_1} (u_2 + \Delta u_2) h_{u_1} (u_2 + \Delta u_2) \Delta u_1, \tag{2.285}
$$

$$
C_1 = f_{u_1} h_{u_1} \Delta u_1 - \left( f_{u_1} + \frac{\partial f_{u_1}}{\partial u_2} \Delta u_2 \right) \left( h_{u_1} + \frac{\partial h_{u_1}}{\partial u_2} \Delta u_2 \right) \Delta u_1, \tag{2.286}
$$

<span id="page-92-0"></span>**Figura 2.26:** Area definida nas coordenadas curvilíneas (*u*<sup>1</sup> , *u*2, *u*3) para cálculo da circulação por unidade de área. Para *u*<sup>3</sup> constante, a área será *hu*<sup>1</sup> *hu*2∆*u*1∆*u*2. As quantidades ∆*u*<sup>1</sup> , ∆*u*<sup>2</sup> e ∆*u*<sup>3</sup> são variações finitas nos seus respectivos parâmetros.  $A$ s posições dos vértices são  $(u_1, u_2, u_3)$ ,  $(u_1 + \Delta u_1, u_2, u_3)$ ,  $(u_1, u_2 + \Delta u_2, u_3)$  e  $(u_1 +$  $\Delta u_1, u_2 + \Delta u_2, u_3$ ).

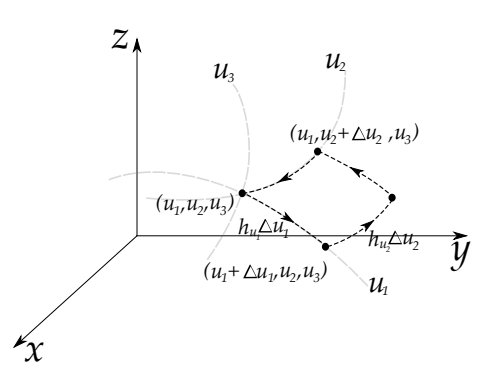

$$
C_1 = f_{u_1} h_{u_1} \Delta u_1 - f_{u_1} h_{u_1} \Delta u_1 - h_{u_1} \frac{\partial f_{u_1}}{\partial u_2} \Delta u_1 \Delta u_2 - f_{u_1} \frac{\partial h_{u_1}}{\partial u_2} \Delta u_1 \Delta u_2 - O(\Delta u_2^2) \Delta u_1,
$$
\n(2.287)

$$
C_1 = -h_{u_1} \frac{\partial f_{u_1}}{\partial u_2} \Delta u_1 \Delta u_2 - f_{u_1} \frac{\partial h_{u_1}}{\partial u_2} \Delta u_1 \Delta u_2 - O(\Delta u_2^2) \Delta u_1, \tag{2.288}
$$

$$
C_1 = -\frac{\partial}{\partial u_2} (f_{u_1} h_{u_1}) \Delta u_1 \Delta u_2 + O(\Delta u_2^2) \Delta u_1, \tag{2.289}
$$

De forma análoga, na direção  $\hat{e}_2$ , temos

$$
C_2 = -f_{u_2}h_{u_2}\Delta u_2 + f_{u_2}(u_1 + \Delta u_1)h_{u_2}(u_1 + \Delta u_1)\Delta u_2, \tag{2.290}
$$

$$
C_2 = -f_{u_2}h_{u_2}\Delta u_2 + \left(f_{u_2} + \frac{\partial f_{u_2}}{\partial u_1}\Delta u_1\right)\left(h_{u_2} + \frac{\partial h_{u_2}}{\partial u_1}\Delta u_1\right)\Delta u_2, \quad (2.291)
$$

$$
C_2 = h_{u_2} \frac{\partial f_{u_2}}{\partial u_1} \Delta u_1 \Delta u_2 + f_{u_2} \frac{\partial h_{u_2}}{\partial u_1} \Delta u_1 \Delta u_2 - O(\Delta u_1^2) \Delta u_2, \tag{2.292}
$$

$$
C_2 = \frac{\partial}{\partial u_1} (f_{u_2} h_{u_2}) \Delta u_1 \Delta u_2 + O(\Delta u_1^2) \Delta u_2.
$$
 (2.293)

A circulação total C*u*<sup>3</sup> , considerando *u*<sup>3</sup> constante, será

$$
C_{u_3} = C_1 + C_2, \t\t(2.294)
$$

$$
\mathcal{C}_{u_3} = \frac{\partial}{\partial u_1} (f_{u_2} h_{u_2}) \Delta u_1 \Delta u_2 - \frac{\partial}{\partial u_2} (f_{u_1} h_{u_1}) \Delta u_1 \Delta u_2 + O(\Delta u_2^2) \Delta u_1 + O(\Delta u_1^2) \Delta u_2.
$$
\n(2.295)

Vamos proceder agora com o cálculo da **circulação por unidade de área** fazendo um processo limite similar ao que fizemos para o fluxo por unidade de volume. Considere a circulação por unidade de área ∆*A*<sup>3</sup> = *hu*<sup>1</sup> *hu*2∆*u*1∆*u*2, obtida através de

$$
\lim_{\Delta A_3 \to 0} \frac{\mathcal{C}_{u_3}}{\Delta A_3} = \lim_{\Delta A_3 \to 0} \left\{ \frac{1}{h_{u_1} h_{u_2}} \left[ \frac{\partial}{\partial u_1} (f_{u_2} h_{u_2}) - \frac{\partial}{\partial u_2} (f_{u_1} h_{u_1}) \right] + O(\Delta u_2) + O(\Delta u_1) \right\},\tag{2.296}
$$

$$
\lim_{\Delta A_3 \to 0} \frac{\mathcal{C}_{u_3}}{\Delta A_3} = \frac{1}{h_{u_1} h_{u_2}} \left[ \frac{\partial}{\partial u_1} (f_{u_2} h_{u_2}) - \frac{\partial}{\partial u_2} (f_{u_1} h_{u_1}) \right] + \lim_{\Delta u_1 \to 0, \Delta u_2 \to 0} \left[ \frac{\partial (\Delta u_2) + \mathcal{O}(\Delta u_1)}{\partial u_2} \right],
$$
\n(2.297)

$$
\lim_{\Delta A_3 \to 0} \frac{C_{u_3}}{\Delta A_3} = \frac{1}{h_{u_1} h_{u_2}} \left[ \frac{\partial}{\partial u_1} (f_{u_2} h_{u_2}) - \frac{\partial}{\partial u_2} (f_{u_1} h_{u_1}) \right].
$$
 (2.298)

Este resultado indica que a circulação por unidade de área para o campo vetorial  $\vec{f}$ , mantendo  $u_3$  constante, é simplesmente a componente  $u_3$  do rotacional de  $\vec{f}$ obtido de forma genérica no contexto das coordenadas curvilíneas ortogonais. De maneira análoga, podemos escrever as demais componentes da circulação por unidade de área da seguinte forma:

$$
\lim_{\Delta A_1 \to 0} \frac{\mathcal{C}_{u_1}}{\Delta A_1} = \frac{1}{h_{u_2} h_{u_3}} \left[ \frac{\partial}{\partial u_2} (f_{u_3} h_{u_3}) - \frac{\partial}{\partial u_3} (f_{u_2} h_{u_2}) \right],
$$
(2.299)

$$
\lim_{\Delta A_2 \to 0} \frac{C_{u_2}}{\Delta A_2} = \frac{1}{h_{u_1} h_{u_3}} \left[ \frac{\partial}{\partial u_3} (f_{u_1} h_{u_1}) - \frac{\partial}{\partial u_1} (f_{u_3} h_{u_3}) \right].
$$
 (2.300)

A conclusão final de nosso desenvolvimento aqui, é de que o rotacional de um campo vetorial ~*f* é uma medida de **sua circulação por unidade de área**, ponto a ponto no espaço, uma vez que, como anteriormente, tomamos um limite  $\Delta A \rightarrow 0$ .

#### **O teorema do rotacional de Stokes**

**Teorema 2.3.** Seja uma superfície <sup>S</sup> no espaço **<sup>R</sup>**<sup>3</sup> cuja fronteira é uma curva fechada simples  $C$ . Para um campo vetorial  $\vec{f}(\vec{r})$ , sendo uma função contínua e com suas derivadas contínuas na região que contém  $S$ , temos que

$$
\iint_{S} (\nabla \times \vec{f}) \cdot \hat{n} da = \oint_{\mathcal{C}} \vec{f} \cdot d\vec{r}, \qquad (2.301)
$$

sendo *f* o versor normal à superfície (orientada positivamente) e  $d\vec{r}$  o vetor de deslocamento infinitesimal obtido pela parametrização na curva C.

Vamos apresentar uma visualização geométrica disso combinada com a definição da circulação por unidade de área. Na figura [2.27,](#page-94-0) apresentamos uma superfície  $S$  divida em elementos de área contornada por uma curva  $C$ .

<span id="page-94-0"></span>**Figura 2.27:** Superfície aberta S contornada pelo caminho C. Dividindo a superfície em elementos de área, a circulação total de um campo vetorial  $\vec{f}$  é igual à circulação deste campo no contorno, visto que para elemento adjacentes na superfície os termos da circulação se anulam mutuamente.

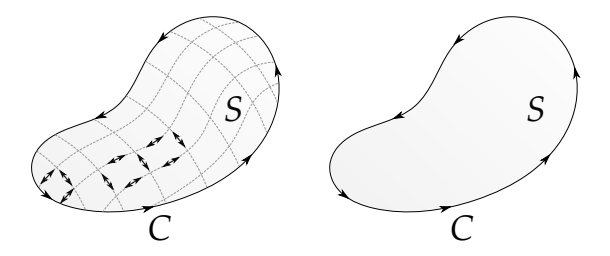

O lado esquerdo da equação do teorema de Stokes é igual à circulação total de um campo vetorial  $\vec{f}$  em uma superfície S. Já sabemos que o rotacional de  $\dot{f}$  é simplesmente a circulação por unidade de área ponto a ponto na superfície em questão. Se integrarmos essa circulação por unidade de área sobre toda área da superfície, ou seja, se realizarmos a integral

$$
\iint_{\mathcal{S}} (\nabla \times \vec{f}) \cdot \hat{n} da,
$$
\n(2.302)

teremos a circulação total na superfície.

Por outro lado a circulação total para todos os elementos da superfície pode ser obtida somando as circulações nos elementos infinitesimais da superfície. Fazendo esta soma, teremos termos que se cancelam mutuamente para elementos adjacentes, já que a circulação é tomada no mesmo sentido em todos os elementos. Se a circulação irá se anular na região interna à superfície S, os únicos termos que não irão se cancelar são os termos relativos ao contorno da superfície, isto é, no caminho C. Portanto, a circulação total de campo vetorial  $f$  para uma superfície aberta  $S$  é igual à circulação do campo vetorial no contorno C, sendo este resultado o lado direito da equação do teorema de Stokes

$$
\oint_C \vec{f} \cdot d\vec{r},\tag{2.303}
$$

e ambos os lados da equação representam a circulação total de campo vetorial  $\bar{f}$  para superfície  $\mathcal{S}$ .

Uma implicação importante que é proveniente do teorema de Stokes é o fato de que campos conservativos são **irrotacionais**, ou seja, possuem rotacional nulo. Se temos um campo vetorial escrito em termos de um gradiente de uma função escalar, ou seja,  $\vec{f} = \nabla \phi$ , a integral para o teorema de Stokes fica

$$
\iint_{S} (\nabla \times \vec{f}) \cdot \hat{n} da = \oint_{\mathcal{C}} \nabla \phi \cdot d\vec{r} = 0, \qquad (2.304)
$$

$$
\iint_{S} (\nabla \times \vec{f}) \cdot \hat{n} da = 0, \qquad (2.305)
$$

onde aplicamos o teorema para gradientes. Esta última equação será zero, para qualquer superfície S com contorno C se  $\nabla \times \vec{f} = \vec{0}$ .

**Exemplo 2.10.** Verifique o teorema do rotacional para a função vetorial

$$
\vec{v} = y^2 \hat{x} + 2x^2 \hat{y}
$$
 (2.306)

na superfície quadrada definida pelos vértices  $(0,0,0)$ ,  $(1,0,0)$ ,  $(1,1,0)$  e (0, 1, 0). Veja a figura [2.28.](#page-96-0)

<span id="page-96-0"></span>**Figura 2.28:** Área definida para inte-**GRAÇÃO DO ROTACIONAL DA FUNÇÃO**  $\vec{v}$ **.** 

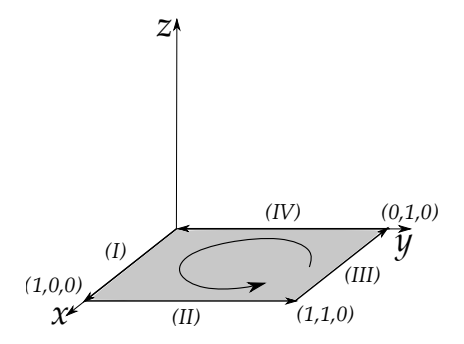

**Solução**: Calculando o rotacional, temos

$$
\nabla \times \vec{v} = 2(2x + y)\hat{z}.
$$
 (2.307)

Para a superfície especificada temos que  $z = 0$  e  $\hat{n}da = dxdy\hat{z}$ . Calculando a integral de superfície do rotacional, temos

$$
\iint_{S} (\nabla \times \vec{v}) \cdot \hat{n} da = \int_{0}^{1} \int_{0}^{1} 2(2x + y) dx dy,
$$
\n(2.308)

$$
\iint_{\mathcal{S}} (\nabla \times \vec{v}) \cdot \hat{n} da = 3. \quad (2.309)
$$

Calculando agora as integrais de linha de  $\vec{v}$  nos caminhos (i), (ii), (iii) e (iv), temos

(i) 
$$
y = 0, z = 0, d\vec{r} = dx \hat{x}, \int \vec{v} \cdot d\vec{r} = \int_0^1 y^2 dx = 0
$$

(ii) 
$$
x = 1, z = 0, d\vec{r} = dy \hat{y}, \int \vec{v} \cdot d\vec{r} = \int_0^1 2x^2 dy = 2
$$

(iii) 
$$
y = 1
$$
,  $z = 0$ ,  $d\vec{r} = -dx \hat{x}$ ,  $\int \vec{v} \cdot d\vec{r} = -\int_1^0 y^2 dx = 1$ 

(iv) 
$$
x = 0
$$
,  $z = 0$ ,  $d\vec{r} = -dy \hat{y}$ ,  $\int \vec{v} \cdot d\vec{r} = \int_1^0 2x^2 dy = 0$ 

que somam  $\oint \vec{v} \cdot d\vec{r} = 0 + 2 + 1 + 0 = 3$ , verificando o teorema.

Os teoremas integrais possuem vastas aplicações na Física e respresentam a linguagem fundamental da teoria eletromagnética clássica. Ao longo deste texto, as identidades e teoremas do cálculo vetorial apresentados neste capítulo serão usadas de forma recorrente.

## **Lista de questões I**

**Questão I.1.** As coordenadas parabólicas cilíndricas (*u*, *v*, *z*) são definidas mediante as transformações

$$
x = uv
$$
,  $y = \frac{1}{2}(u^2 - v^2)$ ,  $z = z$ ,

com  $0 \le u < \infty$ ,  $-\infty < v < \infty$  e  $-\infty < z < \infty$ .

- (a) Quais curvas são geradas quando fazemos *u* e *z* constantes? Quais curvas são geradas quando fazemos *v* e *z* constantes? Faça um esboço no plano *x*-*y* (*z* = 0) para as curvas  $u = 1$ ,  $u = 2$ ,  $v = 1$  e  $v = 2$ .
- (b) Calcule os fatores de escala  $h_u$ ,  $h_v$  e  $h_z$  e encontre os versores unitários  $\hat{e}_u$ , *e*ˆ*<sup>v</sup>* e *e*ˆ*<sup>z</sup>* para o conjunto de coordenadas curvilíneas proposto. Mostre se o sistema curvilíneo é ortogonal.
- (c) Qual curva é gerada fazendo *z* = 0, *u* = 1 e −1 ≤ *v* ≤ 1? Faça um esboço e calcule seu comprimento (use uma tabela de integrais, caso seja necessário).
- (d) Encontre o elemento de área  $da_z = h_u h_v du dv$  e calcule a área compreendida entre  $1 \le u \le 2$  e  $1 \le v \le 2$ . Pinte essa região no esboço feito no item (a).
- (e) Escreva, explicitamente,  $\nabla \varphi$ ,  $\nabla \cdot \vec{f}$ ,  $\nabla \times \vec{f}$  e  $\nabla^2 \varphi$  neste sistema curvilíneo sendo  $\varphi$  e  $\vec{f}$  campos escalar e vetorial, respectivamente, ambos totalmente diferenciáveis.

**Questão I.2.** As coordenadas parabólicas (*u*, *v*, *φ*) são definidas mediante as transformações

$$
x = uv \cos \phi
$$
,  $y = uv \sin \phi$ ,  $z = \frac{1}{2}(v^2 - u^2)$ ,

com  $0 \le u < \infty$ ,  $0 \le v < \infty$  e  $0 \le \phi \le 2\pi$ .

- (a) Quais superfícies são geradas quando fazemos *u* constante? Quais superfícies são geradas quando fazemos *v* constante?
- (b) Calcule os fatores de escala  $h_u$ ,  $h_v$  e  $h_\phi$  e encontre os versores unitários  $\hat{e}_u$ , *e*ˆ*<sup>v</sup>* e *e*ˆ*<sup>φ</sup>* para o conjunto de coordenadas curvilíneas proposto. Mostre se o sistema curvilíneo é ortogonal.
- (c) Encontre o elemento de volume  $dV = h_u h_v h_\phi du dv d\phi$  e calcule o volume compreendido entre  $1 \le u \le 2$ ,  $1 \le v \le 2$  e  $0 \le \phi < 2\pi$ .
- (d) Escreva o  $\nabla \varphi$ ,  $\nabla \cdot \vec{f}$ ,  $\nabla \times \vec{f}$  e  $\nabla^2 \varphi$  neste sistema curvilíneo sendo  $\varphi$  e  $\vec{f}$  campos escalar e vetorial, respectivamente, ambos totalmente diferenciáveis.

**Questão I.3.** As coordenadas elípticas cilíndricas (*u*, *φ*, *z*) são definidas mediante as transformações

 $x = a \cosh u \cos \phi$ ,  $y = a \sinh u \sin \phi$ ,  $z = z$ ,

com *a* sendo uma constante real e  $0 \le u < \infty$ ,  $0 \le \phi \le 2\pi - \infty < z < \infty$ .

- (a) Quais superfícies são geradas quando fazemos *u* constante? Quais superfícies são geradas quando fazemos *φ* constante?
- (b) Calcule os fatores de escala  $h_u$ ,  $h_\phi$  e  $h_z$  e encontre os versores unitários  $\hat{e}_u$ , *e*ˆ*<sup>φ</sup>* e *e*ˆ*<sup>z</sup>* para o conjunto de coordenadas curvilíneas proposto. Mostre se o sistema curvilíneo é ortogonal.
- (c) Qual curva é gerada, para  $a = 1$ , fazendo  $z = 0$ ,  $u = 1$  e  $0 \le \phi \le 2\pi$ ? Faça um esboço e calcule seu comprimento (use uma tabela de integrais, caso seja necessário).
- (d) Encontre o elemento de volume  $dV = h_u h_\phi h_z du d\phi dz$  e calcule o volume compreendido entre  $1 \le u \le 2$ ,  $0 \le \phi < 2\pi$  e  $0 \le z \le 1$ .
- (e) Escreva o  $\nabla \varphi$ ,  $\nabla \cdot \vec{f}$ ,  $\nabla \times \vec{f}$  e  $\nabla^2 \varphi$  neste sistema curvilíneo sendo  $\varphi$  e  $\vec{f}$  campos escalar e vetorial, respectivamente, ambos totalmente diferenciáveis.

**Questão I.4.** As coordenadas bipolares (*u*, *φ*, *z*) são definidas mediante as transformações

$$
x = \frac{a \sinh u}{\cosh u - \cos \phi} , y = \frac{a \sin \phi}{\cosh u - \cos \phi} , z = z,
$$

com  $-\infty < u < \infty$ ,  $0 \le \phi < 2\pi$  e  $-\infty < z < \infty$ .

- (a) Quais superfícies são geradas quando fazemos, respectivamente, *u* e *φ* constantes?
- (b) Calcule os fatores de escala  $h_u$ ,  $h_\phi$  e  $h_z$  e encontre os versores unitários  $\hat{e}_u$ , *e*ˆ*<sup>φ</sup>* e *e*ˆ*<sup>z</sup>* para o conjunto de coordenadas curvilíneas proposto. Mostre se o sistema curvilíneo é ortogonal.
- (c) Qual curva é gerada, para  $a = 1$ , fazendo  $z = 0$ ,  $u = 1$  e  $0 \le \phi \le 2\pi$ ? Qual o seu comprimento?
- (d) Encontre o elemento de volume  $dV = h_u h_\phi h_z du d\phi dz$  e calcule o volume compreendido entre  $0 \le u \le 1$ ,  $0 \le \phi < 2\pi$  e  $0 \le z \le 1$ .
- (e) Escreva o  $\nabla \varphi$ ,  $\nabla \cdot \vec{f}$ ,  $\nabla \times \vec{f}$  e  $\nabla^2 \varphi$  neste sistema curvilíneo sendo  $\varphi$  e  $\vec{f}$  campos escalar e vetorial, respectivamente, ambos totalmente diferenciáveis.

**Questão I.5.** As coordenadas esferoidais prolatas (*u*, *v*, *φ*) são definidas mediante as transformações

$$
\begin{cases}\n x = a \sinh u \sin v \cos \phi \\
y = a \sinh u \sin v \sin \phi \\
z = a \cosh u \cos v,\n\end{cases}
$$

com  $0 \le u \le \infty$ ,  $0 \le v \le \pi$  e  $0 \le \phi \le 2\pi$ .

- (a) Quais superfícies são geradas quando fazemos, respectivamente, *u* e *v* constantes?
- (b) Calcule os fatores de escala  $h_u$ ,  $h_v$  e  $h_\phi$  e encontre os versores unitários  $\hat{e}_u$ , *e*ˆ*<sup>v</sup>* e *e*ˆ*<sup>φ</sup>* para o conjunto de coordenadas curvilíneas proposto. Mostre se o sistema curvilíneo é ortogonal.
- (c) Qual curva é gerada, para  $a = 1$ , fazendo  $v = \pi/4$ ,  $\phi = \pi/2$  e  $0 \le u \le 1$ ?
- (d) Interprete e calcule o que a seguinte integral significa

$$
\int_0^{2\pi} \int_0^{\pi} \int_0^1 h_u h_v h_\phi du dv d\phi.
$$

(e) Escreva o  $\nabla \varphi$ ,  $\nabla \cdot \vec{f}$ ,  $\nabla \times \vec{f}$  e  $\nabla^2 \varphi$  neste sistema curvilíneo sendo  $\varphi$  e  $\vec{f}$  campos escalar e vetorial, respectivamente, ambos totalmente diferenciáveis.

**Questão I.6.** Calcule os seguintes fluxos:

(a) o campo vetorial  $\vec{A} = kx^2\hat{x}$  sobre o plano de equação  $x + y + z = 1$  no primeiro octante do sistema de coordenadas.

(b) o campo vetorial  $\vec{A} = y\hat{y} + k\hat{z}$  sobre a porção do paraboloide  $z = 1 - x^2 - y^2$ acima do plano *x*-*y*.

**Questão I.7.** Verifique o teorema fundamental para gradientes

$$
\int_{\vec{a}}^{\vec{b}} \nabla \Phi \cdot d\vec{r} = \Phi(\vec{b}) - \Phi(\vec{a}), \qquad (2.310)
$$

tomando como exemplo o campo escalar

$$
\Phi(x, y, z) = x^3 y^2 + x^2 y + y z^2, \tag{2.311}
$$

com pontos limites  $\vec{a} = (0, 0, 0) e \vec{b} = (1, 1, 1)$  através dos seguintes caminhos:

- (a) Linhas retas de  $(0,0,0) \rightarrow (1,0,0) \rightarrow (1,1,0) \rightarrow (1,1,1)$ .
- (b) Linhas retas de  $(0, 0, 0) \rightarrow (0, 1, 1) \rightarrow (1, 1, 1)$ .
- (c) Curva de equação  $z = \sqrt{x}$  e  $y = x$ .

**Questão I.8.** Verifique o teorema da divergência de Gauss

$$
\iiint_{\mathcal{V}} (\nabla \cdot \vec{f}) d\tau = \oiint_{\mathcal{S}} \vec{f} \cdot \hat{n} da,
$$
\n(2.312)

(a) para o campo vetorial

$$
\vec{f} = xy^2 \hat{x} + (3x^2 + y) \hat{y} + xz^2 \hat{z}, \qquad (2.313)
$$

Sendo V:

- (i) o volume compreendido pelo cubo de aresta unitária ocupando o primeiro octante do sistema cartesiano tridimensional.
- (ii) o tetraedro com vértices em  $(0,0,0)$ ,  $(1,0,0)$ ,  $(0,1,0)$  e  $(0,0,1)$ .
- (b) para o campo vetorial

$$
\vec{f} = \rho^2 \hat{\rho} + \rho z \hat{z}, \qquad (2.314)
$$

Sendo V:

- (i) o volume compreendido pelo cilindro de raio *R*, com centro coincidido com a origem do sistema de coordenadas, de altura *H*, com −*H*/2 ≤ *z* ≤ *H*/2.
- (ii) o cone reto compreendido entre  $z = \rho e 0 \le z \le 1$ .

**Questão I.9.** Verifique o teorema de Stokes

$$
\iint_{S} (\nabla \times \vec{f}) \cdot \hat{n} da = \oint_{\mathcal{C}} \vec{f} \cdot d\vec{r}, \qquad (2.315)
$$

para a função vetorial

$$
\vec{f} = xy^3 \hat{x} + 3xy^2 \hat{y},
$$
 (2.316)

com S sendo a superfície quadrada definida pelos vértices  $(0,0,0)$ ,  $(1,0,0)$ ,  $(1, 1, 0)$  e  $(0, 1, 0)$ .

**Questão I.10.** Demonstre a seguinte igualdade:

$$
V = \frac{1}{3} \oiint_{\mathcal{S}} \vec{r} \cdot \hat{n} da,
$$
 (2.317)

sendo S uma superfície fechada que encerra o volume *V*. Verifique se isto é verdade para um cilindro reto de raio *R*, com eixo principal coincidindo com o eixo *z*, compreendido entre −*H*/2 ≤ *z* ≤ *H*/2.

**Questão I.11.** Determine o momento de inércia de um cubo maciço de aresta de comprimento *L* e massa total *M*, (a) para um eixo de rotação que passa por uma de suas arestas, (b) para um eixo de rotação que passa pelo centro de massa e perpendicular a uma das faces do cubo e (c) para um eixo de rotação que passa pela diagonal do cubo.

**Questão I.12.** Use o teorema de Stokes para provar a seguinte relação

$$
\iint_{S} \hat{n} da \times \nabla \phi = \oint_{C} \phi d\vec{r},
$$
\n(2.318)

sendo *φ* um campo escalar e S uma superfície aberta com contorno fechado *C*. Dica: aplique o teorema de Stokes para um vetor  $\vec{F} = \phi \vec{c}$ , sendo  $\vec{c}$  um vetor constante.

**Questão I.13.** Use o teorema da divergência para provar a seguinte relação

$$
\iiint_{\mathcal{V}} \nabla \times \vec{f} d\tau = \oiint_{\mathcal{S}} da \hat{n} \times \vec{f}, \qquad (2.319)
$$

sendo  $\bar{f}$  um campo vetorial e  $V$  um volume fechado por uma superfície  $S$ . Dica: aplique o teorema da divergência para um vetor  $\vec{F} = \vec{f} \times \vec{c}$ , sendo  $\vec{c}$  um vetor constante.

**Quesrão I.14.** Uma força  $\vec{F} = y^2 \hat{x} + x^2 \hat{y}$  atua sobre uma partícula. Através de uma integração de linha, calcule o trabalho realizado por esta força quando a partícula se desloca em uma volta na circunferência de equação *x* <sup>2</sup> + *y* <sup>2</sup> = *R* 2 com *z* = 0. Calcule esse mesmo trabalho usando uma integral de superfície através do teorema de Stokes. Este campo de força é conservativo?

## **II Eletrostática no vácuo**

"[...] podemos, portanto, concluir que a mútua atração do fluido elétrico que é chamado positivo e o fluido elétrico que normalmente é chamado negativo está na razão inversa do quadrado das distâncias."

**Charles Augustin Coulomb**

# **3**

## **A lei de Coulomb**

#### **3.1 O campo elétrico**

Nossa abordagem sobre as leis e equações fundamentais da eletrostática se inicia com uma das constatações experimentais mais importantes do eletromagnetismo, a **lei de Coulomb**1. Ela estabelece que a intensidade da força entre dois objetos pequenos e carregados será diretamente proporcional ao produto das cargas e inversamente proporcional ao quadrado da distância entre eles. O trabalho de Coulomb foi publicado no ano de 1785 e seu aparato se baseava na torção sofrida por um fio metálico devido à repulsão elétrica de pequenas esferas metálicas carregadas.

Vamos apresentar a lei de Coulomb em nosso contexto através da idealização da **carga pontual**. Considere duas cargas pontuais *q*<sup>1</sup> e  $q_2$  no espaço livre (vácuo) nas posições  $\vec{r}_1$  e  $\vec{r}_2$ , usando como referência um sistema cartesiano ortogonal, como ilustra a figura [3.1.](#page-105-0) O vetor separação  $\vec{\imath}_{12} = \vec{r}_2 - \vec{r}_1$  liga a carga  $q_1$  à carga  $q_2$ , ao passo que  $\vec{\mathbf{z}}_{21} = \vec{r}_1 - \vec{r}_2$  faz o contrário. Os versores  $\hat{\mathbf{z}}_{12}$  e  $\hat{\mathbf{z}}_{21}$  são vetores unitários que dão

<span id="page-105-0"></span>**Figura 3.1:** Sistema cartesiano ortogonal e duas cargas pontuais *q*<sup>1</sup> e *q*2, nas posições  $\vec{r}_1$  E  $\vec{r}_2$ , RESPECTIVAMENTE.

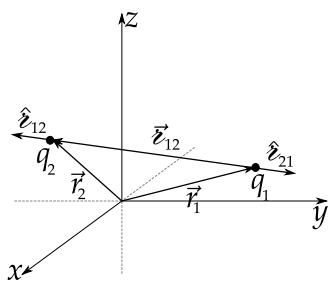

<sup>1</sup>Charles Augustin de Coulomb: (1736-1806) físico francês.

os sentidos na direção que liga as cargas. A lei de Coulomb determina que a força elétrica  $\vec{F}_{12}$ , no sistema internacional (SI), que atua sobre a carga  $q_2$  devida à carga *q*1, é expressa matematicamente por

$$
\vec{F}_{12} = k_e \frac{q_1 q_2}{\varepsilon_{12}^2} \,\hat{\mathbf{z}}_{12},\tag{3.1}
$$

e a força que atua sobre a carga  $q_2$  devida à carga  $q_1$  (apenas trocando os índices) será

$$
\vec{F}_{21} = k_e \frac{q_1 q_2}{\varepsilon_{21}^2} \hat{\varepsilon}_{21},\tag{3.2}
$$

sendo a constante de proporcionalidade *k<sup>e</sup>* chamada de **constante eletrostática**. Como  $\hat{\mathbf{z}}_{21} = -\hat{\mathbf{z}}_{12}$  e  $\mathbf{z}_{21} = \mathbf{z}_{12}$ , é fácil perceber que a lei de Coulomb é compatível com a terceira lei de Newton, ou seja,

$$
\vec{F}_{12} = -k_e \frac{q_1 q_2}{\varepsilon_{21}^2} \hat{\varepsilon}_{21},\tag{3.3}
$$

$$
\vec{F}_{12} = -\vec{F}_{21}.
$$
 (3.4)

No SI, a carga elétrica é definida através da unidade Coulomb (C), comprimento é definido em metros (m), tempo em segundos (s), massa em kilogramas (kg) e a força em Newtons (N). Podemos escrever ainda a constante eletrostática em termos de outras constantes da seguinte forma:

$$
k_e \equiv \frac{1}{4\pi\epsilon_0}, \quad \text{(SI)}\tag{3.5}
$$

com *e*<sup>0</sup> sendo a **permissividade do espaço livre**. O fator 4*π* surge devido à racionalização das equações de Maxwell para o SI e também devido à definição de ângulo sólido, como veremos no decorrer deste texto.

A expressão para a força elétrica fica consideravelmente mais simples se adotarmos o sistema de unidades Gaussianas, atribuído a Carl Friedrich Gauss. Neste sistema, as unidades para comprimento, massa e tempo são, respectivamente, centímetro (cm), grama (g) e segundo (s), que de forma abreviada é chamado também de sistema CGS. No sistema Gaussiano, a carga não é considerada uma grandeza fundamentalmente primitiva, mas sim proveniente da definição mecânica de força. O **statcoulomb** (stC) ou **unidade eletrostática**, que em língua inglesa é *eletrostatic unit* (esu), é definido de tal maneira que duas cargas pontuais, ambas de valor igual a 1 stC (ou 1 esu), distantes 1 cm, sofrem 1 dina de força. Nesta definição, a constante eletrostática é **adimensional**

e igual a 1. Portanto, no sistema CGS, a intensidade força elétrica Coulombiana  $F_{12} = F_{21}$  entre as cargas  $q_1$  e  $q_2$  é expressa matematicamente por

$$
F_{12} = \frac{q_1 q_2}{\lambda_{12}^2},\tag{3.6}
$$

sendo as cargas dadas em unidades eletrostáticas, a distância em centímetros e a força em dinas. Usando a análise dimensional, é fácil mostrar que

$$
1 \text{ esu} = 1 \text{ g}^{1/2} \text{cm}^{3/2} \text{s}^{-1}. \tag{3.7}
$$

A conversão de unidades para carga elétrica é feito usando fator <sup>√</sup> 4*πe*0, ou seja,

$$
\frac{q_G}{q_{SI}} = \frac{1}{\sqrt{4\pi\epsilon_0}} = 2,998 \times 10^9 \text{ esu/C},\tag{3.8}
$$

$$
\frac{q_G}{q_{SI}} \approx 3.0 \times 10^9 \text{ esu/C},\tag{3.9}
$$

sendo *qSI* o valor da carga no sistema internacional e *q<sup>G</sup>* nos sistema Gaussiano (CGS). O valor 3, 0 surge de uma aproximação para a constante fundamental *c*, valor da velocidade das ondas eletromagnéticas no vácuo, como veremos em mais detalhes nos próximos volumes. No decorrer do texto, iremos fazer uso de ambos os sistemas de unidades, pois tanto o SI como o sistema CGS possuem suas vantagens e desvantagens.

#### **3.1.1 Distribuições discretas de cargas**

Para um conjunto de *N* cargas pontuais, a força sobre a *j*-ésima carga, ou seja, *q<sup>j</sup>* , obedece ao chamado **princípio da superposição** (veja a figura [3.2\)](#page-107-0), e é dada por

$$
\vec{F}_j = \sum_{i=1(i \neq j)}^N \frac{1}{4\pi\epsilon_0} \frac{q_i q_j}{\nu_{ij}^2} \hat{\mathbf{z}}_{ij},
$$
 (3.10)

Isto é, a força é obtida mediante a soma de todas as forças exercidas pelas *i*-ésimas cargas sobre a *j*-ésima carga.

Podemos definir agora um conceito muito importante na teoria eletromagnética: o **campo** <span id="page-107-0"></span>**Figura 3.2:** Conjunto de *N* cargas pontuais e a representação da superposição de forças sobre a *j*-ésima carga.

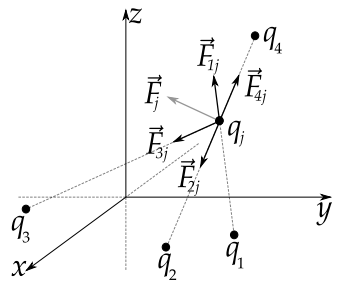
**elétrico**. Esta quantidade indica a força elétrica sofrida, por unidade de carga, sobre uma carga de prova, pelo fato desta estar sob influência de uma distribuição de cargas fonte. Como a soma é sobre o índice *i*, podemos fatorar a carga *q<sup>j</sup>* do somatório escrevendo

$$
\frac{\vec{F}_j}{q_j} = \sum_{i=1(i\neq j)}^N \frac{1}{4\pi\epsilon_0} \frac{q_i}{\epsilon_{ij}^2} \hat{\epsilon}_{ij},
$$
\n(3.11)

e definimos o campo elétrico na posição~*r<sup>j</sup>* , como sendo

$$
\vec{E}(\vec{r}_j) = \sum_{i=1(i\neq j)}^N \frac{1}{4\pi\epsilon_0} \frac{q_i}{\varepsilon_{ij}^2} \hat{\varepsilon}_{ij},
$$
\n(3.12)

de tal modo que o campo elétrico  $\vec{E}_i$ , devido a uma única carga *i* exercido na posição *j*, é expresso por

$$
\vec{E}_i(\vec{r}_j) = \frac{1}{4\pi\epsilon_0} \frac{q_i}{\varepsilon_{ij}^2} \hat{\varepsilon}_{ij}.
$$
 (3.13)

Se na posição  $\vec{r}_i$  não se encontra nenhuma carga, não há necessidade de excluir termo algum no somatório, e o campo elétrico da distribuição discreta de *N* cargas será, na posição  $\vec{r}_i = \vec{r}$ ,

<span id="page-108-0"></span>
$$
\vec{E}(\vec{r}) = \frac{1}{4\pi\epsilon_0} \sum_{i=1}^{N} \frac{q_i}{\nu_i^2} \hat{\mathbf{z}}_i
$$
 (3.14)

sendo agora  $\vec{\mathbf{z}}_i = \vec{r} - \vec{r}_i$ .

No SI, a unidade para o campo elétrico é simplesmente Newton por Coulomb (N C $^{-1}$ ) ou, como veremos mais adiante, é o Volt por metro (V m $^{-1}$ ). Já no sistema CGS, o campo será em dinas por unidades eletrostáticas (dina esu $^{-1}$ ). De acordo com a análise dimensional, temos que

$$
1 \text{ dina} \operatorname{esu}^{-1} = 1 \text{ g}^{1/2} \text{cm}^{-1/2} \text{s}^{-1} = 1 \text{ G}, \tag{3.15}
$$

onde a unidade G é o **Gauss**. Com uma vantagem considerável, pelo menos para físicos, o sistema CGS unifica no Gauss a unidade para todos os campos elétricos e magnéticos, sem necessidade de conversão entre eles quando se apresentarem simultaneamente nas equações do eletromagnetismo, diferentemente do que ocorre no SI. A conversão de unidades para o campo elétrico também é feita usando fator <sup>√</sup> 4*πe*0,

$$
\frac{E_G}{E_{SI}} = \sqrt{4\pi\epsilon_0} = \frac{1}{2,998 \times 10^4} \frac{G}{N/C}.
$$
 (3.16)

**Exemplo 3.1.** Considere o dipolo elétrico físico composto de duas cargas pontuais no eixo *z* de um sistema cartesiano de coordenadas, uma de valor *q*, ocupando a posição *z* = −*L*, e outra de valor −*q*, ocupando a posição *z* = *L* (sendo *q* > 0), como indica a figura [3.3](#page-109-0)[\(a\).](#page-109-1) Determine o campo elétrico sobre o eixo *x* em uma posição arbitrária  $\vec{r} = x\hat{x}$ .

**Solução**: As posições das cargas fonte são

- $\vec{r}_1 = -L\hat{z}$ .
- $\vec{r}_2 = L\hat{z}$ .

as separações em relação a~*r* = *xx*ˆ são

- $\vec{z}_1 = \vec{r} \vec{r}_1 = x\hat{x} + L\hat{z}$ ,
- $\vec{z}_2 = \vec{r} \vec{r}_2 = x\hat{x} L\hat{z}$ ,

ao passo que as distâncias em relação a  $\vec{r}$  = *xx*ˆ são

- $v_1 = \sqrt{x^2 + L^2}$ ,
- $v_2 = \sqrt{x^2 + L^2}$ .

Usando o fato de que  $\frac{\hat{i}}{\hat{j}}$  $\frac{\hat{i}}{\hat{i}^2} = \frac{\overline{i}}{\hat{i}}$  $\frac{c}{\ell^3}$ 

$$
\vec{E}(\vec{r}) = \frac{q_1}{\epsilon_1^3} \vec{\epsilon}_1 + \frac{q_2}{\epsilon_2^3} \vec{\epsilon}_2, \qquad (3.17)
$$

$$
\vec{E}(\vec{r}) = \frac{q(x\hat{x} + L\hat{z})}{(x^2 + L^2)^{3/2}} - \frac{q(x\hat{x} - L\hat{z})}{(x^2 + L^2)^{3/2}},
$$
 (3.18)

$$
\vec{E}(\vec{r}) = \frac{2qL}{(x^2 + L^2)^{3/2}} \hat{z}
$$
 (CGS). (3.19)

A componente *x*ˆ é nula, o campo elétrico só possui componente na direção *z*ˆ. Na figura [3.3](#page-109-0)[\(b\),](#page-109-2) apresentamos o gráfico para a componente *Ez*(*x*) do campo elétrico do dipolo no eixo *x* no sistema CGS.

<span id="page-109-0"></span>**Figura 3.3:** Em (a), o dipolo elétrico com as cargas pontuais ocu $r_{1} = -L\hat{z}$  e  $\vec{r}_{2} =$ *Lz*ˆ. Em (b), gráfico para a componente *Ez*(*x*) do campo elétrico do dipolo no sistema CGS com valores *q* = 1 esu e três comprimentos DIFERENTES,  $L = 0.5$  cm,  $L = 1.0$  cm  $E L = 1.5$  cm.

<span id="page-109-1"></span>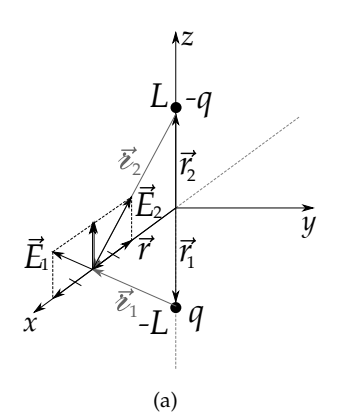

<span id="page-109-2"></span>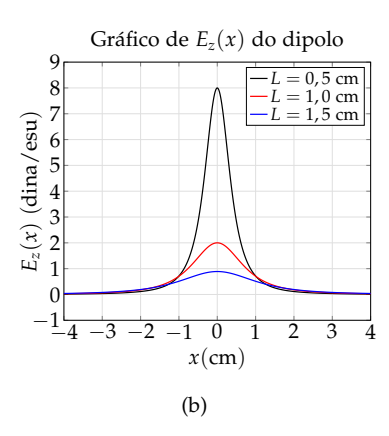

**Exemplo 3.2.** Considere um quadrupolo elétrico posto no vácuo constituído de 4 cargas pontuais no plano *x*-*y* de um sistema cartesiano de coordenadas, ocupando os vértices de um quadrado de lalo 2*L*, como indica a figura [3.4](#page-110-0)[\(a\).](#page-110-1) As cargas de valor *q* estão localizadas nos pontos (*L*, *L*, 0) e (−*L*, −*L*, 0), ao passo que as cargas de valor −*q* estão localizadas nos pontos (−*L*, *L*, 0) e (*L*, −*L*, 0). Determine o campo elétrico sobre o eixo *x* em uma posição arbitrária  $\vec{r} = x\hat{x}$ .

<span id="page-110-0"></span>**Figura 3.4:** Em (a), quadrupolo elétrico formado por 4 cargas pontuais ocupando os vértices de um quadrado no plano *x*-*y* de um sistema de coordenadas. Em (b), as cargas *q*<sup>1</sup> , *q*2, *q*<sup>3</sup> e *q*<sup>4</sup> estão localizadas, respectivamente, em~*r*<sup>1</sup> ,  $\vec{r}_2$ ,  $\vec{r}_3$  e  $\vec{r}_4$  (vetores pretos). As separações das cargas em relação à  $\frac{1}{2}$  posição  $\vec{r} = x\hat{x}$  são  $\vec{z}_1$ ,  $\vec{z}_2$ ,  $\vec{z}_3$   $\vec{z}_4$ (vetores cinzas).

<span id="page-110-1"></span>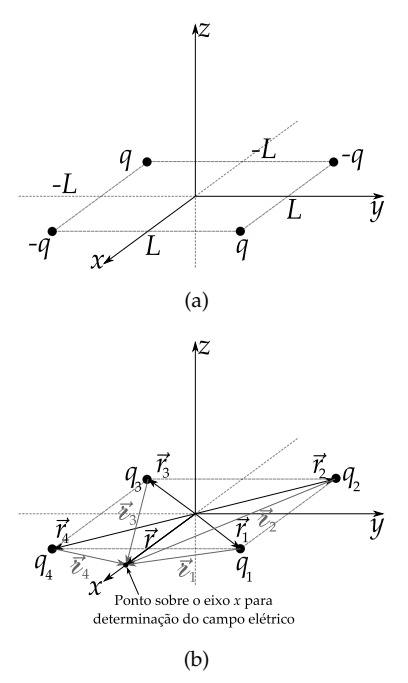

**Solução**: Iremos recorrer à equação [3.14](#page-108-0) para determinar o campo elétrico na posição arbitrária  $\vec{r} = x\hat{x}$ . Vamos usar os índices 1, 2, 3 e 4, respectivamente, para as cargas localizadas em (*L*, *L*, 0), (−*L*, *L*, 0), (−*L*, −*L*, 0) e  $(L, -L, 0)$ , de tal forma que  $q_1 = q$ ,  $q_2 = -q$ , *q*<sup>3</sup> = *q* e *q*<sup>4</sup> = −*q*. As posições das cargas serão (veja a figura [3.4](#page-110-0)[\(b\)\)](#page-110-2)

•  $\vec{r}_1 = L\hat{x} + L\hat{y}$ , •  $\vec{r}_2 = -L\hat{x} + L\hat{y}$ •  $\vec{r}_3 = -L\hat{x} - L\hat{y}$ ,

• 
$$
\vec{r}_4 = L\hat{x} - L\hat{y}
$$
,

as separações em relação à~*r* = *xx*ˆ são

•  $\vec{z}_1 = \vec{r} - \vec{r}_1 = (x - L) \hat{x} - L\hat{y}$ •  $\vec{z}_2 = \vec{r} - \vec{r}_2 = (x + L) \hat{x} - L\hat{y}$ •  $\vec{z}_3 = \vec{r} - \vec{r}_3 = (x + L) \hat{x} + L\hat{y}$ •  $\vec{z}_4 = \vec{r} - \vec{r}_4 = (x - L) \hat{x} + L\hat{y}$ 

ao passo que as distâncias em relação à  $\vec{r}$  = *xx*ˆ são

• 
$$
\varepsilon_1 = \sqrt{(x - L)^2 + L^2},
$$
  
\n•  $\varepsilon_2 = \sqrt{(x + L)^2 + L^2},$   
\n•  $\varepsilon_3 = \sqrt{(x + L)^2 + L^2},$   
\n•  $\varepsilon_4 = \sqrt{(x - L)^2 + L^2}.$ 

<span id="page-110-2"></span>Parte II. Eletrostática no vácuo Alves, T. M. L.

O campo elétrico será então dado pela seguinte soma:

$$
\vec{E}(\vec{r}) = \frac{1}{4\pi\epsilon_0} \sum_{i=1}^{N} \frac{q_i}{\epsilon_i^2} \hat{\mathbf{z}}_i, \tag{3.20}
$$

ou, usando o fato de que  $\frac{\hat{\bm{\imath}}_i}{\cdot^2}$  $rac{v_1}{z_i^2}$  $=\frac{\vec{z}_i}{z}$  $rac{v_i}{z_i^3}$ ,

$$
\vec{E}(\vec{r}) = \frac{1}{4\pi\epsilon_0} \sum_{i=1}^{N} \frac{q_i}{\epsilon_i^3} \vec{\epsilon}_i = \frac{1}{4\pi\epsilon_0} \left( \frac{q_1}{\epsilon_1^3} \vec{\epsilon}_1 + \frac{q_2}{\epsilon_2^3} \vec{\epsilon}_2 + \frac{q_3}{\epsilon_3^3} \vec{\epsilon}_3 + \frac{q_4}{\epsilon_4^3} \vec{\epsilon}_4 \right), \quad (3.21)
$$

$$
\vec{E}(\vec{r}) = \frac{1}{4\pi\epsilon_0} \left\{ \frac{q\left[ (x-L)\,\hat{x}-L\hat{y} \right]}{\left[ (x-L)^2 + L^2 \right]^{3/2}} + \frac{-q\left[ (x+L)\,\hat{x}-L\hat{y} \right]}{\left[ (x+L)^2 + L^2 \right]^{3/2}} + \frac{q\left[ (x+L)\,\hat{x}+L\hat{y} \right]}{\left[ (x+L)^2 + L^2 \right]^{3/2}} + \frac{-q\left[ (x-L)\,\hat{x}+L\hat{y} \right]}{\left[ (x-L)^2 + L^2 \right]^{3/2}} \right\}.
$$
\n(3.22)

Perceba que a soma das componentes na direção *x*ˆ é nula, ao passo que o resultado para o campo elétrico só possui componente na direção *y*ˆ,

$$
\vec{E}(x) = \frac{q}{2\pi\epsilon_0 L^2} \left\{ \left[ \left( \frac{x}{L} + 1 \right)^2 + 1 \right]^{-3/2} - \left[ \left( \frac{x}{L} - 1 \right)^2 + 1 \right]^{-3/2} \right\} \hat{y} \right].
$$
 (3.23)

É importante notar que, mesmo o problema apresentando simetria bem definida, não recorremos a nenhum argumento de simetria para chegar ao resultado, isto é, a soma vetorial dos termos já conduz ao resultado de forma operacional segura. Um resultado gráfico para a componente *y* do campo elétrico do quadrupolo como função de *x* está apresentado na figura [3.5.](#page-111-0)

<span id="page-111-0"></span>**Figura 3.5:** Gráfico para a componente *y* do campo elétrico produzido por um quadrupolo sobre o eixo  $x$  com  $L = 1, 0$  cm e  $q=1$  esu.

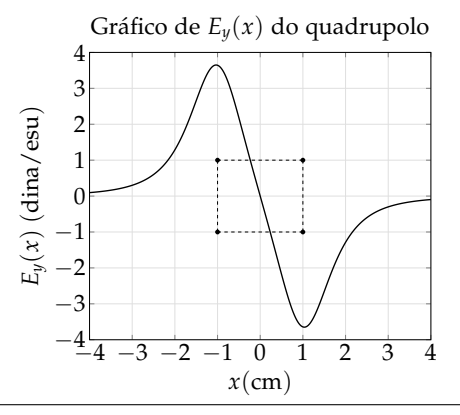

#### **3.1.2 Distribuições contínuas de cargas**

Para distribuições contínuas de carga, vamos recorrer à ideia fundamental do cálculo integral e fracionar um volume arbitrário  $\mathcal V$ , que contém uma distribuição volumétrica de carga, em elementos infinitesimais de volume, digamos *dτ'*, contendo uma carga *dq'* = ρ( $\vec{r}'$ )*dτ'*, com ρ( $\vec{r}'$ ) sendo a densidade volumétrica especificada para a distribuição de carga. Desta forma, o campo elétrico devido a este elemento infinitesimal é considerado como um campo elétrico devido a uma carga pontual. O vetor *ī*<sup>,</sup> indica a posição do elemento infinitesimal de carga, o vetor  $\vec{r}$  indica a posição de interesse para cálculo do campo e o vetor  $\vec{\ell} = \vec{r} - \vec{r}'$  indica a posição  $\vec{r}$  relativa a  $\vec{r}'$  (veja a figura [3.6\)](#page-112-0).

<span id="page-112-0"></span>Figura 3.6: Distribuição volumétrica de cargas  $\rho(\vec{r}')$  e os vetores de interesse para DETERMINAÇÃO DO CAMPO ELÉTRICO. *†*' É A POSIÇÃO DO ELEMENTO DE CARGA,  $\vec{r}$  É A POSIÇÃO DE ONDE SE DESEJA DETERMINAR O CAMPO ELÉTRICO E $\vec{\ell}$ É A SEPARAÇÃO ENTRE OS DOIS VETORES anteriores.

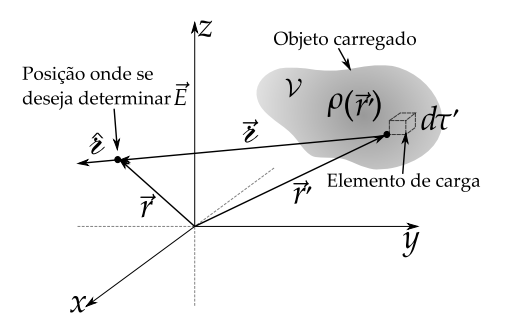

Com essas definições, o campo elétrico na posição~*r*, devido toda distribuição,  $\acute{\text{e}}$  dado pela integral sobre todo volume  $\mathcal V$  do objeto carregado, ou seja,

<span id="page-112-1"></span>
$$
\vec{E}(\vec{r}) = \frac{1}{4\pi\epsilon_0} \iiint_V \frac{\rho(\vec{r}')d\tau'}{\epsilon^2} \hat{\epsilon}.
$$
 (3.24)

Caso a distribuição de carga seja superficial ou linear, temos, respectivamente, as seguintes expressões:

$$
\vec{E}(\vec{r}) = \frac{1}{4\pi\epsilon_0} \iint_S \frac{\sigma(\vec{r}')da'}{\epsilon^2} \hat{\epsilon} \, , \quad \vec{E}(\vec{r}) = \frac{1}{4\pi\epsilon_0} \int_C \frac{\lambda(\vec{r}')dl'}{\epsilon^2} \hat{\epsilon} \, , \tag{3.25}
$$

com *σ* e *λ* sendo as densidades superficiais e lineares de carga, respectivamente.

**Exemplo 3.3.** Considere um anel circular de raio *R* com centro coincidindo com a origem do sistema de coordenadas estando sobre o plano *x*-*y* (veja a figura [3.7\)](#page-113-0). Sua densidade linear de carga *λ* é uniforme. Determine o campo elétrico num ponto de posição~*r* = *zz*ˆ, ou seja, um ponto sobre o eixo *z*.

**Solução**: Em coordenadas cilíndricas:

- $dl' = Rd\phi'$ ,
- $\vec{r}' = R\hat{\rho} = R(\cos\phi' \hat{x} + \sin\phi' \hat{y}),$
- $\vec{i} = \vec{r} \vec{r}' = -R(\cos \phi' \hat{x} + \sin \phi' \hat{y}) + z\hat{z}$ ,
- $\varepsilon^2 = R^2 + z^2$ .

 $\vec{E}(\vec{r}) = \frac{1}{4\pi\epsilon_0}$ 

 $\vec{E}(\vec{r}) = \frac{1}{4\pi\epsilon_0}$ 

Portanto, resolvendo a integral do campo elétrico para esta densidade linear de carga, temos

 $\frac{\lambda(\vec{r}')dl'}{i^2}$ 

ˆ  $\mathsf{C}$ 

ˆ  $\mathcal{C}$  <span id="page-113-0"></span>**Figura 3.7:** Anel uniformemente carregado e os vetores de interesse para integração do campo elétrico.

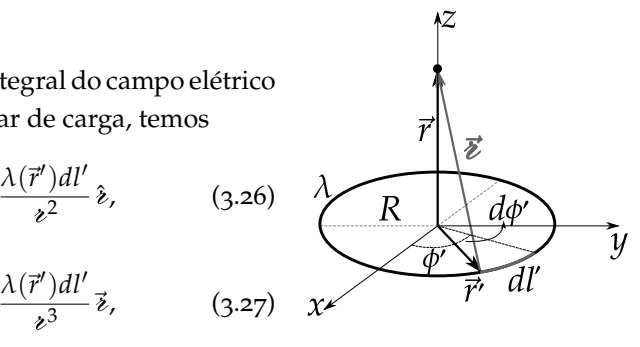

$$
\vec{E}(\vec{r}) = \frac{1}{4\pi\epsilon_0} \int_0^{2\pi} \frac{\lambda R d\phi'}{(R^2 + z^2)^{3/2}} [-R(\cos\phi' \hat{x} + \sin\phi' \hat{y}) + z\hat{z}]. \tag{3.28}
$$

As integrais nas componentes *x* e *y* se anulam pois  $\int_0^{2\pi} \cos \phi' d\phi' =$  $\int_0^{2\pi}$ sin *φ<sup>1</sup> dφ<sup>1</sup>* = 0. O campo elétrico terá componente apenas na direção *z*, como era de se esperar pela simetria da distribuição de carga, isto é,

$$
\vec{E}(z) = \frac{1}{4\pi\epsilon_0} \frac{\lambda R z}{(R^2 + z^2)^{3/2}} \int_0^{2\pi} d\phi' \hat{z},
$$
 (3.29)

<span id="page-113-2"></span>
$$
\vec{E}(z) = \frac{\lambda R}{2\epsilon_0} \frac{z}{(R^2 + z^2)^{3/2}} \hat{z}
$$
 (3.30)

<span id="page-113-1"></span>No caso limite de  $|z| \gg R$ ,

$$
\vec{E}(z) = \frac{\lambda R}{2\varepsilon_0} \frac{z}{|z|^3} \hat{z} = \begin{cases} \frac{1}{4\pi\varepsilon_0} \frac{Q}{z^2} \hat{z}, & z > 0\\ -\frac{1}{4\pi\varepsilon_0} \frac{Q}{z^2} \hat{z}, & z < 0. \end{cases}
$$
(3.31)

com *Q* = 2*πRλ* sendo a carga total do anel. Isso mostra que no limite de  $|z| \gg R$ , o campo elétrico é típico de **carga pontual**. Na caso limite de  $|z| \ll R$ , vamos fatorar *R* <sup>2</sup> no denominador da seguinte maneira:

$$
\vec{E}(z) = \frac{\lambda R}{2\epsilon_0} \frac{z}{\left[R^2 \left(1 + \frac{z^2}{R^2}\right)\right]^{3/2}} \hat{z} = \frac{\lambda}{2\epsilon_0 R} \frac{z/R}{\left(1 + \frac{z^2}{R^2}\right)^{3/2}} \hat{z},
$$
 (3.32)

e definindo  $x \equiv z/R$ ,

$$
\vec{E}(x) = \frac{\lambda}{2\varepsilon_0 R} \frac{x}{(1+x^2)^{3/2}} \hat{z}.
$$
 (3.33)

Podemos agora usar a expansão em série de Taylor (veja no apêndice [A\)](#page-375-0)

$$
(1+x2)-3/2 = 1 - \frac{3}{2}x2 + \frac{15}{8}x4 - \frac{35}{16}x6 + ...
$$
 (3.34)

para chegar a um resultado em série de potências de *x* para o campo elétrico,

$$
\vec{E}(x) = \frac{\lambda}{2\epsilon_0 R} \left( x - \frac{3}{2}x^3 + \frac{15}{8}x^5 - \frac{35}{16}x^7 + \dots \right) \hat{z}.
$$
 (3.35)

<span id="page-114-0"></span>**FIGURA 3.8:** GRÁFICOS PARA  $E_z(z)$  exato e com aproximações produzido pelo anel com *λ* = 1 esu/cm e *R* = 1 cm.

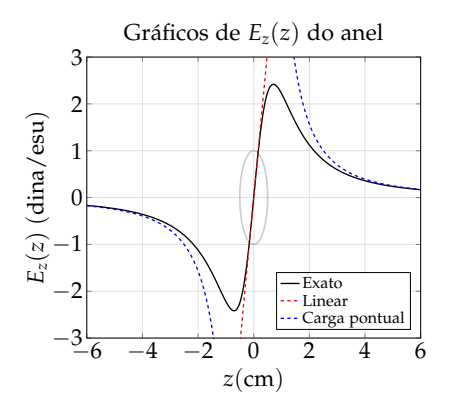

Considere agora a aproximação *z R*, ou seja,  $x \ll 1$ , o campo elétrico terá comportamento **linear** em *z*, e será

<span id="page-114-1"></span>
$$
\vec{E}(z) \approx \frac{\lambda z}{2\epsilon_0 R^2} \hat{z}.
$$
 (3.36)

Na figura [3.8,](#page-114-0) estão apresentados os gráficos para o campo elétrico gerado por um anel para pontos no eixo *z* considerando a expressão exata (equação [3.30\)](#page-113-1), a expressão para a aproximação da carga pontual (*z R*) (equação [3.31\)](#page-113-2) e a expressão para a aproximação linear (*z R*) (equação [3.36\)](#page-114-1).

É interessante notar que se colocarmos uma carga pontual de sinal contrário ao sinal da carga do anel, numa posição do eixo *z* na aproximação *z R*, mantendo-se o anel fixo, a força elétrica sofrida pela carga pontual será do tipo restauradora e obedecerá à lei de Hooke. Para uma carga pontual de valor −*q* e massa *m*, a componente da força elétrica será

$$
F \approx -\frac{q\lambda z}{2\varepsilon_0 R^2} = -kz,\tag{3.37}
$$

 $\text{com } k \equiv \frac{q\lambda}{2\epsilon_0 k}$  $\frac{q}{2\epsilon_0 R^2}$ . O movimento seria harmônico simples de frequência

$$
\omega = \sqrt{\frac{k}{m}} = \sqrt{\frac{q\lambda}{2\epsilon_0 m R^2}}
$$
(3.38)

No entanto, como a carga elétrica acelerada emite **radiação eletromagnética**, o movimento será amortecido.

**Exemplo 3.4.** Considere uma superfície hemisférica de raio *R* compreendida entre  $\pi/2 \le \theta \le \pi$ , carregada com densidade superficial uniforme de carga *σ* no vácuo, com centro na origem de um sistema de coordenadas cartesianas, como indica a figura [3.9](#page-115-0) a seguir. Encontre o campo elétrico na origem do sistema de coordenadas, ou seja, no centro do hemisfério.

**Solução**: Os vetores de interesse serão:

- $\vec{r}' = R(\sin \theta' \cos \phi' \hat{x} + \sin \theta' \sin \phi' \hat{y} + \hat{y})$ *c*os θ'<sup>2</sup>).
- $\vec{r} = \vec{0}$ .
- $\vec{z} = -R(\cos \theta' \hat{z} + \sin \theta' \cos \phi' \hat{x} +$ sin θ' sin φ' ŷ).
- $\lambda = R$ .
- $da' = R^2 \sin \theta' d\theta' d\phi'.$

O campo elétrico na posição~*r* será

$$
\vec{E} = \frac{1}{4\pi\epsilon_0} \iint_{\mathcal{S}} \frac{\sigma(\vec{r}')da'}{\epsilon^3} \vec{\epsilon}.
$$
 (3.39)

Separando a integral por componentes vetoriais

$$
\vec{E} = \vec{E}_x + \vec{E}_y + \vec{E}_z, \tag{3.40}
$$

$$
\vec{E}_x = \frac{1}{4\pi\epsilon_0} \int_0^{2\pi} \int_{\pi/2}^\pi \frac{\sigma R^2 \sin\theta' d\theta' d\phi'[-R\sin\theta'\cos\phi'\hat{x}]}{R^3},
$$
 (3.41)

<span id="page-115-0"></span>**Figura 3.9:** Superfície hemisférica uniformemente carregada de raio *R* compreendida entre  $π/2 ≤ θ ≤ π.$ 

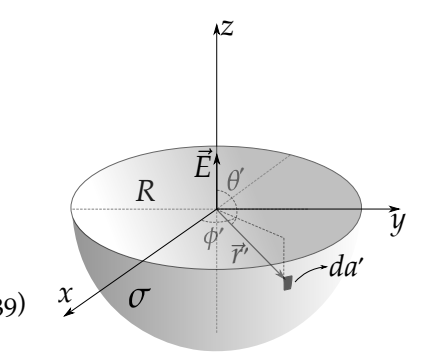

$$
\vec{E}_y = \frac{1}{4\pi\epsilon_0} \int_0^{2\pi} \int_{\pi/2}^\pi \frac{\sigma R^2 \sin\theta' d\theta' d\phi'[-R\sin\theta'\sin\phi'\hat{y}]}{R^3},
$$
 (3.42)

$$
\vec{E}_z = \frac{1}{4\pi\epsilon_0} \int_0^{2\pi} \int_{\pi/2}^\pi \frac{\sigma R^2 \sin\theta' d\theta' d\phi' [-R\cos\theta'\hat{z}]}{R^3}.
$$
 (3.43)

As componentes  $\vec{E}_x$  e  $\vec{E}_y$  se anulam, visto que  $\int_0^{2\pi} \cos \phi' d\phi' = \int_0^{2\pi} \sin \phi' d\phi' = 0$ , sobrando apenas  $\vec{E}_z$ ,

$$
\vec{E} = -\frac{\sigma}{4\pi\epsilon_0} \underbrace{\int_0^{2\pi} d\phi'}_{2\pi} \underbrace{\int_{\pi/2}^{\pi} \sin\theta' \cos\theta' d\theta' \hat{z}}_{-1/2},
$$
(3.44)  

$$
\vec{E} = \frac{\sigma}{4\epsilon_0} \hat{z}.
$$
(3.45)

**Exemplo 3.5.** Seja um cilindro uniformemente carregado com densidade volumétrica *ρ*<sup>0</sup> no vácuo, de raio *R*, compreendido entre *z* = −*L*/2 e *z* = *L*/2, tendo comprimento *L*, com eixo principal coincidindo com o eixo *z* de um sistema cartesiano de coordenadas (veja a figura [3.10\)](#page-116-0). Calcule o campo elétrico em um ponto sobre o eixo *z* tanto dentro quanto fora do cilindro.

<span id="page-116-0"></span>**Figura 3.10:** Cilindro carregado com densidade volumétrica *ρ*0 uniforme.

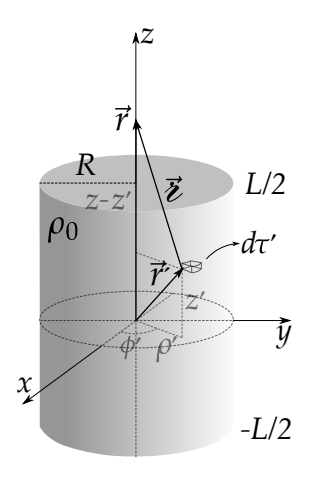

**Solução**: Os vetores de interesse serão:

- $\vec{r} = 0\hat{x} + 0\hat{y} + z\hat{z}$
- $\vec{r}' = \rho' \cos \phi' \hat{x} + \rho' \sin \phi' \hat{y} + z' \hat{z}$
- $\vec{z} = -\rho' \cos \phi' \hat{x} \rho' \sin \phi' \hat{y} + (z z')\hat{z}$

$$
\bullet \ \ t = \sqrt{\rho'^2 + (z - z')^2}
$$

•  $d\tau' = \rho' dz' d\rho' d\phi'$ 

Calculando o campo elétrico na posição~*r*, no sistema CGS, teremos

$$
\vec{E} = \iiint_{\mathcal{V}} \frac{\rho_0 d\tau'}{\epsilon^2} \hat{\mathbf{z}}, \tag{3.46}
$$

$$
\vec{E} = \iiint_{\mathcal{V}} \frac{\rho_0 d\tau'}{\epsilon^3} \vec{\epsilon}, \qquad (3.47)
$$

Parte II. Eletrostática no vácuo Alves, T. M. L.

$$
\vec{E}(z) = \rho_0 \int_0^{2\pi} \int_0^R \int_{-L/2}^{L/2} \frac{\rho' dz' d\rho' d\phi' \left[ -\rho' \cos \phi' \hat{x} - \rho' \sin \phi' \hat{y} + (z - z')\hat{z} \right]}{[\rho'^2 + (z - z')^2]^{3/2}}.
$$
\n(3.48)

Note que as componentes nas direções  $\hat{x} \in \hat{y}$  se anulam, visto que  $\int_0^{2\pi} \cos \phi' d\phi' =$  $\int_0^{2\pi} \sin \phi' d\phi' = 0$ , sobrando apenas a componente na direção *ž*,

$$
\vec{E}(z) = \rho_0 \int_0^{2\pi} \int_0^R \int_{-L/2}^{L/2} \frac{\rho' dz' d\rho' d\phi'(z - z')}{[\rho'^2 + (z - z')^2]^{3/2}} \hat{z},\tag{3.49}
$$

$$
\vec{E}(z) = \rho_0 \int_0^{2\pi} d\phi' \int_0^R \rho' d\rho' \left\{ \int_{-L/2}^{L/2} \frac{dz'(z - z')}{[\rho'^2 + (z - z')^2]^{3/2}} \right\} \hat{z}.
$$
 (3.50)

Resolvendo a integral em *z'* por substituição *u* = *z* − *z'*,

$$
-\int_{z+L/2}^{z-L/2} \frac{u du}{[\rho'^2 + u^2]^{3/2}} = \frac{1}{\sqrt{\rho'^2 + u^2}} \Big|_{z+L/2}^{z-L/2},
$$
(3.51)

$$
-\int_{z+L/2}^{z-L/2} \frac{u du}{[\rho'^2 + u^2]^{3/2}} = \frac{1}{\sqrt{\rho'^2 + (z - L/2)^2}} - \frac{1}{\sqrt{\rho'^2 + (z + L/2)^2}},
$$
 (3.52)

voltando agora para o cálculo do campo elétrico,

$$
\vec{E}(z) = 2\pi\rho_0 \int_0^R \rho' d\rho' \left\{ \frac{1}{\sqrt{\rho'^2 + (z - L/2)^2}} - \frac{1}{\sqrt{\rho'^2 + (z + L/2)^2}} \right\} \hat{z}, \quad (3.53)
$$

$$
\vec{E}(z) = 2\pi \rho_0 \left\{ \int_0^R \frac{\rho' d\rho'}{\sqrt{\rho'^2 + (z - L/2)^2}} - \int_0^R \frac{\rho' d\rho'}{\sqrt{\rho'^2 + (z + L/2)^2}} \right\} \hat{z}, \quad (3.54)
$$

$$
\vec{E}(z) = 2\pi \rho_0 \left\{ \sqrt{\rho'^2 + (z - L/2)^2} \Big|_0^R - \sqrt{\rho'^2 + (z + L/2)^2} \Big|_0^R \right\} \hat{z}, \qquad (3.55)
$$

$$
2\pi \rho_0 \left\{ \sqrt{R^2 + (z - L/2)^2} - |z - L/2| - \sqrt{R^2 + (z + L/2)^2} + |z + L/2| \right\} \hat{z}.
$$
\n(3.56)

Para *z* > *L*/2, |*z* − *L*/2| = *z* − *L*/2 e |*z* + *L*/2| = *z* + *L*/2,

$$
2\pi \rho_0 \left\{ \sqrt{R^2 + (z - L/2)^2} - (z - L/2) - \sqrt{R^2 + (z + L/2)^2} + z + L/2 \right\} \hat{z},
$$
\n(3.57)

$$
\vec{E}(z) = 2\pi\rho_0 \left\{ L + \sqrt{R^2 + (z - L/2)^2} - \sqrt{R^2 + (z + L/2)^2} \right\} \hat{z}.
$$
 (3.58)

Para −*L*/2 < *z* < *L*/2, |*z* − *L*/2| = *L*/2 − *z* e |*z* + *L*/2| = *z* + *L*/2,

$$
2\pi \rho_0 \left\{ \sqrt{R^2 + (z - L/2)^2} - (L/2 - z) - \sqrt{R^2 + (z + L/2)^2} + z + L/2 \right\} \hat{z},\tag{3.59}
$$

$$
\vec{E}(z) = 2\pi\rho_0 \left\{ 2z + \sqrt{R^2 + (z - L/2)^2} - \sqrt{R^2 + (z + L/2)^2} \right\} \hat{z}.
$$
 (3.60)

Para *z* < −*L*/2,  $|z - L/2|$  = −(*z* − *L*/2) e  $|z + L/2|$  = −(*z* + *L*/2),

$$
2\pi \rho_0 \left\{ \sqrt{R^2 + (z - L/2)^2} + (z - L/2) - \sqrt{R^2 + (z + L/2)^2} - (z + L/2) \right\} \hat{z},
$$
\n(3.61)

$$
\vec{E}(z) = 2\pi\rho_0 \left\{ -L + \sqrt{R^2 + (z - L/2)^2} - \sqrt{R^2 + (z + L/2)^2} \right\} \hat{z} \right].
$$
 (3.62)

Na figura [3.11](#page-118-0) são apresentados os resultados gráficos para a componente do campo elétrico gerado pelo cilindro ao longo de seu eixo.

<span id="page-118-0"></span>**Figura 3.11:** Gráfico para o campo elétrico sobre pontos no eixo *z* produzido pelo cilindro uniformemente carregado. Foram considerados  $R = 2,0$  cm,  $L = 10,0$  cm e  $\rho_0 = 1$ , 0 esu/cm<sup>3</sup>.

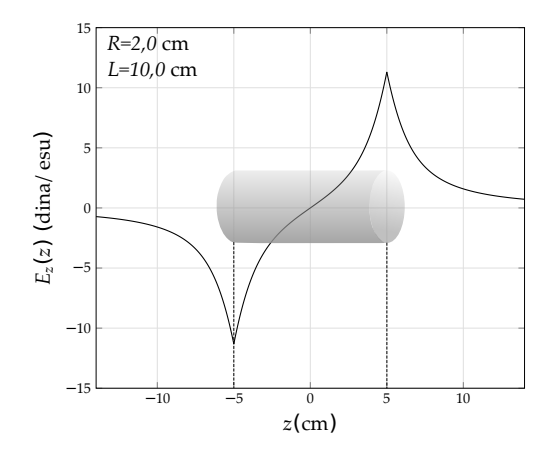

### **3.2 O rotacional do campo elétrico**

Com intuito de obter as equações fundamentais da eletrostática, vamos inicialmente calcular o rotacional do campo elétrico. Vale recordar aqui do cálculo vetorial, que o rotacional de uma função vetorial é uma operação que calcula a **circulação por área** desta função. Desta forma, calculando o rotacional do campo elétrico, vamos estudar o comportamento circular de suas linhas de campo. Vamos partir da lei de Coulomb para distribuições volumétricas de carga para determinar quanto vale  $\nabla \times \vec{E}$ . Aplicando o rotacional diretamente na equação [3.24,](#page-112-1) temos

$$
\nabla \times \vec{E} = \nabla \times \left[ \frac{1}{4\pi\epsilon_0} \iiint_{\mathcal{V}} \frac{\rho(\vec{r}') d\tau'}{\epsilon^2} \hat{\epsilon} \right],
$$
 (3.63)

e como o rotacional é sobre as variáveis da posição  $\vec{r}$ , e não de  $\vec{r}^\prime$ , ele irá atuar apenas nos termos contendo  $\vec{\ell}$ ,

$$
\nabla \times \vec{E} = \frac{1}{4\pi\epsilon_0} \iiint_V \rho(\vec{r}') d\tau' \left[ \nabla \times \left( \frac{\hat{\mathbf{z}}}{\hat{\mathbf{z}}^2} \right) \right].
$$
 (3.64)

Observe que o cálculo se resume apenas em calcular o rotacional  $\nabla \times \left(\frac{\hat{\imath}}{\hat{\imath}}\right)$  $rac{v}{z^2}$  . No exercício [2.1,](#page-50-0) foi mostrado que este rotacional é nulo. Logo, o rotacional do campo elétrico, no regime eletrostático, é nulo, ou seja,

<span id="page-119-0"></span>
$$
\nabla \times \vec{E} = \vec{0}.
$$
 (3.65)

### **3.3 Potencial elétrico**

De acordo com a equação [3.65,](#page-119-0) no regime eletrostático, o campo elétrico é do tipo **irrotacional**, ou seja, suas linhas de campo não realizam circulações. Como veremos através da lei de Gauss, as linhas de campo elétrico convergem ou divergem, dependendo do sinal, em fontes que são as cargas elétricas. Essa propriedade do campo elétrico permite definirmos um campo escalar que pode ajudar tanto na descrição Física da eletrostática como no tratamento matemático. Esse campo escalar é definido como o **potencial elétrico**. Não é tão difícil perceber isso quando olhamos para a expressão do campo elétrico,

usando o fato de que  $\frac{\hat{\bm{\delta}}}{\bm{\gamma}}$  $\frac{\hat{\imath}}{\hat{\imath}^2} = -\nabla \left( \frac{1}{\hat{\imath}} \right)$  (veja o exercíco [2.1\)](#page-50-0). Desta forma,

$$
\vec{E}(\vec{r}) = \frac{1}{4\pi\epsilon_0} \iiint_V \frac{\rho(\vec{r}')d\tau'}{\epsilon^2} \hat{\epsilon},\tag{3.66}
$$

$$
\vec{E}(\vec{r}) = -\frac{1}{4\pi\epsilon_0} \iiint_V \rho(\vec{r}') d\tau' \nabla \left(\frac{1}{\imath}\right), \tag{3.67}
$$

$$
\vec{E}(\vec{r}) = -\nabla \left[ \frac{1}{4\pi\epsilon_0} \iiint_{\mathcal{V}} \frac{\rho(\vec{r}')d\tau'}{\imath} \right],
$$
\n(3.68)

<span id="page-120-0"></span>
$$
\vec{E}(\vec{r}) = -\nabla V,\tag{3.69}
$$

onde definimos a expressão entre colchetes acima como o **potencial elétrico**, isto é,

$$
V(\vec{r}) = \frac{1}{4\pi\epsilon_0} \iiint_V \frac{\rho(\vec{r}')d\tau'}{i}.
$$
 (3.70)

Para as distribuições superficiais e lineares temos, respectivamente,

$$
V(\vec{r}) = \frac{1}{4\pi\epsilon_0} \iint_S \frac{\sigma(\vec{r}')da'}{e}.
$$
 (3.71)

$$
V(\vec{r}) = \frac{1}{4\pi\epsilon_0} \int_{\mathcal{C}} \frac{\lambda(\vec{r}')dl'}{i}.
$$
 (3.72)

Do ponto de vista geométrico prático, o campo elétrico diz a variação direcional do potencial elétrico no espaço por unidade de comprimento. Seu sentido indica para onde ocorre a variação máxima do potencial elétrico por comprimento no espaço, e sua intensidade indica quanto vale a referida variação. Para visualizar esta conexão entre  $\vec{E}$  e *V* através de  $\vec{E} = -\nabla V$ , vamos calcular o potencial elétrico devido à unidade de carga mais simples na eletrostática, ou seja, a carga pontual. Para começar, considere a integral de linha por um caminho arbitrário desde uma posição ~*R* de referência até uma posição~*r*, ou seja,

$$
-\int_{\vec{R}}^{\vec{r}} \nabla V \cdot d\vec{r} = \int_{\vec{R}}^{\vec{r}} \vec{E} \cdot d\vec{r}.
$$
 (3.73)

Como a integral do gradiente do potencial elétrico é simplesmente igual ao potencial elétrico (teorema fundamental para gradientes), temos

$$
V(\vec{r}) - V(\vec{R}) = -\int_{\vec{R}}^{\vec{r}} \vec{E} \cdot d\vec{r}.
$$
 (3.74)

Note que o lado esquerdo da equação apresenta simplesmente a diferença de potencial elétrico entre a posição  $\vec{r}$  e uma posição de referência  $\vec{R}$ . É comum, quando temos uma distribuição finita de cargas, assumirmos que o potencial é nulo para distâncias infinitamente grandes em relação às cargas, ou seja, vamos fazer <u>l</u>im  $V(\vec{R}) = 0$ . Desta forma, temos que

*R*→∞

$$
V(\vec{r}) = -\int_{\infty}^{\vec{r}} \vec{E} \cdot d\vec{r}.
$$
 (3.75)

Esta é a definição do potencial elétrico para um determinado ponto numa posição~*r*, em relação a um ponto de referência tomado no infinito. Se considerarmos uma carga elétrica pontual de valor *q* na origem do sistema de coordenadas, para qualquer caminho *C* temos que

$$
V(\vec{r}) = -\int_{\infty}^{\vec{r}} \frac{1}{4\pi\epsilon_0} \frac{q}{r^2} \hat{r} \cdot (dr\hat{r} + rd\theta\hat{\theta} + r\sin\theta d\phi\hat{\phi}), \qquad (3.76)
$$

$$
V(\vec{r}) = -\frac{q}{4\pi\epsilon_0} \int_{\infty}^{\vec{r}} \frac{dr}{r^2},
$$
\n(3.77)

$$
V(\vec{r}) = \frac{q}{4\pi\epsilon_0} \left. \frac{1}{r} \right|_{\infty}^{\vec{r}}.
$$
\n(3.78)

onde chegamos ao potencial elétrico devido a uma carga pontual localizada na origem do sistema de coordenadas no ponto arbitrário de posição~*r*,

$$
V(\vec{r}) = \frac{1}{4\pi\epsilon_0} \frac{q}{r}.\tag{3.79}
$$

Não é tão difícil notar que, se a carga estiver deslocada da origem em uma posição  $\vec{r}'$ , tal que  $\vec{\ell} = \vec{r} - \vec{r}'$ , o potencial na posição  $\vec{r}$  será

$$
V(\vec{r}) = \frac{1}{4\pi\epsilon_0} \frac{q}{\epsilon}.
$$
\n(3.80)

Chamamos de **equipotenciais eletrostáticas**, o conjunto de superfícies definidas cada uma por um mesmo valor de potencial elétrico. Para pontos sobre uma mesma superfície equipotencial, não há obviamente diferenças de potencial. Sendo~*a* e~*b* pontos sobre uma mesma equipotencial, a integral de linha do campo elétrico em um caminho arbitrário será nula, ou seja,

$$
V(\vec{a}) - V(\vec{b}) = -\int_{\vec{b}}^{\vec{a}} \vec{E} \cdot d\vec{r} = 0.
$$
 (3.81)

<span id="page-122-0"></span>**Figura 3.12:** Linhas de campo elétrico (linhas sólidas) e equipotenciais (linhas tracejadas) para uma carga pontual positiva (a), uma carga pontual negativa (b) e um dipolo elétrico (c).

<span id="page-122-1"></span>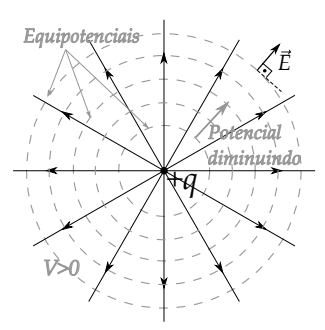

(a) Carga pontual positiva.

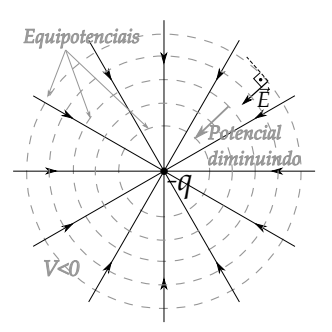

<span id="page-122-2"></span>(b) Carga pontual negativa.

<span id="page-122-3"></span>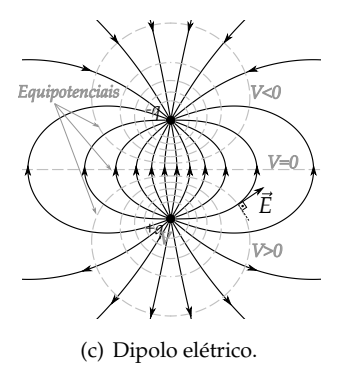

A última integral é nula para qualquer caminho sobre uma equipotencial, pois  $\vec{E} \cdot d\vec{r} = 0$  para toda integral, que por sua vez indica que o campo elétrico E será **perpendicular** à superfície equipotencial.

Para exemplificar, na figura [3.12,](#page-122-0) temos as configurações de linhas de campo elétrico e as superfícies equipotenciais para uma carga pontual positiva [3.12](#page-122-0)[\(a\),](#page-122-1) negativa [3.12](#page-122-0)[\(b\)](#page-122-2) e um dipolo elétrico [3.12](#page-122-0)[\(c\).](#page-122-3) Para as cargas pontuais, as equipotenciais são superfícies esféricas concêntricas, de tal maneira que os potenciais definidos por essas superfície diminuem com o aumento do raio para carga positiva, sendo o contrário para a carga negativa. O campo elétrico, calculado por  $\vec{E} = -\nabla V$ , aponta da direção radial e tem seu sentido indicando para onde o potencial elétrico diminui. Per $ceba$  também que  $E$  é perpendicular nas equipotenciais. Para o dipolo elétrico, a configuração se torna uma pouco mais complicada, com equipotenciais que fogem da simetria esférica.

No SI, a unidade para potencial elétrico é o famoso Volt (1 N · m/C). Já no sistema CGS, o potencial elétrico é medido em **statVolts**, que em análise dimensional é expressa apenas multiplicando a unidade do campo elétrico no CGS por centímetros, de tal maneira que

$$
1 \text{ stV} = 1 \text{ dina cm} \text{ esu}^{-1}
$$
, (3.82)

$$
1 \text{ stV} = 1 \text{ g}^{1/2} \text{cm}^{1/2} \text{s}^{-1}. \tag{3.83}
$$

Como o statVolt é obtido apenas multiplicando a unidade do campo por centímetro, a conversão de unidades entre os sistemas SI e CGS é feita da mesma forma que o campo elétrico. Se usarmos o valor da permissividade elétrica no espaço livre

em termos de uma razão stV/V, teremos

$$
\frac{V_G}{V_{SI}} = \sqrt{4\pi\epsilon_0} = \frac{1}{2,998 \times 10^2} \frac{\text{stV}}{\text{V}},\tag{3.84}
$$

$$
\frac{V_G}{V_{SI}} = \sqrt{4\pi\epsilon_0} \approx \frac{1}{300} \frac{\text{stV}}{\text{V}}.\tag{3.85}
$$

Usando a relação  $\vec{E} = -\nabla V$ , podemos perceber que o campo elétrico pode ser escrito no SI em unidades de V/m. De forma análoga, no CGS podemos escrever o campo elétrico em unidades de stV/cm.

Usando o valor da permissividade elétrica no espaço livre em termos de uma razão  $\frac{\text{stV/cm}}{\text{V/m}}$ ,

$$
\frac{E_G}{E_{SI}} = \sqrt{4\pi\epsilon_0},\tag{3.86}
$$

$$
\frac{E_G}{E_{SI}} = \frac{\frac{1}{2,998} \times 10^{-4}}{1} \frac{\text{stV/cm}}{\text{V/m}},
$$
\n(3.87)

$$
\frac{E_G}{E_{SI}} \approx \frac{1}{3} \times 10^{-4} \frac{\text{stV/cm}}{\text{V/m}}.
$$
\n(3.88)

Na expressão para o cálculo do potencial elétrico de distribuições contínuas e volumétricas de carga, transformando do SI para o CGS, teremos

$$
V_{SI}(\vec{r}) = \frac{1}{4\pi\epsilon_0} \iiint_V \frac{\rho_{SI}(\vec{r}')d\tau'}{2}.
$$
 (3.89)

$$
\frac{V_G(\vec{r})}{\sqrt{4\pi\epsilon_0}} = \frac{1}{4\pi\epsilon_0} \iiint_V \frac{\sqrt{4\pi\epsilon_0} \rho_G(\vec{r}') d\tau'}{\imath}.
$$
\n(3.90)

$$
V_G(\vec{r}) = \iiint_{\mathcal{V}} \frac{\rho_G(\vec{r}') d\tau'}{\epsilon}.
$$
\n(3.91)

$$
V(\vec{r}) = \iiint_{\mathcal{V}} \frac{\rho(\vec{r}') d\tau'}{\imath} \quad \text{(CGS).} \tag{3.92}
$$

O mesmo acontece com as densidades superficiais e lineares, de tal forma que

$$
V(\vec{r}) = \iint_{\mathcal{S}} \frac{\sigma(\vec{r}') d\tau'}{i} , \quad V(\vec{r}) = \int_{\mathcal{C}} \frac{\lambda(\vec{r}') d\tau'}{i} \quad \text{(CGS).} \tag{3.93}
$$

**Exemplo 3.6.** Considere uma casca esférica de raio *R* com centro localizado na origem de um sistema de coordenadas, possuindo densidade superficial *σ* uniforme de carga elétrica. Determine o potencial elétrico para pontos dentro (*r* < *R*) e fora (*r* > *R*) da superfície esférica através da equação [3.71.](#page-120-0) Encontre o campo elétrico dentro e fora da superfície esférica através de  $\vec{E} = -\nabla V$ .

<span id="page-124-0"></span>**Figura 3.13:** Superfície esférica carregada com  $D$ ENSIDADE  $\sigma(\vec{r}')$  DE CARGAS e os vetores de interesse para cálculo do potencial elétrico.

**Solução**: Sem perdas de generalidade, devido à simetria esférica do problema, podemos fazer o vetor posição  $\vec{r}$  apontar na direção *z*, de tal forma que  $\vec{r} = r\hat{z}$  (veja a figura [3.13\)](#page-124-0). A localização do elemento de carga  $dq' = σR^2 \sin θ' dθ' dφ'$  é o vetor  $\vec{r}'$  e o vetor posição  $\vec{\ell}$  em relação ao elemento de carga tem módulo dado pela lei dos cossenos  $\epsilon = \sqrt{R^2 + r^2 - 2Rr \cos \theta'}$ . Sendo assim, a partir da equação [3.71,](#page-120-0) a integral do potencial elétrico será

$$
V(r) = \frac{1}{4\pi\epsilon_0} \int_0^{2\pi} \int_0^{\pi} \frac{\sigma R^2 \sin\theta' d\theta' d\phi'}{\sqrt{R^2 + r^2 - 2Rr\cos\theta'}},
$$
\n(3.94)

$$
V(r) = \frac{\sigma R^2}{2\epsilon_0} \int_0^{\pi} \frac{\sin \theta' d\theta'}{\sqrt{R^2 + r^2 - 2Rr \cos \theta'}}.
$$
 (3.95)

Esta integral pode ser resolvida através da substituição, e os detalhes do cálculo podem ser consultados no apêndice [B.1.](#page-385-0) O resultado é

$$
\int_0^\pi \frac{\sigma R^2 \sin \theta' d\theta' d\phi'}{\sqrt{R^2 + r^2 - 2Rr \cos \theta'}} = \begin{cases} \frac{2}{R}, & r \le R \\ \frac{2}{r}, & R \le r. \end{cases}
$$
 (3.96)

De tal maneira que o potencial elétrico será

$$
V(r) = \begin{cases} \frac{\sigma R}{\epsilon_0}, & r \le R \\ \frac{\sigma R^2}{\epsilon_0 r}, & r \ge R. \end{cases}
$$
 (3.97)

Para encontrar o campo elétrico, vamos usar  $\vec{E} = -\nabla V = -\frac{\partial V}{\partial r}$  $\frac{\partial}{\partial r}$ <sup>*r*</sup></sub>, considerando o gradiente em coordenadas esféricas com componente apenas na

$$
\begin{array}{c|c}\n & z \\
\hline\n\end{array}
$$

direção radial. Desta forma, apenas derivado o resultado para o potencial elétrico, teremos

$$
\vec{E}(r) = \begin{cases} \frac{\sigma R^2}{\epsilon_0 r^2} \hat{r}, & r > R \\ 0, & r < R. \end{cases}
$$
 (3.98)

É importante perceber que o potencial elétrico é função contínua em todo o espaço, neste caso, ao passo que o campo elétrico salta de zero (dentro) para *σ*/*e*<sup>0</sup> (imediatamente fora), sendo assim uma função **descontínua**. Veremos o comportamento descontínuo para o campo elétrico devido a distribuições superficiais de carga no estudo das condições de contorno mais adiante e determinaremos o campo elétrico **sobre** a superfície da esfera. Os resultados gráficos, tanto para o potencial elétrico quanto para o campo elétrico, estão apresentados na figura [3.14.](#page-125-0)

<span id="page-125-0"></span>**Figura 3.14:** Gráficos para o (a) potencial elétrico (normalizado para *e*0*V*(*r*)/*σR*) e do (b) campo elétrico (normalizado para *e*0*E*(*r*)/*σ*) de uma superfície esférica carregada com densidade *σ* uniforme. Em (c), a configuração de linhas de campo elétrico (linhas sólidas com setas) e superfícies equipotenciais (linhas tracejadas).

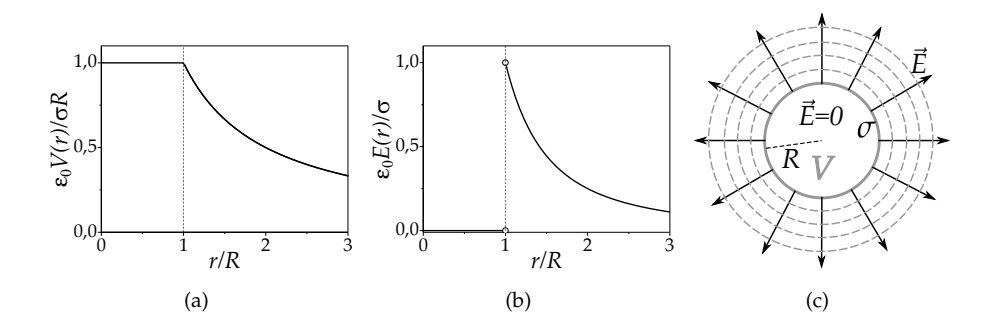

# **4**

## **A lei de Gauss**

### **4.1 A divergência do campo elétrico**

Vamos abordar agora uma das equações fundamentais do eletromagnetismo: a importante **lei de Gauss** para eletrostática. Esta lei garante que o fluxo do campo elétrico, sobre qualquer superfície fechada *S*, só depende da carga elétrica total encerrada por essa superfície, ou seja,

$$
\oiint_{S} \vec{E} \cdot \hat{n} da = \frac{Q_{enc}}{\epsilon_0} \quad \text{(SI)}.
$$
\n(4.1)

Como a carga interna pode ser escrita como uma integral de alguma densidade *ρ* no volume V encerrado por *S*, temos que

$$
\oiint_{S} \vec{E} \cdot \hat{n} da = \frac{1}{\epsilon_0} \iiint_{\mathcal{V}} \rho(\vec{r}) d\tau.
$$
 (4.2)

Por outro lado, o teorema da divergência nos garante que

$$
\oiint_{S} \vec{E} \cdot \hat{n} da = \iiint_{\mathcal{V}} (\nabla \cdot \vec{E}) d\tau = \frac{1}{\epsilon_0} \iiint_{\mathcal{V}} \rho(\vec{r}) d\tau, \tag{4.3}
$$

conduzindo ao seguinte resultado para a divergência do campo elétrico:

$$
\nabla \cdot \vec{E} = \frac{\rho(\vec{r})}{\epsilon_0} \quad \text{(SI)}.
$$
\n(4.4)

Chamamos esta última equação de **forma diferencial da lei de Gauss** no sistema internacional. No sistema Gaussiano, convertendo o campo por  $\dot{E} \rightarrow$ ~*E*/ √ 4*πe*<sup>0</sup> e densidade de carga por *ρ* → √ 4*πe*0*ρ*, temos que a lei de Gauss nas formas integral e diferencial serão expressas, respectivamente, por

$$
\oint_{S} \vec{E} \cdot \hat{n} da = 4\pi Q_{enc} \qquad (4.5)
$$

$$
\nabla \cdot \vec{E} = 4\pi \rho(\vec{r})
$$
 (CGS). (4.6)

A lei de Gauss na forma integral é bastante adequada quando queremos resolver problemas de eletrostática com simetria bem definida. Densidades uniformes de cargas distribuídas em fios, cilindros e planos (infinitos), bem como esferas ou superfícies esféricas são exemplos em que a simetria geométrica é aproveitada no cálculo do campo elétrico. Nestes casos, recorremos a uma **superfície Gaussiana** S na mesma simetria do campo, com intuito de que a integral do fluxo na superfície Gaussiana seja reduzido simplesmente ao produto da área pela intensidade do campo elétrico.

A lei de Gauss na forma diferencial estabelece uma equação diferencial parcial (EDP) que o campo elétrico deve obedecer em todo espaço. Em situações com simetria bem definida, em que a dependência do campo elétrico se dá em termos de uma única variável, a EDP se torna uma equação diferencial ordinária (EDO), e conduz a uma solução geral que constantes para determinação mediante certas condições. Para uma distribuição volumétrica **não singular**, ou seja, a distribuição não é idealizada para uma superfície ou linha de cargas, ou ainda uma carga pontual, o campo elétrico deve ser uma função **contínua** em todo espaço. Veremos que em distribuições superficiais, o campo elétrico sofre descontinuidade. Outra condição fisicamente aceitável é que o campo elétrico deve ser **finito** para todo o espaço. Impondo essas duas condições para o problema, conseguimos chegar ao valor do campo elétrico através da lei de Gauss na forma diferencial. Para exemplificar o exposto acima, considere o seguinte problema.

**Exemplo 4.1.** Determine o campo e potencial eletrostático gerado por uma esfera sólida de raio *R*, carregada uniformemente com densidade volumétrica *ρ*, para pontos internos (*r* < *R*) e pontos externos (*r* > *R*) à esfera.

**Solução**: Vamos começar notando que a função densidade volumétrica de carga *ρ*(*r*) será, para uma esfera uniformemente carregada de raio *R*,

$$
\rho(r) = \begin{cases} \rho, & r < R \\ 0, & r > R. \end{cases}
$$
\n(4.7)

Utilizando a lei de Gauss na forma integral e admitindo, por questões de simetria, que  $\vec{E} = E(r)\hat{r}$ , usaremos uma Gaussiana esférica para  $r > R$  e  $r < R$  (veja figura [4.1](#page-129-0) a seguir).

 $(4.8)$ 

 $(4.9)$ 

Devido à simetria esférica do campo elétrico e da superfície Gaussiana escolhida, o fluxo na lei de Gauss será, para *r* > *R*

$$
\oiint_{S} \vec{E} \cdot \hat{n} da = \frac{Q_{enc}}{\epsilon_0},
$$

$$
E(r)4\pi r^2 = \frac{\rho 4\pi R^3}{3\epsilon_0},
$$

$$
E(r) = \frac{\rho R^3}{3\epsilon_0 r^2},
$$

ao passo que, para *r* < *R*,

$$
\oiint_{S} \vec{E} \cdot \hat{n} da = \frac{Q_{enc}}{\epsilon_0},
$$

$$
E(r)4\pi r^2 = \frac{\rho 4\pi r^3}{3\epsilon_0},
$$

$$
E(r) = \frac{\rho r}{3\epsilon_0}.
$$

De forma resumida,

$$
E(r) = \begin{cases} \frac{\rho r}{3\epsilon_0}, & r \le R \\ \frac{\rho R^3}{3\epsilon_0 r^2}, & r \ge R. \end{cases}
$$

<span id="page-129-0"></span>**Figura 4.1:** Superfícies Gaussianas de raio *r* para resolução do problema da esfera maciça uniformemente carregada com densidade *ρ*. Em (a), temos o caso com raio  $r > R$ ao passo que em (b) temos o caso com  $r < R$ .

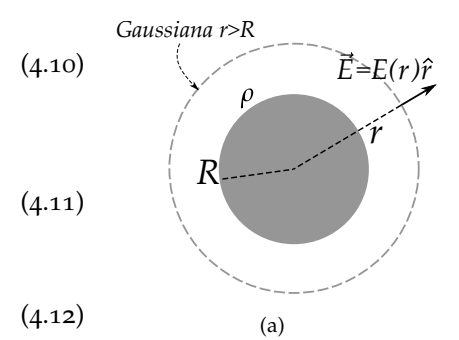

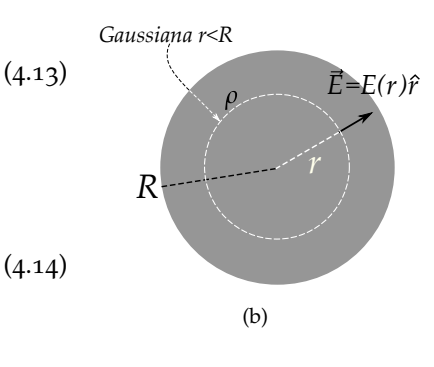

Utilizando a lei de Gauss na forma diferencial e admitindo, por questões de simetria, que  $\vec{E} = E(r)\hat{r}$ , teremos

$$
\nabla \cdot \vec{E} = \frac{\rho(\vec{r})}{\epsilon_0},\tag{4.15}
$$

$$
\frac{1}{r^2}\frac{d}{dr}\left[r^2E(r)\right] = \frac{\rho(\vec{r})}{\epsilon_0}.
$$
\n(4.16)

Vamos resolver esta equação diferencial para *r* > *R* e *r* < *R*. Para *r* < *R*, teremos

$$
\frac{1}{r^2}\frac{d}{dr}\left[r^2E(r)\right] = \frac{\rho}{\epsilon_0},\tag{4.17}
$$

$$
\int d\left[r^2 E(r)\right] = \int \frac{\rho r^2 dr}{\epsilon_0} + A,\tag{4.18}
$$

$$
r^2 E(r) = \frac{\rho r^3}{3\epsilon_0} + A,\tag{4.19}
$$

$$
E(r) = \frac{\rho r}{3\epsilon_0} + \frac{A}{r^2},
$$
\n(4.20)

com *A* sendo uma constante de integração para se determinar. Note que  $A \neq 0$  conduziria a um campo elétrico infinito da origem ( $r = 0$ ), sendo uma solução não aceitável do ponto de vista físico. Dessa forma, somos obrigados a considerar que  $A = 0$ , o que implica que

$$
E(r) = \frac{\rho r}{3\epsilon_0},\tag{4.21}
$$

para  $r < R$ .

Para  $r > R$ , temos

$$
\frac{1}{r^2}\frac{d}{dr}\left[r^2E(r)\right] = 0,\tag{4.22}
$$

$$
r^2 E(r) = B,\tag{4.23}
$$

$$
E(r) = \frac{B}{r^2},\tag{4.24}
$$

com *B* sendo uma constante de integração para se determinar. Como a distribuição de carga é volumétrica e não singular, o campo elétrico deve ser uma função contínua em todo o espaço. Vale notar aqui que isto **não acontece** em distribuições superficiais de cargas, como veremos mais adiante. Com efeito, no limite de  $r \to R$ , o campo elétrico deve ser o mesmo tanto vindo de dentro como de fora, isto é,

$$
\frac{\rho R}{3\epsilon_0} = \frac{B}{R^2},\tag{4.25}
$$

$$
B = \frac{\rho R^3}{3\epsilon_0}.\tag{4.26}
$$

De forma resumida, o campo elétrico será

$$
E(r) = \begin{cases} \frac{\rho r}{3\epsilon_0}, & r \le R \\ \frac{\rho R^3}{3\epsilon_0 r^2}, & r \ge R. \end{cases}
$$
 (4.27)

O potencial elétrico será calculado através de

$$
V(r) = -\int_{\infty}^{r} E(r) dr.
$$
 (4.28)

Para  $r > R$ ,

$$
V(r) = -\int_{\infty}^{r} \frac{\rho R^3}{3\epsilon_0 r^2} dr,
$$
\n(4.29)

$$
V(r) = -\frac{\rho R^3}{3\epsilon_0} \left. \frac{r^{-2+1}}{-2+1} \right|_{\infty}^r, \tag{4.30}
$$

$$
V(r) = \frac{\rho R^3}{3\epsilon_0 r}.\tag{4.31}
$$

Para  $r < R$ ,

$$
V(r) = -\int_{\infty}^{R} \frac{\rho R^3}{3\epsilon_0 r^2} dr - \int_{R}^{r} \frac{\rho r}{3\epsilon_0} dr,
$$
 (4.32)

$$
V(r) = \frac{\rho R^2}{3\epsilon_0} - \frac{\rho r^2}{6\epsilon_0} + \frac{\rho R^2}{6\epsilon_0},
$$
\n(4.33)

$$
V(r) = \frac{\rho}{2\epsilon_0} \left( R^2 - \frac{r^2}{3} \right).
$$
 (4.34)

De forma resumida, o potencial elétrico será

$$
V(r) = \begin{cases} \frac{\rho R^3}{3\epsilon_0 r}, & r \ge R\\ \frac{\rho}{2\epsilon_0} \left( R^2 - \frac{r^2}{3} \right), & r \le R. \end{cases}
$$
 (4.35)

**Figura 4.2:** Gráficos para *V*(*r*) (curva tracejada) e *E*(*r*) (curva sólida) para o problema DA ESFERA MACIÇA UNIFORMEMENTE CARREGADA COM DENSIDADE  $ρ$ . Foi usado o valor  $ρ =$  $3, 5 \text{ C/m}^3$ .

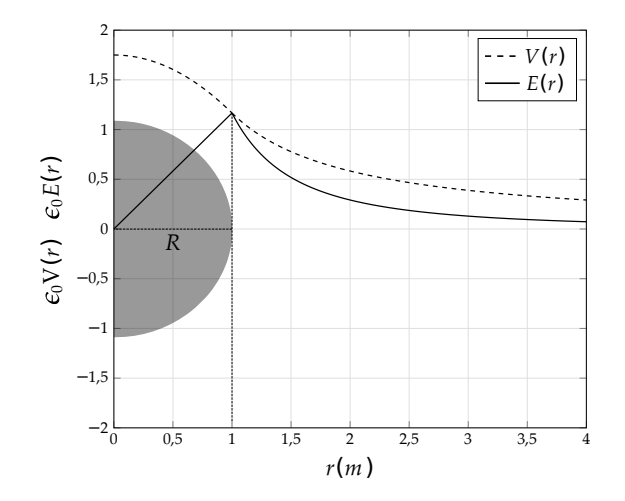

### **4.2 A delta de Dirac**

Em muitas situações na Física estamos interessados em densidades que são extremamente localizadas, ou seja, uma certa quantidade **finita** concentrada em apenas um ponto, linhas ou superfícies. No caso da carga pontual, apesar de a carga *q* ser finita, a densidade de carga no ponto ocupado pela carga em si é **indeterminada**, visto que o volume é zero. Isto poderia trazer sérios problemas para lei de Gauss (teorema da divergência) da seguinte forma:

(i) Uma carga pontual *q* isolada e localizada na origem de um sistema cartesiano gera um campo elétrico radial (para  $r \neq 0$ ) expresso por

$$
\vec{E}(\vec{r}) = \frac{1}{4\pi\epsilon_0} \frac{q}{r^2} \hat{r}.\tag{4.36}
$$

(ii) O teorema da divergência de Gauss garante que

$$
\oiint_{\mathcal{S}} \vec{E} \cdot \hat{n} da = \iiint_{\mathcal{V}} \nabla \cdot \vec{E} d\tau, \tag{4.37}
$$

sendo  $S$  sendo uma superfície fechada contorno de um volume  $V$ . Escolhendo uma superfície esférica centrada na origem e de raio *R*, a integral do fluxo do lado esquerdo da equação anterior é igual a

$$
\oiint_{S} \vec{E} \cdot \hat{n} da = \frac{1}{4\pi\epsilon_0} \frac{q}{R^2} \cdot 4\pi R^2, \tag{4.38}
$$

$$
\oiint_{S} \vec{E} \cdot \hat{n} da = \frac{q}{\epsilon_0},\tag{4.39}
$$

resultado este já determinado pela lei de Gauss na forma integral.

(iii) Calculando o lado direito da equação que representa o teorema da divergência, temos

$$
\nabla \cdot \vec{E} = \frac{q}{4\pi\epsilon_0} \nabla \cdot \left(\frac{\hat{r}}{r^2}\right) = \frac{q}{4\pi\epsilon_0} \frac{1}{r^2} \frac{d}{dr} \left(r^2 \cdot \frac{1}{r^2}\right) = 0, \qquad (4.40)
$$

para  $r \neq 0$ , implicando em

$$
\iiint_{\mathcal{V}} \nabla \cdot \vec{E} d\tau = 0, \tag{4.41}
$$

onde chegamos assim em uma inconsistência, pois as duas integrais, tanto a de volume como a de superfície, deveriam ser iguais a  $q/\epsilon_0$ .

A inconsistência evidenciada anteriormente é simplesmente aparente, tendo em vista que não consideramos a indeterminação em *r* = 0 para o campo elétrico. Quando assumimos que a carga é pontual, estamos assumindo uma trágica e fatídica **idealização**, pois um ponto não possui volume, e isso traz sérias implicações para especificação da função densidade de carga elétrica, já que a densidade para um volume nulo implicaria em uma indeterminação. Chamamos estes tipos de distribuições idealizadas de carga de **distribuições singulares**, e seu tratamento matemático adequado é feito via um processo limite. Linhas de cargas e superfícies são exemplos de distribuições singulares.

Vamos tentar contornar a aparente inconsistência mencionada anteriormente usando o seguinte artifício: trocamos *r*<sup>2</sup> por *r*<sup>2</sup> + *δ* no campo vetorial que estamos calculando a divergência e depois tomamos o limite *δ* → 0. Sendo assim, integrando sobre todo o espaço, temos

$$
\lim_{\delta \to 0} \iiint_{\mathcal{V}} \nabla \cdot \vec{E} d\tau, \tag{4.42}
$$

$$
\frac{q}{4\pi\epsilon_0} \lim_{\delta \to 0} \int_0^{2\pi} \int_0^{\pi} \int_0^{\infty} \nabla \cdot \left(\frac{\hat{r}}{r^2 + \delta}\right) r^2 \sin\theta dr d\theta d\phi, \tag{4.43}
$$

$$
\frac{q}{\epsilon_0} \lim_{\delta \to 0} \int_0^\infty \left[ \frac{1}{r^2} \frac{d}{dr} \left( r^2 \cdot \frac{1}{r^2 + \delta} \right) \right] r^2 dr, \tag{4.44}
$$

$$
\frac{q}{\epsilon_0} \lim_{\delta \to 0} \int_0^\infty \left\{ \frac{1}{r^2} \left[ \frac{2r(r^2 + \delta) - r^2(2r)}{(r^2 + \delta)^2} \right] \right\} r^2 dr, \tag{4.45}
$$

$$
\frac{q}{\epsilon_0} \lim_{\delta \to 0} \int_0^\infty \frac{2r\delta}{(r^2 + \delta)^2} dr,\tag{4.46}
$$

usando a substituição *u* = *r* <sup>2</sup> + *δ*, temos *du* = 2*rdr*, o que conduz a

$$
\frac{q}{\epsilon_0} \lim_{\delta \to 0} \delta \int_{\delta}^{\infty} \frac{du}{u^2},\tag{4.47}
$$

$$
\frac{q}{\epsilon_0} \lim_{\delta \to 0} \delta \frac{u^{-2+1}}{-2+1} \bigg|_{\delta}^{\infty}, \tag{4.48}
$$

$$
\frac{q}{\epsilon_0} \lim_{\delta \to 0} \delta \frac{1}{\delta} = \frac{q}{\epsilon_0},\tag{4.49}
$$

e agora o resultado não apresenta inconsistência alguma. Note que o processo limite foi necessário pois temos uma indeterminação em *r* = 0.

É de se esperar que a função densidade de carga para uma carga pontual não seja limitada, e que seja extremamente localizada. Vamos investigar agora as propriedades de uma "função" deste tipo. As aspas servem claramente para alertar que não estamos lidando com uma função no sentido usual do cálculo. Admita que exista uma densidade de carga *ρ*(*r*) que possa representar uma carga pontual e que seja possível integrar essa densidade de tal modo que *q* = ∭<sub>ν</sub> *ρ*(*r*)*d*τ com *q* sendo uma quantidade **finita** de carga. Se a carga for finita, tomando um processo limite que reduza o volume ocupado pela carga a zero, a densidade tenderia ao infinito na localização da carga e seria nula para todos os demais pontos do espaço. Assumindo estas considerações, temos que

$$
\iiint_{\mathcal{V}} \nabla \cdot \vec{E} d\tau = \frac{q}{\epsilon_0},\tag{4.50}
$$

$$
\epsilon_0 \iiint_{\mathcal{V}} \nabla \cdot \vec{E} d\tau = \iiint_{\mathcal{V}} \rho(r) d\tau, \tag{4.51}
$$

$$
q \iiint_{\mathcal{V}} \frac{1}{4\pi} \nabla \cdot \left(\frac{\hat{r}}{r^2}\right) d\tau = \iiint_{\mathcal{V}} \rho(r) d\tau, \tag{4.52}
$$

sendo  $V$  um volume fechado qualquer no espaço. Temos os seguintes casos:

- 1. Se o volume  $V$  **englobar** a carga pontual *q*, a integral  $\iiint_V \rho(r) d\tau$  deve ser igual a *q* visto que a carga total é finita, mesmo estado concentrada apenas em um ponto  $(r = 0)$ .
- **2.** Se o volume  $V$  **não englobar** a carga pontual *q*, a integral  $\iiint_V \rho(r) d\tau$  deve ser **nula**, visto que não haverá nenhuma carga no volume considerado.

Estas duas constatações indicam que a integral

<span id="page-135-0"></span>
$$
\iiint_{\mathcal{V}} \nabla \cdot \left(\frac{\hat{r}}{r^2}\right) d\tau \tag{4.53}
$$

deve ser igual a 4*π*, se o volume V englobar a carga *q*, como já mostrado usando o processo limite, e zero, se o volume V não englobar a carga *q*. Este resultado está conectado com o conceito de **ângulo sólido**, que é a extensão do conceito de ângulo em um plano para o espaço. Enquanto um ângulo é o resultado da razão de um arco de circunferência pelo seu raio, o ângulo sólido é o resultado da razão de uma área de superfície esférica dividida pelo seu raio ao quadrado. Para entender esse conceito, considere que o volume  $\mathcal V$ , devido para a integração na equação [4.53,](#page-135-0) é contornado por uma superfície  $\mathcal S$  e definida

por um versor normal  $\hat{n}$  e que  $S'$  é uma superfície esférica de raio  $R$  com centro na origem.

<span id="page-136-0"></span>**Figura 4.3:** Representação do ângulo sólido infinitesimal *d*Ω.

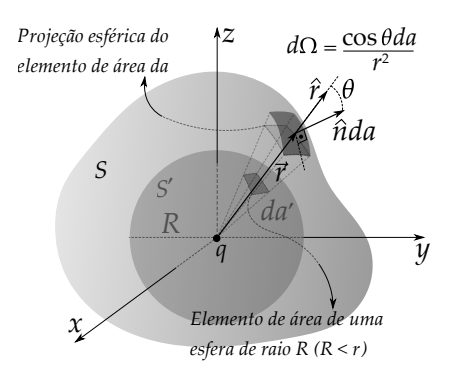

Na figura [4.3,](#page-136-0) temos a superfície  $S$ arbitrária fechada ao passo que  $\mathcal{S}'$  é uma superfície esférica de raio unitário centrada na origem do sistema. O ângulo sólido infinitesimal *d*Ω para a superfície  $S$  é definido simplesmente como a projeção do elemento infinitesimal de área *nda* ˆ sobre uma esfera de raio *r* dividido por *r* 2 , ou seja,

$$
d\Omega \equiv \frac{\cos \theta da}{r^2}.
$$
 (4.54)

Perceba que aplicando o teorema da divergência na equação [4.53,](#page-135-0) temos

$$
\iiint_{\mathcal{V}} \nabla \cdot \left(\frac{\hat{r}}{r^2}\right) d\tau = \oiint_{\mathcal{S}} \frac{\hat{r}}{r^2} \cdot \hat{n} da,\tag{4.55}
$$

$$
\iiint_{\mathcal{V}} \nabla \cdot \left(\frac{\hat{r}}{r^2}\right) d\tau = \oiint_{\mathcal{S}} \frac{\cos \theta da}{r^2}.
$$
 (4.56)

O integrando desta última integral é definido como elemento infinitesimal de ângulo sólido (em esterradianos). A razão da área por *r* 2 é a mesma se considerarmos um mesmo ângulo sólido, isto é, se aumentarmos (ou diminuirmos) a projeção esférica da área*, r<sup>2</sup> aumenta (ou diminui) na mesma proporç*ão. Se considerarmos a área infinitesimal esférica correspondente a uma superfície esférica *S* 0 de raio *R* (com *R* < *r*), teremos

$$
d\Omega' = \frac{da'}{R^2} = \frac{R^2 \sin\theta' d\theta' d\phi'}{R^2} = \sin\theta' d\theta' d\phi'.
$$
 (4.57)

 $\mathsf{Como}\,d\Omega = d\Omega'$ , teremos que a integral do ângulo sólido em *S* será exatamente igual à integral do ângulo sólido em *S* 0 . Com efeito,

$$
\oiint_{S} d\Omega = \oiint_{S'} d\Omega' = \int_{0}^{2\pi} d\phi' \int_{0}^{\pi} \sin \theta' d\theta', \qquad (4.58)
$$

$$
\oiint_{S} d\Omega = \oiint_{S'} d\Omega' = 4\pi, \tag{4.59}
$$

mostrando que, de fato, se o volume V englobar a carga pontual a integral é 4*π*.

Caso o volume V não englobe a carga pontual (veja a figura [4.4\)](#page-137-0), o ângulo esférico será **nulo**, pois para cada elemento infinitesimal de ângulo sólido positivo, ou seja, com *θ* < *π*/2 (agudo,  $\cos \theta > 0$ ), teremos um elemento infinitesimal de ângulo sólido negativo, com *θ* 0 > *π*/2 (obtuso, cos *θ* 0 < 0), se anulando mutuamente, mostrando que, de fato, se o volume V não englobar a carga pontual, a integral é **nula**.

Podemos resumir o que foi exposto anteriormente da seguinte maneira:

<span id="page-137-0"></span>**Figura 4.4:** A superfície *S* não engloba a carga pontual na origem do sistema de coordenadas.

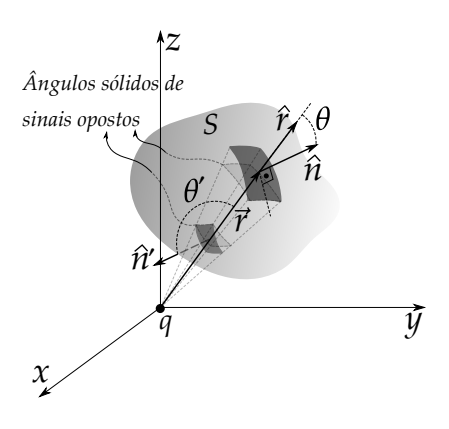

$$
\iiint_{\mathcal{V}} \frac{1}{4\pi} \nabla \cdot \left(\frac{\hat{r}}{r^2}\right) d\tau = \begin{cases} 0, \text{ se } \mathcal{V} \text{ não contém } \vec{r} = 0\\ 1, \text{ se } \mathcal{V} \text{ contém } \vec{r} = 0. \end{cases} \tag{4.60}
$$

ou, definindo uma função  $\delta(\vec{r})$  como sendo

$$
\frac{1}{4\pi}\nabla\cdot\left(\frac{\hat{r}}{r^2}\right) \equiv \delta(\vec{r}),\tag{4.61}
$$

temos que

$$
\iiint_{\mathcal{V}} \delta(\vec{r}) d\tau = \begin{cases} 0, \text{ se } \mathcal{V} \text{ não contém } \vec{r} = 0 \\ 1, \text{ se } \mathcal{V} \text{ contém } \vec{r} = 0. \end{cases} \tag{4.62}
$$

Chamamos esta "função" de **delta de Dirac**  $\delta(\vec{r})$ , e ela representa uma concentração infinita de carga no ponto  $\vec{r} = 0$ , sendo nula para todos os demais pontos do espaço ( $\vec{r} \neq 0$ ). As aspas se justificam pelo fato da delta de Dirac não ser de fato uma função no sentido formal, pois não é uma quantidade limitada, por exemplo. A delta de Dirac é representada através da expressão

$$
\delta(\vec{r}) = \begin{cases} 0, \ \vec{r} \neq \vec{0} \\ \infty, \ \vec{r} = \vec{0}, \end{cases}
$$
 (4.63)

de tal maneira que

$$
\nabla \cdot \left(\frac{\hat{r}}{r^2}\right) = 4\pi \delta(\vec{r}).\tag{4.64}
$$

A partir destas considerações, a densidade  $\rho(\vec{r})$  que estávamos procurando para representar uma carga pontual não é feita através de uma função usual e seria dada por

$$
\rho(\vec{r}) = q\delta(\vec{r}),\tag{4.65}
$$

com

$$
\iiint_{\mathcal{V}} q \delta(\vec{r}) d\tau = \begin{cases} 0, \text{ se } \mathcal{V} \text{ não contém } \vec{r} = \vec{0} \\ q, \text{ se } \mathcal{V} \text{ contém } \vec{r} = \vec{0}. \end{cases} \tag{4.66}
$$

A delta de Dirac é uma construção proveniente de um processo limite de uma sequência de funções, como apresentado na **teoria das funções generalizadas** ou **teoria de distribuições**.

Fizemos nossa abordagem colocando a carga pontual *q* na origem do sistema de coordenadas. Mas o fato é que para qualquer posição  $\vec{r}'$  escolhida, a função delta de Dirac também assume a seguinte representação:

$$
\delta(\vec{r} - \vec{r}') = \begin{cases} 0, \ \vec{r} \neq \vec{r}' \\ \infty, \ \vec{r} = \vec{r}', \end{cases}
$$
 (4.67)

ou, através do vetor separação *≹ = <mark>7</mark>'* − *r*<sup>*r*</sup> ,

$$
\delta(\vec{z}) = \begin{cases} 0, \ \vec{z} \neq 0 \\ 0, \ \vec{z} = 0. \end{cases}
$$
 (4.68)

o que permite escrever também:

<span id="page-138-0"></span>
$$
\nabla \cdot \left(\frac{\hat{\boldsymbol{\ell}}}{\boldsymbol{\ell}^2}\right) = 4\pi \delta(\vec{\boldsymbol{\ell}}). \tag{4.69}
$$

Uma outra propriedade muito importante da função delta de Dirac é a propriedade de **filtrar** o valor de uma função. Filtro no sentido de que, se  $r$ ealizarmos a integral do produto de uma função  $f(\vec{r}')$  por  $\delta(\vec{r}-\vec{r}')$ , o resultado é o valor da função *f* no ponto de localização da delta, ou seja,~*r*. Basta a integral ser feita em um volume que contenha  $\vec{r}$ , caso contrário, o resultado será nulo. Portanto,

<span id="page-138-1"></span>
$$
\iiint_{\mathcal{V}} f(\vec{r}') \delta(\vec{r} - \vec{r}') d\tau' = f(\vec{r}), \tag{4.70}
$$

com V englobando a posição em~*r*. Dessa forma, podemos obter a divergência de *E* diretamente a partir da equação [3.24.](#page-112-1) Com efeito,

$$
\nabla \cdot \vec{E} = \nabla \cdot \left[ \frac{1}{4\pi\epsilon_0} \iiint_{\mathcal{V}} \frac{\rho(\vec{r}') d\tau'}{\epsilon^2} \hat{\epsilon} \right]. \tag{4.71}
$$

$$
\nabla \cdot \vec{E} = \frac{1}{4\pi\epsilon_0} \iiint_V \rho(\vec{r}') d\tau' \left[ \nabla \cdot \left( \frac{\hat{\imath}}{\hat{\imath}^2} \right) \right],
$$
 (4.72)

e usando as equações [4.69](#page-138-0) e [4.70,](#page-138-1) temos

$$
\nabla \cdot \vec{E} = \frac{4\pi}{4\pi\epsilon_0} \iiint_V \rho(\vec{r}') \delta(\vec{r} - \vec{r}') d\tau', \tag{4.73}
$$

$$
\nabla \cdot \vec{E} = \frac{\rho(\vec{r})}{\epsilon_0} \quad \text{(SI)}.
$$
\n(4.74)

Esta última equação é a lei de Gauss na forma diferencial. Do cálculo vetorial, sabemos que a divergência é uma operação que calcula o fluxo de um determinado campo vetorial por unidade de volume, ponto a ponto no espaço. A lei de Gauss na forma diferencial apresenta a densidade de carga elétrica como fonte de linhas de campo elétrico, de tal maneira que as linhas de campo elétrico divergem ou convergem nas cargas elétricas. A lei de Gauss na forma diferencial juntamente com o rotacional nulo do campo elétrico formam as equações fundamentais da eletrostática no vácuo, ou seja,

$$
\begin{cases}\n\nabla \cdot \vec{E} = \frac{\rho(\vec{r})}{\epsilon_0} \\
\nabla \times \vec{E} = \vec{0},\n\end{cases}
$$
\n(4.75)

e determinam como o campo elétrico, devido um conjunto de cargas fontes representadas por *ρ*, se comporta no espaço.

**Exemplo 4.2.** Considere uma coroa cilíndrica maciça infinita de espessura *δ*, raio médio *R* e raios externo e interno, respectivamente,  $R + \delta/2$  e  $R - \delta/2$ , carregada com densidade volumétrica uniforme *ρ* (veja a figura [4.5](#page-140-0) a seguir). Determine o campo elétrico a uma distância *r* do eixo principal da coroa para todos os valores possíveis, ou seja, para *r* > *R* + *δ*/2, sendo a região externa à coroa, para *R* − *δ*/2 < *r* < *R* + *δ*/2, sendo a região da coroa, e *r* < *R* − *δ*/2, região interna à coroa. Tome o limite *δ* → 0 e estude o comportamento do campo elétrico neste caso para pontos com  $r > R$ ,  $r < R$  e  $r = R$ .

<span id="page-140-0"></span>**Figura 4.5:** Coroa cilíndrica infinita carregada. À esquerda, temos uma representação finita em perspectiva de uma secção de altura *h* da coroa. À direita, temos uma representação da secção da coroa de espessura *δ*, indicando o raio médio *R*, o raio externo  $R + \delta/2$  e o raio interno  $R - \delta/2$ .

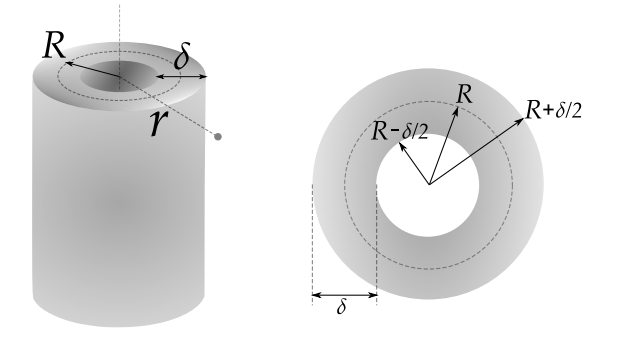

**Solução**: Antes de começarmos o cálculo para o campo elétrico, vamos abordar um processo limite interessante que nos ajudará a compreender o conceito de uma distribuição singular de carga e o comportamento de campo elétrico desses tipos distribuição de cargas. Como a densidade de carga é uniforme, para uma secção de altura *h* do cilindro, podemos escrever que

$$
\rho = \frac{Q}{A_s h'},\tag{4.76}
$$

sendo *Q* a carga total compreendida na altura *h* e *A<sup>s</sup>* a área da secção da coroa. Esta área é simplesmente

$$
A_s = \pi \left[ \left( R + \frac{\delta}{2} \right)^2 - \left( R - \frac{\delta}{2} \right)^2 \right], \tag{4.77}
$$

$$
A_s = \pi \left[ R^2 + R\delta + \frac{\delta^2}{4} - R^2 + R\delta - \frac{\delta^2}{4} \right],
$$
 (4.78)

<span id="page-141-0"></span>
$$
A_s = 2\pi R\delta, \tag{4.79}
$$

de tal maneira que a densidade volumétrica de carga é

$$
\rho = \frac{Q}{2\pi R \delta h}.\tag{4.80}
$$

Note agora a seguinte constatação. Podemos admitir uma espessura da coroa cada vez menor, ou seja, tornando a coroa cada vez mais fina, de tal modo que o limite *δ* → 0 corresponde a uma superfície cilíndrica de raio *R*. Perceba que a partir da equação [4.80,](#page-141-0) o limite *δ* → 0 conduz a um valor **infinito** para a densidade volumétrica de carga *ρ*, mantendo-se a carga total *Q* **fixa** dividida pela área lateral do cilindro, isto é, 2*πRh*. Estamos aqui tratando de uma **idealização** admitindo que  $\delta \rightarrow 0$ , pois na prática não há uma superfícies de espessura nula. Neste processo limite, podemos definir uma densidade superficial de carga. Veja que

$$
\lim_{\delta \to 0} \rho \delta = \frac{Q}{2\pi Rh'},
$$
\n(4.81)

$$
\lim_{\delta \to 0} \rho \delta = \sigma,\tag{4.82}
$$

sendo *σ* a densidade superficial de carga para a superfície cilíndrica de raio *R* e altura *h*. Neste caso, a distribuição volumétrica de carga seria nula para pontos com  $r \neq R$ , e infinita para pontos com  $r = R$ , comportamento este típico de uma função delta de Dirac, como apresentado anteriormente.

Voltemos agora para o cálculo do campo elétrico. Pela simetria da distribuição de carga, o campo elétrico será radial, isto é, *E* = *E*(*r*). Para pontos na cavidade da coroa, temos que *r* < *R* − *δ*/2. Escolhendo uma superfície Gaussiana *S* cilíndrica, com eixo coincidindo com o eixo na coroa cilíndrica, altura *h*, e raio *r* na cavidade da coroa, nenhuma carga elétrica será encerrada. Dessa forma, a lei de Gauss determina que o fluxo total será nulo e consequentemente o campo elétrio no interior da coroa, ou seja, *E*(*r*) = 0, para *r* < *R* − *δ*/2. Para pontos no interior da coroa, temos que  $R - \delta/2 < r < R + \delta/2$ . Usaremos agora, uma superfície Gaussiana *S* com raio *r* nesta condição. Dessa forma, a

lei de Gauss determina que

$$
\oiint_{S} \vec{E} \cdot \hat{n} da = \frac{Q_{enc}}{\epsilon_0},\tag{4.83}
$$

$$
E(r)2\pi rh = \frac{\rho\pi \left[r^2 - \left(R - \frac{\delta}{2}\right)^2\right]h}{\epsilon_0},
$$
\n(4.84)

$$
E(r) = \frac{\rho}{2\epsilon_0} \left[ r - \frac{1}{r} \left( R - \frac{\delta}{2} \right)^2 \right].
$$
 (4.85)

Para pontos externos à coroa, temos que  $r > R + \delta/2$ . Uma superfície Gaussiana *S* com *r* > *R* + *δ*/2 encerra toda uma carga de secção de altura *h*. Sendo assim,

$$
\oiint_{S} \vec{E} \cdot \hat{n} da = \frac{Q_{enc}}{\epsilon_0},\tag{4.86}
$$

$$
E(r)2\pi rh = \frac{\rho 2\pi R\delta h}{\epsilon_0},\tag{4.87}
$$

$$
E(r) = \frac{\rho \delta}{\epsilon_0} \frac{R}{r}.
$$
\n(4.88)

De maneira compacta, podemos escrever o campo elétrico para toda região no espaço da seguinte forma:

$$
E(r) = \begin{cases} 0, & r < R - \delta/2 \\ \frac{\rho}{2\epsilon_0} \left[ r - \frac{1}{r} \left( R - \frac{\delta}{2} \right)^2 \right], & R - \delta/2 < r < R + \delta/2 \\ \frac{\rho \delta}{\epsilon_0} \frac{R}{r}, & r > R + \delta/2. \end{cases}
$$
(4.89)

Vamos estudar agora o comportamento do campo elétrico tomando o limite de  $\delta \to 0$ , no entanto, considerando que lim *ρδ* = *σ*, como mostrado anteriormente. O campo elétrico sobre um elemento de área sobre a casca cilíndrica será calculado pela seguinte integral:

$$
E(R) = \lim_{\delta \to 0} \frac{\int_{\phi}^{\phi + \Delta \phi} \int_{z}^{z + \Delta z} \int_{R - \delta/2}^{R + \delta/2} E(r) \rho r dr dz d\phi}{\int_{\phi}^{\phi + \Delta \phi} \int_{z}^{z + \Delta z} \int_{R - \delta/2}^{R + \delta/2} \rho r dr dz d\phi},
$$
(4.90)

$$
E(R) = \lim_{\delta \to 0} \frac{\int_{R-\delta/2}^{R+\delta/2} E(r) r dr}{\int_{R-\delta/2}^{R+\delta/2} r dr} = \lim_{\delta \to 0} < E(r) >.
$$
 (4.91)

Fazendo as integrais separadas, para o denominador teremos

$$
\int_{R-\delta/2}^{R+\delta/2} r dr = \frac{(R+\delta/2)^2 - (R-\delta/2)^2}{2} = R\delta.
$$
 (4.92)

e para o numerador teremos

$$
\int_{R-\delta/2}^{R+\delta/2} E(r) r dr = \int_{R-\delta/2}^{R+\delta/2} \frac{\rho}{2\epsilon_0} \left[ r - \frac{1}{r} \left( R - \frac{\delta}{2} \right)^2 \right] r dr \tag{4.93}
$$

$$
\int_{R-\delta/2}^{R+\delta/2} (r) r dr = \int_{R-\delta/2}^{R+\delta/2} \frac{\rho}{2\epsilon_0} \left[ r^2 - \left( R - \frac{\delta}{2} \right)^2 \right] dr, \tag{4.94}
$$

$$
\int_{R-\delta/2}^{R+\delta/2} E(r) r dr = \frac{\rho}{2\epsilon_0} \left( \int_{R-\delta/2}^{R+\delta/2} r^2 dr - \left( R - \frac{\delta}{2} \right)^2 \int_{R-\delta/2}^{R+\delta/2} dr \right), \qquad (4.95)
$$

$$
\int_{R-\delta/2}^{R+\delta/2} E(r) r dr = \frac{\rho}{2\epsilon_0} \left[ \frac{(R+\delta/2)^3 - (R-\delta/2)^3}{3} - \left(R - \frac{\delta}{2}\right)^2 \delta \right], \quad (4.96)
$$

$$
\int_{R-\delta/2}^{R+\delta/2} E(r)r dr = \frac{\rho}{2\epsilon_0} \left[ \frac{3R^2 \delta + \delta^3/4}{3} - R^2 \delta + R\delta^2 - \delta^3/4 \right],
$$
 (4.97)

$$
\int_{R-\delta/2}^{R+\delta/2} E(r) r dr = \frac{\rho}{2\epsilon_0} \left[ \frac{3R\delta^2 - \delta^3/2}{3} \right] = \frac{\rho R \delta^2}{2\epsilon_0} \left( 1 - \frac{\delta}{6R} \right). \tag{4.98}
$$

Substituindo agora as integrais,

$$
E(R) = \lim_{\delta \to 0} \frac{\int_{R}^{R+\delta} E(r) r dr}{\int_{R}^{R+\delta} r dr} = \lim_{\delta \to 0} \frac{\frac{\rho R \delta^{2}}{2\epsilon_{0}} \left(1 - \frac{\delta}{6R}\right)}{R\delta},
$$
(4.99)

Tomando agora o limite *δ* → 0 com lim *δ*→0 *ρδ* = *σ*, temos que

$$
E(R) = \lim_{\delta \to 0} \frac{\rho \delta}{2\epsilon_0} \left( 1 - \frac{\delta}{6R} \right).
$$
 (4.100)

$$
E(R) = \frac{\sigma}{2\epsilon_0}.
$$
\n(4.101)

Eletromagnetismo Clássico Volume I
Com efeito, o campo elétrico para uma distribuição superficial cilíndrica e idealizada será

<span id="page-144-0"></span>
$$
E(r) = \begin{cases} 0, & r < R \\ \frac{\sigma}{2\epsilon_0}, & r = R \\ \frac{\sigma}{\epsilon_0} \frac{R}{r}, & r > R. \end{cases}
$$
(4.102)

Apesar de estarmos nos referindo a uma superfície cilíndrica, isto acontece sempre que idealizamos uma densidade superficial de carga. A densidade volumétrica quando tomamos o limite *δ* admite uma representação de uma função delta de Dirac, pois para  $r \neq 0$ , temos que  $\rho(r) = 0$ , e para  $r = R$ , temos que  $\rho(r) = \infty$ , ou seja,

$$
\rho(r) = \begin{cases} 0, r \neq R \\ \infty, r = R. \end{cases}
$$
 (4.103)

Uma representação delta da densidade volumétrica de carga, considerando o processo limite que leva a uma superfície cilíndrica, pode ser a seguinte função:

$$
\rho(r) = \frac{\sigma R}{r} \delta(r - R). \tag{4.104}
$$

Note que a integral de volume desta densidade para uma altura *h* corresponde a uma carga total *Q*, de tal modo que

$$
\int_0^h \int_0^{2\pi} \int_0^\infty \rho(r) r dr d\phi dz = Q,\tag{4.105}
$$

$$
\int_0^h \int_0^{2\pi} \int_0^\infty \frac{\sigma R}{r} \delta(r - R) r dr d\phi dz = Q,
$$
\n(4.106)

$$
\sigma R \int_0^h dz \int_0^{2\pi} d\phi \int_0^\infty \delta(r - R) dr = Q,\tag{4.107}
$$

$$
\sigma = \frac{Q}{2\pi Rh'},\tag{4.108}
$$

onde chegamos à expressão para densidade superficial de carga, sendo 2*πRh* a área lateral da superfície cilíndrica com carga total *Q*. Um estudo gráfico para o campo elétrico da coroa cilíndrica e o processo limite que conduz à densidade superficial de carga está apresentado na figura [4.6](#page-145-0) a seguir.

<span id="page-145-0"></span>**Figura 4.6:** Resultados gráficos para o campo elétrico (normalizado em *e*0*E*(*r*)/*ρ*) gerados pela coroa cilíndrica uniformemente carregada, de espessura *δ*. Temos, respectivamente em (a), (b), (c) e (d), os resultados para  $\delta/R = 0.5$ ,  $\delta/R = 0.2$ ,  $\delta/R = 0.05$ e lim *δ*→0 *ρδ*.

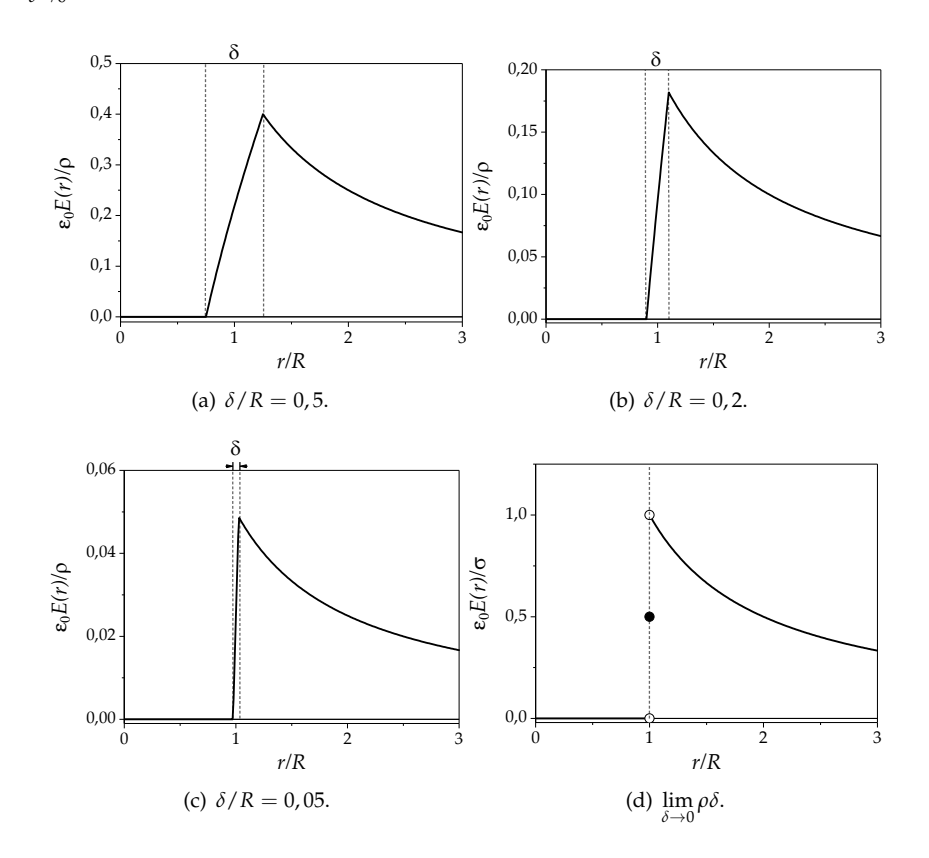

Os gráficos revelam um comportamento diferenciado para o campo elétrico quando consideramos a densidade de carga volumétrica e após tomarmos o limite de *δ* → 0, conduzindo a uma densidade de carga superficial cilíndrica. Fica evidente que o campo elétrico passa de uma função **contínua**, nos casos de espessura finita, para uma função **descontínua**, no caso limite, isto é, quando se considera uma superfície ideal de cargas, como mostraremos mais ainda no estudo das condições de contorno da eletrostática.

# **5**

### **Condições de contorno na eletrostática**

Vimos no exemplo anterior que uma distribuição superficial de cargas conduz a um comportamento descontínuo para o campo elétrico através da interface, em especial uma superfície cilíndrica. Motivados em alcançarmos um entendimento mais geral do comportamento do campo elétrico em superfícies carregadas de forma genérica, considere uma interface com densidade

superficial  $\sigma$  de cargas (veja a figura [5.1\)](#page-147-0). Vamos definir os vetores  $\vec{E}_1$  e  $\vec{E}_2$  representando os campos elétricos imediatamente acima e abaixo da interface, respectivamente. Entenda aqui o termo imediatamente como sendo um processo limite da função campo elétrico tomado pelos dois lados da interface. Escolhemos agora uma superfície Gaussiana *S* em formato de um paralelepípedo de área da base *A* e altura *h*, com a metade de seu volume acima da interface e a outra metade abaixo da interface, e aplicamos a lei de Gauss neste caso. Considere

<span id="page-147-0"></span>**Figura 5.1:** Interface com densidade superficial de carga *σ*. Uma superfície Gaussiana *S* foi escolhida em formato de paralelepípedo de área *A* de altura *h*. O versor  $\hat{n}$  é o vetor unitário perpendicular à superfície de área *A*.

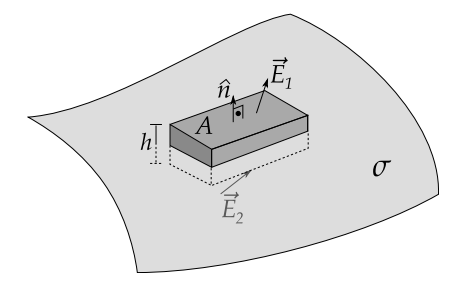

que a altura é extremamente pequena comparada com às dimensões da área da base, e que a área da base é pequena suficiente para que não ocorra mudança da densidade de carga *σ* na área tomada, justificando a aproximação de que a carga seja distribuída uniformemente na área *A*.

Aplicando a lei de Gauss, no limite de *h* → 0, somente os fluxos nas superfícies imediatamente acima e abaixo da interface serão relevantes. Portanto,

$$
\oiint_{S} \vec{E} \cdot \hat{n} da = \frac{Q_{enc}}{\epsilon_0} = \vec{E}_1 \cdot \hat{n} A - \vec{E}_2 \cdot \hat{n} A = \frac{\sigma A}{\epsilon_0},
$$
\n(5.1)

$$
E_1^{\perp} - E_2^{\perp} = \frac{\sigma}{\epsilon_0},\tag{5.2}
$$

<span id="page-148-0"></span>onde usamos a notação  $E^{\perp} = \vec{E} \cdot \hat{n}$  para denotar a componente normal do campo elétrico. A equação anterior determina que a existência de cargas em interfaces gera o que chamamos de **descontinuidade** da componente normal do campo elétrico. Em termos do potencial elétrico, temos que −∇*<sup>V</sup>* <sup>=</sup> <sup>~</sup>*E*,  $\text{portanto, } \vec{E} \cdot \hat{n} = -\nabla V \cdot \hat{n} = -\frac{\partial V}{\partial n}$ *∂n* . Sendo assim, a equação [5.2](#page-148-0) se torna

$$
\left[\frac{\partial V}{\partial n}\right]_1 - \frac{\partial V}{\partial n}\right]_2 = -\frac{\sigma}{\epsilon_0}.
$$
\n(5.3)

<span id="page-148-1"></span>**Figura 5.2:** Interface com densidade superficial de carga *σ*. Um circuito em formato retangular de comprimento *L* de base e altura *h* é adotado para cálculo da circulação. O versor ˆ *l* direcina os segmentos acima e abaixo da interface sendo tangente à superfície.

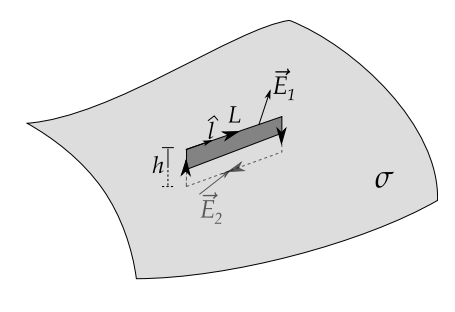

Considere agora, uma curva fechada *C* em formato retangular de altura *h* e comprimento *L*, com a metade do retângulo acima da interface e a outra metade abaixo da interface, como ilus-tra a figura [5.2.](#page-148-1) Os vetores  $\vec{E}_1$  e  $\vec{E}_2$  representam, novamente, os campos elétricos imediatamente acima e abaixo da interface, respectivamente. A circulação do campo elétrico por um caminho fechado (circuito) é nula, tendo em vista a equação fundamental da eletrostática  $\nabla \times \vec{E} = \vec{0}$ . Sendo assim, no limite de *h* → 0, somente o produto escalar de  $\vec{E}$  com os segmentos acima e abaixo do retângulo contribuem para a integração.

Portanto,

$$
\oint_C \vec{E} \cdot d\vec{r} = \iint_S \nabla \times \vec{E} \cdot \hat{n} da = 0,\tag{5.4}
$$

$$
\vec{E}_1 \cdot \vec{L} - \vec{E}_2 \cdot \vec{L} = 0,\tag{5.5}
$$

$$
\vec{E}_1 \cdot \vec{L} - \vec{E}_2 \cdot \vec{L} = 0,\tag{5.6}
$$

$$
E_1^{\parallel} = E_2^{\parallel}.
$$
 (5.7)

<span id="page-149-0"></span>onde usamos a notação  $E^{\parallel} = \vec{E} \cdot \hat{l}$  para denotar a componente tangencial do campo elétrico ao longo da interface com ˆ *l* sendo o versor tangente à superfície. Esta última equação mostra que não há mudança da componente tangencial do campo elétrico através da interface. Desta forma, a componente tangencial do campo elétrico é **contínua** através das interfaces.

Uma outra condição de contorno muito importante para eletrostática é que o potencial elétrico é uma função contínua através das interfaces<sup>1</sup>. Portanto, no limite de proximidades das interfaces, temos que o potencial imediatamente acima e imediatamente abaixo adquirem o mesmo valor, ou seja,

<span id="page-149-1"></span>
$$
V_1 = V_2. \tag{5.8}
$$

As equações [5.2,](#page-148-0) [5.7](#page-149-0) e [5.8](#page-149-1) representam o conjunto de condições de contorno da eletrostática, de tal forma que os problemas que envolvam a determinação do potencial via equação de Laplace

$$
\nabla^2 V = 0,\t\t(5.9)
$$

devem obedecer a estas condições nas interfaces.

<sup>1</sup>Existem algumas situações nas quais o potencial não é uma função contínua, como caso apresentado no clássico texto do professor J. D. Jackson, na seção 1.6 do Classical Electrodynamics [\[Jackson 1999\]](#page-413-0), no exemplo da camada de dipolo. Em todas as situações deste texto, a continuidade do potencial eletrostático se aplica.

**Exemplo 5.1.** Considere uma camada esférica muito fina de raio *R* com densidade superficial de carga *σ*. Mostre que a condição de contorno [5.2](#page-148-0) é obedecida para este caso.

**Solução**: Através da lei de Gauss, é fácil mostrar que os campos elétricos numa posição *r* fora (acima) e dentro (abaixo) da esfera (interface) são dados por

$$
\vec{E}(\vec{r}) = \begin{cases} \frac{\sigma}{\epsilon_0} \frac{R^2}{r^2} \hat{r}, & r > R \\ 0, & r < R. \end{cases}
$$
 (5.10)

Portanto, no limite  $r \to R$ , temos que  $E_1^{\perp} = \frac{\sigma}{\epsilon_0}$  $\frac{c}{\epsilon_0}$  e  $E_2^{\perp} = 0$ , o que conduz a

$$
E_1^{\perp} - E_2^{\perp} = \frac{\sigma}{\epsilon_0} - 0 = \frac{\sigma}{\epsilon_0}, \tag{5.11}
$$

o que verifica a condição de contorno citada.

Estudamos anteriormente as condições de contorno para o campo elétrico com valores **imediatamente** acima e abaixo de interfaces com distribuições superficiais de cargas. Surge naturalmente o seguinte questionamento: qual deve ser o campo elétrico **sobre** a interface?

Já tivemos um resultado para uma superfície cilíndrica e mostramos que  $E(R) = \sigma/2\epsilon_0$ , ou seja, **metade** do valor para o campo elétrico imediatamente fora do cilindro, como mostra a equação [4.102.](#page-144-0) Para responder ao questionamento anterior de forma geral, vale lembrar algo muito importante: **uma carga não realiza força elétrica sobre si mesma**. Logo, se estamos tratando do campo elétrico em um determinado ponto sobre uma superfície de carga, a carga neste ponto não contribui para este campo elétrico, da mesma forma que o campo elétrico devido a uma distribuição discreta de cargas sobre uma certa carga *q* não leva em conta o campo elétrico devido a esta carga *q*, mas sim o campo elétrico devido às demais cargas da distribuição.

Para contornar este problema em uma distribuição superficial, considere uma distribuição superficial de carga *σ* e que fracionamos o campo elétrico imediatamente acima e abaixo da superfície como sendo atribuído a duas fontes. Sendo elas: um disco pequeno em torno do ponto e as demais cargas da distribuição superficial. Chamaremos o campo elétrico devido ao disco no ponto sobre a superfície de  $\vec{E}_{disco}$ , que já sabemos pela lei de Gauss que tem mó-

dulo  $\frac{\sigma}{2\epsilon_0}$  imediatamente acima ou abaixo da superfície. Chamaremos o campo elétrico devido às demais cargas de  $\vec{E}_{demais}$ . Veja a figura [5.3.](#page-151-0)

A diferença básica entre esses campos é que o campo elétrico devido ao disco é **descontínuo**, visto que possui uma densidade de carga, como visto na equação [5.2,](#page-148-0) ao passo que o campo elétrico devido às demais cargas da superfície é **contínuo**, visto que o espaço deixado pelo disco não possui carga. Dessa forma, podemos escrever que o campo elétrico imediatamente acima da interface é dado por

$$
\vec{E}_1 = \vec{E}_{demais} + \frac{\sigma}{2\epsilon_0} \hat{n}, \qquad (5.12)
$$

<span id="page-151-0"></span>**Figura 5.3:** Separação das contribuições do campo elétrico sobre uma superfície carregada de densidade *σ*.

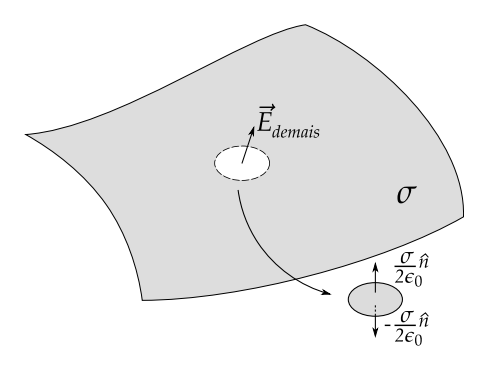

ao passo que imediatamente abaixo da superfície, o campo elétrico é dado por

$$
\vec{E}_2 = \vec{E}_{demais} - \frac{\sigma}{2\epsilon_0} \hat{n}.\tag{5.13}
$$

Usamos o mesmo valor  $E_{demais}$  para ambas as expressões acima devido ao fato de ele ser contínuo através da interface. Somando as duas equações anteriores, é fácil mostrar que o campo elétrico sobre a superfície devido às demais cargas, excetuando-se assim a carga sobre o ponto de interesse, é dado por

<span id="page-151-1"></span>
$$
\vec{E}_{demais} = \frac{1}{2} \left[ \vec{E}_1 + \vec{E}_2 \right],
$$
\n(5.14)

sendo, portanto, dado pela média aritmética entre os valores do campo elétrico imediatamente acima e abaixo da interface.

**Exemplo 5.2.** Usando a equação [5.14,](#page-151-1) mostre que o campo elétrico *sobre* a superfície da casca esférica de densidade superficial uniforme *σ* é dado por

$$
\vec{E}(r=R) = \frac{\sigma}{2\epsilon_0}\hat{r}.\tag{5.15}
$$

Mostre o mesmo resultado pela lei de Coulomb.

**Solução**: Usando a equação [5.14,](#page-151-1) é trivial que

$$
\vec{E}(R) = \frac{1}{2} \left[ \vec{E}_1 + \vec{E}_2 \right],
$$
\n(5.16)

$$
\vec{E}(R) = \frac{1}{2} \left[ \frac{\sigma}{\epsilon_0} \hat{r} + 0 \right],
$$
\n(5.17)

$$
\vec{E}(R) = \frac{\sigma}{2\epsilon_0}\hat{r}.\tag{5.18}
$$

Usando a lei de Coulomb, vamos considerar a mesma geometria adotada anteriormente para o cálculo do potencial elétrico devido a uma casca esférica de densidade superficial de cargas *σ* (veja a figura [5.4\)](#page-152-0).

<span id="page-152-0"></span>**Figura 5.4:** Superfície esférica carregada com  $D$ ENSIDADE  $\sigma(\vec{r}')$  DE CARGAS e os vetores de interesse para cálculo do campo elétrico.

Sem perdas de generalidade (simetria esférica), os vetores e quantidades de interesse serão

\n- $$
\vec{r} = r\hat{z}
$$
.
\n- $dq' = \sigma R^2 \sin \theta' d\theta' d\phi'$ .
\n- $\vec{r}' = R[\sin \theta' \cos \phi' \hat{x} + \sin \theta' \sin \phi' \hat{y} + \cos \theta' \hat{z}].$
\n- $\hat{z} = \sqrt{R^2 + r^2 - 2Rr \cos \theta'}$ .
\n

Sendo assim, a integral para o campo elétrico será

$$
\vec{E}(\vec{r}) = \frac{1}{4\pi\epsilon_0} \oiint_{\mathcal{S}} \frac{\sigma(\vec{r}')da'}{\epsilon^2} \hat{\epsilon}, \qquad (5.19)
$$

$$
\vec{E}(\vec{r}) = \frac{1}{4\pi\epsilon_0} \oiint_S \frac{\sigma(\vec{r}')da'}{\epsilon^3} \vec{\epsilon}.
$$
 (5.20)

Nas componentes cartesianas, teremos

$$
\vec{E}_x = \frac{1}{4\pi\epsilon_0} \int_0^{2\pi} \int_0^{\pi} \frac{\sigma R^2 \sin\theta' d\theta' d\phi'[-R\sin\theta'\cos\phi'\hat{x}]}{(R^2 + r^2 - 2Rr\cos\theta')^{3/2}}.
$$
 (5.21)

<span id="page-152-1"></span>
$$
\vec{E}_y = \frac{1}{4\pi\epsilon_0} \int_0^{2\pi} \int_0^{\pi} \frac{\sigma R^2 \sin\theta' d\theta' d\phi' [-R\sin\theta'\sin\phi'\hat{y}]}{(R^2 + r^2 - 2Rr\cos\theta')^{3/2}}.
$$
 (5.22)

$$
\vec{E}_z = \frac{1}{4\pi\epsilon_0} \int_0^{2\pi} \int_0^{\pi} \frac{\sigma R^2 \sin\theta' d\theta' d\phi' [(r - R\cos\theta')\hat{z}]}{(R^2 + r^2 - 2Rr\cos\theta')^{3/2}}.
$$
 (5.23)

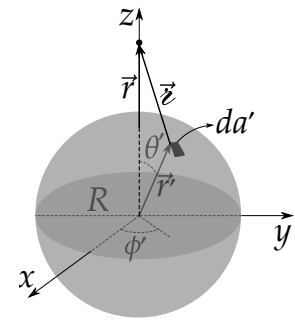

Perceba que as componentes nas direções *x*ˆ e *y*ˆ se anulam, visto que  $\int_0^{2\pi}$  cos *φ' dφ'* =  $\int_0^{2\pi}$  sin *φ' dφ'* = 0, restando apenas a componente na direção *z*ˆ, de tal forma que

$$
\vec{E}(r) = \frac{\sigma R^2}{2\epsilon_0} \int_0^{\pi} \frac{\sin \theta' d\theta' (r - R \cos \theta') \hat{z}}{(R^2 + r^2 - 2Rr \cos \theta')^{3/2}}.
$$
(5.24)

Chamaremos a integral acima de II, e pode ser resolvida por substituição, consulte o apêndice [B.2](#page-386-0) para ver em detalhes o cálculo. Com efeito,

$$
II = \frac{1}{2r^2R} \left[ (r^2 - R^2) \left( \frac{1}{|R - r|} - \frac{1}{|R + r|} \right) + (|R + r| - |R - r|) \right], \quad (5.25)
$$

de tal forma que o campo elétrico será

$$
\overrightarrow{E}(r) = \frac{\sigma R}{4\epsilon_0 r^2} \left[ (r^2 - R^2) \left( \frac{1}{|R - r|} - \frac{1}{|R + r|} \right) + |R + r| - |R - r| \right] \hat{z}.
$$
 (5.26)

 $\text{Para } r > R, |R - r| = r - R,$ 

$$
\vec{E}(r) = \frac{\sigma R}{4\epsilon_0 r^2} \left[ (r^2 - R^2) \left( \frac{1}{r - R} - \frac{1}{r + R} \right) + f + R - f + R \right] \hat{z}, \qquad (5.27)
$$

$$
\vec{E}(r) = \frac{\sigma R}{4\epsilon_0 r^2} \left[ \left( r^2 - R^2 \right) \left( \frac{r' + R - r' + R}{r^2 - R^2} \right) + 2R \right] \hat{z}, \tag{5.28}
$$

$$
\vec{E}(r) = \frac{\sigma R^2}{\epsilon_0 r^2} \hat{z}.
$$
\n(5.29)

Usando a expressão para densidade de carga *σ* = *Q*/4*πR* 2 , temos o campo típico de uma carga pontual,

$$
\vec{E}(r) = \frac{1}{4\pi\epsilon_0} \frac{Q}{r^2} \hat{z}.
$$
 (5.30)

 $\text{Para } r < R, |R - r| = R - r,$ 

$$
\vec{E}(r) = \frac{\sigma R}{4\epsilon_0 r^2} \left[ (r^2 - R^2) \left( \frac{1}{R - r} - \frac{1}{R + r} \right) + K + r - K + r \right] \hat{z}, \quad (5.31)
$$

$$
\vec{E}(r) = \frac{\sigma R}{4\epsilon_0 r^2} \left[ -\left(R^2 - \tau^2\right) \left(\frac{K + r - K + r}{R^2 - \tau^2}\right) + 2r \right] \hat{z},\tag{5.32}
$$

$$
\vec{E}(r) = \frac{\sigma R}{4\epsilon_0 r^2} \left[2r - 2r\right] \hat{z},\tag{5.33}
$$

$$
\vec{E}(r) = \vec{0},\tag{5.34}
$$

como indica o **teorema da casca esférica** para eletrostática.

Contudo, para *r* = *R*, ou seja, para o ponto **sobre** a casca esférica, a integral apresenta uma indeterminação na divisão  $\frac{1}{10}$  $\sqrt{|R-r|}$ , visto que nossa integração levou em conta **toda** distribuição de carga, inclusive a carga posicionada sobre o ponto com *r* = *R* que, como bem sabemos, gera uma indeterminação, não exercendo campo elétrico sobre si mesma. Vamos contornar essa indeterminação, excluindo a carga localizada em *θ* = 0 (*r* = *R*), definindo um ângulo *θ*<sup>0</sup> e depois tomando o limite *θ*<sup>0</sup> → 0 (veja a figura [5.5,](#page-154-0) a seguir).

> A integral na equação [5.23](#page-152-1) para *r* = *R* e  $\mathop{\rm com}\nolimits$  os novos limites ( $\theta_0 \leq \theta' \leq \pi$ ) será

$$
\int_{\theta_0}^{\pi} \frac{\sin \theta' d\theta' (R - R \cos \theta')}{(R^2 + R^2 - 2R^2 \cos \theta')^{3/2}},
$$
 (5.35)

$$
\frac{1}{2^{3/2}R^2} \int_{\theta_0}^{\pi} \frac{\sin \theta' d\theta'}{(1 - \cos \theta')^{1/2}}.
$$
 (5.36)

Fazendo  $u = 1 - \cos \theta'$ ,

$$
\frac{1}{2^{3/2}R^2} \left. \frac{u^{-1/2+1}}{-1/2+1} \right|_{u(\theta_0)}^2, \qquad (5.37)
$$

$$
\frac{2}{2^{3/2}R^2}[2^{1/2} - (1 - \cos \theta_0)^{1/2}], \qquad (5.38)
$$

onde tomamos o limite  $\theta_0 \rightarrow 0$ , excluindo a indeterminação causada pela carga neste ponto, a integral resulta em

$$
\frac{1}{2^{3/2}R^2} \int_{\theta_0}^{\pi} \frac{\sin \theta' d\theta'}{(1 - \cos \theta')^{1/2}} = \frac{1}{R^2}.
$$
 (5.39)

Sendo assim, o campo sobre a superfície carregada será

$$
\vec{E}(R) = \frac{\sigma R^2}{2\epsilon_0} \frac{1}{R^2} \hat{z} = \frac{\sigma}{2\epsilon_0} \hat{z},
$$
 (5.40)

como queríamos demonstrar e compatível com a média calculada anteriormente.

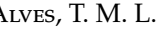

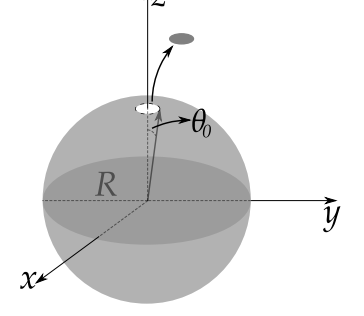

<span id="page-154-0"></span>**Figura 5.5:** Superfície esférica carregada com densidade *σ* de cargas e a retirada da carga promotora da indeterminação usando o ângulo polar  $\theta_0$ .

Nos limites das proximidades da esfera, em seu interior, o campo elétrico pode ser examinado através do princípio da superposição como sendo a soma do valor limite *σ*/2*e*<sup>0</sup> com o campo devido ao disco de −*σ*/2*e*0, sendo nulo no interior do condutor, como esperado. Nos limites das proximidades da esfera, em seu exterior, usando novamente o princípio da superposição, chegamos à soma do valor limite  $\sigma/2\epsilon_0$  com o campo devido ao disco de  $\sigma/2\epsilon_0$ , sendo igual a  $\sigma/\epsilon_0$  imediatamente no exterior da superfície esférica carregada. Sobre a superfície, temos apenas o campo elétrico devido às demais cargas, ou seja, *σ*/2*e*<sup>0</sup> (veja a figura [5.6\)](#page-155-0).

<span id="page-155-0"></span>**Figura 5.6:** Em (a), temos o exame da resultante do campo elétrico nos limites de proximidade da superfície esférica com densidade de carga uniforme  $\sigma$ . Em (b), temos o resultado gráfico para o campo elétrico encontrado como função de *r*.

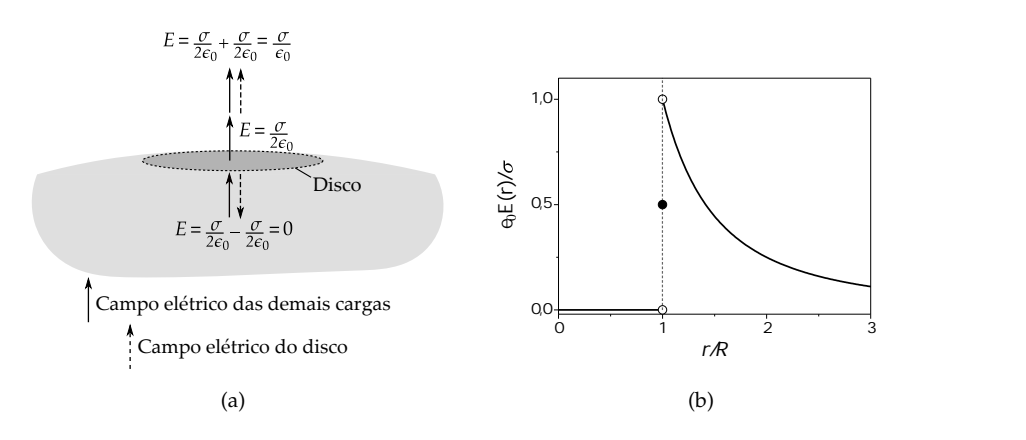

Vale, aqui, alguns comentários sobre o que este resultado implica para a equação  $\vec{E} = -\nabla V$ . Como vimos na equação [5.2,](#page-148-0) a lei de Gauss determina que o campo elétrico deve sofrer descontinuidades em interfaces e, desta forma, a equação  $\vec{E} = -\nabla V$  só se aplica em pontos em que o potencial é uma função diferenciável, sendo portanto **insuficiente** para determinação do campo elétrico sobre uma interface. Dito de outra forma, a não diferenciabilidade do potencial elétrico em um ponto não implica na indeterminação do campo elétrico, mas sim na insuficiência da equação  $\vec{E} = -\nabla V$  para determinar o campo elétrico neste caso. Isto é o preço que pagamos pela idealização da distribuição superficial de cargas que assumimos. Lembremos que quando definimos o potencial elétrico, tomamos como **pressuposto** que o campo elétrico era uma função contínua e diferenciável, o que **não** acontece quando temos densidades superficiais

de cargas, como já mostrado neste texto.

## **6**

### **Trabalho e energia potencial eletrostática**

#### **6.1 Distribuições discretas de cargas**

Uma configuração qualquer de cargas elétricas, seja ela discreta ou contínua, se efetivou mediante a realização de algum **trabalho**. Por exemplo, para colocarmos duas cargas pontuais  $q_1 e q_2$  nas posições  $\vec{r}_1 e \vec{r}_2$  no espaço, distantes  $\vec{\imath}_{12} = \vec{r}_2 - \vec{r}_1$  entre si, após fixar  $q_1$  na posição  $\vec{r}_1$ , algum agente externo, através de uma força  $\vec{F}_{ext}$ , deve ter realizado trabalho sobre a segunda carga *q*<sup>2</sup> **contra** a força elétrica  $\vec{F}_{12}$ , para levá-la até a posição  $\vec{r}_2$  (veja a figura [6.1\)](#page-157-0).

Para calcularmos o mínimo trabalho realizado para montar esta configuração de cargas, devemos trazer a carga *q*<sup>2</sup> de uma <span id="page-157-0"></span> $$ CONTRA A FORÇA  $\vec{F}_{12}$  para montar a configuração final do sistema de duas cargas.

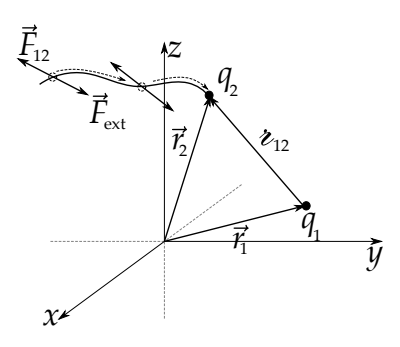

distância suficientemente grande (infinito), onde a interação entre as cargas seja nula, até repousá-la em~*r*2. O trabalho *W* realizado contra a força elétrica, devido à carga *q*<sup>1</sup> sobre a carga *q*2, é calculado por um caminho qualquer através da seguinte integral de linha:

$$
W = -\int_{\infty}^{\vec{r}_2} \vec{F}_{12} \cdot d\vec{r}, \qquad (6.1)
$$

$$
W = -q_2 \int_{\infty}^{\vec{r}_2} \vec{E}_{12} \cdot d\vec{r}, \qquad (6.2)
$$

$$
W = q_2[V_1(\vec{r}_2) - V_1(\infty)], \qquad (6.3)
$$

onde  $\vec{E}_{12}$  e  $V_1$  são o campo e o potencial elétrico, respectivamente, devido a carga *q*<sup>1</sup> sobre a carga *q*2. Se considerarmos o infinito como referência para o potencial elétrico, temos que  $V_1(\infty) = 0$ , e o trabalho para gerar a configuração citada é dado agora por:

<span id="page-158-0"></span>
$$
W = q_2 V_1(\vec{r}_2), \tag{6.4}
$$

$$
W = \frac{1}{4\pi\epsilon_0} \frac{q_2 q_1}{\epsilon_{12}}.\tag{6.5}
$$

Note que se tivéssemos feito o mesmo procedimento, só que com a carga *q*1, teríamos exatamente o mesmo resultado. Basta trocarmos os índices na expressão anterior, ficando com

$$
W = \frac{1}{4\pi\epsilon_0} \frac{q_1 q_2}{\epsilon_{21}}.
$$
\n(6.6)

A equação [6.4](#page-158-0) indica que para colocar uma carga *q*<sup>2</sup> (na presença de *q*1) numa posição  $\vec{r}_2$ , demandou-se um trabalho  $W = q_2 V_1(\vec{r}_2)$ . Portanto, podemos generalizar que, para que uma carga *q* esteja numa posição  $\vec{r}$ , um trabalho  $W = qV(\vec{r})$  foi necessário, com  $V(\vec{r})$  sendo o potencial elétrico na posição  $\vec{r}$ . Definimos então, neste caso, de **energia potencial eletrostática** *U*, o trabalho mínimo necessário para que a configuração pretendida de posição das cargas seja alcançada. Neste sentido, o potencial elétrico pode ser visto como a razão da energia potencial por quantidade de carga, ou seja,

$$
V(\vec{r}) = \frac{U}{q}.\tag{6.7}
$$

A unidade para o potencial elétrico no SI é o Volt (V), de tal maneira que um Volt é definido como um Joule por um Coulomb (1 V=1 J/1 C). No sistema Gaussiano, a unidade para o potencial elétrico é o statVolt (statV), definido como um erg por um statcoulomb (1 statV=1 erg/1 statC).

Continuando com a abordagem sobre a configuração anteriormente mencionada, se quisermos adicionar uma nova carga *q*<sup>3</sup> à configuração de carga numa posição  $\vec{r}_3$ , teremos o trabalho contra o campo elétrico da carga  $q_1$  sobre *q*3, bem como o campo elétrico da carga *q*<sup>2</sup> sobre *q*3, resultando na seguinte expressão para energia potencial eletrostática:

$$
U = \frac{1}{4\pi\epsilon_0} \frac{q_1 q_2}{\epsilon_{21}} + \frac{1}{4\pi\epsilon_0} \frac{q_1 q_3}{\epsilon_{31}} + \frac{1}{4\pi\epsilon_0} \frac{q_3 q_2}{\epsilon_{23}}.
$$
 (6.8)

Para uma generalização com *N* cargas, teríamos a soma

$$
U = \frac{1}{4\pi\epsilon_0} \sum_{i=1}^{N} \sum_{j>i}^{N} \frac{q_i q_j}{\epsilon_{ij}},
$$
\n(6.9)

com o segundo somatório tendo *j* > *i* para evitarmos somar duas vezes a mesma quantidade. Ou poderíamos permitir a soma dupla e usarmos um fator 1/2 para compensar, ou seja,

$$
U = \frac{1}{2} \frac{1}{4\pi\epsilon_0} \sum_{i=1}^{N} \sum_{j=1 (j \neq i)}^{N} \frac{q_i q_j}{\lambda_{ij}}.
$$
 (6.10)

Note que podemos escrever também que

$$
U = \frac{1}{2} \sum_{i=1}^{N} q_i \left( \sum_{j=1 (j \neq i)}^{N} \frac{1}{4 \pi \epsilon_0} \frac{q_j}{z_{ij}} \right).
$$
 (6.11)

Nesta última equação, podemos identificar o somatório entre parênteses como sendo o potencial elétrico na posição  $\vec{r}_i$  devido ao do conjunto de cargas, excetuandose a *i*-ésima carga ( $j \neq i$ ), isto é,

<span id="page-159-0"></span>
$$
U = \frac{1}{2} \sum_{i=1}^{N} q_i V(\vec{r}_i)
$$
\n(6.12)

representando, assim, a energia potencial de uma configuração discreta de cargas.

#### **6.2 Distribuições contínuas de cargas**

A equação [6.12](#page-159-0) representa a energia potencial de uma configuração discreta de cargas. Usando o cálculo diferencial e integral, podemos generalizar este resultado para uma distribuição **contínua** de cargas substituindo o somatório por uma integração, isto é,

<span id="page-160-0"></span>
$$
U = \frac{1}{2} \iiint_{\mathcal{V}} \rho V d\tau,\tag{6.13}
$$

sendo V o volume que compreende a distribuição volumétrica de densidade *ρ*. Para distribuições superficiais e lineares de carga, temos, respectivamente,

<span id="page-160-1"></span>
$$
U = \frac{1}{2} \iint_{S} \sigma V da,\tag{6.14}
$$

$$
U = \frac{1}{2} \int_{\mathcal{C}} \lambda V dl. \tag{6.15}
$$

Um conceito interessante sobre a energia potencial eletrostática surge quando usamos a equação fundamental da eletrostática para o campo elétrico  $\nabla \cdot \vec{E} = \rho/\epsilon_0$  na equação [6.13.](#page-160-0) Fazendo isto, a integral da energia fica da seguinte maneira:

$$
U = \frac{1}{2} \iiint_{\mathcal{V}} \epsilon_0 (\nabla \cdot \vec{E}) V d\tau.
$$
 (6.16)

Vamos usar a regra do produto  $\nabla \cdot (\vec{E}V) = (\nabla \cdot \vec{E})V + \vec{E} \cdot \nabla V$  na integral, obtendo

$$
U = \frac{\epsilon_0}{2} \iiint_V \nabla \cdot (\vec{E}V) d\tau - \frac{\epsilon_0}{2} \iiint_V \vec{E} \cdot \nabla V d\tau.
$$
 (6.17)

Na primeira integral, podemos aplicar o teorema da divergência de Gauss e, na segunda integral, podemos usar  $\nabla$ *V* = − $\vec{E}$ , obtendo,

$$
U = \frac{\epsilon_0}{2} \oiint_{\mathcal{S}} V \vec{E} \cdot \hat{n} da + \frac{\epsilon_0}{2} \iiint_{\mathcal{V}} \vec{E} \cdot \vec{E} d\tau, \tag{6.18}
$$

sendo S a superfície que contorna o volume  $\mathcal V$  que contém a distribuição volumétrica de carga. Esta nova abordagem permite escolhermos qualquer superfície  $S$ , desde que englobe toda a distribuição de carga. Se escolhermos uma superfície esférica de raio *R* e tomarmos o limite de *R* → ∞, o potencial elétrico  $V(\infty)$  se anula devido à referência que adotamos. Logo, a energia

potencial seria dada apenas pela segunda integral, visto que o integrando da primeira seria nulo. Ou seja,

<span id="page-161-0"></span>
$$
U = \iiint_{\mathcal{V}} \frac{\epsilon_0 E^2}{2} d\tau,\tag{6.19}
$$

com a integral no volume V varrendo **todo espaço**.

A equação [6.19](#page-161-0) para a energia potencial traz um novo significado para energia de uma configuração de cargas elétricas. A integral citada pode ser vista como sendo uma integração de uma função **densidade de energia** *u<sup>e</sup>* , de tal maneira que

$$
U = \iiint_{\mathcal{V}} u_e d\tau,\tag{6.20}
$$

com *u<sup>e</sup>* ≡ *e*0*E* <sup>2</sup>/2. Sendo assim, a energia de uma configuração de cargas pode ser calculada através de seu campo elétrico em todo espaço, inferindo assim que a energia da configuração está atrelada ao campo elétrico que esta configuração de cargas gera em todo espaço. No sistema Gaussiano,

<span id="page-161-1"></span>
$$
U = \frac{1}{8\pi} \iiint_{\mathcal{V}} E^2 d\tau.
$$
 (6.21)

Apesar de nossa dedução estar em um contexto da eletrostática no vácuo, as equações [6.19](#page-161-0) e [6.21](#page-161-1) se aplicam a **qualquer** distribuição finita de cargas elétricas.

**Exemplo 6.1.** Determine a energia de uma distribuição superficial esférica de carga de densidade *σ* e raio *R*. Mostre através das expressões [6.14](#page-160-1) e [6.19.](#page-161-0)

**Solução**: O potencial elétrico na superfície é dado por *σR*/*ε*<sub>0</sub>. Aplicando na equação [6.14,](#page-160-1) temos que

$$
U = \frac{1}{2} \oiint_{S} \sigma V da,
$$
\n(6.22)

$$
U = \frac{1}{2} \int_0^{2\pi} \int_0^{\pi} \frac{\sigma^2 R^3}{\epsilon_0} \sin \theta d\theta d\phi, \qquad (6.23)
$$

$$
U = \frac{2\pi\sigma^2 R^3}{\epsilon_0}.\tag{6.24}
$$

Usando agora a equação [6.19,](#page-161-0) vamos notar primeiro que o módulo quadrado do campo elétrico dentro e fora da superfície esférica é dado por

$$
E^{2} = \begin{cases} 0, & r < R \\ \frac{\sigma^{2} R^{4}}{\epsilon_{0}^{2}} \frac{1}{r^{4}}, & r > R. \end{cases}
$$
 (6.25)

Integrando sobre todo espaço, temos que

$$
U = \iiint_{\mathcal{V}} \frac{\epsilon_0 E^2}{2} d\tau,\tag{6.26}
$$

$$
U = \frac{\epsilon_0}{2} \int_0^{2\pi} \int_0^{\pi} \int_0^R (\theta) r^2 \sin\theta dr d\theta d\phi + \frac{\epsilon_0}{2} \int_0^{2\pi} \int_0^{\pi} \int_R^{\infty} \frac{\sigma^2 R^4}{\epsilon_0^2} \frac{1}{r^4} r^2 \sin\theta dr d\theta d\phi, \tag{6.27}
$$

$$
U = \frac{4\pi\epsilon_0}{2} \frac{\sigma^2 R^4}{\epsilon_0^2} \int_R^{\infty} \frac{1}{r^2} dr,
$$
 (6.28)

$$
U = \frac{2\pi\sigma^2 R^4}{\epsilon_0} \left. \frac{r^{-2+1}}{-2+1} \right|_R^{\infty},
$$
 (6.29)

$$
U = \frac{2\pi\sigma^2 R^4}{\epsilon_0} \frac{1}{R'},
$$
\n(6.30)

$$
U = \frac{2\pi\sigma^2 R^3}{\epsilon_0}.
$$
\n(6.31)

# **7**

### **Condutores**

#### **7.1 Propriedades fundamentais**

Em **isolantes**, a força de ligação entre os elétrons e os núcleos atômicos mantém os elétrons fortemente ligados, não permitindo, sob moderado regime de intensidade de campo elétrico, a condução dos elétrons através do material isolante. Esse comportamento é diferente em **condutores**, que possuem um certo conjunto de elétrons que estão fracamente ligados aos átomos, permitindo que estes possam ser conduzidos através do material condutor. Chamamos estes elétrons de **elétrons livres**1 e em um condutor **idealizado**, existe uma quantidade ilimitada destes. O equilíbrio eletrostático de um condutor é atingido quando a condução destes elétrons livres cessa, após uma aplicação de campo elétrico externo, chegando assim a uma configuração estática de distribuição de cargas. Neste contexto de equilíbrio, os condutores possuem algumas propriedades importantes, estando elas listadas a seguir.

- (i)  $\vec{E} = \vec{0}$  dentro de um condutor. Do contrário as cargas livres sofreriam ação de uma força elétrica e o condutor não estaria em equilíbrio eletrostático.
- (ii)  $\rho = 0$  dentro do condutor. Consequência de  $\vec{E} = \vec{0}$  juntamente com  $\nabla \cdot \vec{E} =$ *ρ*/*e*0.

<sup>1</sup>Cabe à teoria de bandas da Física do estado sólido, através das leis da mecânica quântica, a explicação do surgimento de elétrons livres nos metais.

- (iii) A carga em um condutor deve ser superficial. Consequência da constatação anterior.
- (iv) A superfície de um condutor e seu interior é uma **equipotencial**. Como  $\vec{E} = -\nabla V e \vec{E} = \vec{0}$  no interior do condutor, implica que o potencial *V* é uma constante no interior do condutor. Sendo o potencial uma função contínua, o potencial na superfície será igual ao potencial elétrico do interior do condutor em equilíbrio eletrostático.
- (v)  $\vec{E}$  é perpendicular à superfície imediatamente fora de um condutor. Se houvesse componente tangencial à superfície, a integral

$$
V(\vec{b}) - V(\vec{a}) = -\int_{\vec{a}}^{\vec{b}} \vec{E} \cdot d\vec{r},
$$
 (7.1)

em algum caminho na superfície do condutor, seria diferente de zero, com  $\vec{a}$  e  $\vec{b}$  sendo pontos na superfície do condutor, o que contrariaria a afirmação anterior.

#### **7.2 Cargas induzidas**

<span id="page-164-0"></span>**Figura 7.1:** Representação das LINHAS DE CAMPO ELÉTRICO  $\vec{E}_0$ (linhas sólidas pretas) uniforme em uma região do espaço. As linhas tracejadas cinzas representam as superfícies equipotenciais (planos).

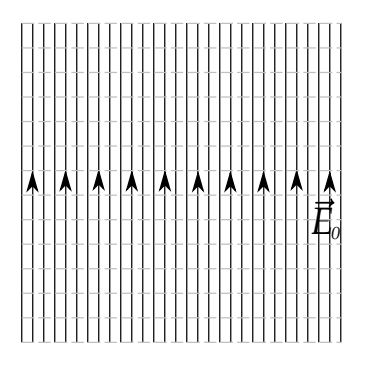

Um condutor na presença de um campo elétrico sofre indução de cargas, gerando assim **cargas induzidas**. Para entender melhor como ocorre esse processo de indução de cargas em um condutor, considere uma região extensa onde atua um campo elétrico inicialmente uniforme  $\vec{E}_0$ , como indica a figura [7.1.](#page-164-0)

Considere agora que um condutor esférico descarregado é colocado na referida região. Inicialmente, o campo elétrico externo age sobre os elétron livres do condutor aplicando-lhes uma força elétrica, fazendo com que se movam no interior do condutor. Este deslocamento de elétrons livres no condutor fará com que o condutor adquira cargas de sinais opostos em diferentes regiões do condutor, ou seja, parte do condutor ficará com excesso de elétrons livres

e a outra parte com escassez, produzindo assim cargas induzidas no condutor. Estas cargas induzidas, no processo de indução, geram um campo elétrico  $\vec{E}_I$ , que se opõe ao campo elétrico  $\vec{E}_0$ , e gradativamente vai aumentando sua intensidade, até que o campo elétrico devido às cargas induzidas cancele completamente o campo elétrico indutor no interior do condutor. Neste momento, chegamos ao equilíbrio eletrostático, e o campo no interior do condutor deve ser nulo, pois não haverá movimento de elétrons livres no interior do condutor, e toda sua carga estará na superfície, como indica a figura [7.2](#page-165-0) a seguir.

Obviamente, todo esse processo ocorre em um tempo absurdamente curto, chamado de tempo de relaxação. O efeito de cancelamento do campo elétrico no interior de um condutor em equilíbrio eletrostático devido ao campo elétrico da cargas induzidas é também chamado de **blindagem eletrostática**.

A equação para descontinuidade da componente normal do campo elétrico através de uma interface com densidade *σ* de carga será

$$
E_1^{\perp} - E_2^{\perp} = \frac{\sigma}{\epsilon_0}.
$$
 (7.2)

<span id="page-165-0"></span>**Figura 7.2:** Esfera metálica posta em campo elétrico inicialmente uniforme.

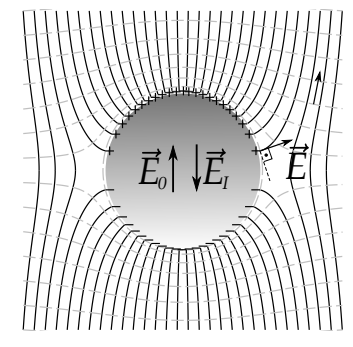

No caso de condutores em equilíbrio eletrostático, o campo elétrico acima da superfície  $(E_1)$ , isto é, fora do condutor, só possui componente normal, tendo em vista as propriedades já listadas anteriormente. Abaixo da superfície do condutor (*E*<sub>2</sub>), ou seja, em seu interior, o campo elétrico é nulo. Portanto, podemos afirmar que

$$
\vec{E}_1 - 0 = \frac{\sigma}{\epsilon_0} \hat{n},\tag{7.3}
$$

$$
\vec{E}_1 = \frac{\sigma}{\epsilon_0} \hat{n}.\tag{7.4}
$$

Ou seja, para um condutor em equilíbrio eletrostático, o campo elétrico externo imediatamente acima de sua superfície será normal de intensidade *σ/ε*<sub>0</sub> (veja a figura [7.2](#page-165-0) novamente). Em termos do potencial elétrico, usando  $\vec{E} = -\nabla V$ , temos que

$$
-\left.\frac{\partial V}{\partial n}\right|_1 \hat{n} = \frac{\sigma}{\epsilon_0} \hat{n},\tag{7.5}
$$

o que nos permite escrever que a densidade superficial no condutor será

$$
\sigma = -\epsilon_0 \left. \frac{\partial V}{\partial n} \right|_1.
$$
\n(7.6)

Esta equação será muito útil no estudo de condutores imersos em campos elétricos no regime eletrostático, como veremos mais adiante neste texto.

#### **7.3 Pressão eletrostática**

Como vimos anteriormente, o campo elétrico **sobre** uma superfície com densidade *σ* de carga é dado pela média dos campos elétricos imediatamente acima e abaixo da superfície que contém a carga, ou seja, o campo elétrico sobre a interface de cargas é calculado por

$$
\frac{1}{2}\left[\vec{E}_1 + \vec{E}_2\right].\tag{7.7}
$$

Tratando-se de um condutor fechado, acima da superfície do condutor temos a região externa e abaixo da superfície temos a região interna. Já vimos que o campo elétrico imediatamente acima da superfície do condutor é normal e de intensidade dada por  $\frac{\sigma}{\epsilon_0}$ . No interior do condutor em equilíbrio eletrostático, o campo elétrico é nulo. Desta forma, aplicando a equação [5.14,](#page-151-1) o campo elétrico sobre a superfície de um condutor é expresso por

$$
\frac{1}{2} \left[ \frac{\sigma}{\epsilon_0} \hat{n} + \vec{E}_{abaixo} \right]^0, \tag{7.8}
$$

$$
\frac{\sigma}{2\epsilon_0}\hat{n}.\tag{7.9}
$$

Este é o campo sofrido por um elemento de carga na superfície de um condutor. Se multiplicarmos a intensidade deste campo elétrico pela densidade de carga *σ*, teremos a força eletrostática por unidade de área  $\vec{f}$  sobre a superfície do condutor, calculada por

$$
\vec{f} = \frac{\sigma^2}{2\epsilon_0} \hat{n} \tag{7.10}
$$

cuja intensidade chamamos de **pressão eletrostática** *P*, expressa por

$$
P = \frac{\sigma^2}{2\epsilon_0}.\tag{7.11}
$$

**Exemplo 7.1.** Determine a força eletrostática que sofre o hemisfério superior de uma casca esférica condutora de raio *R* e densidade superficial de carga uniforme *σ* devida ao hemisfério inferior (veja a figura [7.3](#page-167-0) a seguir).

**Solução**: No caso de uma superfície esférica, o versor normal *n*ˆ se torna o versor radial *r*ˆ. Dessa forma, a força eletrostática por unidade de área  $\vec{f}$  sobre a superfície do condutor esférico será

$$
\vec{f} = \frac{\sigma^2}{2\epsilon_0} \hat{r}.\tag{7.12}
$$

Para calcularmos a força sobre o hemisfério superior, basta integrarmos a força por unidade de área sobre a área do hemisfério superior, ou seja, sobre os limites  $0 ≤ θ ≤ π/2$  e  $0 ≤ φ' ≤ 2π$ . O versor radial escrito em termos dos ângulos esféricos *θ* e *φ* fica expresso  $\phi$   $\hat{r} = \sin \theta' \cos \phi'$   $\hat{x} + \sin \theta' \sin \phi'$   $\hat{y} + \cos \theta'$   $\hat{z}$ . Desta forma, a força total  $\vec{F}$  sobre o hemisfério superior é calculada pela seguinte integral:

<span id="page-167-0"></span>**Figura 7.3:** Superfície esférica com densidade superficial  $\sigma$  de carga. O vetor  $\vec{f}$  sobre a superfície indica a força eletrostática por unidade de área.

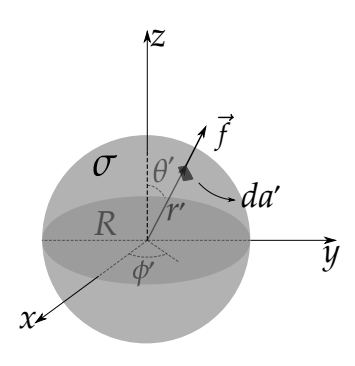

$$
\vec{F} = \int_0^{2\pi} \int_0^{\pi/2} \frac{\sigma^2}{2\epsilon_0} da' \,\hat{r},\tag{7.13}
$$

$$
\vec{F} = \int_0^{2\pi} \int_0^{\pi/2} \frac{\sigma^2}{2\epsilon_0} [\sin \theta' \cos \phi' \hat{x} + \sin \theta' \sin \phi' \hat{y} + \cos \theta' \hat{z}] R^2 \sin \theta' d\theta' d\phi'.
$$
\n(7.14)

Note que as integrais nas componentes das direções  $\hat{x}$  e  $\hat{y}$  se anulam, visto que  $\int_0^{2\pi}$  cos φ*d*φ =  $\int_0^{2\pi}$  sin φ*d*φ = 0, sobrando apenas uma componente na direção *z*ˆ, expressa por

$$
\vec{F} = \frac{\sigma^2 R^2}{2\epsilon_0} \int_0^{2\pi} d\phi' \int_0^{\pi/2} \cos\theta' \sin\theta' d\theta \,\hat{z},\tag{7.15}
$$

$$
\vec{F} = \frac{\sigma^2 R^2}{2\epsilon_0} 2\pi \left. \frac{\sin^2 \theta'}{2} \right|_0^{\pi/2} \hat{z},\tag{7.16}
$$

$$
\vec{F} = \frac{\pi \sigma^2 R^2}{2\epsilon_0} \hat{z}.
$$
\n(7.17)

## **8**

### **Capacitores**

#### **8.1 Capacitância**

Suponha que dois condutores no vácuo, inicialmente descarregados e isolados, são postos sob ação de um gerador que consegue carregá-los com carga de módulo *Q*, porém de sinais opostos, submetidos a uma diferença de potencial ∆*V* ≡ *V*<sup>+</sup> − *V*−, sendo *V*<sup>+</sup> o potencial elétrico na superfície do condutor com carga positiva e *V*<sup>−</sup> o potencial elétrico na superfície do condutor com carga negativa, como indica a figura [8.1.](#page-169-0)

Definimos a razão

$$
C \equiv \frac{Q}{\Delta V'},\tag{8.1}
$$

como sendo a **capacitância** do conjunto, também chamado de **capacitor**. Sua unidade no SI é o Faraday, de tal forma que  $1$  F=1 C/1 V, ao passo que no sistema CGS fica expresso em centímetros. É importante frisar que capacitância de um conjunto de condutores só depende de fatores geométricos. O valor de ∆*V* pode ser calculado através da integração

<span id="page-169-0"></span>**Figura 8.1:** Condutores carregados com carga *Q* de sinais opostos.

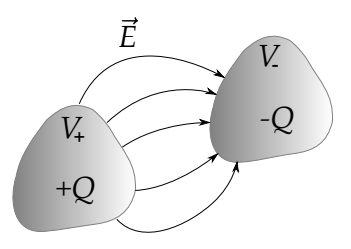

$$
\Delta V = -\int_{-}^{+} \vec{E} \cdot d\vec{r}.\tag{8.2}
$$

**Exemplo 8.1.** Determine a capacitância do capacitor esférico composto por duas esferas metálicas concêntricas de raios  $r_1$  e  $r_2$  com  $r_2 > r_1$ . Considere que uma carga −*Q* está distribuída na superfície da esfera de raio *r*<sup>1</sup> e uma carga +*Q* está distribuída na superfície da esfera de raio *r*2, como indica a figura [8.2,](#page-170-0) a seguir.

<span id="page-170-0"></span>**Figura 8.2:** Vista seccional do capacitor esférico. Os vetores pretos representam o campo elétrico e as linhas tracejadas cinzas representam as superfícies equipotenciais (esféricas).

*+Q*  $r_1$  $r<sub>2</sub>$ *V E -Q*

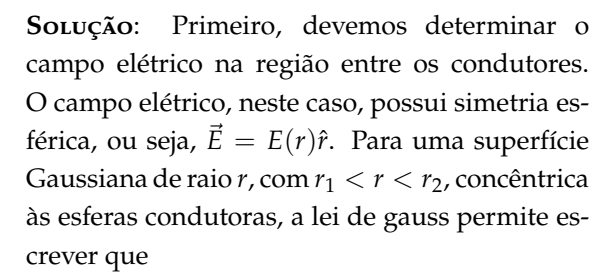

$$
\oiint_{S} \vec{E} \cdot \hat{n} da = \frac{q_{enc}}{\epsilon_0}, \tag{8.3}
$$

$$
E(r) \cdot 4\pi r^2 = \frac{-Q}{\epsilon_0}, \qquad (8.4)
$$

$$
E(r) = -\frac{1}{4\pi\epsilon_0} \frac{Q}{r^2},
$$
 (8.5)

$$
\vec{E}(r) = -\frac{1}{4\pi\epsilon_0} \frac{Q}{r^2} \hat{r}.
$$
 (8.6)

Segundo, devemos calcular a diferença de potencial *V* = *V*<sub>+</sub> − *V*−, ou seja,

$$
\Delta V = V_{+} - V_{-} = -\int_{-}^{+} \vec{E} \cdot d\vec{r}, \qquad (8.7)
$$

$$
\Delta V = -\int_{r_1}^{r_2} \left( -\frac{1}{4\pi\epsilon_0} \frac{Q}{r^2} \hat{r} \right) \cdot dr \hat{r},\tag{8.8}
$$

$$
\Delta V = \frac{Q}{4\pi\epsilon_0} \int_{r_1}^{r_2} \frac{dr}{r^2},
$$
\n(8.9)

$$
\Delta V = \frac{Q}{4\pi\epsilon_0} \left. \frac{r^{-2+1}}{-2+1} \right|_{r_1}^{r_2},\tag{8.10}
$$

$$
\Delta V = \frac{Q}{4\pi\epsilon_0} \left(\frac{1}{r_1} - \frac{1}{r_2}\right),\tag{8.11}
$$

Parte II. Eletrostática no vácuo Alves, T. M. L.

$$
\Delta V = \frac{Q}{4\pi\epsilon_0} \left(\frac{r_2 - r_1}{r_1 r_2}\right). \tag{8.12}
$$

Terceiro, aplicando a definição de capacitância, temos que

$$
C \equiv \frac{Q}{\Delta V} = 4\pi\epsilon_0 \frac{r_1 r_2}{r_2 - r_1}.
$$
\n(8.13)

#### **8.2 Energia em capacitores**

Considere que para carregar um capacitor com uma carga infinitesimal *dq*, tivemos que realizar um trabalho *dW* = *dqV*. Usando a definição de capacitância, este trabalho é dado agora por

$$
dW = \frac{qdq}{C}.\tag{8.14}
$$

Para carregarmos o capacitor desde seu estado descarregado até uma carga *Q*, a quantidade de energia potencial acumulada (ou trabalho realizado) é calculada pela integral

$$
W = \int_0^Q \frac{q dq}{C},\tag{8.15}
$$

$$
W = \frac{1}{C} \frac{q^2}{2} \Big|_0^Q, \tag{8.16}
$$

$$
W = \frac{Q^2}{2C}.
$$
\n
$$
(8.17)
$$

Este último resultado representa a energia potencial de um capacitor com carga *Q* e capacitância *C*. Usando a definição de capacitância, podemos escrever também que

$$
U = \frac{1}{2} C \Delta V^2, \qquad (8.18)
$$

$$
U = \frac{1}{2} Q \Delta V.
$$
 (8.19)

**Exemplo 8.2.** Mostre, usando o conceito de densidade de energia no campo elétrico, que a energia potencial no capacitor esférico é igual a *Q*2/2*C*.

**Solução**: Devemos calcular a seguinte integral sobre todo o espaço

$$
U = \iiint_{\mathcal{V}} \frac{\epsilon_0 E^2}{2} d\tau.
$$
 (8.20)

Como o campo elétrico é nulo para  $r < r_1$  e  $r > r_2$ , basta integrarmos no volume que contém campo elétrico, ou seja, na região compreendida entre *r*<sup>1</sup> e *r*2. Portanto,

$$
U = \frac{\epsilon_0}{2} \int_0^{2\pi} \int_0^{\pi} \int_{r_1}^{r_2} \frac{1}{(4\pi\epsilon_0)^2} \frac{Q^2}{r^4} r^2 \sin\theta dr d\theta d\phi, \tag{8.21}
$$

$$
U = \frac{\epsilon_0}{2} \frac{Q^2}{(4\pi\epsilon_0)^2} \int_0^{2\pi} \int_0^{\pi} \sin\theta d\theta d\phi \int_{r_1}^{r_2} \frac{1}{r^2} dr,
$$
 (8.22)

$$
U = \frac{4\pi\epsilon_0}{2} \frac{Q^2}{(4\pi\epsilon_0)^2} \left. \frac{r^{-2+1}}{-2+1} \right|_{r_1}^{r_2} = \frac{4\pi\epsilon_0}{2} \frac{Q^2}{(4\pi\epsilon_0)^2} \left( \frac{r_2 - r_1}{r_1 r_2} \right), \tag{8.23}
$$

$$
U = \frac{4\pi\epsilon_0}{2} \frac{Q^2}{4\pi\epsilon_0} \frac{1}{4\pi\epsilon_0} \left(\frac{r_2 - r_1}{r_1 r_2}\right),
$$
(8.24)

$$
U = \frac{Q^2}{2C}.
$$
\n
$$
(8.25)
$$

#### **8.3 A matriz de capacitância**

#### **8.3.1 Coeficientes do potencial, de capacitância e indução**

Vimos que a definição de capacitância *C* ≡ *Q*/∆*V* expressa o fato de que a carga acumulada no capacitor é proporcional à diferença de potencial ∆*V* entre os capacitores, quando carregados com a mesma intensidade de carga *Q*. Sem muito esforço, é fácil notar que esta situação representa um caso particular, pois podemos ter um conjunto maior de condutores que não só dois, e também podemos ter quantidades de cargas diferentes em cada condutor do conjunto.

Considere então um conjunto de *N* condutores localizados no espaço (veja a figura [8.3\)](#page-173-0). O *i*-ésimo condutor tem seu elemento de carga superficial de área *da<sup>i</sup>* localizado pelo vetor  $\vec{r}_i$ , ao passo que o *j*-ésimo condutor tem seu elemento de carga superficial de área *da<sup>j</sup>* localizado pelo vetor~*r<sup>j</sup>* . Sobre a superfície de cada condutor, temos uma equipotencial. Vamos definir que, para o *i*-ésimo condutor, o potencial num ponto~*r<sup>i</sup>* , em sua superfície, é *V<sup>i</sup>* . Este potencial será devido a todo o conjunto de cargas nos condutores, inclusive às cargas no próprio con-

<span id="page-173-0"></span>**Figura 8.3:** Conjunto de condutores e os vetores de localização dos elementos de cargas superficiais.

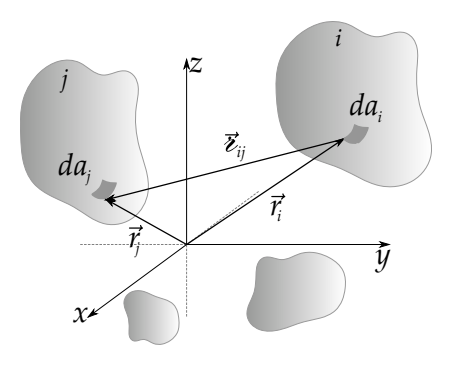

dutor *i*. O potencial elétrico na superfície do condutor *i*, devido a carga do condutor *j*, é dado pela integração sobre toda densidade de carga  $\sigma(\vec{r}_i)$  na superfície S*<sup>j</sup>* , da seguinte maneira:

<span id="page-173-1"></span>
$$
\frac{1}{4\pi\epsilon_0} \oiint\limits_{S_j} \frac{\sigma(\vec{r}_j) da_j}{\epsilon_{ij}}.
$$
\n(8.26)

O potencial *V<sup>i</sup>* é obtido mediante soma sobre os condutores, isto é,

$$
V_i = \frac{1}{4\pi\epsilon_0} \sum_{j=1}^{N} \oiint_{S_j} \frac{\sigma(\vec{r}_j) da_j}{e_{ij}}.
$$
 (8.27)

Note que a integração é feita inclusive sobre o próprio condutor *i* quando *j* = *i*. Neste caso, é conveniente diferenciarmos os vetores em um mesmo condutor por  $\vec{r}_j$  e  $\vec{r}'_j$ , de tal maneira que  $\varepsilon_j = |\vec{r}_j - \vec{r}'_j|$ . Dessa maneira, a integral sera

$$
\frac{1}{4\pi\epsilon_0} \oiint_{\mathcal{S}_j} \frac{\sigma(\vec{r}_j) da_i}{|\vec{r}_j - \vec{r}_j'|}.
$$
\n(8.28)

Este é o potencial elétrico devido às cargas do condutor  $j$  sobre um ponto em  $\vec{r}'_j$ na sua superfície S*<sup>j</sup>* .

Façamos agora o seguinte: multipliquemos o potencial *V<sup>i</sup>* (equação [8.27\)](#page-173-1)  $\text{por } \sigma(\vec{r}_i)$  e integremos sobre toda superfície  $\mathcal{S}_i$ . Com efeito,

$$
\oiint_{S_i} \sigma(\vec{r}_i) V_i da_i = \frac{1}{4\pi\epsilon_0} \sum_{j=1}^N \oiint_{S_j} \oiint_{S_i} \frac{\sigma(\vec{r}_i) \sigma(\vec{r}_j) da_i da_j}{\epsilon_{ij}}.
$$
(8.29)

Como *V<sup>i</sup>* é uma equipotencial, podemos fatorá-lo da integração à esquerda da equação anterior, ficando com

$$
V_i \oiint_{S_i} \sigma(\vec{r}_i) da_i = \frac{1}{4\pi\epsilon_0} \sum_{j=1}^N \oiint_{S_j} \iint_{S_i} \frac{\sigma(\vec{r}_i) \sigma(\vec{r}_j) da_i da_j}{e_{ij}},
$$
(8.30)

$$
V_i Q_i = \frac{1}{4\pi\epsilon_0} \sum_{j=1}^N \oiint_{\mathcal{S}_j} \oiint_{\mathcal{S}_i} \frac{\sigma(\vec{r}_i)\sigma(\vec{r}_j) da_i da_j}{\epsilon_{ij}}, \qquad (8.31)
$$

$$
V_i = \frac{1}{4\pi\epsilon_0 Q_i} \sum_{j=1}^{N} \oiint_{S_j} \oiint_{S_i} \frac{\sigma(\vec{r}_i)\sigma(\vec{r}_j)da_ida_j}{\epsilon_{ij}},
$$
(8.32)

$$
V_i = \frac{1}{4\pi\epsilon_0 Q_i} \sum_{j=1}^{N} \frac{Q_j}{Q_j} \oiint_{S_j} \oiint_{S_i} \frac{\sigma(\vec{r}_i)\sigma(\vec{r}_j) da_i da_j}{\epsilon_{ij}},
$$
(8.33)

$$
V_i = \sum_{j=1}^{N} \left( \frac{1}{4\pi\epsilon_0 Q_i Q_j} \oiint_{S_j} \oiint_{S_i} \frac{\sigma(\vec{r}_i)\sigma(\vec{r}_j) da_i da_j}{\epsilon_{ij}} \right) Q_j.
$$
 (8.34)

Note que a quantidade entre parênteses é um número que depende apenas de aspectos geométricos dos condutores. Apesar de no denominador estarem as quantidades  $Q_i$  e  $Q_j$ , no numerador do integrando temos  $\sigma(\vec{r}_i)$  e  $\sigma(\vec{r}_j)$ , de tal maneira que a razão dependa apenas da geometria dos condutores. Estas quantidades que relacionam a geometria do *i*-ésimo com o *j*-ésimo condutor são chamadas de **coeficientes do potencial** *pij*, isto é,

<span id="page-174-1"></span>
$$
p_{ij} \equiv \frac{1}{4\pi\epsilon_0 Q_i Q_j} \oiint_{S_j} \oiint_{S_i} \frac{\sigma(\vec{r}_i)\sigma(\vec{r}_j) da_i da_j}{\epsilon_{ij}} \,,
$$
\n(8.35)

de tal maneira que

<span id="page-174-0"></span>
$$
V_i = \sum_{j=1}^{N} p_{ij} Q_j.
$$
 (8.36)

Os elementos *pij* são elementos de uma matriz simétrica, pois a troca de *i* por *j* não muda o resultado do cálculo na equação [8.35.](#page-174-0) Dessa forma, *pij* = *pji*.

A equação [8.36](#page-174-1) estabelece que os potenciais nas superfícies dos condutores são proporcionais às cargas dos condutores por meio de uma relação linear dos coeficientes do potencial. Podemos escrever uma relação inversa, de tal maneira que as cargas nos condutores sejam proporcionais aos potenciais estabelecidos em cada um deles. Isto é, podemos escrever

$$
Q_j = \sum_{j=1}^{N} c_{ij} V_j, \tag{8.37}
$$

sendo os elementos de matriz *cij* obtidos a partir da matriz inversa dos coeficientes do potencial. Chamamos os elementos  $c_{ij}$  com  $i = j$  (diagonal principal) de **coeficientes de capacitância**, ao passo que os demais elementos com  $i \neq j$ de **coeficientes de indução**. A matriz composta pelos elementos *cij* é denominada **matriz de capacitância**, e é obtida mediante cálculo da matriz inversa composta pelos elementos *pij*, ou seja,

$$
\mathbf{c} = \mathbf{p}^{-1}.\tag{8.38}
$$

#### **8.3.2 Energia para um conjunto de condutores**

A energia de um sistema de *N* condutores pode ser calculada usando a expressão [6.14.](#page-160-1) Note que a energia *U<sup>i</sup>* associada somente ao *i*-ésimo condutor é igual a

$$
\frac{1}{2} \oiint_{S_i} \sigma(\vec{r}_i) V_i da_i. \tag{8.39}
$$

Como a superfície de um condutor é uma equipotencial, temos que a energia do *i*-ésimo condutor será igual a

$$
U_i = \frac{1}{2} V_i \iint_{S_i} \sigma(\vec{r}_i) da_i, \tag{8.40}
$$

$$
U_i = \frac{1}{2} V_i Q_i. \tag{8.41}
$$

A energia potencial *U* do conjunto será obtida mediante a soma sobre todos os condutores, isto é,

$$
U = \frac{1}{2} \sum_{i=1}^{N} V_i Q_i.
$$
 (8.42)

Em termos dos coeficientes do potencial, a energia potencial será

$$
U = \frac{1}{2} \sum_{i=1}^{N} \sum_{j=1}^{N} p_{ij} Q_i Q_j
$$
 (8.43)

ou em termos dos coeficientes de capacitância e indução,

$$
U = \frac{1}{2} \sum_{i=1}^{N} \sum_{j=1}^{N} c_{ij} V_i V_j.
$$
 (8.44)

Os termos com *i* = *j* são as chamadas **auto-energias eletrostáticas** do sistema. É importante notar que devido ao fato dos potenciais nos condutores dependerem de suas cargas tanto de forma isolada (coeficientes de capacitância) como de forma acoplada (coeficientes de indução), a energia total do sistema não será dada simplesmente pelas auto-energias, mas também pelas energias provenientes das induções de cargas.

**Exemplo 8.3.** Mostre que, para um capacitor com seus condutores com cargas *Q* e −*Q* sob potenciais *V*<sup>+</sup> e *V*−, respectivamente, a capacitância será

$$
C = \frac{c_{11}c_{22} - c_{12}^2}{2c_{12} + c_{11} + c_{22}}.\t(8.45)
$$

**Solução**: Para dois condutores, temos a seguinte equação matricial

$$
\left(\begin{array}{c} Q_1 \\ Q_2 \end{array}\right) = \left(\begin{array}{cc} c_{11} & c_{12} \\ c_{21} & c_{22} \end{array}\right) \left(\begin{array}{c} V_1 \\ V_2 \end{array}\right), \tag{8.46}
$$

que implica no sistema

$$
\begin{cases} Q_1 = c_{11}V_1 + c_{12}V_2 \\ Q_2 = c_{21}V_1 + c_{22}V_2. \end{cases}
$$
 (8.47)

Assumindo que  $Q_1 = Q e Q_2 = -Q$ , e potenciais  $V_1 = V_+ e V_2 = V_-$ , o sistema agora ficaria

$$
\begin{cases}\nQ = c_{11}V_{+} + c_{12}V_{-} \\
-Q = c_{21}V_{+} + c_{22}V_{-}.\n\end{cases}
$$
\n(8.48)

A solução deste sistema para os potenciais é

$$
V_{+} = \frac{c_{12} + c_{22}}{c_{11}c_{22} - c_{12}c_{21}}Q,
$$
\n(8.49)

e

$$
V_{-} = \frac{c_{21} + c_{11}}{c_{12}c_{21} - c_{11}c_{22}}Q,
$$
\n(8.50)

A diferença de potencial é, já usando o fato de que *c*<sup>12</sup> = *c*21,

$$
V_{+} - V_{-} = \left(\frac{c_{12} + c_{22}}{c_{11}c_{22} - c_{12}^2} - \frac{c_{12} + c_{11}}{c_{12}^2 - c_{11}c_{22}}\right)Q\tag{8.51}
$$

$$
\Delta V = \left(\frac{2c_{12} + c_{11} + c_{22}}{c_{11}c_{22} - c_{12}^2}\right)Q.
$$
 (8.52)

Usando a definição de capacitância, percebemos que

<span id="page-177-0"></span>
$$
C = \frac{c_{11}c_{22} - c_{12}^2}{2c_{12} + c_{11} + c_{22}}.
$$
\n(8.53)

**EXEMPLO** 8.4. Determine os coeficientes do potencial  $p_{ij}$  e o coeficientes de capacitância e indução para o sistema de dois condutores esféricos concêntricos de raios  $r_1$  e  $r_2$  ( $r_2 > r_1$ ) carregados com cargas  $Q_1$  e  $Q_2$ , respectivamente (considere a figura [8.2](#page-170-0) substituindo −*Q* por *Q*<sup>1</sup> e +*Q* por *Q*2).

(a) Use inicialmente o fato de que o potencial de uma superfície esférica de raio *R* e carga *Q* é

$$
V(r) = \begin{cases} \frac{1}{4\pi\epsilon_0} \frac{Q}{r}, & r \ge R\\ \frac{1}{4\pi\epsilon_0} \frac{Q}{R}, & r \le R \end{cases}
$$
(8.54)

e monte a matriz **p** dos coeficientes do potencial.

- (b) Obtenha a matriz dos coeficientes de capacitância e indução **c** sabendo que  ${\bf c} = {\bf p}^{-1}.$
- (c) Determine a capacitância do sistema através da expressão [8.53](#page-177-0) e veja se confere com o método do exemplo 4.
- (d) Calcule os coeficientes do potencial explicitamente através da relação

$$
p_{ij} \equiv \frac{1}{4\pi\epsilon_0 Q_i Q_j} \oiint_{S_j} \oiint_{S_i} \frac{\sigma(\vec{r}_i)\sigma(\vec{r}_j) da_i da_j}{\epsilon_{ij}},
$$
(8.55)

e verifique se os resultados conferem com o método anterior.

**Solução**: (a) Vamos definir  $V_1$  como sendo o potencial elétrico no condutor de raio *r*<sup>1</sup> e *V*<sup>2</sup> o potencial elétrico no condutor de raio *r*2. Usando a expressão para o potencial de uma superfície esférica e o princípio da superposição, os potenciais são dados em função das cargas da seguinte maneira:

$$
\begin{cases}\n V_1 = \frac{1}{4\pi\epsilon_0} \frac{Q_1}{r_1} + \frac{1}{4\pi\epsilon_0} \frac{Q_2}{r_2} \\
 V_2 = \frac{1}{4\pi\epsilon_0} \frac{Q_1}{r_2} + \frac{1}{4\pi\epsilon_0} \frac{Q_2}{r_2}.\n\end{cases}
$$
\n(8.56)

Fica então direta a relação entre os potenciais e as cargas, de onde podemos tirar os coeficientes do potencial, ou seja,

$$
\begin{cases}\nV_1 = p_{11}Q_1 + p_{12}Q_2 \\
V_2 = p_{21}Q_1 + p_{22}Q_2,\n\end{cases}
$$
\n(8.57)

então,

$$
p_{11} = \frac{1}{4\pi\epsilon_0 r_1} , \ p_{12} = p_{21} = \frac{1}{4\pi\epsilon_0 r_2} , \ p_{22} = \frac{1}{4\pi\epsilon_0 r_2}.
$$
 (8.58)

e a matriz **p** procurada é

$$
\mathbf{p} = \begin{pmatrix} \frac{1}{4\pi\epsilon_0 r_1} & \frac{1}{4\pi\epsilon_0 r_2} \\ \frac{1}{4\pi\epsilon_0 r_2} & \frac{1}{4\pi\epsilon_0 r_2} \end{pmatrix} .
$$
 (8.59)

(b) A matriz dos coeficientes de capacitância e indução **c** é obtida mediante a inversa **p**<sup>−1</sup>. Ou seja,

<span id="page-178-0"></span>
$$
\mathbf{c} = \mathbf{p}^{-1} = \frac{1}{\det \mathbf{p}} \begin{pmatrix} p_{22} & -p_{12} \\ -p_{21} & p_{11} \end{pmatrix}.
$$
 (8.60)

Sendo assim, temos que o determinante é

$$
\det \mathbf{p} = p_{11}p_{22} - p_{21}p_{12}, \tag{8.61}
$$

$$
\det \mathbf{p} = \frac{1}{4\pi\epsilon_0 r_1} \frac{1}{4\pi\epsilon_0 r_2} - \frac{1}{4\pi\epsilon_0 r_2} \frac{1}{4\pi\epsilon_0 r_2'},
$$
(8.62)

$$
\det \mathbf{p} = \frac{1}{(4\pi\epsilon_0)^2} \left( \frac{1}{r_1 r_2} - \frac{1}{r_2^2} \right),
$$
 (8.63)

$$
\det \mathbf{p} = \frac{1}{(4\pi\epsilon_0)^2} \frac{r_2 - r_1}{r_1 r_2^2}.
$$
 (8.64)

Substituindo os coeficientes do potencial e este determinante na equação [8.60,](#page-178-0) temos a matriz dos coeficientes de capacitância e indução,

$$
\mathbf{c} = (4\pi\epsilon_0)^2 \frac{r_1 r_2^2}{r_2 - r_1} \begin{pmatrix} \frac{1}{4\pi\epsilon_0 r_2} & -\frac{1}{4\pi\epsilon_0 r_2} \\ -\frac{1}{4\pi\epsilon_0 r_2} & \frac{1}{4\pi\epsilon_0 r_1} \end{pmatrix},
$$
(8.65)  

$$
\mathbf{c} = 4\pi\epsilon_0 \begin{pmatrix} \frac{r_1 r_2}{r_2 - r_1} & -\frac{r_1 r_2}{r_2 - r_1} \\ -\frac{r_1 r_2}{r_2 - r_1} & \frac{r_2^2}{r_2 - r_1} \end{pmatrix},
$$
(8.66)

de onde tiramos que

$$
c_{11} = 4\pi\epsilon_0 \frac{r_1 r_2}{r_2 - r_1}, \quad c_{12} = c_{21} = -4\pi\epsilon_0 \frac{r_1 r_2}{r_2 - r_1}, \quad c_{22} = 4\pi\epsilon_0 \frac{r_2^2}{r_2 - r_1}.
$$
 (8.67)

(c) Substituindo os coeficientes de capacitância e indução na equação [8.53,](#page-177-0) temos

$$
C = \frac{c_{11}c_{22} - c_{12}^2}{2c_{12} + c_{11} + c_{22}},
$$
\n(8.68)

$$
C = \frac{(4\pi\epsilon_0)^2 \frac{r_1 r_2^3}{(r_2 - r_1)^2} - (4\pi\epsilon_0)^2 \frac{r_1^2 r_2^2}{(r_2 - r_1)^2}}{-2 \cdot 4\pi\epsilon_0 \frac{r_1 r_2}{r_2 - r_1} + 4\pi\epsilon_0 \frac{r_1 r_2}{r_2 - r_1} + 4\pi\epsilon_0 \frac{r_2^2}{r_2 - r_1}},
$$
(8.69)

$$
C = 4\pi\epsilon_0 \frac{\frac{r_1 r_2^2 (r_2 - r_1)}{(r_2 - r_1)^2}}{\frac{r_2 (r_2 - r_1)}{(r_2 - r_1)}},
$$
(8.70)

$$
C = 4\pi\epsilon_0 \frac{r_1 r_2}{(r_2 - r_1)}.
$$
\n(8.71)

Note que, mesmo não assumindo cargas de mesma intensidade nos condutores, a capacitância deve depender apenas de fatores geométricos, resultando na
mesma quantidade deduzida anteriormente por meio da definição *C* ≡ *Q*/∆*V*.

(d) Para calcular coeficientes do potencial *pij* através de integração direta, vamos usar a geometria indicada na figura [8.4,](#page-180-0) a seguir.

<span id="page-180-0"></span>**Figura 8.4:** Representação esquemática dos condutores esféricos de raios *r*<sup>1</sup> e *r*2. São apresentados os vetores  $\vec{r}_1$  e  $\vec{r}_2$ , seus respectivos ângulos esféricos  $\theta_1$ ,  $\theta_2$ ,  $\phi_1$  e  $\phi_2$ , o ângulo γ entre eles, o vetor separação  $\vec{i}_{12}$  e os elementos infinitesimais de áreas nas superfícies dos condutores  $da_1$  e  $da_2$ , que servirão para calcular os coeficientes do potencial.

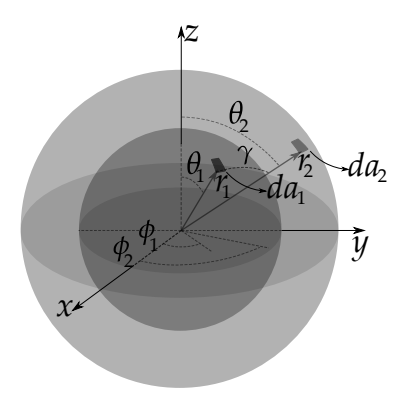

Os coeficientes do potencial *pij* são calculados por meio da integração direta através de

$$
p_{ij} \equiv \frac{1}{4\pi\epsilon_0 Q_i Q_j} \oiint_{S_j} \oiint_{S_i} \frac{\sigma(\vec{r}_i)\sigma(\vec{r}_j) da_i da_j}{e_{ij}}.
$$
 (8.72)

Usando a geometria proposta,  $da_1 = r_1^2 \sin \theta_1 d\theta_1 d\phi_1$ ,  $da_2 = r_2^2 \sin \theta_2 d\theta_2 d\phi_2$ ,  $\sigma(\vec{r}_1) = Q_1/4\pi r_1^2$ ,  $\sigma(\vec{r}_2) = Q_2/4\pi r_2^2$  e, pela lei dos cossenos,  $\epsilon_{12} = \sqrt{r_1^2 + r_2^2 - 2r_1r_2\cos\gamma}$ . Calculando inicialmente  $p_{12}$ , temos

$$
p_{12} = \frac{1}{4\pi\epsilon_0 Q_1 Q_2} \int_0^{\pi} \int_0^{2\pi} \int_0^{\pi} \int_0^{2\pi} \frac{Q_1 Q_2}{(4\pi)^2 r_1^2 r_2^2} \frac{r_1^2 r_2^2 \sin\theta_1 \sin\theta_2 d\theta_1 d\phi_1 d\theta_2 d\phi_2}{\sqrt{r_1^2 + r_2^2 - 2r_1 r_2 \cos\gamma}},
$$
\n(8.73)

$$
p_{12} = \frac{1}{(4\pi)^3 \epsilon_0} \int_0^{\pi} \int_0^{2\pi} \int_0^{\pi} \int_0^{2\pi} \frac{\sin \theta_1 \sin \theta_2 d\theta_1 d\phi_1 d\theta_2 d\phi_2}{\sqrt{r_1^2 + r_2^2 - 2r_1 r_2 \cos \gamma}},
$$
(8.74)

$$
p_{12} = \frac{1}{(4\pi)^3 \epsilon_0} \int_0^{2\pi} \int_0^{\pi} \int_0^{2\pi} \left( \int_0^{\pi} \frac{\sin \theta_1 d\theta_1}{\sqrt{r_1^2 + r_2^2 - 2r_1 r_2 \cos \gamma}} \right) \sin \theta_2 d\theta_2 d\phi_1 d\phi_2.
$$
\n(8.75)

Nesta última equação, fatoramos a integração nas variáveis *θ*1. Já resolvemos esta integração no problema da superfície esférica carregada no cálculo do potencial elétrico pela lei de Coulomb. A diferença é que nesta integral, *γ* não coincide com *θ*1. Usaremos um argumento de simetria para mostrar que podemos fazer *γ* = *θ*<sup>1</sup> na integral desejada. O argumento é que como a integração fatorada é inicialmente somente na variável  $θ_1$ , sendo as variáveis  $θ_2$ e *φ*2 são tomadas como constantes. Neste caso, a simetria esférica nos permite escolher as constantes que sejam convenientes pois, devido à simetria de duas esferas concêntricas, o resultado não irá depender desta escolha. Se fixarmos  $\vec{r}_2$  na direção *z* na integral fatorada, estaremos fixando  $\theta_2 = 0$ , o que implica que neste caso teremos *γ* = *θ*1. Desta forma, a integral fatorada (resolvida no apêncide [B.1\)](#page-385-0), para  $r_2 > r_1$ , temos que

$$
\int_0^\pi \frac{\sin \theta_1 d\theta_1}{\sqrt{r_1^2 + r_2^2 - 2r_1r_2\cos\theta_1}} = \frac{2}{r_2}.
$$
\n(8.76)

Desta forma, o coeficiente do potencial é simplesmente

$$
p_{12} = \frac{1}{(4\pi)^3 \epsilon_0} \int_0^{2\pi} \int_0^{\pi} \int_0^{2\pi} \left(\frac{2}{r_2}\right) \sin \theta_2 d\theta_2 d\phi_1 d\phi_2, \tag{8.77}
$$

$$
p_{12} = \frac{1}{(4\pi)^3 \epsilon_0} \frac{(4\pi)^2}{r_2},
$$
\n(8.78)

$$
p_{12} = \frac{1}{4\pi\epsilon_0 r_2},\tag{8.79}
$$

e por simetria, temos que  $p_{21} = p_{12}$ .

Vamos calcular agora  $p_{11}$ . Neste caso, para diferenciar os vetores, usaremos  $\vec{r}_1$  e  $\vec{r}'_1$  e os ângulos *θ*, φ, θ<sup>*l*</sup> e φ<sup>*l*</sup>, respectivamente. Desta forma, teremos

$$
p_{11} = \frac{1}{4\pi\epsilon_0 Q_1^2} \int_0^{2\pi} \int_0^{\pi} \int_0^{2\pi} \int_0^{\pi} \frac{Q_1^2}{(4\pi)^2 r_1^4} \frac{r_1^4 \sin\theta \sin\theta' d\theta d\phi d\theta' d\phi'}{\sqrt{r_1^2 + r_1^2 - 2r_1 r_1 \cos\gamma}},
$$
(8.80)

$$
p_{11} = \frac{1}{(4\pi)^3 \epsilon_0 r_1 \sqrt{2}} \int_0^{2\pi} \int_0^{\pi} \int_0^{2\pi} \left( \int_0^{\pi} \frac{\sin \theta' d\theta'}{\sqrt{1 - \cos \gamma}} \right) \sin \theta d\theta d\phi d\phi', \quad (8.81)
$$

onde podemos usar o mesmo argumento usado anteriormente, fazendo  $\gamma=\theta'.$ Dessa maneira, fazendo *u* = 1 − cos θ', a integral fatorada será igual a

$$
\int_0^2 \frac{du}{\sqrt{u}} = 2\sqrt{u}\Big|_0^2 = 2\sqrt{2},
$$
\n(8.82)

e o coeficiente do potencial *p*<sup>11</sup> será igual a

$$
p_{11} = \frac{1}{(4\pi)^3 \epsilon_0 r_1 \sqrt{2}} \int_0^{2\pi} \int_0^{\pi} \int_0^{2\pi} (2\sqrt{2}) \sin \theta d\theta d\phi d\phi', \qquad (8.83)
$$

$$
p_{11} = \frac{(4\pi)^2}{(4\pi)^3 \epsilon_0 r_1},
$$
\n(8.84)

$$
p_{11} = \frac{1}{4\pi\epsilon_0 r_1}.
$$
\n(8.85)

De forma análoga, temos que  $p_{22} = \frac{1}{4\pi\epsilon}$  $\frac{1}{4\pi\epsilon_0 r_2}$ , confirmando assim todos os resultados obtidos anteriormente por outra forma de cálculo.

### **Lista de questões II**

**Questão II.1.** Considere uma "chapa" de extensão infinita no espaço livre (vácuo), carregada com densidade volumétrica uniforme *ρ* e altura *H*, compreendida entre −*H*/2 ≤ *z* ≤ *H*/2 no sistema de referência cartesiano, como indica a figura [8.5.](#page-183-0)

<span id="page-183-0"></span>**Figura 8.5:** Representação finita da "chapa" uniformemente carregada com densidade volumétrica *ρ* e altura *H*, compreendida entre −*H*/2 ≤ *z* ≤ *H*/2.

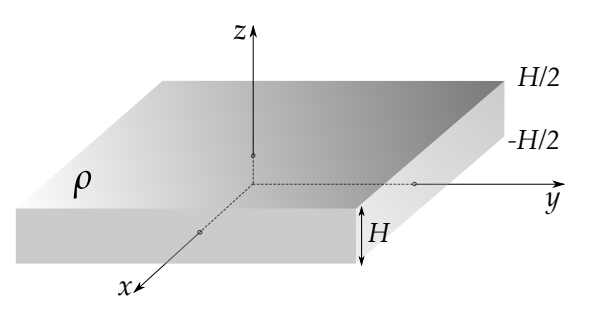

- (a) Usando a lei de Gauss na forma integral, determine o campo elétrico  $\vec{E}(z)$ para as regiões com |*z*| > *H*/2 (fora da chapa) e |*z*| < *H*/2 (dentro da chapa).
- (b) Determine o campo elétrico agora pela lei de Gauss na forma diferencial. Use o fato de que campo elétrico deve ser finito e contínuo para todas as regiões do espaço.
- (c) Encontre o potencial elétrico *V*(*z*), usando como referência a origem do sistema de coordenadas, isto é,  $V(0) = 0$ .
- (d) Esboce os gráficos de *E*(*z*) e *V*(*z*).

**Questão II.2.** Considere um barra muito fina entortada até a forma de um semicírculo de raio *R* com centro coincidindo com a origem de um sistema cartesiano, carregada com densidade linear uniforme *λ*, como indica a figura [8.6](#page-184-0) a seguir.

<span id="page-184-0"></span>**Figura 8.6:** Semicírculo de raio *R* carregado com densidade linear

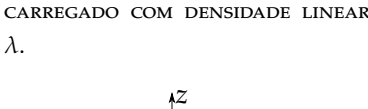

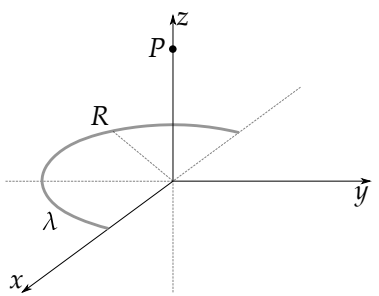

Determine:

- (a) o potencial elétrico *V*(*z*) sobre eixo *z* no ponto *P*,
- (b) o campo elétrico  $\vec{E}(z)$  sobre o eixo *z* no ponto *P*,
- (c) o potencial e o campo elétrico na origem do sistema de coordenadas,
- (d) o campo elétrico *E*(*z*) na aproximação  $z \gg R$  (carga pontual).

**Questão II.3.** Considere um disco de raio *R* com centro coincidindo com a origem de um sistema cartesiano, carregado com densidade superficial uniforme *σ*, que se encontra isolado no vácuo, como indica a figura [8.7](#page-184-1) a seguir.

<span id="page-184-1"></span>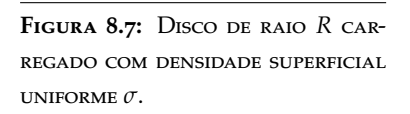

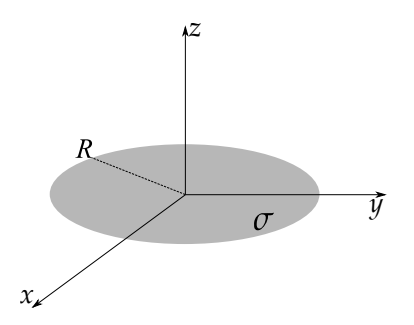

Determine:

- (a) O potencial elétrico *V*(*z*) sobre o eixo *z*.
- (b) O campo elétrico  $\vec{E}(z)$  sobre o eixo *z*.
- (c) Verifique se a relação  $\vec{E} = -\nabla V$  é satisfeita.
- (d) Encontre os resultados para o campo elétrico *E*(*z*) nas aproximações *R* → ∞ (plano infinito) e  $z \gg R$  (carga pontual).
- (e) Calcule o potencial elétrico na borda do disco e compare com o valor no centro do disco. Podemos afirmar que o disco é uma superfície equipotencial neste caso?

Dica: Mude a posição do centro do disco para (*R*, 0), de tal forma que a origem coincida com a borda do disco, facilitando assim a integração.

**Questão II.4.** Usando a lei de Gauss na forma integral, determine o campo elétrico  $E(\rho)$ , a uma distância  $\rho$  de um fio infinito uniformemente carregado com densidade linear *λ* que se encontra isolado no vácuo.

**Questão II.5.** Considere uma esfera maciça de raio *R* uniformemente carregada com densidade volumétrica *ρ* no vácuo.

- (a) Usando a lei de Gauss na forma integral, determine o campo elétrico  $\vec{E}(r)$ para as regiões do espaço, ou seja, *r* ≥ *R* (fora da esfera), e *r* ≤ *R* (dentro da esfera).
- (b) Determine o campo elétrico agora pela lei de Gauss na forma diferencial. Use o fato de que campo elétrico deve ser finito e contínuo para todas as regiões do espaço.
- (c) Determine o potencial elétrico via lei de Coulomb para todas as regiões do espaço.

**Questão II.6.** Considere uma cavidade plana circular de raio *R* com centro coincidindo com a origem de um sistema cartesiano, em um plano infinito carregado no vácuo com densidade uniforme *σ*.

Determine o que é pedido em seguida.

- (a) O campo elétrico numa posição *z* > 0 no eixo *z*.
- (b) O campo elétrico para *z R* no eixo *z*.
- (c) A frequência de pequenas oscilações para uma carga −*q* colocada em *z R*, com  $q > 0$  e  $\sigma > 0$ .
- (d) O valor da frequência do item anterior para  $q=1$  esu*, o*  $=1$  esu/cm<sup>2</sup> e  $R = 5$  cm.

**Figura 8.8:** Cavidade plana de raio *R* em um plano infinito carregado com densidade uniforme *σ*.

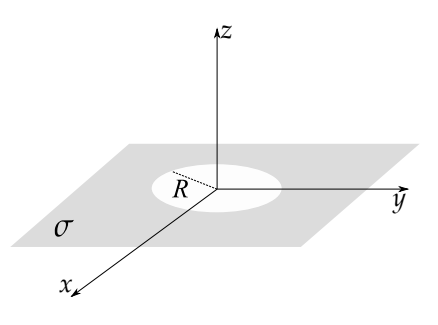

**Questão II.7.** O potencial elétrico em um ponto no espaço, devido a um fio infinito carregado com densidade linear uniforme *λ* e isolado no vácuo, é expresso por

$$
V(\rho) = -\frac{\lambda}{2\pi\epsilon_0} \ln \frac{\rho}{\rho_0},
$$
\n(8.86)

sendo *ρ* a distância do ponto em questão ao fio, e *ρ*0 uma distância onde o potencial elétrico é tomado como referência, ou seja,  $V(\rho_0) = 0$ . Baseado no exposto acima, (a) mostre que o potencial elétrico devido aos dois fios infinitos e carregados com densidades lineares uniformes *λ* e −*λ*, paralelos ao eixo *z* e interceptando o eixo *x* em (*d*, 0, 0) e (−*d*, 0, 0) (figura [8.9\)](#page-186-0), respectivamente, é dado por

$$
V(x,y) = -\frac{\lambda}{4\pi\epsilon_0} \ln \left[ \frac{(x-d)^2 + y^2}{(x+d)^2 + y^2} \right].
$$
 (8.87)

<span id="page-186-0"></span>**FIGURA 8.9:** FIOS INFINITOS CARREGADOS COM DENSIDADES LINEARES UNIFORMES  $\lambda \in -\lambda$ , paralelos ao eixo  $z$  e interceptando o eixo  $x$  em  $(d, 0, 0)$  e  $(-d, 0, 0)$ . Os círculos tracejados representam secções transversais das superfícies cilíndricas equipotenciais no plano *x*-*y*.

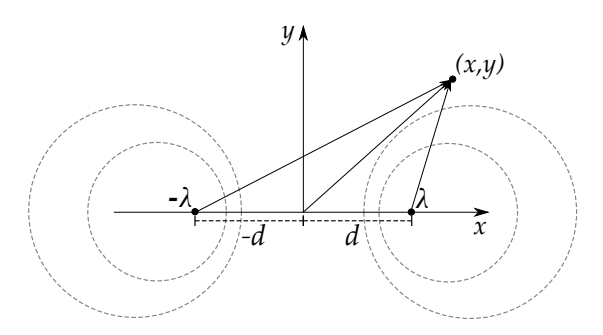

(b) Mostre que, além do plano *z*-*y* com *x* = 0 ser uma superfície equipotencial, um conjunto de superfícies cilíndricas são também equipotenciais, de equações

$$
(x - x_c)^2 + y^2 = R^2,
$$
\n(8.88)

onde

$$
R = \frac{2d\sqrt{\alpha}}{|\alpha - 1|} \ , \ x_c = \frac{d(\alpha + 1)}{\alpha - 1} \ , \ \alpha = e^{4\pi\epsilon_0 V_0/\lambda}, \tag{8.89}
$$

e *V*<sup>0</sup> o potencial especificado para uma equipotencial qualquer.

**Questão II.8.** Seja um fio fino e finito no vácuo, carregada com densidade linear uniforme  $\lambda$  no eixo *z*, compreendido entre  $z = -L/2$  e  $z = L/2$ , como indica a figura [8.10](#page-187-0) a seguir.

Considere agora, um ponto *P* localizado em uma coordenada *z* e distante *ρ* do fio. Os ângulos  $α_1$  e  $α_2$  são definidos de tal modo que

<span id="page-187-0"></span>**Figura 8.10:** Fio finito carregado com densidade linear *λ* de comprimento *L*.

*z*

• 
$$
\sin \alpha_1 = \frac{L/2 - z}{\sqrt{\rho^2 + (z - L/2)^2}},
$$
  
\n•  $\sin \alpha_2 = \frac{L/2 + z}{\sqrt{\rho^2 + (z + L/2)^2}},$   
\n•  $\cos \alpha_1 = \frac{\rho}{\sqrt{\rho^2 + (z - L/2)^2}},$   
\n•  $\cos \alpha_2 = \frac{\rho}{\sqrt{\rho^2 + (z + L/2)^2}}.$ 

Considerando os versores *ρ*ˆ e *z*ˆ em coordenadas cilíndricas:

(a) Mostre que o potencial elétrico no ponto *P* será

$$
V(\rho, z) = \frac{\lambda}{4\pi\epsilon_0} \ln \left[ \frac{z + L/2 + \sqrt{(z + L/2)^2 + \rho^2}}{z - L/2 + \sqrt{(z - L/2)^2 + \rho^2}} \right].
$$

(b) Mostre que o campo elétrico no ponto *P* será

$$
\vec{E} = \frac{\lambda}{4\pi\epsilon_0\rho} \left[ (\sin \alpha_1 + \sin \alpha_2)\hat{\rho} + (\cos \alpha_1 - \cos \alpha_2)\hat{z} \right].
$$

(c) Mostre que, se considerarmos um fio infinito (sem extremidades), o campo elétrico se reduz a

$$
\vec{E}(\rho) = \frac{\lambda}{2\pi\epsilon_0\rho}\hat{\rho}.
$$

**Questão II.9.** Determine a energia potencial eletrostática do quadrupolo elétrico do exemplo [3.2.](#page-110-0)

**Questão II.10.** Considere uma superfície hemisférica de raio *R* compreendida entre  $\pi/2 \leq \theta \leq \pi$ , carregado com densidade superficial uniforme de carga *σ* no vácuo, com centro na origem de sistema de coordenadas como indica a figura [8.11](#page-188-0) a seguir.

<span id="page-188-0"></span>FIGURA 8.11: SUPERFÍCIE HEMISFÉrica carregada de raio *R* compreendida entre *π*/2 ≤ *θ* ≤ *π*.

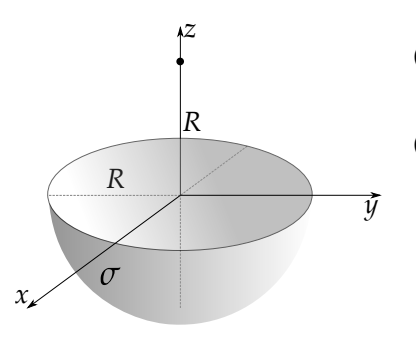

Determine o que se pede a seguir.

- (a) Encontre o potencial elétrico na origem do sistema de coordenadas.
- (b) Encontre o campo elétrico em um ponto no eixo  $z$  em  $z = R$ .
- (c) Considere que uma carga pontual *q*, de mesmo sinal de *σ*, é fixada na origem, estando, inicialmente, em repouso. A carga então é solta. Qual a expressão para energia cinética quando a carga pontual estiver muito distante do hemisfério?

**Questão II.11.** Considere uma superfície cilíndrica uniformemente carregada com densidade superficial *σ* no vácuo, com eixo principal coincidindo com o eixo *z* de um sistema cartesiano, de raio *R*, compreendido entre *z* = −*L*/2 e *z* = *L*/2 tendo comprimento *L*, como representa a figura [8.12](#page-188-1) a seguir.

<span id="page-188-1"></span>**Figura 8.12:** Superfície cilíndrica uniformemente carregada de comprimento *L* e raio *R*.

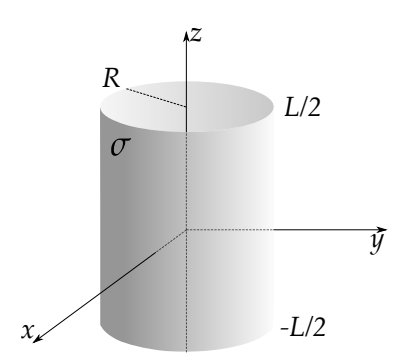

Determine:

- (a) o campo elétrico  $\vec{E}(z)$  sobre pontos no  $e^{i \times z}$  ( $\vec{r} = z\hat{z}$ ).
- (b) considerando agora que a superfície cilíndrica é infinita (*L* → ∞), o campo elétrico  $\vec{E}(x)$  sobre pontos no eixo  $x(\vec{r})$  $(x \leq R)$  para dentro  $(x \leq R)$  e para fora (*x* > *R*) da superfície cilíndrica.

**Questão II.12.** Seja um disco de raio *R* que se encontra no vácuo com centro coincidindo com a origem de um sistema cartesiano, com metade de sua área preenchida com uma densidade de carga *σ* e a outra metade carregada com densidade *σ*. Ou seja,

$$
\sigma(\phi) = \begin{cases}\n-\sigma, 0 < \phi < \pi \\
\sigma, \pi < \phi < 2\pi\n\end{cases}
$$

Determine o campo elétrico numa posição *z* > 0 no eixo *z*.

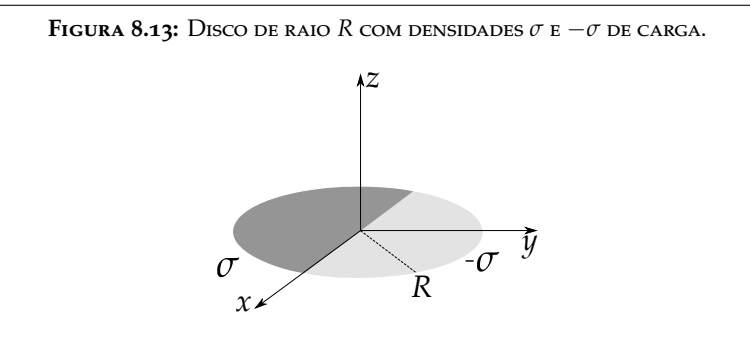

**Questão II.13.** Seja uma carga pontual *q* no vácuo localizada na origem de um sistema de coordenadas cartesiano, coincidindo com um dos vértices de uma superfície cúbica de lado *L*, como ilustrado na figura [8.14](#page-189-0) a seguir.

Determine o fluxo do campo elétrico devido à carga pontual na superfície triangular sombreada:

- (a) Usando a lei de Gauss.
- (b) Usando a lei de Coulomb.

<span id="page-189-0"></span>**Figura 8.14:** Carga pontual *q* localizada na origem do sistema de coordenadas coincidindo com um dos vértices de uma superfície cúbica de lado *L*.

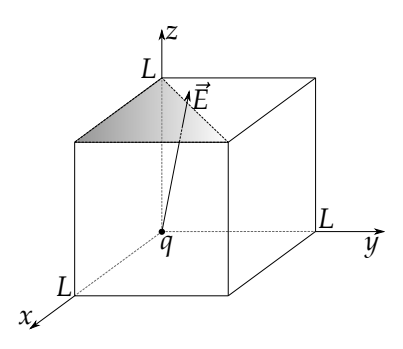

**Questão II.14.** Considere um cone reto de raio *R* e geratriz *L*, carregado com densidade superficial uniforme de carga *σ*, com eixo de simetria coincidindo

com o eizo *z* do sistema de coordenadas e com vértice coincidindo na origem deste sistema, como indica a figura [8.15.](#page-190-0)

<span id="page-190-0"></span>**Figura 8.15:** Superfície cônica uniformemente carregada de raio *R* e geratriz *L*.

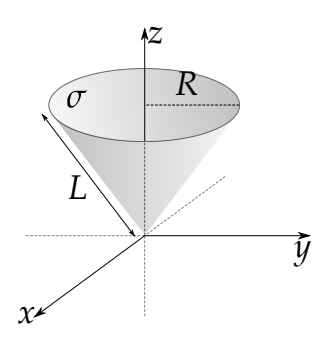

Encontre o potencial elétrico na origem do sistema de coordenadas.

**Questão II.15.** Uma carga pontual *q* é colocada no centro de uma cavidade esférica de raio *R<sup>c</sup>* feita no interior de uma condutor esférico de raio *R* isolado no vácuo (veja figura [8.16\)](#page-190-1).

<span id="page-190-1"></span>**Figura 8.16:** Cavidade esférica de raio  $R_c$  feita no interior de um condutor esférico de raio *R* isolado no vácuo contendo uma carga pontual *q* em seu centro.

*R*

Responda as seguintes questinamentos.

- (a) Qual a densidade superficial induzida na cavidade?
- (b) Qual a densidade superficial induzida na superfície externa do condutor?
- (c) Qual é o campo elétrico em um ponto no interior da cavidade?
- (d) O que mudará nos resultados acima se a carga pontual for deslocada do centro da cavidade?

**Questão II.16.** Determine a energia potencial eletrostática da esfera uniformemente carregada. Para uma mesma quantidade de carga total *Q*, qual a

*q*

*Rc*

configuração terá a menor energia? Uma esfera maciça de raio *R* uniformemente carregada ou uma superfície esférica de raio *R*, também uniformemente carregada?

Questão II.17. Considere dois condutores esféricos de raios  $r_1$  e  $r_2$  cujos centros estão separados por uma distância  $d \gg r_1 + r_2$  no vácuo. Suponha que  $q$  é uma quantidade de carga total nos condutores de tal modo que  $q_1 + q_2 = q$  sendo *q*<sup>1</sup> e *q*<sup>2</sup> as cargas nos condutores de raios *r*<sup>1</sup> e *r*2, respectivamente (veja a figura [8.17\)](#page-191-0). As esferas são então conectadas por fio metálico.

(a) Desconsiderando o efeito do campo elétrico de uma esfera sobre a outra, pelo fato de  $d \gg r_1 + r_2$ , aplique a minimização de energia potencial eletrostática para mostrar que a condição equilíbrio será

<span id="page-191-0"></span>**Figura 8.17:** Dois condutores esféricos de raios *r*<sup>1</sup> e *r*<sup>2</sup> cujos centros estão separados por uma distância  $d \gg r_1 + r_2$  no vácuo.

$$
\frac{q_1}{r_1} = \frac{q_2}{r_2},\tag{8.90}
$$

$$
q_1 = \frac{r_1}{r_1 + r_2} q, \tag{8.91}
$$

$$
q_2 = \frac{r_2}{r_1 + r_2} q, \tag{8.92}
$$

*d*  $r_1$  *r*<sub>2</sub> *q*1  $\overline{q}$ <sub>2</sub>

e o potencial elétrico nas esferas será

$$
V = \frac{1}{4\pi\epsilon_0} \frac{q}{r_1 + r_2}.\tag{8.93}
$$

(b) Considere agora que o efeito do campo elétrico de uma esfera sobre a outra possa ser aproximado por uma carga pontual localizada nos centros das esferas. Mostre que o potencial elétrico será

$$
V = \frac{1}{4\pi\epsilon_0} \frac{(d - r_1 r_2 / d)q}{(r_1 + r_2)d - 2r_1 r_2}.
$$
 (8.94)

(c) Determine a matriz de coeficientes do potencial e a matriz de capacitância. Mostre que a capacitância *C* do sistema será

$$
C = \frac{4\pi\epsilon_0 r_1 r_2 d}{(r_1 + r_2)d - 2r_1 r_2}.
$$
\n(8.95)

**Questão II.18.** Um capacitor cilíndrico infinito e coaxial é composto de duas superfícies cilíndricas condutoras de raios *R*<sup>1</sup> e *R*2, carregadas com densidades lineares uniformes −*λ* e *λ*, respectivamente. Os eixos de simetria dos cilindros coincidem com o eixo *z* de um sistema de coordenadas cartesianas, como indica a figura [8.18](#page-192-0) a seguir.

<span id="page-192-0"></span>**Figura 8.18:** Representação de uma secção transversal de um capacitor cilíndrico e coaxial.

## *z y R*1 *R*2

*x*

Determine:

- (a) o campo elétrico a uma distância *ρ* do eixo *z* (coordenadas cilíndricas) em todas as regiões do espaço, ou seja, *ρ* < *R*1, *R*<sup>1</sup> < *ρ* < *R*<sup>2</sup> e  $\rho > R_2$ ,
- (b) a diferença de potencial ∆*V* entre os condutores,
- (c) a capacitância por unidade de comprimento do capacitor cilíndrico.

# **III**

## **Técnicas matemáticas**

"[...] Se o homem se restringisse a coletar fatos, as ciências eram apenas uma nomenclatura estéril e ele jamais teria conhecido as grandes leis da natureza. É na comparação dos fenômenos uns com os outros, na procura da compreensão de suas relações, que ele é levado à descoberta dessas leis..."

**Pierre-Simon de Laplace**

## **9**

### **Equação de Laplace**

Vimos que podemos determinar o campo e o potencial elétricos para distribuições da cargas especificadas através da lei de Coulomb por meio das seguintes integrações:

$$
\vec{E}(\vec{r}) = \frac{1}{4\pi\epsilon_0} \iiint_V \frac{\rho(\vec{r}')d\tau' \hat{\mathbf{z}}}{\hat{\mathbf{z}}^2},
$$
\n(9.1)

$$
V(\vec{r}) = \frac{1}{4\pi\epsilon_0} \iiint_V \frac{\rho(\vec{r}')d\tau'}{\epsilon}.
$$
\n(9.2)

<span id="page-195-0"></span>Como foi notado, estas integrais possuem, em alguns casos, difícil solução analítica. Além disso, elas dependem da total especificação da função densidade de cargas. Uma forma alternativa de tratar problemas da eletrostática seria através da equação de Poisson

$$
\nabla^2 V = -\frac{\rho}{\epsilon_0},\tag{9.3}
$$

que com as condições de contorno adequadas se torna totalmente equivalente à equação [9.2.](#page-195-0) Na verdade, a equação [9.2](#page-195-0) é a solução integral da equação de Poisson.

Muitos problemas de interesse da eletrostática envolvem distribuições singulares de cargas, ou seja, a função densidade de carga é nula em todo o espaço, exceto em superfícies, linhas ou pontos. Nestes casos, para pontos fora da distribuição, temos *ρ* = 0, o que conduz à **equação de Laplace**

$$
\nabla^2 V = 0.
$$
\n(9.4)

Para introduzirmos o contexto em que a equação de Laplace se insere e sua utilidade, considere um conjunto arbitrário de *N* condutores no espaço, como apresentado na seção [8.3.](#page-172-0) Naquela oportunidade, vimos que o potencial elétrico para o *i*-ésimo condutor será proporcional às cargas dos condutores mediante coeficientes do potencial da seguinte maneira:

$$
V_i = \sum_{i=1}^{N} p_{ij} Q_j, \qquad (9.5)
$$

com *pij* sendo o coeficiente do potencial e *Q<sup>j</sup>* a carga no *j*-ésimo condutor. Uma pergunta interessante seria: mediante o conhecimento dos potenciais elétricos nos condutores, qual será o potencial elétrico  $V(\vec{r})$  em uma posição arbitrária do espaço? Resolver a equação de Laplace consiste exatamente nisso, isto é, em encontrar a solução  $V(\vec{r})$  para todo o espaço. Esta solução será encontrada mediante o estabelecimento das **condições de contorno**, que devem ser satisfeitas para o problema. No caso do conjunto de *N* condutores apresentados, a condição de contorno é que o potencial em cada condutor, em seu interior e na superfície (contorno), é especificado. Este tipo de condição de contorno é chamada de **condição de contorno de Dirichlet**1. Muitas vezes, a componente normal campo elétrico limítrofe, ou seja, no limite de proximidade da superfície é especificada. Neste caso, dizemos que se trata de uma **condição de contorno de Neumann**2, e é nada mais que a derivada normal do potencial elétrico especificada no limite de proximidade da superfície, ou seja,

$$
\vec{E} \cdot \hat{n} = -\nabla V \cdot \hat{n} = -\frac{\partial V}{\partial n}.
$$
 (9.6)

Para condutores em equilíbrio eletrostático, vimos que a derivada normal do potencial elétrico no limite de proximidade da superfície é proporcional à densidade superficial de cargas no condutor, isto é,

$$
\sigma = -\epsilon_0 \frac{\partial V}{\partial n}.\tag{9.7}
$$

<sup>1</sup>Johann Peter Gustav Lejeune Dirichlet (1805 - 1859) foi um matemático alemão, a quem se atribui a moderna definição formal de função.

<sup>2</sup>Carl Gottfried Neumann (1832 - 1925) foi um matemático alemão que fez grandes contribuições na eletrodinâmica.

Um problema que une ambas as condições de contorno expostas acima possui **condições de contorno de Cauchy**3.

Naturalmente, podemos nos perguntar também, se para um dado problema em especial, existe uma única solução ou diversas soluções para o potencial elétrico  $V(\vec{r})$ . Antes de chegarmos a uma conclusão sobre isso, vamos definir o que chamamos de **solução geral** da equação de Laplace. Considere que existe um conjunto de soluções da equação de Laplace, *V*1, *V*2, *V*3,..., *VN*, sem especificação nenhuma de condições de contorno. A solução geral *V* será uma combinação linear de todas as soluções, de tal maneira que

$$
V = c_1 V_1 + c_2 V_2 + c_3 V_3 + \dots + c_N V_N. \tag{9.8}
$$

A demonstração desse teorema é trivial. Basta aplicarmos o Laplaciano na equação acima e perceber que, se cada função do conjunto é solução da equação de Laplace, todos os termos do lado direito da equação serão nulos, e consequentemente  $\nabla^2 V = 0$ , implicando que *V* será uma solução geral. Se **especificamos condições de contorno** para o problema, só existirá uma única solução, ou duas diferindo por uma constante, o que dá no mesmo, para a equação de Laplace. Esta afirmação é conhecida como **teorema da unicidade** e será enunciado a seguir.

**Teorema 9.1.** Para um determinado conjunto de condições de contorno especificadas para um problema, a equação de Laplace possui somente uma solução, ou duas diferindo no máximo por uma constante.

Para provar isto, considere que existem duas soluções para um problema com condições de contorno especificadas, *V*<sup>1</sup> e *V*2, para uma região definida por um volume  $\mathcal V$  e delimitada por uma superfície  $\mathcal S$ . Atente para uma função que será a diferença das duas supostas soluções, digamos, *V* = *V*<sup>1</sup> − *V*2. Com efeito, *V* também será solução da equação de Laplace visto que

$$
\nabla^2 V = \nabla^2 V_1 - \nabla^2 V_2 = 0.
$$
 (9.9)

Se *V* é solução da equação de Laplace, ela deve obedecer às mesmas condições de contorno para *V*<sup>1</sup> e *V*2, sejam elas condições de contorno de Dirichlet, Neumann ou Cauchy. Se as condições forem de Dirichlet, como *V* é a diferença

<sup>3</sup>Augustin-Louis Cauchy (1789 - 1857) foi um matemático francês, um dos fundadores da teoria de grupos finitos.

entre as duas soluções, teremos que  $V = 0$  no contorno, e caso sejam condições de Neumann, teremos *<sup>∂</sup><sup>V</sup> ∂n* = 0 no contorno. Caso sejam condições de Cauchy, teremos uma combinação das duas anteriores. Considere agora a integral de volume da seguinte divergência, ∇ · (*V*∇*V*), e aplicando o teorema da divergência de Gauss teremos

<span id="page-198-1"></span>
$$
\iiint_{\mathcal{V}} \nabla \cdot (V \nabla V) d\tau = \oiint_{\mathcal{S} + \mathcal{S}_1 + \mathcal{S}_2 + \dots + \mathcal{S}_N} V \nabla V \cdot \hat{n} da,\tag{9.10}
$$

sendo a integração de volume feita sobre o volume V e a integração de superfície feita sobre todas as superfícies (contornos)  $S + S_1 + S_2 + ... + S_N$  contidas em  $V$  (veja a figura [9.1,](#page-198-0) a seguir).

<span id="page-198-0"></span>**Figura 9.1:** Volume e superfícies de integração da equação [9.10.](#page-198-1)

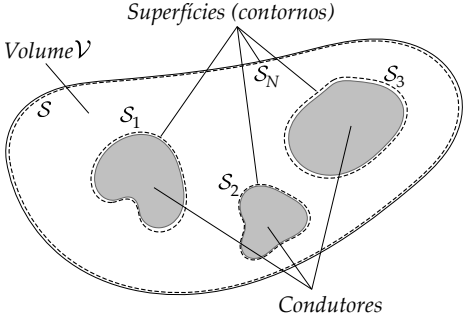

Usando o fato de que *V* é solução da equação de Laplace (∇2*<sup>V</sup>* <sup>=</sup> <sup>0</sup>) e a identidade para divergência de um produto, teremos

$$
\nabla \cdot (V \nabla V) = V \nabla^2 V + |\nabla V|^2,
$$
\n(9.11)

o que implica em

$$
\iiint_{\mathcal{V}} |\nabla V|^2 d\tau = \oiint_{\mathcal{S}} V \frac{\partial V}{\partial n} da. \tag{9.12}
$$

Veja que se o problema especificar condições de contorno de Dirichlet,  $V = 0$  nos contornos, pois  $V_1 = V_2$ , ou seja, as duas supostas soluções obedecem às mesmas condições nos contornos. Portanto a integral de volume será nula, isto é,

$$
\iiint_{\mathcal{V}} |\nabla V|^2 d\tau = 0. \tag{9.13}
$$

Como o integrando é sempre positivo, a integral de volume só será nula se |∇*V*| = 0 por todo o volume de integração, o que implica que *V* será uma constante em todo o espaço. Neste caso, como  $V = V_1 - V_2 = 0$  nos contornos,  $V = 0$  em todo o espaço, o que indica que  $V_1 = V_2$  em todo o volume  $V$ , mostrando assim a unicidade da solução do problema. Se agora o problema especificar condições de contorno de Neumann,  $\frac{\partial V}{\partial n} = 0$  nos contornos, de novo a integral de superfície se anula. Neste caso, como a derivada de *V* será nula, teremos que *V* será uma constante, não obrigatoriamente nula, de tal

forma que  $V = V_1 - V_2 = const$ , e as soluções diferem no máximo por uma constante. Na prática, não há problema em considerar esta constante nula pois o campo elétrico não é modificado com uma mudança de referência para o potencial elétrico, ou seja, somar ou subtrair o potencial elétrico em todos os pontos por um mesmo valor não muda o campo elétrico do problema, pois  $\vec{E} = -\nabla V.$ 

#### **9.1 A equação de Laplace em 1D**

Vamos começar a nossa abordagem na busca de soluções da equação de Laplace, resolvendo o problema apenas em uma dimensão. Para isso, considere o problema de duas placas condutoras infinitas paralelas ao planos *y*-*z* localizadas em  $x = 0$  e  $x = a$  (veja a figura [9.2\)](#page-199-0).

Neste caso, devido à simetria do problema, podemos assumir que o potencial será função apenas de *x*, ou seja,  $V = V(x)$ . Considere que potencial elétrico é especificado nas placas, de tal forma que  $V(0) = V_0$  e  $V(a) = V_a$  (condições de contorno de Dirichlet).

Nosso problema consiste em determinarmos o potencial elétrico na região entre as placas, ou seja, calcularmos quem é a função *V*(*x*) dadas as condições de contorno especificadas. Para isso, a equação de Laplace em coordenadas car<span id="page-199-0"></span>**Figura 9.2:** Placas paralelas infinitas (figura em corte) com potenciais elétricos especificados nos planos (contornos).

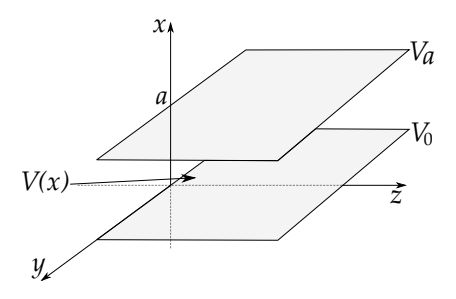

tesianas para este problema unidimensional se reduz a

$$
\frac{d^2V}{dx^2} = 0,
$$
\t(9.14)

isto é, a uma equação ordinária. A solução desta equação é simples, basta integrarmos duas vezes. Com efeito,

$$
\frac{dV}{dx} = m,\t\t(9.15)
$$

$$
V(x) = mx + n,\t\t(9.16)
$$

onde *m* e *n* são constantes de integração. Estas constantes podem ser determinadas usando as condições de contorno especificadas para o problema, ou seja,  $V(0) = V_0$  e  $V(a) = V_a$ . Essas condições conduzem às seguintes equações para as constantes *m* e *n*

$$
\begin{cases}\nV_0 = n \\
V_a = ma + n,\n\end{cases}
$$
\n(9.17)

cujas soluções são *m* = (*V<sup>a</sup>* − *V*0)/*a* e *n* = *V*0. Portanto, nossa solução da equação de Laplace unidimensional para as condições de contorno especificadas é

$$
V(x) = \left(\frac{V_a - V_0}{a}\right)x + V_0.
$$
\n(9.18)

Note que a solução se trata de uma função linear e que, excetuando-se os contornos onde a função já é especificada, o potencial elétrico em uma posição *x* é dado pela média dos potenciais em posições adjacentes, digamos *V*(*x* + *b*) e *V*(*x* − *b*). Desta forma, o potencial para qualquer ponto *x* fora dos contornos seria dado pela média

$$
V(x) = \frac{1}{2} \left[ V(x+b) + V(x-b) \right].
$$
 (9.19)

<span id="page-200-0"></span>A média da equação [9.19](#page-200-0) é uma propriedade geral para o potencial elétrico, inclusive para os casos em que dependa de duas ou três variáveis. Para duas variáveis, temos, por exemplo,  $V = V(x, y)$ , sendo o potencial elétrico uma superfície do ponto de vista gráfico. A média, neste caso, poderia ser feita utilizando um círculo *C* de raio *R* centrado em  $(x_0, y_0)$ , com potencial  $V(x_0, y_0)$ neste ponto, isto é

$$
V(x_0, y_0) = \frac{1}{2\pi R} \oint_C V(x, y) dl.
$$
 (9.20)

Para três variáveis, temos que  $V = V(x, y, z)$ , e a média em torno de um ponto (*x*0, *y*0, *z*0) seria dada pela integral em uma superfície esférica *S* de raio *R* centrada em (*x*0, *y*0, *z*0), ou seja,

$$
V(x_0, y_0, z_0) = \frac{1}{4\pi R^2} \oiint_S V(x, y, z) da.
$$
 (9.21)

Há uma implicação interessante para o comportamento da solução da equação de Laplace para o potencial elétrico, mediante a média apresentada anteriormente. Se o potencial elétrico em cada ponto é a média dos potenciais adjacentes, não podemos ter pontos de máximos ou de mínimos **locais** para o potencial

elétrico, pois estes não poderiam obedecer às equações das médias descritas acima. A função potencial elétrico só terá valor mínimo ou máximo **globais** nos contornos.

### **9.2 A equação de Laplace em 2D e 3D**

#### **9.2.1 Coordenadas cartesianas**

Vamos começar agora tratando de casos bidimensionais recorrendo a um método muito usado em solução de equações diferenciais parciais, em especial na Física, o assim chamado método da **separação de variáveis**.

<span id="page-201-1"></span>**Exemplo 9.1.** Duas placas condutoras infinitas (para  $x \ge 0$ ) e aterradas estão paralelas ao plano *xz*, uma em *y* = 0, outra em *y* = *a*. Uma outra placa (não condutora) e carregada é conectada às duas placas em *x* = 0, e possui potencial especificado pela função  $V_0(y)$  (veja figura [9.3,](#page-201-0) a seguir).

Encontre o potencial elétrico e o campo elétrico na região entre as placas, considerando que

(a)  $V_0(y) = V_0 \sin\left(\frac{\pi y}{a}\right)$ ,

(b) 
$$
V_0(y) = V_0
$$
.

**Solução**: Devemos encontrar a solução geral para o problema e adequá-la para as seguintes condições de contorno:

(i)  $\lim_{x \to \infty} V(x, y) = 0$ 

(ii) 
$$
V(x, 0) = 0
$$

$$
(iii) V(x, a) = 0
$$

$$
(iv) V(0, y) = V_0(y)
$$

A condição de contorno (i) se deve ao fato de que o potencial elétrico deve ser <span id="page-201-0"></span>**Figura 9.3:** Duas placas infinitas (*x* ≥ 0) e aterradas e plano com potencial  $V_0(y)$ .

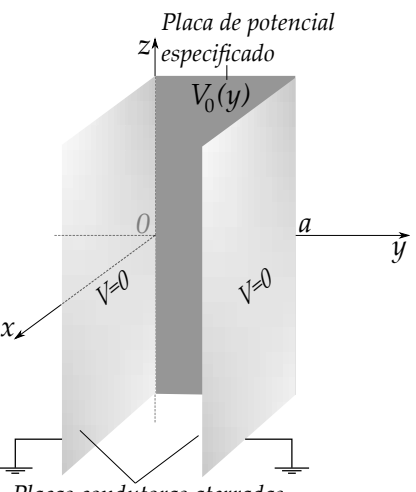

*Placas condutoras aterradas*

uma função finita. A equação de Laplace em coordenadas cartesianas para este problema será em duas dimensões, isto é,

$$
\frac{\partial^2 V}{\partial x^2} + \frac{\partial^2 V}{\partial y^2} = 0.
$$
 (9.22)

Para encontrarmos a solução geral para o problema, usaremos o método da separação de variáveis. O problema possui independência na coordenada *z*, portanto *V*(*x*, *y*) = *X*(*x*)*Y*(*y*), com *X*(*x*) sendo uma função unicamente da variável *x* e *Y*(*y*) sendo uma função unicamente da variável *y*. A equação de Laplace se torna agora

$$
Y\frac{\partial^2 X}{\partial x^2} + X\frac{\partial^2 Y}{\partial y^2} = 0.
$$
 (9.23)

e dividindo por *XY*, obtemos

$$
\frac{1}{X}\frac{\partial^2 X}{\partial x^2} + \frac{1}{Y}\frac{\partial^2 Y}{\partial y^2} = 0.
$$
 (9.24)

Note que esta equação tem os termos totalmente separados, ou seja, o primeiro termo depende apenas da variável *x* e o segundo termo depende apenas da variável *y*. Como se trata de uma equação e as variáveis *x* e *y* são independentes, podemos então dizer que cada termo correspondente a uma constante de separação. Para facilitar a álgebra, vamos assumir que as constantes sejam da seguinte forma:

$$
k_x^2 + k_y^2 = 0. \tag{9.25}
$$

Desta maneira, teremos agora duas equações diferenciais ordinárias de segunda ordem com coeficientes constantes,

$$
\frac{d^2X}{dx^2} - k_x^2 X = 0,
$$
\t(9.26)

$$
\frac{d^2Y}{dy^2} - k_y^2 Y = 0.
$$
 (9.27)

As soluções destas equações são obviamente exponenciais,

$$
X(x) = Ae^{-k_x x} + Be^{k_x x} \tag{9.28}
$$

e

$$
Y(y) = Ce^{-k_y y} + De^{k_y y}.
$$
\n(9.29)

Portanto, a solução geral será

$$
V(x,y) = (Ae^{-k_x x} + Be^{k_x x})(Ce^{-k_y y} + De^{k_y y}).
$$
\n(9.30)

Vamos reduzir agora esta solução geral para uma solução particular ao nosso problema aplicando as condições de contorno. Aplicando a condição (i),

$$
\lim_{x \to \infty} V(x, y) = (Be^{k_x x})(Ce^{-k_y y} + De^{k_y y}) = 0.
$$
\n(9.31)

de onde tiramos que *B* = 0, chegando a uma solução do tipo (omitindo a constante *A*)

$$
V(x,y) = e^{-k_x x} (Ce^{-k_y y} + De^{k_y y}).
$$
\n(9.32)

Aplicando a condição de contorno (ii),

$$
V(x,0) = e^{-k_x x} (C+D) = 0.
$$
 (9.33)

de onde tiramos que *C* = −*D*, chegando a uma solução do tipo

$$
V(x,y) = Ce^{-k_x x} (e^{-k_y y} - e^{k_y y}).
$$
\n(9.34)

Aplicando a condição de contorno (iii),

$$
V(x,a) = Ce^{-k_x x} (e^{-k_y a} - e^{k_y a}) = 0.
$$
 (9.35)

de onde tiramos que *e* <sup>−</sup>*k<sup>y</sup> <sup>a</sup>* <sup>−</sup> *<sup>e</sup> <sup>k</sup><sup>y</sup> <sup>a</sup>* = 0 ou *e* <sup>2</sup>*k<sup>y</sup> <sup>a</sup>* = 1. Vamos usar a equação de Euler  $e^{i\theta} = \cos \theta + i \sin \theta$  ( $i = \sqrt{-1}$ ) para determinar quem são os valores de  $k_y$ . A correspondência surge quando fazemos *θ* = 2*nπ* com *n* sendo um número inteiro positivo,

$$
e^{i2n\pi} = \cos 2n\pi + i \sin 2n\pi, \qquad (9.36)
$$

$$
e^{i2n\pi} = 1,\tag{9.37}
$$

o que implica que  $k_y a = in\pi$ . Isto quer dizer que teremos um conjunto infinito de soluções, com

$$
k_y = \frac{i n \pi}{a} \quad n = 1, 2, 3... \tag{9.38}
$$

$$
k_x = -ik_y = -i^2 \frac{n\pi}{a} = \frac{n\pi}{a} \quad n = 1, 2, 3... \tag{9.39}
$$

Nossa solução torna-se então uma combinação linear de todas as possíveis soluções, ou seja,

$$
V(x,y) = \sum_{n=1}^{\infty} Ce^{-n\pi x/a} \left[ e^{-in\pi y/a} - e^{in\pi y/a} \right].
$$
 (9.40)

Usando novamente a relação de Euler, podemos transformar as exponenciais complexas em senos e cossenos, ou seja,

$$
V(x,y) = \sum_{n=1}^{\infty} Ce^{-n\pi x/a} \left[ \cos\left(\frac{n\pi y}{a}\right) - i \sin\left(\frac{n\pi y}{a}\right) \right] - \cos\left(\frac{n\pi y}{a}\right) - i \sin\left(\frac{n\pi y}{a}\right) \right]
$$
(9.41)

$$
V(x,y) = \sum_{n=1}^{\infty} (-2iC)e^{-n\pi x/a} \sin\left(\frac{n\pi y}{a}\right).
$$
 (9.42)

Redefinindo a constante −2*iC* para *C*, temos que nossa solução até agora se reduzirá a

<span id="page-204-0"></span>
$$
V(x,y) = \sum_{n=1}^{\infty} Ce^{-n\pi x/a} \sin\left(\frac{n\pi y}{a}\right).
$$
 (9.43)

Aplicando agora a condição (iv), temos

$$
V(0, y) = V_0(y) = \sum_{n=1}^{\infty} C_n \sin\left(\frac{n\pi y}{a}\right).
$$
 (9.44)

Esta equação mostra claramente que a função  $V_0(y)$  é expressa como uma série de Fourier de senos. Resta-nos, então, determinar os coeficientes *C<sup>n</sup>* desta série para determinarmos a solução para o problema compatível com todas as condições de contorno. Usaremos o "truque" de Fourier, que consiste em multiplicarmos ambos os lados da equação [9.44](#page-204-0) por sin ( $\frac{n'\pi y}{a}$  $\left(\frac{\pi y}{a}\right)$  (*n'* sendo inteiro) e integrarmos em todo domínio para  $y$  ( $0 \le y \le a$ ). Veja o desenvolvimento a seguir.

$$
\int_0^a V_0(y) \sin\left(\frac{n'\pi y}{a}\right) dy = \sum_{n=1}^\infty C_n \int_0^a \sin\left(\frac{n\pi y}{a}\right) \sin\left(\frac{n'\pi y}{a}\right) dy \qquad (9.45)
$$

A integral acima é uma integral de Fourier em senos. Veja o apendice [B.3](#page-387-0) para o cálculo. O resultado depende de uma **delta de Kronecker**4, ou seja, o procedimento vai filtrar, entre todos os  $n$  termos, somente o termo com  $n = n'$ ,

<span id="page-204-1"></span>
$$
\int_0^a \sin\left(\frac{n\pi y}{a}\right) \sin\left(\frac{n'\pi y}{a}\right) dy = \frac{a}{2} \delta_{nn'}
$$
 (9.46)

4Leopold Kronecker, matemático alemão (1823-1891).

onde

$$
\delta_{nn'} = \begin{cases}\n0, & \text{para } n \neq n' \\
1, & \text{para } n = n'.\n\end{cases}
$$
\n(9.47)

Voltando para equação [9.44,](#page-204-0) temos

$$
\frac{a}{2} \sum_{n=1}^{\infty} C_n \delta_{nn'} = \int_0^a V_0(y) \sin\left(\frac{n'\pi y}{a}\right) dy \tag{9.48}
$$

onde somente os termos com  $n = n'$  sobram, de tal forma que os coeficientes *C<sup>n</sup>* ficam determinados por

$$
C_n = \frac{2}{a} \int_0^a V_0(y) \sin\left(\frac{n\pi y}{a}\right) dy \tag{9.49}
$$

Vamos inicialmente responder o item (a) do exemplo proposto, isto é, assumindo  $V_0(y) = V_0 \sin\left(\frac{\pi \hat{y}}{a}\right)$ . Neste caso, os coeficientes *C<sup>n</sup>* são

$$
C_n = \frac{2V_0}{a} \int_0^a \sin\left(\frac{\pi y}{a}\right) \sin\left(\frac{n\pi y}{a}\right) dy,
$$
 (9.50)

$$
C_n = \begin{cases} V_0, & \text{para } n = 1 \\ 0, & \text{para } n \neq 1. \end{cases} \tag{9.51}
$$

Note que  $C_n$  será zero para  $n \neq 1$  e  $V_0$  para  $n = 1$ , devido à ortogonalidade expressa na equação [9.46.](#page-204-1) Portanto, o potencial elétrico será

$$
V(x,y) = V_0 e^{-\pi x/a} \sin\left(\frac{\pi y}{a}\right).
$$
 (9.52)

Com posse do potencial elétrico, podemos encontrar o campo elétrico através de

$$
\vec{E}(x,y) = -\nabla V(x,y) = -\frac{\partial V}{\partial x}\hat{x} - \frac{\partial V}{\partial y}\hat{y},
$$
\n(9.53)

$$
\vec{E}(x,y) = \frac{\pi V_0}{a} e^{-\pi x/a} \left[ \sin\left(\frac{\pi y}{a}\right) \hat{x} - \cos\left(\frac{\pi y}{a}\right) \hat{y} \right].
$$
 (9.54)

Perceba que, nos limites de proximidade das placas condutoras aterradas, ou seja, quando *y* → 0 ou *y* → *a*, o campo elétrico só possui componente normal, isto é, *Ey*, cuja intensidade diminui ao se afastarmos da extremidade lateral em  $x = 0$ . Considerando  $V_0 > 0$ , as linhas de campo devem emergir na extremidade lateral e incidir nas placas condutoras perpendicularmente (veja a figura [9.4\)](#page-206-0).

<span id="page-206-0"></span>**Figura 9.4:** Configuração para as linhas de campo elétrico (linhas sólidas pretas) e equipotenciais (linhas tracejadas cinzas) considerando  $V_0(y) = V_0 \sin(\pi y/a)$  em uma secção finita do problema [9.1.](#page-201-1)

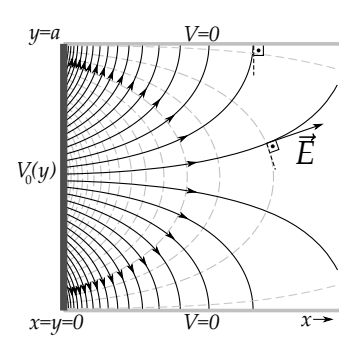

<span id="page-206-1"></span>**Figura 9.5:** Gráficos das aproximações sucessivas da série de Fourier de  $V_0(y) = V_0$  $PARA \nvert n = 1, n = 3$  E  $n = 21$ .

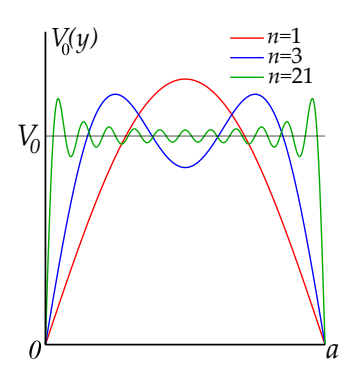

figura [9.5.](#page-206-1)

Resolvendo agora o item (b), considere a função uniforme  $V_0(y) = V_0$ . Os coeficientes  $C_n$ para série de Fourier desta função são

$$
C_n = \frac{2V_0}{a} \int_0^a \sin\left(\frac{n\pi y}{a}\right) dy, \qquad (9.55)
$$

$$
C_n = \frac{2V_0}{n\pi} (1 - \cos n\pi), \qquad (9.56)
$$

<span id="page-206-2"></span>
$$
C_n = \begin{cases} 0, \text{ para } n \text{ par} \\ \frac{4V_0}{n\pi}, \text{ para } n \text{ impar.} \end{cases} \tag{9.57}
$$

Neste caso, a solução do problema para  $V_0(y) =$ *V*<sup>0</sup> será

$$
V(x,y) = \frac{4V_0}{\pi} \sum_{n=1,3,5...}^{\infty} \frac{1}{n} e^{-n\pi x/a} \sin\left(\frac{n\pi y}{a}\right).
$$
\n(9.58)

Devido à natureza das condições de contorno e também da equação de Laplace, nossa solução é aproximativa no sentido de que a função *V*0(*y*) é dada por uma série de Fourier de infinitos termos. A solução exata é atingida analiticamente via o limite *n* → ∞. A série de Fourier para  $V_0(y)$  com os coeficientes  $C_n$  encontrados será  $(x = 0)$ 

$$
V_0(y) = \frac{4V_0}{\pi} \sum_{n=1,3,5...}^{\infty} \frac{1}{n} \sin\left(\frac{n\pi y}{a}\right). \quad (9.59)
$$

Os gráficos das aproximações sucessivas da série de Fourier para  $V_0(y)$  estão apresentados na

Para visualizarmos graficamente a solução tanto para o potencial quanto para o campo elétrico, vamos considerar a soma com os termos até *n* = 1, *n* = 3 e *n* = 21. Os resultados estão explícitos na figura [9.6](#page-207-0) a seguir.

<span id="page-207-0"></span>**Figura 9.6:** Gráficos das soluções *V*(*x*, *y*) da equação [9.57](#page-206-2) com as aproximações para  $n = 1$  (a),  $n = 3$  (b) e  $n = 21$  (c). Em (d), (e) e (f) temos as configurações para as linhas de campo elétrico (linhas sólidas pretas) e equipotenciais (linhas tracejadas cinzas) considerando as aproximações  $n = 1$ ,  $n = 3$  e  $n = 21$ , respectivamente.

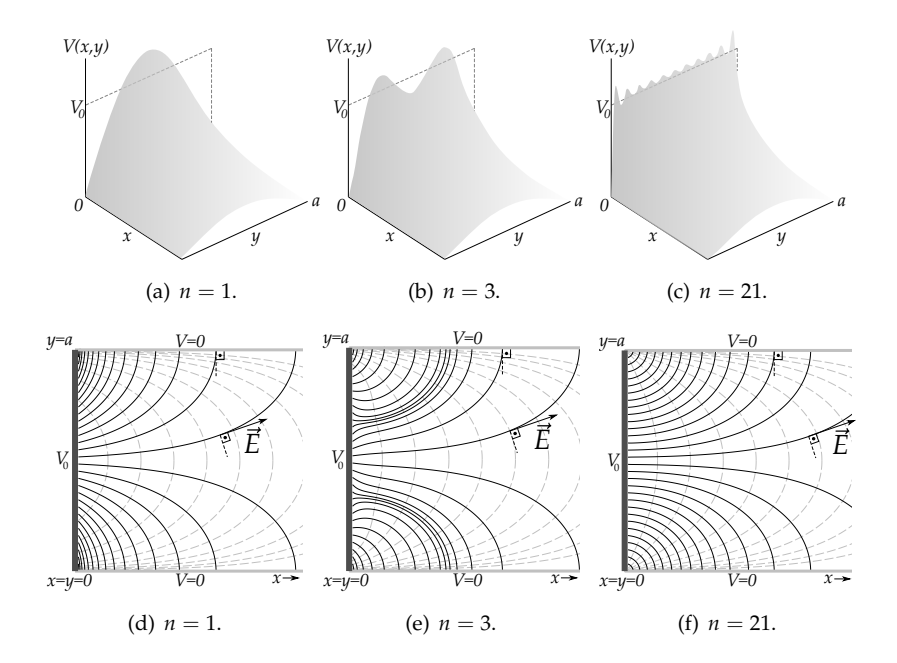

Note que a superfície que representa a função potencial elétrico *V*(*x*, *y*) se estende sobre o espaço sendo nula nos contornos em *y* = 0 e *y* = *a*. No plano  $yz$  ( $x = 0$ ), a superfície se aproxima da função constante  $V_0$  com o aumento de termos na série de Fourier, como podemos perceber com o aumento de termos para  $n = 1$ ,  $n = 3$  e  $n = 21$ .

**EXEMPLO** 9.2. Um cubo de lado *a* possui 5 de suas 6 faces ( $x = 0$ ,  $x = a$ ,  $y = 0$ ,  $y = a e z = a$ ) constituídas de placas condutoras, estando soldadas entre si e aterradas, como apresenta a figura [9.7.](#page-208-0) Em *z* = 0 a superfície está submetida a um potencial elétrico especificado por uma função  $V_0(x, y)$ , e isolada eletricamente das demais faces por colas isolantes.

<span id="page-208-0"></span>**Figura 9.7:** Cubo de lado *a* aterrado em todas as faces, exceto em  $z = 0$ , com potencial elétrico dado por  $V_0(x, y)$ .

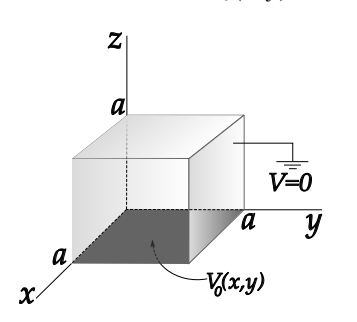

Considerando o exposto:

- (a) Determine a solução para o potencial elétrico  $V(x, y, z)$  dentro do cubo, em termos da função  $V_0(x, y)$ .
- (b) Determine a solução para o potencial elétrico inicialmente considerando

$$
V_0(x, y) = V_0 \sin(\pi x/a) \sin(\pi y/a),
$$
 (9.60)

bem como o campo elétrico neste caso.

(c) Determine a solução agora considerando  $V_0(x, y) = V_0$  bem como o campo elétrico.

**Solução**: Temos agora um problema em três dimensões com as seguintes condições de contorno:

- (i)  $V(0, y, z) = 0.$
- (ii)  $V(a, y, z) = 0$ .
- $(iii) V(x, 0, z) = 0.$
- $(iv) V(x, a, z) = 0.$
- (v)  $V(x, y, a) = 0.$
- $(vi) V(x, y, 0) = V_0(x, y).$

A equação de Laplace em coordenadas cartesianas para este problema será

$$
\frac{\partial^2 V}{\partial x^2} + \frac{\partial^2 V}{\partial y^2} + \frac{\partial^2 V}{\partial z^2} = 0.
$$
 (9.61)

Usaremos novamente o método da separação de variáveis. Nas três dimensões, teremos  $V(x, y, z) = X(x)Y(y)Z(z)$ , com  $X(x)$ ,  $Y(y)$  e  $Z(z)$  funções unicamente das suas respectivas variáveis. A equação de Laplace se torna agora

$$
YZ\frac{\partial^2 X}{\partial x^2} + XZ\frac{\partial^2 Y}{\partial y^2} + XY\frac{\partial^2 Z}{\partial z^2} = 0.
$$
 (9.62)

e dividindo por *XYZ*, obtemos

$$
\frac{1}{X}\frac{d^2X}{dx^2} + \frac{1}{Y}\frac{d^2Y}{dy^2} + \frac{1}{Z}\frac{d^2Z}{dz^2} = 0.
$$
 (9.63)

Novamente, note que cada termo depende unicamente de uma variável independente, implicando que cada termo corresponde a uma constante. Para facilitar a álgebra, vamos assumir que as constantes sejam de tal forma que,

<span id="page-209-0"></span>
$$
k_x^2 + k_y^2 + k_z^2 = 0.
$$
 (9.64)

Desta maneira, teremos agora três equações diferenciais ordinárias de segunda ordem com coeficientes constantes,

$$
\begin{cases}\n\frac{d^2 X}{dx^2} - k_x^2 X = 0, \\
\frac{d^2 Y}{dy^2} - k_y^2 Y = 0, \\
\frac{d^2 Z}{dz^2} - k_z^2 Z = 0,\n\end{cases}
$$
\n(9.65)

com soluções exponenciais já conhecidas (poderia ser também em senos e cossenos hiperbólicos),

$$
X(x) = Ae^{-k_x x} + Be^{k_x x}, \qquad (9.66)
$$

$$
Y(y) = Ce^{-k_y y} + De^{k_y y}, \qquad (9.67)
$$

$$
Z(z) = E e^{-k_z z} + F e^{k_z z}, \t\t(9.68)
$$

sendo *A*, *B*, *C*, *D*, *E* e *F* constantes, de tal forma que a solução geral da equação de Laplace em coordenadas cartesianas para problemas em 3 dimensões será

$$
V(x,y,z) = (Ae^{-k_x x} + Be^{k_x x})(Ce^{-k_y y} + De^{k_y y})(Ee^{-k_z z} + Fe^{k_z z}).
$$
 (9.69)

Basta agora aplicarmos as condições de contorno para determinar quem são as constantes que se adequam às condições de contorno do problema em tela. Aplicando a condição (i), teremos que

$$
V(0, y, z) = (A + B)(Ce^{-kyy} + De^{kyy})(Ee^{-k_z z} + Fe^{k_z z}) = 0,
$$
 (9.70)

o que implica que *A* + *B* = 0 e *B* = −*A*. Reduzimos a solução geral em uma constante a menos, o que nos permite escrever que

$$
V(x,y,z) = A(e^{-k_x x} - e^{k_x x})(Ce^{-k_y y} + De^{k_y y})(Ee^{-k_z z} + Fe^{k_z z}).
$$
 (9.71)

Aplicando agora a condição (ii), temos

$$
V(a,y,z) = A(e^{-k_x a} - e^{k_x a})(Ce^{-k_y y} + De^{k_y y})(Ee^{-k_z z} + Fe^{k_z z}) = 0, \quad (9.72)
$$

de onde tiramos que  $e^{-k_x a} - e^{k_x a} = 0$  ou  $e^{2k_x a} = 1$ . Vamos usar novamente a equação de Euler, da mesma forma aplicada no problema anterior, para chegarmos à conclusão que  $k_x a = in\pi$ . Isto quer dizer que teremos um conjunto infinito de soluções, com

$$
k_x = \frac{i n_x \pi}{a} \quad n_x = 1, 2, 3... \tag{9.73}
$$

sendo *n<sup>x</sup>* um número inteiro positivo. Nossa solução se reduz agora a

$$
V(x,y,z) = A(e^{-in_x \pi x/a} - e^{in_x \pi x/a})(Ce^{-kyy} + De^{kyy})(Ee^{-k_z z} + Fe^{k_z z}) = 0,
$$
\n(9.74)

ou, usando o fato de que sin  $x = -\frac{e^{-ix} - e^{ix}}{2i}$  $\frac{1}{2i}$ , teremos que

$$
V(x,y,z) = -2iA\sin\left(\frac{n_x\pi x}{a}\right)(Ce^{-kyy} + De^{kyy})(Ee^{-k_zz} + Fe^{k_zz}) = 0.
$$
 (9.75)

A constante −2*iA* é supérflua, pois multiplica todas as outras constantes. Isso nos permite resumir ainda mais a solução até agora para

$$
V(x, y, z) = \sin\left(\frac{n_x \pi x}{a}\right) (Ce^{-kyy} + De^{kyy})(Ee^{-k_z z} + Fe^{k_z z}).
$$
 (9.76)

Repetindo o procedimento para as condições de contorno (iii) e (iv), fica fácil mostrar que

$$
k_y = \frac{i n_y \pi}{a} \quad n_y = 1, 2, 3... \tag{9.77}
$$

e que a solução ficará

$$
V(x,y,z) = \sin\left(\frac{n_x \pi x}{a}\right) \sin\left(\frac{n_y \pi y}{a}\right) (Ee^{-k_z z} + Fe^{k_z z}).
$$
 (9.78)

Aplicando agora a condição (v), temos

$$
V(x,y,a) = \sin\left(\frac{n_x \pi x}{a}\right) \sin\left(\frac{n_y \pi y}{a}\right) \left( E e^{-k_z a} + F e^{k_z a} \right) = 0, \tag{9.79}
$$

de onde tiramos que  $(Ee^{-k_za} + Fe^{k_za}) = 0$ , ou seja,  $F = -Ee^{-2k_za}$ . Nossa solução se reduzirá a

$$
V(x,y,z) = \sin\left(\frac{n_x \pi x}{a}\right) \sin\left(\frac{n_y \pi y}{a}\right) E[e^{-k_z z} - e^{k_z(z-2a)}] = 0. \tag{9.80}
$$

Para simplificar, podemos reescrever a constante  $E$  como sendo  $E=E'e^{k_za}$ . Isso irá permitir escrever a parte que depende de variável *z* na soluçào através de uma seno hiperbólico, ou seja,

$$
V(x,y,z) = E' \sin\left(\frac{n_x \pi x}{a}\right) \sin\left(\frac{n_y \pi y}{a}\right) \left[e^{-k_z(z-a)} - e^{k_z(z-a)}\right] = 0, \quad (9.81)
$$

$$
V(x,y,z) = -2E' \sin\left(\frac{n_x \pi x}{a}\right) \sin\left(\frac{n_y \pi y}{a}\right) \sinh[k_z(z-a)] = 0, \quad (9.82)
$$

$$
V(x, y, z) = G \sin\left(\frac{n_x \pi x}{a}\right) \sin\left(\frac{n_y \pi y}{a}\right) \sinh[k_z(z - a)] = 0, \quad (9.83)
$$

onde já suprimimos a constante *E'* definindo *G* ≡ −2*E'*. Como já temos os valores de *k<sup>x</sup>* e *ky*, podemos usar a equação [9.64](#page-209-0) e determinar *kz*, isto é,

$$
k_z = -i\sqrt{\left(\frac{in_x\pi}{a}\right)^2 + \left(\frac{in_y\pi}{a}\right)^2},\tag{9.84}
$$

$$
k_z = -i\sqrt{(-1)\left(\frac{\pi}{a}\right)^2 n_x^2 + (-1)\left(\frac{\pi}{a}\right)^2 n_y^2},
$$
 (9.85)

$$
k_z = -i^2 \left(\frac{\pi}{a}\right) \sqrt{n_x^2 + n_y^2},\tag{9.86}
$$

$$
k_z = \frac{\pi \sqrt{n_x^2 + n_y^2}}{a}.
$$
 (9.87)

chegamos então a uma solução na seguinte forma:

$$
V(x,y,z) = G \sin\left(\frac{n_x \pi x}{a}\right) \sin\left(\frac{n_y \pi y}{a}\right) \sinh\left[-\pi \sqrt{n_x^2 + n_y^2}(1 - z/a)\right].
$$
 (9.88)

Vamos aplicar agora a última condição de contorno, ou seja, a condição (vi) para determinar o coeficiente *G*. Com efeito,

$$
V(x, y, 0) = V_0(x, y) = G \sin\left(\frac{n_x \pi x}{a}\right) \sin\left(\frac{n_y \pi y}{a}\right) \sinh\left(-\pi \sqrt{n_x^2 + n_y^2}\right),\tag{9.89}
$$

onde percebemos que a função  $V_0(x, y)$  de duas variáveis é expressa por uma série de Fourier dupla em senos. Aplicando o truque de Fourier, vamos multiplicar ambos os lados da equação por sin  $\left(\frac{n'_x \pi x}{a}\right)$ *a*  $\sin\left(\frac{n'_y\pi y}{\pi}\right)$ *a*  $\setminus$ e integrar de 0 a *a*. Teremos então

$$
\int_0^a \int_0^a V_0(x, y) \sin\left(\frac{n'_x \pi x}{a}\right) \sin\left(\frac{n'_y \pi y}{a}\right) dx dy = G \sinh\left(-\pi \sqrt{n_x^2 + n_y^2}\right)
$$

$$
\int_0^a \int_0^a \sin\left(\frac{n'_x \pi x}{a}\right) \sin\left(\frac{n'_y \pi y}{a}\right) \sin\left(\frac{n_x \pi x}{a}\right) \sin\left(\frac{n_y \pi y}{a}\right) dx dy,
$$
(9.90)

$$
\int_0^a \int_0^a V_0(x, y) \sin\left(\frac{n'_x \pi x}{a}\right) \sin\left(\frac{n'_y \pi y}{a}\right) dx dy = G \sinh\left(-\pi \sqrt{n_x^2 + n_y^2}\right)
$$

$$
\underbrace{\int_0^a \sin\left(\frac{n'_x \pi x}{a}\right) \sin\left(\frac{n_x \pi x}{a}\right) dx}_{a\delta_{n_x, n'_x}/2} \underbrace{\int_0^a \sin\left(\frac{n'_y \pi y}{a}\right) \sin\left(\frac{n_y \pi y}{a}\right) dy}_{a\delta_{n_y, n'_y}/2},
$$
(9.91)

<span id="page-212-0"></span>
$$
\int_0^a \int_0^a V_0(x, y) \sin\left(\frac{n'_x \pi x}{a}\right) \sin\left(\frac{n'_y \pi y}{a}\right) dxdy =
$$
\n
$$
G \sinh\left(-\pi \sqrt{n_x^2 + n_y^2}\right) \frac{a^2}{4} \delta_{n_x, n'_x} \delta_{n_y, n'_y},
$$
\n(9.92)

que será diferente de zero somente para  $n_x = n'_x$  e  $n_y = n'_y$ , resultando em

$$
G_{n_x,n_y} = \frac{-4}{a^2 \sinh\left(\pi \sqrt{n_x^2 + n_y^2}\right)} \int_0^a \int_0^a V_0(x,y) \sin\left(\frac{n_x \pi x}{a}\right) \sin\left(\frac{n_y \pi y}{a}\right) dx dy,
$$
\n(9.93)

o que implica que teremos um conjunto infinito de coeficientes *Gnx*,*n<sup>y</sup>* e também de soluções. A solução do problema será uma superposição de todas elas, ou seja,

$$
V(x,y,z) = G_{n_x,n_y} \sin\left(\frac{n_x \pi x}{a}\right) \sin\left(\frac{n_y \pi y}{a}\right) \sinh\left[-\pi \sqrt{n_x^2 + n_y^2} (1 - z/a)\right].
$$
\n(9.94)

Perceba que esta solução obedece a todas as condições de contorno do problema proposto (verifique), com os coeficientes de Fourier *Gnx*,*n<sup>y</sup>* da função *V*0(*x*, *y*) que será especificada, resolvendo assim o item (a) do problema.

Resolvendo agora o item (b), temos que determinar todos os *Gnx*,*n<sup>y</sup>* para a função especificada,

$$
V_0(x,y) = V_0 \sin\left(\frac{\pi x}{a}\right) \sin\left(\frac{\pi y}{a}\right). \tag{9.95}
$$

Calculando os *Gnx*,*n<sup>y</sup>* , substituindo *V*0(*x*, *y*) na expressão [9.93,](#page-212-0) teremos

$$
G_{n_x,n_y} = \frac{4V_0}{a^2 \sinh\left(-\pi\sqrt{n_x^2 + n_y^2}\right)}
$$
  

$$
\int_0^a \int_0^a \sin\left(\frac{\pi x}{a}\right) \sin\left(\frac{\pi y}{a}\right) \sin\left(\frac{n_x \pi x}{a}\right) \sin\left(\frac{n_y \pi y}{a}\right) dx dy,
$$
 (9.96)

$$
G_{n_x,n_y} = \frac{4V_0}{a^2 \sinh\left(-\pi\sqrt{n_x^2 + n_y^2}\right)}
$$

$$
\underbrace{\int_0^a \sin\left(\frac{\pi x}{a}\right) \sin\left(\frac{n_x \pi x}{a}\right) dx}_{\frac{a\delta_{1,n_x}}{2}} \underbrace{\int_0^a \sin\left(\frac{\pi y}{a}\right) \sin\left(\frac{n_y \pi y}{a}\right) dy}_{\frac{a\delta_{1,n_y}}{2}}, \qquad (9.97)
$$

de tal forma que todos os coeficientes com  $n_x \neq 1$  e  $n_y \neq 1$  serão nulos, restando apenas

$$
G_{1,1} = \frac{V_0}{\sinh\left(-\pi\sqrt{2}\right)}.\tag{9.98}
$$

A solução para o potencial elétrico, para pontos internos da caixa do problema, considerando a função *V*0(*x*, *y*) especificada, será

$$
V(x,y,z) = \frac{V_0}{\sinh\left(\pi\sqrt{2}\right)}\sin\left(\frac{\pi x}{a}\right)\sin\left(\frac{\pi y}{a}\right)\sinh\left[\pi\sqrt{2}(1-z/a)\right].
$$
 (9.99)

O campo elétrico será

$$
\vec{E} = E_x \hat{x} + E_y \hat{y} + E_z \hat{z}, \qquad (9.100)
$$

com

$$
E_x = -\frac{\partial V}{\partial x} = -\frac{\pi V_0}{a \sinh(\pi \sqrt{2})} \cos\left(\frac{\pi x}{a}\right) \sin\left(\frac{\pi y}{a}\right) \sinh\left[\pi \sqrt{2}(1 - z/a)\right]
$$
  
\n
$$
E_y = -\frac{\partial V}{\partial y} = -\frac{\pi V_0}{a \sinh(\pi \sqrt{2})} \sin\left(\frac{\pi x}{a}\right) \cos\left(\frac{\pi y}{a}\right) \sinh\left[\pi \sqrt{2}(1 - z/a)\right]
$$
  
\n
$$
E_z = -\frac{\partial V}{\partial z} = \frac{\pi \sqrt{2}V_0}{a \sinh(\pi \sqrt{2})} \sin\left(\frac{\pi x}{a}\right) \sin\left(\frac{\pi y}{a}\right) \cosh\left[\pi \sqrt{2}(1 - z/a)\right]
$$
  
\n(9.101)

Perceba que, no limite de aproximação das faces condutoras aterradas, somente a componente normal à superfície será diferente de zero. Por exemplo, para a face em  $z = a$ , temos

$$
\lim_{z \to a} E_x = -\frac{\pi V_0}{a \sinh\left(\pi \sqrt{2}\right)} \cos\left(\frac{\pi x}{a}\right) \sin\left(\frac{\pi y}{a}\right) \lim_{z \to a} \sinh\left[\pi \sqrt{2}(1 - z/a)\right] = 0
$$

$$
\lim_{z \to a} E_y = -\frac{\pi V_0}{a \sinh\left(\pi \sqrt{2}\right)} \sin\left(\frac{\pi x}{a}\right) \cos\left(\frac{\pi y}{a}\right) \lim_{z \to a} \sinh\left[\pi \sqrt{2}(1 - z/a)\right] = 0
$$

$$
\lim_{z \to a} E_z = \frac{\pi \sqrt{2} V_0}{a \sinh \left(\pi \sqrt{2}\right)} \sin \left(\frac{\pi x}{a}\right) \sin \left(\frac{\pi y}{a}\right) \lim_{z \to a} \cosh \left[\pi \sqrt{2} (1 - z/a)\right]
$$

$$
\lim_{z \to a} E_z = \frac{\pi \sqrt{2} V_0}{a \sinh \left(\pi \sqrt{2}\right)} \sin \left(\frac{\pi x}{a}\right) \sin \left(\frac{\pi y}{a}\right).
$$

 $(9.102)$ 

Ou seja, no limite de aproximação da placa condutora em *z* = *a*, o campo elétrico terá a compoente normal *Ez*, como é de se esperar para um condutor em equilíbrio eletrostático. Na figura a [9.8,](#page-215-0) temos uma representação gráfica para as linhas de campo elétrico e equipotenciais no interior da caixa.

Resolvendo agora o item (c), temos que determinar todos os *Gnx*,*n<sup>y</sup>* para a função especificada *V*0(*x*, *y*) = *V*0. Calculando os *Gnx*,*n<sup>y</sup>* ,

$$
G_{n_x,n_y} = \frac{4}{a^2 \sinh\left(-\pi\sqrt{n_x^2 + n_y^2}\right)} \int_0^a \int_0^a V_0 \sin\left(\frac{n_x \pi x}{a}\right) \sin\left(\frac{n_y \pi y}{a}\right) dx dy,
$$
\n(9.103)

<span id="page-215-0"></span>**Figura 9.8:** Linhas de campo elétrico (linhas sólidas pretas) e equipotenciais (li-NHAS TRACEJADAS CINZAS) (PLANO  $x = a/2$ ) no interior da caixa para  $V_0(x, y)$  =  $V_0 \sin(\pi x/a) \sin(\pi y/a)$ , considerando  $V_0 > 0$ .

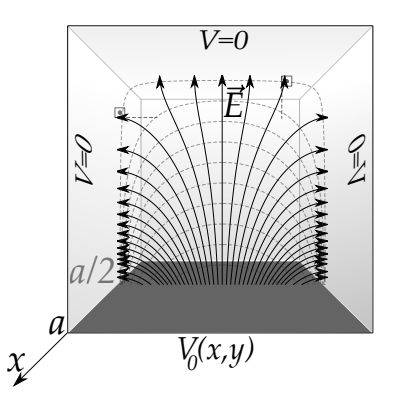

$$
G_{n_x,n_y} = \frac{4V_0}{a^2 \sinh\left(-\pi\sqrt{n_x^2 + n_y^2}\right)} \int_0^a \sin\left(\frac{n_x \pi x}{a}\right) dx \int_0^a \sin\left(\frac{n_y \pi y}{a}\right) dy,
$$
\n(9.104)

$$
G_{n_x,n_y} = \frac{4V_0}{a^2 \sinh\left(-\pi\sqrt{n_x^2 + n_y^2}\right)} \left(\frac{a^2}{n_x n_y \pi^2}\right) (1 - \cos n_x \pi)(1 - \cos n_y \pi),\tag{9.105}
$$

$$
G_{n_x,n_y} = \begin{cases} 0, & \text{para } n_x \text{ e/ou } n_y \text{ pares} \\ \frac{16V_0}{n_x n_y \pi^2 \sinh\left(-\pi \sqrt{n_x^2 + n_y^2}\right)}, & \text{para } n_x \text{ e } n_y \text{ impares.} \end{cases} \tag{9.106}
$$

Para simplificar nossas expressões, vamos definir um parâmetro  $n_{x,y} \equiv \sqrt{n_x^2 + n_y^2}.$ Dessa forma, a solução, neste caso, será

$$
V(x,y,z) = G_{n_x,n_y} \sin\left(\frac{n_x \pi x}{a}\right) \sin\left(\frac{n_y \pi y}{a}\right) \sinh\left[-\pi n_{x,y}(1-z/a)\right], \quad (9.107)
$$

$$
V(x,y,z) = \sum_{n_x} \sum_{n_y} \frac{16V_0}{n_x n_y \pi^2 \sinh(-\pi n_{x,y})} \sin\left(\frac{n_x \pi x}{a}\right) \sin\left(\frac{n_y \pi y}{a}\right)
$$
\n
$$
\sinh\left[-\pi n_{x,y}(1-z/a)\right],
$$
\n(9.108)
$$
V(x,y,z) = \frac{16V_0}{\pi^2} \sum_{n_x} \sum_{n_y} \frac{1}{n_x n_y} \frac{\sinh\left[\pi n_{x,y} (1 - z/a)\right]}{\sinh\left(\pi n_{x,y}\right)} \sin\left(\frac{n_x \pi x}{a}\right) \sin\left(\frac{n_y \pi y}{a}\right). \tag{9.109}
$$

A partir do potencial elétrico, podemos determinar o campo elétrico,

$$
\vec{E} = -\frac{\partial V}{\partial x}\hat{x} - \frac{\partial V}{\partial y}\hat{y} - \frac{\partial V}{\partial z}\hat{z},
$$
\n(9.110)

$$
E_x = -\frac{16V_0}{a\pi} \sum_{n_x} \sum_{n_y} \frac{1}{n_y} \frac{\sinh\left[\pi n_{x,y}(1-z/a)\right]}{\sinh\left(\pi n_{x,y}\right)} \cos\left(\frac{n_x \pi x}{a}\right) \sin\left(\frac{n_y \pi y}{a}\right)
$$
  
\n
$$
E_y = \frac{16V_0}{a\pi} \sum_{n_x} \sum_{n_y} \frac{1}{n_x} \frac{\sinh\left[\pi n_{x,y}(1-z/a)\right]}{\sinh\left(\pi n_{x,y}\right)} \sin\left(\frac{n_x \pi x}{a}\right) \cos\left(\frac{n_y \pi y}{a}\right)
$$
  
\n
$$
E_z = \frac{16V_0}{a\pi} \sum_{n_x} \sum_{n_y} \frac{n_{x,y}}{n_x n_y} \frac{\cosh\left[\pi n_{x,y}(1-z/a)\right]}{\sinh\left(\pi n_{x,y}\right)} \sin\left(\frac{n_x \pi x}{a}\right) \sin\left(\frac{n_y \pi y}{a}\right)
$$
  
\n(9.111)

Na figura [9.9,](#page-216-0) apresentamos as representações gráficas para superfícies equipotencias e linhas de campo elétrico para as equações obtidas.

<span id="page-216-0"></span>**Figura 9.9:** Equipotencias (a) (superfícies em azul), linhas de campo elético (b) (linhas sólidas vermelhas) e (c) a superposição das duas quantidades (plano *x* = *L*/2), considerando  $V_0 = 10$  V e  $L = 1$  m. Foram considerados 225 termos nas séries ( $n_x = 1, 3, 5, ..., 29$  $E n_y = 1, 3, 5, ..., 29$ .

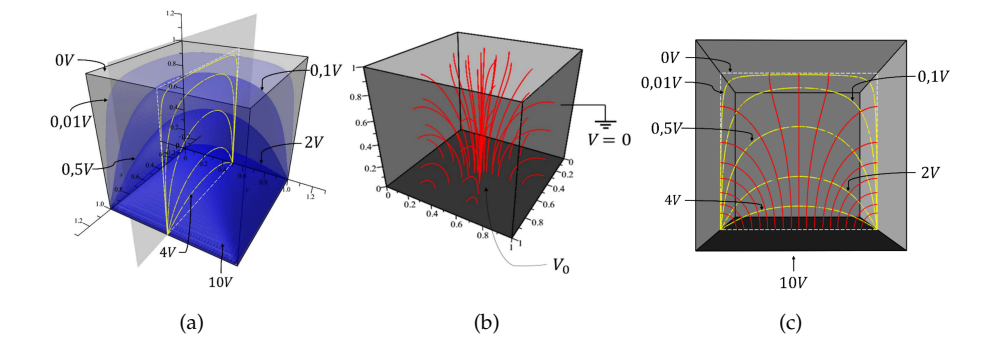

#### **9.2.2 Coordenadas cilíndricas**

#### **Independência em** *z*

A equação de Laplace em coordenadas cilíndricas se apresenta através do operador Laplaciano nestas coordenadas, ou seja,

$$
\nabla^2 = \frac{1}{\rho} \frac{\partial}{\partial \rho} \left( \rho \frac{\partial}{\partial \rho} \right) + \frac{1}{\rho^2} \left( \frac{\partial^2}{\partial \phi^2} \right) + \frac{\partial^2}{\partial z^2}.
$$
 (9.112)

Iremos nos ater, inicialmente, a problemas com total independência na coordenada *z*, de tal forma que  $V = V(\rho, \phi)$ . Isto reduz a equação de Laplace para

$$
\frac{1}{\rho} \frac{\partial V}{\partial \rho} \left( \rho \frac{\partial V}{\partial \rho} \right) + \frac{1}{\rho^2} \left( \frac{\partial^2 V}{\partial \phi^2} \right) = 0.
$$
 (9.113)

Podemos recorrer ao método de separação de variáveis para *V*, de tal maneira que  $V(\rho, \phi) = R(\rho) \Phi(\phi)$ , o que conduz à equação

$$
\frac{\Phi}{\rho} \frac{\partial}{\partial \rho} \left( \rho \frac{\partial R}{\partial \rho} \right) + \frac{R}{\rho^2} \left( \frac{\partial^2 \Phi}{\partial \phi^2} \right) = 0, \tag{9.114}
$$

onde podemos multiplicar a equação por *ρ* <sup>2</sup>/*R*Φ, chegando a

$$
\frac{\rho}{R}\frac{\partial}{\partial \rho}\left(\rho \frac{\partial R}{\partial \rho}\right) + \frac{1}{\Phi}\left(\frac{\partial^2 \Phi}{\partial \phi^2}\right) = 0.
$$
 (9.115)

Vamos escolher uma constante de separação do tipo *k* 2 , cujas razões algébricas ficarão claras adiante. Sendo assim, temos duas equações diferenciais ordinárias a serem resolvidas, ou seja,

<span id="page-217-0"></span>
$$
\rho^2 \frac{d^2 R}{d\rho^2} + \rho \frac{dR}{d\rho} - Rk^2 = 0,
$$
\n(9.116)

$$
\frac{d^2\Phi}{d\phi^2} + k^2\Phi = 0.
$$
 (9.117)

<span id="page-217-1"></span>Inicialmente, resolveremos ambas as equações para  $k = 0$ , isto é,

$$
\frac{\rho}{R}\frac{d}{d\rho}\left(\rho\frac{dR}{d\rho}\right) = 0,\t\t(9.118)
$$

$$
\frac{d^2\Phi}{d\phi^2} = 0.\tag{9.119}
$$

A equação radial tem solução  $R(\rho) = A_0 + B_0 \ln \rho$  e a equação em  $\phi$  possui solução linear  $\Phi(\phi) = C_0 + D_0\phi$ . Vamos trabalhar com sistemas físicos que obedeçam a condições de contorno periódicas, de tal forma que  $\Phi(\phi) = \Phi(\phi + \phi)$ 2*π*). Sendo assim, a solução linear em *φ* não se aplica a esta condição, o que nos permite escreve que, para *k* = 0, temos a solução

$$
V(\rho, \phi) = A_0 + B_0 \ln \rho. \tag{9.120}
$$

Note que esta solução está associada a um potencial elétrico de um fio muito longo e fino com densidade linear de carga uniforme.

Vamos resolver agora para um *k* arbitrário. A equação [9.116](#page-217-0) é um equação do tipo Cauchy-Euler e a equação [9.117](#page-217-1) é uma equação harmônica. A equação de Cauchy-Euler pode ser resolvida através da substituição *ρ* = *e t* . Sendo assim, usando a regra da cadeia,

<span id="page-218-0"></span>
$$
\frac{dR}{d\rho} = \frac{dt}{d\rho}\frac{dR}{dt} = \frac{1}{\rho}\frac{dR}{dt}
$$
 (9.121)

$$
\frac{d^2R}{d\rho^2} = -\frac{1}{\rho^2} \left[ \frac{dR}{dt} - \frac{d^2R}{dt^2} \right].
$$
 (9.122)

<span id="page-218-1"></span>Substituindo as equações [9.121](#page-218-0) e [9.122](#page-218-1) em [9.116,](#page-217-0) obtemos

$$
\frac{d^2R}{dt^2} - Rk^2 = 0,
$$
\t(9.123)

cuja equação característica é

$$
\lambda^2 - k^2 = 0,\t\t(9.124)
$$

ficando claro que a escolha da constante de separação conduziu a raízes que são quadrados perfeitos. As soluções são então

$$
\lambda_+ = k \, , \, \lambda_- = -k, \qquad (9.125)
$$

de tal maneira que a solução radial toma então a seguinte forma:

$$
R(\rho) = A\rho^k + B\rho^{-k}.\tag{9.126}
$$

A equação harmônica [9.117](#page-217-1) possui solução

$$
\Phi(\phi) = C \sin k\phi + D \cos k\phi, \qquad (9.127)
$$

o que nos permite escrever a solução geral para a equação de Laplace em coordenadas cilíndricas

$$
V(\rho,\phi) = A_0 + B_0 \ln \rho + \sum_{k \neq 0} \left( A_k \rho^k + B_k \rho^{-k} \right) \left( C_k \sin k\phi + D_k \cos k\phi \right).
$$
\n(9.128)

É interessante notar também que as soluções sin *kφ* e cos *kφ* obedecem a uma relação de ortogonalidade, ou seja,

$$
\int_0^{2\pi} \sin k\phi \sin k'\phi \,d\phi = \pi \delta_{kk'},\tag{9.129}
$$

$$
\int_0^{2\pi} \cos k\phi \cos k'\phi \, d\phi = \pi \delta_{kk'},\tag{9.130}
$$

$$
\int_0^{2\pi} \sin k\phi \cos k'\phi \,d\phi = 0, \quad \forall \, k, k'. \tag{9.131}
$$

**Exemplo 9.3.** Um cilindro condutor muito longo e aterrado, com seu eixo coincidindo com o eixo *z* e de raio *a*, é imerso no vácuo em campo elétrico inicialmente uniforme dado por  $\vec{E} = E_0 \hat{x}$  e potencial elétrico  $V(\rho, \phi) =$ −*E*0*ρ* cos *φ*. Determine o campo elétrico e potencial elétrico externos ao cilindro e a densidade superficial de carga induzida no cilindro.

**Solução**: As condições de contorno são:

$$
(i) V(\rho = a, \phi) = 0
$$

(ii)  $\lim_{\rho \gg a} V(\rho, \phi) = -E_0 \rho \cos \phi$ 

Aplicando a condição (i), temos

$$
V(\rho = a, \phi) = A_0 + B_0 \ln a + \sum_{k \neq 0} \left( A_k a^k + B_k a^{-k} \right) (C_k \sin k\phi + D_k \cos k\phi) = 0.
$$
\n(9.132)

Para que esta equação tenha solução independente da variável *φ*, e também seja finita, temos que  $A_0 = B_0 = A_k a^k + B_k a^{-k} = 0$ , de onde tiramos que  $B_k = −A_k a^{2k}$  ( $k \neq 0$ ). Nossa solução se reduz a

$$
V(\rho,\phi) = \sum_{k\neq 0} A_k \left( \rho^k - \frac{a^{2k}}{\rho^k} \right) (C_k \sin k\phi + D_k \cos k\phi).
$$
 (9.133)

Aplicando a condição (ii), temos

$$
\lim_{\rho \gg a} V(\rho, \phi) = \sum_{k \neq 0} A_k \rho^k (C_k \sin k\phi + D_k \cos k\phi) = -E_0 \rho \cos \phi.
$$
 (9.134)

Devido à ortogonalidade das funções cos *kφ* e sin *kφ*, fica claro que todos os coeficientes de sin *kφ*, ou seja, os *C<sup>k</sup>* , devem ser todos nulos, o que reduz a equação acima para

$$
\sum_{k\neq 0} A'_k \rho^k \cos k\phi = -E_0 \rho \cos \phi, \qquad (9.135)
$$

onde aglutinamos  $A'_k = A_k D_k$ . Novamente, por argumentos de ortogonalidade, temos que apenas um  $A_{k}^{'}$  que é diferente de zero, ou seja, aquele para o qual  $k = 1$ , de onde tiramos que

$$
A'_{1}\rho\cos\phi = -E_{0}\rho\cos\phi, \qquad (9.136)
$$

$$
A_1' = -E_0. \t\t(9.137)
$$

A nossa solução, que obedece às condições de contorno do problema, é então expressa por

$$
V(\rho,\phi) = A_1' \left(\rho - \frac{a^2}{\rho}\right) \cos \phi.
$$
 (9.138)

$$
V(\rho,\phi) = -E_0\rho \left[1 - \left(\frac{a}{\rho}\right)^2\right] \cos\phi \qquad (9.139)
$$

Podemos determinar o campo elétrico através de  $\vec{E} = -\nabla V$ , o que conduz a

$$
\vec{E} = -\frac{\partial V}{\partial \rho}\hat{\rho} - \frac{1}{\rho}\frac{\partial V}{\partial \phi}\hat{\phi}
$$
 (9.140)

$$
\vec{E} = E_0 \left[ 1 + \left( \frac{a}{\rho} \right)^2 \right] \cos \phi \, \hat{\rho} + E_0 \left[ \left( \frac{a}{\rho} \right)^2 - 1 \right] \sin \phi \, \hat{\phi} \right]. \tag{9.141}
$$

Uma visualização gráfica para este campo e suas linhas de campo se encontra na figura [9.10](#page-221-0)[\(a\)](#page-221-1) a seguir.

Podemos determinar também a densidade superficial de carga induzida na superfície cilíndrica. Vamos usar a equação para descontinuidade da componente normal do campo elétrico em uma interface, isto é,

$$
E_1^{\perp} - E_2^{\perp} = \frac{\sigma}{\epsilon_0}.
$$
 (9.142)

Imediatamente acima da superfície do cilindro ( $\rho = a$ ) só temos componente radial, fato já esperado para um condutor, de valor igual a  $\vec{E} = 2E_0 \cos \phi \hat{\rho}$ . Sendo assim,  $E_1^{\perp} = 2E_0 \cos \phi$  e  $E_2^{\perp} = 0$ , o que conduz a

$$
\sigma(\phi) = 2\epsilon_0 E_0 \cos \phi.
$$
 (9.143)

O resultado gráfico para esta densidade superficial de carga se encontra na figura [9.10](#page-221-0)[\(b\).](#page-221-2)

<span id="page-221-0"></span>**Figura 9.10:** Em (a), temos a configuração de linhas de campo elétrico (linhas sólidas) e as superfícies equipotenciais (linhas tracejadas) no plano *x*-*y*. Em (b), temos o mapeamento em escala de cinza para a densidade superficial de carga induzida  $\sigma(\phi)/2\epsilon_0E_0$ para um corte do cilindro.

<span id="page-221-1"></span>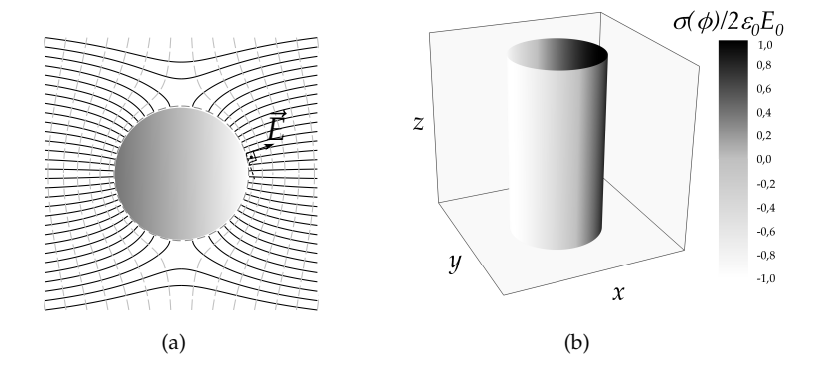

#### **Simetria azimutal**

A equação de Laplace em coordenadas cilíndricas, considerando um problema com simetria azimutal, será expressa por

<span id="page-221-2"></span>
$$
\nabla^2 V = \frac{1}{\rho} \frac{\partial}{\partial \rho} \left( \rho \frac{\partial V}{\partial \rho} \right) + \frac{\partial^2 V}{\partial z^2},
$$
 (9.144)

na qual já consideramos total independência na coordenada *φ*, de tal forma que  $V = V(\rho, z)$ . Podemos recorrer ao método de separação de variáveis para *V*, de tal maneira que *V*(*ρ*, *z*) = *R*(*ρ*)*Z*(*z*), o que conduz à equação

$$
\frac{Z}{\rho} \frac{\partial}{\partial \rho} \left( \rho \frac{\partial R}{\partial \rho} \right) + R \frac{\partial^2 Z}{\partial z^2} = 0, \qquad (9.145)
$$

Podemos multiplicar a equação por 1/*RZ*, chegando a

$$
\frac{1}{\rho R} \frac{d}{d\rho} \left( \rho \frac{dR}{d\rho} \right) + \frac{1}{Z} \frac{\partial^2 Z}{\partial z^2} = 0.
$$
 (9.146)

Perceba que, novamente, a separação de variáveis conduz a termos dependentes de variáveis independentes diferentes, ou seja, ambos os lados da equação acima são iguais a uma constante de separação, digamos *λ* 2 , podendo *λ* ser real puro ou complexo (dependerá das condições de contorno). Com efeito,

$$
\frac{1}{Z}\frac{\partial^2 Z}{\partial z^2} = -\frac{1}{\rho R}\frac{d}{d\rho}\left(\rho \frac{dR}{d\rho}\right) = \lambda^2,\tag{9.147}
$$

nos obrigando a resolver duas edos,

$$
\frac{\partial^2 Z}{\partial z^2} - \lambda^2 Z = 0,\tag{9.148}
$$

$$
\rho^2 \frac{d^2 R}{d\rho^2} + \rho \frac{dR}{d\rho} + \lambda^2 \rho^2 R = 0.
$$
\n(9.149)

A edo na coordenadas *z* é bem simples de resolver. Trata-se de uma edo de 2ª ordem homogênea com coeficentes constantes. A solução será formada por exponenciais, de tal forma que

$$
Z(z) = Ae^{\lambda z} + Be^{-\lambda z}.
$$
 (9.150)

A equação radial em *ρ* sofrerá uma mudança de variável, iremos fazer *x* = *λρ*. Consequentemente,

<span id="page-222-0"></span>
$$
x^{2}\frac{d^{2}R}{dx^{2}} + x\frac{dR}{dx} + x^{2}R = 0.
$$
 (9.151)

Com essa mudança de variável, nossa equação radial se torna uma equação diferencial de Bessel, que tem sua forma mais geral expressa por

$$
x^{2}\frac{d^{2}y(x)}{dx^{2}} + x\frac{dy(x)}{dx} + (x^{2} - \mu^{2})y(x) = 0,
$$
 (9.152)

sendo *µ* uma constante. Fazendo a correspondência, perceba que a equação [9.151](#page-222-0) é uma equação de Bessel para *µ* = 0.

As soluções gerais para equação de Bessel são calculadas e estudadas no apêndice. Independentemente do valor de *µ*, as **funções de Bessel de 1º tipo** *Jµ*(*x*) serão sempre uma solução da edo de Bessel, que são expressas na forma de série de potências de *x*,

$$
J_{\mu}(x) = \left(\frac{x}{2}\right)^{\mu} \sum_{n=0}^{\infty} \frac{(-1)^n}{n!\Gamma(n+\mu+1)} \left(\frac{x}{2}\right)^{2n}, \tag{9.153}
$$

sendo Γ(*n* + *µ* + 1) a função gama, apresentada também no apêndice. No entanto, sabemos que uma edo de segunda ordem deve possuir **duas soluções linearmente independentes**. A outro solução, que juntamente com as funções de Bessel de 1º tipo formarão a solução geral da edo de Bessel, dependerá do valor da constante *µ*.

Caso I: *µ* não é inteiro. Neste caso, podemos mostrar que a outra solução que resolve a edo de Bessel pode ser encontrada a partir da própria solução *Jµ*(*x*), sendo ela *J*−*µ*(*x*). Dessa forma, a solução geral neste caso será

$$
y(x) = C_{\mu}J_{\mu}(x) + D_{\mu}J_{-\mu}(x)
$$
\n(9.154)

com  $C_{\mu}$  e  $D_{\mu}$  sendo constantes.

Caso II: *µ* é inteiro. Neste caso, *J*−*µ*(*x*) não será linearmente dependente a *Jµ*(*x*). Podemos mostrar inclusive que vale a relação

$$
J_{-\mu}(x) = (-1)^{\mu} J_{\mu}(x). \tag{9.155}
$$

As soluções que serão linearmente independente de *Jµ*(*x*) são as **funções de Bessel de 2º tipo** *Nµ*(*x*), também chamadas de **funções de Neumann**, que são expressas por

$$
N_{\mu}(x) = \frac{J_{\mu}(x)\cos(\mu\pi) - J_{-\mu}(x)}{\sin(\mu\pi)},
$$
\n(9.156)

<span id="page-223-0"></span>de tal maneira que a solução geral será

$$
y(x) = C_{\mu}J_{\mu}(x) + D_{\mu}N_{\mu}(x).
$$
 (9.157)

Note que, neste caso, a função *Nµ*(*x*) terá uma indeterminção do tipo 0/0, pois sin(*µπ*) = 0 para *µ* inteiro. Devemos recorrer à regra de L'Hôpital para contornar a indeterminação. Outra propriedade importante é que *Nµ*(*x*) **não converge** em  $x = 0$ . Isto quer dizer que, em problemas onde  $\rho = 0$ , o potencial deve ser limitado (finito), essa parte da solução geral não pode existir, nos obrigando a fazer *D<sup>µ</sup>* = 0 na solução geral em [9.157,](#page-223-0) sobrando apenas *Jµ*(*x*) na solução. Isso vai ocorrer em todos os problemas e situações apresentadas neste texto. Para visualizar graficamente os comportamentos das funções de Bessel de  $1^{\circ}$  tipo e  $2^{\circ}$  tipo, veja a figura [9.11.](#page-224-0)

<span id="page-224-1"></span><span id="page-224-0"></span>**Figura 9.11:** Em (a), os gráficos para as 4 primeiras funções de Bessel de 1º tipo e em (b) os gráficos para as 4 primeiras funções de Bessel de 2º tipo com *µ* inteiro.

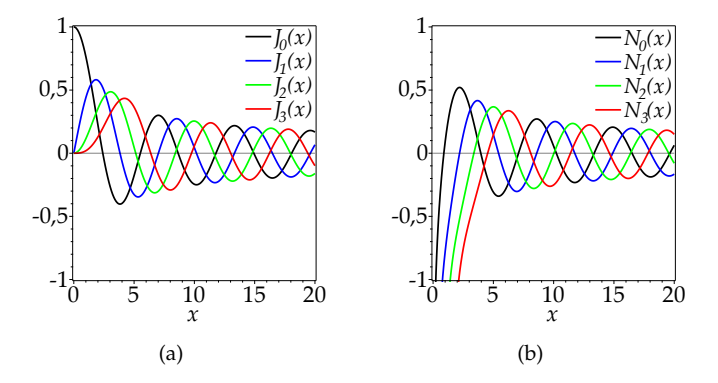

Voltemos à solução para a equação [9.151.](#page-222-0) Como já foi exposto, esta equação é a equação de Bessel para *µ* = 0, ou seja, um inteiro. Neste caso, a solução da parte radial será

$$
R(x) = C_0 J_0(x) + D_0 N_0(x), \qquad (9.158)
$$

ou, recuperando a definição *x* = *λρ*,

$$
R(\rho) = C J_0(\lambda \rho) + D N_0(\lambda \rho).
$$
 (9.159)

Com posse de *R*(*ρ*) e *Z*(*z*), podemos montar a solução geral para a equação de Laplace em coordenadas cilíndricas (como simetria azimutal),

$$
V(\rho, z) = (Ae^{\lambda z} + Be^{-\lambda z})[CJ_0(\lambda \rho) + DN_0(\lambda \rho)].
$$
 (9.160)

**Exemplo 9.4.** Considere uma superfície cilíndrica de raio *R* e altura *H* posta no vácuo. A superfíce lateral do cilindro é metálica e soldada ao disco na parte superior do cilindro também metálico. O disco da parte de baixo do cilindro é colado na surperfície lateral de tal maneira que a base está isolada da superfície lateral, como mostra a figura [9.12.](#page-225-0)

Considerando que as superfícies lateral e superior estão aterradas e a base do cilindro está sujeita a um potencial controlável  $V_0(\rho)$ , determine:

- (a) O potencial elétrico no interior do cilindro em função do potencial  $V_0(\rho)$ .
- (b) Considerando  $V_0(\rho) = V_0$ , determine as expressões para o potencial elétrico e campo elétrico no interior do cilindro.

**Solução**: As condições de contorno a serem aplicadas são

(i)  $V(R, z) = 0$  V.

(ii) 
$$
V(\rho, H) = 0 \, \text{V}
$$
.

$$
(iii) V(\rho, 0) = V_0(\rho).
$$

<span id="page-225-0"></span>**Figura 9.12:** Cilindro metálico aterrado na superfície lateral e topo com **base sob potencial**  $V_0(\rho)$ **.** 

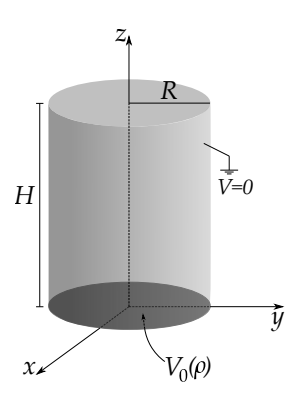

Antes de tudo, note que este problema deve ter solução finita para o potencial elétrico em qualquer ponto com *ρ* = 0. Dessa forma, as funções de Bessel de 2º tipo não servem para nosso problema, pois diverge, em *ρ* = 0. Portanto, a solução geral passa a ser particular e expressa da seguinte maneira: (*D* = 0)

$$
V(\rho, z) = (Ae^{\lambda z} + Be^{-\lambda z})J_0(\lambda \rho).
$$
 (9.161)

na qual já omitimos a constante*C* que multiplica as constantes *A* e *B*. A condição *I* estipula que o potencial na superfície lateral é nulo (condutor aterrado), com efeito,

$$
V(R, z) = (Ae^{\lambda z} + Be^{-\lambda z})J_0(\lambda R) = 0.
$$
 (9.162)

Como a equação acima deve ser zero independentemente de *z*, concluímos que  $J_0(\lambda R) = 0$ . Em outras palavras, estamos querendo encontrar as raízes de  $J_0(x)$ . Observando o gráfico de  $J_0(x)$  na figura [9.11](#page-224-0)[\(a\),](#page-224-1) percebemos que se trata de uma função oscilatória que possui infinitos zeros. Vamos denotar esses zeros por *xµ*,*n*, sendo *µ* a constante que define qual função de Bessel se trata e *n* a ordem do zero, isto é, *n* = 1, 2, 3, ... representando o primeiro, segundo, terceiro zero, e assim por diante. Desa forma, teremos que

$$
\lambda R = x_{0,n}, \qquad (9.163)
$$

$$
\lambda_{0,n} = \frac{x_{0,n}}{R}, \quad n = 1, 2, 3, 4... \tag{9.164}
$$

Esses zeros são números reais e geralmente tabelados. Na tabela [9.1,](#page-226-0) a seguir, apresentamos alguns desses zeros.

<span id="page-226-0"></span>**Tabela 9.1:** Cinco primeiros zeros  $x_{\mu,n}$  das funções de Bessel de 1º tipo  $J_\mu(x)$  com  $\mu$ inteiro.

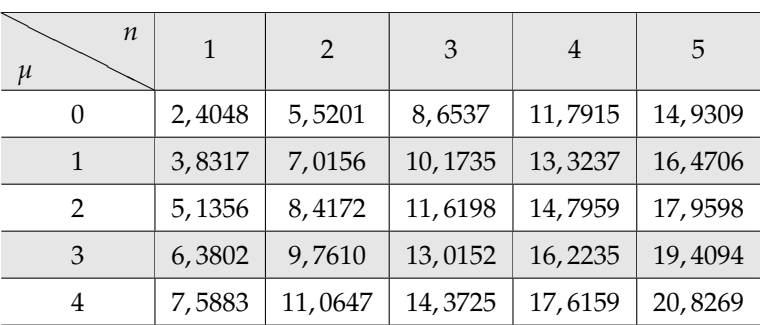

Nossa solução agora será expressa por

$$
V(\rho, z) = \sum_{n=1}^{\infty} \left( A_n e^{\lambda_{0,n} z} + B_n e^{-\lambda_{0,n} z} \right) J_0(\lambda_{0,n} \rho).
$$
 (9.165)

Aplicando agora a condição II, teremos

$$
V(\rho, H) = \sum_{n=1}^{\infty} \left( A_n e^{\lambda_{0,n} H} + B e^{-\lambda_{0,n} H} \right) J_0(\lambda_{0,n} \rho) = 0.
$$
 (9.166)

A equação acima para ser nula, independentemente de *ρ*, deve ter que

$$
A_n e^{\lambda_{0,n} H} + B_n e^{-\lambda_{0,n} H} = 0,
$$
\n(9.167)

$$
A_n = -B_n e^{-2\lambda_{0,n} H} = 0.
$$
\n(9.168)

Substituindo *A<sup>n</sup>* na solução encontrada até agora, temos

$$
V(\rho, z) = \sum_{n=1}^{\infty} \left( -B_n e^{-2\lambda_{0,n} H} e^{\lambda_{0,n} z} + B_n e^{-\lambda_{0,n} z} \right) J_0(\lambda_{0,n} \rho).
$$
 (9.169)

Vamos reescrever de forma conveniente a constante  $B_n$  por  $B_n = B'_n e^{\lambda_{0,n} H}$ . Isso irá nos permitir reescrever a parte na coordenada *z* em uma função mais familiar,

$$
V(\rho, z) = \sum_{n=1}^{\infty} B'_n \left( e^{\lambda_{0,n} H} e^{-\lambda_{0,n} z} - e^{-\lambda_{0,n} H} e^{\lambda_{0,n} z} \right) J_0(\lambda_{0,n} \rho), \tag{9.170}
$$

<span id="page-227-0"></span>
$$
V(\rho, z) = \sum_{n=1}^{\infty} 2B'_n \sinh[\lambda_{0,n}(H-z)] J_0(\lambda_{0,n}\rho).
$$
 (9.171)

Aplicando agora a condição III (fazendo 2*B* 0 *<sup>n</sup>* = *En*), teremos

$$
V(\rho, 0) = \sum_{n=1}^{\infty} E_n \sinh\left(\frac{x_{0,n}H}{R}\right) J_0\left(\frac{x_{0,n}}{R}\rho\right) = V_0(\rho).
$$
 (9.172)

A equação acima evidencia claramente que  $V_0(\rho)$  está sendo desenvolvida em uma **série de Fourier-Bessel** em *J*<sub>0</sub> (*x*<sub>0,*n*</sub> $\rho$ <sup>*n*</sup> *R* . Devemos encontrar os coeficientes  $E_n$  para a função  $V_0(\rho)$ . Isso pode ser feito graças à propriedade de ortogonalidade das funções de Bessel. Para um mesmo *µ*, as funções de Bessel do 1º tipo obedecem a uma relação de ortogonalidade entre *Jµ*s de diferentes zeros *xµ*,*<sup>n</sup>* (veja o apêndice [D](#page-403-0) para mais detalhes). Como estamos interessados no caso com *µ* = 0, temos que a relação de ortogonalidade será

$$
\int_0^R J_0\left(\frac{x_{0,n}}{R}\rho\right)J_0\left(\frac{x_{0,n'}}{R}\rho\right)\rho d\rho = \frac{R^2}{2}[J_1(x_{0,n})]^2\delta_{nn'}.
$$
 (9.173)

O caso mais geral será abordado mais adiante.

Vamos aplicar o truque de Fourier junto com esta relação de ortogonalidade na equação [9.172.](#page-227-0) Primeiro, multiplicamos a referida equação por  $J_0 \left( \frac{x_{0,n} \rho}{R} \right)$ *R ρ* e integramos de 0 a *R*,

$$
\sum_{n=1}^{\infty} E_n \sinh\left(\frac{x_{0,n}}{R}H\right) \int_0^R J_0\left(\frac{x_{0,n}}{R}\rho\right) J_0\left(\frac{x_{0,n'}}{R}\rho\right) \rho d\rho =
$$
\n
$$
\int_0^R V_0(\rho) J_0\left(\frac{x_{0,n'}\rho}{R}\right) \rho d\rho,
$$
\n(9.174)

$$
\sum_{n=1}^{\infty} E_n \sinh\left(\frac{x_{0,n}}{R}H\right) \frac{R^2}{2} [J_1(x_{0,n})]^2 \delta_{nn'} = \int_0^R V_0(\rho) J_0\left(\frac{x_{0,n'}\rho}{R}\right) \rho d\rho, \quad (9.175)
$$

$$
E_n \sinh\left(\frac{x_{0,n}}{R}H\right) \frac{R^2}{2} [J_1(x_{0,n})]^2 = \int_0^R V_0(\rho) J_0\left(\frac{x_{0,n}\rho}{R}\right) \rho d\rho, \tag{9.176}
$$

<span id="page-227-1"></span>
$$
E_n = \frac{2}{R^2 \sinh\left(\frac{x_{0,n}}{R}H\right) [J_1(x_{0,n})]^2} \int_0^R V_0(\rho) J_0\left(\frac{x_{0,n}\rho}{R}\right) \rho d\rho.
$$
 (9.177)

Portanto, resolvendo o item (a) do problema, o potencial no interior do cilindro, em termos da função *V*<sub>0</sub>(*ρ*), será

$$
V(\rho, z) = \sum_{n=1}^{\infty} E_n \sinh\left[\frac{x_{0,n}}{R}(H-z)\right] J_0\left(\frac{x_{0,n}}{R}\rho\right), \tag{9.178}
$$

com os coeficientes *E<sup>n</sup>* calculados pela integral na equação [9.177.](#page-227-1)

Para resolver agora o item (b), vamos calcular explicitamente os coeficientes  $E_n$  para o caso em que  $V_0(\rho) = V_0$  constante. Com efeito,

$$
E_n = \frac{2V_0}{R^2 \sinh\left(\frac{x_{0,n}}{R}H\right) [J_1(x_{0,n})]^2} \int_0^R J_0\left(\frac{x_{0,n}}{R}\rho\right) \rho d\rho.
$$
 (9.179)

Para realizar a integração acima, vamos recorrer à seguinte relação de recorrência das funções de Bessel: (com *k* = 1)

$$
\frac{d}{dx}[x^{k}J_{k}(x)] = x^{k}J_{k-1}(x),
$$
\n(9.180)

$$
\frac{d}{dx}[xJ_1(x)] = xJ_0(x).
$$
 (9.181)

<span id="page-228-0"></span>Como *x* = *λρ*, temos que

$$
\frac{d}{d\rho}[\rho J_1(\lambda_{0,n}\rho)] = \lambda_{0,n}\rho J_0(\lambda\rho), \qquad (9.182)
$$

$$
J_0\left(\frac{x_{0,n}}{R}\rho\right)\rho=\frac{R}{x_{0,n}}\frac{d}{d\rho}\left[\rho J_1\left(\frac{x_{0,n}}{R}\rho\right)\right].
$$
 (9.183)

Substituindo a expressão acima na integal do cálculo dos *E<sup>n</sup>* temos

$$
E_n = \frac{2V_0}{R^2 \sinh\left(\frac{x_{0,n}}{R}H\right) [J_1(x_{0,n})]^2} \int_0^R \frac{R}{x_{0,n}} \frac{d}{d\rho} \left[ \rho J_1\left(\frac{x_{0,n}}{R} \rho\right) \right] d\rho, \qquad (9.184)
$$

$$
E_n = \frac{2V_0}{x_{0,n}R\sinh\left(\frac{x_{0,n}}{R}H\right)[J_1(x_{0,n})]^2} \left[\rho J_1\left(\frac{x_{0,n}}{R}\rho\right)\right]\Big|_0^R, \tag{9.185}
$$

$$
E_n = \frac{2V_0}{x_{0,n}\sinh\left(\frac{x_{0,n}}{R}H\right)J_1(x_{0,n})},\tag{9.186}
$$

Parte III. Técnicas matemáticas  $\blacksquare$ 

de tal forma que a solução do problema com  $V_0(\rho) = V_0$  será

$$
V(\rho, z) = \sum_{n=1}^{\infty} \frac{2V_0 \sinh\left[\frac{x_{0,n}}{R}(H-z)\right]}{x_{0,n} \sinh\left(\frac{x_{0,n}}{R}H\right) J_1(x_{0,n})} J_0\left(\frac{x_{0,n}}{R}\rho\right).
$$
 (9.187)

Apenas a título de ilustração, vamos mostrar graficamente como a função  $V_0(\rho) = V_0$  é expandida em termos das funções de Bessel *J*<sub>0</sub>  $\left(\frac{x_{0,n}}{R}\right)$  $\left(\frac{0,n}{R}\rho\right)$ . Note que, para *z* = 0, temos a expansão de Fourier-Bessel

$$
V_0 = \sum_{n=1}^{\infty} \frac{2V_0}{x_{0,n} J_1(x_{0,n})} J_0\left(\frac{x_{0,n}}{R}\rho\right).
$$
 (9.188)

Na figura [9.13](#page-229-0)[\(a\)](#page-229-1) são exibidos os gráficos da família de funções  $J_0\left(\frac{x_{0,n}}{P}\right)$  $\left(\frac{0,n}{R}\rho\right)$ para *n* = 1, 2, 3, 20. Na figura [9.13](#page-229-0)[\(b\),](#page-229-2) são exibidas as sucessivas aproximações da série de Fourier-Bessel para a função constante  $V_0 = 10$  V, para 1 termo, 2 termos, 3 termos, 10 termos e 100 termos. Note que, quanto mais termos admitimos na expansão, mais próximo da função estipulada a série de Fourier-Bessel ficará.

<span id="page-229-0"></span>**Figura 9.13:** Em (a), os gráficos para as funções  $J_0 \left(\frac{x_{0,n}}{R}\right)$  $\frac{F_{0,n}}{R} \rho$  com *n* = 1, 2, 3, 10. Em (b) as sucessivas aproximações para a série Forier-Bessel de  $\dot{V}_0 = 10$  V, para 1 termo, 2 termos, 3 termos, 10 termos e 100 termos.

<span id="page-229-1"></span>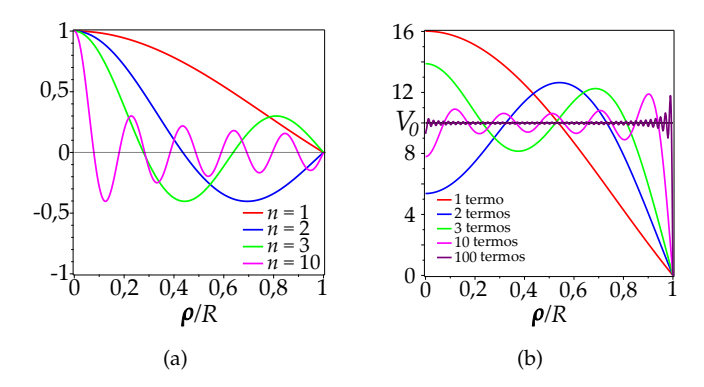

Com posse do resultado para o potencial elétrico, podemos calcular o campo elétrico. Em coordenadas cilíndricas (simetria azimutal), as componentes radial e na direção *z* são

<span id="page-229-2"></span>
$$
\vec{E}(\rho, z) = E_{\rho}(\rho, z)\hat{\rho} + E_{z}(\rho, z)\hat{z}, \qquad (9.189)
$$

$$
\vec{E}(\rho, z) = -\frac{\partial V}{\partial \rho}\hat{\rho} - \frac{\partial V}{\partial z}\hat{z},
$$
\n(9.190)

$$
E_{\rho}(\rho, z) = -\sum_{n=1}^{\infty} \frac{2V_0 \sinh\left[\frac{x_{0,n}}{R}(H-z)\right]}{x_{0,n} \sinh\left(\frac{x_{0,n}}{R}H\right) J_1(x_{0,n})} \frac{d}{d\rho} J_0\left(\frac{x_{0,n}}{R}\rho\right)
$$
  
\n
$$
E_z(\rho, z) = -\sum_{n=1}^{\infty} \frac{2V_0 \frac{d}{dz} \sinh\left[\frac{x_{0,n}}{R}(H-z)\right]}{x_{0,n} \sinh\left(\frac{x_{0,n}}{R}H\right) J_1(x_{0,n})} J_0\left(\frac{x_{0,n}}{R}\rho\right),
$$
  
\n
$$
E_{\rho}(\rho, z) = \sum_{n=1}^{\infty} \frac{2V_0 \sinh\left[\frac{x_{0,n}}{R}(H-z)\right]}{R \sinh\left(\frac{x_{0,n}}{R}H\right) J_1(x_{0,n})} J_1\left(\frac{x_{0,n}}{R}\rho\right)
$$
\n(9.191)

$$
E_{\mathcal{I}}(\rho, z) = \sum_{n=1}^{\infty} \frac{2V_0 \cosh\left[\frac{x_{0,n}}{R}H\right] J_1(x_{0,n})}{R} I_0\left(\frac{x_{0,n}}{R}\rho\right).
$$
\n(9.192)\n
$$
E_{\mathcal{I}}(\rho, z) = \sum_{n=1}^{\infty} \frac{2V_0 \cosh\left[\frac{x_{0,n}}{R}H\right] J_1(x_{0,n})}{R} J_0\left(\frac{x_{0,n}}{R}\rho\right).
$$

**N**a derivada  $\frac{d}{d\rho}$  *J*<sub>0</sub>  $\left(\frac{x_{0,n}}{R}\right)$  $\left(\frac{\partial n}{R}\rho\right)$  usamos a relação de recorrência [9.181](#page-228-0) para  $k=0$  e a relação de depêndencia linear *J*−*µ*(*x*) = (−1) *µ Jµ*(*x*) para *µ* inteiro. Perceba que estes resultados para o campo elétrico descrevem claramente o comportamento de condutores em equilíbrio eletrostático. No limite de aproximação para superfície lateral (*ρ* → *R*), a componente *z* se anula, sobrando apenas componente radial, sendo esta normal à superfície condutora. Veja que

$$
\lim_{\rho \to R} E_{\rho}(\rho, z) = \sum_{n=1}^{\infty} \frac{2V_0 \sinh\left[\frac{x_{0,n}}{R}(H-z)\right]}{R \sinh\left(\frac{x_{0,n}}{R}H\right) J_1(x_{0,n})} \lim_{\rho \to R} J_1\left(\frac{x_{0,n}}{R}\rho\right),
$$
 (9.193)

$$
\lim_{\rho \to R} E_{\rho}(\rho, z) = \sum_{n=1}^{\infty} \frac{2V_0 \sinh\left[\frac{x_{0,n}}{R}(H-z)\right]}{R \sinh\left(\frac{x_{0,n}}{R}H\right)},
$$
\n(9.194)

$$
\lim_{\rho \to R} E_z(\rho, z) = \sum_{n=1}^{\infty} \frac{2V_0 \cosh\left[\frac{x_{0,n}}{R}(H-z)\right]}{R \sinh\left(\frac{x_{0,n}}{R}H\right) J_1(x_{0,n})} \lim_{\rho \to R} J_0\left(\frac{x_{0,n}}{R}\rho\right)^{\neq 0} 0. \tag{9.195}
$$

Resultado similar ao que acontece na superfície superior do cilindro. No limite de aproximação para superfície superior ( $z \rightarrow H$ ), a componente radial se anula,

sobrando apenas componente *z*, sendo esta normal à superfície condutora. Veja,

$$
\lim_{z \to H} E_{\rho}(\rho, z) = \sum_{n=1}^{\infty} \frac{2V_0 \lim_{z \to H} \sinh\left[\frac{x_{0,n}}{R}(H - z)\right]}{R \sinh\left(\frac{x_{0,n}}{R}H\right) J_1(x_{0,n})} J_1\left(\frac{x_{0,n}}{R}\rho\right) = 0, \quad (9.196)
$$

$$
\lim_{\rho \to R} E_z(\rho, z) = \sum_{n=1}^{\infty} \frac{2V_0 \lim_{z \to H} \cosh\left[\frac{x_{0,n}}{R}(H-z)\right]}{R \sinh\left(\frac{x_{0,n}}{R}H\right) J_1(x_{0,n})} J_0\left(\frac{x_{0,n}}{R}\rho\right), \tag{9.197}
$$

$$
\lim_{\rho \to R} E_z(\rho, z) = \sum_{n=1}^{\infty} \frac{2V_0}{R \sinh\left(\frac{x_{0,n}}{R}H\right) J_1(x_{0,n})} J_0\left(\frac{x_{0,n}}{R}\rho\right).
$$
 (9.198)

Estes resultados indicam que, para  $V_0 > 0$ , as linhas de campo elétrico emergem da base do cilindro e vão ao encontro das superfícies aterradas fazendo uma incidência perfeitamente normal à superfície, não restanto assim componente alguma em direções tangenciais às superfícies condutoras, resultado este já esperado para condutores em equilíbrio eletrostático. Na figura [9.14,](#page-231-0) apresentamos os resultados gráficos para as equipotenciais e linhas de campo elétrico para o interior do cilindro.

<span id="page-231-0"></span>**Figura 9.14:** Representações gráficas para equipotencias (a) (superfícies em azul), linhas de campo elético (b) (linhas sólidas vermelhas) e em (c) a superposição das duas grandezas, considerando  $V_0 = 10$  V,  $R = 1$  m e  $H = 2$  m, para o item c do problema do cilindro. Foram considerados 100 termos na série de Fourier-Legendre. Um corte seccional é feito no cilindro e suas intersecções com as equipotenciais são evidenciadas (linhas amarelas).

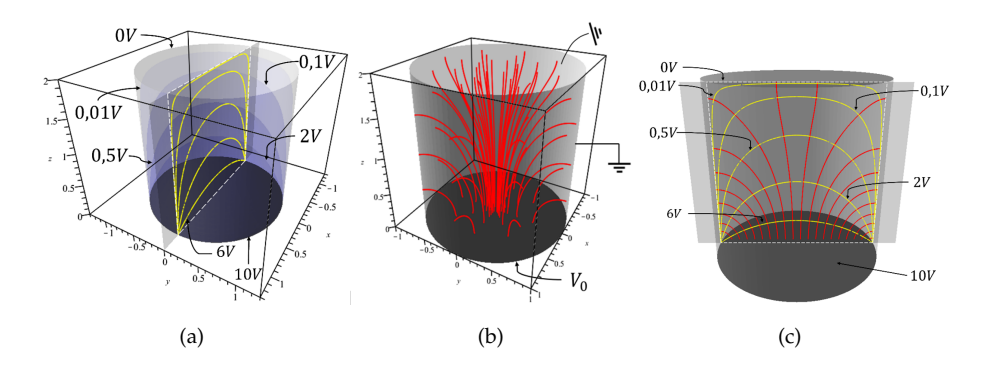

### **9.2.3 Coordenadas esféricas (simetria azimutal)**

A equação de Laplace em coordenadas esféricas se apresenta através do operador Laplaciano nestas coordenadas, ou seja,

$$
\nabla^2 V = \frac{1}{r^2} \frac{\partial}{\partial r} \left( r^2 \frac{\partial V}{\partial r} \right) + \frac{1}{r^2 \sin \theta} \frac{\partial}{\partial \theta} \left( \sin \theta \frac{\partial V}{\partial \theta} \right) + \frac{1}{r^2 \sin^2 \theta} \frac{\partial^2 V}{\partial \phi^2} = 0. \quad (9.199)
$$

Iremos nos ater a problemas com total simetria azimutal, de tal forma que *V* = *V*(*r*, *θ*). Isto reduz a equação acima para

$$
\frac{\partial}{\partial r}\left(r^2\frac{\partial V}{\partial r}\right) + \frac{1}{\sin\theta}\frac{\partial}{\partial \theta}\left(\sin\theta\frac{\partial V}{\partial \theta}\right) = 0.
$$
 (9.200)

Podemos recorrer ao método de separação de variáveis para *V*, de tal maneira que  $V(r, \theta) = R(r) \Theta(\theta)$ , o que conduz à equação a seguir

$$
\Theta \frac{\partial}{\partial r} \left( r^2 \frac{\partial R}{\partial r} \right) + \frac{R}{\sin \theta} \frac{\partial}{\partial \theta} \left( \sin \theta \frac{\partial \Theta}{\partial \theta} \right) = 0, \tag{9.201}
$$

onde podemos multiplicar a equação por 1/*R*Θ, chegando a

$$
\frac{1}{R}\frac{\partial}{\partial r}\left(r^2\frac{\partial R}{\partial r}\right) = -\frac{1}{\Theta\sin\theta}\frac{\partial}{\partial \theta}\left(\sin\theta\frac{\partial \Theta}{\partial \theta}\right) = \lambda.
$$
 (9.202)

Percebe-se que ambos os lados da equação dependem de variáveis independentes diferentes, o que nos permite afirmar que ambos os lados da equação são iguais a uma constante de separação. Mostraremos que essa constante, para que a função potencial seja limitada (finita) em todo intervalo angular (0 ≤ *θ* ≤ *π*), **deverá** ser da forma *λ* = *l*(*l* + 1) (com *l* inteiro positivo) com *l* = 0, 1, 2, 3, 4.... Esta constante toma esta forma devido às condições de convergência das séries de potências que são soluções da equação polar, pois se trata da **equação de Legendre**. Sendo assim, temos duas equações diferenciais ordinárias a serem resolvidas, ou seja,

<span id="page-232-0"></span>
$$
r^2\frac{d^2R}{dr^2} + 2r\frac{dR}{dr} - R\lambda = 0,
$$
\t(9.203)

$$
\frac{d}{d\theta}\left(\sin\theta\frac{d\Theta}{d\theta}\right) + \Theta\sin\theta\lambda = 0.
$$
 (9.204)

A solução da equação de Legendre, por ser mais extensa, está feita em detalhes no apêndice [C.](#page-393-0) Ao leitor conhecedor do tema, sugere-se a continuidade da leitura sem prejuízos. Para o leitor de conhecimento superficial ou sem conhecimento sobre o tema, sugere-se fortemente a leitura do referido apêndice.

As soluções da equação da parte polar são os chamados **polinômios de Legendre**  $P_l(\cos \theta)$ ,

$$
\Theta(\theta) = P_l(\cos \theta). \tag{9.205}
$$

Esses polinômios surgem quando aplicamos o método das séries de potências para resolver a edo. Para atender ao critério da solução ser uma função limitada, a série acaba sendo truncada quando  $\lambda = l(l+1)$ , gerando polinômios como soluções. Eles podem ser obtidos atavés de uma expressão conhecida como fórmula de Rodrigues5, que fica mais fácil de ser escrita usando a substição *x* = cos *θ* (como feita no apêndice [C\)](#page-393-0). A fórmula de Rodrigues para os polinômios de Legendre é expressa por

$$
P_l(x) = \frac{1}{2^l l!} \frac{d^l}{dx^l} (x^2 - 1)^l.
$$
 (9.206)

<span id="page-233-0"></span>Na tabela [9.2,](#page-233-0) a seguir, apresentamos os primeiros 6 polinômios de Legendre. Os gráficos podem ser visualizados na figura [9.15.](#page-234-0)

|                | $P_l(\cos\theta)$                                             | $P_l(x)$                           |
|----------------|---------------------------------------------------------------|------------------------------------|
| 0              |                                                               |                                    |
| $\mathbf{1}$   | $\cos \theta$                                                 | $\mathcal{X}$                      |
| $\mathcal{P}$  | $\frac{1}{2}(3\cos^2\theta-1)$                                | $\frac{1}{2}(3x^2-1)$              |
| 3              | $\frac{1}{2}(5\cos^3\theta-3\cos\theta)$                      | $\frac{1}{2}(5x^3-3x)$             |
| $\overline{4}$ | $\frac{1}{8}(35\cos^4\theta-30\cos^2\theta+3)$                | $\frac{1}{8}(35x^4-30x^2+3)$       |
| 5              | $\frac{1}{8}(63\cos^5\theta - 70\cos^3\theta + 15\cos\theta)$ | $\frac{1}{8}(63x^5 - 70x^3 + 15x)$ |

**Tabela 9.2:** Polinômios de Legendre.

<sup>&</sup>lt;sup>5</sup>Benjamin Olinde Rodrigues: (1795 - 1851) matemático francês.

<span id="page-234-0"></span>**Figura 9.15:** Gráficos para os Polinômios de Legendre *P<sup>l</sup>* (*x*) com *l* igual a 0, 1, 2, 3, 4 e 5.

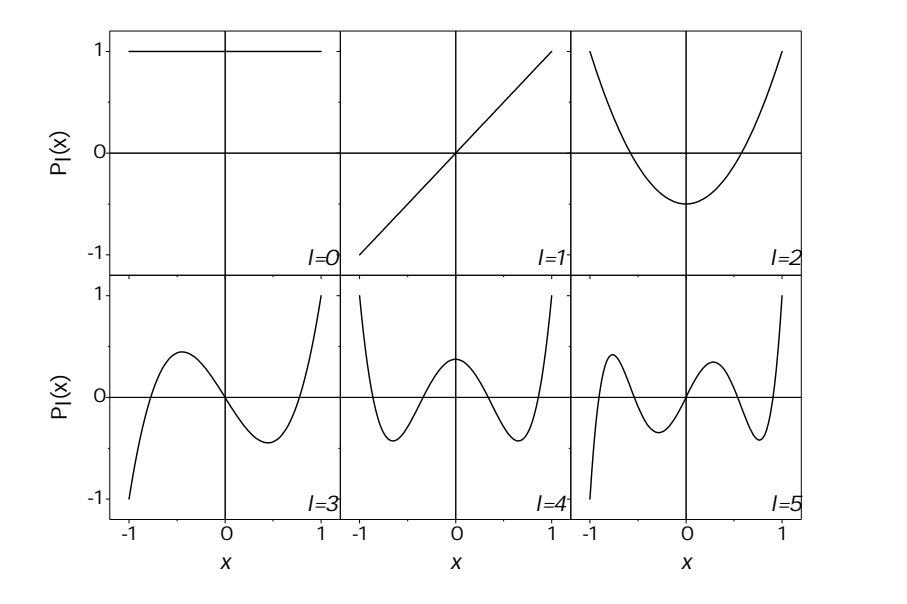

Uma propriedade importante dos polinômios de Legendre é que eles formam um **conjunto completo** de funções que são os elementos base de um espaço vetorial. Logo, eles são ortogonais entre si para um produto interno. Este produto interno é a integração do produto de funções no intervalo de *Pl* (*x*). A ortogonalidade garante que

$$
\int_{-1}^{1} P_l(x) P_{l'}(x) dx = \begin{cases} 0, l \neq l' \\ \frac{2}{2l+1}, l = l' \end{cases}
$$
 (9.207)

<span id="page-234-1"></span>ou

$$
\int_0^{\pi} P_l(\cos \theta) P_{l'}(\cos \theta) \sin \theta d\theta = \begin{cases} 0, l \neq l' \\ \frac{2}{2l+1}, l = l' \end{cases}
$$
 (9.208)

Essa propriedade nos permite escrever uma função *f*(*θ*) no espaço polar (0 ≤ *θ* ≤ *π*) como uma expansão nos polinômios de Legendre. O procedimento para fazer isso é baseado no truque de Fourier, resultando nas séries de Fourier-Legendre, como veremos mais adiante.

Resolvida a equação polar, voltamos para a equação [9.203,](#page-232-0) que é uma equação do tipo Cauchy-Euler. Ela pode ser resolvida facilmente através da substituição *r* = *e t* . Sendo assim, usando a regra da cadeia,

<span id="page-235-0"></span>
$$
\frac{dR}{dr} = \frac{dt}{dr}\frac{dR}{dt} = \frac{1}{r}\frac{dR}{dt}
$$
 (9.209)

$$
\frac{d^2R}{dr^2} = -\frac{1}{r^2} \left[ \frac{dR}{dt} - \frac{d^2R}{dt^2} \right].
$$
 (9.210)

<span id="page-235-1"></span>Substituindo as equações [9.209](#page-235-0) e [9.210](#page-235-1) em [9.203,](#page-232-0) obtemos a seguinte equação (já considerando  $\lambda = l(l+1)$ ):

$$
\frac{d^2R}{dt^2} + \frac{dR}{dt} - RI(l+1) = 0,\t\t(9.211)
$$

que é uma equaçào diferencial ordinária de 2ª ordem homogêngea com coeficientes constantes, e pode ser resolvida pela solução da equação característica em *η*, com solução do tipo *e ηt* . Com efeito,

$$
\eta^2 + \eta - l(l+1) = 0,\tag{9.212}
$$

com soluções

$$
\eta = \frac{-1 \pm \sqrt{1 + 4l(l+1)}}{2},\tag{9.213}
$$

$$
\eta_+ = l \, , \, \eta_- = -(l+1), \qquad (9.214)
$$

de tal maneira que a solução para *R*(*t*) será

$$
R(r) = Ae^{lt} + \frac{B}{e^{(l+1)t}}.
$$
\n(9.215)

com *A* e *B* sendo constantes. Voltando a escrever a solução em função de *r* temos a solução da parte radial,

<span id="page-235-2"></span>
$$
R(r) = Ar^{l} + \frac{B}{r^{l+1}}.
$$
\n(9.216)

Como existe uma infinidade de soluções, visto que *l* pode ser qualquer inteiro positivo, temos então uma solução geral *V*(*r*, *θ*) = *R*(*r*)Θ(*θ*) que é uma combinação linear de todas as possíveis soluções, sendo expressa por

$$
V(r,\theta) = \sum_{l=0}^{\infty} \left( A_l r^l + \frac{B_l}{r^{l+1}} \right) P_l(\cos \theta)
$$
 (9.217)

Esta é a **solução geral** da equação de Laplace em coordenadas esféricas para problemas com total simetria azimutal. Os problemas de valor de contorno consistem em determinarmos os coeficientes *A<sup>l</sup>* e *B<sup>l</sup>* que se adequam às condições de contorno impostas pelo problema. Como exemplo, considere o problema a seguir.

**Exemplo 9.5.** Uma esfera metálica de raio *R* está aterrada ( $V = 0$ ) e é colocada numa região onde, inicialmente, atua um campo elétrico uniforme dado por  $\vec{E} = E_0 \hat{z}$  e potencial elétrico definido por  $V(z) = -E_0 z$  (veja a figura [9.16\)](#page-236-0).

<span id="page-236-0"></span>**Figura 9.16:** Esfera metálica no vácuo posta numa região onde atua um campo elétrico uniforme dado por  $\vec{E}_0 = E_0 \hat{z}$ .

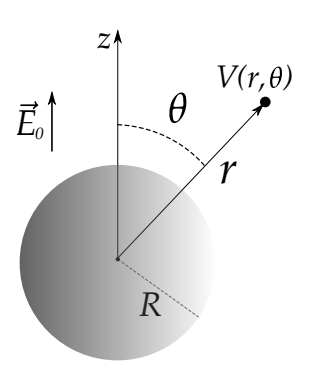

Determine o potencial  $V(r, θ)$  e campo elétrico externos à esfera após sua imersão na região descrita bem como sua densidade superficial de carga induzida.

**Solução**: As condições de contorno para o problema são:

- (i)  $V(r = R, \theta) = 0$ . A esfera está aterrada. O potencial elétrico no interior e na superfície da esfera é nulo.
- (ii)  $V(r, \theta) = -E_0 z = -E_0 r \cos \theta$  para  $r \gg R$ . O potencial elétrico numa região com *r* muito maior que *R* não deve sofrer mudança devido à indução de cargas na superfície do condutor.

Vamos partir da solução geral dada para a equação de Laplace em coordenadas esféricas com total simetria azimutal, isto é,

$$
V(r,\theta) = \sum_{l=0}^{\infty} \left( A_l r^l + \frac{B_l}{r^{l+1}} \right) P_l(\cos \theta), \qquad (9.218)
$$

e aplicar as condições de contorno mencionadas para determinar os coeficientes *Al* 's e *B<sup>l</sup>* 's. A condição (i) determina que

$$
V(r = R, \theta) = \sum_{l=0}^{\infty} \left( A_l R^l + \frac{B_l}{R^{l+1}} \right) P_l(\cos \theta) = 0,
$$
 (9.219)

o que conduz a

$$
A_l R^l + \frac{B_l}{R^{l+1}} = 0,
$$
\t(9.220)

$$
B_l = -A_l R^{2l+1}.
$$
 (9.221)

Portanto, reduzimos nossa solução geral para

$$
V(r,\theta) = \sum_{l=0}^{\infty} A_l \left( r^l - \frac{R^{2l+1}}{r^{l+1}} \right) P_l(\cos \theta).
$$
 (9.222)

A condição (ii) determina que

$$
\lim_{r \gg R} V(r,\theta) = \sum_{l=0}^{\infty} A_l r^l P_l(\cos \theta) = -E_0 r \cos \theta.
$$
 (9.223)

Podemos agora aplicar o mesmo truque de Fourier, mas com a propriedade de ortogonalidade dos polinômios de Legendre (equação [9.208\)](#page-234-1) para determinar os coeficientes *A<sup>l</sup>* . Note que, no lado direito da equação, cos *θ* equivale ao polimômio de Legendre de ordem 1, ou seja,  $\cos \theta = P_1(\cos \theta)$ . Sendo assim, vamos multiplicar a última equação por *P*<sub>*l'*</sub>(cosθ) e integrar, usando assim a relação de ortogonalidade expressa na equação [9.208,](#page-234-1) ou seja,

$$
\sum_{l=0}^{\infty} A_l r^l \int_0^{\pi} P_l(\cos \theta) P_{l'}(\cos \theta) \sin \theta d\theta = -E_0 r \int_0^{\pi} P_1(\cos \theta) P_{l'}(\cos \theta) \sin \theta d\theta.
$$
\n(9.224)

O lado direito desta equação é nulo para todo  $l \neq 1$ , tendo em vista a ortogonalidade dos polinômios de Legendre, e igual a  $\frac{2}{2}$  $\frac{2}{2 \cdot 1 + 1} = \frac{2}{3}$  $\frac{2}{3}$  para  $l = 1$ . Isso faz com que todos os termos do somatório do lado esquerdo sejam nulos, isto  $\acute{\textbf{e}}$ ,  $A_l = 0$ , exceto para  $l = 1$ , de onde tiramos que

$$
A_1 r^1 \int_0^{\pi} [P_1(\cos \theta)]^2 \sin \theta d\theta = -E_0 r \int_0^{\pi} [P_1(\cos \theta)]^2 \sin \theta d\theta, \qquad (9.225)
$$

$$
A_1 = -E_0. \t\t(9.226)
$$

De forma compacta,

$$
A_{l} = \begin{cases} 0, & l \neq 1 \\ -E_{0}, & l = 1, \end{cases}
$$
 (9.227)

e os coeficientes *B<sup>l</sup>* serão

$$
B_l = \begin{cases} 0, & l \neq 1 \\ E_0 R^3, & l = 1. \end{cases}
$$
 (9.228)

Desta maneira, nossa solução particular que atende às condições de contorno especificadas é

$$
V(r,\theta) = A_1 \left( r^1 - \frac{R^{2\cdot 1+1}}{r^{1+1}} \right) P_1(\cos \theta), \tag{9.229}
$$

$$
V(r,\theta) = -E_0 \left(r - \frac{R^3}{r^2}\right) \cos \theta.
$$
 (9.230)

A partir do potencial elétrico, obtemos o campo elétrico por  $\vec{E} = -\nabla V$ , ou seja,

$$
\vec{E} = -\frac{\partial V}{\partial r}\hat{r} - \frac{1}{r}\frac{\partial V}{\partial \theta}\hat{\theta},\tag{9.231}
$$

$$
\vec{E} = E_0 \left( 1 + \frac{2R^3}{r^3} \right) \cos \theta \hat{r} + E_0 \left( \frac{R^3}{r^3} - 1 \right) \sin \theta \hat{\theta}.
$$
 (9.232)

Esta expressão para o campo elétrico pode ser rearranjada para uma melhor compreensão do resultado. Usando o fato de que *z*ˆ = cos *θ r*ˆ − sin *θ* ˆ*θ*, note que

$$
\vec{E} = E_0(\cos\theta\,\hat{r} - \sin\theta\,\hat{\theta}) + \frac{E_0 R^3}{r^3} (2\cos\theta\,\hat{r} + \sin\theta\,\hat{\theta}), \tag{9.233}
$$

$$
\vec{E} = E_0 \hat{z} + \frac{E_0 R^3}{r^3} (2 \cos \theta \hat{r} + \sin \theta \hat{\theta})
$$
\n(9.234)

<span id="page-238-0"></span>**Figura 9.17:** Linhas de campo elétrico (linhas sólidas) distorcidas devido à indução de carga na esfera. As superfícies equipotenciais são as curvas tracejadas.

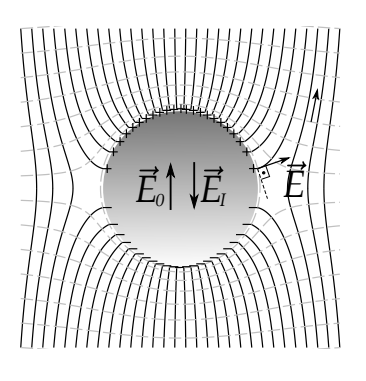

mostrando que o campo elétrico fora da esfera será o resultado de uma **superposição** do campo elétrico **uniforme** *E*0*z*ˆ, já aplicado, e de um campo elétrico típico de **dipolo elétrico**  $E_0R^3$  $\frac{10R^3}{r^3}(2\cos\theta~\hat{r}+\sin\theta~\hat{\theta}),$  proveniente da carga induzida que surge na superfície do condutor.

Na figura [9.17,](#page-238-0) é apresentado um gráfico (plano *z*-*x*) para o campo elétrico na região externa à esfera (linhas sólidas pretas) e a configuração de equipotenciais (linhas tracejadas cinzas) distorcidas, devido a indução de cargas na superfície da esfera. Observe a incidência ortogonal destas linhas de campo na superfície da esfera condutora.

Para calcularmos a densidade superficial de carga induzida, vamos usar a equação para

descontinuidade da componente normal do campo elétrico em uma interface, isto é,

$$
E_1^{\perp} - E_2^{\perp} = \frac{\sigma}{\epsilon_0}.
$$
 (9.235)

Imediatamente acima da superfície da esfera  $(r \rightarrow R)$ , só temos componente radial (normal à superfície), fato já esperado para um condutor. Veja:

$$
\vec{E} = E_0 \left( 1 + \frac{2R^3}{R^3} \right) \cos \theta \hat{r} + E_0 \left( \frac{R^3}{R^3} \right) \sin \theta \hat{\theta},
$$
\n(9.236)

$$
\vec{E} = 3E_0 \cos \theta \hat{r}.
$$
 (9.237)

Sendo assim,  $E_1^{\perp} = 3E_0 \cos \theta$  e  $E_2^{\perp} = 0$  (dentro do condutor o campo é nulo), o que conduz a

$$
\sigma(\theta) = 3\epsilon_0 E_0 \cos \theta.
$$
 (9.238)

Na figura [9.18](#page-239-0) temos uma representação da densidade superficial de carga induzida devido à expressão [9.238.](#page-239-1) Trata-se de um mapeamento em colorido entre o valor máximo e mínimo de densidade carga.

Podemos chegar a um resultado interessante em relação ao campo elétrico devido exclusivamente à densidade superficial de carga induzida no interior da esfera. Para isso, vamos desenvolver o cálculo para o potencial elétrico referente à distribuição *σ*(*θ*) encontrada, ou seja,

$$
V(z) = \frac{1}{4\pi\epsilon_0} \oiint_S \frac{\sigma(\vec{r}')da'}{\epsilon}.
$$
 (9.239)

Nesta integral, os vetores de interesse e a geometria estão explícitos na figura [9.19,](#page-239-2) de tal forma que

 $\vec{r} = z\hat{z}$ 

$$
\bullet \ \vec{r}' = R\hat{r}
$$

- $\vec{i} = \vec{r} \vec{r}'$
- $\varepsilon = (z^2 + R^2 2Rz \cos \theta')^{1/2}.$

<span id="page-239-0"></span>**Figura 9.18:** Mapeamento colorido da densidade superficial de carga induzida  $\sigma(\theta)/3\epsilon_0E_0$ .

<span id="page-239-1"></span>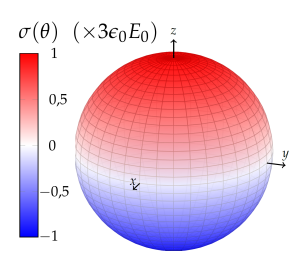

<span id="page-239-2"></span>**Figura 9.19:** Vetores de interesse para cálculo do potencial elétrico da esfera condutora devido exclusivamente às cargas induzidas.

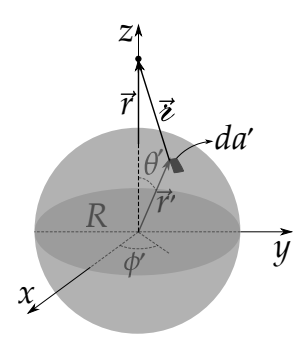

Sendo assim, temos que resolver a integral

$$
V(z) = \frac{1}{4\pi\epsilon_0} \int_0^{2\pi} \int_0^{\pi} \frac{3\epsilon_0 E_0 \cos\theta' R^2 \sin\theta' d\theta d\phi'}{\left(z^2 + R^2 - 2Rz \cos\theta'\right)^{1/2}},
$$
(9.240)

$$
V(z) = \frac{3E_0R^2}{2} \int_0^{\pi} \frac{\cos\theta'\sin\theta'd\theta'}{\left(z^2 + R^2 - 2Rz\cos\theta'\right)^{1/2}}.
$$
 (9.241)

Esta integral está resolvida no apêndice [B.4.](#page-388-0) O resultado é

$$
\int_0^{\pi} \frac{\cos \theta' \sin \theta' d\theta'}{\left(z^2 + R^2 - 2Rz \cos \theta'\right)^{1/2}} = \begin{cases} \frac{4z}{3R^2}, & z \le R \\ \frac{4R}{3z^2}, & z \ge R \end{cases}
$$
(9.242)

4*z*

Para pontos no interior da esfera *z* < *R*. Então,

$$
V(z) = \frac{3E_0R^2}{2} \frac{4z}{3R^2},
$$
\n(9.243)

$$
V(z) = E_0 z.
$$
 (9.244)

Este resultado é compatível com um campo elétrico  $\vec{E} = -\nabla V = -\frac{\partial V}{\partial z}$  $\frac{\partial}{\partial z}$ <sup>2</sup> = −*E*0*z*ˆ, provando que o campo gerado pela carga superficial induzida no interior da esfera se opõe exatamente ao campo elétrico uniforme  $\vec{E} = E_0 \hat{z}$ , promovendo a **blindagem eletrostática** em seu interior.

## **9.2.4 Séries de Fourier-Legendre**

O problema da esfera condutora aterrada, imersa em campo elétrico uniforme, ilustra bem vários aspectos da técnica de soluções de problemas em eletrostática para o potencial elétrico, usando a equação de Laplace em coordenadas esféricas com simetria azimutal. A aplicação das condições de contorno especificadas determina os coeficientes *A<sup>l</sup>* e *B<sup>l</sup>* , que levam ao resultado procurado para o potencial elétrico.

Nos problemas de eletrostática que apresentam simetria esférica azimutal, muitas vezes são especificados ou a densidade superficial de carga  $\sigma = \sigma(\theta)$ , ou o potencial elétrico  $V = V(θ)$  na superfície de uma esfera. Se essas funções puderem ser escritas em termos dos polinômios de Legendre, podemos usar a propriedade de ortogonalidade destes e determinar os coeficientes da solução geral e obter uma solução particular para o problema. Dizemos então que expandimos, em **séries de Fourier-Legendre**, as funções *σ* = *σ*(*θ*) ou  $V = V(\theta)$ .

Considere uma superfície esférica de raio *R* centrada na origem de um sistema de coordenadas cartesiano. A partir da solução geral [9.217,](#page-235-2) e sabendo que o potencial elétrico deve ser uma função contínua e finita, o potencial será inicialmente expresso por

$$
V(r,\theta) = \begin{cases} \sum_{l=0}^{\infty} A_l r^l P_l(\cos \theta), & r \le R \\ \sum_{l=0}^{\infty} \frac{B_l}{r^{l+1}} P_l(\cos \theta), & r \ge R. \end{cases}
$$
(9.245)

Para  $r \leq R$ , os coeficientes  $B_l$  são todos nulos e para  $r \geq R$ , os coeficientes  $A_l$ são nulos. Sendo o potencial contínuo em *r* = *R*, temos que

$$
\sum_{l=0}^{\infty} A_l R^l P_l(\cos \theta) = \sum_{l=0}^{\infty} \frac{B_l}{R^{l+1}} P_l(\cos \theta), \qquad (9.246)
$$

o que indica que  $B_l = A_l R^{2l+1}$ . Usando a expressão para  $r \leq 0$  em  $r = R$ , temos que

$$
V(R,\theta) = V(\theta) = \sum_{l=0}^{\infty} A_l R^l P_l(\cos \theta).
$$
 (9.247)

Vamos multiplicar a equação anterior por um polinômio de Legendre  $P_{l'}(\cos\theta)$ e integrar em todo intervalo polar, ou seja,

$$
\int_0^{\pi} V(\theta) P_{l'}(\cos \theta) \sin \theta d\theta = \sum_{l=0}^{\infty} A_l R^l \int_0^{\pi} P_l(\cos \theta) P_{l'}(\cos \theta) \sin \theta d\theta. \quad (9.248)
$$

Note que, devido à condição de ortogonalidade dos polinômios de Legendre (veja a equação [9.208\)](#page-234-1), a integral do lado direito da equação anterior é nula para  $l \neq l'$  e  $\frac{2}{2l+1}$  $\frac{2}{2l+1}$  para  $l = l'$ . Isto quer dizer que o somatório infinito se reduz apenas a um termo, ou seja,

$$
\int_0^{\pi} V(\theta) P_l(\cos \theta) \sin \theta d\theta = A_l R^l \frac{2}{2l+1},
$$
\n(9.249)

de onde podemos escrever os coeficientes *A<sup>l</sup>* da seguinte forma

$$
A_{l} = \frac{2l+1}{2R^{l}} \int_{0}^{R} V(\theta) P_{l}(\cos \theta) \sin \theta d\theta, \qquad (9.250)
$$

e consequentemente os *B<sup>l</sup>* são dados por

$$
B_l = \frac{2l+1}{2} R^{l+1} \int_0^{\pi} V(\theta) P_l(\cos \theta) \sin \theta d\theta.
$$
 (9.251)

Esses são os coeficientes *A<sup>l</sup>* e *B<sup>l</sup>* da série de Fourier-Legendre para o potencial  $V = V(\theta)$ .

Caso a densidade superficial de cargas *σ*(*θ*) seja especificada, podemos recorrer à equação de descontinuidade do campo elétrico através de interfaces, ou seja,

$$
E_1^{\perp} - E_2^{\perp} = \frac{\sigma}{\epsilon_0},\tag{9.252}
$$

$$
-\left.\frac{\partial V_1}{\partial r}\right|_{r=R} + \left.\frac{\partial V_2}{\partial r}\right|_{r=R} = \frac{\sigma(\theta)}{\epsilon_0} \tag{9.253}
$$

onde consideramos o acima e abaixo da interface como sendo fora e dentro da esfera de raio *R*, respectivamente. Derivando as equações para o potencial elétrico temos que

$$
\sum_{l=0}^{\infty} \frac{(l+1)B_l}{R^{l+2}} P_l(\cos \theta) + \sum_{l=0}^{\infty} A_l l R^{l-1} P_l(\cos \theta) = \frac{\sigma(\theta)}{\epsilon_0},
$$
 (9.254)

$$
\sum_{l=0}^{\infty} (l+1) A_l R^{l-1} P_l(\cos \theta) + \sum_{l=0}^{\infty} A_l l R^{l-1} P_l(\cos \theta) = \frac{\sigma(\theta)}{\epsilon_0},
$$
 (9.255)

$$
\sum_{l=0}^{\infty} A_l (2l+1) R^{l-1} P_l(\cos \theta) = \frac{\sigma(\theta)}{\epsilon_0}.
$$
\n(9.256)

Novamente, usando a ortogonalidade, vamos multiplicar a equação anterior por um polinômio de Legendre *P<sup>l</sup>* <sup>0</sup>(cos *θ*) e integrar em todo intervalo polar, ou seja,

$$
\sum_{l=0}^{\infty} A_l (2l+1) R^{l-1} \int_0^{\pi} P_l(\cos \theta) P_{l'}(\cos \theta) \sin \theta d\theta =
$$
\n
$$
\frac{1}{\epsilon_0} \int_0^{\pi} \sigma(\theta) P_{l'}(\cos \theta) \sin \theta d\theta.
$$
\n(9.257)

Note que, devido a condição de ortogonalidade dos polinômios de Legendre (veja a equação [9.208\)](#page-234-1), a integral do lado esquerdo da equação anterior é nula para  $l \neq l'$  e  $\frac{2}{2l + 1}$  $\frac{2}{2l+1}$  para  $l = l'$ . Isto quer dizer que o somatório infinito se reduz apenas a um termo, ou seja,

$$
2A_l R^{l-1} = \frac{1}{\epsilon_0} \int_0^{\pi} \sigma(\theta) P_l(\cos \theta) \sin \theta d\theta, \qquad (9.258)
$$

$$
A_{l} = \frac{1}{2\epsilon_{0}R^{l-1}} \int_{0}^{\pi} \sigma(\theta) P_{l}(\cos\theta) \sin\theta d\theta.
$$
 (9.259)

Consequentemente, os *B<sup>l</sup>* são dados por

$$
B_l = \frac{R^{l+2}}{2\epsilon_0} \int_0^{\pi} \sigma(\theta) P_l(\cos \theta) \sin \theta d\theta.
$$
 (9.260)

Este são os coeficientes *A<sup>l</sup>* e *B<sup>l</sup>* da série de Fourier-Legendre para a densidade superficial de carga na esfera  $\sigma = \sigma(\theta)$ .

**Exemplo 9.6.** Considere uma distribuição superficial de carga em uma esfera de raio *R*, que consiste em um hemisfério superior com densidade uniforme *σ* de carga e um hemisfério inferior com densidade uniforme −*σ* (veja a figura [9.20\)](#page-243-0).

A densidade superfícial pode ser escrita como

$$
\sigma(\theta) = \begin{cases} \sigma, & 0 \leq \theta < \pi/2 \\ -\sigma, & \pi/2 < \theta \leq \pi. \end{cases}
$$
 (9.261)

Encontre o potencial elétrico para pontos internos e externos à esfera, ou seja, determine  $V(r, \theta)$ .

**Solução**: Vamos começar resolvendo os coeficientes *A<sup>l</sup>* . Com efeito,

$$
A_{l} = \frac{1}{2\epsilon_{0}R^{l-1}} \int_{0}^{\pi} \sigma(\theta) P_{l}(\cos\theta) \sin\theta d\theta, (9.262)
$$

<span id="page-243-0"></span>**Figura 9.20:** Distribuição superficial de carga em uma superfície esférica de raio *R*, com um hemisfério superior com densidade uniforme *σ* e um hemisfério inferior com densi-DADE UNIFORME  $-\sigma$ .

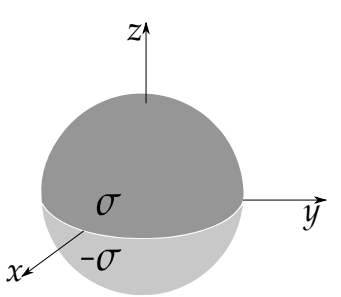

$$
A_{l} = \frac{1}{2\epsilon_{0}R^{l-1}} \left[ \int_{0}^{\pi/2} \sigma P_{l}(\cos\theta)\sin\theta d\theta - \int_{\pi/2}^{\pi} \sigma P_{l}(\cos\theta)\sin\theta d\theta \right].
$$
 (9.263)

Fazendo  $x = \cos \theta$ , temos

$$
A_{l} = \frac{\sigma}{2\epsilon_{0}R^{l-1}} \left[ -\int_{1}^{0} P_{l}(x)dx + \int_{0}^{-1} P_{l}(x)dx \right],
$$
 (9.264)

$$
A_{l} = \frac{\sigma}{2\epsilon_{0}R^{l-1}} \left[ \int_{0}^{1} P_{l}(x)dx - \int_{-1}^{0} P_{l}(x)dx \right].
$$
 (9.265)

<span id="page-244-0"></span>Podemos agora recorrer à paridade dos polinômios de Legendre, ou seja, *Pl* (−*x*) = (−1) *lPl* (*x*). Se o polinômio for de ordem par, isto é, se *l* for par, temos que *P<sup>l</sup>* (−*x*) = *P<sup>l</sup>* (*x*). Se o polinômio for de ordem ímpar, isto é, se *l* for ímpar, temos que *P<sup>l</sup>* (−*x*) = −*P<sup>l</sup>* (*x*). Portanto, trocando *x* por −*x*, temos que

$$
\int_{-1}^{0} P_l(x)dx = \int_{1}^{0} P_l(-x)d(-x) = \int_{0}^{1} (-1)^l P_l(x)dx.
$$
 (9.266)

Substituindo esta última equação na equação [9.265,](#page-244-0) temos que

$$
A_{l} = \frac{\sigma}{2\epsilon_{0}R^{l-1}} \left[ \int_{0}^{1} P_{l}(x)dx + \int_{0}^{1} (-1)^{l} P_{l}(x)dx \right], \qquad (9.267)
$$

$$
A_{l} = \frac{\sigma}{2\epsilon_{0}R^{l-1}}[1 - (-1)^{l}] \left[ \int_{0}^{1} P_{l}(x)dx \right].
$$
 (9.268)

Note que, para *l* par, todos os *A<sup>l</sup>* são nulos, o que nos permite escrever que

$$
A_{l} = \begin{cases} 0, & l \text{ par} \\ \frac{\sigma}{\epsilon_{0} R^{l-1}} \int_{0}^{1} P_{l}(x) dx, & l \text{ impar.} \end{cases}
$$
 (9.269)

Calculando os primeiros 3 termos (veja a tabela [9.2\)](#page-233-0), temos

$$
A_1 = \frac{\sigma}{\epsilon_0} \int_0^1 x dx,
$$
 (9.270)

$$
A_1 = \frac{\sigma}{\epsilon_0} \left(\frac{1}{2}\right), \tag{9.271}
$$

$$
A_3 = \frac{\sigma}{\epsilon_0 R^2} \int_0^1 \frac{1}{2} (5x^3 - 3x) dx,
$$
 (9.272)

$$
A_3 = \frac{\sigma}{\epsilon_0 R^2} \left( -\frac{1}{8} \right), \tag{9.273}
$$

$$
A_5 = \frac{\sigma}{\epsilon_0 R^4} \int_0^1 \frac{1}{8} (63x^5 - 70x^3 + 15x) dx,
$$
 (9.274)

$$
A_5 = \frac{\sigma}{\epsilon_0 R^4} \left( \frac{1}{16} \right). \tag{9.275}
$$

Com posse dos  $A_l$ , podemos encontrar os  $B_l$  através de  $B_l = A_l R^{2l+1}$ . Com efeito,

$$
B_1 = \frac{\sigma R^3}{\epsilon_0} \left(\frac{1}{2}\right),\tag{9.276}
$$

$$
B_3 = \frac{\sigma R^5}{\epsilon_0} \left( -\frac{1}{8} \right), \tag{9.277}
$$

$$
B_5 = \frac{\sigma R^7}{\epsilon_0} \left(\frac{1}{16}\right). \tag{9.278}
$$

Portanto, a solução para o potencial elétrico para a distribuição de carga especificada é igual a

$$
V(r,\theta) = \begin{cases} A_1 r^1 P_1(\cos \theta) + A_3 r^3 P_3(\cos \theta) + A_5 r^5 P_5(\cos \theta) + ..., & r \le R \\ \frac{B_1}{r^2} P_1(\cos \theta) + \frac{B_3}{r^4} P_3(\cos \theta) + \frac{B_5}{r^6} P_5(\cos \theta) + ..., & r \ge R. \end{cases}
$$
(9.279)

Para  $r \leq R$ ,

$$
V(r,\theta) = \frac{\sigma r}{2\epsilon_0} \left[ P_1(\cos\theta) - \frac{1}{4} \left(\frac{r}{R}\right)^2 P_3(\cos\theta) + \frac{1}{8} \left(\frac{r}{R}\right)^4 P_5(\cos\theta) + \ldots \right].
$$
\n(9.280)

Para  $r \geq R$ ,

$$
V(r,\theta) = \frac{\sigma R^3}{2\epsilon_0 r^2} \left[ P_1(\cos\theta) - \frac{1}{4} \left(\frac{R}{r}\right)^2 P_3(\cos\theta) + \frac{1}{8} \left(\frac{R}{r}\right)^4 P_5(\cos\theta) + \ldots \right].
$$
\n(9.281)

Para pontos sobre o eixo *z*, com *z* > 0, temos que  $r = z e \theta = 0$ . Logo, *Pl* (1) = 1 para todos *l*. Neste caso, o potencial elétrico para pontos sobre o eixo *z* é dado por

$$
V(z) = \begin{cases} \frac{\sigma z}{2\epsilon_0} \left[ 1 - \frac{1}{4} \left( \frac{z}{R} \right)^2 + \frac{1}{8} \left( \frac{z}{R} \right)^4 + \ldots \right], z \le R\\ \frac{\sigma R^3}{2\epsilon_0 z^2} \left[ 1 - \frac{1}{4} \left( \frac{R}{z} \right)^2 + \frac{1}{8} \left( \frac{R}{z} \right)^4 + \ldots \right], z \ge R. \end{cases}
$$
\n(9.282)

Este resultado representa a série de potências para a resposta **exata**, obtida pela integração na lei de Coulomb (veja a questão [III.16\)](#page-331-0), isto é, (para *z* ≥ 0)

$$
V(z) = \begin{cases} \frac{\sigma R}{\epsilon_0} \left( \frac{\sqrt{z^2 + R^2}}{z} - \frac{R}{z} \right), z \le R\\ \frac{\sigma R}{\epsilon_0} \left( \frac{\sqrt{z^2 + R^2}}{z} - 1 \right), z \ge R. \end{cases}
$$
(9.283)

Na figura [9.21,](#page-246-0) vamos exibir os resultados gráficos para a configuração de linhas de campo elétrico admitindo 1, 2 e 10 termos para o potencial elétrico.

<span id="page-246-0"></span>**Figura 9.21:** Configuração das linhas de campo elétrico para o problema dos hemisférios de densidades superficiais de cargas opostas usando (a) um termo, (b) três termos e (c) dez termos.

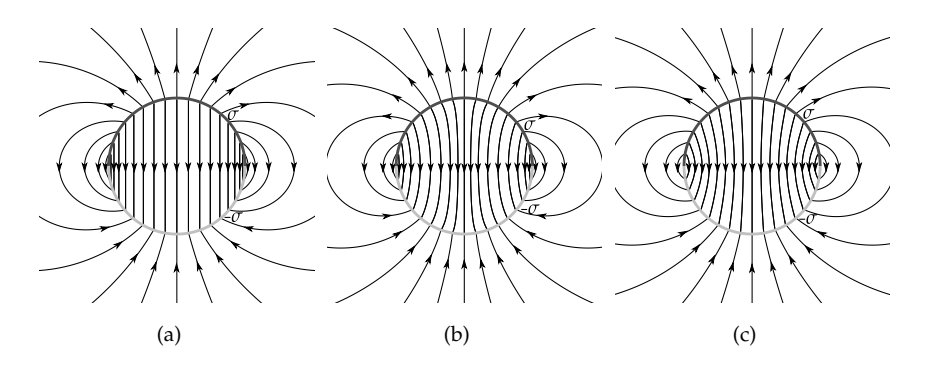

É visível que o primeiro termo para o potencial elétrico é predominante, e, com o acréscimo de novos termos do potencial elétrico, rapidamente a convergência do resultado para o campo elétrico é atingida. O primeiro termo para o potencial elétrico (região externa à esfera), e dominante, é o termo de **dipolo eletrostático**, conceito que estudaremos mais adiante. O exemplo acima serviu para ilustrarmos como aplicamos a solução da equação de Laplace em coordenadas esféricas (com simetria azimutal) para encontrarmos potencial elétrico em uma posição arbitrária do espaço *V*(*r*, *θ*), a partir da especificação da densidade superficial *σ* da superfície esférica. Vamos agora dar outro exemplo de como a especificação do potencial elétrico, em uma situação particular, pode ser usada para determinar o potencial elétrico para uma posição arbitrária do espaço *V*(*r*, *θ*), de uma distribuição singular de cargas.

**Exemplo9.7.** Determine o potencial elétrico *V*(*r*, *θ*) em uma posição arbitrária do espaço, exceto para pontos sobre ele mesmo, para um anel uniformemente carregado com densidade linear *λ* de raio *R* disposto sobre o plano *x*-*y*, como ilustra a figura [9.22.](#page-247-0)

**Solução**: Este é um exemplo de como o conhecimento da solução do potencial elétrico em uma solução específica pode ser usado para determinar a solução geral do problema, com uso da solução da equação de Laplace. Neste caso, o anel possui simetria esférica e azimutal e é uma distribuição singular, portanto o potencial elétrico em um ponto arbitrário do espaço terá como solução a expressão que já obtivemos aqui, ou seja,

$$
V(r,\theta) = \sum_{l=0}^{\infty} \left( A_l r^l + \frac{B_l}{r^{l+1}} \right) P_l(\cos \theta).
$$
\n(9.284)

<span id="page-247-0"></span>**Figura 9.22:** Anel de raio *R* carregado com densidade linear uni-FORME  $λ$ .  $V(r, θ)$  é o potencial eletrostático em um ponto arbitrário do espaço.

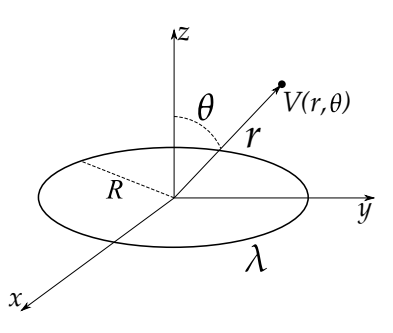

Para pontos sobre o eixo *z*, temos que  $r = |z|$ 

e  $\theta = 0$  (se  $z > 0$ ) ou  $\theta = \pi$  (se  $z < 0$ ). Neste caso, temos que  $P_l(\cos 0) =$  $P_l(1) = 1$  para todo *l*, e temos também que  $P_l(\cos \pi) = P_l(-1) = (-1)^l$ , ou seja, para  $θ = π$ ,  $P_l(-1) = 1$  se *l* for par, ou,  $P_l(-1) = 1$  se *l* for ímpar. Isto implica que, para pontos sobre o eixo *z*, a solução da equação de Laplace fica

$$
V(z) = \begin{cases} \sum_{l=0}^{\infty} \left( A_l |z|^l + \frac{B_l}{|z|^{l+1}} \right) & z > 0 \\ \sum_{l=0}^{\infty} \left( A_l |z|^l + \frac{B_l}{|z|^{l+1}} \right) (-1)^l & z < 0, \end{cases}
$$
(9.285)

ou, usando o fato de que |*z*| = *z*, para *z* > 0, e |*z*| = −*z*, para *z* < 0, teremos

<span id="page-247-1"></span>
$$
V(z) = \begin{cases} \sum_{l=0}^{\infty} \left( A_l z^l + \frac{B_l}{z^{l+1}} \right) & z > 0 \\ \sum_{l=0}^{\infty} \left( A_l z^l - \frac{B_l}{z^{l+1}} \right) & z < 0. \end{cases}
$$
(9.286)

Voltemos ao problema do anel. Vimos anteriormente, que a solução para o potencial elétrico em pontos sobre o eixo *z* devido ao anel em questão, **para**

#### **pontos sobre o eixo** *z*, é dado por

$$
V(z) = \frac{\lambda R}{2\epsilon_0} \frac{1}{(R^2 + z^2)^{1/2}}.
$$
 (9.287)

Podemos escrever, inclusive, fatorando *R* <sup>2</sup> ou *z* <sup>2</sup> no denominador e usando série de potências,

$$
V(z) = \begin{cases} \frac{\lambda}{2\epsilon_0} \left( 1 + \frac{z^2}{R^2} \right)^{-1/2}, & |z| < R \\ \frac{\lambda R}{2\epsilon_0 |z|} \left( 1 + \frac{R^2}{z^2} \right)^{-1/2}, & |z| > R, \end{cases}
$$
(9.288)  

$$
V(z) = \begin{cases} \frac{\lambda}{2\epsilon_0} \left[ 1 - \frac{1}{2} \left( \frac{z}{R} \right)^2 + \frac{3}{8} \left( \frac{z}{R} \right)^4 + \dots \right], & |z| < R \\ \frac{\lambda R}{2\epsilon_0 |z|} \left[ 1 - \frac{1}{2} \left( \frac{R}{z} \right)^2 + \frac{3}{8} \left( \frac{R}{z} \right)^4 + \dots \right], & |z| > R. \end{cases}
$$
(9.289)

Podemos usar esta última expressão para encontrar os coeficientes *A<sup>l</sup>* e *B<sup>l</sup>* , e como são constantes, valem também para qualquer ponto do espaço, e assim resolvemos o problema. Considerando *z* > 0, devemos escrever uma solução prévia para o problema do anel considerando que o potencial elétrico deve ser uma função finita e determinada. Teremos então coeficientes diferentes para *z* < *R* e *z* > *R*. Para simplificar a argumentação, para *z* < *R* não podemos ter *Bl* , pois teríamos a indeterminação em |*z*| = 0 para 1/|*z*|, ao passo que, para *z* > *R* não podemos ter *A<sup>l</sup>* , pois teríamos um potencial elétrico infinito com lim*z*→<sup>∞</sup> |*z*| = ∞. Dessa forma, com *z* > 0 (|*z*| = *z*), a equação [9.286](#page-247-1) nos diz que a solução do problema será, para *z* < *R*,

$$
V(z) = \begin{cases} \sum_{l=0}^{\infty} \frac{B_l}{z^{l+1}}, & z > 0 \\ \sum_{l=0}^{\infty} A_l z^l, & z < 0. \end{cases}
$$
 (9.290)

Agora é só comparar os coeficientes da expressões acima com os obtidos nas séries de potências para *z*/*R* e *R*/*z*. Com efeito, para *z* < *R*,

$$
\begin{cases}\nV(z) = \frac{\lambda}{2\epsilon_0} \left[ 1 - \frac{1}{2} \left( \frac{z}{R} \right)^2 + \frac{3}{8} \left( \frac{z}{R} \right)^4 + \ldots \right] \\
V(z) = A_0 + A_1 z + A_2 z^2 + A_3 z^3 + A_4 z^4 \ldots\n\end{cases}
$$
\n(9.291)

Parte III. Técnicas matemáticas and alves, T. M. L.

de onde tiramos que  $A_l = 0$  para *l* ímpar, e que

$$
A_0 = \frac{\lambda}{2\epsilon_0} , A_2 = -\frac{\lambda}{4\epsilon_0 R^2} , A_4 = \frac{3\lambda}{16\epsilon_0 R^4} , \dots
$$
 (9.292)

Para  $z > R$ ,

$$
\begin{cases}\nV(z) = \frac{\lambda}{2\epsilon_0} \left[ \frac{R}{z} - \frac{1}{2} \left( \frac{R}{z} \right)^3 + \frac{3}{8} \left( \frac{R}{z} \right)^5 + \dots \right] \\
V(z) = \frac{B_0}{z} + \frac{B_1}{z^2} + \frac{B_2}{z^3} + \frac{B_3}{z^4} + \frac{B_4}{z^5} + \dots\n\end{cases}
$$
\n(9.293)

de onde tiramos que  $B_l = 0$  para *l* ímpar, e que

$$
B_0 = \frac{\lambda R}{2\epsilon_0} , B_2 = -\frac{\lambda R^3}{4\epsilon_0} , B_4 = \frac{3\lambda R^5}{16\epsilon_0} , \dots
$$
 (9.294)

Podemos agora escrever a solução *V*(*r*, *θ*) do problema para um ponto arbitrário do espaço com os coeficientes determinados anteriormente. Chegamos então à solução do problema, para *r* ≤ *R*

$$
V(r,\theta) = \frac{\lambda}{2\epsilon_0} \left[ P_0(\cos\theta) - \frac{1}{2} \left(\frac{r}{R}\right)^2 P_2(\cos\theta) + \frac{3}{8} \left(\frac{r}{R}\right)^4 P_4(\cos\theta) + \ldots \right],
$$
\n(9.295)

e para  $r \geq R$ 

$$
V(r,\theta) = \frac{\lambda R}{2\epsilon_0 r} \left[ P_0(\cos\theta) - \frac{1}{2} \left(\frac{R}{r}\right)^2 P_2(\cos\theta) + \frac{3}{8} \left(\frac{R}{r}\right)^4 P_4(\cos\theta) + \ldots \right] \tag{9.296}
$$

As componentes esféricas do campo elétrico serão então

$$
E_r(r,\theta) = -\frac{\partial V}{\partial r},\qquad(9.297)
$$

$$
E_r(r,\theta) = \begin{cases} \frac{\lambda}{2\epsilon_0 R} \left[ \left( \frac{r}{R} \right) P_2(\cos\theta) - \frac{3}{2} \left( \frac{r}{R} \right)^3 P_4(\cos\theta) + \ldots \right], r < R\\ \frac{\lambda}{2\epsilon_0 R} \left[ \left( \frac{R}{r} \right)^2 P_0(\cos\theta) - \frac{3}{2} \left( \frac{R}{r} \right)^4 P_2(\cos\theta) + \ldots \right], r > R. \end{cases} \tag{9.298}
$$
\n
$$
E_{\theta}(r,\theta) = -\frac{1}{r} \frac{\partial V}{\partial \theta}, \tag{9.299}
$$

$$
E_{\theta}(r,\theta) = \begin{cases} \frac{\lambda}{2\epsilon_0 r} \left[ \frac{1}{2} \left( \frac{r}{R} \right)^2 \frac{\partial}{\partial \theta} P_2(\cos \theta) - \frac{3}{8} \left( \frac{r}{R} \right)^4 \frac{\partial}{\partial \theta} P_4(\cos \theta) + \ldots \right], r < R\\ \frac{\lambda}{2\epsilon_0 r} \left[ \frac{1}{2} \left( \frac{R}{r} \right)^3 \frac{\partial}{\partial \theta} P_2(\cos \theta) + \frac{3}{8} \left( \frac{R}{r} \right)^5 \frac{\partial}{\partial \theta} P_4(\cos \theta) + \ldots \right], r > R. \end{cases}
$$
\n(9.300)

<span id="page-250-0"></span>**Figura 9.23:** Linhas de campo elétrico em vista do plano do anel (linhas sólidas pretas) e superfícies equipotenciais (linhas tracejadas cinzas).

Na figura [9.23,](#page-250-0) apresentamos a configuração de linhas de campo elétrico para o anel uniformemente carregado, considerando até 15 termos da expansão acima.

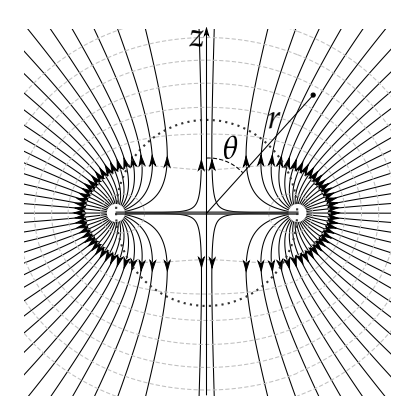

# **10**

# **Imagens eletrostáticas**

# **10.1 Carga pontual e plano condutor**

Considere uma carga pontual *q* fixa a uma distância *d* (no eixo cartesiano *z*) de um plano condutor infinito e aterrado ( $V = 0$ ) no plano *x*-*y* de um sistema de referência cartesiano, como indica a figura [10.1](#page-251-0) a seguir.

<span id="page-251-0"></span>**FIGURA 10.1:** CARGA PONTUAL  $+q$  (ponto preto) face a um plano condutor infinito aterrado (plano cinza). Somente uma área finita do plano é ilustrada.

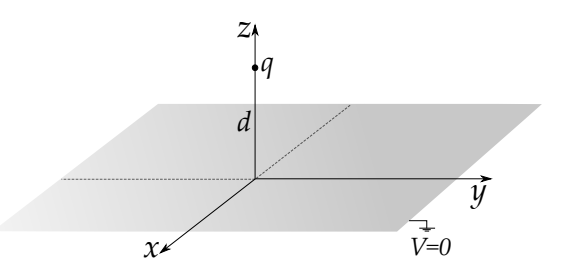

Como já sabemos, no equilíbrio eletrostático, um condutor possui componente tangente à sua superfície nula, fazendo dela uma superfície equipotencial. Outro aspecto importante em condutores é o fato de que, na presença de campos elétricos indutores, esses sofre indução de cargas na superfície, promovendo a blindagem no interior do condutor. Neste caso, como o condutor não é um
objeto de volume finito, a blindagem ocorrerá na região abaixo do plano, ou seja, para *z* < 0. No equilíbrio eletrostático, a distribuição de cargas superficiais induzidas irá tanto blindar o campo elétrico nesta região, bem como alterar o potencial elétrico em sua região acima do plano condutor (*z* ≥ 0).

As condições de contorno para o potencial elétrico e para seu comportamento limite serão:

- (i)  $V(x, y, 0) = 0$ , visto que o plano condutor está aterrado, sendo assim uma superfície equipotencial.
- (ii)  $V \rightarrow 0$  para pontos suficientemente distantes da carga, ou seja,  $x^2 + y^2 +$  $z^2 \gg d^2$ .

Sabemos, pelo teorema da unicidade, que temos uma única função potencial elétrico que satisfaz essas condições de contorno para o problema. Portanto, se tratarmos uma situação Física **análoga** a esta e que obedeça às mesmas condições de contorno, esta função potencial elétrico é a solução procurada para o problema. Uma situação completamente análoga ao caso em questão (plano mais carga) é o caso da configuração do tipo **dipolo elétrico**. Se ao invés de analisar o plano e a carga, tomarmos duas cargas pontuais, a carga +*q* localizada em (0, 0, *d*) e uma **carga imagem** −*q* localizada em (0, 0, −*d*), teremos um potencial que obedece às condições acima citadas (veja a figura [10.2\)](#page-252-0).

<span id="page-252-0"></span>**Figura 10.2:** Imagem eletrostática de carga −*q* (ponto cinza) colada virtualmente na posição  $z = -d$ , produzindo virtualmente o um potencial elétrico  $V = 0$  no plano *x*-*y*.

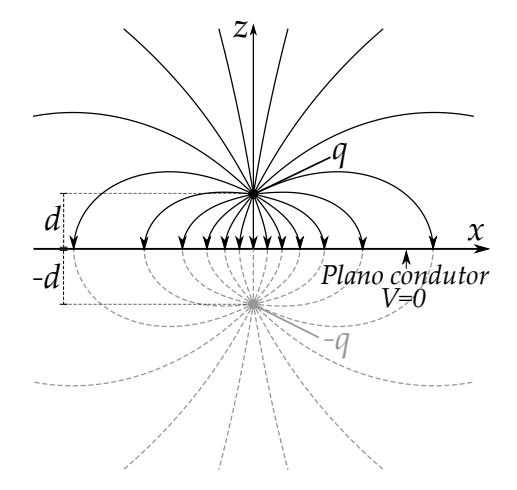

A situação virtual proposta pela carga imagem produz um efeito que

obedece às condições de contorno do problema. O potencial neste caso seria dado por

$$
V(x,y,z) = \frac{1}{4\pi\epsilon_0} \left\{ \frac{q}{\left[x^2 + y^2 + (z-d)^2\right]^{1/2}} - \frac{q}{\left[x^2 + y^2 + (z+d)^2\right]^{1/2}} \right\}.
$$
\n(10.1)

Perceba que  $V(x, y, 0) = 0$  e  $V \to 0$  com  $x^2 + y^2 + z^2 \gg d^2$ . O contexto de carga imagem está diretamente ligada à analogia com a ótica geométrica, tomando o plano infinito como um **espelho plano**. A carga imagem está a uma mesma distância simétrica do espelho comparada à carga "objeto". Vale salientar que o potencial proposto só resolve o problema para região acima do plano condutor, para *z* ≥ 0. De fato, para região com *z* < 0 o problema já está resolvido, pois nesta região o campo elétrico é nulo e o potencial uniforme e igual a zero. Isto deve ser obedecido em todas as soluções com imagens eletrostáticas, isto é, a carga imagem deve ser colocada na região oposta à região que se quer determinar o potencial elétrico. Veja que colocamos a carga imagem na região com *z* < 0 para determinar o potencial na região com *z* ≥ 0.

Em coordenadas cilíndricas, podemos usar  $\rho^2 = x^2 + y^2$ , o que nos permite escrever que o potencial elétrico será

$$
V(\rho, z) = \frac{1}{4\pi\epsilon_0} \left\{ \frac{q}{\left[\rho^2 + (z - d)^2\right]^{1/2}} - \frac{q}{\left[\rho^2 + (z + d)^2\right]^{1/2}} \right\}.
$$
 (10.2)

O campo elétrico pode ser calculado através de

$$
\vec{E}(\rho, z) = -\frac{\partial V}{\partial \rho}\hat{\rho} - \frac{1}{\rho}\frac{\partial V}{\partial \phi}\hat{\phi} - \frac{\partial V}{\partial z}\hat{z}.
$$
 (10.3)

Calculando as derivadas, temos

$$
\frac{\partial V}{\partial \rho} = \frac{q}{4\pi\epsilon_0} \left\{ -\frac{\rho}{\left[\rho^2 + (z-d)^2\right]^{3/2}} + \frac{\rho}{\left[\rho^2 + (z+d)^2\right]^{3/2}} \right\}
$$
(10.4)

$$
\frac{\partial V}{\partial \phi} = 0,\t\t(10.5)
$$

<span id="page-253-0"></span>
$$
\frac{\partial V}{\partial z} = \frac{q}{4\pi\epsilon_0} \left\{ -\frac{(z-d)}{\left[\rho^2 + (z-d)^2\right]^{3/2}} + \frac{(z+d)}{\left[\rho^2 + (z+d)^2\right]^{3/2}} \right\},\tag{10.6}
$$

resultando em um campo elétrico expresso por

$$
\vec{E}(\rho, z) = \frac{q}{4\pi\epsilon_0} \left\{ \frac{\rho}{\left[\rho^2 + (z - d)^2\right]^{3/2}} - \frac{\rho}{\left[\rho^2 + (z + d)^2\right]^{3/2}} \right\} \hat{\rho} + \left\{ \frac{(z - d)}{\left[\rho^2 + (z - d)^2\right]^{3/2}} - \frac{(z + d)}{\left[\rho^2 + (z + d)^2\right]^{3/2}} \right\} \hat{z}
$$
\n(10.7)

#### **Densidade de carga induzida**

Já mostramos anteriormente que a densidade superficial induzida em um condutor em equilíbrio eletrostático será

$$
\sigma = -\epsilon_0 \frac{\partial V}{\partial n}.\tag{10.8}
$$

Com a derivada do potencial elétrico sendo tomada no limite de proximidade do condutor na região externa a ele. No caso em questão, o limite será *z* → 0 com *z* ≥ 0, de tal maneira que

$$
\sigma(\rho, z) = -\lim_{z \to 0} \epsilon_0 \frac{\partial V}{\partial z}.
$$
\n(10.9)

usando a derivada já calculada na equação [10.6](#page-253-0) e tomando o limite, teremos

$$
\lim_{z \to 0} \frac{\partial V}{\partial z} = \frac{1}{4\pi\epsilon_0} \left[ \frac{qd}{(\rho^2 + d^2)^{3/2}} + \frac{qd}{(\rho^2 + d^2)^{3/2}} \right],
$$
(10.10)

$$
\lim_{z \to 0} \frac{\partial V}{\partial z} = \frac{1}{2\pi\epsilon_0} \frac{qd}{\left(\rho^2 + d^2\right)^{3/2}},\tag{10.11}
$$

o que conduz a uma densidade superficial em coordenadas cilíndricas,

$$
\sigma(\rho) = -\frac{1}{2\pi} \frac{qd}{(\rho^2 + d^2)^{3/2}}.
$$
\n(10.12)

Dessa forma, a densidade superficial de carga induzida só dependerá do raio *ρ*, tendo assim simetria circular.

A figura [10.3](#page-255-0) apresenta essa constatação. Temos intensidade máxima para *ρ* = 0, ou seja, o ponto mais próximo da carga pontual +*q*, e diminuindo sua intensidade com o aumento de *ρ*, até tender a zero quando  $\rho \rightarrow \infty$ .

A carga total induzida *qind* pode ser calculada pela integral sobre todo o plano, ou seja,

$$
q_{ind} = \int_0^{2\pi} \int_0^{\infty} \sigma(\rho) \rho d\rho d\phi.
$$
\n(10.13)

Calculando esta quantidade, temos

<span id="page-255-0"></span>**Figura 10.3:** Linhas de campo elétrico (linhas sólidas pretas) e mapeamento por escala de cinza da densidade de carga induzida no plano condutor.

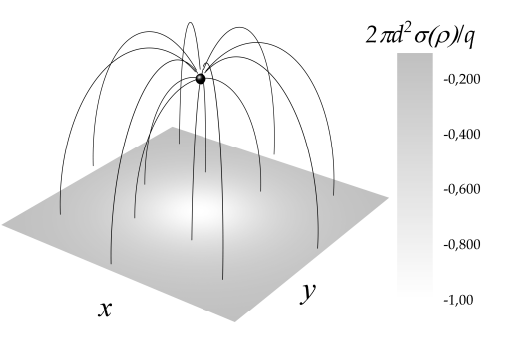

$$
q_{ind} = \int_0^{2\pi} \int_0^{\infty} \left( -\frac{1}{2\pi} \frac{qd}{(\rho^2 + d^2)^{3/2}} \right) \rho d\rho d\phi, \tag{10.14}
$$

$$
q_{ind} = -qd \int_0^\infty \frac{\rho d\rho}{\left(\rho^2 + d^2\right)^{3/2}},\tag{10.15}
$$

$$
q_{ind} = q d \left. \frac{1}{(\rho^2 + d^2)^{1/2}} \right|_0^{\infty}, \tag{10.16}
$$

$$
q_{ind} = -q \tag{10.17}
$$

indicando que a carga induzida é igual à carga imagem, o que era de se esperar.

# **Força, pressão eletrostática e energia**

A força sobre a carga pontual devida à carga induzida no plano condutor é perfeitamente compatível com a situação análoga proposta, ou seja, a força sobre a carga +*q* em (0, 0, *z*) devida à força exercida pela carga imagem −*q* em (0, 0, −*z*). Usamos uma distância *z* neste caso por se tratar agora de uma posição variável. A força seria então dada por

$$
\vec{F} = -\frac{1}{4\pi\epsilon_0} \frac{q^2}{(2z)^2} \hat{z}.
$$
 (10.18)

Podemos calcular também a força que o condutor sofre usando o conceito de pressão eletrostática. A pressão eletrostática na superfície do plano condutor será

$$
P = \frac{\sigma^2}{2\epsilon_0},\tag{10.19}
$$

$$
P = \frac{1}{(2\pi)^2 \epsilon_0} \frac{(qd)^2}{(\rho^2 + d^2)^3}.
$$
 (10.20)

Integrando a força por unidade de área sobre a superfície do plano condutor, teremos

$$
\vec{F} = \iint_{\mathcal{S}} \vec{f} da,
$$
 (10.21)

$$
\vec{F} = \int_0^{2\pi} \int_0^{\infty} \frac{1}{2\epsilon_0} \frac{1}{(2\pi)^2} \frac{(qd)^2 \rho d\rho d\phi}{(\rho^2 + d^2)^3} \hat{z},
$$
(10.22)

$$
\vec{F} = \frac{(qd)^2}{4\pi\epsilon_0} \int_0^\infty \frac{\rho d\rho}{\left(\rho^2 + d^2\right)^3} \hat{z},\tag{10.23}
$$

$$
\vec{F} = \frac{(qd)^2}{4\pi\epsilon_0} \frac{1}{4} \left. \frac{1}{(\rho^2 + d^2)^2} \right|_{\infty}^0 \hat{z},\tag{10.24}
$$

$$
\vec{F} = \frac{1}{4\pi\epsilon_0} \frac{q^2}{(2d)^2} \hat{z}.
$$
 (10.25)

Este resultado mostra que a força obtida mediante integração da pressão conduz ao mesmo resultado encontrado para a força sobre a carga *q* devida à imagem eletrostática −*q*, com a diferença do sinal, pois agora calculamos a força sofrida pelo plano condutor devida à carga *q*.

A energia da configuração não possui total analogia com a proposição da imagem eletrostática, visto que no caso do plano condutor e carga pontual, não há campo elétrico na região em *z* < 0. Portanto, a energia para o plano condutor e a carga pontual representa apenas a metade da energia na situação proposta com a carga imagem, ou seja, a energia potencial elétrica de duas cargas +*q* e −*q* separadas por uma distância 2*z*. Sendo assim, a energia potencial eletrostática da configuração seria calculada da seguinte maneira:

$$
U = \frac{1}{2} \frac{1}{4\pi\epsilon_0} \frac{q(-q)}{2z},
$$
\n(10.26)

$$
U = -\frac{1}{4\pi\epsilon_0} \frac{q^2}{4z}.
$$
 (10.27)

<span id="page-257-0"></span>Lembre-se que a energia pode ser calculada também via integração da densidade de energia no campo eletrostático em todo o espaço, ou seja,

$$
U = \frac{\epsilon_0}{2} \iiint_V E^2 d\tau,\tag{10.28}
$$

com V varrendo todo o espaço.

A energia pode ser calculada também através da integral do trabalho realizado por uma força contra força elétrica, trazendo a carga *q* do infinito até uma posição *d*, ou seja,

$$
U = -\int_{\infty}^{d} \vec{F} \cdot d\vec{l}.
$$
 (10.29)

A força <sup>~</sup>*<sup>F</sup>* seria a força devida a uma carga imagem <sup>−</sup>*<sup>q</sup>* a uma distância <sup>2</sup>*<sup>z</sup>* da carga real. Calculando esta integral, temos

$$
U = \frac{1}{4\pi\epsilon_0} \int_{\infty}^{d} \frac{q^2}{(2z)^2} dz,
$$
 (10.30)

$$
U = -\frac{1}{4\pi\epsilon_0} \frac{q^2}{4z} \bigg|_{\infty}^d, \tag{10.31}
$$

$$
U = -\frac{1}{4\pi\epsilon_0} \frac{q^2}{4d'},\tag{10.32}
$$

corroborando com o mesmo resultado da equação [10.27.](#page-257-0) Há uma sutileza no cálculo da energia via o trabalho realizado contra a força elétrica e deve ser notada. Ela considera que a carga imagem não se mantém fixa em *z* = −*d* na integração do trabalho, mas a uma distância variável −*z*. Isto deve ser considerado, do contrário a energia será o dobro da encontrada, incorrendo em erro.

## **10.2 Carga pontual e esfera condutora**

Considere uma carga pontual de valor *q*, posta por conveniência na posição *dz*ˆ (eixo *z*) frente a uma esfera condutora aterrada de raio *R* com centro coincidindo com a origem de um sistema cartesiano de coordenadas, como indica a figura [10.4,](#page-258-0) na qual constam também os vetores de interesse para o problema.

**Figura 10.4:** Carga pontual frente a um condutor esférico aterrado e os vetores de interesse.

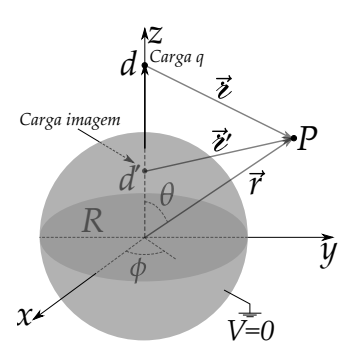

<span id="page-258-0"></span>Este consiste em encontramos o potencial elétrico em um ponto  $P$  localizado pelo vetor  $\vec{r}$ na região exterior à esfera condutora, ou seja,  $V(r, \theta)$  para  $r \geq R$ . Ao recorrer ao método da carga imagem, devemos considerar uma carga imagem na região oposta à região externa da esfera condutora, isto é, em seu interior. Não sabemos *a priori* o valor carga imagem, e iremos atribuir um valor *q* 0 . Também não sabemos de antemão a posição da carga imagem, e atribuiremos uma posição *d'*<sup>2</sup> (também no eixo *z*). Os vetores  $\vec{\ell}$  e  $\vec{\ell}'$  são as separações entre a carga  $q$ e q' em relação a um ponto arbitrário no espaço localizado em  $\vec{r}$ , respectivamente. Note que a lei dos cossenos garante que  $\varepsilon = \sqrt{r^2 + d^2 - 2dr\cos\theta}$  e  $\varepsilon = \sqrt{r^2 + d'^2 - 2d'r\cos\theta}$ .

Isto nos permite escrever o potencial elétrico para  $r \geq R$ , sendo expresso por uma superposição dos potenciais destas cargas, da seguinte forma:

$$
V(\vec{r}) = \frac{1}{4\pi\epsilon_0} \left(\frac{q}{\epsilon} + \frac{q'}{\epsilon'}\right),\tag{10.33}
$$

$$
V(r,\theta) = \frac{1}{4\pi\epsilon_0} \left( \frac{q}{\sqrt{r^2 + d^2 - 2dr\cos\theta}} + \frac{q'}{\sqrt{r^2 + d'^2 - 2d'r\cos\theta}} \right).
$$
 (10.34)

Devemos ajustar os valores de q' e d' de tal forma que a condição de contorno *V*(*R*, *θ*) = 0 seja obedecida. É razoável admitir que *q* 0 possui sinal oposto ao sinal de *q*, e que ela seja proporcional ao valor da carga *q*, de tal maneira que

$$
q' = -kq \tag{10.35}
$$

com *k* sendo uma constante real positiva. Como efeito disto, o potencial elétrico na superfície da esfera condutora será

$$
V(R,\theta) = \frac{1}{4\pi\epsilon_0} \left( \frac{q}{\sqrt{R^2 + d^2 - 2dR\cos\theta}} - \frac{kq}{\sqrt{R^2 + d^2 - 2d'R\cos\theta}} \right) = 0,
$$
\n(10.36)

o que implica dizer que

$$
\frac{q}{\sqrt{R^2 + d^2 - 2dR\cos\theta}} - \frac{kq}{\sqrt{R^2 + d'^2 - 2d'R\cos\theta}} = 0,
$$
 (10.37)

$$
k^2R^2 + k^2d^2 - 2k^2dR\cos\theta = R^2 + d'^2 - 2d'R\cos\theta.
$$
 (10.38)

Esta última equação deve ser resolvida para todo *θ*, o que implica que

<span id="page-259-0"></span>
$$
\begin{cases}\nk^2(R^2 + d^2) = R^2 + d'^2\\ \nk^2 = d'/d.\n\end{cases}
$$
\n(10.39)

Substituindo a segunda equação do sistema anterior na primeira equação, temos uma equação quadrática para *d* 0 , ou seja,

$$
\frac{d'}{d}(R^2 + d^2) = R^2 + d'^2,\tag{10.40}
$$

$$
d'^2 - \left(\frac{R^2 + d^2}{d}\right)d' + R^2 = 0.
$$
 (10.41)

Deixamos para o leitor mostrar que as soluções desta equação são

$$
d'_{+} = d \, , \, d'_{-} = \frac{R^2}{d}.
$$
 (10.42)

Perceba que a primeira solução não serve, pois seria o mesmo que colocar um carga imagem *−q* em *d'* = *d*. Isto anularia o potencial elétrico não só na superfície da esfera, mas também em todos os pontos, não servindo como solução. Além disso, este resultado não é compatível com fato de a carga imagem ser admitida sempre na região oposta a que se quer determinar o potencial elétrico. Ficamos então com a segunda solução, ou seja,

$$
d' = \frac{R^2}{d},\tag{10.43}
$$

e, consequentemente, podemos calcular agora quem é a constante de proporcionalidade *k*, substituindo *d* 0 no sistema da equação [10.39,](#page-259-0) obtendo

$$
k = \frac{R}{d'},\tag{10.44}
$$

o que nos faz concluir que a carga imagem deve valer  $q'=-\frac{R}{d}$  $\frac{d}{d}$ 

Podemos agora escrever a solução que obedece à condição de contorno  $V(R,\theta) = 0$ , isto é,

$$
V(r,\theta) = \frac{q}{4\pi\epsilon_0} \left[ \frac{1}{\sqrt{r^2 + d^2 - 2dr\cos\theta}} - \frac{1}{\sqrt{R^2 + (rd/R)^2 - 2dr\cos\theta}} \right].
$$
\n(10.45)

Fazendo uso do teorema da unicidade, se esta solução obedece à condição de contorno especificada, ela é a única solução para *r* ≥ *R* do problema em tela.

## **Densidade de carga induzida**

Podemos agora determinar que densidade superficial de carga será induzida na superfície da esfera condutora. Novamente, vamos fazer uso da equação da descontinuidade da componente normal do campo elétrico através da superfície esférica. Isto é,

$$
\lim_{r \to R} \left[ -\frac{\partial V_1}{\partial r} + \frac{\partial V_2}{\partial r} \right] = \frac{\sigma(\theta)}{\epsilon_0},\tag{10.46}
$$

Sendo o índice 1 para região externa à esfera e o índice 2 para a região interna à esfera. Como no interior da esfera condutora o campo elétrico é nulo e o potencial elétrico é constante, temos que

$$
\sigma(\theta) = -\epsilon_0 \lim_{r \to R} \frac{\partial V(r, \theta)}{\partial r}.
$$
\n(10.47)

Calculando a derivada, temos

$$
\frac{\partial V(r,\theta)}{\partial r} = \frac{q}{4\pi\epsilon_0} \left\{ -\frac{(r - d\cos\theta)}{(r^2 + d^2 - 2dr\cos\theta)^{3/2}} + \frac{[r(d/R)^2 - d\cos\theta]}{\left[R^2 + (rd/R)^2 - 2dr\cos\theta\right]^{3/2}} \right\}.
$$
\n(10.48)

Tomando agora o limite, densidade superficial de carga induzida tem simetria azimutal, como era esperado.

$$
\sigma(\theta) = -\frac{q}{4\pi} \left\{ -\frac{(R - d\cos\theta)}{(R^2 + d^2 - 2dR\cos\theta)^{3/2}} + \frac{[R(d/R)^2 - d\cos\theta]}{\left[R^2 + (Rd/R)^2 - 2dR\cos\theta\right]^{3/2}} \right\},
$$
\n(10.49)

$$
\sigma(\theta) = -\frac{q}{4\pi} \left[ \frac{-R + d\cos\theta + (d^2/R - d\cos\theta)}{(R^2 + d^2 - 2dR\cos\theta)^{3/2}} \right],
$$
(10.50)

$$
\sigma(\theta) = -\frac{q}{4\pi R} \left[ \frac{d^2 - R^2}{(R^2 + d^2 - 2dR\cos\theta)^{3/2}} \right].
$$
 (10.51)

Este resultado indica que a esfera condutora terá uma densidade superficial induzida sempre de sinal contrário ao sinal da carga pontual colocada frente à esfera condutora aterrada. Além disso, as intensidade máxima |*σmax*(0)| e mínima |*σmim*(*π*)| ocorrerão nos polos "norte" ( $\theta = 0$ ) e "sul" ( $\theta = \pi$ ), respectivamente. Para  $\theta = 0$ ,

$$
|\sigma_{max}(0)| = \frac{|q|}{4\pi R} \frac{d+R}{(d-R)^2},
$$
 (10.52)

e para  $\theta = \pi$ ,

$$
|\sigma_{min}(\pi)| = \frac{|q|}{4\pi R} \frac{d - R}{(d + R)^2}.
$$
 (10.53)

Na figura [10.5,](#page-261-0) apresentamos o mapeamento de cores para a densidade superficial de carga induzida.

A carga total induzida *qind* pode ser calculada integrando a densidade de carga através de toda superfície esférica, ou seja,

$$
q_{ind} = \oiint_{S} \sigma(\theta) da,
$$
 (10.54)

$$
q_{ind} = \int_0^{2\pi} \int_0^{\pi} -\frac{q}{4\pi R} \frac{(d^2 - R^2)R^2 \sin\theta d\theta d\phi}{(R^2 + d^2 - 2dR\cos\theta)^{3/2}}.
$$
 (10.55)

<span id="page-261-0"></span>**Figura 10.5:** Mapeamento da densidade superficial de carga induzida da esfera condutora frente à carga pontual. Foram usados os seguintes valores:  $q = 10$  pC,  $R = 2$  cm e  $d = 6, 4$  cm

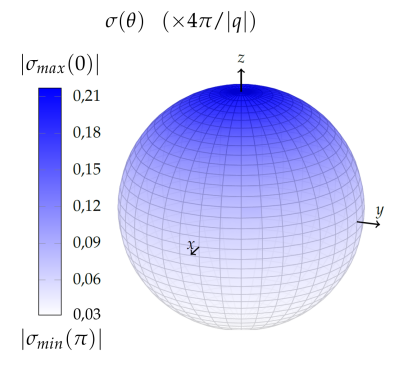

$$
q_{ind} = -\frac{qR(d^2 - R^2)}{2} \int_0^{\pi} \frac{\sin\theta d\theta d\phi}{(R^2 + d^2 - 2dR\cos\theta)^{3/2}}.
$$
 (10.56)

A integral acima pode ser resolvida por substituição. Para detalhes do cálculo, pode-se consultar o apêndice [B.5.](#page-390-0) O resultado, para *d* > *R*, é

$$
\int_0^{\pi} \frac{\sin \theta d\theta}{(R^2 + d^2 - 2dR\cos\theta)^{3/2}} = \frac{2}{d} \frac{1}{d^2 - R^2},
$$
(10.57)

de tal maneira que

$$
q_{ind} = -\frac{qR(d^2 - R^2)}{2}\frac{2}{d}\frac{1}{d^2 - R^2},
$$
\n(10.58)

$$
q_{ind} = -\frac{R}{d}q \qquad (10.59)
$$

mostrando assim que a carga total induzida é igual ao valor da carga imagem.

O campo elétrico pode ser obtido através do gradiente do potencial elétrico em coordenadas esféricas com simetria azimutal, isto é,

$$
\vec{E}(r,\theta) = -\frac{\partial V}{\partial r}\hat{r} - \frac{1}{r}\frac{\partial V}{\partial \theta}\hat{\theta}.
$$
 (10.60)

Já calculamos anteriormente *<sup>∂</sup><sup>V</sup> ∂r* , vamos agora calcular *<sup>∂</sup><sup>V</sup> ∂θ* , ou seja,

$$
\frac{\partial V(r,\theta)}{\partial \theta} = \frac{q}{4\pi\epsilon_0} \left[ -\frac{2dr\sin\theta}{(r^2 + d^2 - 2dr\cos\theta)^{3/2}} + \frac{2dr\sin\theta}{\left[R^2 + (rd/R)^2 - 2dr\cos\theta\right]^{3/2}} \right].
$$
\n(10.61)

Desta forma, o campo elétrico, nas suas componentes radial e polar, será expresso por

$$
E_r(r,\theta) = \frac{q}{4\pi\epsilon_0} \left\{ \frac{(r - d\cos\theta)}{(r^2 + d^2 - 2dr\cos\theta)^{3/2}} - \frac{[r(d/R)^2 - d\cos\theta]}{\left[R^2 + (rd/R)^2 - 2dr\cos\theta\right]^{3/2}} \right\}
$$
(10.62)

$$
E_{\theta}(r,\theta) = \frac{q}{4\pi\epsilon_0} \left\{ \frac{2d\sin\theta}{(r^2 + d^2 - 2dr\cos\theta)^{3/2}} - \frac{2d\sin\theta}{\left[R^2 + (rd/R)^2 - 2dr\cos\theta\right]^{3/2}} \right\}
$$
(10.63)

Note que no limite lim *r*→*R*  $\vec{E}(r, \theta)$  (imediatamente fora da esfera condutora), o campo elétrico não possui componente tangencial (na direção lim *E<sup>θ</sup>* (*r*, *θ*)), *r*→*R* mas somente componente normal (radial) na direção *r*ˆ, fato já esperado para condutores em equilíbrio eletrostático. Veja o resultado para as linhas de campo e equipotenciais na figura [10.6](#page-263-0) a seguir.

<span id="page-263-0"></span>**Figura 10.6:** Configuração das linhas de campo elétrico (linhas sólidas) para a esfera condutora aterrada frente a uma carga pontual *q*. As linhas tracejadas em cinza representam as superfícies equipotenciais com valores indicados em cada equipotencial. As linhas sólidas no interior da esfera condutora representam as linhas de campo elétrico virtuais em relação à carga imagem  $q'.$  E importante perceber que nem todas as linhas de campo elétrico que emergem da carga *q*, considerada aqui positiva, convergem no condutor esférico. Isto se deve ao fato de a carga imagem $q^\prime$  ter intensidade menor que a carga *q*. Para esta simulação, foram usados os seguintes valores: *q* = 10  $pC$ ,  $R = 2$  cm  $\epsilon d = 6$ , 4 cm.

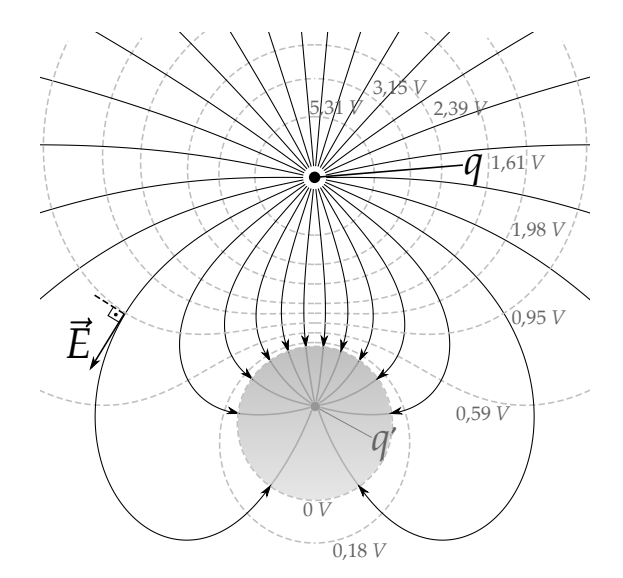

## **Pressão eletrostática, força e energia**

A pressão eletrostática *P* sofrida pela superfície da esfera condutora será

$$
P = \frac{\sigma^2}{2\epsilon_0} = \frac{q^2}{2(4\pi R)^2} \left[ \frac{(d^2 - R^2)^2}{(R^2 + d^2 - 2dR\cos\theta)^3} \right].
$$
 (10.64)

Se quisermos encontrar a força total que a esfera condutora sofre, basta integramos sobre toda superfície a pressão eletrostática, isto é,

$$
\vec{F} = \int_0^{2\pi} \int_0^{\pi} \frac{\sigma^2 da'}{2\epsilon_0} \hat{r},
$$
 (10.65)

 $\cos \theta \, d\theta' = R^2 \sin \theta' d\theta' d\phi' \, e \, \hat{r} = \sin \theta' \cos \phi' \hat{x} + \sin \theta' \sin \phi' \hat{y} + \cos \theta' \hat{z}$ . Perceba que, devido à simetria da distribuição não depender de φ', a integral da força resulta apenas em uma componente  $\hat{z}$ , visto que  $\int_0^{2\pi} \cos \phi' d\phi' = 0$  e  $\int_0^{2\pi} \sin \phi' d\phi' = 0$ . Portanto,

$$
\vec{F} = \int_0^{2\pi} \int_0^{\pi} \frac{\sigma(\theta')^2 da'}{2\epsilon_0} \cos \theta' \hat{z}, \qquad (10.66)
$$

$$
\vec{F} = \frac{q^2(d^2 - R^2)^2}{16\pi\epsilon_0} \int_0^{\pi} \frac{\sin\theta' \cos\theta' d\theta'}{(R^2 + d^2 - 2Rd\cos\theta')^3} \hat{z}.
$$
 (10.67)

A integral na variável θ' pode ser resolvida pela substituição de variáveis. Consulte o apêndice [B.6](#page-391-0) para ver os detalhes do cálculo (integral III) para perceber que

$$
\int_0^{\pi} \frac{\sin \theta' \cos \theta' d\theta'}{(R^2 + d^2 - 2Rd \cos \theta')^3} = \frac{4Rd}{(d^2 - R^2)^4},
$$
(10.68)

o que nos permite afirmar que a força sofrida pela esfera condutora devida ao campo elétrico atuando na carga superficial induzida é igual a

$$
\vec{F} = \frac{q^2(d^2 - R^2)^2}{8\pi\epsilon_0} \frac{4Rd}{(d^2 - R^2)^4} \hat{z},
$$
 (10.69)

$$
\vec{F} = \frac{1}{4\pi\epsilon_0} \frac{q^2 R d}{(d^2 - R^2)^2} \hat{z}.
$$
 (10.70)

<span id="page-264-0"></span>Note que este resultado é idêntico ao resultado da intensidade da força para carga imagem *q* <sup>0</sup> = −*Rq*/*d* sofrida pela carga *q*. Como a distância entre elas é *d* − *d'* com *d'* = *R*<sup>2</sup>/*d*, temos que

$$
F = \frac{1}{4\pi\epsilon_0} \frac{|qq'|}{(d-d')^2},
$$
\n(10.71)

$$
F = \frac{1}{4\pi\epsilon_0} \frac{qRq/d}{(d - R^2/d)^2},
$$
\n(10.72)

$$
F = \frac{1}{4\pi\epsilon_0} \frac{q^2 R d}{(d^2 - R^2)^2}.
$$
 (10.73)

A força sofrida pela esfera condutora é dada pela expressão da equação [10.70.](#page-264-0) Portanto, a força  $\vec{F}_q$  sofrida pela carga pontual  $q$  devida à esfera será (terceira lei de Newton)

$$
\vec{F}_q = -\frac{1}{4\pi\epsilon_0} \frac{q^2 R d}{(d^2 - R^2)^2} \hat{z}.
$$
 (10.74)

A energia da configuração pode ser encontrada calculando o trabalho realizado contra esta força deste o infinito até uma posição com *z* = *d* (através do eixo *z*). Para fazer esta integração, vamos trocar *d* por *z* e integrar de *z* =  $\infty$  até *z* = *d*, ou seja,

$$
W = -\int_{\infty}^{d} \vec{F}_q \cdot dz \hat{z}, \qquad (10.75)
$$

$$
W = \frac{q^2 R}{4\pi\epsilon_0} \int_{\infty}^{d} \frac{z \, dz}{(z^2 - R^2)^2},
$$
(10.76)

$$
W = \frac{q^2 R}{4\pi\epsilon_0} \left[ -\frac{1}{2} \frac{1}{(z^2 - R^2)} \right] \Big|_{\infty}^d,
$$
 (10.77)

$$
W = -\frac{1}{8\pi\epsilon_0} \frac{q^2 R}{(d^2 - R^2)}.
$$
 (10.78)

# **11**

# **Multipolos eletrostáticos**

# **11.1 Expansão multipolar**

A expansão em multipolos eletrostáticos tem como objetivo estudar o comportamento do potencial elétrico numa abordagem aproximativa. Dizemos abordagem aproximativa num contexto em que a distribuição de cargas em questão é relativamente complicada, e o ponto que queremos calcular o potencial elétrico, ou seja, a posição  $\vec{r}$ , fica muito mais distante que a posição  $\vec{r}^\prime$  que define a localização das cargas (veja a figura [11.1\)](#page-267-0).

Recordando a expressão que define o potencial elétrico para uma distribuição volumétrica de cargas, temos

<span id="page-267-0"></span>**Figura 11.1:** Vetores de interesse  $\vec{r}'$ ,  $\vec{r}$  E  $\vec{\ell}$  PARA CÁLCULO DO POTENCIAL elétrico devido uma distribuição νolumétrica de carga  $\rho(\vec{r}')$  para a expansão multipolar.

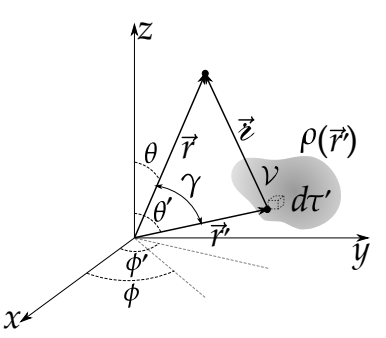

$$
V(\vec{r}) = \frac{1}{4\pi\epsilon_0} \iiint_V \frac{\rho(\vec{r}')d\tau'}{\epsilon},
$$
\n(11.1)

onde  $\varepsilon^2 = r^2 + r'^2 - 2r'r\cos\gamma$  com  $\vec{r}$  sendo a posição de interesse para determinação do potencial*, ī<sup>,</sup>'* a posição que define a localização da distribuição de cargas e *γ* o ângulo formado entre esses dois vetores. Os ângulos *θ* e *φ* são os ângulos esféricos do vetor posição  $\vec{r}$  ao passo que  $\theta'$  e  $\phi'$  são os ângulos esféri**cos do vetor**  $\vec{r}'$ **.**  $\gamma$  **é o ângulo entre**  $\vec{r}$  **e**  $\vec{r}'$ **.**  $\gamma$  **é o ângulo entre**  $\vec{r}$  **e**  $\vec{r}'$  **de tal modo** que

$$
\cos \gamma = \frac{\vec{r} \cdot \vec{r}'}{rr'}.
$$
\n(11.2)

Em termos dos ângulos esféricos, temos que

$$
\frac{\vec{r}}{r} = \sin \theta \cos \phi \hat{x} + \sin \theta \sin \phi \hat{y} + \cos \theta \hat{z}, \qquad (11.3)
$$

<span id="page-268-0"></span>
$$
\frac{\vec{r}'}{r'} = \sin \theta' \cos \phi' \hat{x} + \sin \theta' \sin \phi' \hat{y} + \cos \theta' \hat{z}, \qquad (11.4)
$$

o que implica que

$$
\cos \gamma = \frac{\vec{r} \cdot \vec{r}'}{rr'} = \sin \theta \cos \phi \sin \theta' \cos \phi' + \sin \theta \sin \phi \sin \theta' \sin \phi' + \cos \theta \cos \theta'.
$$
\n(11.5)

A expansão em **multipolos eletrostáticos** consiste em desenvolvermos a expansão em série de potências do termo  $1/\ell$  no integrando da equação [3.70,](#page-120-0) a fim de descrever o potencial como uma série de potências em 1/*r*. Para isso, considere a seguinte fatoração e manipulação algébrica:

$$
e^{2} = r^{2} + r'^{2} - 2r'r\cos\gamma,
$$
 (11.6)

$$
e^{2} = r^{2} \left( 1 + \frac{r'^{2}}{r^{2}} - \frac{2r'}{r} \cos \gamma \right), \qquad (11.7)
$$

$$
e^{2} = r^{2} (1 + \eta), \qquad (11.8)
$$

onde definimos *η* como sendo

$$
\eta \equiv \frac{r'}{r} \left( \frac{r'}{r} - 2\cos\gamma \right). \tag{11.9}
$$

Desta maneira,

$$
\frac{1}{e} = \frac{1}{r}(1+\eta)^{-\frac{1}{2}}.
$$
 (11.10)

Para *r* > *r'*, temos que 0 < *η* < 1, o que nos permite escrever uma série de potência para a função (1 + η)<sup>-12</sup> em torno de η = 0. Nossa série de potência será

$$
(1+\eta)^{-\frac{1}{2}} = 1 - \frac{1}{2}\eta + \frac{3}{8}\eta^2 - \frac{5}{16}\eta^3 + \dots
$$
 (11.11)

$$
(1+\eta)^{-\frac{1}{2}} = 1 - \frac{1}{2} \left(\frac{r'}{r}\right) \left(\frac{r'}{r} - 2\cos\gamma\right) + \frac{3}{8} \left(\frac{r'}{r}\right)^2 \left(\frac{r'}{r} - 2\cos\gamma\right)^2 - \frac{5}{16} \left(\frac{r'}{r}\right)^3 \left(\frac{r'}{r} - 2\cos\gamma\right)^3 + \dots
$$
\n(11.12)

Realizando as potenciações e arranjos algébricos, podemos fatorar a expressão em termos de potências de  $\left(\frac{r'}{r}\right)$ *r* . Sendo assim, temos que

$$
(1+\eta)^{-\frac{1}{2}} = 1 + \left(\frac{r'}{r}\right)(\cos\gamma) + \left(\frac{r'}{r}\right)^2 (3\cos^2\gamma - 1)/2 + \left(\frac{r'}{r}\right)^3 (5\cos^3\gamma - 3\cos\gamma)/2 + \dots
$$
\n(11.13)

onde percebemos claramente que a parte angular da expansão corresponde aos **polinômios de Legendre** *P<sup>l</sup>* (cos *γ*). Escrevendo de forma compacta, temos que nossa expansão é dada por

$$
(1+\eta)^{-\frac{1}{2}} = \sum_{l=0}^{\infty} \left(\frac{r'}{r}\right)^l P_l(\cos \gamma), \qquad (11.14)
$$

o que nos permite escrever que

<span id="page-269-0"></span>
$$
\frac{1}{\ell} = \frac{1}{r} \sum_{l=0}^{\infty} \left(\frac{r'}{r}\right)^l P_l(\cos \gamma).
$$
 (11.15)

Este resultado indica que o potencial elétrico é dado pela seguinte série de potências de *<sup>r</sup>* 0 *r* :

<span id="page-269-1"></span>
$$
V(\vec{r}) = \frac{1}{4\pi\epsilon_0} \sum_{l=0}^{\infty} \frac{1}{r^{l+1}} \iiint_V (r')^l P_l(\cos\gamma) \rho(\vec{r}') d\tau'
$$
 (11.16)

Termo a termo, a expansão fica da seguinte forma:

$$
V(\vec{r}) = \frac{1}{4\pi\epsilon_0} \left[ \frac{1}{r} \iiint_V \rho(\vec{r}') d\tau' + \frac{1}{r^2} \iiint_V r' \cos \gamma \rho(\vec{r}') d\tau' + \frac{1}{r^3} \iiint_V (r')^2 \left( \frac{3}{2} \cos^2 \gamma - \frac{1}{2} \right) \rho(\vec{r}') d\tau' + \dots \right].
$$
\n(11.17)

Esta expansão em termos de potências de 1/*r* é chamada de **expansão multipolar**. Os termos são chamados de multipolos eletrostáticos, sendo o termo que

contém 1/*r* (*l* = 0) chamado de **monopolo**, o termo que contém 1/*r* 2 (*l* = 1) chamado de **dipolo**, o termo que contém 1/*r* 3 (*l* = 2) chamado de **quadrupolo** e o termo que contém 1/*r* 4 (*l* = 3) de **octopolo** e assim por diante. Note que a expansão multipolar fragmenta o potencial eletrostático em diferentes contribuições nos termos de multipolos. Essa fragmentação facilita a análise e cálculo aproximado para o potencial elétrico devido a uma distribuição de carga qualquer. Quanto mais distantes estivermos da distribuição de carga, mais esses primeiros termos serão dominantes em relação a seus consecutivos na expansão. Em alguns casos, a distribuição de carga pode conduzir a um único termo diferente de zero na expansão multipolar. Neste texto, abordaremos até o quadrupolo eletrostático.

A expressão da equação [11.15](#page-269-0) foi um resultado considerando que  $r > r'$ , por motivos de convergência da série de potências. O resultado para o caso com  $r < r'$  é obtido simplesmente trocando  $r'$  por  $r$ , na expressão [11.15,](#page-269-0) ou seja,

$$
\frac{1}{\ell} = \frac{1}{r'} \sum_{l=0}^{\infty} \left(\frac{r}{r'}\right)^l P_l(\cos \gamma).
$$
 (11.18)

<span id="page-270-0"></span>É comum usar uma notação compacta para os raios para resumir estes resultados. Define-se de *r*> o raio maior entre os raios e *r*< o raio menor, de tal forma que

$$
\frac{1}{\ell} = \frac{1}{r} \sum_{l=0}^{\infty} \left(\frac{r}{r} \right)^l P_l(\cos \gamma).
$$
 (11.19)

# **11.2 Monopolo**

Vamos definir o primeiro termo da expansão multipolar do potencial elétrico por

$$
V_0(\vec{r}) \equiv \frac{1}{4\pi\epsilon_0} \cdot \frac{1}{r} \iiint_V \rho(\vec{r}') d\tau'. \tag{11.20}
$$

Note que a integral acima é exatamente a carga total *Q* da distribuição. Portanto, o primeiro termo da aproximação é típico de **carga pontual**, de tal forma que

$$
V_0(\vec{r}) = \frac{1}{4\pi\epsilon_0} \frac{Q}{r}.
$$
\n(11.21)

Este é sem dúvida o termo que tende a ser predominante em uma distribuição de cargas com carga total não nula. Se estivermos tratando com uma carga

pontual na origem do sistema de coordenadas, o único termo do potencial elétrico diferente de zero é o termo de monopolo e, neste caso, o potencial elétrico elétrico em qualquer ponto do espaço seria exatamente o potencial elétrico de monopolo. A situação muda quando analisamos uma carga pontual em **outra posição que não seja a origem do sistema de coordenadas**. Para ilustrar isto, considere uma carga pontual localizada a uma distância *d* da origem, sobre o eixo *z* (*z* > 0) de um sistema de coordenadas cartesianas, de tal forma que sua posição será *dz*ˆ. Para uma posição~*r* arbitrária no espaço, o vetor separação será então  $\vec{\ell} = \vec{r} - d\hat{z}$ , com módulo expresso pela lei dos cossenos valendo  $\varepsilon = \sqrt{r^2 + d^2 - 2rd \cos \theta}$ . A expansão multipolar neste caso será

$$
\frac{1}{\ell} = \frac{1}{\sqrt{r^2 + d^2 - 2rd\cos\theta}} = \frac{1}{r} \sum_{l=0}^{\infty} \left(\frac{d}{r}\right)^l P_l(\cos\theta). \tag{11.22}
$$

É fácil perceber a álgebra que origina a equação anterior. Na expansão mul-tipolar da equação [11.15,](#page-269-0) apenas troque r' por *d*, e como a carga pontual se encontra no eixo *z* (*z* > 0), teremos *θ* 0 = 0, o implica que *γ* = *θ* (veja a equação [11.5\)](#page-268-0). Portanto, o potencial elétrico devido essa carga pontual, numa posição  $\vec{r}$ arbitrária no espaço (menos a posição da carga, obviamente), será

$$
V(\vec{r}) = \frac{q}{4\pi\epsilon_0} \frac{1}{r} \sum_{l=0}^{\infty} \left(\frac{d}{r}\right)^l P_l(\cos\theta), \qquad (11.23)
$$

<span id="page-271-0"></span>
$$
V(\vec{r}) = \frac{1}{4\pi\epsilon_0} \left[ \frac{q}{r} + \frac{qd\cos\theta}{r^2} + \frac{qd^2(3\cos^2\theta - 1)}{2r^3} + \ldots \right],
$$
 (11.24)

onde fica claro que a expansão multipolar para a carga pontual fora da origem do sistema de coordenadas **não contém** somente monopolo elétrico. Aproveitando a expressão da equação [11.15,](#page-269-0) vamos refazer um problema que já abordamos anteriormente pelo método da carga imagem, isto é, o problema da carga pontual frente à esfera condutora aterrada.

**Exemplo 11.1.** Encontre o potencial elétrico em uma posição  $\vec{r}$  (ponto *P*) arbitrária no espaço (*r* ≥ *R*) devido uma carga pontual *q* a uma distância *d* do centro de uma esfera condutora aterrada de raio *R*, usando a expansão multipolar para o potencial elétrico obtida na equação [11.24](#page-271-0) (veja a figura [11.2\)](#page-272-0).

<span id="page-272-0"></span>**Figura 11.2:** Carga pontual frente a um condutor esférico aterrado e os vetores de interesse.

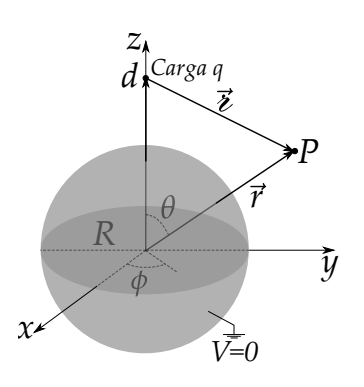

**Solução**: O potencial elétrico na região de interesse será composto por duas contribuições. Uma delas se refere ao potencial da carga pontual que já encontramos em forma de uma expansão multipolar na equação [11.24.](#page-271-0) A outra se refere ao potencial elétrico devido à distribuição de carga induzida na esfera que, como já sabemos, é solução da equação de Laplace em coordenadas esféricas com simetria azimutal. Dessa forma, o potencial elétrico na região externa à esfera condutora deve ser escrito da seguinte maneira:

$$
V(r,\theta) = \sum_{l=0}^{\infty} \left( A_l r^l + \frac{B_l}{r^{l+1}} \right) P_l(\cos \theta) + \frac{1}{4\pi\epsilon_0} \frac{q}{\epsilon'},
$$
\n(11.25)

 $\text{com } \varepsilon = \sqrt{r^2 + d^2 - 2rd\cos\theta} \text{ dado pela lei dos}$ 

cossenos. A condição de contorno continua sendo a mesma, ou seja, como a esfera condutora está aterrada, o potencial elétrico na superfície do condutor será nulo, isto é,  $V(R,\theta) = 0$ . Além disso, o potencial elétrico deve ser uma função finita e nula quando *r* → ∞. A condição de finitude do potencial elétrico obriga que todos os  $A_l$  sejam nulos, do contrário, o limite  $\lim_{r\to\infty} A_l r^l$  violaria a referida condição. Aplicando as condições de contorno, teremos que

$$
V(R,\theta) = \sum_{l=0}^{\infty} \frac{B_l}{R^{l+1}} P_l(\cos \theta) + \frac{1}{4\pi\epsilon_0} \frac{q}{\sqrt{R^2 + d^2 - 2Rd\cos\theta}} = 0.
$$
 (11.26)

Podemos usar a expansão multipolar em [11.19,](#page-270-0) considerando que *r*> = *d*,  $r<sub>lt</sub> = R$  (pois  $d > R$ ) e  $\gamma = \theta$ , para escrever que

$$
\frac{1}{\sqrt{R^2 + d^2 - 2Rd\cos\theta}} = \frac{1}{d} \sum_{l=0}^{\infty} \left(\frac{R}{d}\right)^l P_l(\cos\theta). \tag{11.27}
$$

Com efeito,

$$
V(R,\theta) = \sum_{l=0}^{\infty} \frac{B_l}{R^{l+1}} P_l(\cos \theta) + \frac{1}{4\pi\epsilon_0} \frac{q}{d} \sum_{l=0}^{\infty} \left(\frac{R}{d}\right)^l P_l(\cos \theta) = 0, \quad (11.28)
$$

$$
\sum_{l=0}^{\infty} \left[ \frac{B_l}{R^{l+1}} + \frac{1}{4\pi\epsilon_0} \frac{q}{d} \left( \frac{R}{d} \right)^l \right] P_l(\cos\theta) = 0, \qquad (11.29)
$$

Parte III. Técnicas matemáticas and alves, T. M. L.

$$
\frac{B_l}{R^{l+1}} + \frac{1}{4\pi\epsilon_0} \frac{q}{d} \left(\frac{R}{d}\right)^l = 0,
$$
\n(11.30)

$$
B_l = -\frac{q}{4\pi\epsilon_0} \left( \frac{R^{2l+1}}{d^{l+1}} \right). \tag{11.31}
$$

Uma vez determinando os *B<sup>l</sup>* , voltemos para a expressão do potencial elétrico,

$$
V(r,\theta) = -\frac{q}{4\pi\epsilon_0} \sum_{l=0}^{\infty} \frac{R^{2l+1}}{(rd)^{l+1}} P_l(\cos\theta) + \frac{1}{4\pi\epsilon_0} \frac{q}{\sqrt{r^2 + d^2 - 2rd\cos\theta}}.
$$
 (11.32)

Podemos rearranjar os termos do primeiro somatório para ficar com um resultado mais "familiar". Perceba que podemos reescrever a expressão anterior da seguinte forma:

$$
V(r,\theta) = -\frac{q}{4\pi\epsilon_0} \frac{1}{rd/R} \sum_{l=0}^{\infty} \frac{R^l}{(rd/R)^l} P_l(\cos\theta) + \frac{1}{4\pi\epsilon_0} \frac{q}{\sqrt{r^2 + d^2 - 2rd\cos\theta}},
$$
\n(11.33)

onde podemos usar novamente a expansão multipolar da equação [11.19](#page-270-0) com  $r_{>} = rd/R$  e  $r_{<} = R$ ,

$$
\frac{1}{\sqrt{R^2 + (rd/R)^2 - 2rd\cos\theta}} = \frac{1}{rd/R} \sum_{l=0}^{\infty} \frac{R^l}{(rd/R)^l} P_l(\cos\theta),
$$
 (11.34)

o que conduz ao seguinte resultado para o potencial elétrico:

$$
V(r,\theta) = \frac{q}{4\pi\epsilon_0} \left[ \frac{1}{\sqrt{r^2 + d^2 - 2dr\cos\theta}} - \frac{1}{\sqrt{R^2 + (rd/R)^2 - 2dr\cos\theta}} \right],
$$
(11.35)

resultado este já mostrado pelo método da carga imagem.

## **11.3 Dipolo**

O segundo termo da expansão multipolar é o termo de dipolo elétrico, e calculado por

<span id="page-273-0"></span>
$$
V_1(\vec{r}) = \frac{1}{4\pi\epsilon_0} \frac{1}{r^2} \cdot \iiint_V r' \cos\gamma \rho(\vec{r}') d\tau'. \tag{11.36}
$$

A quantidade *r'* cos  $\gamma$  pode ser reescrita como *r'* cos  $\gamma = \hat{r} \cdot \vec{r}'$ , o que faz com que

$$
V_1(\vec{r}) = \frac{1}{4\pi\epsilon_0} \frac{1}{r^2} \hat{r} \cdot \iiint_{\mathcal{V}} \vec{r}' \rho(\vec{r}') d\tau', \qquad (11.37)
$$

e nos permite definir o **momento de dipolo**  $\vec{p}$ ,

$$
\vec{p} \equiv \iiint_{\mathcal{V}} \vec{r}' \rho(\vec{r}') d\tau'.
$$
\n(11.38)

Para distribuições superficiais e lineares, teremos, respectivamente,

$$
\vec{p} \equiv \iint_{\mathcal{S}} \vec{r}' \sigma(\vec{r}') da', \qquad (11.39)
$$

<span id="page-274-1"></span>
$$
\vec{p} \equiv \int_{\mathcal{C}} \vec{r}' \lambda(\vec{r}') dl', \qquad (11.40)
$$

o que nos leva a escrever o potencial elétrico de dipolo como sendo

$$
V_1(\vec{r}) = \frac{1}{4\pi\epsilon_0} \frac{\hat{r} \cdot \vec{p}}{r^2}.
$$
\n(11.41)

Fica notório que o momento de dipolo vai depender de fatores geométricos da distribuição de cargas e da distribuição de cargas em si.

Para *N* cargas pontuais, a integral se converte em somatório,

$$
\vec{p} = \sum_{n=1}^{N} q_n \vec{r}'_n,
$$
\n(11.42)

<span id="page-274-0"></span>**Figura 11.3:** Um dipolo físico no espaço para um sistema de coordenadas cartesianas.

*z*

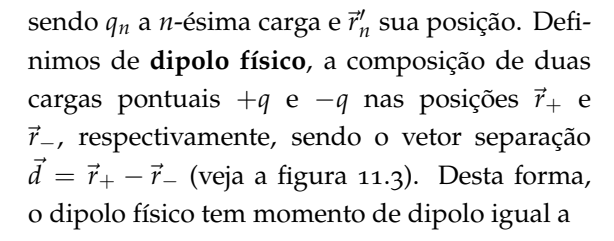

$$
\vec{p} = q\vec{r}_{+} - q\vec{r}_{-}, \qquad (11.43)
$$

$$
\vec{p} = q(\vec{r}_+ - \vec{r}_-), \qquad (11.44)
$$

$$
\vec{p} = q\vec{d}.\tag{11.45}
$$

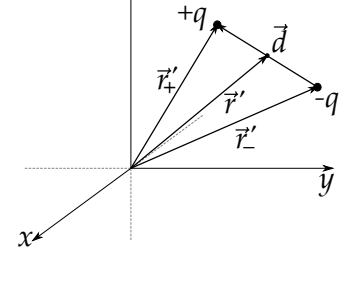

Parte III. Técnicas matemáticas and alves, T. M. L.

O potencial elétrico para o dipolo físico pode ser descrito através da expressão constante na equação [11.16.](#page-269-1) Contudo, se a posição *r* for da ordem da separação *d*, a expressão irá conter termos além do potencial de dipolo dado pela equação [11.36.](#page-273-0) Por outro lado, se tomarmos o limite de *d* → 0 e também *q* → ∞, mas de tal forma que o momento de dipolo  $\vec{p} = q\vec{d}$  se mantenha finito, esses termos de ordens superiores se anulam e somente o termo de dipolo na expansão multipolar será diferente de zero. Este limite define o que chamamos de **dipolo puro**, sendo este um dipolo elétrico **pontual**, localizado em  $\vec{r}$ '.

Para um dipolo puro localizado em 7'', o potencial elétrico numa posição~*r* dependerá da separação  $\vec{i}$  (veja a figura [11.4\)](#page-275-0), de tal maneira que

$$
V_1(\vec{r}) = \frac{1}{4\pi\epsilon_0} \frac{\hat{\mathbf{z}} \cdot \vec{p}}{\mathbf{z}^2}.
$$
 (11.46)

É relevante entender por que a expressão acima se mantém válida somente pela mudança da posição do dipolo puro da origem para <sup>7'</sup>'. O motivo disto é que, para distribuições de cargas cuja carga total é nula, como o dipolo puro, por exemplo, o momento de dipolo se mantém invariante sob operações de translação. Para entender isso, considere que foi feita uma translação

<span id="page-275-0"></span>**FIGURA 11.4:** DIPOLO PURO  $\vec{p}$ **está localizado em**  $\vec{r}'$  **e**  $\vec{r}$  **e a po**sição para cálculo de campo e potencial elétrico.

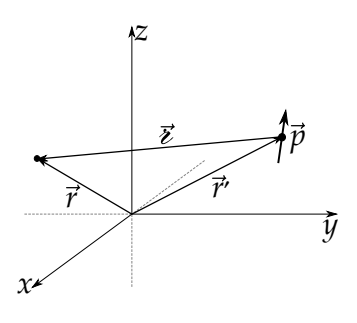

de um deslocamento *A*~ no dipolo puro, de tal forma que o dipolo saiu da posição  $\vec{r}'$  para uma posição  $\vec{r}'+\vec{A}$ . O novo momento de dipolo será

$$
\vec{p} = \iiint_{\mathcal{V}} (\vec{r}' + \vec{A}) \rho(\vec{r}') d\tau', \qquad (11.47)
$$

$$
\vec{p} = \iiint_{\mathcal{V}} \vec{r}' \rho(\vec{r}') d\tau' + \iiint_{\mathcal{V}} \vec{A} \rho(\vec{r}') d\tau', \qquad (11.48)
$$

$$
\vec{p} = \iiint_{\mathcal{V}} \vec{r}' \rho(\vec{r}') d\tau' + Q\vec{A}, \qquad (11.49)
$$

e como *Q* = 0, teremos que o momento de dipolo continua sendo o mesmo depois da translação. A situação é a mesma se considerarmos dois referenciais de tal forma que um seja obtido por uma translação de um deslocamento *A*~ . Em ambos os referenciais, o momento de dipolo para uma distribuição com *Q* = 0 será o mesmo.

Vamos calcular agora o campo elétrico  $\vec{E}$  gerado por um dipolo puro. Para facilitar um pouco, vamos usar a expressão para o potencial elétrico do dipolo puro na origem, expressa pela equação [11.41.](#page-274-1) Lembrando que  $\vec{E}$  = −∇*V*, teremos

$$
\vec{E} = -\frac{1}{4\pi\epsilon_0} \nabla \left[ \left( \frac{\hat{r}}{r^2} \right) \cdot \vec{p} \right].
$$
 (11.50)

Como temos um gradiente de um produto escalar entre vetores, vamos recorrer à seguinte identidade vetorial:

$$
\nabla(\vec{A}\cdot\vec{B}) = (\vec{A}\cdot\nabla)\vec{B} + (\vec{B}\cdot\nabla)\vec{A} + \vec{A}\times(\nabla\times\vec{B}) + \vec{B}\times(\nabla\times\vec{A}), \quad (11.51)
$$

fazendo a simples correspondência  $\vec{A} = \frac{\hat{r}}{r^2}$  $\frac{r}{r^2}$  e  $\vec{B} = \vec{p}$ . Com efeito,

$$
\nabla \left[ \left( \frac{\hat{r}}{r^2} \right) \cdot \vec{p} \right] = \underbrace{\left( \frac{\hat{r}}{r^2} \cdot \nabla \right) \vec{p}}_{\text{(11.52)}} + \underbrace{\left( \vec{p} \cdot \nabla \right) \frac{\hat{r}}{r^2} + \frac{\hat{r}}{r^2} \times \left( \nabla \times \vec{p} \right) + \vec{p} \times \left( \nabla \times \frac{\hat{r}}{r^2} \right)}_{\text{(11.52)}}
$$

com o primeiro e terceiro termos nulos, pois  $\nabla$  aplicado no vetor constante  $\vec{p}$  tem resultado nulo, e  $\nabla \times \frac{\hat{r}}{r^2} = 0$ , como já mostrado no capítulo 1. Desta forma, o gradiente que queremos calcular será

$$
\nabla \left[ \left( \frac{\hat{r}}{r^2} \right) \cdot \vec{p} \right] = (\vec{p} \cdot \nabla) \frac{\hat{r}}{r^2}.
$$
 (11.53)

Nesta última equação, devido ao produto  $\vec{p} \cdot \nabla$ , temos uma situação diferente das operações de cálculo vetorial abordadas até aqui. O operador ∇, como gradiente, atuará **por componente** do vetor  $\frac{\hat{r}}{r^2}$ . Usando  $\frac{\hat{r}}{r^2} = \frac{\vec{r}}{r^3}$  $\frac{1}{r^3}$  teremos, pela regra do produto,

$$
\nabla \frac{\vec{r}}{r^3} = \frac{\nabla \vec{r}}{r^3} + \nabla \left(\frac{1}{r^3}\right) \vec{r}.\tag{11.54}
$$

A atuação por componente faz surgir um tipo de operação tensorial chamada de **operação diádica**. Veja, por exemplo, o que acontece quando calculamos ∇~*r* com nabla atuando por componente,

$$
\nabla \vec{r} = (\nabla x)\hat{x} + (\nabla y)\hat{y} + (\nabla z)\hat{z}, \tag{11.55}
$$

$$
\nabla \vec{r} = \hat{x} \hat{x} + \hat{y} \hat{y} + \hat{z} \hat{z}.
$$
 (11.56)

A expressão anterior resulta em um **tensor** de ordem 2 e representa uma diada. Trata-se de um produto tensorial que pode ser operado com auxílio de matrizes. Considerando que os versores unitários são matrizes linhas (ou colunas) da seguinte forma,

$$
\hat{x} = \begin{pmatrix} 1 \\ 0 \\ 0 \end{pmatrix}, \quad \hat{y} = \begin{pmatrix} 0 \\ 1 \\ 0 \end{pmatrix}, \quad \hat{z} = \begin{pmatrix} 0 \\ 0 \\ 1 \end{pmatrix}, \tag{11.57}
$$

o produto diádico acima teria o seguinte resultado:

$$
\nabla \vec{r} = \begin{pmatrix} 1 \\ 0 \\ 0 \end{pmatrix} \begin{pmatrix} 1 & 0 & 0 \end{pmatrix} + \begin{pmatrix} 0 \\ 1 \\ 0 \end{pmatrix} \begin{pmatrix} 0 & 1 & 0 \end{pmatrix} + \begin{pmatrix} 0 \\ 0 \\ 1 \end{pmatrix} \begin{pmatrix} 0 & 0 & 1 \end{pmatrix}, \qquad (11.58)
$$

$$
\nabla \vec{r} = \begin{pmatrix} 1 & 0 & 0 \\ 0 & 0 & 0 \\ 0 & 0 & 0 \end{pmatrix} + \begin{pmatrix} 0 & 0 & 0 \\ 0 & 1 & 0 \\ 0 & 0 & 0 \end{pmatrix} + \begin{pmatrix} 0 & 0 & 0 \\ 0 & 0 & 0 \\ 0 & 0 & 1 \end{pmatrix}, \qquad (11.59)
$$

$$
\nabla \vec{r} = \begin{pmatrix} 1 & 0 & 0 \\ 0 & 1 & 0 \\ 0 & 0 & 1 \end{pmatrix} \equiv \vec{1}, \qquad (11.60)
$$

resultando na matriz identidade, de tal forma que

$$
\hat{x}\hat{x} + \hat{y}\hat{y} + \hat{z}\hat{z} = 1 \tag{11.61}
$$

Enquanto o produto escalar entre dois vetores tem como resultado um tensor de ordem 0 (um escalar) e o produto vetorial resulta em um tensor de ordem 1 (um vetor), o produto diádico entre dois vetores resulta em um tensor de ordem 2 (matriz). Perceba que o produto escalar de qualquer vetor com essa identidade resulta obviamente no próprio vetor. Tome como exemplo o vetor  $\vec{p}$ , veja que

$$
\vec{p} \cdot (\hat{x} \hat{x} + \hat{y} \hat{y} + \hat{z} \hat{z}) = (\vec{p} \cdot \hat{x})\hat{x} + (\vec{p} \cdot \hat{y})\hat{y} + (\vec{p} \cdot \hat{z})\hat{z}, \qquad (11.62)
$$

$$
\vec{p} \cdot \overleftrightarrow{1} = p_x \hat{x} + p_y \hat{y} + p_z \hat{z} = \vec{p}.
$$
 (11.63)

Voltando agora para o cálculo de ∇ ~*r*  $\frac{1}{r^3}$ , teremos

$$
\nabla \frac{\vec{r}}{r^3} = \frac{\nabla \vec{r}}{r^3} + \nabla \left(\frac{1}{r^3}\right) \vec{r},\tag{11.64}
$$

$$
\nabla \frac{\vec{r}}{r^3} = \frac{1}{r^3} - \frac{3}{r^4} \hat{r} \vec{r}, \qquad (11.65)
$$

$$
\nabla \frac{\vec{r}}{r^3} = \frac{1 - 3\hat{r}\,\hat{r}}{r^3}.
$$
\n(11.66)

Com este resultado, teremos que o campo elétrico para um dipolo puro, localizado na origem do sistema de coordenadas, será

$$
\vec{E} = -\frac{1}{4\pi\epsilon_0} \vec{p} \cdot \nabla \frac{\vec{r}}{r^3},\tag{11.67}
$$

$$
\vec{E} = \frac{1}{4\pi\epsilon_0} \vec{p} \cdot \left( \frac{3\hat{r} \hat{r} - 1}{r^3} \right), \qquad (11.68)
$$

$$
\vec{E} = \frac{1}{4\pi\epsilon_0} \left[ \frac{3(\vec{p} \cdot \hat{r})\hat{r}}{r^3} - \frac{\vec{p}}{r^3} \right].
$$
 (11.69)

Este último resultado, e é bastante relevante enfatizar isso, se restringe aos pontos onde  $\vec{r} \neq 0$ , devido ao comportamento singular da função  $\hat{r}/r^2$ . Sabemos que este comportamento faz surgir, inevitavelmente, uma função delta de Dirac no nosso cálculo para o campo elétrico do dipolo puro. Lembre que, para definir um dipolo puro **pontual**, tivemos que tomar o limite de  $d \rightarrow 0$ e, consequentemente,  $q \rightarrow \infty$ , mantendo o momento de dipolo  $p = dq$  finito, só que agora pontual. Isto nos faz pensar que exista uma representação por função delta de Dirac para ∇ *r*ˆ  $\overline{r^2}$ . Para encontrarmos essa representação, e consequentemente solução completa para o campo elétrico do dipolo puro, vamos considerar o problema incluindo também  $\vec{r} = 0$ . Devemos recorrer ao teorema de Gauss para o gradiente por componente, expresso pela seguinte igualdade:

$$
\iiint_{\mathcal{V}} \nabla \vec{A} d\tau = \oiint_{\mathcal{S}} \vec{A} \hat{n} da,
$$
\n(11.70)

<span id="page-278-0"></span>Sendo  $\vec{A}$  um campo vetorial diferenciável,  $V$  o volume de integração e  $\vec{S}$  o contorno do volume, e como o leitor pode perceber, este teorema é para diadas. Considere uma esfera de raio *r*, centrada na origem do sistema de coordenadas, onde se localiza também um dipolo elétrico. Vamos considerar que  $\vec{A} = \hat{r}/r^2$  na equação [11.70](#page-278-0) e calcular a integral de superfície do lado esquerdo do teorema.

Com efeito, e sabendo que o versor normal à superfície esférica considerada é  $\hat{n} = \hat{r}$ , teremos

$$
\oiint_{S} \frac{\hat{r}}{r^2} \hat{r} da \tag{11.71}
$$

$$
\int_0^{2\pi} \int_0^{\pi} \hat{r} \, \hat{r} \sin \theta d\theta d\phi. \tag{11.72}
$$

O produto diádico no integrando terá nove termos, ou seja,

$$
\hat{r}\,\hat{r} = (\sin\theta\cos\phi\,\hat{x} + \sin\theta\sin\phi\,\hat{y} + \cos\theta\,\hat{z})
$$
  

$$
(\sin\theta\cos\phi\,\hat{x} + \sin\theta\sin\phi\,\hat{y} + \cos\theta\,\hat{z}),
$$
 (11.73)

$$
\hat{r} \hat{r} = \sin^2 \theta \cos^2 \phi \ \hat{x} \ \hat{x} + \sin^2 \theta \sin^2 \phi \ \hat{y} \ \hat{y} + \cos^2 \theta \ \hat{z} \ \hat{z} + \sin^2 \theta \cos \phi \sin \phi (\hat{x} \ \hat{y} + \hat{y} \ \hat{x}) + \sin \theta \cos \theta \cos \phi (\hat{x} \ \hat{z} + \hat{z} \ \hat{x}) + \sin \theta \cos \theta \sin \phi (\hat{y} \ \hat{z} + \hat{z} \ \hat{y}).
$$
\n(11.74)

Por sorte, a integração sobre a superfície esférica irá anular todos os últimos seis termos, pois as integrais  $\int_0^{2\pi}$  cos φ sin φdφ,  $\int_0^{2\pi}$  cos φdφ e  $\int_0^{2\pi}$  sin φdφ são todas nulas, sobrando apenas os três primeiros termos. Portanto, nossa integração será somente igual a

$$
\int_0^{2\pi} \int_0^{\pi} (\sin^2 \theta \cos^2 \phi \hat{x} \hat{x} + \sin^2 \theta \sin^2 \phi \hat{y} \hat{y} + \cos^2 \theta \hat{z} \hat{z}) \sin \theta d\theta d\phi, \quad (11.75)
$$

$$
\int_0^{2\pi} \int_0^{\pi} \sin^3 \theta \cos^2 \phi \, d\theta \, d\phi \, \hat{x} \, \hat{x} + \int_0^{2\pi} \int_0^{\pi} \sin^3 \theta \sin^2 \phi \, d\theta \, d\phi \, \hat{y} \, \hat{y} + \int_0^{2\pi} \int_0^{\pi} \cos^2 \theta \sin \theta \, d\theta \, d\phi \, \hat{z} \, \hat{z},
$$
\n(11.76)

$$
\underbrace{\int_{0}^{2\pi} \cos^{2} \phi \, d\phi}_{\pi} \underbrace{\int_{0}^{\pi} \sin^{3} \theta \, d\theta}_{4/3} \hat{x} \, \hat{x} + \underbrace{\int_{0}^{2\pi} \sin^{2} \phi \, d\phi}_{\pi} \underbrace{\int_{0}^{\pi} \sin^{3} \theta \, d\theta}_{4/3} \hat{y} +}_{2\pi} \underbrace{\int_{0}^{2\pi} d\phi \underbrace{\int_{0}^{\pi} \cos^{2} \theta \sin \theta \, d\theta}_{2\hat{z}} \hat{z}}_{2/3} \tag{11.77}
$$
\n
$$
\frac{4\pi}{3} (\hat{x} \, \hat{x} + \hat{y} \, \hat{y} + \hat{z} \, \hat{z}) = \frac{4\pi}{3} \stackrel{\leftrightarrow}{1}. \tag{11.78}
$$

O resultado para a integral de superfície, implica que a integral de volume será

$$
\iiint_{\mathcal{V}} \nabla \frac{\hat{r}}{r^2} d\tau = \frac{4\pi}{3} \overleftrightarrow{1}.
$$
 (11.79)

Este resultado implica que a representação por uma função delta de  $\nabla \frac{\hat{r}}{\hat{r}^2}$  $\frac{1}{r^2}$  será

$$
\nabla \frac{\hat{r}}{r^2} = \frac{4\pi\delta(\vec{r})}{3} \stackrel{\leftrightarrow}{1},\tag{11.80}
$$

e completamos assim todo nosso cálculo para o campo elétrico de um dipolo puro pontual, ou seja,

$$
\vec{E}(\vec{r}) = \begin{cases} \frac{1}{4\pi\epsilon_0} \left[ \frac{3(\vec{p} \cdot \hat{r})\hat{r}}{r^3} - \frac{\vec{p}}{r^3} \right], & r \neq 0\\ -\frac{\delta(\vec{r})}{3\epsilon_0} \vec{p}, & r = 0, \end{cases}
$$
(11.81)

ou, de forma compacta,

$$
\vec{E}(\vec{r}) = \frac{1}{4\pi\epsilon_0} \left[ \frac{3(\vec{p} \cdot \hat{r})\hat{r}}{r^3} - \frac{\vec{p}}{r^3} \right] - \frac{\delta(\vec{r})}{3\epsilon_0} \vec{p}.
$$
 (11.82)

Para um dipolo localizado em  $\vec{r}'$ , o campo elétrico em uma posição arbitrária  $\vec{r}$ , em termos da separação  $\vec{\ell} = \vec{r} - \vec{r}'$ , será

$$
\vec{E}(\vec{r}) = \frac{1}{4\pi\epsilon_0} \left[ \frac{3(\vec{p} \cdot \hat{\mathbf{z}}) \hat{\mathbf{z}}}{\mathbf{z}^3} - \frac{\vec{p}}{\mathbf{z}^3} \right] - \frac{\delta(\vec{\mathbf{z}})}{3\epsilon_0} \vec{p} \,.
$$
 (11.83)

Em muitas situações de simetria azimutal bem definida, teremos um dipolo na origem do sistema de coordenadas e apontando na direção *z*, de tal forma que  $\vec{p} = p\hat{z}$ . Nestes casos, o campo do dipolo puro será (para  $r \neq 0$ )

$$
\vec{E}(\vec{r}) = \frac{1}{4\pi\epsilon_0} \left[ \frac{3(p\hat{z} \cdot \hat{r})\hat{r}}{r^3} - \frac{p\hat{z}}{r^3} \right],
$$
(11.84)

$$
\vec{E}(\vec{r}) = \frac{1}{4\pi\epsilon_0} \frac{p}{r^3} \left[ 3\cos\theta \hat{r} - \hat{z} \right],
$$
 (11.85)

e usando o fato de que *z*ˆ = cos *θ r*ˆ − sin *θ* ˆ*θ*, teremos, em termos dos versores em coordenadas esféricas,

<span id="page-280-0"></span>
$$
\vec{E}(r,\theta) = \frac{1}{4\pi\epsilon_0} \frac{p}{r^3} \left[2\cos\theta \hat{r} + \sin\theta \hat{\theta}\right].
$$
 (11.86)

Na figura [11.5,](#page-281-0) temos os resultados gráficos para as linhas de campo elétrico e equipotenciais de um dipolo físico e de um dipolo puro, como expresso pela equação [11.86.](#page-280-0)

<span id="page-281-0"></span>**Figura 11.5:** Configuração de linhas de campo elétrico (linhas sólidas pretas) e equipotenciais (linhas tracejadas cinzas) para o (a) dipolo físico e (b) dipolo puro. O **VETOR**  $\vec{p}$  **é o momento de dipolo puro.** 

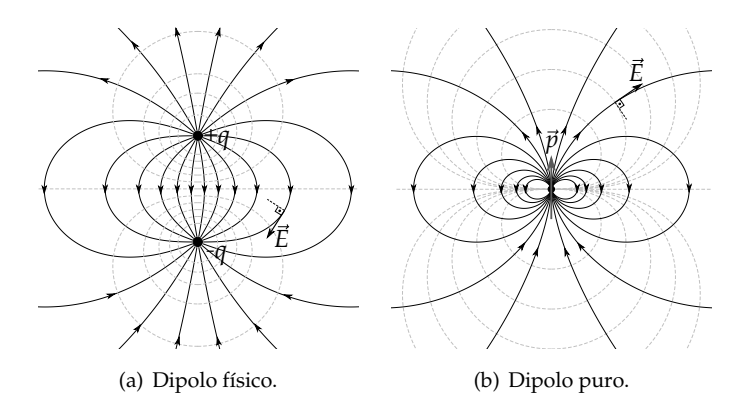

**Exemplo 11.2.** No exemplo [9.5,](#page-236-0) vimos que a densidade superficial de cargas induzidas na esfera condutora aterrada, posta em campo elétrico uniforme,  $\acute{\textbf{e}} \ \sigma(\theta) = 3\epsilon_0 E_0 \cos \theta \text{ com } \vec{E}_0 = E_0 \hat{z} \text{ sendo o campo elétrico uniforme. De-}$ termine o momento de dipolo elétrico para esta distribuição de cargas bem como o potencial e campo elétrico de dipolo. Faça a correspondência dos resultados obtidos pela expansão multipolar com os resultados obtidos pela solução da equação de Laplace.

**Solução**: Para distribuições superficiais de cargas, o momento de dipolo elétrico é calculado por

$$
\vec{p} = \iint_{\mathcal{S}} \vec{r}' \sigma(\vec{r}') da'.
$$
 (11.87)

A distribuição em questão se trata de uma esfera de raio *R* centrada na origem do sistema de coordenadas. O vetor localização das cargas é

$$
\vec{r}' = R \left[ \sin \theta' \cos \phi' \hat{x} + \sin \theta' \sin \phi' \hat{y} + \cos \theta' \hat{z} \right],
$$
 (11.88)

 ${\rm dom} \, da' = R^2 \sin \theta' d\theta' d\phi'$ . A integral em  $\phi'$  faz com que as componentes *x* e *y* do momento de dipolo sejam nulas, visto que  $\int_0^{2\pi} \sin \phi' d\phi' = \int_0^{2\pi} \cos \phi' d\phi' = 0$ , sobrando apenas a componente *z*,

$$
\vec{p} = \int_0^{2\pi} \int_0^{\pi} R \cos \theta' 3\epsilon_0 E_0 \cos \theta' R^2 \sin \theta' d\theta' d\phi' \hat{z}, \qquad (11.89)
$$

$$
\vec{p} = 6\pi R^3 \epsilon_0 E_0 \int_0^{\pi} \cos^2 \theta' \sin \theta' d\theta' \hat{z}.
$$
 (11.90)

 $Fazendo u = cos \theta'$ , temos  $du = - sin \theta' d\theta'$ , portanto,

$$
\vec{p} = 6\pi R^3 \epsilon_0 E_0 \underbrace{\int_{-1}^1 u^2 du \,\hat{z}}_{2/3},
$$
\n(11.91)

$$
\vec{p} = 4\pi\epsilon_0 R^3 E_0 \hat{z}.
$$
\n(11.92)

O termo de dipolo para o potencial elétrico desta distribuição de carga seria

$$
V_1(\vec{r}) = \frac{1}{4\pi\epsilon_0} \frac{\vec{p} \cdot \hat{r}}{r^2} = \frac{1}{4\pi\epsilon_0} \frac{4\pi\epsilon_0 R^3 E_0 \hat{z} \cdot \hat{r}}{r^2},
$$
(11.93)

$$
V_1(\vec{r}) = E_0 R^3 \frac{\cos \theta}{r^2}, \qquad (11.94)
$$

ao passo que o campo de dipolo  $\vec{E}_{dip}(r,\theta)$  será

$$
\vec{E}_{dip}(r,\theta) = \frac{E_0 R^3}{r^3} (2\cos\theta \,\hat{r} + \sin\theta \,\hat{\theta})
$$
\n(11.95)

Para compararmos este resultado com o resultado obtido pela equação de Laplace para o problema, vamos reescrever aqui as soluções para o potencial e campo elétrico, respectivamente,

$$
V(r,\theta) = -E_0 r \cos \theta + E_0 R^3 \frac{\cos \theta}{r^2},
$$
\n(11.96)

$$
\vec{E} = E_0 \hat{z} + \frac{E_0 R^3}{r^3} (2 \cos \theta \hat{r} + \sin \theta \hat{\theta}). \tag{11.97}
$$

Percebe-se, usando o teorema da superposição, que o potencial e campo elétrico de dipolo, devido às cargas induzidas, correspondem exatamente aos últimos termos das duas equações anteriores. Isto que dizer que o campo elétrico na região externa à esfera condutora aterrada colocada em campo elétrico uniforme (figura [11.7\(a\)\)](#page-283-0) será uma superposição do campo uniforme  $E_0$  já aplicado, com o campo elétrico do **dipolo induzido**  $\vec{E}_{dip}$  (figura [11.7\(b\)\)](#page-283-1), devido às cargas superficiais induzidas no condutor, de tal forma que, fora da esfera,

$$
\vec{E} = \vec{E}_0 + \vec{E}_{dip}.\tag{11.98}
$$

A mesma superposição (figura [11.7\(c\)\)](#page-283-2) se aplica ao potencial elétrico. Neste caso, o potencial elétrico de dipolo é o potencial **exato** da distribuição de cargas induzidas para o problema. Isto quer dizer que tanto o monopolo como todos os outros multipolos eletrostáticos de ordem superior são nulos.

**Figura 11.6:** Superposição de campo elétricos no problema da esfera condutora ater-RADA POSTA EM CAMPO UNIFORME  $\vec{E}_0$ .

<span id="page-283-0"></span>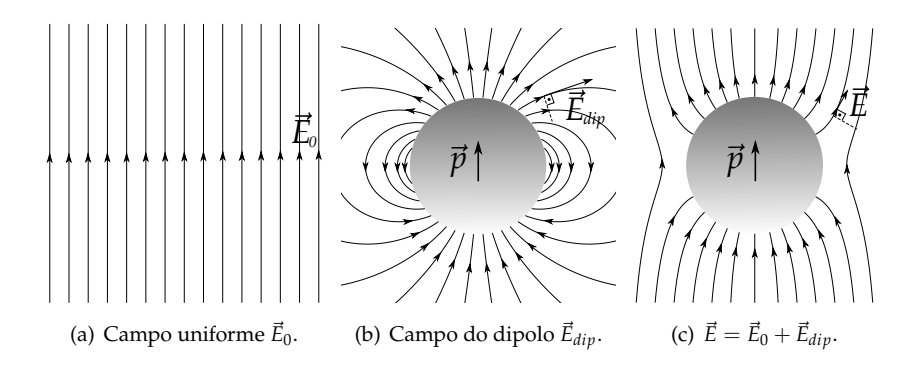

<span id="page-283-1"></span>**Exemplo 11.3.** Um dipolo elétrico puro de momento  $\vec{p} = p\hat{z}$  está localizado no centro de uma cavidade esférica condutora aterrada de raio interno igual a *R* (figura [11.7\)](#page-283-3). Encontre o potencial elétrico *V*(*r*, *θ*) e o campo elétrico para pontos internos à cavidade (exceto para *r* = 0). Determine também a densidade superficial de carga induzida na superfície interna da cavidade.

**Solução**: O problema pode ser resolvido via solução da equação de Laplace em coordenadas esféricas com simetria azimutal

$$
V(r,\theta) = \sum_{l=0}^{\infty} \left( A_l r^l + \frac{B_l}{r^{l+1}} \right) P_l(\cos \theta), \quad (11.99)
$$

juntamente com a expressão do potencial elétrico de dipolo puro na origem do sistema de coordenadas apontando na direção *z*

$$
V_1 = \frac{1}{4\pi\epsilon_0} \frac{p\cos\theta}{r^2}.
$$
 (11.100)

Como a cavidade esférica está aterrada, a condição de contorno será que *V*(*R*, *θ*) = 0. Outra condição é <span id="page-283-3"></span><span id="page-283-2"></span>**Figura 11.7:** Dipolo elétrico puro no centro de uma cavidade esférica condutora aterrada de raio interno igual a *R*.

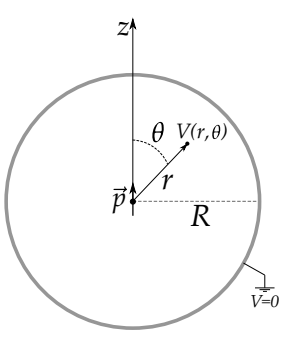

que, se o raio da cavidade esférica  $R \to \infty$ , o potencial elétrico elétrico deve se reduzir somente ao potencial de dipolo puro, isto é,

$$
\lim_{R \to \infty} V(r,\theta) = \frac{1}{4\pi\epsilon_0} \frac{p\cos\theta}{r^2}.
$$
\n(11.101)

Dito de outra forma, uma cavidade de raio muito grande não deve afetar o potencial elétrico no entorno do dipolo. Aplicando a condição de contorno, teremos que

$$
V(R,\theta) = \sum_{l=0}^{\infty} \left( A_l R^l + \frac{B_l}{R^{l+1}} \right) P_l(\cos \theta) = 0,
$$
 (11.102)

o que conduz à seguinte relação entre *A<sup>l</sup>* e *B<sup>l</sup>* :

$$
A_l R^l + \frac{B_l}{R^{l+1}} = 0, \qquad (11.103)
$$

$$
A_{l} = -\frac{B_{l}}{R^{2l+1}}, \quad \forall l.
$$
 (11.104)

A solução para o potencial elétrico se reduz a

$$
V(r,\theta) = \sum_{l=0}^{\infty} B_l \left( \frac{1}{r^{l+1}} - \frac{r^l}{R^{2l+1}} \right) P_l(\cos \theta).
$$
 (11.105)

Aplicando agora a condição para lim *R*→∞ *V*(*r*, *θ*), teremos que

$$
\sum_{l=0}^{\infty} \frac{B_l}{r^{l+1}} P_l(\cos \theta) = \frac{1}{4\pi\epsilon_0} \frac{p \cos \theta}{r^2}.
$$
 (11.106)

Perceba que cos  $\theta = P_1(\cos \theta)$ , o que nos permite afirmar, pela ortogonalidade dos polinômios de Legendre, que os coeficientes  $B_l$  são todos nulos para  $l \neq 1$ . Já para  $l = 1$ , teremos  $B_1 = p/4\pi\epsilon_0$ . E assim, o potencial elétrico no interior da cavidade será

$$
V(r,\theta) = B_1 \left(\frac{1}{r^2} - \frac{r}{R^3}\right) P_1(\cos \theta),
$$
 (11.107)

$$
V(r,\theta) = \frac{p}{4\pi\epsilon_0} \left(\frac{1}{r^2} - \frac{r}{R^3}\right) \cos\theta.
$$
 (11.108)

O campo elétrico será obtido mediante o gradiente do potencial elétrico,

$$
\vec{E} = -\frac{\partial V}{\partial r}\hat{r} - \frac{1}{r}\frac{\partial V}{\partial \theta}\hat{\theta},\tag{11.109}
$$

$$
\vec{E}(r,\theta) = \frac{p}{4\pi\epsilon_0} \left[ \left( \frac{2}{r^3} + \frac{1}{R^3} \right) \cos\theta \hat{r} + \left( \frac{1}{r^3} - \frac{1}{R^3} \right) \sin\theta \hat{\theta} \right].
$$
 (11.110)

Na figura [11.8,](#page-285-0) estão apresentadas as configurações de linhas de campo elétrico e equipotenciais para o interior da cavidade esférica. Para calcularmos a densidade superficial de carga induzida na superfície interna da cavidade, vamos usar a equação para descontinuidade da componente normal do campo elétrico em uma interface, isto é,

$$
E_1^{\perp} - E_2^{\perp} = \frac{\sigma}{\epsilon_0}.
$$
 (11.111)

Imediatamente acima da superfície da esfera (campo  $\vec{E}_1$ ), ou seja, dentro do condutor, o campo será nulo. Imediatamente abaixo da superfície na cavidade  $(r \rightarrow R)$ , só temos componente radial (normal à superfície), fato já esperado para um condutor em equilíbrio eletrostático. Veja:

<span id="page-285-0"></span>**Figura 11.8:** Linhas de campo elétrico (linhas sólidas pretas) e equipotenciais (linhas tracejadas cinzas) para o interior da cavidade esférica com o dipolo elétrico puro na origem.

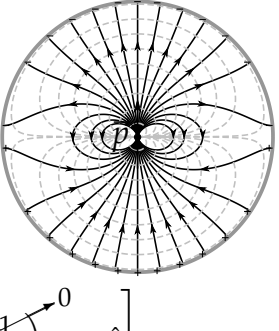

$$
\lim_{r \to R} \vec{E}(r,\theta) = \frac{p}{4\pi\epsilon_0} \left[ \left( \frac{2}{R^3} + \frac{1}{R^3} \right) \cos\theta \hat{r} + \underbrace{\left( \frac{1}{R^3} - \frac{1}{R^3} \right)^0} \sin\theta \hat{\theta} \right]. \quad (11.112)
$$

$$
\vec{E}_2 = \frac{3p}{4\pi\epsilon_0 R^3} \cos\theta \hat{r}.\tag{11.113}
$$

Sendo assim,  $E_1^{\perp} = 0$  e  $E_2^{\perp} = \frac{3p}{4\pi\epsilon_0}$  $\frac{C_P}{4\pi\epsilon_0 R^3}$  cos θ, o que conduz a

$$
\sigma = -\epsilon_0 E_2^{\perp}, \qquad (11.114)
$$

$$
\sigma(\theta) = -\frac{3p}{4\pi R^3} \cos \theta.
$$
 (11.115)

## **11.4 Quadrupolo**

O terceiro termo na expansão multipolar é o termo de **quadrupolo elétrico**. Escrito explicitamente, temos

$$
\frac{1}{4\pi\epsilon_0} \frac{1}{r^3} \iiint_V (r')^2 \left(\frac{3}{2}\cos^2\gamma - \frac{1}{2}\right) \rho(\vec{r}') d\tau'.\tag{11.116}
$$

Vamos fazer um procedimento parecido com o que fizemos para definir o momento de dipolo elétrico, usando o fato de que cos  $\gamma = \hat{r}' \cdot \hat{r}$ . Além disso, vamos acrescentar a unidade  $1 = (\hat{r} \cdot \hat{r})$ . Com efeito,

$$
\frac{1}{4\pi\epsilon_0} \frac{1}{2r^3} \iiint_V \left[ 3(\hat{r} \cdot \vec{r}')^2 - (r')^2(\hat{r} \cdot \hat{r}) \right] \rho(\vec{r}') d\tau'. \tag{11.117}
$$

Note que o termo dos colchetes é explicitamente igual a

$$
3(\hat{r}\cdot\vec{r}')^2 - (r')^2 = 3(\hat{r}_1r'_1 + \hat{r}_2r'_2 + \hat{r}_3r'_3)^2 - (r'^2)(\hat{r}\cdot\hat{r}), \qquad (11.118)
$$

sendo os índices 1, 2 e 3 usados para representar as componentes *x*, *y* e *z*, respectivamente. Decorrendo a álgebra da expressão, temos que

$$
3(\hat{r} \cdot \vec{r}')^2 - (r')^2 = 3\left(\hat{r}_1^2 r_1'^2 + \hat{r}_2^2 r_2'^2 + \hat{r}_3^2 r_3'^2 + 2\hat{r}_1 r_1' \hat{r}_2 r_2' + 2\hat{r}_1 r_1' \hat{r}_3 r_3' + 2\hat{r}_2 r_2' \hat{r}_3 r_3' - (r'^2)(\hat{r}_1^2 + \hat{r}_2^2 + \hat{r}_3^2),\right)
$$
(11.119)

onde podemos rearranjar os nove termos da seguinte maneira:

$$
3(\hat{r} \cdot \vec{r}')^2 - (r')^2 = \hat{r}_1[3r_1'^2 - (r')^2]\hat{r}_1 + \hat{r}_2[3r_2'^2 - (r')^2]\hat{r}_2 + \hat{r}_3[3r_3'^2 - (r')^2]\hat{r}_3 + \n\hat{r}_1[3r_1'r_2']\hat{r}_2 + \hat{r}_2[3r_2'r_1']\hat{r}_1 + \hat{r}_1[3r_1'r_3']\hat{r}_3 + \hat{r}_3[3r_3'r_1']\hat{r}_1 + \hat{r}_2[3r_2'r_3']\hat{r}_3 + \hat{r}_3[3r_3'r_2']\hat{r}_2
$$
\n(11.120)

Esses nove termos podem ser resumidos de forma compacta usando o seguinte somatório:

$$
3(\hat{r} \cdot \vec{r}')^2 - (r')^2 = \sum_{i,j} \hat{r}_i [3r'_i r'_j - (r')^2 \delta_{ij}] \hat{r}_j, \qquad (11.121)
$$

sendo o símbolo *δij* a delta de Kronecker com *i* e *j* variando de 1 a 3. Substituindo esta última equação na equação do potencial de quadrupolo elétrico, temos que

$$
\frac{1}{4\pi\epsilon_0} \frac{1}{2r^3} \iiint_V \left[ \sum_{i,j} \hat{r}_i [3r'_i r'_j - (r')^2 \delta_{ij}] \hat{r}_j \right] \rho(\vec{r}') d\tau', \tag{11.122}
$$

$$
\frac{1}{4\pi\epsilon_0} \frac{1}{2r^3} \sum_{i,j} \hat{r}_i \left\{ \iiint_V [3r'_i r'_j - (r')^2 \delta_{ij}] \rho(\vec{r}') d\tau' \right\} \hat{r}_j. \tag{11.123}
$$

O termo entre as chaves na equação anterior é o elemento *Qij* do **momento de quadrupolo elétrico**,

$$
Q_{ij} = \iiint_{\mathcal{V}} [3r'_i r'_j - (r')^2 \delta_{ij}] \rho(\vec{r}') d\tau'
$$
 (11.124)

e como podemos perceber, trata-se de uma tensor de ordem 2. Note também que o tensor de quadrupolo elétrico é **simétrico**, ou seja, *Qij* = *Qji*, pois a troca

de índices não modifica o resultado da integral. Escrito de forma compacta, o potencial de quadrupolo elétrico será

$$
V_2(\vec{r}) = \frac{1}{4\pi\epsilon_0} \frac{1}{2r^3} \sum_{i,j} \hat{r}_i Q_{ij} \hat{r}_j.
$$
 (11.125)

Usando matrizes, podemos escrever que

$$
V_2(\vec{r}) = \frac{1}{4\pi\epsilon_0} \frac{1}{2r^3} \hat{r} \stackrel{\leftrightarrow}{Q} \hat{r}.
$$
 (11.126)

Para distribuições superficiais e lineares de carga, teremos, respectivamente,

$$
Q_{ij} = \iiint_V [3r'_i r'_j - (r')^2 \delta_{ij}] \sigma(\vec{r}') da', \qquad (11.127)
$$

$$
Q_{ij} = \iiint_{\mathcal{V}} [3r'_i r'_j - (r')^2 \delta_{ij}] \lambda(\vec{r}') dl'.
$$
 (11.128)

Para distribuições discretas de cargas pontuais, sendo um conjunto de *N* cargas *qn*, temos

$$
Q_{ij} = \sum_{n=1}^{N} [3r'_{ni}r'_{nj} - (r'_n)^2 \delta_{ij}]q_n, \qquad (11.129)
$$

onde *r* 0 *ni* é a *i*-ésima componente do vetor posição da *n*-ésima carga.

Fazendo um apanhando dos termos de contribuições para o potencial elétrico, temos os seguintes elementos da expansão multipolar:

- $r^{-1}$ : *Q*, monopolo.
- $r^{-2}$ :  $p_i$ , momento de dipolo.
- *r* −3 : *Qij*, momento de quadrupolo.

De tal maneira que podemos escrever o potencial elétrico em sua expansão multipolar na seguinte expressão:

$$
V(\vec{r}) = \frac{1}{4\pi\epsilon_0} \frac{Q}{r} + \frac{1}{4\pi\epsilon_0} \frac{\hat{r} \cdot \vec{p}}{r^2} + \frac{1}{4\pi\epsilon_0} \frac{1}{2r^3} \sum_{i,j} \hat{r}_i Q_{ij} \hat{r}_j + \dots
$$
 (11.130)

Em muitas situações de interesse da Física, esses termos representam uma boa aproximação para o problema de eletrostática que se pretende resolver. No estudo da eletrostática da matéria, em especial, recorreremos muito aos conceitos associados à expansão multipolar.
**Exemplo 11.4.** Considere o quadrupolo elétrico constituído de quatro cargas pontuais no plano *x*-*y* de um sistema cartesiano de coordenadas, ocupando os vértices de um quadrado de lado *L*, como indica a figura [11.9.](#page-288-0) As cargas de valor *q* estão localizadas nos pontos (*L*/2, *L*/2, 0) e (−*L*/2, −*L*/2, 0) ao passo que as cargas de valor −*q* estão localizadas nos pontos (−*L*/2, *L*/2, 0) e (*L*/2, −*L*/2, 0). Determine os elementos do momento de quadrupolo elétrico, bem como o potencial de quadrupolo elétrico desta configuração discreta de cargas (veja a figura [11.9](#page-288-0) a seguir).

<span id="page-288-0"></span>**Figura 11.9:** Um quadrupolo elétrico formado por 4 cargas pontuais ocupando os vértices de um quadrado no plano *x*-*y* de um sistema de coordenadas.

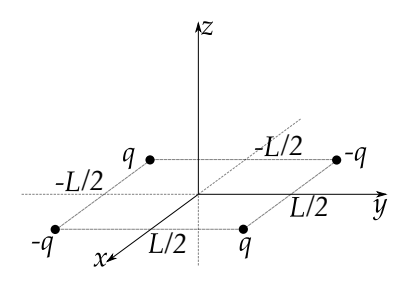

**Solução**: Antes de calcularmos os elementos do momento de quadrupolo, vale a pena salientar que a configuração apresentada não possui termo de monopolo, uma vez que a carga total é nula, e também não possui termo de dipolo, pois todos os dipolos da configuração possuem soma nula. Sendo assim, o primeiro termo do potencial elétrico na expansão multipolar diferente de zero é o termo de quadrupolo elétrico.

Vamos agora ao cálculo dos elementos de quadruplo. Trata-se de uma distribuição discreta de carga. Desta forma, vamos recorrer à equação [11.129,](#page-287-0) ou seja,

$$
Q_{ij} = \sum_{n=1}^{N} [3r'_{ni}r'_{nj} - (r'_n)^2 \delta_{ij}]q_n.
$$
 (11.131)

As posições das cargas *q*<sup>1</sup> = *q*, *q*<sup>2</sup> = −*q*, *q*<sup>3</sup> = *q* e *q*<sup>4</sup> = −*q*, são, respectivamente,

$$
\vec{r}'_1 = \frac{L}{2}\hat{x} + \frac{L}{2}\hat{y},\tag{11.132}
$$

$$
\vec{r}'_2 = -\frac{L}{2}\hat{x} + \frac{L}{2}\hat{y},\tag{11.133}
$$

$$
\vec{r}'_3 = -\frac{L}{2}\hat{x} - \frac{L}{2}\hat{y},\tag{11.134}
$$

$$
\vec{r}'_4 = \frac{L}{2}\hat{x} - \frac{L}{2}\hat{y}.\tag{11.135}
$$

Vamos calcular inicialmente o elemento *Q*<sup>11</sup> do momento de quadrupolo. Lembremos que *i*, *j* variam de 1 até 3 sendo 1 para *x*, 2 para *y* e 3 para *z*. Como neste caso temos  $i = 1$  e  $j = 1$ , queremos calcular o  $Q_{xx}$ , ou seja,

$$
Q_{xx} = \sum_{n=1}^{N} [3r'_{nx}r'_{nx} - (r'_n)^2 \delta_{xx}]q_n, \qquad (11.136)
$$
  

$$
Q_{xx} = [3r'_{1x}r'_{1x} - (r'_1)^2]q_1 + [3r'_{2x}r'_{2x} - (r'_2)^2]q_2 + [3r'_{3x}r'_{3x} - (r'_3)^2]q_3 + [3r'_{4x}r'_{4x} - (r'_4)^2]q_4, \qquad (11.137)
$$

onde  $r'_{1x}$ ,  $r'_{2x}$ ,  $r'_{3x}$  e  $r'_{4x}$  são as componentes *x* dos vetores posição das cargas. Observando as posições das cargas, temos que

$$
Q_{xx} = \left[\frac{3L^2}{4} - \frac{L^2}{2}\right]q - \left[\frac{3L^2}{4} - \frac{L^2}{2}\right]q + \left[\frac{3L^2}{4} - \frac{L^2}{2}\right]q - \left[\frac{3L^2}{4} - \frac{L^2}{2}\right]q,
$$
\n(11.138)

$$
Q_{xx}=0.\t(11.139)
$$

Calculando o *Qyy*, temos que

$$
Q_{yy} = \sum_{n=1}^{N} [3r'_{ny}r'_{ny} - (r'_n)^2 \delta_{yy}]q_n, \qquad (11.140)
$$
  
\n
$$
Q_{yy} = [3r'_{1y}r'_{1y} - (r'_1)^2]q_1 + [3r'_{2y}r'_{2y} - (r'_2)^2]q_2 + [3r'_{3y}r'_{3y} - (r'_3)^2]q_3 + [3r'_{4y}r'_{4y} - (r'_4)^2]q_4, \qquad (11.141)
$$

onde  $r'_{1y'}$ ,  $r'_{2y}$ ,  $r'_{3y}$  e  $r'_{4y}$  são as componentes  $y$  dos vetores posição das cargas. Observando as posições das cargas, temos que

$$
Q_{yy} = \left[\frac{3L^2}{4} - \frac{L^2}{2}\right]q - \left[\frac{3L^2}{4} - \frac{L^2}{2}\right]q + \left[\frac{3L^2}{4} - \frac{L^2}{2}\right]q - \left[\frac{3L^2}{4} - \frac{L^2}{2}\right]q,
$$
\n(11.142)

$$
Q_{yy}=0.\t\t(11.143)
$$

Calculando o *Qzz*, temos que

$$
Q_{zz} = \sum_{n=1}^{N} \left[ 3r'_{nz}r'_{nz} - (r'_n)^2 \delta_{zz} \right] q_n, \qquad (11.144)
$$

$$
Q_{zz} = [3r'_{1z}r'_{1z} - (r'_1)^2]q_1 + [3r'_{2z}r'_{2z} - (r'_2)^2]q_2 + [3r'_{3z}r'_{3z} - (r'_3)^2]q_3 + [3r'_{4z}r'_{4z} - (r'_4)^2]q_4,
$$
\n(11.145)

onde  $r'_{1z}$ ,  $r'_{2z}$ ,  $r'_{3z}$  e  $r'_{4z}$  são as componentes *z* dos vetores posição das cargas, sendo todas nulas. Portanto,

$$
Q_{zz} = \left[ -\frac{L^2}{2} \right] q - \left[ -\frac{L^2}{2} \right] q + \left[ -\frac{L^2}{2} \right] q - \left[ -\frac{L^2}{2} \right] q, \tag{11.146}
$$

$$
Q_{zz} = -\left[\frac{L^2}{2}\right]q + \left[\frac{L^2}{2}\right]q - \left[\frac{L^2}{2}\right]q + \left[\frac{L^2}{2}\right]q,\tag{11.147}
$$

$$
Q_{zz} = 0. \t\t(11.148)
$$

Calculando o  $Q_{xy} = Q_{yx}$ , temos que

$$
Q_{xy} = Q_{yx} = \sum_{n=1}^{N} \left[ 3r'_{nx}r'_{ny} - (r'_n)^2 \delta_{xy} \right] q_n, \qquad (11.149)
$$

$$
Q_{xy} = Q_{yx} = [3r'_{1x}r'_{1y}]q_1 + [3r'_{2x}r'_{2y}]q_2 + [3r'_{3x}r'_{3y}]q_3 + [3r'_{4x}r'_{4y}]q_4, \quad (11.150)
$$

$$
Q_{xy} = Q_{yx} = \left[\frac{3L^2}{4}\right]q + \left[\frac{3L^2}{4}\right]q + \left[\frac{3L^2}{4}\right]q + \left[\frac{3L^2}{4}\right]q,\tag{11.151}
$$

$$
Q_{xy} = Q_{yx} = 3L^2 q.
$$
 (11.152)

Os demais termos cruzados são todos nulos, pois todas as componentes *z* das posições das cargas são nulas, ou seja,

$$
Q_{xz} = Q_{zx} = Q_{yz} = Q_{zy} = 0.
$$
 (11.153)

Podemos montar agora a matriz com os elementos do momento de quadrupolo elétrico para sistema considerado. Com efeito,

$$
\overrightarrow{Q} = \begin{pmatrix} 0 & 3L^2 q & 0 \\ 3L^2 q & 0 & 0 \\ 0 & 0 & 0 \end{pmatrix} .
$$
 (11.154)

Calculando o potencial elétrico de quadrupolo em coordenadas esféricas, temos que

$$
\hat{r} = \sin \theta \cos \phi \hat{x} + \sin \theta \sin \phi \hat{y} + \cos \theta \hat{z}, \qquad (11.155)
$$

de tal forma que  $\hat{r}_1 = \hat{r}_x = \sin \theta \cos \phi$ ,  $\hat{r}_2 = \hat{r}_y = \sin \theta \sin \phi$  e  $\hat{r}_3 = \hat{r}_z = \cos \theta$ . Sendo assim, o potencial de quadrupolo será

$$
V_2(\vec{r}) = \frac{1}{4\pi\epsilon_0} \frac{1}{2r^3} \sum_{i,j} \hat{r}_i Q_{ij} \hat{r}_j,
$$
(11.156)

$$
V_2(\vec{r}) = \frac{1}{4\pi\epsilon_0} \frac{1}{2r^3} \left[ \hat{r}_1 Q_{12} \hat{r}_2 + \hat{r}_2 Q_{21} \hat{r}_1 \right],
$$
(11.157)

$$
V_2(\vec{r}) = \frac{1}{4\pi\epsilon_0} \frac{1}{2r^3} \left[ \hat{r}_x Q_{xy} \hat{r}_y + \hat{r}_y Q_{yx} \hat{r}_x \right],
$$
(11.158)

$$
V_2(\vec{r}) = \frac{1}{4\pi\epsilon_0} \frac{1}{2r^3} \left[ 2\hat{r}_x Q_{xy} \hat{r}_y \right],
$$
 (11.159)

$$
V_2(\vec{r}) = \frac{1}{4\pi\epsilon_0} \frac{1}{2r^3} \left[ 2 \cdot 3L^2 q \sin^2 \theta \cos \phi \sin \phi \right],
$$
 (11.160)

$$
V_2(r,\theta,\phi) = \frac{1}{4\pi\epsilon_0} \frac{3L^2q}{2r^3} \sin^2\theta \sin 2\phi
$$
 (11.161)

O campo elétrico de quadrupolo, em coordenadas esféricas, será

$$
\vec{E}(r,\theta,\phi) = -\frac{\partial V}{\partial r}\hat{r} - \frac{1}{r}\frac{\partial V}{\partial \theta}\hat{\theta} - \frac{1}{r\sin\theta}\frac{\partial V}{\partial \phi}\hat{\phi},\tag{11.162}
$$

$$
\vec{E}(r,\theta,\phi) = \frac{1}{4\pi\epsilon_0} \frac{3L^2q}{2} \left[ \frac{3}{r^4} \sin^2\theta \sin 2\phi \hat{r} - \frac{1}{r^4} \sin 2\theta \sin 2\phi \hat{\theta} - \frac{2}{r^4} \sin \theta \cos 2\phi \hat{\phi} \right],
$$
\n(11.163)

$$
\vec{E}(r,\theta,\phi) = \frac{1}{4\pi\epsilon_0} \frac{3L^2q}{2r^4} \left[ 3\sin^2\theta\sin 2\phi \hat{r} - \sin 2\theta\sin 2\phi \hat{\theta} - 2\sin\theta\cos 2\phi \hat{\phi} \right].
$$
\n(11.164)

As configurações de linhas de campo elétrico e equipotenciais, no plano *x*-*y* (*θ* = *π*/2), para o quadrupolo físico e quadrupolo puro, estão apresentada na figura [11.10,](#page-292-0) a seguir.

<span id="page-292-0"></span>**FIGURA 11.10:** LINHAS DE CAMPO ELÉTRICO NO PLANO  $x-y$  ( $\theta = \pi/2$ ) para o quadrupolo físico (a) e o quadrupolo puro (b).

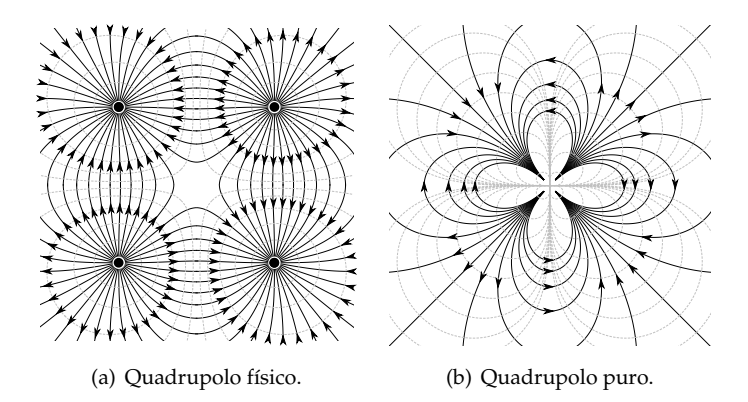

Da mesma forma que definimos o dipolo puro, podemos definir um **quadrupolo puro** tomando o limite  $L \to 0$  e  $q \to \infty$ , de tal maneira que o produto  $qL^2$ se mantenha finito.

**Exemplo 11.5.** Com uso da solução da equação de Laplace, mostramos que o potencial eletrostático  $V(r, \theta)$  ( $r > R$ ), devido um anel de raio  $R$  e densidade uniforme linear *λ* de cargas, com centro da origem do sistema cartesiano de coordenadas, e no plano *x*-*y*, tinha a seguinte expressão:

$$
V(r,\theta) = \frac{\lambda}{2\epsilon_0} \left[ \frac{R}{r} P_0(\cos\theta) - \frac{1}{2} \left( \frac{R}{r} \right)^3 P_2(\cos\theta) + \frac{3}{8} \left( \frac{R}{r} \right)^5 P_4(\cos\theta) + \ldots \right].
$$
\n(11.165)

Mostre que os três primeiros multipolos eletrostáticos correspondem aos primeiros termos deste resultado.

**Solução**: O primeiro termo, ou seja, o monopolo eletrostático, é trivial de mostrar. Basta usar o fato de que a densidade de carga é  $\lambda = Q/2\pi R$  com *Q* sendo a carga total do anel. Sendo assim, a partir do primeiro termo do resultado anterior, teremos que

$$
V_0(r) = \frac{\lambda}{2\epsilon_0} \frac{R}{r},\tag{11.166}
$$

$$
V_0(r) = \frac{1}{4\pi\epsilon_0} \frac{Q}{r},
$$
\n(11.167)

o que corresponde ao monopolo eletrostático da distribuição. A distribuição de carga para o anel não gera momento de dipolo  $\vec{p}$ , e isso corrobora com o fato de o resultado acima não apresentar um termo com *r* −2 . Veja que a integral do momento de dipolo é nula,

$$
\vec{p} = \int_C \vec{r}' \lambda(\vec{r}') dl', \qquad (11.168)
$$

$$
\vec{p} = \int_0^{2\pi} R(\cos\phi' \hat{x} + \sin\phi' \hat{y}) \lambda R d\phi', \qquad (11.169)
$$

$$
\vec{p} = \vec{0}.\tag{11.170}
$$

Os elementos do momento de quadrupolo eletrostático da distribuição serão calculados a partir da definição da equação [11.128.](#page-287-1) Vamos usar aqui a mesma geometria usada no capítulo II, que por conveniência exibiremos novamente na figura [11.11.](#page-293-0)

Em coordenadas cilíndricas:

• 
$$
dl' = Rd\phi',
$$

• 
$$
\vec{r}' = R\hat{\rho} = R(\cos\phi'\hat{x} + \sin\phi'\hat{y})
$$
 com  $r' = R$ .

Os elementos do momento de quadrupolo são

$$
Q_{ij} = \int_{C} [3r'_{i}r'_{j} - (r')^{2}\delta_{ij}] \lambda(\vec{r}') dl', \qquad (11.171)
$$

com  $r'_1 = r'_x = R \cos \phi'$ ,  $r'_2 = r'_y = R \sin \phi'$  e  $r'_3 =$  $r'_z = 0$ . Já podemos perceber que, devido  $r'_z = 0$ , os elementos  $Q_{13} = Q_{31}$  e  $Q_{23} = Q_{32}$  se anulam. Vamos calcular agora os demais termos cruzados,

<span id="page-293-0"></span>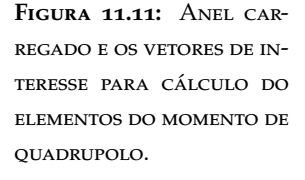

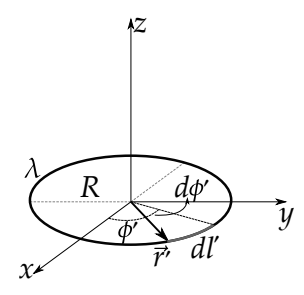

$$
Q_{12} = Q_{21} = \int_{\mathcal{C}} [3r'_1r'_2 - (r'_2)^2 \delta_{12}] \lambda(\vec{r}') dl', \quad (11.172)
$$

$$
Q_{12} = Q_{21} = 3\lambda R^3 \int_0^{2\pi} \cos \phi' \sin \phi' d\phi',
$$
 (11.173)

$$
Q_{12} = Q_{21} = 0. \t\t(11.174)
$$

Calculando agora os termos da diagonal principal,

$$
Q_{11} = \int_{\mathcal{C}} [3r'_1 r'_1 - (r')^2 \delta_{11}] \lambda(\vec{r}') dl', \qquad (11.175)
$$

$$
Q_{11} = \int_0^{2\pi} [3R^2 \cos^2 \phi' - R^2] \lambda R d\phi', \qquad (11.176)
$$

$$
Q_{11} = \lambda R^3 \left( 3 \underbrace{\int_0^{2\pi} \cos^2 \phi' d\phi'}_{\pi} - \underbrace{\int_0^{2\pi} d\phi'}_{2\pi} \right), \qquad (11.177)
$$

$$
Q_{11} = \pi \lambda R^3, \tag{11.178}
$$

$$
Q_{22} = \int_{\mathcal{C}} [3r'_2r'_2 - (r')^2 \delta_{22}] \lambda(\vec{r}') dl', \qquad (11.179)
$$

$$
Q_{22} = \int_0^{2\pi} [3R^2 \sin^2 \phi' - R^2] \lambda R d\phi', \qquad (11.180)
$$

$$
Q_{22} = \lambda R^3 \left( 3 \underbrace{\int_0^{2\pi} \sin^2 \phi' d\phi'}_{\pi} - \underbrace{\int_0^{2\pi} d\phi'}_{2\pi} \right), \qquad (11.181)
$$

$$
Q_{22} = Q_{11} = \pi \lambda R^3, \tag{11.182}
$$

$$
Q_{33} = \int_{\mathcal{C}} [3r'_3 r''_3 - (r')^2 \delta_{33}] \lambda(\vec{r}') dl', \qquad (11.183)
$$

$$
Q_{33} = -\int_0^{2\pi} R^2 \lambda R d\phi', \qquad (11.184)
$$

$$
Q_{33} = -2\pi\lambda R^3. \tag{11.185}
$$

Com posse de todos os elementos, podemos escrever a matriz de quadrupolo elétrico para o anel

$$
\overrightarrow{Q} = \begin{pmatrix} \pi \lambda R^3 & 0 & 0 \\ 0 & \pi \lambda R^3 & 0 \\ 0 & 0 & -2\pi \lambda R^3 \end{pmatrix}
$$
 (11.186)

O potencial de quadrupolo  $V_2$ , em coordenadas esféricas, com  $\hat{r}$  =  $\sin \theta \cos \phi \hat{x} + \sin \theta \sin \phi \hat{y} + \cos \theta \hat{z}$ , será

$$
V_2(\vec{r}) = \frac{1}{4\pi\epsilon_0} \frac{1}{2r^3} \sum_{i,j} \hat{r}_i Q_{ij} \hat{r}_j,
$$
(11.187)

$$
V_2(\vec{r}) = \frac{1}{4\pi\epsilon_0} \frac{1}{2r^3} (\hat{r}_1 Q_{11}\hat{r}_1 + \hat{r}_2 Q_{22}\hat{r}_2 + \hat{r}_3 Q_{33}\hat{r}_3), \qquad (11.188)
$$

$$
V_2(\vec{r}) = \frac{\lambda R^3}{4\epsilon_0 r^3} \frac{1}{2} (\hat{r}_1^2 + \hat{r}_2^2 - 2\hat{r}_3^2), \tag{11.189}
$$

$$
V_2(\vec{r}) = \frac{\lambda R^3}{4\epsilon_0 r^3} \frac{1}{2} (\sin^2 \theta \cos^2 \phi + \sin^2 \theta \sin^2 \phi - 2 \cos^2 \theta), \qquad (11.190)
$$

$$
V_2(\vec{r}) = \frac{\lambda R^3}{4\epsilon_0 r^3} \frac{1}{2} (\sin^2 \theta - 2\cos^2 \theta), \qquad (11.191)
$$

$$
V_2(\vec{r}) = \frac{\lambda R^3}{4\epsilon_0 r^3} \frac{1}{2} (1 - 3\cos^2\theta),
$$
 (11.192)

$$
V_2(r,\theta) = -\frac{\lambda R^3}{4\epsilon_0 r^3} P_2(\cos\theta), \qquad (11.193)
$$

o que corresponde exatamente ao segundo termo do resultado obtido pela solução da equação de Laplace. Neste exemplo, verificamos a equivalência entre um resultado obtido pela solução da equação de Laplace e outro obtido pelo cálculo dos multipolos eletrostáticos.

# **12**

### **Mapeamento conforme**

Muitos problemas na eletrostática são baseados no conhecimento do potencial elétrico e/ou suas derivadas especificadas nos contornos da geometria do problema. Muitos deles, possuem independência em *z*, isto é, problemas bidimensionais que podem ser resolvidos em coordenadas cartesianas, com  $V = V(x, y)$ , coordenadas polares, com  $V = V(\rho, \phi)$ , ou até mesmo em outros conjuntos curvilíneos. Apresentaremos neste capítulo, um método específico para resolver tais problemas, o chamado método do **mapeamento conforme** ou, na linguagem contemporânea ao próprio J. C. Maxwell, as **transformações de funções conjugadas**, como apresentado em um dos seus numerosos artigos, publicado em 1890, e intitulado "*On the Solution of Electrical Problems by the Transformation of Conjugate Functions*". Uma compilação de problemas resolvidos por este método, inclusive com os seus resultados gráficos, é apresentada em seu livro *A Treatise on Electricity and Magnetism*, 3ª Edição, Vol. I, de 1890.

#### **12.1 Números complexos**

O número complexo *z* é um **par ordenado** (*x*, *y*), sendo *x* e *y* números reais, para o qual são definidas as seguintes operações:

(I) Adição: Em que, dados dois números complexos,  $z_1 = (x_1, y_1)$  e  $z_2 =$ 

(*x*2, *y*2), a operação de **soma** é definida de tal forma que

$$
z_1 + z_2 = (x_1, y_1) + (x_2, y_2), \tag{12.1}
$$

$$
z_1 + z_2 = (x_1 + x_2, y_1 + y_2). \tag{12.2}
$$

(II) Multiplicação: Onde, dados dois números complexos,  $z_1 = (x_1, y_1)$  e  $z_2 =$ (*x*2, *y*2), a operação de **multiplicação** é definida de tal forma que

$$
z_1 z_2 = (x_1, y_1)(x_2, y_2), \tag{12.3}
$$

$$
z_1 z_2 = (x_1 x_2 - y_1 y_2, x_1 y_2 + x_2 y_1). \tag{12.4}
$$

Definem-se a parte real de *z* como  $Re z = x e$  a parte imaginária de *z* como Im *z* = *y*. As propriedades básicas dos números complexos são:

(a) Igualdade: Onde, dois números complexos,  $z_1 = (x_1, y_1)$  e  $z_2 = (x_2, y_2)$ , são **iguais** se, e somente se,

$$
Re z_1 = Re z_2 e Im z_1 = Im z_2. \t\t(12.5)
$$

- (b) Parte real: Que consiste em um número complexo com parte imaginária nula, onde temos que *z* = (*x*, 0), e o chamamos de **número real**.
- (c) Parte imaginária: Um número complexo com parte real nula, temos que *z* = (0, *y*), e o chamamos de **número imaginário puro**.

Considere agora um número imaginário puro  $z_1 = (0, 1)$ , e admita o produto *z*1*z*<sup>1</sup> = *z* 2 1 . Partindo da definição de multiplicação feita anteriormente, teremos que

$$
z_1^2 = (0,1)(0,1), \tag{12.6}
$$

$$
z_1^2 = (0 \cdot 0 - 1 \cdot 1, 0 \cdot (-1) + (-1) \cdot 0), \tag{12.7}
$$

$$
z_1^2 = (-1,0) = -1.\t(12.8)
$$

Além disso, também é amplamente usada a seguinte notação para o número imaginário puro que sugerimos

$$
z_1 = (0,1) \equiv i, \tag{12.9}
$$

de tal maneira que z<sub>1</sub> = √−1, sendo esta a **unidade imaginária** dos números complexos. A multiplicação de qualquer número real (*y*, 0) pela unidade imaginária gera um número imaginário puro (0, *y*), isto é,

$$
(0,1)(y,0) = iy = (0,y), \qquad (12.10)
$$

o que implica que qualquer número imaginário puro é múltiplo de *i* por um fator que é um número real. Sendo assim, se somarmos um número real (*x*, 0) com um número imaginário puro (0, *y*), teremos que

$$
(x,0) + (0,y) = (x,y) = x + iy,
$$
\n(12.11)

a partir da qual chegamos a uma expressão mais convencional para um número complexo *z*:

$$
z = x + iy. \tag{12.12}
$$

O **conjugado complexo** de um número complexo  $z = x + iy$  tem a seguinte notação, *z* ∗ , e é definido como se segue,

$$
z^* = x - iy. \tag{12.13}
$$

Podemos concluir então que

Re 
$$
z = \frac{z + z^*}{2}
$$
, Im  $z = \frac{z - z^*}{2i}$ . (12.14)

Com a definição do conjugado complexo, podemos definir o **módulo** de um número complexo  $z = x + iy$  como |z|, cujo o quadrado é definido como sendo o produto de um número complexo pelo seu conjugado, isto é,

$$
|z|^2 = zz^* = (x,y)(x,-y),
$$
 (12.15)

$$
|z|^2 = zz^* = (x^2 + y^2, xy - xy),
$$
 (12.16)

$$
|z|^2 = zz^* = (x^2 + y^2, 0),
$$
\n(12.17)

$$
|z| = \sqrt{zz^*} = \sqrt{x^2 + y^2}.
$$
 (12.18)

Já a **subtração** entre dois números complexos, *z*<sup>1</sup> − *z*2, é simplesmente definida como uma soma *z*<sup>1</sup> + (−*z*2), de tal forma que

$$
z_1 - z_2 = z_1 + (-z_2) = (x_1, y_1) + (-x_2, -y_2),
$$
 (12.19)

$$
z_1 - z_2 = z_1 + (-z_2) = (x_1 - x_2, y_1 - y_2), \tag{12.20}
$$

$$
z_1 - z_2 = (x_1 - x_2) + i(y_1 - y_2). \tag{12.21}
$$

A **divisão** entre dois números complexos, *z*1/*z*2, é obtida multiplicandose por *z* ∗ 2 /*z* ∗ 2 , de tal maneira que

$$
\frac{z_1}{z_2} = \frac{z_1}{z_2} \frac{z_2^*}{z_2^*},\tag{12.22}
$$

$$
\frac{z_1}{z_2} = \frac{z_1 z_2^*}{|z_2|^2},\tag{12.23}
$$

$$
\frac{z_1}{z_2} = \frac{x_1 x_2 + y_1 y_2}{x_2^2 + y_2^2} + i \frac{x_2 y_1 - x_1 y_2}{x_2^2 + y_2^2}.
$$
\n(12.24)

A representação geométrica de um número complexo é feita no **plano de Argand-Gauss**, que consiste simplesmente em sistema cartesiano ortogonal de eixos, sendo a parte real a coordenada das abscissas, e a parte imaginária a coordenada no eixo das ordenadas. O número *z* = *x* + *iy* é representado com suas coordenadas no eixo imaginário (Im *z*) e no eixo real (Re *z*) (veja a figura [12.1\)](#page-300-0).

<span id="page-300-0"></span>**Figura 12.1:** O plano de Argand-Gauss.

A **forma polar** ou **trigonométrica** de um número complexo é escrita em termos de seu **argumento**  $\theta$  ( $0 \le \theta \le 2\pi$ )

$$
\arg z = \frac{\operatorname{Im} z}{\operatorname{Re} z} = \arctan \frac{y}{x}, \quad (12.25)
$$

e o seu módulo  $|z|$  ( $|z| \ge 0$ ) da seguinte forma:

$$
z = |z|(\cos\theta + i\sin\theta). \tag{12.26}
$$

A **fórmula de Euler**, uma das expressões mais importantes de toda a matemática, estabelece que

$$
e^{i\theta} = \cos\theta + i\sin\theta, \qquad (12.27)
$$

de tal maneira que a forma polar dos números complexos fica expressa simplesmente por

$$
z = |z|e^{i\theta}.\tag{12.28}
$$

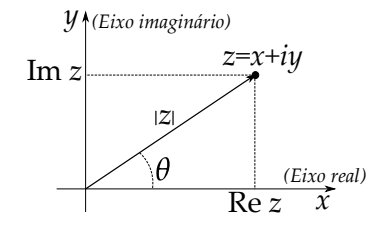

As operações dos números complexos ficam consideravelmente mais simples com o uso da forma polar. A multiplicação, por exemplo, entre dois números complexos,  $z_1 = |z_1|e^{i\theta_1}$  e  $z_2 = |z_2|e^{i\theta_2}$ , fica da seguinte forma,

$$
z_1 z_2 = |z_1| e^{i\theta_1} |z_2| e^{i\theta_2}, \qquad (12.29)
$$

$$
z_1 z_2 = |z_1||z_2|e^{i(\theta_1 + \theta_2)}, \qquad (12.30)
$$

$$
z_1 z_2 = |z_1||z_2|[\cos(\theta_1 + \theta_2) + i \sin(\theta_1 + \theta_2)]. \qquad (12.31)
$$

Isto quer dizer que  $\arg(z_1 z_2) = \arg z_1 + \arg z_2$  e que  $|z_1 z_2| = |z_1||z_2|$ . Dito de outra forma, a multiplicação de um número complexo *z*<sup>1</sup> por *z*<sup>2</sup> fará *z*<sup>1</sup> ter seu módulo multiplicado por  $|z_2|$  e modificar seu argumento para  $\theta_1 + \theta_2$ . Assim, quando quisermos apenas modificar o argumento de um número complexo de um ângulo *α*, por exemplo, sem modificar o seu módulo, basta multiplicarmos então apenas por um **fator de fase** *e iα* , de modo que,

$$
z_1 e^{i\alpha} = |z_1| e^{i\theta_1} e^{i\alpha}, \qquad (12.32)
$$

$$
z_1 e^{i\alpha} = |z_1| e^{i(\theta_1 + \alpha)}, \tag{12.33}
$$

$$
z_1 e^{i\alpha} = |z_1| [\cos(\theta_1 + \alpha) + i \sin(\theta_1 + \alpha)]. \tag{12.34}
$$

Nesse sentido, a divisão, na forma polar, será

$$
\frac{z_1}{z_2} = \frac{|z_1|e^{i\theta_1}}{|z_2|e^{i\theta_2}},\tag{12.35}
$$

$$
\frac{z_1}{z_2} = \frac{|z_1|}{|z_2|} e^{i(\theta_1 - \theta_2)},
$$
\n(12.36)

$$
\frac{z_1}{z_2} = \frac{|z_1|}{|z_2|} [\cos(\theta_1 - \theta_2) + i \sin(\theta_1 - \theta_2)], \qquad (12.37)
$$

o que implica que arg  $\left(\frac{z_1}{z}\right)$ *z*2  $= \arg z_1 - \arg z_2$  e que *z*1 *z*2  $\Big| = \frac{|z_1|}{|z_2|}$  $\frac{|z_1|}{|z_2|}$ . A potenciação, por sua vez, também é obtida diretamente na forma polar, isto é, para um expoente *n*,

$$
z^n = (|z|e^{i\theta})^n, \tag{12.38}
$$

$$
z^n = |z|^n e^{in\theta}, \tag{12.39}
$$

$$
z^{n} = |z|^{n} [\cos(n\theta) + i \sin(n\theta)].
$$
 (12.40)

Esta equação é também chamada de **fórmula de Moivre**. A radiciação de um número complexo demanda um cuidado maior. Para um número complexo  $z_1 = |z_1|e^{i\theta_1}$ , a *n*-ésima raiz de *z* será  $\sqrt[n]{z_1}$ , com  $n = 1, 2, 3, ...$  Devemos, portanto, encontrar um número  $z_2 = \sqrt[n]{z_1}$ , de tal maneira que  $z_2^n = z_1$ . Com efeito,

$$
|z_1|[\cos(\theta_1) + i\sin(\theta_1)] = |z_2|^n[\cos(n\theta_2) + i\sin(n\theta_2)],
$$
 (12.41)

de onde tiramos que  $|z_2| = \sqrt[n]{|z_1|}$  e que  $\theta_1 + 2p\pi = n\theta_2$ , sendo  $p$  um número inteiro positivo, e como um argumento de um número maior que zero e menor que 2*π*, teremos que *p* ≤ *n* − 1. Dessa forma, o resultado para a *n*-ésima raiz de *z*<sup>1</sup> será

$$
z_2 = \sqrt[n]{z_1}, \tag{12.42}
$$

$$
z_2 = \sqrt[n]{|z_1|} \left[ \cos \left( \frac{\theta_1}{n} + \frac{2p\pi}{n} \right) + i \sin \left( \frac{\theta_1}{n} + \frac{2p\pi}{n} \right) \right], \ \ p = 0, 1, 2, ..., n - 1.
$$
\n(12.43)

#### **12.2 Funções analíticas e equações de Cauchy-Riemann**

Uma função *f* : **C** → **C**, de uma variável complexa *z*, é expressa por

$$
w = f(z) = u(x, y) + iv(x, y),
$$
 (12.44)

sendo Re  $f = u(x, y)$  e Im  $f = v(x, y)$ . Considere como exemplos, as funções  $f(z) = z^2 + 2z$  e  $g(z) = 1/z$ . Para essas funções, vamos expressar suas partes reais e imaginárias.

• Para  $f(z)$ ,

$$
f(z) = (x + iy)^2 + 2(x + iy),
$$
 (12.45)

$$
f(z) = x2 - y2 + 2x + i(2xy + 2y),
$$
 (12.46)

de onde tiramos que

$$
u(x,y) = x^2 + 2x - y^2 \, , \, v(x,y) = 2xy + 2y. \tag{12.47}
$$

• Para  $g(z)$ ,

$$
g(z) = \frac{1}{x + iy} \frac{x - iy}{x - iy'},
$$
\n(12.48)

$$
g(z) = \frac{x - iy}{x^2 + y^2},
$$
 (12.49)

$$
g(z) = \frac{x}{x^2 + y^2} - \frac{iy}{x^2 + y^2},
$$
 (12.50)

de onde tiramos que

$$
u(x,y) = \frac{x}{x^2 + y^2} , \quad v(x,y) = -\frac{y}{x^2 + y^2}.
$$
 (12.51)

As derivadas de funções de uma variável complexa seguem a mesma definição para funções de variáveis reais, isto é,

$$
\frac{df}{dz} = \lim_{\Delta z \to 0} \frac{f(z + \Delta z) - f(z)}{\Delta z},
$$
\n(12.52)

sendo ∆*z* = *z* − *z*0. Como um número complexo possui uma parte real e uma parte imaginária, o limite acima pode ser tomado de várias formas. Por exemplo, perceba que  $\Delta z = z - z_0 = \Delta x + i \Delta y$ , e podemos fazer o limite ∆*z* → 0 primeiro tomando o limite ∆*x* → 0 e posteriormente o limite ∆*y* → 0 ou vice e versa. A função *f*(*z*) é dita **diferenciável** no ponto *z*0, se o limite for independente desses caminhos. Para exemplificar, considere as seguintes funções:

• Para  $f(z) = z^2$ ,

$$
\lim_{\Delta z \to 0} \frac{f(z + \Delta z) - f(z)}{\Delta z} = \lim_{\Delta z \to 0} \frac{(z + \Delta z)^2 - z^2}{\Delta z},
$$
\n(12.53)

$$
\lim_{\Delta z \to 0} \frac{f(z + \Delta z) - f(z)}{\Delta z} = \lim_{\Delta z \to 0} \frac{2z\Delta z + (\Delta z)^2}{\Delta z},
$$
(12.54)

$$
\lim_{\Delta z \to 0} \frac{f(z + \Delta z) - f(z)}{\Delta z} = \lim_{\Delta z \to 0} 2z + \Delta z.
$$
 (12.55)

Perceba que o resultado não muda se tomarmos diferentes ordens para os limites ∆*x* → 0 e ∆*y* → 0,

$$
\lim_{\Delta z \to 0} 2z + \Delta z = \lim_{\Delta x \to 0, \Delta y \to 0} 2z + \Delta x + i\Delta y,\tag{12.56}
$$

$$
\lim_{\Delta z \to 0} 2z + \Delta z = 2z. \tag{12.57}
$$

Neste caso, *f*(*z*) é diferenciável para todo plano complexo.

• Para  $g(z) = z^*$ ,

$$
\lim_{\Delta z \to 0} \frac{f(z + \Delta z) - f(z)}{\Delta z} = \lim_{\Delta z \to 0} \frac{(z + \Delta z)^* - z^*}{\Delta z},
$$
\n(12.58)

$$
\lim_{\Delta z \to 0} \frac{f(z + \Delta z) - f(z)}{\Delta z} = \lim_{\Delta z \to 0} \frac{z^* + \Delta z^* - z^*}{\Delta z},
$$
\n(12.59)

$$
\lim_{\Delta z \to 0} \frac{f(z + \Delta z) - f(z)}{\Delta z} = \lim_{\Delta z \to 0} \frac{\Delta z^*}{\Delta z}.
$$
 (12.60)

Perceba que agora o resultado depende de como os limites são tomados. Assim sendo, considere, inicialmente, a seguinte ordem: ∆*x* → 0 e ∆*y* → 0,

$$
\lim_{\Delta z \to 0} \frac{\Delta z^*}{\Delta z} = \lim_{\Delta x \to 0, \Delta y \to 0} \frac{\Delta x - i \Delta y}{\Delta x + i \Delta y'}
$$
(12.61)

$$
\lim_{\Delta z \to 0} \frac{\Delta z^*}{\Delta z} = \lim_{\Delta x \to 0} \left( \lim_{\Delta y \to 0} \frac{\Delta x - i \Delta y}{\Delta x + i \Delta y} \right),
$$
(12.62)

$$
\lim_{\Delta z \to 0} \frac{\Delta z^*}{\Delta z} = \lim_{\Delta x \to 0} \frac{\Delta x}{\Delta x},
$$
\n(12.63)

$$
\lim_{\Delta z \to 0} \frac{\Delta z^*}{\Delta z} = 1. \tag{12.64}
$$

Considere agora ∆*y* → 0 e ∆*x* → 0,

$$
\lim_{\Delta z \to 0} \frac{\Delta z^*}{\Delta z} = \lim_{\Delta x \to 0, \Delta y \to 0} \frac{\Delta x - i \Delta y}{\Delta x + i \Delta y'}
$$
(12.65)

$$
\lim_{\Delta z \to 0} \frac{\Delta z^*}{\Delta z} = \lim_{\Delta y \to 0} \left( \lim_{\Delta x \to 0} \frac{\Delta x - i \Delta y}{\Delta x + i \Delta y} \right),
$$
(12.66)

∆*z*→0

$$
\lim_{\Delta z \to 0} \frac{\Delta z^*}{\Delta z} = \lim_{\Delta y \to 0} \frac{-i\Delta y}{i\Delta y},
$$
\n(12.67)

$$
\lim_{\Delta z \to 0} \frac{\Delta z^*}{\Delta z} = -1. \tag{12.68}
$$

Como os limites são diferentes, verifica-se que *g*(*z*) não é diferenciável em ponto algum do plano complexo.

• Para 
$$
h(z) = |z|^2 = zz^*
$$
,  
\n
$$
\lim_{\Delta z \to 0} \frac{f(z + \Delta z) - f(z)}{\Delta z} = \lim_{\Delta z \to 0} \frac{(z + \Delta z)(z^* + \Delta z^*) - zz^*}{\Delta z},
$$
\n(12.69)

∆*z*→0

$$
\lim_{\Delta z \to 0} \frac{f(z + \Delta z) - f(z)}{\Delta z} = \lim_{\Delta z \to 0} \frac{z^* \Delta z + z \Delta z^* + \Delta z \Delta z^*}{\Delta z},
$$
(12.70)

$$
\lim_{\Delta z \to 0} \frac{f(z + \Delta z) - f(z)}{\Delta z} = \lim_{\Delta z \to 0} \left( z^* + \Delta z^* + \frac{z \Delta z^*}{\Delta z} \right). \tag{12.71}
$$

Aplicando a ordem ∆*y* → 0 e ∆*x* → 0 teremos

$$
\lim_{\Delta z \to 0} \left( z^* + \Delta z^* + \frac{z \Delta z^*}{\Delta z} \right) =
$$
\n
$$
\lim_{\Delta x \to 0, \Delta y \to 0} \left( z^* + \Delta x - i \Delta y + z \frac{\Delta x - i \Delta y}{\Delta x + i \Delta y} \right),
$$
\n(12.72)

$$
\lim_{\Delta z \to 0} \left( z^* + \Delta z^* + \frac{z \Delta z^*}{\Delta z} \right) = \lim_{\Delta x \to 0} \left( z^* + \Delta x + z \frac{\Delta x}{\Delta x} \right), \quad (12.73)
$$

$$
\lim_{\Delta x \to 0} \left( z^* + \Delta x + z \frac{\Delta x}{\Delta x} \right) = z^* + z, \tag{12.74}
$$

ao passo que, aplicando a ordem ∆*y* → 0 e ∆*x* → 0, teremos que:

$$
\lim_{\Delta z \to 0} \left( z^* + \Delta z^* + \frac{z \Delta z^*}{\Delta z} \right) =
$$
\n
$$
\lim_{\Delta y \to 0, \Delta x \to 0} \left( z^* + \Delta x - i \Delta y + z \frac{\Delta x - i \Delta y}{\Delta x + i \Delta y} \right),
$$
\n(12.75)

$$
\lim_{\Delta z \to 0} \left( z^* + \Delta z^* + \frac{z \Delta z^*}{\Delta z} \right) = \lim_{\Delta y \to 0} \left( z^* - i \Delta y - z \frac{i \Delta y}{i \Delta y} \right), \quad (12.76)
$$

$$
\lim_{\Delta y \to 0} \left( z^* - i\Delta y - z \frac{i\Delta y}{i\Delta y} \right) = z^* - z.
$$
 (12.77)

Note que, neste caso, os limites são iguais somente para *z* = 0, portanto, a derivada  $h(z)$  não existe quando  $z \neq 0$ .

Os exemplos apresentados acima mostram três tipos de funções, como: funções que são diferenciáveis somente em um ponto, como é o caso da função *h*(*z*), funções que não são diferenciáveis em ponto algum, como a função *g*(*z*), e funções diferenciáveis para todo o plano complexo, como é o caso da função *f*(*z*). As funções que são definidas e diferenciáveis em todos os pontos de um certo domínio no plano complexo são chamadas de **funções analíticas** ou ainda de **funções holomorfas**. Se a função for analítica em todo o plano complexo, como é o caso da função *f*(*z*), ela é chamada de **função inteira**.

Os testes de diferenciabilidade para as funções, como feito nos exemplos acima, servem para determinar se uma função é analítica ou não. Nesse sentido, seria pertinente encontrar uma forma prática para determinar se uma função de variável complexa é analítica. Para isso, vamos considerar uma função *f*(*z*) escrita em termos de sua parte real  $(u(x, y))$  e de sua parte imaginária  $(v(x, y))$ , ou seja,

$$
f(z) = u(x, y) + iv(x, y).
$$
 (12.78)

Considerando  $z = x + iy$  e  $z_0 = x_0 + iy_0$ , teremos  $\Delta z = z - z_0 = (x - x_0) +$ *i*(*y* − *y*<sub>0</sub>). Calculando o limite que define a derivada, considerando a ordem ∆*x* → 0 e ∆*y* → 0, teremos que

$$
\frac{df}{dz} = \lim_{\Delta z \to 0} \frac{f(z + \Delta z) - f(z)}{\Delta z},
$$
\n(12.79)

$$
\frac{df}{dz} = \lim_{\Delta x \to 0, \Delta y \to 0} \frac{u(x_0 + \Delta x, y_0 + \Delta y) - u(x_0, y_0)}{\Delta x + i\Delta y} + \lim_{\Delta x \to 0, \Delta y \to 0} i \frac{v(x_0 + \Delta x, y_0 + \Delta y) - v(x_0, y_0)}{\Delta x + i\Delta y}
$$
(12.80)

<span id="page-306-0"></span>
$$
\frac{df}{dz} = \lim_{\Delta x \to 0} \frac{u(x_0 + \Delta x, y_0) - u(x_0, y_0)}{\Delta x} + \lim_{\Delta x \to 0} i \frac{v(x_0 + \Delta x, y_0) - v(x_0, y_0)}{\Delta x}
$$
\n(12.81)

$$
\frac{df(z)}{dz} = \frac{\partial u(x,y)}{\partial x} + i \frac{\partial v(x,y)}{\partial x},\tag{12.82}
$$

onde usamos a definição de derivadas parciais para funções de duas variáveis. Refazendo o cálculo da derivada, só que agora considerando a ordem ∆*x* → 0 e  $\Delta$ *y* → 0, teremos

$$
\frac{df}{dz} = \lim_{\Delta y \to 0, \Delta x \to 0} \frac{u(x_0 + \Delta x, y_0 + \Delta y) - u(x_0, y_0)}{\Delta x + i\Delta y} + \lim_{\Delta y \to 0, \Delta x \to 0} i \frac{v(x_0 + \Delta x, y_0 + \Delta y) - v(x_0, y_0)}{\Delta x + i\Delta y}
$$
(12.83)

<span id="page-307-0"></span>
$$
\frac{df}{dz} = \lim_{\Delta y \to 0} \frac{u(x_0, y_0 + \Delta y) - u(x_0, y_0)}{i\Delta y} + \lim_{\Delta y \to 0} i \frac{v(x_0, y_0 + \Delta y) - v(x_0, y_0)}{i\Delta y}
$$
\n(12.84)

$$
\frac{df(z)}{dz} = \frac{\partial v(x,y)}{\partial y} - i \frac{\partial u(x,y)}{\partial y}.
$$
\n(12.85)

Se a função *f*(*z*) é uma função analítica, então os dois cálculos por limites para a derivada de *f*(*z*) devem ter o mesmo resultado, isto é, a equação [12.82](#page-306-0) deve ser igual a equação [12.85.](#page-307-0) Isto implica que

<span id="page-307-1"></span>
$$
\frac{\partial u(x,y)}{\partial x} = \frac{\partial v(x,y)}{\partial y},
$$
\n(12.86)

$$
\frac{\partial v(x,y)}{\partial x} = -\frac{\partial u(x,y)}{\partial y}.
$$
 (12.87)

<span id="page-307-2"></span>Estas equações são as **equações de Cauchy-Riemann**. Tome por exemplo a função  $f(z) = z^2 = x^2 - y^2 + i2xy$ , com  $u(x, y) = x^2 - y^2$  e  $v(x, y) = 2xy$ . As derivadas são:

$$
\frac{\partial u(x,y)}{\partial x} = 2x, \tag{12.88}
$$

$$
\frac{\partial v(x,y)}{\partial x} = 2y,\tag{12.89}
$$

$$
\frac{\partial u(x,y)}{\partial y} = -2y,\tag{12.90}
$$

$$
\frac{\partial v(x,y)}{\partial y} = 2x, \tag{12.91}
$$

pelas quais podemos verificar que *f*(*z*) obedece às equações de Cauchy-Riemann, sendo uma função analítica para todo plano complexo. O mesmo já não acontece, por exemplo, para  $h(z) = |z|^2 = zz^* = x^2 + y^2$ , com  $u(x, y) = x^2 + y^2$  e

 $v(x, y) = 0$ . As derivadas, neste caso, são:

$$
\frac{\partial u(x,y)}{\partial x} = 2x, \tag{12.92}
$$

$$
\frac{\partial v(x,y)}{\partial x} = 0, \tag{12.93}
$$

$$
\frac{\partial u(x,y)}{\partial y} = 2y,\t(12.94)
$$

$$
\frac{\partial v(x,y)}{\partial y} = 0. \tag{12.95}
$$

verificando, assim, que *h*(*z*) não obedece às equações de Cauchy-Riemann, não sendo uma função analítica.

#### **12.3 Funções harmônicas conjugadas**

As equações de Cauchy-Riemann trazem consigo uma consequência muito proveitosa para a teoria eletromagnética. Se as funções *u*(*x*, *y*) e *v*(*x*, *y*) possuírem derivadas parciais de segunda ordem, estas funções satisfazem, cada uma, a **equação de Laplace**, em duas dimensões. Portanto, eis aqui todo o nosso interesse em estudar as variáveis complexas, funções de variáveis complexas e sua analiticidade. A demonstração é feita da seguinte forma: derive a equação [12.86](#page-307-1) em relação a *x* e derive a equação [12.87](#page-307-2) em relação a *y*. Com efeito, teremos o seguinte:

$$
\frac{\partial^2 u(x,y)}{\partial x^2} = \frac{\partial^2 v(x,y)}{\partial x \partial y},
$$
\n(12.96)

$$
\frac{\partial^2 v(x, y)}{\partial y \partial x} = -\frac{\partial^2 u(x, y)}{\partial y^2}.
$$
 (12.97)

Somando as duas equações, teremos uma equação de Laplace para *u*(*x*, *y*), ou seja,

$$
\frac{\partial^2 u(x,y)}{\partial x^2} + \frac{\partial^2 u(x,y)}{\partial y^2} = 0.
$$
 (12.98)

A outra equação de Laplace é obtida fazendo o contrário, derivando a equação [12.86](#page-307-1) em relação a *y* e derivando a equação [12.87](#page-307-2) em relação a *x*. Com efeito,

$$
\frac{\partial^2 u(x,y)}{\partial y \partial x} = \frac{\partial^2 v(x,y)}{\partial y^2},
$$
\n(12.99)

$$
\frac{\partial^2 v(x,y)}{\partial x^2} = -\frac{\partial^2 u(x,y)}{\partial x \partial y}.
$$
 (12.100)

Subtraindo as duas equações, teremos então uma equação de Laplace para *v*(*x*, *y*), ou seja,

$$
\frac{\partial^2 v(x,y)}{\partial x^2} + \frac{\partial^2 v(x,y)}{\partial y^2} = 0.
$$
 (12.101)

De forma resumida, se a função *f*(*z*) for analítica em determinado domínio do plano complexo *w*, teremos que *u*(*x*, *y*) e *v*(*x*, *y*) satisfazem, respectivamente, as equações de Laplace no referido domínio e ainda possuem derivadas de segunda ordem contínuas. As funções *u*(*x*, *y*) e *v*(*x*, *y*) são chamadas de **funções harmônicas conjugadas**. Podemos então fazer a correspondência de uma dessas funções, *u*(*x*, *y*) ou *v*(*x*, *y*), com o potencial eletrostático *V*(*x*, *y*), para resolvermos problemas bidimensionais da eletrostática. Para fazermos essa correspondência, precisamos aplicar um tipo de transformação que mantenha as características iniciais do problema, mas que também facilite a sua solução no plano complexo *w*. O procedimento capaz de fazer isto é chamado de **transformação ou mapeamento conforme**. A ideia consiste em supor uma configuração simples para um potencial  $\Phi = \Phi(u, v)$  no plano *w*, como placas condutoras paralelas, por exemplo, e mapeá-la através de uma transformação  $f(z) = w$  para a função  $V = V(x, y)$  no plano complexo *z*, mantendo sempre a correspondência  $V(x, y) = \Phi(u(x, y), v(x, y))$ . Como exemplo disto, considere a função de uma variável complexa

$$
w = f(z) = \ln z.
$$
 (12.102)

Escrevendo *z* na forma polar, teremos que

$$
w = \ln |z|e^{i\theta}, \qquad (12.103)
$$

$$
w = \ln|z| + \ln e^{i\theta}, \tag{12.104}
$$

$$
w = \ln \sqrt{x^2 + y^2} + i \arctan \frac{y}{x},
$$
 (12.105)

de onde tiramos que

$$
u(x,y) = \ln \sqrt{x^2 + y^2},
$$
 (12.106)

$$
v(x,y) = \arctan\frac{y}{x}.
$$
 (12.107)

Vamos agora imaginar uma malha de linhas perpendiculares entre si no plano complexo *w*, fazendo *u* e *v* constantes. Supondo que *u*(*x*, *y*) = *u* seja uma constante, teremos a seguinte equação:

$$
u = \ln \sqrt{x^2 + y^2}, \tag{12.108}
$$

$$
e^{2u} = x^2 + y^2, \tag{12.109}
$$

$$
x^2 + y^2 = R^2, \tag{12.110}
$$

o que implica dizer que, no plano complexo *z*, com *u* sendo uma constante, teremos uma família de circunferências centradas na origem de raios iguais a  $R = e^u$ . Supondo agora que  $v(x, y) = v$  seja uma constante, então teremos que

$$
v = \arctan\frac{y}{x},\tag{12.111}
$$

$$
\tan v = \frac{y}{x},\tag{12.112}
$$

$$
y = x \tan v, \tag{12.113}
$$

o que implica dizer que, no plano complexo *z*, com *v* sendo uma constante, teremos uma família de retas que interceptam a origem, com inclinações iguais a tan *v*.

Uma análise gráfica do plano complexo *z* revela que as famílias de curvas encontradas, fazendo tanto para *u*(*x*, *y*) como para *v*(*x*, *y*), são **ortogonais** entre si, mantendo o mesmo comportamento que as retas para as constantes *u* e *v* do plano complexo *w*. Chamamos este tipo de transformação de **mapeamento conforme**, pois ele preserva o comportamento ortogonal das retas definidas por  $u(x, u) = const.$  e  $v(x, y) = const.$ , em suas respectivas curvas no plano *z*, tal como apresentado na figura [12.2,](#page-311-0) a seguir.

<span id="page-311-0"></span>FIGURA 12.2: MAPEAMENTO CONFORME PARA A FUNÇÃO  $w = \ln z$ . Em (A), temos a representação gráfica do plano complexo da função *w*. As linhas horizontais pretas representam  $u(x, u) = const.$  ao passo que as linhas tracejadas cinzas horizontais representam  $v(x, u) = const.$  Em (b), temos o mape amento conforme no plano complexo *z* (primeiro quadrante). A região sombreada (cinza) é retangular no plano *w* mas é um setor circular no plano *z*.

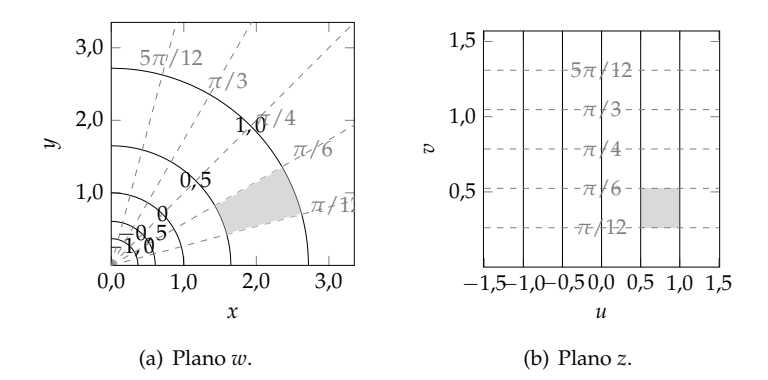

Vamos mostrar agora que um potencial elétrico, descrito pela função Φ(*u*, *v*) no plano complexo *w*, é solução da equação de Laplace neste plano, ao passo que, a função  $V(x, y) = \Phi(u(x), v(x))$  no plano complexo *z* também é solução para o potencial elétrico da equação de Laplace neste plano. Esta demonstração é importante para percebermos que podemos resolver o potencial eletrostático no plano complexo *w*, através de uma geometria muito simples, como placas paralelas infinitas, por exemplo, com *u* e *v* constantes, e através de um mapeamento conforme, resolver de forma indireta o potencial  $V(x, y)$ no plano complexo *z*. Portanto, vamos começar calculando as derivadas de primeira ordem usando a regra da cadeia a seguir:

$$
\frac{\partial V}{\partial x} = \frac{\partial}{\partial x} \Phi(u(x), v(x)), \tag{12.114}
$$

$$
\frac{\partial V}{\partial x} = \frac{\partial \Phi}{\partial u} \frac{\partial u}{\partial x} + \frac{\partial \Phi}{\partial v} \frac{\partial v}{\partial x'},
$$
 (12.115)

$$
\frac{\partial V}{\partial y} = \frac{\partial}{\partial x} \Phi(u(x), v(x)), \tag{12.116}
$$

$$
\frac{\partial V}{\partial y} = \frac{\partial \Phi}{\partial u} \frac{\partial u}{\partial y} + \frac{\partial \Phi}{\partial v} \frac{\partial v}{\partial y'},
$$
 (12.117)

Agora, calculando as derivadas de segunda ordem usando a regra da cadeia, temos que:

$$
\frac{\partial^2 V}{\partial x^2} = \frac{\partial}{\partial x} \left( \frac{\partial V}{\partial x} \right) = \frac{\partial}{\partial x} \left( \frac{\partial \Phi}{\partial u} \frac{\partial u}{\partial x} + \frac{\partial \Phi}{\partial v} \frac{\partial v}{\partial x} \right), \tag{12.118}
$$

$$
\frac{\partial^2 V}{\partial x^2} = \frac{\partial}{\partial u} \left( \frac{\partial \Phi}{\partial u} \frac{\partial u}{\partial x} + \frac{\partial \Phi}{\partial v} \frac{\partial v}{\partial x} \right) \frac{\partial u}{\partial x} + \frac{\partial}{\partial v} \left( \frac{\partial \Phi}{\partial u} \frac{\partial u}{\partial x} + \frac{\partial \Phi}{\partial v} \frac{\partial v}{\partial x} \right) \frac{\partial v}{\partial x}
$$
(12.119)

$$
\frac{\partial^2 V}{\partial x^2} = \frac{\partial^2 \Phi}{\partial u^2} \left( \frac{\partial u}{\partial x} \right)^2 + 2 \frac{\partial^2 \Phi}{\partial u \partial v} \frac{\partial v}{\partial x} \frac{\partial u}{\partial x} + \frac{\partial^2 \Phi}{\partial v^2} \left( \frac{\partial v}{\partial x} \right)^2,
$$
(12.120)

e, de forma análoga,

$$
\frac{\partial^2 V}{\partial y^2} = \frac{\partial^2 \Phi}{\partial u^2} \left( \frac{\partial u}{\partial y} \right)^2 + 2 \frac{\partial^2 \Phi}{\partial u \partial v} \frac{\partial v}{\partial y} \frac{\partial u}{\partial y} + \frac{\partial^2 \Phi}{\partial v^2} \left( \frac{\partial v}{\partial y} \right)^2.
$$
 (12.121)

Somando agora as duas últimas equações, teremos

$$
\frac{\partial^2 V}{\partial x^2} + \frac{\partial^2 V}{\partial y^2} = \frac{\partial^2 \Phi}{\partial u^2} \left[ \left( \frac{\partial u}{\partial x} \right)^2 + \left( \frac{\partial u}{\partial y} \right)^2 \right] + \frac{\partial^2 \Phi}{\partial v^2} \left[ \left( \frac{\partial v}{\partial x} \right)^2 + \left( \frac{\partial v}{\partial y} \right)^2 \right] + 2 \frac{\partial^2 \Phi}{\partial u \partial v} \left( \frac{\partial v}{\partial x} \frac{\partial u}{\partial x} + \frac{\partial v}{\partial y} \frac{\partial u}{\partial y} \right).
$$
\n(12.122)

Usando as equações de Cauchy-Riemann em [12.86](#page-307-1) e [12.87](#page-307-2) conseguimos mostrar que o último termo desta última equação é nulo. Além disso, usando essas equações também em [12.82](#page-306-0) e [12.85,](#page-307-0) mostramos que os dois colchetes são iguais *d f*(*z*) *dz*  $\begin{array}{c} \begin{array}{c} \begin{array}{c} \end{array} \\ \begin{array}{c} \end{array} \end{array} \end{array}$ 2 . Isto implica que

$$
\frac{\partial^2 V}{\partial x^2} + \frac{\partial^2 V}{\partial y^2} = \left| \frac{df(z)}{dz} \right|^2 \left( \frac{\partial^2 \Phi}{\partial u^2} + \frac{\partial^2 \Phi}{\partial v^2} \right), \tag{12.123}
$$

$$
\left|\frac{df(z)}{dz}\right|^2 \left(\frac{\partial^2 \Phi}{\partial u^2} + \frac{\partial^2 \Phi}{\partial v^2}\right) = 0, \tag{12.124}
$$

$$
\frac{\partial^2 \Phi}{\partial u^2} + \frac{\partial^2 \Phi}{\partial v^2} = 0.
$$
 (12.125)

Desta forma, mostramos que o potencial eletrostático Φ(*u*, *v*) é solução da equação de Laplace no plano complexo *w*, e corresponde, por um mapeamento conforme, ao potencial eletrostático *V*(*x*, *y*) no plano complexo *z*. Nesse sentido, vamos aplicar agora o conceito de mapeamento conforme para resolver um problema de eletrostática usando a transformação definida pela função  $f(z) = \ln z$ , já apresentada anteriormente.

**Exemplo 12.1.** Encontre o potencial eletrostático na região compreendida entre as seguintes superfícies condutoras:

- (a) Duas superfícies cilíndricas longas e coaxiais , de raios *a* e *b*, com *b* > *a*, de tal forma que os potenciais eletrostáticos mantidos nas superfícies são *V<sup>a</sup>* e *V<sup>b</sup>* , respectivamente (veja a figura [12.3](#page-313-0)[\(a\)\)](#page-313-1).
- (b) Dois planos semi infinitos e perpendiculares entre si, conectados por um material isolante, tal forma que os potenciais eletrostáticos são  $V = 0$ (condutor aterrado) e  $V = V_0$  (veja a figura [12.3](#page-313-0)[\(b\)\)](#page-313-2).

<span id="page-313-1"></span><span id="page-313-0"></span>**Figura 12.3:** Em (a), duas superfícies cilíndricas longas e coaxiais. Em (b), dois planos semi infinitos e perpendiculares entre si, conectados por um material isolante.

<span id="page-313-2"></span>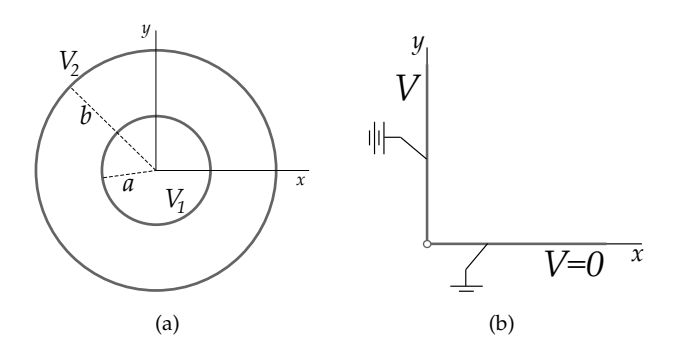

**Solução**: Notemos, inicialmente, que o mapeamento conforme apropriado para os dois cilindros coaxiais concêntricos no plano complexo *z* é a transformação ditada por *w* = ln *z*. O mapeamento citado transforma retas horizontais com *v* constante no plano complexo *w* em retas que interceptam a origem no plano complexo *z*, ao mesmo tempo em que também transforma retas verticais com *u* constante no plano complexo *w* em circunferências concêntricas de raios *e <sup>u</sup>* no plano complexo *z*. Para resolver o item (a), vamos recorrer a duas retas verticais, uma em  $u_a = \ln a$  e outra em  $u_b = \ln b$ , com  $\Phi(u_a) = V_a$  e  $\Phi(u_b) = V_b$ (veja a figura [12.4\)](#page-314-0).

<span id="page-314-0"></span>**Figura 12.4:** Mapea-MENTO CONFORME  $f(z) =$ ln *z* levando planos verticais com *u* constante no plano complexo *w* para cilindros concêntricos no plano complexo *z*. As linhas sólidas pretas representam as linhas de campo elétrico e as linhas tracejadas em cinza são as equipotenciais

Duas retas verticais no plano complexo *w* seriam equivalentes a dois planos infinitos, o que nos permitiria dizer que no plano complexo *w*, o potencial elétrico Φ seria função apenas da variável *u*, de tal forma que, neste plano, a equação de Laplace é unidimensional, isto é,

$$
\frac{d^2\Phi}{du^2} = 0, \qquad (12.126)
$$

com solução

$$
\Phi(u) = Au + B, \qquad (12.127)
$$

com *A* e *B* sendo constantes para determinarmos através das condições de contorno. As condições de contorno são:

$$
\Phi(u_a) = A \ln a + B = V_a, \tag{12.128}
$$

$$
\Phi(u_b) = A \ln b + B = V_b. \tag{12.129}
$$

Assim, este sistema linear terá como solução

$$
A = \frac{V_a - V_b}{\ln a - \ln b'},
$$
 (12.130)

$$
B = \frac{V_b \ln a - V_a \ln b}{\ln a - \ln b},
$$
 (12.131)

e o potencial *V*(*x*, *y*) será, portanto,

$$
\Phi(u) = V(x, y), \qquad (12.132)
$$

$$
V(x,y) = \frac{V_a - V_b}{\ln a - \ln b} \ln \sqrt{x^2 + y^2} + \frac{V_b \ln a - V_a \ln b}{\ln a - \ln b},
$$
\n(12.133)

ou, como função de  $ρ = \sqrt{x^2 + y^2}$ , em coordenadas cilíndricas,

$$
V(\rho) = \left(\frac{V_a - V_b}{\ln a - \ln b}\right) \ln \rho + \frac{V_b \ln a - V_a \ln b}{\ln a - \ln b}.
$$
 (12.134)

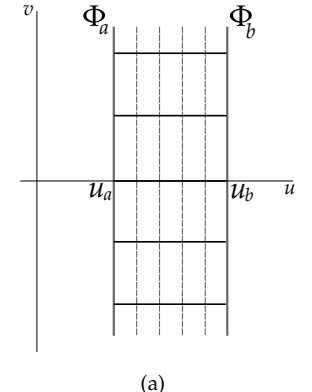

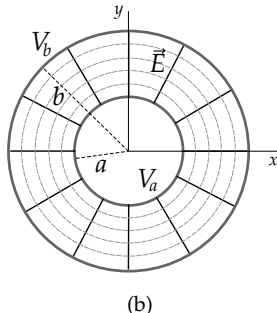

$$
\mathcal{L}_{\mathcal{A}}
$$

Resumindo, a solução para o potencial elétrico entre dois cilindros concêntricos foi mapeada usando a transformação *w* = *f*(*z*) = ln *z* levando planos com *u* constante para equipotenciais cilíndricas, como queríamos para o problema de dois condutores cilíndricos.

Resolvendo agora o item (b), sabemos que retas horizontais com *v* constante no plano complexo *w* levam a retas coincidentes na origem no plano complexo *z*. Isto implica que nosso mapeamento conforme mapeia planos horizontais infinitos em planos coincidentes, como os planos perpendiculares entre si apresentados no problema. O ques significa que no plano complexo *w*, a equação de Laplace é unidimensional, isto é,

$$
\frac{d^2\Phi}{dv^2} = 0,
$$
\n(12.135)

com solução

$$
\Phi(v) = Av + B,\tag{12.136}
$$

sendo *A* e *B* constantes para determinarmos através das condições de contorno. Lembrando que  $v = \arctan(y/x)$ , então, para  $y = 0$ , teremos que  $v_0 = 0$ , ao passo que, para  $x \to 0$ , teremos que  $v = \pi/2$ . Aplicando essas condições de contorno, teremos então que

$$
\Phi(y = 0) = A \cdot 0 + B = 0,\tag{12.137}
$$

$$
\Phi(x \to 0) = \frac{A\pi}{2} + B = V.
$$
 (12.138)

Este sistema linear tem como solução

$$
A = \frac{2V}{\pi}, \ B = 0.
$$
 (12.139)

O potencial elestrostático *V*(*x*, *y*) será, portanto,

$$
\Phi(v) = V(x, y) = \frac{2V}{\pi} \arctan\left(\frac{y}{x}\right),\tag{12.140}
$$

ou, como função de *φ* = arctan(*y*/*x*), em coordenadas cilíndricas,

$$
V(\phi) = \frac{2V}{\pi} \phi.
$$
 (12.141)

Resumindo novamente, a solução para o potencial elétrico entre dois planos semi infinitos e perpendiculares entre si foi mapeado usando a transformação  $w = f(z) = \ln z$  levando planos com *v* constante no plano complexo *w* para equipotenciais em planos coincidentes no plano complexo *z*, como queremos para o problema de dois planos semi infinitos e perpendiculares entre si (veja a figura [12.5\)](#page-316-0).

<span id="page-316-0"></span>**FIGURA 12.5:** MAPEAMENTO CONFORME  $f(z) = \ln z$  levando planos horizontais com *v* constante no plano complexo *w* para planos coincidentes no plano complexo *z*. As linhas sólidas pretas representam as linhas de campo elétrico e as linhas tracejadas EM CINZA SÃO AS EQUIPOTENCIAIS.

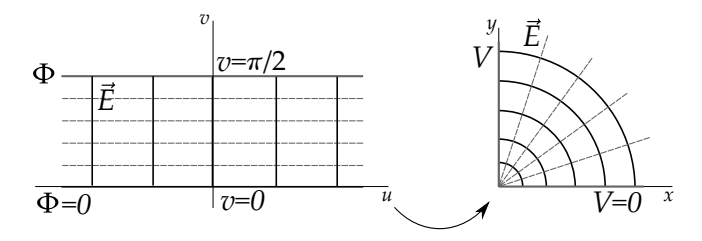

**Exemplo 12.2.** Estude o mapeamento conforme gerado pela transformação  $z = L \sin w$ .

**Solução**: Vamos inicialmente escolher escrever sin *w* em termos de exponenciais complexas e usando  $w = u + iv$ ,

$$
\sin w = \frac{e^{iw} - e^{-iw}}{2i},
$$
\n(12.142)

$$
\sin w = \frac{e^{i(u+iv)} - e^{-i(u+iv)}}{2i} = \frac{e^{-v}e^{iu} - e^{v}e^{-iu}}{2i},
$$
\n(12.143)

$$
\sin w = \frac{e^{-v}(\cos u + i\sin u) - e^{v}(\cos u - i\sin u)}{2i},
$$
\n(12.144)

$$
\sin w = \frac{i(e^{-v} + e^v)\sin u}{2i} + \frac{(e^{-v} - e^v)\cos u}{2i},
$$
\n(12.145)

$$
\sin w = \sin u \cosh v + i \cos u \sinh v, \qquad (12.146)
$$

e, portanto,

$$
z = L\sin u \cosh v + iL\cos u \sinh v, \qquad (12.147)
$$

 $\text{dom } x(u,v) = L \sin u \cosh v \cdot \text{e} \cdot y(u,v) = L \cos u \sinh v.$  Se calcularmos  $x^2/L^2 \sinh^2 v +$ *y* <sup>2</sup>/*L* 2 cosh<sup>2</sup> *v*, teremos

$$
\frac{x^2}{L^2 \sinh^2 v} + \frac{y^2}{L^2 \cosh^2 v} = \sin^2 u + \cos^2 u,
$$
 (12.148)

$$
\frac{x^2}{L^2 \sinh^2 v} + \frac{y^2}{L^2 \cosh^2 v} = 1,
$$
 (12.149)

mostrando que retas horizontais com *v* = *const* no plano *w* são mapeadas como **elipses** no plano *z*. Por sua vez, se calcularmos  $x^2/L^2 \cos^2 v - y^2/L^2 \sin^2 u$ , então teremos que

$$
\frac{x^2}{L^2 \cos^2 u} - \frac{y^2}{L^2 \sin^2 u} = \sinh^2 v - \cosh^2 v,
$$
 (12.150)

$$
\frac{x^2}{L^2 \cos^2 u} - \frac{y^2}{L^2 \sin^2 u} = -1,
$$
\n(12.151)

mostrando que retas verticais com *u* = *const* no plano *w* são mapeadas como **hipérboles** no plano *z*, com focos no eixo real.

Perceba que, para a reta horizontal com  $v = 0$  no plano  $w$ , e levando em conta que  $0 \le u \le 2\pi$ , teremos

$$
x(u,0) = L\sin u \cosh v = L\sin u,
$$
 (12.152)

$$
y(u,0) = L \cos u \sinh v = 0.
$$
 (12.153)

Estas equações paramétricas representam um seguimento de reta no plano *z* no eixo real, compreendido entre −*L* e *L*, ou seja, é uma "placa" condutora fina e infinita com potencial uniforme, ao passo que, as elipses de raio horizontal (raio no eixo *x*) *L* sinh *v* e de raio vertical (raio no eixo *y*) *L* cosh *v* podem representar condutores elípticos. Assim, poderíamos usar este mapeamento para resolver o problema do potencial e campo elétrico no interior de um capacitor muito longo composto por uma "placa" condutora fina e um "tubo" elíptico extenso (veja a figura  $12.6(a)$ ).

<span id="page-318-0"></span>**Figura 12.6:** Em (a), capacitor formado por uma placa condutora fina de largura 2*L* e uma superfície elíptica de raio maior 2*L*. Em (b), gráficos para o mapeamento conforme PELA TRANSFORMAÇÃO  $f(z)$  = *L* sin *w*. As equipotenciais são elipses confocais e as linhas de campo são hipérboles con-FOCAIS.  $(V_0 = 100 \text{ V})$ .

Dessa forma, o potencial elétrico Φ(*v*) no plano *w* é simplesmente a solução para um capacitor de placas paralelas, isto é, uma função linear,

$$
\Phi(v) = av + b, \tag{12.154}
$$

sendo *a* e *b* constantes que se adequam às condições de contorno do problema. Tendo isso em mente, considere que a placa fina está aterrada (*v* = 0), ou seja, o potencial será nulo. Daí, já podemos dizer que

$$
\Phi(0) = a.0 + b = 0, \qquad (12.155)
$$

isto é, a constante será  $b = 0$ . Considere agora que para uma superfície elíptica com raio maior igual a 2*L* o potencial é  $V_0$ . Como o raio maior das elipses no mapeamento conforme é iguai a *L* sinh *v*, então teremos que

$$
L\sinh v = 2L, \qquad (12.156)
$$

$$
v = \operatorname{arcsinh}(2). \tag{12.157}
$$

Isto quer dizer que, para nossa superfície elíptica com raio maior igual a 2*L*, teremos que *v* = 2. Posto isto, podemos agora determinar o valor de *a*,

$$
\Phi(\text{arcsinh}(2)) = a.\arcsinh(2) = V_0
$$
, (12.158)

$$
a = \frac{V_0}{\operatorname{arcsinh}(2)}.\tag{12.159}
$$

<span id="page-318-2"></span>Com isso, chegamos à solução do potencial no plano *w*, o que corresponde à equipotenciais elípticas no plano *z*,

$$
\Phi(v) = \frac{V_0}{\operatorname{arcsinh}(2)} v. \tag{12.160}
$$

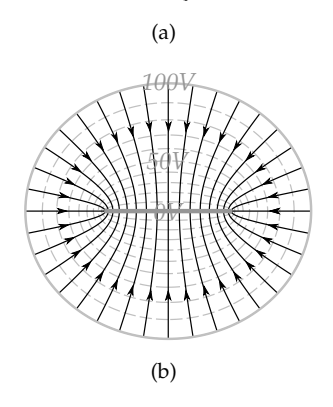

<span id="page-318-1"></span>*2L*

*4L*

As linhas com *v* = *const* representam as equipotenciais do problema, as linhas com *u* = *const* representam as linhas de campo elétrico (veja a figura [12.6](#page-318-0)[\(b\)\)](#page-318-2).

**Exemplo 12.3.** Como um exemplo histórico importante dentro das contribuições dadas por James Clerk Maxwell, vamos resolver agora o problema clássico de dois planos paralelos semi-infinitos, simulando, com certa aproximação, o efeito de bordas em capacitores de placas paralelas.

**Solução**: Considere o mapeamento

$$
z = \frac{d}{2\pi} (1 + w + e^w), \tag{12.161}
$$

onde *d* é uma constante positiva. Substituindo *z* = *x* + *iy* e *w* = *u* + *iv*, temos

$$
x + iv = \frac{d}{2\pi} [1 + u + iv + e^u e^{iv}], \qquad (12.162)
$$

$$
x + iv = \frac{d}{2\pi} \left[ (1 + u + e^u \cos v) + i(v + e^u \sin v) \right],
$$
 (12.163)

de onde tiramos que

$$
x = \frac{d}{2\pi} (1 + u + e^u \cos v),
$$
 (12.164)

$$
y = \frac{d}{2\pi}(v + e^u \sin v).
$$
 (12.165)

Considere agora no plano complexo *w* dois planos paralelos horizontais em *v* =  $\pm \pi$ , com potenciais Φ(*v*) =  $\pm \frac{V_0}{2}$ 2 . Para *v* = ±*π*, as equações para *x* e *y* ficam

$$
x = \frac{d}{2\pi} (1 + u - e^u),
$$
 (12.166)

$$
y = \pm \frac{d}{2}.
$$
 (12.167)

Note que, no plano complexo *w*, *u* pode variar em −∞ < *u* < ∞. Para *u* = 0, temos *x* = 0, ao passo que para *u* → ±∞, temos que *x* → −∞. Isto significa dizer que, independente de *u* tender a mais infinito ou a menos infinto, *x* irá para menos infinito em ambos os casos, o que implica que retas paralelas horizontais no plano complexo *w* são mapeadas em semi-retas no plano complexo *z* (veja a figura [12.7\)](#page-320-0).

<span id="page-320-0"></span>**Figura 12.7:** Mapeamento conforme  $\texttt{para } z = d(1 + w + e^w)/2\pi$ , levando planos horizontais com *v* constante (a), no plano complexo *w* para planos paralelos semi-infinitos, no plano com-PLEXO  $Z(B)$ .

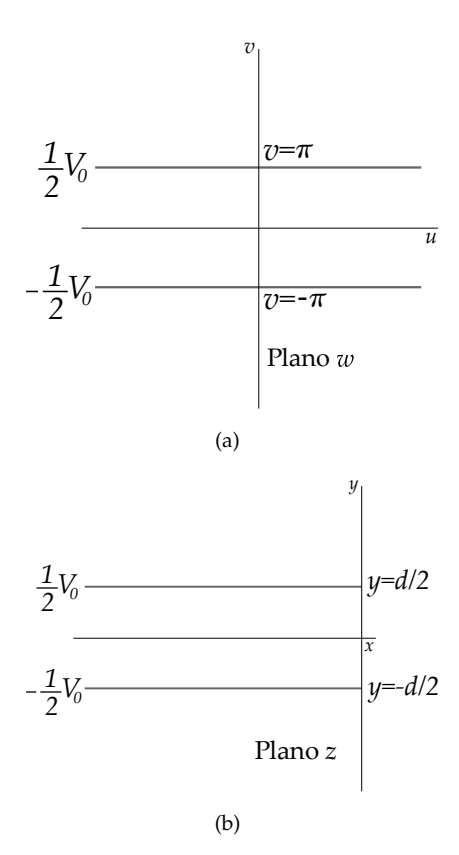

Resolvendo o problema para placas paralelas no plano complexo *w*, teremos que a solução será

$$
\Phi(v) = Av + B, \qquad (12.168)
$$

com *A* e *B* sendo constantes para determinarmos por meio das condições de contorno. Aplicando as condições de contorno, teremos que

$$
\Phi(v=\pi) = \frac{V_0}{2} = A\pi + B, \quad \text{(12.169)}
$$

$$
\Phi(v = -\pi) = -\frac{V_0}{2} = -A\pi + B.
$$
\n(12.170)

Este sistema linear tem como solução

$$
A = \frac{V_0}{2\pi} , B = 0, \qquad (12.171)
$$

o que implica que a solução entre as placas no plano complexo *w* será

$$
\Phi(v) = \frac{V_0}{2\pi}v.
$$
 (12.172)

Para escrever a solução  $V = V(x, y)$ , desta vez, teremos um sério problema algébrico para expressar *v* com função de *x* e *y*, pois temos que as variáveis *x*, *y*, *u*

e *v* se conectam através de equações paramétricas, ou seja,

$$
x = \frac{d}{2\pi} (1 + u + e^u \cos v) \quad , \quad y = \frac{d}{2\pi} (v + e^u \sin v).
$$
 (12.173)

Apesar da dificuldade de expressar algebricamente  $v = v(x, y)$ , o conteúdo das equações acima correspondem as linhas que representam as equipotenciais para o problema no plano complexo *z*. Isto é, definindo a equipotencial com *v* constante, variamos o *u* em −∞ < *u* < ∞ para obter o par ordenado (*x*, *y*), obtendo assim a curva para uma equipotencial em particular. De forma

análoga, definindo um valor para *u* constante, variamos o *v* em −*π* < *v* < *π* para obter o par ordenado (*x*, *y*) correspondente à curva que representa uma linha de campo. Usando um sistema algébrico computacional, as equipotenciais e linhas de campo podem ser traçadas para obtermos uma visualização da configuração eletrostática do sistema em questão (veja a figura [12.8\)](#page-321-0).

<span id="page-321-0"></span>**Figura 12.8:** Em (a), temos a configuração de linhas de campo elétrico (linhas sólidas pretas) e das equipotenciais (linhas tracejadas cinzas) para o problema do planos semi $i$ infinitos, através do mapeamento conforme  $z = d(1 + w + e^w)/2\pi$  (obtidas com auxílio de um sistema algébrico computacional). Em (b), temos o primeiro resultado gráfico para o problema apresentado por J. C. Maxwell em seu *A Treatise on Electricity and Magnetism*, 3ª Edição, Vol. I, de 1890.

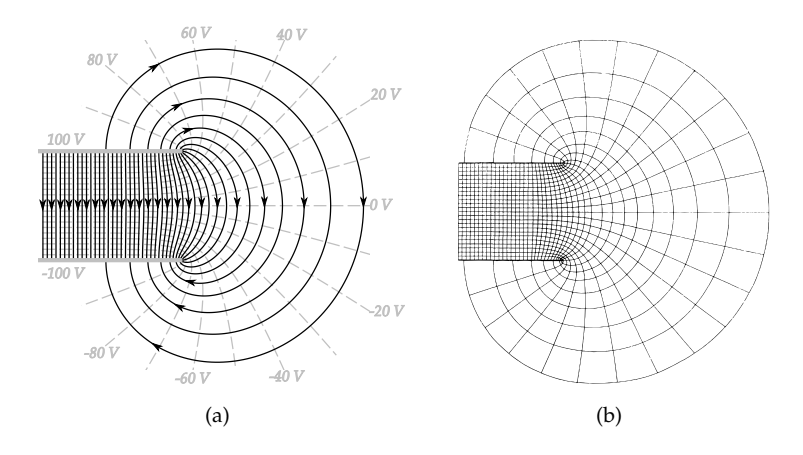

## **Lista de questões III**

**Questão III.1.** Considere um tubo com área de secção quadrada de lado *a* muito longo, se estendendo no eixo cartesiano *z*, como indica a figura [12.9](#page-323-0) a seguir. As placas metálicas em *y* = 0, *y* = *a* e *x* = *a* estão aterradas (*V* = 0), ao passo que a superfície lateral em  $x = 0$  é mantida sob potencial  $V_0(y)$ , isolada eletricamente das demais faces e colada com material isolante.

Considerando o exposto:

- (a) Determine a solução para o potencial elétrico *V*(*x*, *y*) dentro do tubo, dependendo da função  $V_0(y)$ .
- (b) Para  $V_0(y) = V_0 \sin(2\pi y/a)$ , determine a solução para o potencial elétrico.
- (c) Considere agora que  $V_0(y) = V_0$ . Determine a solução para o potencial elétrico e a densidade superficial na placa em *x* = 0, considerando-a como uma placa condutora.

<span id="page-323-0"></span>**Figura 12.9:** Ilustração de um corte da secção quadrada de um tubo longo.

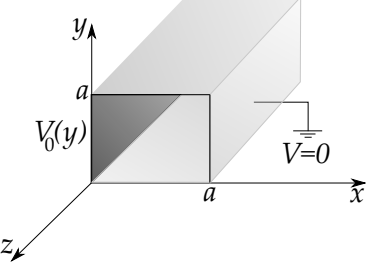

(d) Faça um esboço em um plano cartesiano

*x*-*y*, das linhas de campo elétrico e das equipotenciais para o problema.

**Questão III.2.** Considere uma superfície condutora constituída de um hemisfério de raio *R* e um plano extenso e aterrado (veja a figura [12.10.](#page-324-0) Esta superfície é posta no vácuo, com o plano coincidindo com o plano *x*-*y*, em uma região onde atua inicialmente um campo elétrico uniforme  $\vec{E}_0 = -E_0 \hat{z}$  associado a um potencial elétrico  $V_0 = E_0 z$ .
**Figura 12.10:** Representação esquemática no plano *z*-*x* do plano e hemisfério de raio *R*, ambos condutores aterrados na presença de um campo elétrico uniforme  $\vec{E}_0 = -E_0 \hat{z}$ .

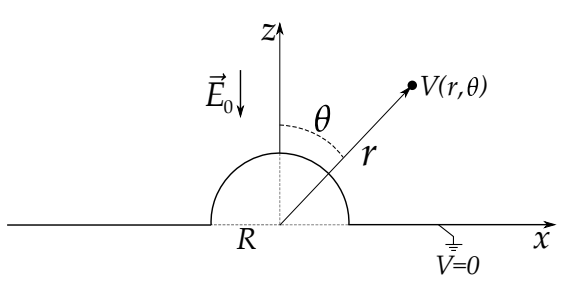

Considerando que o plano e o hemisfério irão blindar eletrostaticamente toda a região abaixo deles, determine:

- (a) O novo potencial elétrico  $V(r, \theta)$  para  $r \ge R$  e  $0 \le \theta \le \pi$ .
- (b) O novo campo elétrico  $\vec{E}(r,\theta)$ .
- (c) As densidades superficiais de cargas induzidas no hemisfério e no plano.
- (d) Qual a carga total no hemisfério.
- (e) Esboce as linhas de campo elétrico e das equipotenciais para o problema.

**Questão III.3.** Considere uma carga pontual de valor *q* frente à uma superfície condutora constituída de um hemisfério de raio *R* e um plano muito extenso aterrada, a uma distância *d*.

Considerando o sistema de coordenadas apresentado (veja a figura [12.11\)](#page-324-0):

<span id="page-324-0"></span>**Figura 12.11:** Carga pontual *q* distante *d* do centro de uma superfície condutora constituída de um hemisfério de raio *R* e um plano muito extenso aterrada.

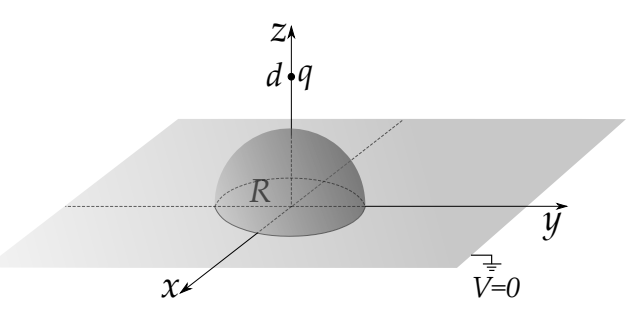

(a) Determine a solução para o potencial elétrico *V*(*r*, *θ*) na região acima do plano-hemisfério.

- (b) Determine o campo elétrico  $\vec{E}(r, \theta)$  na região acima do plano-hemisfério.
- (c) Determine a força sofrida pelo plano-hemisfério.

**Questão III.4.** Uma carga pontual *q* se encontra no interior de uma camada esférica condutora a uma distância *d* do centro. A camada esférica possui raio interno *R*<sup>1</sup> e raio externo *R*2, como indica a figura [12.12](#page-325-0) a seguir. Todo o sistema se encontra no vácuo.

Encontre o potencial elétrico e o campo elétrico em todas as regiões do espaço, bem como as densidades superficiais de cargas induzidas nas superfícies interna e externa, considerando que a camada esférica esteja:

<span id="page-325-0"></span>**Figura 12.12:** Carga pontual *q* a uma distância *d* no do centro de uma coroa esférica condutora.

- (a) aterrada,
- (b) isolada e neutra.

**Questão III.5.** Considere um fio infinito carregado com densidade linear uniforme *λ* frente a um plano condutor infinito aterrado. Admita que o plano se estende no plano *x*-*y* e que o fio é paralelo ao eixo *y*, passando por um ponto no eixo *z*, a uma distência *d* do plano, como indica a figura [12.13](#page-325-1)

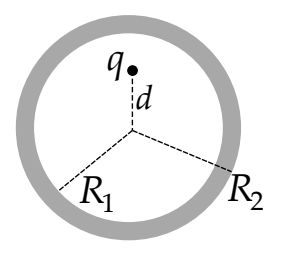

<span id="page-325-1"></span>**Figura 12.13:** Fio infinito carregado com densidade linear uniforme *λ* frente a um plano condutor infinito aterrado.

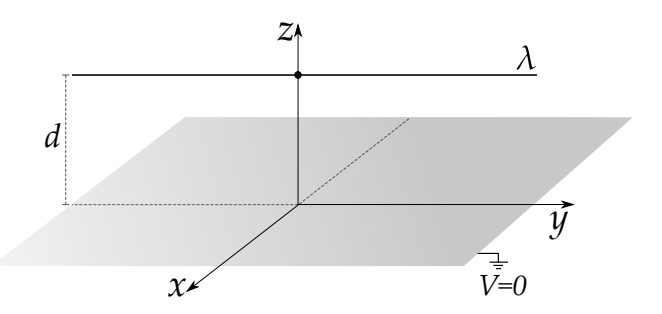

- (a) Encontre o potencial elétrico *V*(*x*, *z*) acima do plano condutor.
- (b) Encontre o campo elétrico  $\vec{E}(x, z)$ .
- (c) Determine a densidade superficial de carga induzida no plano condutor e sua carga por unidade de comprimento.
- (d) Qual é a pressão eletrostática no condutor?
- (e) Qual a força, por unidade de comprimento, sofrida pelo plano condutor?

**Questão III.6.** Considere um fio muito longo, carregado com densidade linear uniforme *λ*, paralelo ao eixo *z* e interceptando o eixo *y* em (0, *d*, 0). Frente ao fio, temos um cilindro condutor de raio *R*, com seu eixo de simetria coincidindo com o eixo *z* e com o potencial elétrico especificado  $V_0$ . Veja a figura [12.14](#page-326-0) a seguir.

<span id="page-326-0"></span>**Figura 12.14:** Em (a), um fio infinito carregado com densidade linear uniforme *λ* paralelo a um cilindro condutor de raio *R* com potencial especificado *V*0. Em (b), a visão no plano *x*-*y* para o problema.

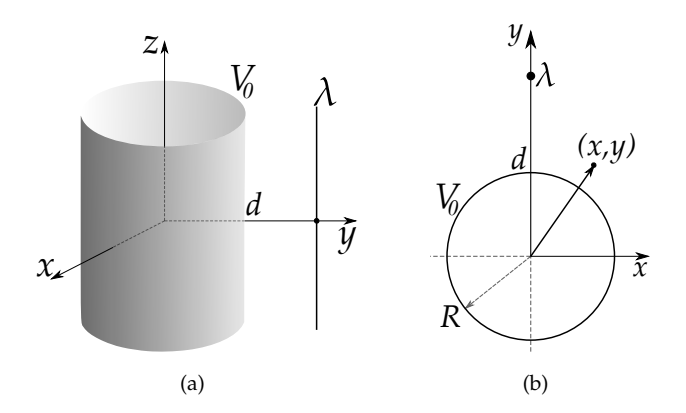

Determine:

- (a) O potencial elétrico *V*(*x*, *y*) na região externa ao cilindro condutor.
- (b) O campo elétrico  $\vec{E}(\rho, \phi)$  na região externa ao cilindro condutor.
- (c) A densidade superficial de carga *σ*(*φ*) no cilindro condutor.
- (d) A densidade linear de carga no cilindro.

Integral dada:

$$
\int_0^{2\pi} \frac{a^2 - b^2}{a^2 + b^2 - 2ab\sin\phi} d\phi = 2\pi.
$$

sendo *a* e *b* constantes reais e positivas e *a* > *b*.

**Questão III.7.** Considere a solução para o potencial elétrico *V*(*ρ*, *φ*), em coordenadas cilíndricas, independente de *z*, para um cilindro de raio *R*. A solução para o potencial elétrico fora deste cilindro (*ρ* ≥ *R*) é do tipo

$$
V_1(\rho,\phi) = B_0 + \sum_{k\neq 0} \rho^{-k} \left( A_k \sin k\phi + B_k \cos k\phi \right),
$$

Ao passo que, para dentro deste cilindro (*ρ* ≤ *R*), a solução é do tipo

$$
V_2(\rho,\phi) = D_0 + \sum_{k\neq 0} \rho^k (C_k \sin k\phi + D_k \cos k\phi).
$$

- (a) Determine quais são as relações algébricas entre os *A<sup>k</sup>* e *C<sup>k</sup>* e também entre os *B<sup>k</sup>* e *D<sup>k</sup>* , usando a condição de continuidade do potencial elétrico em  $\rho = R$ .
- (b) Dado um potencial elétrico  $V(R,\phi) = V(\phi)$ , especificado da superfície  $c$ ilíndrica, determine os  $A_k$ ,  $B_k$ ,  $C_k$  e  $D_k$  em termos de  $V(\phi)$ .
- (c) Para um cilindro composto por dois semicilindros condutores (veja a figura [12.15\)](#page-327-0). Determine os coeficiente *A<sup>k</sup>* , *B<sup>k</sup>* , *C<sup>k</sup>* e *D<sup>k</sup>* e escreva a solução para o potencial elétrico dentro e fora do cilindro.
- (d) Faça um gráfico para o potencial  $V(R,\phi)$  em  $0 < \phi < 2\pi$  apresentando a expressão exata para o potencial, bem como a solução aproximada até 4 termos.

<span id="page-327-0"></span>**FIGURA 12.15:** SEMICILINDROS CONDUTORES. UM DELES FICA COMPREENDIDO EM  $0 < \phi < \pi$ , mantido sob potencial elétrico uniforme  $V_0$ , o outro fica compreendido em  $\pi < \phi < 2\pi$ , mantido sob potencial elétrico uniforme  $-V_0$ .

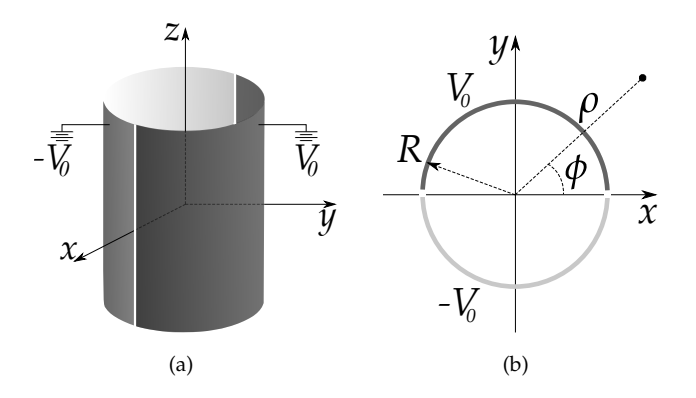

**Questão III.8.** Considere uma superfície esférica de raio *R* com potencial elétrico especificado em  $V(\theta) = V_0 \cos^2(\theta/2)$ , com  $V_0$  sendo uma constante, determine:

- (a) O potencial elétrico dentro e fora da superfície esférica.
- (b) O campo elétrico dentro e fora da superfície esférica.
- (c) A densidade superficial de carga *σ*(*θ*).

**Questão III.9.** Duas cargas pontuais e similares de valor *q* estão no vácuo, diametralmente opostas a um esfera condutora aterrada e de raio *R*, a uma distância 2*d* uma da outra, como representa a figura [12.16](#page-328-0) a seguir.

<span id="page-328-0"></span>**Figura 12.16:** Duas cargas pontuais e similares de valor *q* estão no vácuo, diametralmente opostas a um esfera condutora aterrada de raio *R*, a uma distância 2*d* uma da OUTRA.

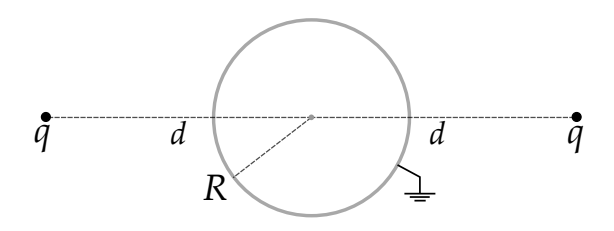

(a) Mostre que a expressão da força sofrida pelas cargas é

$$
F = \frac{1}{4\pi\epsilon_0} \left\{ \frac{q^2}{4d^2} - \frac{2q^2 R}{d^3} \left[ 1 + 3\left(\frac{R}{d}\right)^4 + 5\left(\frac{R}{d}\right)^8 + \ldots \right] \right\}
$$

- (b) Para *d R*, qual o valor do raio da esfera, em termos de *d*, que fará com que a força sobre as cargas se anule, estando elas em equilíbrio estático?
- (c) Considerando ainda a situação de equilíbrio do item anterior, no entanto, a esfera condutora subitamente não está mais aterrada, mas sujeita a uma potencial *V*. Qual será a força adicional que as cargas experimentarão?

**Questão III.10.** Mostre que a função  $w = z^2$  mapeia retas horizontais e verticais no plano complexo *w* em hipérboles de equações *x* <sup>2</sup> <sup>−</sup> *<sup>y</sup>* <sup>2</sup> = *c*<sup>1</sup> e *xy* = *c*<sup>2</sup> no plano complexo *z*. Esboce graficamente o mapeamento da região compreendida entre  $1 \le u \le 2$  e  $1 \le v \le 2$ .

**Questão III.11.** Determine os momentos de dipolo e quadrupolo elétrico, bem como os seus respectivos termos para o potencial elétrico, em coordenadas esféricas, das seguintes distribuições de carga:

(a) Uma haste fina sobre o eixo *z* (figura [12.17](#page-329-0)[\(a\)\)](#page-329-1), compreendida entre −*L*/2 ≤ *z* ≤ *L*/2, com densidade linear uniforme *λ* para 0 < *z* 0 < *L*/2 e densidade linear uniforme −*λ* para −*L*/2 < *z'*  $<$  0, ou seja,

$$
\lambda(z') = \begin{cases}\n-\lambda, -L/2 < z' < 0 \\
+ \lambda, 0 < z' < L/2.\n\end{cases}\n\tag{12.174}
$$

(b) Uma casca esférica de raio *R* (figura [9.20\)](#page-243-0), centrada na origem do sistema de coordenadas, com o hemisfério norte com densidade superficial uniforme *σ* e o hemisfério sul com densidade superficial uniforme −*σ*, ou seja,

$$
\sigma(\theta') = \begin{cases}\n+\sigma, & 0 < \theta' < \pi/2 \\
-\sigma, & \pi/2 < \theta' < \pi\n\end{cases}\n\tag{12.175}
$$

(c) Uma casca esférica de raio *R*, centrada na origem do sistema de coordenadas, com densidade superficial de carga dada por *σ*(*θ*) = *k* sin *θ* com *k* sendo uma constante.

(d) Um anel de raio *R* (figura [12.17](#page-329-0)[\(b\)\)](#page-329-2), centrado na origem do sistema de coordenadas no plano *x*-*y*, com densidade linear de carga dada por

$$
\lambda(\phi') = \begin{cases}\n+ \lambda \,, 0 < \phi' < \pi \\
-\lambda \,, \pi < \phi' < 2\pi.\n\end{cases}\n\tag{12.176}
$$

com *k* sendo uma constate.

(e) Um anel de raio *R*, centrado na origem do sistema de coordenadas no plano *x*-*y*, com densidade linear de carga dada por  $\lambda(\phi) = k \sin 2\phi$ , sendo *k* uma constante.

<span id="page-329-0"></span>**Figura 12.17:** Em (a), fio fino carregado com densidades uniformes  $\pm \lambda$ . Em (b), anel de raio *R* carregado com densidades uniformes  $\pm \lambda$ . Em (c), disco de raio *R* com densida-DES  $\pm \sigma$  DE CARGA.

<span id="page-329-1"></span>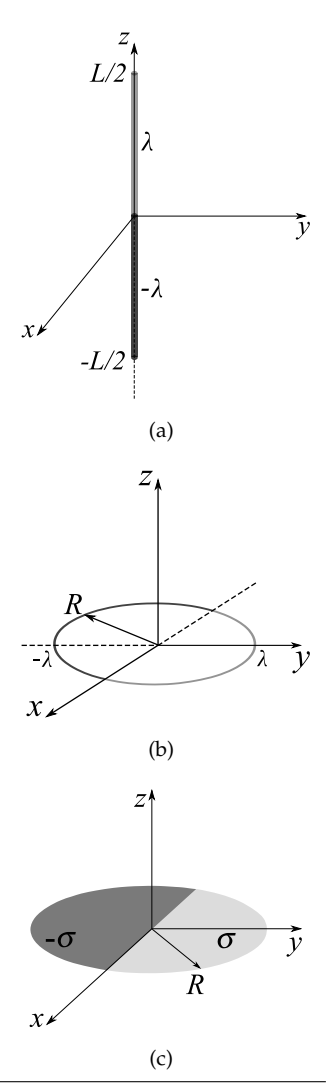

<span id="page-329-3"></span><span id="page-329-2"></span>

(f) Uma esfera sólida de raio *R*, centrada na origem do sistema de coordenadas, com densidade volumétrica de carga dada por *ρ*(*θ*) = *k* cos *θ* com *k* sendo uma constate.

(g) Um disco de raio *R* (figura [12.17](#page-329-0)[\(c\)\)](#page-329-3), com metade de sua área preenchida com uma densidade de carga uniforme *σ* e a outra metade carregada com densidade uniforme −*σ*, isto é,

$$
\sigma(\phi) = \begin{cases} \sigma, & 0 < \phi < \pi \\ -\sigma, & \pi < \phi < 2\pi. \end{cases} \tag{12.177}
$$

**Questão III.12.** Considere uma distribuição superficial de carga em uma esfera de raio *R*, que contém um hemisfério superior com densidade uniforme *σ* de carga e um hemisfério inferior com densidade nula, isto é,

$$
\sigma(\theta) = \begin{cases} \sigma, & 0 \leq \theta < \pi/2 \\ 0, & \pi/2 < \theta \leq \pi. \end{cases}
$$

Sendo assim, determine o potencial elétrico dentro e fora da superfície esférica. Mostre que seu resultado para o potencial elétrico é compatível com o resultado obtido pela lei de Coulomb para pontos no eixo *z*.

**Questão III.13.** Considere um disco de raio *R* com o centro coincidindo com a origem de um sistema cartesiano, carregado com densidade superficial uniforme *σ*, e que se encontra isolado no vácuo, como indica a figura [12.18](#page-330-0) a seguir.

<span id="page-330-0"></span>**Figura 12.18:** Disco de raio *R* carregado com densidade superficial uniforme *σ*. *V*(*r*, *θ*) é o potencial eletrostático em um ponto arbitrário do espaço.

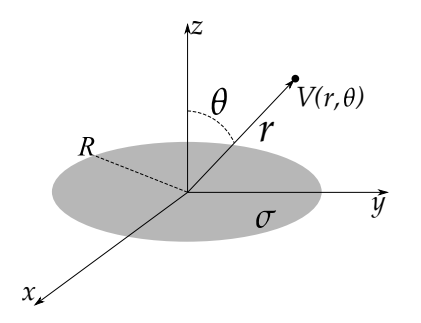

Usando a expressão do potencial elétrico para pontos sobre o eixo *z*, determine o potencial elétrico *V*(*r*, *θ*) em uma posição arbitrária do espaço.

**Questão III.14.** Considere dois cilindros condutores muito longos e paralelos, ambos de raio *R*, sendo *d* a distância entre seus eixos (*d* > 2*R*). Considerando que os potenciais nos cilindros são simétricos −*V*<sup>0</sup> e *V*0, use o mapeamento definido pela função *w* = 1/*z* para encontrar o potencial elétrico em qualquer ponto do espaço.

**Questão III.15.** Estude o mapeamento conforme gerado pela transformação *z* = *k* cosh *w*. Use este mapeamento para resolver os seguintes problemas, fazendo o esboço das linhas de campo elétrico e das equipotenciais:

- (a) Duas superfícies cilíndricas elípticas confocais e condutoras.
- (b) Duas placas condutoras semi-infinitas e coplanares, separadas por uma distância *d*.
- (c) Uma placa condutora infinita frente a uma placa condutora semi-infinita, separadas por uma distância *d* (veja a figura [12.19\)](#page-331-0).

<span id="page-331-0"></span>**Figura 12.19:** Duas superfícies cilíndricas elípticas confocais e condutoras. Duas placas condutoras semi-infinitas e coplanares, separadas por uma distância *d*. Uma placa condutora infinita frente a uma placa condutora semi-infinita, separadas por uma distância *d*.

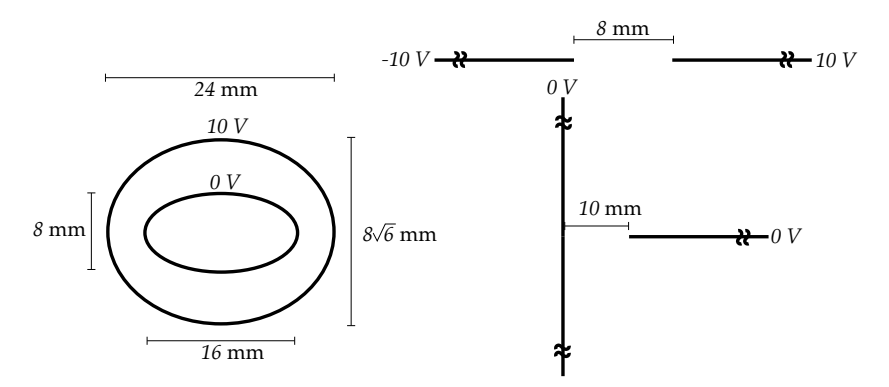

**Questão III.16.** Mostre que o resultado para o potencial elétrico por séries de potências do exemplo [9.6,](#page-243-1) expresso pela equação [9.282,](#page-245-0) representa o resultado **exato** para o potencial elétrico para pontos no eixo *z*, obtido pela integração na

lei de Coulomb, isto é, (para *z* > 0)

$$
V(z) = \begin{cases} \frac{\sigma R}{\epsilon_0} \left( \frac{\sqrt{z^2 + R^2}}{z} - \frac{R}{z} \right), z \le R\\ \frac{\sigma R}{\epsilon_0} \left( \frac{\sqrt{z^2 + R^2}}{z} - 1 \right), z \ge R. \end{cases}
$$
(12.178)

# **IV**

## **Elestrostática na matéria**

"[...] Não há método mais poderoso para introduzir o conhecimento na mente do que apresentálo de tantas maneiras diferentes quanto pudermos. Quando as ideias, após entrarem por diferentes portais, efetuam uma junção na cidadela da mente, a posição que ocupam torna-se inexpugnável."

**James Clerk Maxwell**

## **13**

### **Polarização**

Toda matéria, seja ela condensada em sólidos e líquidos ou em estado gasoso, se apresenta com uma constituição de cargas elétricas positivas (núcleos atômicos) e cargas elétricas negativas (elétron). Na presença de campo elétrico, a matéria apresenta uma resposta elétrica inerente à sua constituição e configuração eletrônica. De um ponto de vista geral, ela pode ser divida em duas classes: **condutores** e **isolantes** (ou **dielétricos**). Nos condutores, a existência de elétrons fracamente ligados a núcleos atômicos, faz com que, na presença de campos elétricos, eles se movimentem com certo grau de liberdade pelo material. Já os dielétricos, por sua vez, diferente dos condutores, eles não possuem elétrons livres devido a forte ligação dos elétrons aos núcleos atômicos do material. Contudo, na presença de campo elétrico, mesmo sendo naturalmente neutros, a estrutura das cargas dos átomos ou moléculas pode ser afetada, se redistribuindo e **induzindo dipolos**. Alguns materiais que são constituídos de **dipolos permanentes** ou também chamados de **dipolos intrísecos**, sendo o exemplo mais comum a água e sua mólecula polar por natureza.

A **densidade de polarização** ou **polarização elétrica**  $\vec{P}$  é uma quantidade útil na descrição desses efeitos e tem a seguinte definição,

$$
\vec{P} \equiv \lim_{\Delta V \to 0} \frac{1}{\Delta V} \sum_{i} \vec{p}_{i},
$$
\n(13.1)

com ∆*V* sendo um elemento de volume com o conjunto de momentos *p<sup>i</sup>* conti-

dos nele. Sua unidade de medida no SI é o C/m<sup>2</sup> e no sistema CGS é o esu/cm<sup>2</sup>. Esta polarização gera, naturalmente, o conceito de cargas de polarização, que será descrito a seguir.

#### **13.1 Cargas de polarização**

Imagine um material dielétrico com polarização  $\vec{P}$  especificada. No contexto do cálculo diferencial integral, um elemento infinitesimal de volume possui um momento de dipolo puro  $\vec{P} d\tau'$ , (veja a figura [13.1\)](#page-336-0) gerando um potencial elétrico em um ponto arbitrário~*r* dado por

$$
\frac{1}{4\pi\epsilon_0} \frac{\hat{\mathbf{z}} \cdot \vec{P}(\vec{r}')}{\mathbf{z}^2}.
$$
 (13.2)

<span id="page-336-0"></span>**Figura 13.1:** Representação esquemática de um material polarizado e as quantidades de interesse para o cálculo do potencial elétrico.

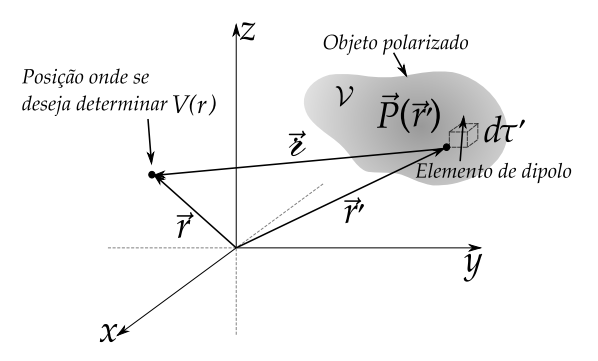

Assim, o potencial elétrico devido a todo material polarizado é dado pela integral, sobre todo volume,

$$
V(\vec{r}) = \frac{1}{4\pi\epsilon_0} \iiint_V \frac{\hat{\mathbf{z}} \cdot \vec{P}(\vec{r}')}{\hat{\mathbf{z}}^2} d\tau'.\tag{13.3}
$$

Usando o fato de que (demonstração para o leitor)

$$
\nabla' \left(\frac{1}{\mathbf{i}}\right) = \frac{\mathbf{i}}{\mathbf{i}^2},\tag{13.4}
$$

o potencial do corpo polarizado é dado por

$$
V(\vec{r}) = \frac{1}{4\pi\epsilon_0} \iiint_V \vec{P}(\vec{r}') \cdot \nabla' \left(\frac{1}{\epsilon}\right) d\tau'. \tag{13.5}
$$

Portanto, perceba que

$$
\nabla' \cdot \left(\frac{\vec{P}}{i}\right) = \frac{\nabla' \cdot \vec{P}}{i} + \vec{P} \cdot \nabla' \left(\frac{1}{i}\right),\tag{13.6}
$$

o que nos permite escrever o potencial como sendo

$$
V(\vec{r}) = \frac{1}{4\pi\epsilon_0} \left[ \iiint_V \nabla' \cdot \left( \frac{\vec{P}}{i} \right) d\tau' - \iiint_V \frac{\nabla' \cdot \vec{P}}{i} d\tau' \right].
$$
 (13.7)

Dessa forma, aplicando o teorema da divergência na primeira integral, temos

$$
V(\vec{r}) = \frac{1}{4\pi\epsilon_0} \left[ \oiint_S \frac{\vec{P} \cdot \hat{n} da'}{\epsilon} - \iiint_V \frac{\nabla' \cdot \vec{P}}{\epsilon} d\tau' \right],
$$
(13.8)

$$
V(\vec{r}) = \frac{1}{4\pi\epsilon_0} \left[ \oiint_S \frac{\vec{P} \cdot \hat{n}}{\epsilon} da' - \iiint_V \frac{\nabla' \cdot \vec{P}}{\epsilon} d\tau' \right].
$$
 (13.9)

Esta última equação apresenta uma analogia direta às expressões do potencial elétrico gerado para distribuições de cargaz livres, tanto superficiais como volumétricas. Com efeito,

<span id="page-337-0"></span>
$$
V(\vec{r}) = \frac{1}{4\pi\epsilon_0} \left[ \oiint_S \frac{\sigma_P}{\ell} da' + \iiint_V \frac{\rho_P}{\ell} d\tau' \right].
$$
 (13.10)

sendo

$$
\sigma_P = \vec{P} \cdot \hat{n}, \qquad (13.11)
$$

para a **densidade superficial de cargas de polarização**, e

$$
\boxed{\rho_P = -\nabla \cdot \vec{P}},\tag{13.12}
$$

para **densidade volumétrica de cargas de polarização**.

#### **13.2 O deslocamento elétrico**

Vimos que o potencial elétrico, devido a um objeto polarizado, tem sua natureza atrelada às cargas de polarização volumétricas e superficiais do material. Do ponto de vista geral, esse potencial elétrico pode ser visto como oriundo tanto das cargas de polarização, como também de cargas de outra natureza, chamadas de **cargas livres**. Sendo assim, a densidade total de carga *ρ* de um objeto pode ser escrita como a soma da densidade volumétrica de cargas livres *ρ<sup>l</sup>* adicionada da densidade volumétrica de cargas polarização *ρp*, isto é,

<span id="page-338-0"></span>
$$
\rho = \rho_p + \rho_l. \tag{13.13}
$$

Por outro lado, a lei de Gauss nos diz que

$$
\epsilon_0 \nabla \cdot \vec{E} = \rho = \rho_p + \rho_l = -\nabla \cdot \vec{P} + \rho_l, \qquad (13.14)
$$

sendo E<sup> $\dot{c}$ </sup> o campo elétrico. Portanto, reescrevendo a equação [13.14,](#page-338-0) temos que

$$
\nabla \cdot (\epsilon_0 \vec{E} + \vec{P}) = \rho_l. \tag{13.15}
$$

Definiremos agora uma nova quantidade para o termo entre parênteses na equação anterior. Chamamos este termo de **deslocamento elétrico**:

$$
\vec{D} \equiv \epsilon_0 \vec{E} + \vec{P}, \qquad (13.16)
$$

o que nos permite escrever a lei de Gauss na presença de dielétricos da seguinte forma:

<span id="page-338-1"></span>
$$
\nabla \cdot \vec{D} = \rho_l. \quad \text{(SI)} \tag{13.17}
$$

De acordo com o teorema da divergência, podemos escrever a lei de Guass na presença de dielétricos também na sua forma integral, ou seja,

$$
\oint_{S} \vec{D} \cdot \hat{n} da = Q_{enc}^{l}, \qquad (13.18)
$$

sendo *Q<sup>l</sup> enc* a carga total livre encerrada pela superfície *S*.

<span id="page-338-2"></span>A partir da definição do deslocamente elétrico, aplicando o operador rotacional, e usando o fato de que  $\nabla \times \vec{E} = \vec{0}$ , podemos perceber que

$$
\nabla \times \vec{D} = \nabla \times \vec{P}.
$$
 (SI) (13.19)

Vale complementar aqui com uma pequena abordagem sobre o sistema gaussiano de unidades. Já vimos que, no SI, a lei de Gauss fica

$$
\nabla \cdot \vec{E} = 4\pi \rho, \tag{13.20}
$$

Dessa forma, nossa dedução anterior seria feita da seguinte maneira:

$$
\nabla \cdot \vec{E} = 4\pi \rho = 4\pi (\rho_p + \rho_l) = -4\pi \nabla \cdot \vec{P} + 4\pi \rho_l, \qquad (13.21)
$$

$$
\nabla \cdot (\vec{E} + 4\pi \vec{P}) = 4\pi \rho_l. \tag{13.22}
$$

$$
\vec{D} \equiv \vec{E} + 4\pi \vec{P}, \quad \text{(CGS)} \tag{13.23}
$$

o que nos permite escrever a lei de Gauss na presença de dielétricos no sistema Gaussiano,

$$
\nabla \cdot \vec{D} = 4\pi \rho_l. \quad \text{(CGS)} \tag{13.24}
$$

No sistema Gaussiano de unidades, temos a vantagem de que o campo elétrico  $\vec{E}$  e o deslocamento elétrico  $\vec{D}$  são expressos na mesma unidade, o statvolt por centímetro (stV/cm) ou Gauss (G).

#### **13.3 Dielétricos lineares**

Existe uma classe de dielétricos que respondem de forma linear e isotrópica a campos elétricos aplicados. Esses materiais são denominados de **dielétricos lineares** e sua polarização, na presença de um campo elétrico, é dada por

$$
\vec{P} = \epsilon_0 \chi_e \vec{E}, \qquad (13.25)
$$

sendo *χe* uma constante adimensional denominada de **susceptibilidade elétrica** associada ao meio em questão.

Nestes tipos de materiais, o deslocamento elétrico é dado por

$$
\vec{D} = \epsilon_0 \vec{E} + \vec{P} = \epsilon_0 \vec{E} + \epsilon_0 \chi_e \vec{E} = \epsilon_0 (1 + \chi_e) \vec{E}, \tag{13.26}
$$

$$
\vec{D} = \epsilon \vec{E},\tag{13.27}
$$

onde percebemos que o deslocamento elétrico também responde de forma linear com ao campo elétrico aplicado. A constante  $\epsilon \equiv \epsilon_0(1 + \chi_e)$  é definida como a **permissividade elétrica** do meio com *e*0 sendo a já conhecida permissividade elétrica no vácuo, de valor 8, 85 <sup>×</sup> <sup>10</sup>−<sup>12</sup> *<sup>C</sup>* <sup>2</sup>/*<sup>N</sup>* · *<sup>m</sup>*<sup>2</sup> .

Uma outra constante adimensional útil é a chamada **constante dielétrica**, definida por

$$
\epsilon_r \equiv 1 + \chi_e = \frac{\epsilon}{\epsilon_0} \tag{13.28}
$$

No sistema Gaussiano de unidades, a definição de susceptibilidade elétrica é mais simples, tendo em vista que neste sistema  $\epsilon_0$  é suprimido. Neste caso, a polarização em um meio linear seria expressa por

$$
\vec{P} = \chi_e \vec{E},\tag{13.29}
$$

e, consequentemente,

$$
\vec{D} = \vec{E} + 4\pi \vec{P} = \vec{E} + 4\pi \chi_e \vec{E} = (1 + 4\pi \chi_e) \vec{E},
$$
(13.30)

$$
\vec{D} = \epsilon \vec{E},\tag{13.31}
$$

onde a constante dielétrica agora é definida como

$$
\epsilon \equiv 1 + 4\pi \chi_e. \tag{13.32}
$$

Apesar da susceptibilidade ser admissional tanto no SI como no CGS, elas não têm o mesmo valor. A equação de conversão é

$$
\chi_e^{\text{SI}} = 4\pi \chi_e^{\text{CGS}}.\tag{13.33}
$$

#### **13.4 Condições de contorno**

Como vimos, as equações fundamentais da eletrostática para o campo elétrico, ou seja,  $\nabla \times \vec{E} = 0$  e  $\nabla \cdot \vec{E} = \rho/\epsilon_0$ , implicam nas seguintes condições de contorno (no vácuo) através de interfaces:

$$
E_1^{\parallel} = E_2^{\parallel}, \tag{13.34}
$$

$$
E_1^{\perp} - E_2^{\perp} = \frac{\sigma}{\epsilon_0},
$$
 (13.35)

sendo E∥ e E<sup>⊥</sup> as componentes paralelas e perpendiculares do campo elétrico*,* respectivamente, calculadas imediatamente acima (índice 1) e abaixo (índice 2) da interface. Agora, estudando a eletrostática na matéria, teremos que refazer

o cálculo das condições de contorno considerando que a interface separa dois meios materiais e dielétricos. Por conveniência, usaremos os mesmos índices 1 e 2 para se referir aos meios acima e abaixo da interface, respectivamente (veja a figura [13.2\)](#page-341-0).

Aplicando a equação [13.18](#page-338-1) em uma caixa de "pílulas" com área de base *A*, numa interface com densidade superficial de carga livre *σ<sup>l</sup>* (veja figura [13.2\)](#page-341-0), no limite de  $h \to 0$ , temos que

<span id="page-341-0"></span>**Figura 13.2:** Interface com densidade de carga livre *σ<sup>l</sup>* . Uma superfície Gaussiana foi escolhida em formato de paralelepípedo de área *A* de base. Os vetores  $\vec{D}_1$  e  $\vec{D}_2$  representam os deslocamentos elétricos imediatamente acima e abaixo da interface, respectivamente.

$$
\oiint_{S} \vec{D} \cdot \hat{n} da = Q_{enc}^{l} \tag{13.36}
$$

$$
\vec{D}_1 \cdot \hat{n}A - \vec{D}_2 \cdot \hat{n}A = Q_{enc}^l, \quad (13.37)
$$

$$
\vec{D}_1 \cdot \hat{n} - \vec{D}_2 \cdot \hat{n} = \frac{Q_{enc}^l}{A}, \qquad (13.38)
$$

$$
h\left[\begin{array}{ccccc}\n&\overrightarrow{p} & \overrightarrow{D_1} \\
&\overrightarrow{p_2} & \overrightarrow{p_1} \\
&\overrightarrow{D_2} & &\overrightarrow{p_2}\n\end{array}\right]
$$

$$
D_1^{\perp} - D_2^{\perp} = \sigma_l.
$$
 (13.39)

Em dielétricos lineares,  $\vec{D} = \epsilon \vec{E}$ . Temos então que

$$
\epsilon_1 E_1^{\perp} - \epsilon_2 E_2^{\perp} = \sigma_l. \tag{13.40}
$$

$$
\epsilon_1 \frac{\partial V_1}{\partial n} - \epsilon_2 \frac{\partial V_2}{\partial n} = -\sigma_l.
$$
 (13.41)

<span id="page-341-1"></span>sendo *<sup>∂</sup><sup>V</sup> <sup>∂</sup><sup>n</sup>* = ∇*V* · *n*ˆ a derivada normal do potencial elétrico no limite de proximidade da interface.

Por outro lado, o teorema de Stokes garante que

$$
\iint_{S} (\nabla \times \vec{D}) \cdot \hat{n} da = \oint_{C} \vec{D} \cdot d\vec{l}, \qquad (13.42)
$$

$$
\iint_{S} (\nabla \times \vec{P}) \cdot \hat{n} da = \oint_{C} \vec{P} \cdot d\vec{l}.
$$
 (13.43)

Aplicando a equação [13.19,](#page-338-2) então temos que

$$
\oint_C \vec{D} \cdot d\vec{l} = \oint_C \vec{P} \cdot d\vec{l}.
$$
\n(13.44)

<span id="page-342-0"></span>**Figura 13.3:** Interface com densidade de carga livre *σ<sup>l</sup>* . Um curva *C* foi escolhida em formato retangular de largura *L* para o cálculo da circulação  $\vec{p}$  e  $\vec{D}$ . Os vetores  $\vec{D}_1$  e  $\vec{D}_2$  representam os deslocamentos elétricos imediatamente acima e abaixo da interface, respectivamente.

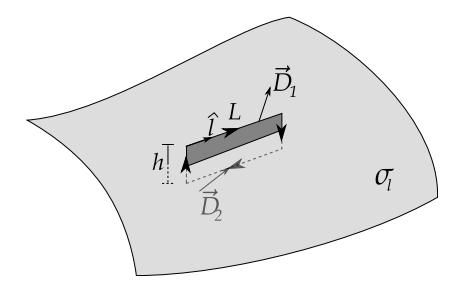

Escolhendo um caminho retangular de comprimento *L* na interface (veja figura 13.3), a circulação neste caminho fechado para 
$$
\vec{D}
$$
 e para  $\vec{P}$ , no limite de  $h \rightarrow 0$ , conduz ao seguinte cálculo,

$$
\vec{D}_1 \cdot \vec{L} - \vec{D}_2 \cdot \vec{L} = \vec{P}_1 \cdot \vec{L} - \vec{P}_2 \cdot \vec{L}, \ (13.45)
$$

$$
(\vec{D}_1 - \vec{D}_2) \cdot \hat{l} = (\vec{P}_1 - \vec{P}_2) \cdot \hat{l}, \quad (13.46)
$$

$$
D_1^{\parallel} - P_1^{\parallel} = D_2^{\parallel} - P_2^{\parallel}.
$$
 (13.47)

Um outro resultado interessante

para dielétricos lineares e homogêneos é o fato de que a densidade volumétrica de cargas de polarização dependem linearmente da densidade volumétrica de cargas livres, ou seja,

$$
\rho_p = -\nabla \cdot \vec{P} = -\nabla \cdot \left(\epsilon_0 \frac{\chi_e}{\epsilon} \vec{D}\right),\tag{13.48}
$$

$$
\rho_p = -\left(\frac{\chi_e}{1+\chi_e}\right)\rho_l. \tag{13.49}
$$

Isto indica que, se não há uma densidade volumétrica de cargas livres, não há também densidade volumétrica de cargas de polarização no dielétrico.

<span id="page-342-1"></span>**EXEMPLO 13.1.** Considere uma esfera dielétrica de polarização uniforme  $\vec{P}$  e raio *R*, isolada no vácuo. Calcule o potencial elétrico, o campo elétrico e o deslocamento elétrico dentro e fora da esfera a uma distância *r* que forma um ângulo *θ* com sua a polarização. Verifique se os resultados são coerentes com as condições para eletrostática na matéria.

**Solução 1**: O problema possui simetria axial em relação à direção da polarização da esfera, ou seja, as quantidades de interesse dependem, no máximo, da distância *r* à origem da esfera e da posição *θ* em relação à polarização da esfera. Desta forma, vamos propor um sistema de coordenadas que seja o mais simples possível para aplicar a equação [13.10,](#page-337-0) deduzida anteriormente. Considere que a polarização aponta no plano *x*-*z* fazendo um ângulo *θ* com o eixo *z*, ao passo que a posição de interesse~*r* aponta para o eixo *z* de tal modo que~*r* = *rz*ˆ (veja a figura [13.4\)](#page-343-0).

A localização do elemento de área  $da' =$  $R^2 \sin \theta' d\theta' d\phi'$  é o vetor  $\vec{r}'$ , e o vetor posição  $\vec{v}$  em relação a este elemento é dado pela lei dos cossenos  $\epsilon = \sqrt{R^2 + r^2 - 2Rr \cos \theta'}$ . Teremos somente densidade superficial de cargas de polarização *σP*, visto que  $\overline{P}$  é uniforme. Com efeito,

$$
\sigma_P = \vec{P} \cdot \hat{n} = P(\cos \theta \hat{z} + \sin \theta \hat{x}) \cdot \hat{r}, \qquad (13.50)
$$

$$
\sigma_P = P(\cos\theta \,\hat{z}\cdot\hat{r} + \sin\theta \,\hat{x}\cdot\hat{r}), \qquad (13.51)
$$

$$
\sigma_P = P(\cos\theta\cos\theta' + \sin\theta\sin\theta'\cos\phi').
$$
 (13.52)

Substituindo esta densidade de carga na equação [13.10,](#page-337-0) temos que

$$
V(\vec{r}) = \frac{1}{4\pi\epsilon_0} \iint_S \frac{\sigma_P}{e} da'
$$
 (13.53)

<span id="page-343-0"></span>FIGURA 13.4: ESFERA UNFORMEMENTE POLARIZADA  
\nCOM POLARIZAÇÃO ORI-ENTADA NO PLANO 
$$
x
$$
- $z$ FAZENDO UM ÂNGULO  $\theta$  COM O EIXO  $z$ .

$$
V(r) = \frac{1}{4\pi\epsilon_0} \left[ \int_0^{2\pi} \int_0^{\pi} \frac{P\cos\theta\cos\theta'R^2\sin\theta'd\theta'd\phi'}{\sqrt{R^2 + r^2 - 2Rr\cos\theta'}}
$$
  
+ 
$$
\int_0^{2\pi} \int_0^{\pi} \frac{P\sin\theta\sin\theta'\cos\phi'R^2\sin\theta'd\theta'd\phi'}{\sqrt{R^2 + r^2 - 2Rr\cos\theta'}}
$$
 (13.54)

sendo a segunda integral nula, pois  $\int_0^{2\pi}$  cos  $\phi' d\phi' = 0$ . Prosseguindo no cálculo, teremos que

$$
V(r) = \frac{PR^2 \cos \theta}{4\pi\epsilon_0} \int_0^{2\pi} \int_0^{\pi} \frac{\cos \theta' \sin \theta' d\theta' d\phi'}{\sqrt{R^2 + r^2 - 2Rr \cos \theta'}}.
$$
(13.55)

$$
V(r) = \frac{PR^2 \cos \theta}{2\epsilon_0} \int_0^{\pi} \frac{\cos \theta' \sin \theta' d\theta'}{\sqrt{R^2 + r^2 - 2Rr \cos \theta'}}.
$$
(13.56)

<span id="page-344-0"></span>A integral na variável θ' pode ser resolvida usando a substituição. Consulte o apêndice [B.4](#page-388-0) (fazendo *z* = *r*) para os detalhes do cálculo. O resultado é

$$
\int_0^\pi \frac{\cos \theta' \sin \theta' d\theta'}{\sqrt{R^2 + r^2 - 2Rr \cos \theta'}} = \begin{cases} \frac{2r}{3R^2}, & r \le R \\ \frac{2R}{3r^2}, & r \ge R. \end{cases}
$$
(13.57)

<span id="page-344-1"></span>**Figura 13.5:** Simetria entre as escolhas para as direções dos vetores~*r* e ~*P*.

Desta forma, substituindo este resultado na equação [13.56,](#page-344-0) a **solução para o potencial elétrico** de uma esfera uniformemente polarizada é

$$
V(r,\theta) = \begin{cases} \frac{P}{3\epsilon_0}r\cos\theta, & r \leq R\\ \frac{PR^3}{3\epsilon_0}\frac{\cos\theta}{r^2}, & r \geq R. \end{cases}
$$
 (13.58)

Perceba que podemos, sem perder a generalidade desta solução, inverter as direções de  $\vec{P}$  e  $\vec{r}$  (veja a figura [13.5\)](#page-344-1) e manter o mesmo resultado para o potencial elétrico, com a permissão da simetria azimutal e esférica do problema. Na figura [13.5](#page-344-1)[\(a\),](#page-344-2) o vetor polarização aponta em uma direção no plano *x*-*z* que forma um ângulo *θ* com o eixo *z*, ao passo que o vetor posição~*r* aponta na direção *z*. Em [13.5](#page-344-1)[\(b\)](#page-344-3) acontece o contrário.

Dessa forma, consideraremos agora que a polarização aponta na direção *z*, de tal forma que  $\vec{P} = P\hat{z}$ . O campo elétrico pode ser calculado atra $v$ és de  $\vec{E} = -\nabla V$  (exceto para *r* = *R*). Perceba que, para *r* < *R*, o potencial é uma função linear na coordenada *z*, visto que  $V(z) = Pz/3\epsilon_0$  ( $z = r\cos\theta$ ). Logo,

$$
\vec{E} = -\frac{\partial V}{\partial z}\hat{z},\tag{13.59}
$$

<span id="page-344-3"></span>Parte IV. Elestrostática na matéria and alves, T. M. L.

<span id="page-344-2"></span>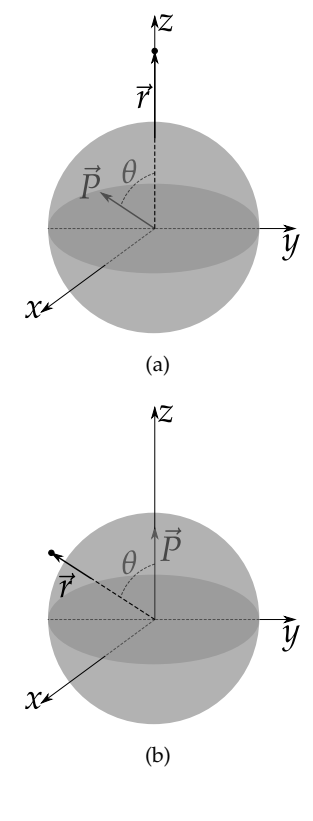

$$
\vec{E} = -\frac{P}{3\epsilon_0}\hat{z},\tag{13.60}
$$

ou seja, curiosamente o campo elétrico no interior da esfera dielétrica é **uniforme**.

Para *r* > *R*, temos que

$$
\vec{E} = -\frac{\partial V}{\partial r}\hat{r} - \frac{1}{r}\frac{\partial V}{\partial \theta}\hat{\theta},\tag{13.61}
$$

$$
\vec{E} = \frac{PR^3}{3\epsilon_0 r^3} \left[ 2\cos\theta \hat{r} + \sin\theta \hat{\theta} \right],
$$
 (13.62)

indicando ser um campo elétrico típico de **dipolo elétrico**. De forma compacta, temos que

$$
\vec{E}(r,\theta) = \begin{cases} \frac{PR^3}{3\epsilon_0 r^3} \left[2\cos\theta \hat{r} + \sin\theta \hat{\theta}\right], & r > R\\ -\frac{P}{3\epsilon_0} \hat{z}, & r < R \end{cases}
$$
(13.63)

O deslocamento elétrico é simplesmente calculado através de

$$
\vec{D} = \epsilon_0 \vec{E} + \vec{P}.\tag{13.64}
$$

Para  $r < R$ ,

$$
\vec{D} = -\epsilon_0 \frac{P}{3\epsilon_0} \hat{z} + P\hat{z}, \qquad (13.65)
$$

$$
\vec{D} = \frac{2P}{3}\hat{z}.
$$
\n(13.66)

Para  $r < R$ ,

$$
\vec{D} = \epsilon_0 \vec{E}.\tag{13.67}
$$

$$
\vec{D} = \epsilon_0 \frac{PR^3}{3\epsilon_0 r^3} \left[ 2\cos\theta \hat{r} + \sin\theta \hat{\theta} \right],
$$
 (13.68)

$$
\vec{D} = \frac{PR^3}{3r^3} \left[ 2\cos\theta \hat{r} + \sin\theta \hat{\theta} \right].
$$
 (13.69)

De forma compacta, temos que

$$
\vec{D}(r,\theta) = \begin{cases} \frac{PR^3}{3r^3} \left[2\cos\theta \hat{r} + \sin\theta \hat{\theta}\right], & r > R\\ \frac{2P}{3}\hat{z}, & r < R \end{cases}
$$
(13.70)

Vamos agora verificar as condições de contorno para o problema. São elas,

$$
D_1^{\perp} - D_2^{\perp} = \sigma_l, \tag{13.71}
$$

$$
D_1^{\parallel} - P_1^{\parallel} = D_2^{\parallel} - P_2^{\parallel}, \tag{13.72}
$$

sendo o índice 1 se referindo a parte externa (*r* > *R*) e o índice 2 se referindo a parte interna (*r* < *R*) da esfera dielétrica. Neste caso, a direção normal à superfície é a direção radial e usaremos o fato de que  $\hat{z} = \cos \theta \hat{r} - \sin \theta \hat{\theta}$ . Como no problema não há cargas livres, temos que  $\sigma_l = 0$ , o que implica em

$$
D_1^{\perp} = D_2^{\perp}.
$$
 (13.73)

De fato, temos

$$
D_1^{\perp} = \lim_{r \to R} \frac{2PR^3}{3r^3} \cos \theta = \frac{2P}{3} \cos \theta, \qquad (13.74)
$$

e

$$
D_2^{\perp} = \frac{2P}{3}\cos\theta. \tag{13.75}
$$

Portanto, a condição está satisfeita. Já para a direção tangencial à superfície, ou seja, a direção ˆ*θ*, devemos mostrar que

$$
D_1^{\parallel} - P_1^{\parallel} = D_2^{\parallel} - P_2^{\parallel}.
$$
 (13.76)

Com efeito,

$$
D_1^{\parallel} - P_1^{\parallel} = \lim_{r \to R} \frac{PR^3}{3r^3} \sin \theta - P_1^{\parallel} = \frac{P}{3} \sin \theta, \qquad (13.77)
$$

e

$$
D_2^{\parallel} - P_2^{\parallel} = -\frac{2P}{3}\sin\theta - (-P\sin\theta),
$$
 (13.78)

$$
D_2^{\parallel} - P_2^{\parallel} = \frac{P}{3} \sin \theta.
$$
 (13.79)

Portanto, a condição está satisfeita. Na figura [13.6,](#page-347-0) a seguir, apresentamos os resultados gráficos para densidade superficial de cargas de polarização, linhas de campo elétrico e deslocamento elétrico para o problema da esfera uniformemente polarizada.

<span id="page-347-0"></span>**Figura 13.6:** Em (a), temos a distribuição superficial de carga de polarização na superfície da esfera dielétrica. Em (b) e (c) temos, respectivamente, a configuração de linhas de campo elétrico e do deslocamento elétrico.

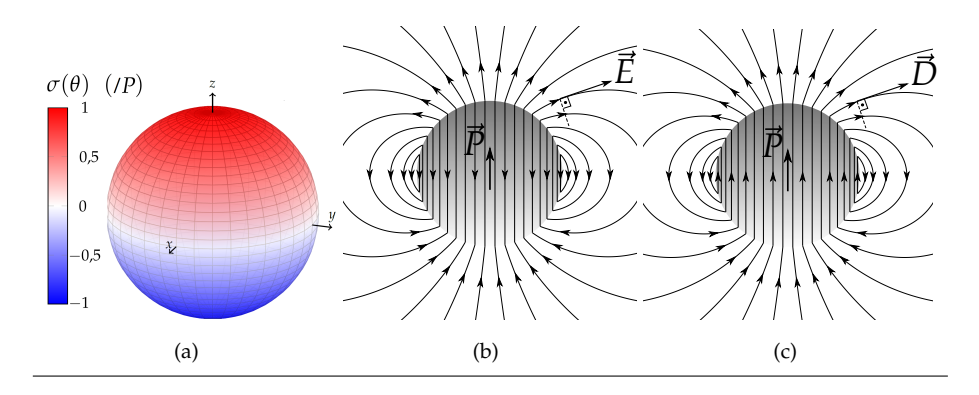

**Solução 2**: Vamos recorrer agora à outra forma de resolver o exemplo proposto, já assumindo que a polarização aponta na direção *z*, ou seja,  $\vec{P} = P \hat{z}$ . Considerando isto, a densidade superficial das cargas de polarização será

$$
\sigma_P = \vec{P} \cdot \hat{n} = P\hat{z} \cdot \hat{r} = P\cos\theta. \tag{13.80}
$$

Como a densidade superficial é especificada, podemos então atacar o problema através da solução da equação de Laplace, em coordenadas esféricas com simetria azimutal, isto é,

$$
V(r,\theta) = \sum_{l=0}^{\infty} \left( A_l r^l + \frac{B_l}{r^{l+1}} \right) P_l(\cos \theta), \qquad (13.81)
$$

obedecendo as condições de contorno,

$$
\begin{cases}\n\lim_{r \to R} V_1 = \lim_{r \to R} V_2 \\
\frac{\partial V_1}{\partial r}\Big|_{r=R} - \frac{\partial V_2}{\partial r}\Big|_{r=R} = -\frac{\sigma_P}{\epsilon_0}.\n\end{cases}
$$
\n(13.82)

Sendo 1 e 2 os índices que denotam as regiões externa e interna, respectivamente, da esfera polarizada. Sabendo que o potencial elétrico deve ser finito, para  $r \ge R$  temos que  $A_l = 0$  para todo *l*, ou seja,

$$
V_1(r,\theta) = \sum_{l=0}^{\infty} \frac{B_l}{r^{l+1}} P_l(\cos \theta).
$$
 (13.83)

Já para  $r \le R$ , temos que  $B_l = 0$  para todo *l*, ou seja,

$$
V_2(r,\theta) = \sum_{l=0}^{\infty} A_l r^l P_l(\cos \theta).
$$
 (13.84)

Aplicando a condição de continuidade do potencial elétrico, temos que

$$
\lim_{r \to R} V_1 = \lim_{r \to R} V_2,\tag{13.85}
$$

$$
\sum_{l=0}^{\infty} \frac{B_l}{R^{l+1}} P_l(\cos \theta) = \sum_{l=0}^{\infty} A_l R^l P_l(\cos \theta), \qquad (13.86)
$$

$$
B_l = A_l R^{2l+1}.
$$
\n(13.87)

<span id="page-348-0"></span>Aplicando agora a equação de descontinuidade da componente normal do campo elétrico através da interface,

$$
\left. \frac{\partial V_1}{\partial r} \right|_{r=R} - \left. \frac{\partial V_2}{\partial r} \right|_{r=R} = -\frac{\sigma_P}{\epsilon_0} \tag{13.88}
$$

$$
\sum_{l=0}^{\infty} \frac{-(l+1)B_l}{R^{l+2}} P_l(\cos \theta) - \sum_{l=0}^{\infty} A_l l R^{l-1} P_l(\cos \theta) = -\frac{\sigma_P}{\epsilon_0},
$$
(13.89)

$$
\sum_{l=0}^{\infty} -(l+1)A_l R^{l-1} P_l(\cos \theta) - \sum_{l=0}^{\infty} A_l l R^{l-1} P_l(\cos \theta) = -\frac{\sigma_P}{\epsilon_0},
$$
(13.90)

$$
\sum_{l=0}^{\infty} -(2l+1)A_l R^{l-1} P_l(\cos \theta) = -\frac{P \cos \theta}{\epsilon_0},
$$
\n(13.91)

$$
\sum_{l=0}^{\infty} -(2l+1)A_l R^{l-1} P_l(\cos \theta) = -\frac{P \cdot P_1(\cos \theta)}{\epsilon_0},
$$
\n(13.92)

o que nos faz concluir que

$$
A_{l} = \begin{cases} 0, & l \neq 1 \\ \frac{P}{3\epsilon_{0}}, & l = 1. \end{cases}
$$
 (13.93)

Portanto, somente  $A_1 = P/3\epsilon_0$  é o termo não nulo da série do potencial elétrico. Usando a equação [13.87,](#page-348-0) temos que

$$
B_{l} = \begin{cases} 0, & l \neq 1 \\ \frac{PR^{3}}{3\epsilon_{0}}, & l = 1. \end{cases}
$$
 (13.94)

Logo, a solução para o potencial elétrico, via solução da equação de Laplace, de uma esfera dielétrica uniformemente polarizada é

$$
V(r,\theta) = \begin{cases} \frac{P}{3\epsilon_0} r \cos \theta, & r \le R \\ \frac{PR^3}{3\epsilon_0} \frac{\cos \theta}{r^2}, & r \ge R. \end{cases}
$$
 (13.95)

**Exemplo 13.2.** Uma esfera de raio *R*, de material dielétrico linear e homogêneo, e de constante dielétrica *er* é colocada no vácuo em região onde atua um campo elétrico  $E_0$  inicialmente uniforme. Encontre o potencial e o campo elétrico dentro e fora da esfera dielétrica após a inserção dela no referido campo.

**Solução**: Como não há cargas livres no dielétrico, temos que *σ<sup>l</sup>* = 0. Logo, a equação [13.41](#page-341-1) fica

$$
\epsilon_1 \frac{\partial V_1}{\partial n} - \epsilon_2 \frac{\partial V_2}{\partial n} = -\sigma_l \tag{13.96}
$$

$$
\epsilon_0 \frac{\partial V_1}{\partial r} = \epsilon \frac{\partial V_2}{\partial r}.
$$
\n(13.97)

O problema possui simetria esférica azimutal. Podemos então usar a solução geral da equação de Laplace:

$$
V(r,\theta) = \sum_{l=0}^{\infty} \left( A_l r^l + \frac{B_l}{r^{l+1}} \right) P_l(\cos \theta).
$$
 (13.98)

Os coeficientes *Al*s e *Bl*s são determinados obedecendo as seguintes condições de contorno:

- (i)  $V_2 = V_1$ , em  $r = R$  (interface)
- (ii)  $\epsilon_0 \frac{\partial V_1}{\partial r}$  $\frac{\partial V_1}{\partial r} = \epsilon \frac{\partial V_2}{\partial r}$  $\frac{\partial^2 V_2}{\partial r}$ , em *r* = *R* (interface)
- (iii) *V*<sup>1</sup> → −*E*0*r* cos *θ*, para *r R* (potencial elétrico de campo uniforme)

Para fora da esfera, o potencial elétrico deve ser finito e deve obedecer ao item (iii), ou seja, todos os *Al*s são nulos, exceto para *l* = 1. Podemos escrever então que

$$
V_1(r,\theta) = -E_0 r \cos \theta + \sum_{l=0}^{\infty} \frac{B_l}{r^{l+1}} P_l(\cos \theta).
$$
 (13.99)

Para dentro da esfera, o potencial elétrico também deve ser finito o que faz com que todos os *Bl*s também sejam nulos, ou seja,

$$
V_2(r,\theta) = \sum_{l=0}^{\infty} A_l r^l P_l(\cos \theta).
$$
 (13.100)

Aplicando a condição (i), temos que

$$
\sum_{l=0}^{\infty} A_l R^l P_l(\cos \theta) = -E_0 R \cos \theta + \sum_{l=0}^{\infty} \frac{B_l}{R^{l+1}} P_l(\cos \theta), \qquad (13.101)
$$

conduzindo às seguintes equações:

$$
\begin{cases}\nA_1 R = -E_0 R + \frac{B_1}{R^2}, \quad l = 1 \\
A_l R^l = \frac{B_l}{R^{l+1}}, \quad l \neq 1\n\end{cases}
$$
\n(13.102)

Aplicando a condição (ii), temos

$$
\epsilon \sum_{l=0}^{\infty} A_l l R^{l-1} P_l(\cos \theta) = \epsilon_0 \left[ -E_0 \cos \theta - \sum_{l=0}^{\infty} (l+1) \frac{B_l}{R^{l+2}} P_l(\cos \theta) \right], \quad (13.103)
$$

que conduz às equações:

$$
\begin{cases}\n\epsilon A_1 = -\epsilon_0 E_0 - 2\epsilon_0 \frac{B_1}{R^3}, \quad l = 1 \\
\epsilon A_l I R^{l-1} = -\epsilon_0 (l+1) \frac{B_l}{R^{l+2}}, \quad l \neq 1\n\end{cases}
$$
\n(13.104)

Para  $l \neq 1$ , temos da condição (i) que  $B_l = A_l R^{2l+1}$  e da condição (ii) que  $B_l = -\frac{\epsilon A_l l R^{2l+1}}{\epsilon_0 (l+1)}$  $\epsilon_0(l+1)$ . Estas equações só são compatíveis se  $B_l = A_l = 0$  para  $l \neq 1$ . Para  $l = 1$ , nos resta o seguinte sistema de equações

$$
\begin{cases}\nA_1 R = -E_0 R + \frac{B_1}{R^2} \\
\epsilon A_1 = -\epsilon_0 E_0 - \epsilon_0 \frac{2B_1}{R^3}\n\end{cases}
$$
\n(13.105)

que possui as seguintes soluções para *A*<sup>1</sup> e *B*1,

$$
A_1 = -\frac{3}{\epsilon_r + 2} E_0, \tag{13.106}
$$

$$
B_1 = \frac{\epsilon_r - 1}{\epsilon_r + 2} R^3 E_0. \tag{13.107}
$$

Parte IV. Elestrostática na matéria  $\blacksquare$  Alves, T. M. L.

Com efeito, agora podemos escrever a solução para o potencial elétrico que obedece a todas as condições de contorno do problema, isto é,

$$
V(r,\theta) = \begin{cases} -E_0 r \cos \theta + \frac{\epsilon_r - 1}{\epsilon_r + 2} R^3 E_0 \frac{\cos \theta}{r^2}, & r \ge R \\ -\frac{3}{\epsilon_r + 2} E_0 r \cos \theta, & r \le R \end{cases}
$$
(13.108)

Analisando estas equações do ponto de vista do princípio da superposição, para *r* ≥ *R*, o termo *r* cos *θ* se refere a um potencial elétrico associado a um campo elétrico uniforme ao passo que o termo cos *θ*/*r* 2 está associado a um campo elétrico típico de **dipolo elétrico**.

Calculando agora o campo elétrico  $\vec{E} = -\nabla V$ , temos que

$$
\vec{E}(r,\theta) = \begin{cases} E_0 \hat{z} + \frac{(\epsilon_r - 1)R^3 E_0}{\epsilon_r + 2} \frac{1}{r^3} \left[2 \cos \theta \hat{r} + \sin \theta \hat{\theta}\right], & r > R \\ \frac{3}{\epsilon_r + 2} E_0 \hat{z}, & r < R \end{cases}
$$
(13.109)

onde percebemos que no interior da esfera dielétrica o campo elétrico é **uniforme**. Já no exterior, temos a superposição do campo elétrico uniforme aplicado com o campo elétrico do tipo **dipolo** devido a carga superficial de polarização *σp*. Veja a figura [13.7.](#page-351-0)

<span id="page-351-0"></span>**Figura 13.7:** Linhas do campo elétrico (linhas sólidas vermelhas) para a esfera dielétrica posta em campo elétrico inicialmente uniforme. De (a) para (c) temos a configuração em função do aumento da constante dielétrica. Note que a distorção do campo elétrico aumenta com o aumento da constante dielétrica.

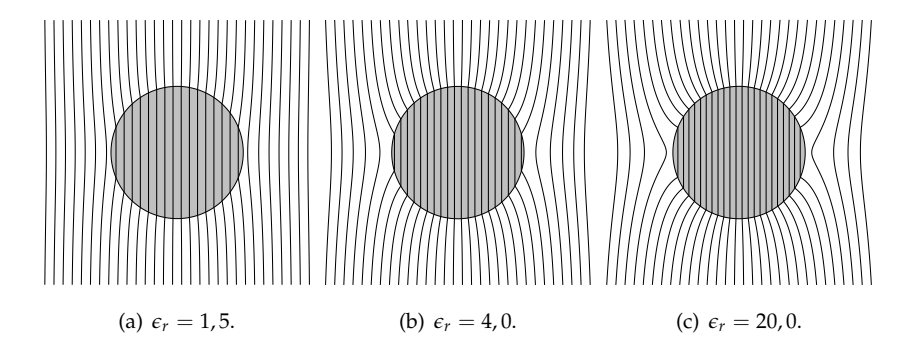

Dessa maneira, a polarização adquirida pela esfera dielétrica linear é dada por

$$
\vec{P} = \epsilon_0 \chi_e \vec{E}, \qquad (13.110)
$$

$$
\vec{P} = \frac{3\epsilon_0(\epsilon_r - 1)}{\epsilon_r + 2}\vec{E}_0, \tag{13.111}
$$

com densidade superficial de carga de polarização

$$
\sigma_p = \vec{P} \cdot \hat{r}, \qquad (13.112)
$$

$$
\sigma_p = \frac{3\epsilon_0(\epsilon_r - 1)}{\epsilon_r + 2} E_0 \cos \theta.
$$
 (13.113)

Perceba que se tivermos  $\epsilon_r \gg 1$ ,  $\sigma_p \rightarrow 3\epsilon_0 E_0 \cos \theta$ , recuprando assim o resultado para a esfera **condutora** imersa em campo elétrico uniforme.

## **14**

### **Energia em dielétricos**

Vamos agora abordar os conceitos de energia potencial eletrostática e força em dielétricos. Recordemos, para isto, a expressão para a energia potencial eletrostática de uma configuração volumétrica de cargas, isto é,

$$
U = \frac{1}{2} \iiint_{\mathcal{V}} \rho V d\tau,\tag{14.1}
$$

<span id="page-353-0"></span>sendo *ρ* a densidade volumétrica **total**de cargas e *V* o potencial elétrico. A partir desta última equação, mostramos que a energia pode ser calculada integrandose a densidade volumétrica de energia *e*0*E* <sup>2</sup>/2 sobre todo o espaço, ou seja,

$$
U = \frac{\epsilon_0}{2} \iiint_V E^2 d\tau,\tag{14.2}
$$

que continua sendo válida para qualquer sistema eletrostático.

Como já foi demonstrado, dielétricos polarizados apresentam cargas superficiais e volumétricas de polarização. Vamos então calcular, separadamente, as suas contribuições para a energia potencial eletrostática da densidade volumétrica de cargas livres *ρ<sup>l</sup>* , bem como da densidade volumétrica de cargas de polarização *ρ<sup>P</sup>* e da densidade superficial de cargas de polarização *σP*. Portanto, a energia potencial eletrostática de um sistema dielétrico será calculada mediante a todas essas contribuições, ou seja,

$$
U = \frac{1}{2} \oiint_{\mathcal{S}} \sigma_P V da + \frac{1}{2} \iiint_{\mathcal{V}} \rho_P V d\tau + \frac{1}{2} \iiint_{\mathcal{V}} \rho_l V d\tau, \tag{14.3}
$$

Sendo *V* o potencial elétrico. Desse modo, definimos as quantidades para a energia potencial associada às cargas livres *U<sup>l</sup>* e às cargas de polarização *U<sup>p</sup>* da seguinte forma:

$$
U_l \equiv \frac{1}{2} \iiint_V \rho_l V d\tau, \qquad (14.4)
$$

$$
U_P \equiv \frac{1}{2} \oiint_{S} \sigma_P V da + \frac{1}{2} \iiint_{V} \rho_P V d\tau.
$$
 (14.5)

Vamos calcular primeiro *U<sup>l</sup>* . A lei de Gauss para *D*~ em um dielétrico finito de volume  $V$ , permite escrever que

$$
U_l = \frac{1}{2} \iiint_{\mathcal{V}} (\nabla \cdot \vec{D}) V d\tau.
$$
 (14.6)

Usando a regra do produto  $\nabla \cdot (\vec{D}V) = (\nabla \cdot \vec{D})V + \vec{D} \cdot \nabla V$  na integral, temremos então que

$$
U_l = \frac{1}{2} \iiint_V \nabla \cdot (\vec{D}V) d\tau - \frac{1}{2} \iiint_V \vec{D} \cdot \nabla V d\tau.
$$
 (14.7)

Na primeira integral, podemos aplicar o teorema da divergência de Gauss. Já na segunda integral, podemos usar  $\nabla$ *V* = − $\vec{E}$ , obtendo assim

$$
U_l = \frac{1}{2} \oiint_S V \vec{D} \cdot \hat{n} da + \frac{1}{2} \iiint_V \vec{D} \cdot \vec{E} d\tau, \qquad (14.8)
$$

sendo S a superfície que contorna o volume  $\mathcal V$  que contém a distribuição volumétrica de carga.

Esta nova abordagem permite escolhermos qualquer superfície  $S$ , desde que englobe toda a distribuição de carga livre. Se escolhermos uma superfície esférica de raio *R* e tomarmos o limite de *R*  $\rightarrow \infty$ , o potencial elétrico *V*( $\infty$ ) se anula. Logo, a energia potencial seria dada apenas pela segunda integral, visto que o integrando da primeira seria nulo, ou seja,

$$
U_l = \frac{1}{2} \iiint_V \vec{D} \cdot \vec{E} d\tau,
$$
\n(14.9)

<span id="page-354-0"></span>com a integral no volume V varrendo **todo espaço**. Esta última integral, por fim, calcularia a energia potencial eletrostática para um dielétrico linear, associada à distribuição volumétrica de carga livre.

Vamos calcular agora a  $U_P$ . Usando as equações  $\sigma_P = \vec{P} \cdot \hat{n} e \rho_P = -\nabla \cdot \vec{P}$ e aplicando o teorema da divergência na primeira integral, temos que

$$
U_P = \frac{1}{2} \oiint_S \vec{P} V \cdot \hat{n} da + \frac{1}{2} \iiint_V \rho_P V d\tau, \qquad (14.10)
$$

$$
U_P = \frac{1}{2} \iiint_V \nabla \cdot (\vec{P}V) d\tau - \frac{1}{2} \iiint_V (\nabla \cdot \vec{P}) V d\tau, \qquad (14.11)
$$

e usando a identidade vetorial  $\nabla \cdot (\vec{P}V) = (\nabla \cdot \vec{P})V + \vec{P} \cdot \nabla V$  e  $\vec{E} = -\nabla V$ , teremos que

<span id="page-355-0"></span>
$$
U_P = \frac{1}{2} \iiint_V (\nabla \cdot \vec{P}) \widehat{V} d\tau + \frac{1}{2} \iiint_V \vec{P} \cdot \nabla V d\tau - \frac{1}{2} \iiint_V \nabla \cdot \vec{P} \widehat{V} d\tau, \qquad (14.12)
$$

$$
U_P = -\frac{1}{2} \iiint_V \vec{P} \cdot \vec{E} d\tau \,, \tag{14.13}
$$

com a integral no volume V varrendo **todo o dielétrico** polarizado. Esta integral calcula a energia potencial eletrostática para um dielétrico linear associada às cargas de polarização.

Até o momento, fizemos uma descrição das energias potenciais eletrostáticas associadas às cargas em um sistema dielétrico. Esta quantidade não pode ser confundida com o **trabalho realizado** para montar a configuração das cargas de sistema dielétrico, como fizemos ao abordar as distribuições de cargas em condutores, por exemplo. Isto se deve ao fato de que outras forças, de natureza não eletrostáticas, estão presentes no processo de polarização. Do ponto de vista microscópico, a indução de dipolos no material pode estar associada a várias formas de energia que fazem com que o processo de polarização seja um processo termodinâmico irreversível. Apenas para citar uma dessas formas de energia, temos a energia dispendida em forma de calor quando os dipolos induzidos no processo de polarização se atritam no material dielétrico. Nos materiais **ferroelétricos**, por exemplo, mesmo após um campo elétrico indutor ser desligado, estes apresentam, em determinada temperatura, o que chamamos de polarização remanente, permanecendo polarizados de forma espontânea. É o caso da esfera polarizada uniformemente do exemplo [13.1.](#page-342-1) A esfera possui polarização espontânea, sem a necessidade da manutenção de um campo elétrico externo. Neste caso, para polarizar a esfera ferroelétrica, o trabalho realizado para se atingir esta configuração **não é igual** a energia potencial associada às cargas de polarização adquiridas pela esfera. Para se ter

uma descrição detalhada do trabalho realizado no processo, devemos estudar o diagrama termodinâmico *P*-*E*.

Para uma material dielétrico linear, se o carregarmos com uma densidade volumétrica de carga livre *ρ<sup>l</sup>* , o dielétrico irá responder se polarizando e o trabalho realizado para compor o sistema poderá ser calculado pela equação [14.9.](#page-354-0) O mesmo já não se pode afirmar para materiais não lineares, nos quais o trabalho realizado dependerá do processo termodinâmico que foi executado para se chegar a referida configuração. Por outro lado, a energia potencial eletrostática da esfera seria determinada pela equação [14.13,](#page-355-0) uma vez que não há cargas livres neste caso.

**Exemplo 14.1.** No vácuo, uma esfera dielétrica de raio *R*, de material linear de constante dielétrica *er* e permissividade *e*, é carregada uniformemente com uma densidade de carga livre *ρ<sup>l</sup>* . Determine:

- (a) o deslocamento elétrico.
- (b) o campo elétrico em todas as regiões do espaço.
- (c) a energia potencial eletrostática do sistema dielétrico através da equação [14.2.](#page-353-0)
- (d) a energia associada às cargas livres (equação [14.9\)](#page-354-0).
- (e) a energia associada às cargas de polarização (equação [14.13\)](#page-355-0).

**Solução**: (a) Aplicando a lei de Gauss para dielétricos (Gaussiana esférica de raio *r*), temos, para *r* < *R*,

$$
\oiint_{S} \vec{D} \cdot \hat{n} da = Q_{enc}^{l}, \qquad (14.14)
$$

$$
D(r)4\pi r^2 = \rho_l \frac{4\pi r^3}{3},\tag{14.15}
$$

$$
D(r) = \frac{\rho_l r}{3},\tag{14.16}
$$

e para  $r > R$ ,

$$
D(r)4\pi r^2 = \rho_l \frac{4\pi R^3}{3},\tag{14.17}
$$

$$
D(r) = \frac{\rho_l R^3}{3r^2},
$$
\n(14.18)

Parte IV. Elestrostática na matéria and alves, T. M. L.

de tal forma que

$$
D(r) = \begin{cases} \frac{\rho_l r}{3}, & r < R \\ \frac{\rho_l R^3}{3r^2}, & r > R. \end{cases}
$$
 (14.19)

(b) O campo elétrico, por se tratar de um material linear de permissividade *e*, pode ser determinado através da equação  $\vec{D} = \epsilon \vec{E}$ , implicando em

$$
E(r) = \begin{cases} \frac{\rho_l r}{3\epsilon}, & r < R \\ \frac{\rho_l R^3}{3\epsilon_0 r^2}, & r > R. \end{cases}
$$
 (14.20)

(c) Usando a equação [14.2](#page-353-0) para determinar a energia potencial eletrostática total do sistema, temos que

$$
U = \frac{\epsilon_0}{2} \iiint_V E^2 d\tau,\tag{14.21}
$$

$$
U = \frac{\epsilon_0}{2} \int_0^{2\pi} \int_0^{\pi} \int_0^R \frac{\rho_I^2 r^2}{3^2 \epsilon^2} r^2 \sin \theta dr d\theta d\phi
$$
  
+  $\frac{\epsilon_0}{2} \int_0^{2\pi} \int_0^{\pi} \int_R^{\infty} \frac{\rho_I^2 R^6}{3^2 \epsilon_0^2 r^4} r^2 \sin \theta dr d\theta d\phi,$  (14.22)

$$
U = \frac{4\pi\epsilon_0}{2} \frac{\rho_l^2}{3^2 \epsilon^2} \int_0^R r^4 dr + \frac{4\pi\epsilon_0}{2} \frac{\rho_l^2 R^6}{3^2 \epsilon_0^2} \int_R^\infty \frac{dr}{r^2},
$$
(14.23)

$$
U = \frac{4\pi\epsilon_0}{2} \frac{\rho_l^2}{3^2 \epsilon^2} \frac{r^5}{5} \bigg|_0^R + \frac{4\pi\epsilon_0}{2} \frac{\rho_l^2 R^6}{3^2 \epsilon_0^2} \frac{r^{-2+1}}{-2+1} \bigg|_R^\infty, \tag{14.24}
$$

$$
U = \frac{2\pi\rho_I^2 R^5}{9} \left(\frac{\epsilon_0}{5\epsilon^2} + \frac{1}{\epsilon_0}\right),\tag{14.25}
$$

$$
U = \frac{2\pi\rho_l^2 R^5}{9} \left( \frac{\epsilon_0^2 + 5\epsilon^2}{5\epsilon^2 \epsilon_0} \right).
$$
 (14.26)

(d) Calculando agora a energia associada às cargas livres, isto é,

$$
U_l = \frac{1}{2} \iiint_{\mathcal{V}} \vec{D} \cdot \vec{E} d\tau.
$$
 (14.27)

$$
U_{l} = \frac{\epsilon}{2} \int_{0}^{2\pi} \int_{0}^{\pi} \int_{0}^{R} \frac{\rho_{l}^{2} r^{2}}{3^{2} \epsilon^{2}} r^{2} \sin \theta dr d\theta d\phi
$$
  
(14.28)

$$
+\frac{\epsilon_0}{2}\int_0^{2\pi}\int_0^{\pi}\int_R^{\infty}\frac{\rho_1^2R^6}{3^2\epsilon_0^2r^4}r^2\sin\theta dr d\theta d\phi,
$$

$$
Uc = \frac{4\pi}{2} \frac{\rho_l^2}{3^2 \epsilon} \int_0^R r^4 dr + \frac{4\pi}{2} \frac{\rho_l^2 R^6}{3^2 \epsilon_0} \int_R^\infty \frac{dr}{r^2},
$$
(14.29)

$$
U_{l} = \frac{4\pi}{2} \frac{\rho_{l}^{2}}{3^{2} \epsilon} \frac{r^{5}}{5} \bigg|_{0}^{R} + \frac{4\pi}{2} \frac{\rho_{l}^{2} R^{6}}{3^{2} \epsilon_{0}} \frac{r^{-2+1}}{-2+1} \bigg|_{R}^{\infty}, \qquad (14.30)
$$

$$
U_l = \frac{2\pi\rho_l^2 R^5}{9} \left(\frac{1}{5\epsilon} + \frac{1}{\epsilon_0}\right),\tag{14.31}
$$

$$
U_l = \frac{2\pi\rho_l^2 R^5}{9} \left(\frac{\epsilon_0 + 5\epsilon}{5\epsilon\epsilon_0}\right).
$$
 (14.32)

(e) E por fim, calculando agora a energia associada às cargas de polarização, usando  $\vec{P} = \epsilon_0 \chi_e \vec{E} = (\epsilon - \epsilon_0) \vec{E}$ , temos que

$$
U_P = -\frac{1}{2} \iiint_V \vec{P} \cdot \vec{E} d\tau, \qquad (14.33)
$$

$$
U_P = -\frac{(\epsilon - \epsilon_0)}{2} \iiint_V E^2 d\tau, \qquad (14.34)
$$

$$
U_P = -\frac{(\epsilon - \epsilon_0)}{2} \int_0^{2\pi} \int_0^{\pi} \int_0^R \frac{\rho_I^2 r^2}{3^2 \epsilon^2} r^2 \sin \theta dr d\theta d\phi, \qquad (14.35)
$$

$$
U_P = -\frac{4\pi(\epsilon - \epsilon_0)}{2} \frac{\rho_l^2}{3^2 \epsilon^2} \frac{r^5}{5} \bigg|_0^R, \qquad (14.36)
$$

$$
U_P = -\frac{2\pi\rho_I^2 R^5}{9} \left(\frac{\epsilon - \epsilon_0}{5\epsilon^2}\right).
$$
 (14.37)

Note que  $U_l + U_p = U$ , ou seja,

$$
\frac{2\pi\rho_l^2 R^5}{9} \left( \frac{\epsilon_0 + 5\epsilon}{5\epsilon\epsilon_0} - \frac{\epsilon - \epsilon_0}{5\epsilon^2} \right), \tag{14.38}
$$

$$
\frac{2\pi\rho_l^2 R^5}{9} \left( \frac{\varepsilon \varepsilon_0 + 5\varepsilon^2 - \varepsilon \varepsilon_0 + \varepsilon_0^2}{5\varepsilon^2 \varepsilon_0} \right), \tag{14.39}
$$

PARTE IV. ELESTROSTÁTICA NA MATÉRIA  $\blacksquare$  ALVES, T. M. L.

$$
\frac{2\pi\rho_l^2 R^5}{9} \left( \frac{5\epsilon^2 + \epsilon_0^2}{5\epsilon^2 \epsilon_0} \right),\tag{14.40}
$$

confirmando, dessa forma, que a soma das energias potenciais associadas às cargas livres e às cargas de polarização resulta da energia potencial total da configuração.

**Exemplo 14.2.** Determine a energia potencial eletrostática *U* para a esfera ferroelétrica do exemplo [13.1.](#page-342-1) Calcule as energias *U<sup>l</sup>* e *U<sup>P</sup>* e discuta sobre os resultados encontrados.

**Solução**: A energia potencial eletrostática pode ser calculada usando a expressão [14.2.](#page-353-0) Usando o resultado obtido para o campo elétrico no exemplo [13.1,](#page-342-1) temos que

$$
E^{2} = \begin{cases} \frac{P^{2}R^{6}}{3^{2}\epsilon_{0}^{2}r^{6}} \left[4\cos^{2}\theta + \sin^{2}\theta\right], & r > R\\ \frac{P^{2}}{3^{2}\epsilon_{0}^{2}}, & r < R, \end{cases}
$$
(14.41)

de tal forma que

$$
U = \frac{\epsilon_0}{2} \iiint_V E^2 d\tau \tag{14.42}
$$

$$
U = \frac{\epsilon_0}{2} \int_0^{2\pi} \int_0^{\pi} \int_0^R \frac{P^2}{3^2 \epsilon_0^2} r^2 \sin \theta dr d\theta d\phi +
$$
  

$$
\frac{\epsilon_0}{2} \int_0^{2\pi} \int_0^{\pi} \int_R^{\infty} \frac{P^2 R^6}{3^2 \epsilon_0^2 r^6} \left[ 4 \cos^2 \theta + \sin^2 \theta \right] r^2 \sin \theta dr d\theta d\phi,
$$
 (14.43)

$$
U = \frac{4\pi\epsilon_0}{2} \frac{P^2}{3^2 \epsilon_0^2} \int_0^R r^2 dr + \frac{2\pi\epsilon_0}{2} \frac{P^2 R^6}{3^2 \epsilon_0^2} \underbrace{\int_0^\pi \left[3\cos^2\theta + 1\right] \sin\theta d\theta}_{4} \underbrace{\int_R^\infty \frac{dr}{r^4} dr}_{1/3R^3},
$$
\n(14.44)

$$
U = \frac{4\pi}{2} \frac{P^2 R^3}{3^3 \epsilon_0} + 4\pi \frac{P^2 R^3}{3^3 \epsilon_0},
$$
 (14.45)

$$
U = \frac{4\pi P^2 R^3}{3^3 \epsilon_0} \left(\frac{1}{2} + 1\right),
$$
 (14.46)
$$
U = \frac{2\pi P^2 R^3}{9\epsilon_0}.
$$
 (14.47)

Vamos calcular agora a energia potencial devido às cargas livres, sabendo que

$$
\vec{D}(r,\theta) = \begin{cases} \frac{PR^3}{3r^3} \left[2\cos\theta \hat{r} + \sin\theta \hat{\theta}\right], & r > R\\ \frac{2P}{3}\hat{z}, & r < R, \end{cases}
$$
(14.48)

$$
\vec{E}(r,\theta) = \begin{cases} \frac{PR^3}{3\epsilon_0 r^3} \left[2\cos\theta \hat{r} + \sin\theta \hat{\theta}\right], & r > R\\ -\frac{P}{3\epsilon_0} \hat{z}, & r < R. \end{cases}
$$
(14.49)

Com efeito,

$$
U_l = \frac{1}{2} \iiint_V \vec{D} \cdot \vec{E} d\tau
$$
 (14.50)

$$
U_l = -\frac{1}{2} \int_0^{2\pi} \int_0^{\pi} \int_0^R \frac{2P^2}{3^2 \epsilon_0} r^2 \sin\theta dr d\theta d\phi +
$$
  

$$
\frac{1}{2} \int_0^{2\pi} \int_0^{\pi} \int_R^{\infty} \frac{P^2 R^6}{3^2 \epsilon_0 r^6} \left[4 \cos^2 \theta + \sin^2 \theta \right] r^2 \sin\theta dr d\theta d\phi,
$$
 (14.51)

$$
U_{l} = -\frac{4\pi P^{2}}{3^{2}\epsilon_{0}} \int_{0}^{R} r^{2} dr + \frac{2\pi}{2} \frac{P^{2} R^{6}}{3^{2}\epsilon_{0}} \underbrace{\int_{0}^{\pi} \left[ 3\cos^{2}\theta + 1 \right] \sin\theta d\theta}_{4} \underbrace{\int_{R}^{\infty} \frac{dr}{r^{4}} dr}_{1/3R^{3}}, \quad (14.52)
$$
\n
$$
U_{l} = -\frac{4\pi P^{2} R^{3}}{3^{3}\epsilon_{0}} + \frac{4\pi P^{2} R^{3}}{3^{3}\epsilon_{0}} = 0. \quad (14.53)
$$

Este resultado é esperado visto que não há cargas livres na esfera. Espera-se, portanto, que toda energia potencial esteja associada às cargas de polarização, isto é, a *UP*.

Calculando a *UP*, temos

$$
U_P = -\frac{1}{2} \iiint_V \vec{P} \cdot \vec{E} d\tau, \qquad (14.54)
$$

$$
U_P = \frac{1}{2} \int_0^{2\pi} \int_0^{\pi} \int_0^R \frac{P^2}{3\epsilon_0} r^2 \sin\theta dr d\theta d\phi
$$
 (14.55)

$$
U_P = \frac{1}{2} \frac{P^2}{3\epsilon_0} \frac{4\pi R^3}{3},
$$
\n(14.56)

PARTE IV. ELESTROSTÁTICA NA MATÉRIA  $\blacksquare$  Alves, T. M. L.

$$
U_P = \frac{2\pi P^2 R^3}{9\epsilon_0},
$$
\n(14.57)

o que confirma que *U* = *UP*, neste caso. Geralmente, para materiais que apresentam polarização espontânea sem cargas livres, a energia potencial eletrostática será igual a *UP*.

# **15**

### **Força em dielétricos**

A força sofrida por um dipolo puro  $\vec{p}$  na presença de um campo elétrico  $\vec{E}$  pode ser calculado por

$$
\vec{F} = (\vec{p} \cdot \nabla) \vec{E}.
$$
 (15.1)

Para exemplificar como dielétricos sofrem a ação de forças quando estão polarizados e sujeitos a um determinado campo elétrico, veja o exemplo a seguir.

**Exemplo 15.1.** Considere uma carga pontual *q*, no vácuo, distante *d* do centro de uma esfera dielétrica linear de raio *R* e de permissividade *e* (no SI), sem cargas livres. Admita, por conveniência, a geometria proposta na figura [15.1.](#page-363-0)

#### Determine:

- (a) O potencial elétrico para pontos externos e internos à esfera dielétrica.
- (b) O campo elétrico gerado pelas cargas de polarização sobre a carga pontual *q* e a força sofrida por ela.

<span id="page-363-0"></span>**Figura 15.1:** Carga pontual em frente a um dielétrico esférico linear e os vetores de interesse.

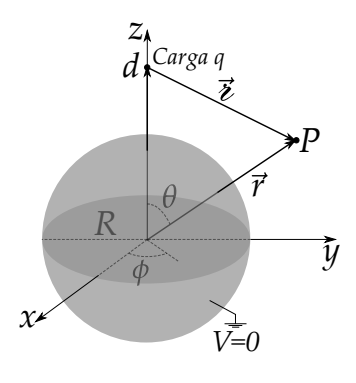

- (c) Para  $d \gg R$ , despreze qualquer termo além do dipolo elétrico, e encontre o momento de dipolo adquirido pela esfera dielétrica.
- (d) Ainda na aproximação  $d \gg R$ , mostre agora que a força sofrida pelo dipolo tem mesma intensidade, mas sentido contrário à força sofrida pela carga *q*.

**Solução**: De forma similar ao que fizemos com o problema da carga pontual frente a uma esfera condutora, usando os multipolos eletrostáticos, vamos encontrar o potencial elétrico composto por duas contribuições. Uma delas será o potencial da carga pontual em termos de uma expansão multipolar (com  $\epsilon = \sqrt{r^2 + d^2 - 2rd\cos\theta}$ , isto é,

$$
\frac{1}{4\pi\epsilon_0} \frac{q}{\epsilon} = \frac{1}{4\pi\epsilon_0} \frac{q}{\sqrt{r^2 + d^2 - 2rd\cos\theta}},
$$
(15.2)

$$
\frac{1}{4\pi\epsilon_0} \frac{q}{\epsilon} = \frac{1}{4\pi\epsilon_0} \frac{q}{d} \sum_{l=0}^{\infty} \left(\frac{r}{d}\right)^l P_l(\cos\theta), \tag{15.3}
$$

para pontos com *r* < *d*, e

$$
\frac{1}{4\pi\epsilon_0} \frac{q}{\epsilon} = \frac{1}{4\pi\epsilon_0} \frac{q}{r} \sum_{l=0}^{\infty} \left(\frac{d}{r}\right)^l P_l(\cos\theta),\tag{15.4}
$$

para pontos com *r* > *d*. A outra contribuição para o potencial é devido à distribuição de carga superficial de polarização. Vale salientar que, como a esfera não possui cargas volumétricas livres, ela também não irá possuir cargas violumétricas de polarização, o que nos permitir admitir que existirá na esfera somente cargas superficiais. Neste caso, vale a solução da equação de Laplace em coordenadas esféricas com simetria azimutal. Assim, denotemos o potencial elétrico na região para *r* < *d* (interna à esfera) por

$$
V_1(r,\theta) = \sum_{l=0}^{\infty} A_l r^l P_l(\cos\theta) + \frac{1}{4\pi\epsilon_0} \frac{q}{d} \sum_{l=0}^{\infty} \left(\frac{r}{d}\right)^l P_l(\cos\theta), \quad (15.5)
$$

A região extena à esfera será dividida em duas. Uma ficará compreendida entre *R* < *r* < *d*, e outra para *r* > *d*. Para *R* < *r* < *d*, o potencial elétrico será da forma

$$
V_2(r,\theta) = \sum_{l=0}^{\infty} \frac{B_l}{r^{l+1}} P_l(\cos \theta) + \frac{1}{4\pi\epsilon_0} \frac{q}{d} \sum_{l=0}^{\infty} \left(\frac{r}{d}\right)^l P_l(\cos \theta), \quad (15.6)
$$

ao passo que, para *r* > *d* o potencial elétrico será da forma

$$
V_3(r,\theta) = \sum_{l=0}^{\infty} \frac{B_l}{r^{l+1}} P_l(\cos \theta) + \frac{1}{4\pi\epsilon_0} \frac{q}{r} \sum_{l=0}^{\infty} \left(\frac{d}{r}\right)^l P_l(\cos \theta).
$$
 (15.7)

Parte IV. Elestrostática na matéria a contra a constante a Alves, T. M. L.

Os coeficientes *Al*s e *Bl*s são determinados obedecendo às seguintes condições de contorno:

- (i)  $V_1 = V_2$  em  $r = R$ .
- (ii) *e* lim *r*→*R ∂V*<sup>1</sup>  $\frac{\partial^2 r}{\partial r} = \lim_{r \to R}$  $\lim_{r \to R} \epsilon_0 \frac{\partial V_2}{\partial r}$ *∂r* .

Aplicando a condição I, temos que

$$
\sum_{l=0}^{\infty} A_l R^l P_l(\cos \theta) = \sum_{l=0}^{\infty} \frac{B_l}{R^{l+1}} P_l(\cos \theta),
$$
\n(15.8)

o que conduz ao resultado já bem conhecido

$$
B_l = A_l R^{2l+1}.
$$
 (15.9)

Aplicando a condição II, temos o seguinte:

$$
\varepsilon \sum_{l=0}^{\infty} A_l l R^{l-1} P_l(\cos \theta) + \frac{q \varepsilon}{4 \pi \varepsilon_0} \sum_{l=0}^{\infty} \frac{l R^{l-1}}{d^{l+1}} P_l(\cos \theta) =
$$
\n
$$
- \varepsilon_0 \sum_{l=0}^{\infty} (l+1) \frac{B_l}{R^{l+2}} P_l(\cos \theta) + \frac{q \varepsilon_0}{4 \pi \varepsilon_0} \sum_{l=0}^{\infty} \frac{l R^{l-1}}{d^{l+1}} P_l(\cos \theta),
$$
\n(15.10)

substituindo  $B_l = A_l R^{2l+1}$ ,

$$
\sum_{l=0}^{\infty} \left[ \epsilon A_l l R^{l-1} + \frac{q \epsilon}{4 \pi \epsilon_0} \frac{l R^{l-1}}{d^{l+1}} \right] P_l(\cos \theta) =
$$
\n
$$
\sum_{l=0}^{\infty} \left[ -\epsilon_0 (l+1) A_l R^{l-1} + \frac{q \epsilon_0}{4 \pi \epsilon_0} \frac{l R^{l-1}}{d^{l+1}} \right] P_l(\cos \theta),
$$
\n(15.11)

$$
\epsilon A_l l + \frac{q\epsilon}{4\pi\epsilon_0} \frac{l}{d^{l+1}} = -\epsilon_0 (l+1) A_l + \frac{q\epsilon_0}{4\pi\epsilon_0} \frac{l}{d^{l+1}},\tag{15.12}
$$

$$
A_l[\epsilon l + \epsilon_0(l+1)] = \frac{q(\epsilon_0 - \epsilon)}{4\pi\epsilon_0} \frac{l}{d^{l+1}},
$$
\n(15.13)

$$
A_l = \frac{q}{4\pi\epsilon_0} \frac{(\epsilon_0 - \epsilon)l}{\epsilon l + \epsilon_0 (l+1)} \frac{1}{d^{l+1}}.
$$
\n(15.14)

Com posse dos  $A_l$ s, podemos então calcular os  $B_l$ s usando  $B_l = A_l R^{2l+1}$ , de tal maneira que

$$
B_l = \frac{q}{4\pi\epsilon_0} \frac{(\epsilon_0 - \epsilon)l}{\epsilon l + \epsilon_0(l+1)} \frac{R^{2l+1}}{d^{l+1}}.
$$
\n(15.15)

Dessa forma, o potencial elétrico, nas regiões de interesse, será:

$$
V_1(r,\theta) = \sum_{l=0}^{\infty} \frac{q}{4\pi\epsilon_0} \frac{(\epsilon_0 - \epsilon)l}{\epsilon l + \epsilon_0 (l+1)} \frac{r^l}{d^{l+1}} P_l(\cos\theta) + \frac{1}{4\pi\epsilon_0} \frac{q}{\epsilon'},
$$
(15.16)

$$
V_2(r,\theta) = \sum_{l=0}^{\infty} \frac{q}{4\pi\epsilon_0} \frac{(\epsilon_0 - \epsilon)l}{\epsilon l + \epsilon_0 (l+1)} \frac{R^{2l+1}}{(rd)^{l+1}} P_l(\cos\theta) + \frac{1}{4\pi\epsilon_0} \frac{q}{\epsilon'},
$$
 (15.17)

e

$$
V_3(r,\theta) = V_2(r,\theta). \tag{15.18}
$$

O campo elétrico, por sua vez, gerado pelas cargas de polarização da esfera sobre a carga pontual *q*, aponta na direção *z*. Ou seja, vamos fazer *r* = *z* e *θ* = 0 (*P<sup>l</sup>* (1) = 1 ∀*l*) no primeiro termo da expressão do potencial elétrico em *V*2,

$$
\sum_{l=0}^{\infty} \frac{q}{4\pi\epsilon_0} \frac{(\epsilon_0 - \epsilon)l}{\epsilon l + \epsilon_0 (l+1)} \frac{R^{2l+1}}{(zd)^{l+1}}.
$$
\n(15.19)

Calculando agora o campo elétrico como sendo menos a derivada em relação à *z* desta expressão, ou seja,

$$
\vec{E}(z) = \sum_{l=0}^{\infty} \frac{q}{4\pi\epsilon_0} \frac{(\epsilon_0 - \epsilon)l}{\epsilon l + \epsilon_0 (l+1)} \frac{(l+1)R^{2l+1}}{(d)^{l+1}} \frac{1}{z^l} \hat{z}.
$$
 (15.20)

Assim, o campo elétrico sobre a carga pontual em *z* = *d*, será

$$
\vec{E}(d) = \sum_{l=0}^{\infty} \frac{q}{4\pi\epsilon_0} \frac{(\epsilon_0 - \epsilon)l(l+1)}{\epsilon l + \epsilon_0(l+1)} \left(\frac{R}{d}\right)^{2l+1} \hat{z}.
$$
 (15.21)

<span id="page-366-0"></span>de tal forma que a força sofrida pela carga pontual será

$$
\vec{F} = \vec{E}(d)q,\tag{15.22}
$$

$$
\vec{F} = \sum_{l=0}^{\infty} \frac{q^2}{4\pi\epsilon_0} \frac{(\epsilon_0 - \epsilon)l(l+1)}{\epsilon l + \epsilon_0(l+1)} \left(\frac{R}{d}\right)^{2l+1} \hat{z}.
$$
 (15.23)

Note que como *e* > *e*0, essa força é atrativa e puxa a carga em direção à esfera.

Vamos agora encontrar o momento de dipolo para a aproximação *d R*. Para isso, basta considerarmos que  $l = 1$  no primeiro termo do potencial elétrico em  $V_2$ ,

$$
\frac{1}{4\pi\epsilon_0} \frac{q(\epsilon_0 - \epsilon)}{\epsilon + 2\epsilon_0} \frac{R^3}{d^2} \frac{\cos(\theta)}{r^2},
$$
\n(15.24)

e, fazendo a correspondência com o potencial de dipolo,

$$
\frac{1}{4\pi\epsilon_0} \frac{\vec{p} \cdot \hat{r}}{r^2},\tag{15.25}
$$

tiramos que o momento de dipolo será

$$
\overrightarrow{p} = \frac{q(\epsilon_0 - \epsilon)}{\epsilon + 2\epsilon_0} \frac{R^3}{d^2} \hat{z}.
$$
\n(15.26)

Este dipolo (em  $z = 0$ ) sofre uma força devida ao campo elétrico  $E_q =$ 1  $4\pi\epsilon_0$ *q*  $\frac{q}{(d-z)^2}(-\hat{z})$  gerado pela carga *q*, e pode ser calculada através da expressão

$$
\vec{F}_p = \nabla \left( \vec{p} \cdot E_q \right) \big|_{z=0},\tag{15.27}
$$

$$
\vec{F}_p = \nabla \left[ \vec{p} \cdot \frac{1}{4\pi\epsilon_0} \frac{q}{(d-z)^2} (-\hat{z}) \right] \Big|_{z=0} \hat{z}, \tag{15.28}
$$

$$
\vec{F}_p = -\frac{q^2}{4\pi\epsilon_0} \frac{(\epsilon_0 - \epsilon)}{\epsilon + 2\epsilon_0} \frac{R^3}{d^2} \frac{d}{dz} \left[ \frac{1}{(d-z)^2} \right] \Big|_{z=0} \hat{z}, \tag{15.29}
$$

$$
\vec{F}_p = -\frac{q^2}{4\pi\epsilon_0} \frac{(\epsilon_0 - \epsilon)}{\epsilon + 2\epsilon_0} \frac{2R^3}{d^3} \hat{z}.
$$
 (15.30)

Por fim, perceba que esta expressão é exatamente a força sofrida (com sinal oposto) pela carga pontual, considerando somente o termo com *l* = 1 na expressão [15.23.](#page-366-0)

### **Lista de questões IV**

**Questão IV.1.** Considere um cilindro dielétrico muito longo (extenso) de raio *R*, tendo o seu eixo de simetria coincidindo com o eixo cartesiano *z* (veja a figura [15.2\)](#page-369-0). Este cilindro está isolado no vácuo e apresenta polarização congelada uniforme, ao longo de uma direção perpendicular ao eixo principal do cilindro, de tal maneira que sua polarização é dada por  $\vec{P} = P\hat{x}$ .

Determine:

- (a) as densidades superficial  $\sigma_p$  e volumétrica  $\rho_p$  de cargas de polarização. Mostre que a carga total de polarização é nula.
- (b) o potencial elétrico *V*(*ρ*, *φ*) dentro e fora do cilindro.
- (c) Mostre que o campo elétrico dentro do cilindro vale  $\vec{E} = \frac{-\vec{P}}{2\pi}$  $\frac{1}{2\epsilon_0}$ .
- (d) Mostre que o campo elétrico fora do cilindro vale

$$
\vec{E} = \frac{R^2}{2\epsilon_0 \rho^2} \left[ 2(\vec{P} \cdot \hat{\rho})\hat{\rho} - \vec{P} \right]
$$

- (e) Encontre o deslocamento elétrico dentro e fora do cilindro  $\vec{D}(\rho, \phi)$
- (f) Faça um esboço das linhas de campo elétrico e deslocamento elétrico para o cilindro.

**Questão IV.2.** Considere um cilindro dielétrico muito longo (extenso) de raio *R*, linear e de constante dielétrica *e<sup>r</sup>* , posto numa região do vácuo onde um

<span id="page-369-0"></span>**Figura 15.2:** Secção transversal de um cilindro dielétrico longo de raio *R* e com polarização  $\vec{P}$ . As coordenadas assumidas são as coordenadas cilíndricas polares (*ρ*, *φ*).

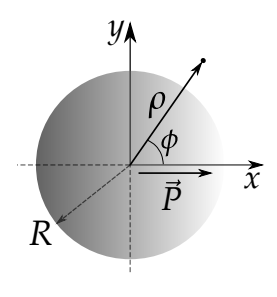

campo elétrico uniforme  $\vec{E}_0 = E_0 \hat{x}$  inicialmente atuava, tendo seu eixo de simetria coincidindo com o eixo cartesiano *z* (veja a figura [15.3\)](#page-370-0). As coordenadas assumidas são as coordenadas cilíndricas polares (*ρ*, *φ*).

<span id="page-370-0"></span>**Figura 15.3:** Secção transversal de um cilindro dielétrico linear longo de raio *R*, posto numa região com campo elétrico inicialmente uni-FORME  $\vec{E}_0$ .

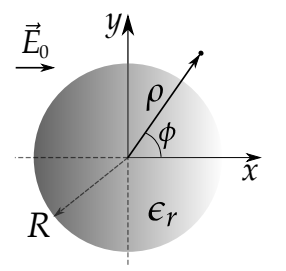

Determine:

- (a) o potencial elétrico *V*(*ρ*, *φ*) dentro e fora do cilindro.
- (b) o campo elétrico  $\vec{E}(\rho, \phi)$  dentro e fora do cilindro.
- (c) o deslocamento elétrico  $\vec{D}(\rho, \phi)$  dentro e fora do cilindro.
- (d) a polarização adquirida pelo cilindro.
- (e) a densidade superficial *σ<sup>P</sup>* e a densidade volumétrica *ρ<sup>P</sup>* de cargas de polarização do cilindro. Mostre que a carga total de polarização é nula.
- (f) um esboço das linhas de campo elétrico e do deslocamento elétrico para o cilindro.

**Questão IV.3.** Uma coroa dielétrica cilíndrica muito longa (extensa), de raio interno *R* e raio externo 2*R*, tem seu eixo de simetria coincidindo com o eixo *z* cartesiano. Esta coroa está imersa no vácuo e apresenta polarização congelada e uniforme ao longo da direção  $\hat{y}$  dada por  $\vec{P} = P\hat{y}$ .

**Figura 15.4:** Secção transversal de uma coroa cilíndrica dielétrica longa, com polarização uniforme  $\vec{P} = P\hat{y}$ .

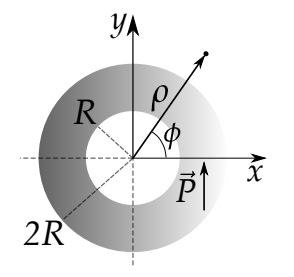

Determine, adotando coordenadas cilíndricas polares  $(\rho, \phi)$ :

- (a) As densidades superficiais *σ<sup>P</sup>* e volumétrica *ρ<sup>P</sup>* de cargas de polarização. Mostre que a carga total de polarização é nula.
- (b) O potencial elétrico em todo espaço.
- (c) O campo elétrico em todo espaço.
- (d) O deslocamento elétrico em todo espaço.
- (e) Um esboço das linhas de campo elétrico e do deslocamento elétrico para o problema.

**Questão IV.4.** Em um líquido dielétrico linear, de permissividade elétrica *e*1, atua um campo elétrico inicialmente uniforme  $\vec{E}_0 = E_0 \hat{z}$ . Uma esfera dielétrica linear de permissividade  $ε<sub>2</sub>$  e raio *R* é então colocada imersa no líquido (veja a figura [15.5\)](#page-371-0). As coordenadas assumidas são as coordenadas esféricas (*r*, *θ*).

Determine:

- (a) o potencial elétrico em todo espaço.
- (b) o campo elétrico e o deslocamento elétrico em todo espaço.
- (c) as polarizações no líquido e na esfera.
- (d) as densidades superficiais *σ<sup>P</sup>* e volumétrica *ρ<sup>P</sup>* de cargas de polarização na esfera.
- (e) um esboço para as linhas de campo eletrico nos casos com  $\epsilon_1 > \epsilon_2$  e  $\epsilon_1 < \epsilon_2$ .

<span id="page-371-0"></span>**Figura 15.5:** Esfera dielétrica posta em líquido dielétrico, submetida inicialmente a um campo elétrico uniforme.

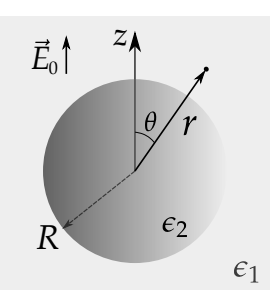

**Questão IV.5.** Uma coroa dielétrica esférica, de material linear com constante dielétrica *er* , possui raio interno *R* e raio externo 2*R*. Esta coroa é então imersa no vácuo numa região com campo inicialmente uniforme dado por  $\vec{E}_0 = E_0 \hat{z}$ , como indica a figura [15.6.](#page-371-1) Assuma coordenadas esféricas (*r*, *θ*).

Determine:

- (a) O potencial elétrico em todo espaço.
- (b) O campo elétrico em todo espaço.
- (c) O deslocamento elétrico em todo espaço.
- (d) A polarização da coroa esférica.
- (e) As densidades superficiais *σ<sup>P</sup>* e volumétrica *ρ<sup>P</sup>* de cargas de polarização.

<span id="page-371-1"></span>**Figura 15.6:** Secção transversal de uma coroa dielétrica no vácuo submetida à um campo elétrico inicialmente uni- $F$ ORME  $\vec{E}_0 = E_0 \hat{z}$ .

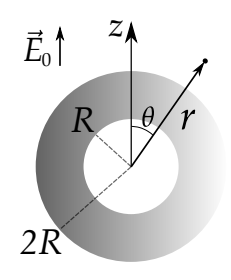

# **Apêndices**

# **A**

### **Séries de Taylor**

#### **A.1 Séries de potências**

**DEFINIÇÃO A.1.** Seja  $a_n$ , com  $n \geq 0$ , uma sequência numérica conhecida e  $x_0$ um número real também conhecido. Dizemos que,

$$
\sum_{n=0}^{\infty} a_n (x - x_0)^n = a_0 + a_1 (x - x_0) + a_2 (x - x_0)^2 + \dots + a_n (x - x_0)^n + \dots
$$
 (A.1)

é uma **série de potências** com coeficientes *an*, centrada em *x*0.

Por exemplo, a série

$$
\sum_{n=0}^{\infty} \frac{(-1)^n}{(n+1)!} (x-1)^n = 1 - \frac{1}{2!} (x-1) + \frac{1}{3!} (x-1)^2 - \frac{1}{4!} (x-1)^3 + \dots
$$
 (A.2)

possui  $a_n = \frac{(-1)^n}{(n+1)}$  $\frac{(n+1)!}{(n+1)!}$  e  $x_0 = 1$ . Podemos dizer então que uma série de potências também é uma série de polinômios  $u_n = a_n(x - x_0)^n$  com infinitos termos.

As séries numéricas em geral podem ser classificadas em séries **convergentes** e **divergentes**. Basicamente, a série que possui seu limite como um número finito é classificada como convergente, do contrário, a mesma será classificada como divergente. Vale salientar aqui que em problemas de física, as

séries devem ser convergentes para representar quantidades físicas finitas. A partir desta constatação, surge então a importância de estudarmos um critério de convergência de séries. Existem vários critérios para determinamos se uma série é convergente ou divergente. Vamos utilizar o método da razão de D'lambert para determinar para quais valores uma série de potências é convergente ou não.

**Critério da razão.** Seja a série  $\sum_{n=0}^{\infty} u_n$  com  $u_n \neq 0$  para todo número natural *n*. Se o limite  $L = \lim_{n \to \infty} \left| \right|$ *un*+<sup>1</sup> *un*  $\begin{array}{c} \begin{array}{c} \begin{array}{c} \end{array} \\ \begin{array}{c} \end{array} \end{array} \end{array}$ existe, então  $\sum_{n=0}^{\infty} u_n$ :

- será **convergente**, se *L* < 1.
- será **divergente**, se  $L > 1$  ou  $L = \infty$ .
- $\bullet$  será de convergência **indeterminada** por este critério se  $L = 1$ .

<span id="page-376-0"></span>**Exemplo A.1.** Determine *x* para que a série

$$
\sum_{n=0}^{\infty} x^n = 1 + x + x^2 + x^3 + x^4 + \dots
$$
 (A.3)

seja convergente.

**Solução**: Temos que determinar os valores de *x* de tal forma que

$$
\lim_{n \to \infty} \left| \frac{u_{n+1}}{u_n} \right| < 1. \tag{A.4}
$$

$$
\lim_{n \to \infty} \left| \frac{x^{n+1}}{x^n} \right| < 1,\tag{A.5}
$$

$$
\lim_{n \to \infty} \left| \frac{x^n x}{x^n} \right| < 1,\tag{A.6}
$$

$$
|x| < 1. \tag{A.7}
$$

Neste caso, dizemos que o **raio de convergência R** é 1 e que o **intervalo de convergência** é ]−1, 1[. Isto quer dizer que, para valores de *x* neste intervalo, a série de potênciais será convergente.

#### **A.2 Expansão em série de Taylor**

Considere uma função *f*(*x*) que possui sua *n*-ésima derivada definida e contínua no intervalo  $a \le x \le b$ . Para um *x* no intervalo citado, o teorema fundamental do cálculo garante que

$$
\int_{x_0}^x f'(t)dt = f(x) - f(x_0),
$$
 (A.8)

$$
f(x) = f(x_0) + \int_{x_0}^{x} f'(t)dt.
$$
 (A.9)

<span id="page-377-0"></span>Vamos usar o método de integração por partes fazendo *u* = *f* 0 (*t*) e *dv* = *dt*. Desta forma,  $v = t + c$ , onde vamos escolher de forma conveniente a constante *c* = −*x*. Sendo assim, teremos que a integral no segundo termo da última equação será

$$
\int_{x_0}^x f'(t)dt = \left[ (t-x)f'(t) \right]_{t=x_0}^{t=x} - \int_{x_0}^x (t-x)f''(t)dt.
$$
 (A.10)

Com isso, a equação [A.9](#page-377-0) se torna

$$
f(x) = f(x_0) + (x - x_0)f'(x_0) - \int_{x_0}^x (t - x)f''(t)dt.
$$
 (A.11)

Calculando novamente a última integral por partes, usando agora  $u = f''(t)$  e  $dv = (t - x)dt$ , temos que

$$
\int_{x_0}^x (t-x)f''(t)dt = \left[\frac{(t-x)^2}{2}f''(t)\right]\Big|_{t=x_0}^{t=x} - \int_{x_0}^x \frac{(t-x)^2}{2}f'''(t)dt.
$$
 (A.12)

Assim, a equação [A.9](#page-377-0) fica agora da seguinte forma,

$$
f(x) = f(x_0) + (x - x_0)f'(x_0) + \frac{(x - x_0)^2}{2}f''(x_0) + \int_{x_0}^x \frac{(t - x)^2}{2}f'''(t)dt.
$$
\n(A.13)

Continuando o cálculo, após *m* integrações, teremos que a função *f*(*x*) poderá ser escrita como a soma de um polinômio com o termo remanescente, ou resto, da seguinte forma,

$$
f(x) = \sum_{n=0}^{m} \frac{f^{n}(x_0)(x - x_0)^n}{n!} + (-1)^m \int_{x_0}^{x} \frac{(t - x)^m}{m!} f^{m+1}(t) dt.
$$
 (A.14)

Chamamos o primeiro termo da soma de **polinômio de Taylor** da função *f*(*x*) centrado em *x*0, ou seja,

$$
P_m(x) = \sum_{n=0}^{m} \frac{f^n(x_0)(x - x_0)^n}{n!}
$$
 (A.15)

ao passo que, o termo remanescente, é chamado de resto integral *Rm*(*x*), de tal modo que

$$
R_m(x) = (-1)^m \int_{x_0}^x \frac{(t-x)^m}{m!} f^{m+1}(t) dt.
$$
 (A.16)

No intervalo de convergência, o limite lim*m*→<sup>∞</sup> *Rm*(*x*) = 0, o que faz com que a função *f*(*x*) seja representada por uma série de potências, chamada de **série de Taylor**. Com efeito

$$
f(x) = \sum_{n=0}^{\infty} \frac{f^n(x_0)}{n!} (x - x_0)^n
$$
 (A.17)

de onde também podemos escrever a **série de Maclaurin**, fazendo simplesmente  $x_0 = 0$ . Neste caso,

$$
f(x) = \sum_{n=0}^{\infty} \frac{f^{(n)}(0)}{n!} x^{n}.
$$
 (A.18)

**Exemplo A.2.** Obtenha a série de Maclaurin da função  $f(x) = \frac{1}{1-x^2}$  $\frac{1}{1-x}$  e determine seu intervalo de convergência.

Vamos começar determinando a *n*-ésima derivada da função *f*(*x*) calculada em *x*<sup>0</sup> = 0. Calculando a *n*-ésima derivada, temos

$$
f^{1}(x) = -1(1-x)^{-1-1}(-1) = (1-x)^{-2},
$$
 (A.19)

$$
f^{2}(x) = -2(1-x)^{-2-1}(-1) = 2(1-x)^{-3},
$$
 (A.20)

$$
f^{3}(x) = -3(1-x)^{-3-1}(-1) = 3(1-x)^{-4},
$$
 (A.21)

$$
f^{4}(x) = -4(1-x)^{-4-1}(-1) = 4(1-x)^{-5},
$$
 (A.22)

Apêndices Alves, T. M. L.

$$
f^{n}(x) = n!(1-x)^{-(n+1)}
$$
 (A.23)

Temos então que *f n* (0) = *n*!, o que conduz à seguinte série de Maclarin para a referida função,

$$
\frac{1}{1-x} = \sum_{n=0}^{\infty} x^n = 1 + x + x^2 + x^3 + x^4 + \dots
$$
 (A.24)

Esta série é exatamente a série de potência com intervalo de convergência |*x*| < 1 já determinado no exemplo [A.1,](#page-376-0) também chamada de **série geométrica**. Respondendo ao nosso questionamento anterior sobre para qual valor a série converge, dado um valor *x* no intervalo de convergência, a série converge para o valor de  $\frac{1}{1}$  $\frac{1}{1-x}$ 

Uma análise gráfica da série de Maclaurin da função  $f(x) = \frac{1}{1-x}$  $\frac{1}{1-x}$  revela propriedades interessantes a respeito de como a função *f*(*x*) pode ser descrita como uma série de potências. Observando a figura [A.1,](#page-380-0) note que todas as aproximações melhoram quanto mais próximo estivermos de  $x = x_0 = 0$ , e note também que ao passo que o polinômio de Taylor aumenta de ordem (*m* = 1, 2, 3, 20), a aproximação do polinômio também melhora.

Acabamos de notar que a série de Taylor se apresenta como uma técnica matemática muito útil quando nosso interesse é escrever de forma aproximativa alguma função *f*(*x*) em torno de algum ponto. Façamos agora, portanto, alguns desenvolvimentos em série de Maclaurin para algumas funções de importância em sistemas físicos, como as funções trigonométricas e transcendentais.

**Exemplo A.3.** Desenvolva as funções sin(*x*) e cos(*x*) em séries de Maclaurin.

Vamos inciar pela função *f*(*x*) = sin(*x*), calculando suas primeiras quatro derivadas. Isto é,

$$
f^{1}(x) = \cos(x), \tag{A.25}
$$

$$
f^{2}(x) = -\sin(x),
$$
 (A.26)

$$
f^{3}(x) = -\cos(x), \tag{A.27}
$$

$$
f^4(x) = \sin(x). \tag{A.28}
$$

<span id="page-380-0"></span>**Figura A.1:** Gráficos das aproximações sucessivas do polinômio de Taylor para a  $\sum_{i=1}^{n}$ função  $f(x) = \frac{1}{1}$  $\frac{1}{1-x}$ . A linha preta sólida é o gráfico da função ao passo que a linha<br>11 − *x*<br>eu hada pedpecenta o poi inômio de Taylop mas pespectivas appoymacões tracejada e pontilhada representa o polinômio de Taylor nas respectivas aproximações.

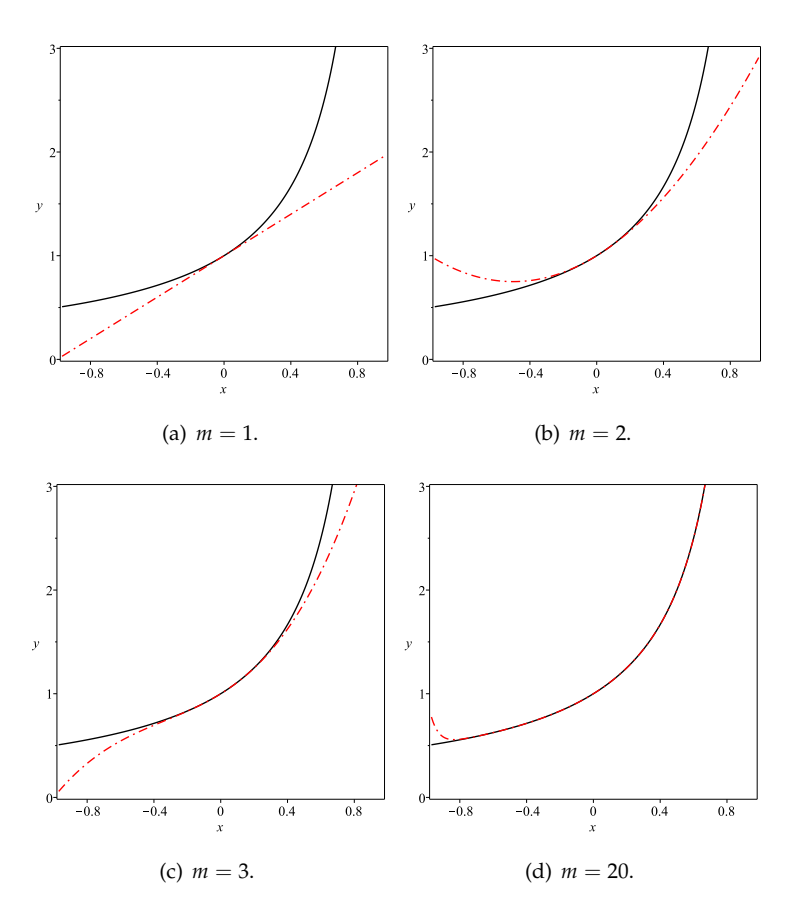

De maneira geral,

$$
f^{n}(x) = \sin\left(x + \frac{n\pi}{2}\right). \tag{A.29}
$$

Isto revela que, para a série de Maclaurin  $(x_0 = 0)$ , somente os termos de ordens ímpares serão diferentes de zero. Ou seja, *f<sup>n</sup>*(0) = sin  $\left(\frac{n\pi}{2}\right)$  , onde fica claro que os termos com *n* = 0, 2, 4, 6... serão nulos. Para representarmos a série sem esses termos nulos, basta mudarmos então o índice da série de *n* para 2*n* + 1. Note que,

$$
f^{2n+1}(0) = \sin\left[\frac{(2n+1)\pi}{2}\right] = (-1)^n, \tag{A.30}
$$

desta forma, a série de Maclarin para a função seno é dada por

$$
\sin(x) = \sum_{n=0}^{\infty} \frac{f^{2n+1}(0)}{(2n+1)!} x^{2n+1},
$$
\n(A.31)

$$
\sin(x) = \sum_{n=0}^{\infty} \frac{(-1)^n}{(2n+1)!} x^{2n+1} = x - \frac{x^3}{3!} + \frac{x^5}{5!} - \frac{x^7}{7!} + \dots
$$
 (A.32)

Fica como exercício para o leitor mostrar que para a função cosseno temos a seguinte série de Maclaurin,

$$
\cos(x) = \sum_{n=0}^{\infty} \frac{(-1)^n}{(2n)!} x^{2n} = 1 - \frac{x^2}{2!} + \frac{x^4}{4!} - \frac{x^6}{6!} + \dots
$$
 (A.33)

Uma outra função frequente em problemas de Física é a função exponencial *f*(*x*) = *e x* . Neste caso, todas as derivadas são iguais à própria função, permitindo escrever que *f n* (0) = 1 para todo *n* natural. Sendo assim, facilmente podemos desenvolver a função exponencial em uma série de Maclaurin da seguinte forma,

$$
e^{x} = \sum_{n=0}^{\infty} \frac{f^{n}(0)}{n!} x^{n} = 1 + x + \frac{x^{2}}{2!} + \frac{x^{3}}{3!} + \frac{x^{4}}{4!} + \frac{x^{5}}{5!} + \dots
$$
 (A.34)

Consideremos que  $x = i\theta$  com  $i = \sqrt{-1}$  sendo a unidade imaginária dos números complexos. Sendo assim, temos que

$$
e^{i\theta} = 1 + (i\theta) + \frac{(i\theta)^2}{2!} + \frac{(i\theta)^3}{3!} + \frac{(i\theta)^4}{4!} + \frac{(i\theta)^5}{5!} + \dots
$$
 (A.35)

$$
e^{i\theta} = 1 + i\theta - \frac{\theta^2}{2!} - \frac{i\theta^3}{3!} + \frac{\theta^4}{4!} + \frac{i\theta^5}{5!} \dots
$$
 (A.36)

z de onde podemos rearranjar os termos em duas séries, de tal forma que

$$
e^{i\theta} = i\left(\theta - \frac{\theta^3}{3!} + \frac{\theta^5}{5!} + \dots\right) + 1 - \frac{\theta^2}{2!} + \frac{\theta^4}{4!} \dots \tag{A.37}
$$

obtendo assim, a fórmula de Euler,

$$
e^{i\theta} = i\sin\theta + \cos\theta.
$$
 (A.38)

Algumas séries de Maclaurin:

(i) 
$$
(1+x)^{-1} = 1 - x + x^2 - x^3 + x^4 - \dots (|x| < 1).
$$
  
\n(ii)  $(1+x)^{-2} = 1 - 2x + 3x^2 - 4x^3 + 5x^4 - \dots (|x| < 1).$   
\n(iii)  $(1+x)^{-3} = 1 - 3x + 6x^2 - 10x^3 + 15x^4 - \dots (|x| < 1).$   
\n(iv)  $(1+x)^{1/2} = 1 + \frac{1}{2}x - \frac{1}{8}x^2 + \frac{1}{16}x^3 - \frac{5}{128}x^4 + \dots (-1 < x \le 1).$   
\n(v)  $(1+x)^{-1/2} = 1 - \frac{1}{2}x + \frac{3}{8}x^2 - \frac{5}{16}x^3 + \frac{35}{128}x^4 - \dots (-1 < x \le 1).$   
\n(vi)  $(1+x)^{3/2} = 1 + \frac{3}{2}x + \frac{3}{8}x^2 - \frac{1}{16}x^3 + \frac{3}{128}x^4 + \dots (-1 < x \le 1).$   
\n(vii)  $(1+x)^{-3/2} = 1 - \frac{3}{2}x + \frac{15}{8}x^2 - \frac{35}{16}x^3 + \frac{315}{128}x^4 - \dots (-1 < x \le 1).$   
\n(viii)  $e^x = 1 + x + \frac{x^2}{2!} + \frac{x^3}{3!} + \frac{x^4}{4!} + \dots (-\infty < x < \infty).$   
\n(ix)  $a^x = 1 + x \ln a + \frac{(x \ln a)^2}{2!} + \frac{(x \ln a)^3}{3!} + \frac{(x \ln a)^4}{4!} + \dots (-\infty < x < \infty).$   
\n(x)  $\ln(1+x) = x - \frac{x^2}{2} + \frac{x^3}{3} - \frac{x^4}{4} + \dots (-1 < x \le 1).$   
\n(xi)  $\frac{1}{2} \ln \left( \frac{1+x}{1-x} \right) = x + \frac{x^3}{3} + \frac{x^5}{5} + \frac{x^7}{7} + \dots (-1 < x < 1).$   
\n(xii)  $\tan x = x + \frac{x^3}{3} + \frac{2x^5$ 

A título de compreensão do quão próximo o valor da série de Taylor é de sua função, considere a função *f*(*x*) = sin *x*. Para uma aproximação de **1ª ordem**, temos que sin *x* ≈ *x*. Para um ângulo de 15◦ , temos que

$$
\frac{\sin(15\pi/180)}{15\pi/180} \approx 98,86\%.
$$
 (A.39)

A figura [A.2](#page-383-0) a seguir apresenta as aproximações de sin(*x*) para sucessivos polinômos de Taylor.

<span id="page-383-0"></span>**Figura A.2:** Gráficos das aproximações sucessivas do polinômio de Taylor para a função  $f(x) = \sin(x)$ . A linha preta sólida é o gráfico da função ao passo que a linha tracejada representa o polinômio de Taylor nas respectivas aproximações.

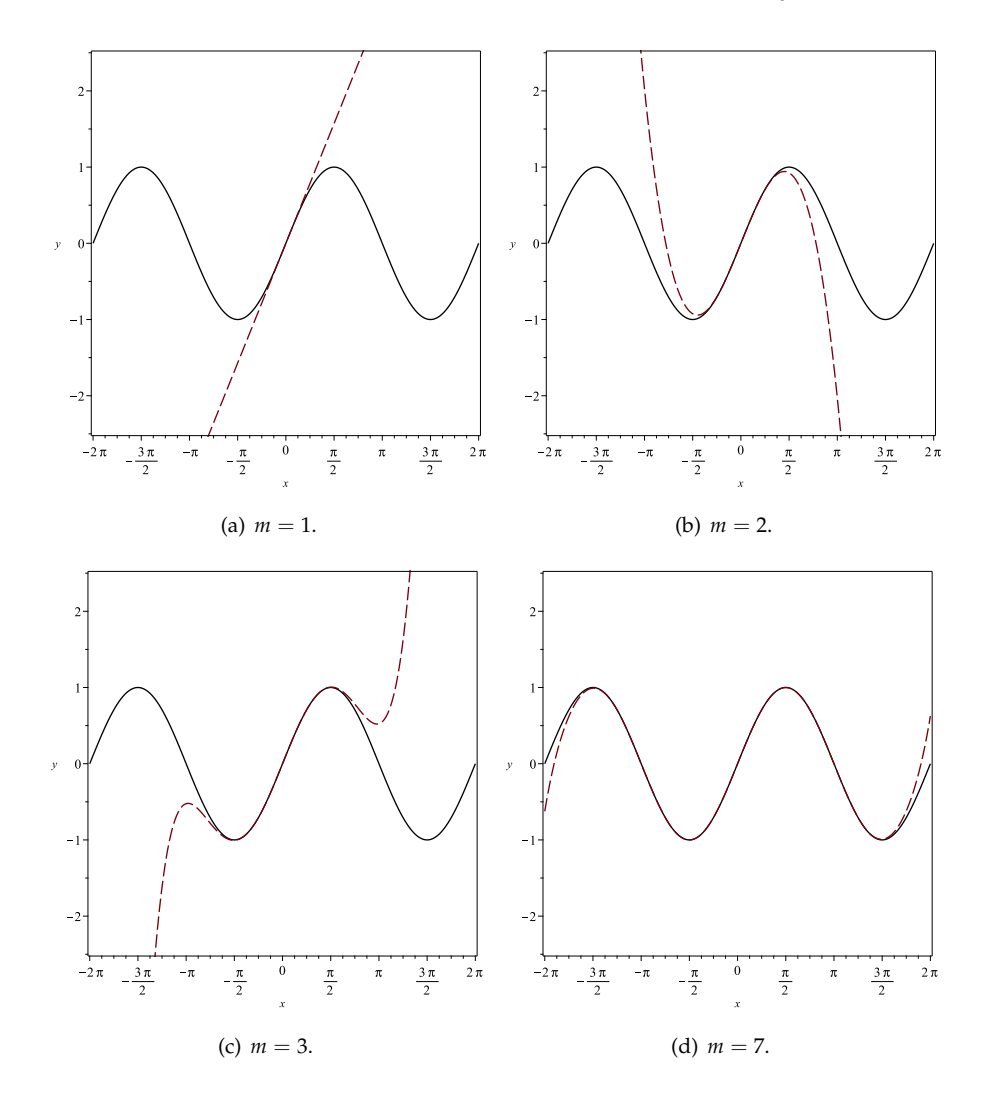

# **B**

## **Integrais úteis**

#### **B.1 Integral I**

$$
I \equiv \int_0^{\pi} \frac{\sin \theta' d\theta'}{\sqrt{R^2 + r^2 - 2Rr \cos \theta'}}.
$$
 (B.1)

Fazendo a substituição  $u = R^2 + r^2 - 2Rr \cos \theta'$ , teremos que  $du = 2Rr \sin \theta' d\theta'$ . Com efeito,

$$
I = \frac{1}{2Rr} \int_{(R-r)^2}^{(R+r)^2} \frac{du}{\sqrt{u}},
$$
 (B.2)

$$
I = \frac{1}{2Rr} \left. \frac{u^{-\frac{1}{2}+1}}{-\frac{1}{2}+1} \right|_{(R-r)^2}^{(R+r)^2},
$$
(B.3)

$$
I = \frac{1}{Rr} (|R+r| - |R-r|).
$$
 (B.4)

Para *r* < *R* (dentro da esfera), temos que |*R* − *r*| = *R* − *r*, então

$$
I = \frac{2r}{Rr'},\tag{B.5}
$$

$$
I = \frac{2}{R}.
$$
 (B.6)

Para *r* > *R* (fora da esfera),temos que |*R* − *r*| = *r* − *R*, então

$$
I = \frac{2R}{Rr},\tag{B.7}
$$

$$
I = \frac{2}{r}.\tag{B.8}
$$

De forma resumida, teremos que o resultado para integral (contínua em *r* = *R*) será

$$
I \equiv \int_0^{\pi} \frac{\sin \theta' d\theta' d\phi'}{\sqrt{R^2 + r^2 - 2Rr \cos \theta'}} = \begin{cases} \frac{2}{R}, & r \le R \\ \frac{2}{r}, & R \le r. \end{cases}
$$
 (B.9)

#### **B.2 Integral II**

$$
II \equiv \int_0^{\pi} \frac{\sin \theta' d\theta' (r - R \cos \theta')}{(R^2 + r^2 - 2Rr \cos \theta')^{3/2}}.
$$
 (B.10)

Fazendo  $u = R^2 + r^2 - 2Rr \cos \theta'$ . Com efeito, temos que sin  $\theta' d\theta' = du/2Rr$  e  $R \cos \theta' = \frac{r^2 + R^2 - u}{2u}$  $\frac{1}{2r}$ . Portanto,

$$
\int_0^{\pi} \frac{\sin \theta'(r - R \cos \theta') d\theta'}{(R^2 + r^2 - 2Rr \cos \theta')^{3/2}} = \frac{1}{2rR} \int_{(R-r)^2}^{(R+r)^2} \left( \frac{r - \frac{r^2 + R^2 - u}{2r}}{u^{\frac{3}{2}}} \right) du, \quad (B.11)
$$

$$
= \frac{1}{(2r)^2 R} \left[ \int_{(R-r)^2}^{(R+r)^2} \left( \frac{r^2 - R^2 + u}{u^{\frac{3}{2}}} \right) du \right],
$$
 (B.12)

$$
= \frac{1}{(2r)^2 R} \left[ (r^2 - R^2) \int_{(R-r)^2}^{(R+r)^2} u^{-\frac{3}{2}} du + \int_{(R-r)^2}^{(R+r)^2} u^{-\frac{1}{2}} du \right],
$$
 (B.13)

$$
= \frac{1}{(2r)^2 R} \left[ (r^2 - R^2) \frac{u^{-\frac{3}{2}+1}}{-\frac{3}{2}+1} \Big|_{(R-r)^2}^{(R+r)^2} + \frac{u^{-\frac{1}{2}+1}}{-\frac{1}{2}+1} \Big|_{(R-r)^2}^{(R+r)^2} \right],
$$
(B.14)

$$
= \frac{1}{(2r)^2 R} \left[ 2(r^2 - R^2) \frac{1}{\sqrt{u}} \Big|_{(R+r)^2}^{(R-r)^2} + 2 \sqrt{u} \Big|_{(R-r)^2}^{(R+r)^2} \right],
$$
 (B.15)

Apêndices Alves, T. M. L.

$$
II = \frac{1}{2r^2R} \left[ (r^2 - R^2) \left( \frac{1}{|R - r|} - \frac{1}{|R + r|} \right) + (|R + r| - |R - r|) \right].
$$
 (B.16)

#### **B.3 Integral III**

Integrais de Fourier em senos

$$
III \equiv \int_0^a \sin\left(\frac{n\pi y}{a}\right) \sin\left(\frac{n'\pi y}{a}\right) dy.
$$
 (B.17)

Para resolver a integral do lado direito da equação, vamos usar a seguinte relação trigonométrica

$$
\sin(\theta)\sin(\phi) = \frac{1}{2}\left[\cos(\theta - \phi) - \cos(\theta + \phi)\right],
$$
 (B.18)

ou seja,

$$
\sin\left(\frac{n'\pi y}{a}\right)\sin\left(\frac{n\pi y}{a}\right) = \frac{1}{2}\left\{\cos\left[\frac{(n'-n)\pi y}{a}\right] - \cos\left[\frac{(n'+n)\pi y}{a}\right]\right\}.
$$
\n(B.19)

Perceba que se  $n' = n$ ,

$$
\sin^2\left(\frac{n'\pi y}{a}\right) = \frac{1}{2}\left[1 - \cos\left(\frac{2n'\pi y}{a}\right)\right],\tag{B.20}
$$

o que conduz ao resultado,

$$
\int_0^a \sin\left(\frac{n\pi y}{a}\right) \sin\left(\frac{n'\pi y}{a}\right) dy = \int_0^a \frac{1}{2} \left[1 - \cos\left(\frac{2n'\pi y}{a}\right)\right] dy = \frac{a}{2} \quad (B.21)
$$

Para  $n' \neq n$ ,

$$
\int_0^a \frac{1}{2} \left\{ \cos \left[ \frac{(n'-n)\pi y}{a} \right] - \cos \left[ \frac{(n'+n)\pi y}{a} \right] \right\} dy =
$$
  

$$
\frac{1}{2} \left\{ \frac{a}{(n'-n)\pi} [\sin((n'-n)\pi) - \sin(0)] - \frac{a}{(n'+n)\pi} [\sin((n'+n)\pi) - \sin(0)] \right\} = 0
$$
 (B.22)

Isto indica que a integral tem propriedade de uma **delta de Kronecker**, ou seja,

$$
III \equiv \int_0^a \sin\left(\frac{n\pi y}{a}\right) \sin\left(\frac{n'\pi y}{a}\right) dy = \frac{a}{2} \delta_{nn'}
$$
 (B.23)

#### **B.4 Integral IV**

$$
IV \equiv \int_0^{\pi} \frac{\cos \theta' \sin \theta' d\theta'}{\sqrt{R^2 + z^2 - 2Rz \cos \theta'}}.
$$
 (B.24)

Usando a substituição  $u = z^2 + R^2 - 2Rz \cos \theta'$ , temos que sin $\theta' d\theta' = du/2Rz$  $e \cos \theta' = \frac{z^2 + R^2 - u}{2z^2}$  $\frac{1}{2zR}$ . Portanto, a integral fica

$$
\int_0^{\pi} \frac{\cos \theta' \sin \theta' d\theta'}{\sqrt{R^2 + z^2 - 2Rz \cos \theta'}} = \frac{1}{(2zR)^2} \int_{(R-z)^2}^{(R+z)^2} \left[ \frac{(z^2 + R^2)}{u^{\frac{1}{2}}} - u^{\frac{1}{2}} \right] du. \quad (B.25)
$$

$$
= \frac{1}{(2zR)^2} \left[ (z^2 + R^2) \frac{u^{-\frac{1}{2}+1}}{-\frac{1}{2}+1} \Big|_{(R-z)^2}^{(R+z)^2} - \frac{u^{\frac{1}{2}+1}}{\frac{1}{2}+1} \Big|_{(R-z)^2}^{(R+z)^2} \right],
$$
 (B.26)

$$
= \frac{1}{(2zR)^2} \left[ 2(z^2 + R^2)(|R+z| - |R-z|) - \frac{2}{3}(|R+z|^3 - |R-z|^3) \right]. \quad (B.27)
$$

Para  $z > R$ ,  $|R + z| = R + z$  e  $|R - z| = z - R$ . Dessa forma,

$$
\int_0^{\pi} \frac{\cos \theta' \sin \theta' d\theta'}{\sqrt{R^2 + z^2 - 2Rz \cos \theta'}} = \frac{1}{(2zR)^2} \left\{ 2(z^2 + R^2)(R + z - z + R) -\frac{2}{3} [(z + R)^3 - (z - R)^3] \right\},
$$
(B.28)

$$
= \frac{1}{(2zR)^2} \left\{ 4(Rz^2 + R^3) -\frac{2}{3} [z^3 + 3z^2R + 3zR^2 + R^3 - z^3 + 3z^2R - 3zR^2 + R^3] \right\},
$$
(B.29)

$$
= \frac{1}{(2zR)^2} \left\{ 4(Rz^2 + R^3) - \frac{4}{3} [3z^2R + R^3] \right\},
$$
 (B.30)

$$
=\frac{1}{(2zR)^2}\frac{4}{3}\left\{3R\tilde{z}^2+3R^3-3z^2\tilde{R}-R^3\right\}=\frac{8R^3}{12z^2R^2},\tag{B.31}
$$

$$
\int_0^\pi \frac{\cos \theta' \sin \theta' d\theta'}{\sqrt{R^2 + z^2 - 2Rz \cos \theta'}} = \frac{2R}{3z^2}, \ z > R.
$$
 (B.32)

Para *z* < *R*,  $|R + z| = R + z$  e  $|R - z| = R - z$ . Dessa forma,

$$
\int_0^{\pi} \frac{\cos \theta' \sin \theta' d\theta'}{\sqrt{R^2 + z^2 - 2Rz \cos \theta'}} = \frac{1}{(2zR)^2} \left\{ 2(z^2 + R^2)(z + R - R + z) -\frac{2}{3} [(z + R)^3 - (R - z)^3] \right\},\tag{B.33}
$$

$$
= \frac{1}{(2zR)^2} \left\{ 4(z^3 + zR^2) -\frac{2}{3} [z^3 + 3z^2 \hat{K} + 3zR^2 + R^3 - R^4 + 3R^2 z - 3Rz^2 + z^3] \right\},
$$
\n(B.34)

$$
= \frac{1}{(2zR)^2} \left\{ 4(z^3 + zR^2) - \frac{4}{3} [3R^2z + R^3] \right\},
$$
 (B.35)

$$
= \frac{1}{(2zR)^2} \frac{4}{3} \left\{ 3zR^2 + 3z^3 - 3R^2z - z^3 \right\} = \frac{8z^3}{12z^2R^2},
$$
 (B.36)

$$
\int_0^\pi \frac{\cos \theta' \sin \theta' d\theta'}{\sqrt{R^2 + z^2 - 2Rz \cos \theta'}} = \frac{2z}{3R^2}, \ z < R. \tag{B.37}
$$

De forma resumida teremos

$$
IV \equiv \int_0^\pi \frac{\cos \theta' \sin \theta' d\theta'}{\sqrt{R^2 + z^2 - 2Rz \cos \theta'}} = \begin{cases} \frac{2z}{3R^2}, & z < R \\ \frac{2R}{3z^2}, & z > R. \end{cases} \tag{B.38}
$$

#### **B.5 Integral V**

$$
V \equiv \int_0^{\pi} \frac{\sin \theta d\theta}{(R^2 + d^2 - 2dR\cos\theta)^{3/2}}.
$$
 (B.39)

Fazendo  $u = R^2 + d^2 - 2dR\cos\theta$  temos que sin  $\theta d\theta = du/2dR$ ,  $u(0) = (d - R)^2$  $e u(\pi) = (d+R)^2$ . Sendo assim,

$$
V = \frac{1}{2dR} \int_{(d-R)^2}^{(d+R)^2} \frac{du}{u^{3/2}},
$$
 (B.40)

$$
V = \frac{1}{2dR} \left. \frac{u^{-\frac{3}{2}+1}}{-\frac{3}{2}+1} \right|_{(d-R)^2}^{(d+R)^2},
$$
(B.41)

$$
V = \frac{1}{dR} \left. \frac{1}{\sqrt{u}} \right|_{(d-R)^2}^{(d+R)^2},
$$
 (B.42)

$$
V = \frac{1}{dR} \left[ \frac{1}{|d-R|} - \frac{1}{|d+R|} \right].
$$
 (B.43)

Para *d* > *R*, temos que  $|d - R| = d - R$ . Com efeito,

$$
V = \frac{1}{dR} \frac{d + R - d + R}{d^2 - R^2},
$$
 (B.44)

$$
V = \frac{2}{d} \frac{1}{d^2 - R^2}.
$$
 (B.45)

Para *d* < *R*, temos que |*d* − *R*| = *R* − *d*. Então

$$
V = \frac{1}{dR} \frac{d + R - R + d}{d^2 - R^2},
$$
 (B.46)

$$
V = \frac{2}{R} \frac{1}{d^2 - R^2},
$$
 (B.47)

ou seja de forma resumida,

$$
V \equiv \int_0^{\pi} \frac{\sin \theta d\theta}{(R^2 + d^2 - 2dR\cos\theta)^{3/2}} = \begin{cases} \frac{2}{R} \frac{1}{d^2 - R^2}, & d < R \\ \frac{2}{d} \frac{1}{d^2 - R^2}, & d > R \end{cases}
$$
(B.48)

#### **B.6 Integral VI**

$$
VI \equiv \int_0^{\pi} \frac{\sin \theta' \cos \theta' d\theta'}{(R^2 + d^2 - 2Rd \cos \theta')^3}.
$$
 (B.49)

 $\frac{R^2 + d^2 - 2Rd\cos\theta'}{2Rd}$ , temos cos θ' =  $\frac{R^2 + d^2 - u}{2Rd}$  $\frac{d^2 - u}{2Rd}$  e  $\frac{du}{2Rd} = \sin \theta d\theta$ . Desta maneira, considerando *d* > *R*, teremos

$$
VI = \int_{(d-R)^2}^{(d+R)^2} \frac{R^2 + d^2 - u}{2R du^3} \frac{du}{2R d'},
$$
 (B.50)

$$
= \frac{1}{(2Rd)^2} \left[ (R^2 + d^2) \int_{(d-R)^2}^{(d+R)^2} \frac{du}{u^3} - \int_{(d-R)^2}^{(d+R)^2} \frac{du}{u^2} \right],
$$
 (B.51)

$$
= \frac{1}{(2Rd)^2} \left[ (R^2 + d^2) \frac{u^{-3+1}}{-3+1} \Big|_{(d-R)^2}^{(d+R)^2} - \frac{u^{-2+1}}{-2+1} \Big|_{(d-R)^2}^{(d+R)^2} \right],
$$
 (B.52)

$$
= \frac{1}{2(2Rd)^2} \left[ (R^2 + d^2) \frac{1}{u^2} \Big|_{(d+R)^2}^{(d-R)^2} - 2 \frac{1}{u} \Big|_{(d+R)^2}^{(d-R)^2} \right],
$$
 (B.53)

$$
= \frac{1}{2(2Rd)^2} \left\{ (R^2 + d^2) \left[ \frac{1}{(d-R)^4} - \frac{1}{(d+R)^4} \right] - 2 \left[ \frac{1}{(d-R)^2} - \frac{1}{(d+R)^2} \right] \right\},\tag{B.54}
$$

$$
= \frac{1}{2(2Rd)^2} \left\{ (R^2 + d^2) \left[ \frac{(d+R)^4 - (d-R)^4}{(d^2 - R^2)^4} \right] - 2 \left[ \frac{(d+R)^2 - (d-R)^2}{(d^2 - R^2)^2} \right] \right\},\tag{B.55}
$$

$$
=\frac{1}{2(2Rd)^2}\left\{\frac{(R^2+d^2)[8R^3d+8Rd^3]-2(d^2-R^2)^2[4dR]}{(d^2-R^2)^4}\right\},\qquad(8.56)
$$

$$
= \frac{1}{2(2Rd)^2} \left[ \frac{8R^5d + 16R^3d^3 + 8Rd^5 - 8R^5d + 16R^3d^3 - 8Rd^5}{(d^2 - R^2)^4} \right],
$$
 (B.57)

$$
=\frac{1}{2(2Rd)^2}\frac{32R^3d^3}{(d^2-R^2)^4},
$$
(B.58)

$$
VI \equiv \int_0^{\pi} \frac{\sin \theta' \cos \theta' d\theta'}{(R^2 + d^2 - 2Rd \cos \theta')^3} = \frac{4Rd}{(d^2 - R^2)^4}.
$$
 (B.59)

#### **B.7 Integrais dadas para as listas de questões**

Considerando *a*, *b*, *c* e *k* constantes reais:

(i) 
$$
\int \frac{udu}{(u^2 + a^2)^{3/2}} = -\frac{1}{\sqrt{u^2 + a^2}} + k
$$

(ii) 
$$
\int \frac{u^2 du}{(u^2 + a^2)^{3/2}} = -\frac{u}{\sqrt{u^2 + a^2}} + \ln\left(u + \sqrt{u^2 + a^2}\right) + k
$$

(iii) 
$$
\int \frac{du}{\sqrt{u^2 + a^2}} = \ln\left(u + \sqrt{u^2 + a^2}\right) + k
$$

(iv) 
$$
\int \frac{du}{(u^2 + a^2)^{3/2}} = \frac{u}{a^2\sqrt{u^2 + a^2}} + k
$$

(v) 
$$
\int \frac{udu}{(u^2 + a^2)^{1/2}} = \sqrt{u^2 + a^2} + k
$$

(vi) 
$$
\int \frac{udu}{\sqrt{au^2 + bu + c}} = \frac{\sqrt{au^2 + bu + c}}{a}
$$

$$
-\frac{b}{2a\sqrt{a}} \ln \left[2\sqrt{a}\sqrt{au^2 + bu + c} + 2au + b\right] + k
$$

(vii) 
$$
\int_0^{2\pi} \frac{d\phi}{a+b\cos\phi} = \frac{2\pi}{\sqrt{a^2-b^2}} \text{ para } a > b.
$$

# **C**

## **Polinômios de Legendre**

#### **C.1 Equação de Legendre**

A equação de Legendre (equação [9.204\)](#page-232-0) surge quando usamos a mudança de variável *x* = cos *θ* na equação polar, proveniente da equação de Laplace em coordenadas esféricas, ou seja,

$$
\frac{d}{d\theta}\left(\sin\theta\frac{d\Theta}{d\theta}\right) + \Theta\sin\theta\lambda = 0, \tag{C.1}
$$

com *λ* sendo a constante de separação. Perceba que esta equação também pode ser escrita como

$$
\sin \theta \frac{d^2 \Theta}{d\theta^2} + \cos \theta \frac{d\Theta}{d\theta} + \Theta \sin \theta \lambda = 0, \tag{C.2}
$$

$$
\frac{d^2\Theta}{d\theta^2} + \cot\theta \frac{d\Theta}{d\theta} + \Theta\lambda = 0.
$$
 (C.3)

<span id="page-393-0"></span>Na variável *x* = cos *θ*, teremos que

$$
\frac{d^2}{d\theta^2} = \frac{d}{d\theta}\frac{d}{d\theta} = \frac{d}{d\theta}\left(\frac{dx}{d\theta}\frac{d}{dx}\right) = \frac{d}{d\theta}\left(-\sin\theta\frac{d}{dx}\right)
$$
(C.4)

$$
\frac{d^2}{d\theta^2} = -\cos\theta \frac{d}{dx} - \sin\theta \frac{d}{d\theta} \frac{d}{dx} = -\cos\theta \frac{d}{dx} - \sin\theta \left( -\sin\theta \frac{d}{dx} \right) \frac{d}{dx} \quad \text{(C.5)}
$$

$$
\frac{d^2}{d\theta^2} = -\cos\theta \frac{d}{dx} + \sin^2\theta \frac{d^2}{dx^2}
$$
 (C.6)

$$
\frac{d^2}{d\theta^2} = -x\frac{d}{dx} + (1 - x^2)\frac{d^2}{dx^2}.
$$
 (C.7)

Note também que

$$
\cot \theta \frac{d}{d\theta} = \cot \theta \left( -\sin \theta \frac{d}{dx} \right) = -x \frac{d}{dx}.
$$
 (C.8)

<span id="page-394-3"></span>Portanto, na variável *x*, a equação [C.3](#page-393-0) se torna

$$
-x\frac{d\Theta(x)}{dx} + (1 - x^2)\frac{d^2\Theta(x)}{dx^2} - x\frac{d\Theta(x)}{dx} + \Theta\lambda = 0,
$$
 (C.9)

$$
\left[ (1 - x^2) \frac{d^2 \Theta(x)}{dx^2} - 2x \frac{d\Theta(x)}{dx} + \Theta(x) \lambda = 0 \right].
$$
 (C.10)

Esta última equação é chamada de **equação de Legendre**1.

A solução da equação de Legendre pode ser obtida a partir do método de **séries de potências**, que consiste na suposição de que a solução Θ(*x*) possa ser escrita como uma série de potência do tipo

<span id="page-394-0"></span>
$$
\Theta(x) = \sum_{k=0}^{\infty} a_k x^k, \tag{C.11}
$$

onde devemos determinar os coeficientes *a<sup>k</sup>* da série. Assim, calculando as suas derivadas, temos

<span id="page-394-2"></span><span id="page-394-1"></span>
$$
\frac{d\Theta(x)}{dx} = \sum_{k=0}^{\infty} k a_k x^{k-1},\tag{C.12}
$$

$$
\frac{d^2\Theta(x)}{dx^2} = \sum_{k=0}^{\infty} k(k-1)a_k x^{k-2}.
$$
 (C.13)

Podemos deslocar ainda esta última série em dois termos visto que os dois primeiros termos são nulos. Desta forma, fazemos *k* → *k* + 2, o que conduz a

$$
\frac{d^2\Theta(x)}{dx^2} = \sum_{k=0}^{\infty} (k+2)(k+1)a_{k+2}x^k.
$$
 (C.14)

1Adrien-Marie Legendre, matemático francês (1752-1833).

Substituindo as equações [C.11,](#page-394-0) [C.12](#page-394-1) e [C.14](#page-394-2) na equação de Legendre [C.10,](#page-394-3) temos que

$$
\frac{d^2\Theta(x)}{dx^2} - x^2 \frac{d^2\Theta(x)}{dx^2} - 2x \frac{d\Theta(x)}{dx} + \Theta(x)\lambda = 0.
$$
 (C.15)

$$
\sum_{k=0}^{\infty} (k+2)(k+1)a_{k+2}x^k - \sum_{k=0}^{\infty} k(k-1)a_kx^k - 2\sum_{k=0}^{\infty} ka_kx^k + \lambda \sum_{k=0}^{\infty} a_kx^k = 0
$$
\n(C.16)

$$
\sum_{k=0}^{\infty} \left[ (k+2)(k+1)a_{k+2} - k(k-1)a_k - 2ka_k + \lambda a_k \right] x^k = 0 \tag{C.17}
$$

Para este último polinômio ser identicamente nulo, todos os coeficientes (termo entre colchetes) devem ser igualmente nulos, ou seja,

$$
(k+2)(k+1)a_{k+2} - k(k-1)a_k - 2ka_k + \lambda a_k = 0,
$$
 (C.18)

$$
a_{k+2} = \frac{k(k+1) - \lambda}{(k+2)(k+1)} a_k.
$$
 (C.19)

Esta última equação mostra que os coeficientes da série/solução obedecem a uma **relação de recorrência**, na qual os coeficientes posteriores dependem de seus anteriores. Além disso, temos duas séries distintas, pois uma série pode começar por *a*0, sendo uma série de termos pares, ou começar por *a*1, sendo uma série de termos ímpares. Partindo de  $a_0$ , temos

$$
k = 0 \to a_2 = -\frac{\lambda}{2} a_0,
$$
  
\n
$$
k = 2 \to a_4 = \frac{6 - \lambda}{12} a_2 = -\frac{\lambda (6 - \lambda)}{24} a_0,
$$
  
\n
$$
k = 4 \to a_6 = \frac{20 - \lambda}{30} a_4 = -\frac{\lambda (6 - \lambda) (20 - \lambda)}{720} a_0.
$$
  
\n:

Partindo de *a*<sub>1</sub>, temos

$$
k = 1 \rightarrow a_3 = \frac{2 - \lambda}{6} a_1,
$$
  
\n
$$
k = 3 \rightarrow a_5 = \frac{12 - \lambda}{20} a_3 = \frac{(2 - \lambda)(12 - \lambda)}{120} a_1,
$$
  
\n
$$
k = 5 \rightarrow a_7 = \frac{30 - \lambda}{42} a_5 = \frac{(30 - \lambda)(2 - \lambda)(12 - \lambda)}{5040} a_1.
$$
Portanto, a nossa solução para Θ(*x*) é dada por

$$
\Theta(x) = a_0 \left[ 1 - \frac{\lambda}{2} x^2 - \frac{\lambda (6 - \lambda)}{24} x^4 - \frac{\lambda (6 - \lambda)(20 - \lambda)}{720} x^6 + \ldots \right] + a_1 \left[ x + \frac{2 - \lambda}{6} x^3 + \frac{(2 - \lambda)(12 - \lambda)}{120} x^5 + \frac{(30 - \lambda)(2 - \lambda)(12 - \lambda)}{5040} x^7 + \ldots \right].
$$
\n(C.20)

:

Contudo, devemos testar se estas séries obedecem ao critério de convergência fazendo com que a solução seja fisicamente aceitável. Um dos critérios mais comuns para teste de convergência é o **teste da razão**, expresso pelo seguinte limite

$$
\lim_{k\to\infty}\frac{|u_{k+1}|}{|u_k|}<1,\tag{C.21}
$$

 $\text{com } u_k = a_k x^k$ . No nosso caso,

$$
\lim_{k \to \infty} \frac{k(k+1) - \lambda}{(k+1)(k+2)} \frac{x^{k+2}}{x^k} = x^2,
$$
\n(C.22)

Como *x* = cos *θ*, a série obedece ao critério de convergência, exceto quando *θ* = 0 ou *θ* = *π*, fazendo com que *x* <sup>2</sup> = 1, não obedecendo ao teste. Somos então obrigados a fazer imposições a respeito da constante *λ* para que a solução seja finita também para esses pontos. Perceba que se *λ* for escrito como um inteiro positivo multiplicado pelo seu sucessor, ou seja,  $\lambda = l(l+1)$ , o numerador da razão no teste se anula para um determinado valor de *l*. Isto faz com que a série passe a ser um **polinômio**, e, portanto, uma função limitada. A relação de recorrência fica agora da seguinte forma,

$$
a_{k+2} = \frac{k(k+1) - l(l+1)}{(k+2)(k+1)} a_k.
$$
 (C.23)

Por exemplo, para  $l = 2$ , teremos na série de termos pares apenas os termos  $a_0$ e *a*<sup>2</sup> diferentes de zero, visto que

$$
a_4 = \frac{2(2+1) - 2(2+1)}{(2+2)(2+1)} a_2 = 0,
$$
 (C.24)

$$
a_4 = 0,\t(C.25)
$$

<span id="page-397-0"></span>e, consequentemente, para todos os demais,  $a_4 = a_6 = ... = 0$ . Dessa forma, a nossa série se torna um polinômio de ordem *l*, ou seja, *P<sup>l</sup>* (*x*). Para *l* = 2, teremos então

$$
P_2(x) = a_0 \left[ 1 - \frac{2(2+1)}{2} x^2 \right],
$$
 (C.26)

$$
P_2(x) = a_0 \left(1 - 3x^2\right). \tag{C.27}
$$

Como critério de padronização, usaremos *P<sup>l</sup>* (1) = 1 para todos os polinômios de Legendre. Sendo assim, no caso descrito para  $l = 2$ , temos que  $a_0 = -1/2$ , o que nos permite escrever

$$
P_2(\cos \theta) = \frac{1}{2} (3 \cos^2 \theta - 1).
$$
 (C.28)

Já para  $l = 3$ , teremos na série de termos ímpares apenas os termos  $a_1 e a_3$ diferentes de zero, visto que

$$
a_5 = \frac{3(3+1) - 3(3+1)}{(3+2)(3+1)} a_3 = 0,
$$
 (C.29)

$$
a_5 = 0,\tag{C.30}
$$

e, consequentemente, para todos os demais,  $a_5 = a_7 = ... = 0$ . Portanto, para  $P_3(x)$ , teremos

$$
P_3(x) = a_1 \left[ x + \frac{2 - 3(3 + 1)}{6} x^3 \right],
$$
 (C.31)

$$
P_3(x) = a_1 \left[ x - \frac{5}{3} x^3 \right].
$$
 (C.32)

Usando o critério  $P_l(1) = 1$ , temos que  $a_0 = -3/2$ , o que nos permite escrever

$$
P_3(\cos \theta) = \frac{1}{2} \left( 5 \cos^3 \theta - 3 \cos \theta \right).
$$
 (C.33)

O conjunto de polinômios *P<sup>l</sup>* (cos *θ*) é chamado de **polinômios de Legendre**. Uma fórmula muito útil na obtenção dos polinômios de Legendre é a chamada **fórmula de Rodrigues**,

$$
P_l(x) = \frac{1}{2^l l!} \frac{d^l}{dx^l} (x^2 - 1)^l.
$$
 (C.34)

#### <span id="page-398-1"></span>**C.2 Ortogonalidade dos polinômios de Legendre**

Uma propriedade importante dos polinômios de Legendre é que eles formam um **conjunto completo** de funções que são os elementos base de um espaço vetorial. Logo, eles são ortogonais entre si para um produto interno. Este produto interno é a integração do produto de funções no intervalo de *Pl* (*x*). Dessa forma, a ortogonalidade garante que

$$
\int_{-1}^{1} P_l(x) P_{l'}(x) dx = \begin{cases} 0, \ l \neq l' \\ \frac{2}{2l+1}, \ l = l' \end{cases}
$$
 (C.35)

ou

$$
\int_0^{\pi} P_l(\cos \theta) P_{l'}(\cos \theta) \sin \theta d\theta = \begin{cases} 0, l \neq l' \\ \frac{2}{2l+1}, l = l' \end{cases}
$$
 (C.36)

Passemos agora para dedução desta relação de ortogonalidade. Inicialmente vamos provar para *l* 6= *l* 0 . Já sabemos que *P<sup>l</sup>* é solução da equação de Legendre [9.204,](#page-232-0) portanto,

$$
(1 - x2)\frac{d2Pl}{dx2} - 2x\frac{dPl}{dx} + Pll(l+1) = 0,
$$
 (C.37)

$$
\frac{d}{dx}\left[(1-x^2)P'_l\right] + P_l l(l+1) = 0.
$$
 (C.38)

Estamos interessados agora em saber que resultado a equção teria com aplicação de um truque de Fourier nesta expressão. Vamos multiplicar então por um  $P_{l'}$  ( $l \neq l'$ ) e integrar para  $-1 \leq x \leq 1$ ,

$$
\int_{-1}^{1} P_{l'} \frac{d}{dx} [(1 - x^2)P'_l] dx + l(l+1) \int_{-1}^{1} P_{l'} P_l dx = 0.
$$
 (C.39)

O primeiro termo pode ser integrado por partes, ou seja,

$$
\int_{-1}^{1} P_{l'} \frac{d}{dx} [(1-x^2)P_l'] dx = P_{l'} [(1-x^2)P_l'] \Big|_{-1}^{1} - \int_{-1}^{1} (1-x^2)P_l' P_{l'}' dx. \quad (C.40)
$$

Dessa forma, teremos que

<span id="page-398-0"></span>
$$
l(l+1)\int_{-1}^{1} P_{l'}P_{l}dx + \int_{-1}^{1} (x^2 - 1)P_{l}'P_{l'}'dx = 0.
$$
 (C.41)

Apêndices Alves, T. M. L.

Note que, se fizéssemos o mesmo procedimento, começando como uma equação de legendre para o *P<sup>l</sup>* <sup>0</sup> , e multiplicássemos por *P<sup>l</sup>* , teríamos o mesmo resultado acima com *l* e *l* 0 permutados, isto é,

<span id="page-399-0"></span>
$$
l'(l'+1)\int_{-1}^{1} P_{l}P_{l'}dx + \int_{-1}^{1} (x^2 - 1)P_{l'}'P_{l}'dx = 0.
$$
 (C.42)

Subtraindo as equações [C.41](#page-398-0) e [C.42,](#page-399-0) temos

$$
[l(l+1) - l'(l'+1)] \int_{-1}^{1} P_l P_{l'} dx = 0.
$$
 (C.43)

onde fica claro que, como assumimos inicialmente que  $l \neq l'$ , o colchete não pode ser nulo. Mas momo o resultado deve ser nulo, então a integral também deve ser nula,

$$
\int_{-1}^{1} P_l(x) P_{l'}(x) dx = 0 \quad l \neq l'.
$$
 (C.44)

Vamos agora demonstrar o resultado para  $l = l'$ , isto é, devemos clacular

<span id="page-399-1"></span>
$$
\int_{-1}^{1} [P_l(x)]^2 dx.
$$
 (C.45)

Usando a fórmula de Rodrigues, temos

$$
\int_{-1}^{1} [P_l(x)]^2 dx = \left(\frac{1}{2^l l!}\right)^2 \int_{-1}^{1} \left[\frac{d^l}{dx^l} (x^2 - 1)^l\right]^2 dx.
$$
 (C.46)

Aplicando a integração por partes teremos

$$
\int_{-1}^{1} \frac{d^{l}}{dx^{l}} (x^{2} - 1)^{l} \frac{d^{l}}{dx^{l}} (x^{2} - 1)^{l} dx =
$$
\n
$$
\frac{d^{l}}{dx^{l}} (x^{2} - 1)^{l} \frac{d^{l-1}}{dx^{l-1}} (x^{2} - 1)^{l} \Big|_{-1}^{+} - \int_{-1}^{1} \frac{d^{l-1}}{dx^{l-1}} (x^{2} - 1)^{l} \frac{d^{l+1}}{dx^{l+1}} (x^{2} - 1)^{l} dx
$$
\n(C.47)

O primeiro termo se anula, pois qualquer derivada de (*x* <sup>2</sup> <sup>−</sup> <sup>1</sup>) *l* terá este mesmo termo, se anulando em *x* = ±1. Ficamos então com

$$
\int_{-1}^{1} \frac{d^{l}}{dx^{l}} (x^{2} - 1)^{l} \frac{d^{l}}{dx^{l}} (x^{2} - 1)^{l} dx = -\int_{-1}^{1} \frac{d^{l-1}}{dx^{l-1}} (x^{2} - 1)^{l} \frac{d^{l+1}}{dx^{l+1}} (x^{2} - 1)^{l} dx
$$
\n(C.48)

Podemos repetir a integral por partes um número igual a *l* − 1 vezes, sendo este o número máximo permitido pela derivada de ordem *<sup>d</sup> l*−1  $\frac{d}{dx}$ <sup>*l*−1</sup></sub>. Como em cada integração o sinal muda, teremos um fator  $(-1)^{l}$ . Com efeito, *l*

$$
\int_{-1}^{1} \frac{d^{l}}{dx^{l}} (x^{2} - 1)^{l} \frac{d^{l}}{dx^{l}} (x^{2} - 1)^{l} dx = (-1)^{l} \int_{-1}^{1} (x^{2} - 1)^{l} \frac{d^{2l}}{dx^{2l}} (x^{2} - 1)^{l} dx
$$
 (C.49)

Note que o termo de maior grau do polinômio (*x* <sup>2</sup> <sup>−</sup> <sup>1</sup>) *l* será *x* 2*l* . Então, derivarmos 2*l* vezes, todos os termos de graus menores que 2*l* serão anulados pela derivada. Com efeito, temos que

<span id="page-400-1"></span>
$$
\frac{d^{2l}}{dx^{2l}}x^{2l} = 2l \frac{d^{2l-1}}{dx^{2l-1}}x^{2l-1}
$$
 (C.50)

$$
\frac{d^{2l}}{dx^{2l}}x^{2l} = 2l(2l-1)\frac{d^{2l-2}}{dx^{2l-2}}x^{2l-2}
$$
 (C.51)

$$
\frac{d^{2l}}{dx^{2l}}x^{2l} = 2l(2l-1)(2l-2)\frac{d^{2l-3}}{dx^{2l-3}}x^{2l-3}
$$
 (C.52)

$$
\therefore \text{ repetition } 2l \text{ vezes} \tag{C.53}
$$

$$
\frac{d^{2l}}{dx^{2l}}x^{2l} = (2l)!,\tag{C.54}
$$

<span id="page-400-0"></span>o que significa dizer que

<span id="page-400-2"></span>
$$
\frac{d^{2l}}{dx^{2l}}(x^2 - 1)^l = \frac{d^{2l}}{dx^{2l}}x^{2l} = (2l)!.
$$
 (C.55)

Voltando ao cálculo da integral em [C.46,](#page-399-1) substituindo [C.55](#page-400-0) em [C.49](#page-400-1) e, posteriormente, [C.49](#page-400-1) em [C.46,](#page-399-1) teremos que

$$
\int_{-1}^{1} [P_l(x)]^2 dx = \frac{(-1)^l (2l)!}{2^{2l} (l!)^2} \int_{-1}^{1} (x^2 - 1)^l dx.
$$
 (C.56)

Para resolver a integral acima, vamos recorrer então à substituição  $x = \cos \theta$ , de tal modo que

$$
\int_{-1}^{1} (x^2 - 1)^l dx = (-1)^l \int_0^{\pi} \sin^{2l} \theta \sin \theta d\theta = (-1)^l \int_0^{\pi} \sin^{2l+1} \theta d\theta. \quad (C.57)
$$

A fórmula de redução para integrais de potências de senos é

$$
\int_0^\pi \sin^n \theta d\theta = \frac{n-1}{n} \int_0^\pi \sin^{n-2} \theta d\theta - \frac{\cos \theta \sin^{n-2} \theta}{n} \Big|_0^{\pi}.
$$
 (C.58)

Fazendo inicialmente  $n = 2l + 1$ , podemos integrar recursivamente  $2l - 1$ vezes, até que

$$
\int_{-1}^{1} (x^2 - 1)^l dx = (-1)^l \int_0^{\pi} \sin^{2l+1} \theta d\theta = \frac{(-1)^l 2l}{2l+1} \int_0^{\pi} \sin^{2l-1} \theta d\theta =
$$
  
= 
$$
\frac{(-1)^l 2l}{2l+1} \frac{2l-2}{2l-1} \int_0^{\pi} \sin^{2l-3} \theta d\theta = \frac{(-1)^l 2l}{2l+1} \frac{2l-2}{2l-1} \frac{2l-4}{2l-3} \int_0^{\pi} \sin^{2l-3} \theta d\theta
$$
  
... = 
$$
\frac{(-1)^l 2^l l!}{(2l+1)!} \int_0^{\pi} \sin \theta d\theta = \frac{(-1)^l 2^l l!}{(2l+1)!!} \cos \theta \Big|_{\pi}^0 = \frac{(-1)^l 2^{l+1} l!}{(2l+1)!!}.
$$
  
(C.59)

O duplo fatorial  $(2l + 1)!!$  pode ser agora rescrito em

$$
(2l+1)!! = (2l+1)(2l-1)(2l-3)...1,
$$
 (C.60)

$$
(2l+1)!! = \frac{(2l+1)2l(2l-1)(2l-2)(2l-3)(2l-4)...2 \cdot 1}{2l(2l-2)(2l-4)...2},
$$
 (C.61)

$$
(2l+1)!! = \frac{(2l+1)!}{2^l l!},
$$
 (C.62)

nos permitindo concluir que

$$
\int_{-1}^{1} (x^2 - 1)^l dx = \frac{(-1)^l 2^{l+1} l!}{\frac{(2l+1)!}{2^l l!}} = \frac{(-1)^l 2^{2l+1} (l!)^2}{(2l+1)!}.
$$
 (C.63)

Substituindo a equação acima na equação [C.56,](#page-400-2) temos o resultado,

$$
\int_{-1}^{1} [P_l(x)]^2 dx = \frac{(-1)^l (2l)!}{2^{2l} (l!)^2} \frac{(-1)^l 2^{2l+1} (l!)^2}{(2l+1)!},
$$
 (C.64)

$$
\int_{-1}^{1} [P_l(x)]^2 dx = \frac{2(2l)!}{(2l+1)!},
$$
 (C.65)

$$
\int_{-1}^{1} [P_l(x)]^2 dx = \frac{2}{2l+1},
$$
 (C.66)

como queríamos demonstrar.

# <span id="page-403-0"></span>**D**

## **Funções de Bessel**

#### **D.1 Equação de Bessel**

Definimos como equação de Bessel a seguinte equação diferencial ordinária (EDO):

$$
x^{2}y'' + xy' + (x^{2} - \mu^{2})y = 0,
$$
 (D.1)

com *µ* sendo real ou complexo. Vamos inicialmente considerar real. A EDO de Bessel possui um ponto singular regular em *x* = 0. ASsim sendo, tentaremos uma solução por **série de Frobenius**,

$$
y(x) = \sum_{n=0}^{\infty} a_n x^{n+\sigma},
$$
 (D.2)

z com *σ* sendo as raízes da equação indicial e *a<sup>n</sup>* os coeficientes da série a serem determinados. Calculando as derivadas, temos que

$$
\begin{cases}\ny'(x) = \sum_{n=0}^{\infty} a_n (n + \sigma) x^{n+\sigma-1}, \\
y''(x) = \sum_{n=0}^{\infty} a_n (n + \sigma) (n + \sigma - 1) x^{n+\sigma-2}.\n\end{cases}
$$
\n(D.3)

Substituindo as derivadas na EDO de Bessel, teremos

$$
\sum_{n=0}^{\infty} a_n (n + \sigma) (n + \sigma - 1) x^{n+\sigma} + \sum_{n=0}^{\infty} a_n (n + \sigma) x^{n+\sigma} + \sum_{n=0}^{\infty} a_n x^{n+\sigma+2} - \mu^2 \sum_{n=0}^{\infty} a_n x^{n+\sigma} = 0.
$$
 (D.4)

Multiplicando toda equação por *x−<sup>σ</sup>* e organizando as potências de *x<sup>n</sup>* e *x*<sup>n+2</sup>, temos que

$$
\sum_{n=0}^{\infty} a_n \left[ (n+\sigma)(n+\sigma-1) + (n+\sigma) - \mu^2 \right] x^n + \sum_{n=0}^{\infty} a_n x^{n+2} = 0.
$$
 (D.5)

Reordenando no segundo somatório  $n \rightarrow n-2$ ,

$$
\sum_{n=0}^{\infty} a_n \left[ (n+\sigma) \left( n + \sigma - 1 + 1 \right) - \mu^2 \right] x^n + \sum_{n=2}^{\infty} a_{n-2} x^n = 0. \tag{D.6}
$$

$$
\sum_{n=0}^{\infty} \left[ (n+\sigma)^2 - \mu^2 \right] x^n + \sum_{n=2}^{\infty} a_{n-2} x^n = 0
$$
 (D.7)

$$
a_0 \left[\sigma^2 - \mu^2\right] x^0 + a_1 \left[(\sigma + 1)^2 - \mu^2\right] x^1 +
$$
  

$$
\sum_{n=2}^{\infty} \left\{ a_n \left[ (n + \sigma)^2 - \mu^2 \right] + a_{n-2} \right\} x^n = 0.
$$
 (D.8)

Os coeficientes de  $x^0$ ,  $x^1$  e  $x^n$  devem ser nulos, portanto,

$$
\begin{cases}\na_0 \left(\sigma^2 - \mu^2\right) = 0 \\
a_1 \left[ \left(\sigma + 1\right)^2 - \mu^2 \right] = 0 \\
a_n \left[ \left(n + \sigma\right)^2 - \mu^2 \right] + a_{n-2} = 0, \quad n \ge 2.\n\end{cases}
$$
\n(D.9)

A relação de recorrência será então

$$
a_n = \frac{a_{n-2}}{(n+\sigma)^2 - \mu^2}, \quad n \ge 2.
$$
 (D.10)

Como a série alterna de dois em dois termos, temos então duas séries possíveis. Uma começando de  $a_0$  e outra começando em  $a_1$ . Se  $a_0 \neq 0$ , teremos que  $σ<sup>2</sup> – μ<sup>2</sup> = 0$ , e consequentemente  $σ = ±μ$ . Dessa forma,

$$
a_1 \left[ (\pm \mu + 1)^2 - \mu^2 \right] = 0, \tag{D.11}
$$

Apêndices Alves, T. M. L.

$$
a_1 \left[ 1 \pm 2\mu + \mu^2 - \mu^2 \right] = 0, \tag{D.12}
$$

$$
a_1 [1 \pm 2v] = 0, \tag{D.13}
$$

sendo que esta última equação deve ser nula para qualquer valor de *µ*. Portanto, se  $a_0 \neq 0$ , teremos que  $a_1 = 0$  e que a equação indicial será

$$
\boxed{\sigma^2 - \mu^2 = 0} \tag{D.14}
$$

com soluções  $\sigma = \pm \mu$ . Se partíssemos de  $a_1 \neq 0$ , mostraríamos que  $a_0 = 0$ , com (*σ* + 1) <sup>2</sup> <sup>−</sup> *<sup>µ</sup>* <sup>2</sup> = 0, mas ficaremos com a primeira opção, que é

$$
a_0 \neq 0
$$
,  $\sigma^2 - \mu^2 = 0$  e  $a_1 = 0$ . (D.15)

Substituindo *σ* = ±*µ* na relação de recorrência, teremos

$$
a_n = -\frac{a_{n-2}}{(n \pm \mu)^2 - \mu^2}
$$
 (D.16)

$$
a_n = -\frac{a_{n-2}}{n^2 \pm 2n\mu + \mu^2 - \mu^2}
$$
 (D.17)

$$
a_n = -\frac{a_{n-2}}{n(n \pm 2\mu)} \qquad n \ge 2 \quad \text{(par)}
$$
 (D.18)

$$
n = 2, \quad a_2 = -\frac{a_0}{2(2 \pm 2\mu)} = -\frac{a_0}{2^2(1 \pm \mu)} \tag{D.19}
$$

$$
n = 4, \quad a_4 = -\frac{a_2}{4(4 \pm 2\mu)} = \frac{a_0}{2^4 \cdot 2(1 \pm \mu)(2 \pm \mu)}
$$
(D.20)

$$
n = 6, \quad a_6 = -\frac{a_4}{6(6 \pm 2\mu)} = -\frac{a_0}{2^6 \cdot 3 \cdot 2 (1 \pm \mu) (2 \pm \mu) (3 \pm \mu)}.
$$
 (D.21)

Se *µ* for um inteiro positivo, podemos usar a definição do fatorial, de maneira que,

$$
a_n = \frac{(-1)^{\frac{n}{2}} a_0 \mu!}{2^n (n/2)! (n/2 \pm \mu)!}, \quad n = 2, 4, 6, \dots
$$
 (D.22)

com

$$
\frac{\mu!}{(n/2 \pm \mu)!} = \frac{\mu!}{(n/2 \pm \mu) \dots (3 \pm \mu) (2 \pm \mu) (1 \pm \mu) \mu!}.
$$
 (D.23)

Eletromagnetismo Clássico Volume I

<span id="page-406-0"></span>A solução será então,

$$
y_{\pm\mu}(x) = a_0 \sum_{n=0,2,...}^{\infty} \frac{(-1)^{\frac{n}{2}}\mu!}{2^n (n/2)!(n/2 \pm \mu)!} x^{n \pm \mu}
$$
 (D.24)

podendo fazer o somatório com *n* = 2*k*,

$$
y_{\pm\mu}(x) = a_0 \sum_{k=0}^{\infty} \frac{(-1)^k \mu!}{2^{2k} k! \, (k \pm \mu)!} x^{2k \pm \mu}
$$
 (D.25)

$$
y_{\pm\mu}(x) = a_0 x^{\pm\mu} \sum_{k=0}^{\infty} \frac{(-1)^k \mu!}{k! (k \pm \mu)!} \left(\frac{x}{2}\right)^{2k}.
$$
 (D.26)

Além disso, podemos padronizar o coeficiente *a*<sub>0</sub> como

$$
a_0 \equiv \frac{1}{2^{\pm \mu} \mu!}, \tag{D.27}
$$

de tal forma que cheguemos às **funções de Bessel de 1º tipo** *J*±*<sup>µ</sup>* (*x*)

$$
J_{\pm \mu} (x) = \left(\frac{x}{2}\right)^{\pm \mu} \sum_{k=0}^{\infty} \frac{(-1)^k}{k! \, (k \pm \mu)!} \left(\frac{x}{2}\right)^{2k}.
$$
 (D.28)

Se *µ* não for inteiro, o fatorial pode ser estendido para uma função gama Γ,

$$
J_{\pm\mu}(x) = \left(\frac{x}{2}\right)^{\pm\mu} \sum_{k=0}^{\infty} \frac{\left(-1\right)^k}{k!\Gamma\left(k\pm\mu+1\right)} \left(\frac{x}{2}\right)^{2k}.
$$
 (D.29)

Temos então dois casos especiais:

• Se *µ* não for um número inteiro, a relação de recorrência permitirá escrever duas séries linearmente independentes. Neste caso, o método de Frobenius indicará a solução geral para a EDO de Bessel,

$$
y(x) = C_1 J_{\mu}(x) + C_2 J_{-\mu}(x)
$$
 (D.30)

• Se  $\mu$  for um número inteiro, a série para  $\sigma = -\mu$  terá uma indeterminação na sua relação de recorrência. Neste caso, somente a solução para *σ* = *µ* será a solução obtida pelo método de Frobenius. Se *µ* = 0, não há indeterminação. No entanto, o método de Frobenius encontra apenas <span id="page-407-0"></span>*J<sup>µ</sup>* (*x*). Neste caso, a outra solução que formará um conjunto LI com *J<sup>µ</sup>* (*x*) será a função

$$
N_{\mu} = \frac{J_{\mu}\left(x\right)\cos\left(\mu\pi\right) - J_{-\mu}\left(x\right)}{\sin\left(\mu\pi\right)}\tag{D.31}
$$

chamadas de **funções de Bessel de 2º tipo**, ou também de **funções de Neumann**. Portanto, a solução geral para EDO de Bessel, para *µ* inteiro, será

$$
y(x) = c_1 J_\mu(x) + c_2 N_\mu(x)
$$
 (D.32)

#### **D.2 Ortogonalidade das funções de Bessel**

Vamos agora deduzir a relação de ortogonalidade das funções de Bessel. Dividindo a equação de bessel por *x* 2 temos

$$
y'' + \frac{y'}{x} + \left(1 - \frac{\mu^2}{x^2}\right)y = 0,
$$
 (D.33)

$$
\frac{d^2y}{dx^2} + \frac{1}{x}\frac{dy}{dx} + \left(1 - \frac{\mu^2}{x^2}\right)y = 0,
$$
 (D.34)

$$
\frac{1}{x}\frac{d}{dx}\left(x\frac{dy}{dx}\right) + \left(1 - \frac{\mu^2}{x^2}\right)y = 0.
$$
 (D.35)

Fazendo a substituição  $x = \lambda \rho$ , e escrevendo explcitamente a solução que já encontramos  $y(x) = J_u(x)$ , temos que

$$
\frac{1}{\lambda \rho} \frac{d}{\lambda \rho} \left[ \chi \rho \frac{d J_{\mu} (\lambda \rho)}{d (\chi \rho)} \right] + \left( 1 - \frac{\mu^2}{\lambda^2 \rho^2} \right) J_{\mu} (\lambda \rho) = 0, \tag{D.36}
$$

$$
\frac{1}{\lambda^2 \rho} \frac{d}{d\rho} \left[ \rho \frac{dJ_\mu(\lambda \rho)}{d\rho} \right] + \left( 1 - \frac{\mu^2}{\lambda^2 \rho^2} \right) J_\mu(\lambda \rho) = 0, \qquad \times \lambda^2 \tag{D.37}
$$

$$
\frac{1}{\rho} \frac{d}{d\rho} \left[ \rho \frac{dJ_{\mu} (\lambda \rho)}{d\rho} \right] + \left( \lambda^2 - \frac{\mu^2}{\rho^2} \right) J_{\mu} (\lambda \rho) = 0.
$$
 (D.38)

A ortogonalidade nas funções de Bessel acontece entre uma mesma ordem *µ*, porém entre diferentes valores de *λ*. Dessa maneira, vamos multiplicar

a equação acima por *ρJ<sup>µ</sup>* (*λ* 0*ρ*) e integrar em um intervalo de interesse. Por exemplo, para um cilindo de raio *R*, vamos integrar em  $0 \le \rho \le R$ . Com efeito,

$$
\frac{1}{\rho}\frac{d}{d\rho}\left[\rho\frac{dJ_{\mu}\left(\lambda\rho\right)}{d\rho}\right]+\left(\lambda^{2}-\frac{\mu^{2}}{\rho^{2}}\right)J_{\mu}\left(\lambda\rho\right)=0, \qquad \times\rho J_{\mu}\left(\lambda'\rho\right) \qquad (D.39)
$$

<span id="page-408-0"></span>
$$
\int_0^R J_\mu \left( \lambda' \rho \right) \frac{d}{d\rho} \left[ \rho \frac{d}{d\rho} J_\mu \left( \lambda \rho \right) \right] d\rho + \int_0^R \left( \lambda^2 - \frac{\mu^2}{\rho^2} \right) \rho J_\mu \left( \lambda' \rho \right) J_\mu \left( \lambda \rho \right) d\rho = 0
$$
\n(D.40)

Integrando o primeiro termo por partes, temos que

$$
\int_0^R J_\mu (\lambda' \rho) \frac{d}{d\rho} \left[ \rho \frac{d}{d\rho} J_\mu (\lambda \rho) \right] d\rho = J_\mu (\lambda' \rho) \rho \frac{d}{d\rho} J_\mu (\lambda \rho) \Big|_0^R -
$$
\n
$$
\int_0^R \rho \frac{d}{d\rho} J_\mu (\lambda \rho) \frac{d}{d\rho} J_\mu (\lambda' \rho) d\rho,
$$
\n(D.41)

$$
= J_{\mu} \left( \lambda^{\prime} R \right) R \frac{d}{d\rho} J_{\mu} \left( \lambda R \right) - \int_{0}^{R} \rho \frac{d}{d\rho} J_{\mu} \left( \lambda \rho \right) \frac{d}{d\rho} J_{\mu} \left( \lambda^{\prime} \rho \right) d\rho. \tag{D.42}
$$

Note que o primeiro termo acima se anula para  $\lambda R = x_{\mu,n'}$ , com  $x_{\mu,n'}$  sendo os zeros de ordem *n* 0 (1, 2, 3...) da função *J<sup>µ</sup>* (*x*). Sendo assim, vamos definir as constantes que fazem isso acontecer da seguinte forma,

$$
\lambda' \equiv \lambda'_{\mu, n'} = \frac{x_{\mu, n'}}{R},\tag{D.43}
$$

e, de maneira análoga,

$$
\lambda \equiv \lambda_{\mu,n} = \frac{x_{\mu,n}}{R}.
$$
 (D.44)

Sendo assim, a integral por partes será

$$
\int_0^R J_\mu\left(\lambda'\rho\right) \frac{d}{d\rho} \left[\rho \frac{d}{d\rho} J_\mu\left(\lambda\rho\right)\right] d\rho = -\int_0^R \rho \frac{d}{d\rho} J_\mu\left(\lambda\rho\right) \frac{d}{d\rho} J_\mu\left(\lambda'\rho\right) d\rho. \quad (D.45)
$$

Substituindo este resultado na equação [D.40,](#page-408-0) teremos

$$
-\int_0^R \rho \frac{d}{d\rho} J_\mu \left(\lambda \rho\right) \frac{d}{d\rho} J_\mu \left(\lambda' \rho\right) d\rho + \int_0^R \left(\lambda^2 - \frac{\mu^2}{\rho^2}\right) \rho J_\mu \left(\lambda' \rho\right) J_\mu \left(\lambda \rho\right) d\rho = 0.
$$
\n(D.46)

De forma análoga e simétrica, se tivéssemos começado por uma equação de Bessel para *Jµ*(*λ* <sup>0</sup>*ρ*) e multiplicássemos por *ρJ<sup>µ</sup>* (*λρ*), seguindo o mesmo procedimento, teríamos então o seguinte resultado (basta trocar λ' por λ)

$$
-\int_0^R \rho \frac{d}{d\rho} J_\mu \left(\lambda' \rho\right) \frac{d}{d\rho} J_\mu \left(\lambda \rho\right) d\rho + \int_0^R \left(\lambda'^2 - \frac{\mu^2}{\rho^2}\right) \rho J_\mu \left(\lambda \rho\right) J_\mu \left(\lambda' \rho\right) d\rho = 0.
$$
\n(D.47)

<span id="page-409-1"></span>Subtraindo as duas equações anteriores teremos

$$
\left(\lambda_{\mu,n}^2 - \lambda_{\mu,n'}^{\prime 2}\right) \int_0^R \rho J_\mu\left(\lambda_{\mu,n}\rho\right) J_\mu\left(\lambda_{\mu,n'}^\prime \rho\right) d\rho = 0 \tag{D.48}
$$

*x* = *λρ*

$$
\left(x_{\mu,n}^2 - x_{\mu,n'}^2\right) \int_0^R \rho J_\mu\left(\lambda_{\mu,n}\rho\right) J_\mu\left(\lambda'_{\mu,n'}\rho\right) d\rho = 0 \tag{D.49}
$$

Se  $n \neq n'$ ,  $\left(x_{\mu,n}^2 - x_{\mu,n'}^2\right) \neq 0$ , o que implica em

$$
\int_0^R \rho J_\mu \left( \frac{x_{\mu,n}}{R} \rho \right) J_\mu \left( \frac{x_{\mu,n'}}{R} \rho \right) d\rho = 0 \quad n \neq n'
$$
 (D.50)

Para  $n=n'$ , vamos partir do seguinte sistema, usando a própria equação de Bessel,

$$
\begin{cases}\n\frac{1}{\rho} \frac{d}{d\rho} \left[ \rho \frac{dJ_{\mu} (\lambda \rho)}{d\rho} \right] + \left( \lambda^2 - \frac{\mu^2}{\rho^2} \right) J_{\mu} (\lambda \rho) = 0 \\
\frac{1}{\rho} \frac{d}{d\rho} \left[ \rho \frac{dJ_{\mu} (\lambda' \rho)}{d\rho} \right] + \left( \lambda'^2 - \frac{\mu^2}{\rho^2} \right) J_{\mu} (\lambda' \rho) = 0.\n\end{cases}
$$
\n(D.51)

Multiplicando a primeira equação do sistema por *J<sup>µ</sup>* (*λ* 0*ρ*) e a segunda por *J<sup>µ</sup>* (*λρ*) teremos

$$
\begin{cases}\n\frac{J_{\mu}(\lambda'\rho)}{\rho} \frac{d}{d\rho} \left[ \rho \frac{dJ_{\mu}(\lambda\rho)}{d\rho} \right] + \left( \lambda^2 - \frac{\mu^2}{\rho^2} \right) J_{\mu}(\lambda'\rho) J_{\mu}(\lambda\rho) = 0 \\
\frac{J_{\mu}(\lambda\rho)}{\rho} \frac{d}{d\rho} \left[ \rho \frac{dJ_{\mu}(\lambda'\rho)}{d\rho} \right] + \left( \lambda'^2 - \frac{\mu^2}{\rho^2} \right) J_{\mu}(\lambda\rho) J_{\mu}(\lambda'\rho) = 0.\n\end{cases}
$$
\n(D.52)

Subtraindo agora as duas equações, multiplicando por *ρ* e integrando em 0 ≤ *ρ* ≤ *R*, chegamos em

<span id="page-409-0"></span>
$$
\int_0^R J_\mu \left(\lambda' \rho\right) \frac{d}{d\rho} \left[\rho \frac{dJ_\mu \left(\lambda \rho\right)}{d\rho}\right] d\rho - \int_0^R J_\mu \left(\lambda \rho\right) \frac{d}{d\rho} \left[\rho \frac{dJ_\mu \left(\lambda' \rho\right)}{d\rho}\right] d\rho +
$$
\n
$$
\left(\lambda^2 - \lambda'^2\right) \int_0^R \rho J_\mu \left(\lambda' \rho\right) J_\mu \left(\lambda \rho\right) d\rho = 0
$$
\n(D.53)

As duas primeiras integrais podem ser resolvidas por partes, no entanto, devemos escolher qual zero da função de Bessel de ordem *J<sup>µ</sup>* (*λρ*) será usado, se *λR* ou *λ* <sup>0</sup>*R*. Posteriormente, tomaremos o limite *λ* → *λ* 0 . A escolha é arbitrária, e, portanto, vamos escolher  $J_{\mu}(\lambda'R) = 0$ . A primeira, por exemplo, fica

$$
\int_0^R J_\mu (\lambda' \rho) \frac{d}{d\rho} \left[ \rho \frac{dJ_\mu (\lambda \rho)}{d\rho} \right] d\rho =
$$
\n
$$
R J_\mu (\lambda' R) \frac{d\theta}{d\rho} J_\mu (\lambda R) - \int_0^R \rho \frac{d}{d\rho} J_\mu (\lambda \rho) \frac{d}{d\rho} J_\mu (\lambda' \rho) d\rho,
$$
\n(D.54)

e agora já não consideramos que *J<sub>μ</sub> (λ' R*) seja zero . Por outro lado*,* a segunda integral, trocando *λ* por *λ*, será

$$
\int_0^R J_\mu (\lambda \rho) \frac{d}{d\rho} \left[ \rho \frac{dJ_\mu (\lambda' \rho)}{d\rho} \right] d\rho =
$$
\n
$$
R J_\mu (\lambda R) \frac{d}{d\rho} J_\mu (\lambda' R) - \int_0^R \rho \frac{d}{d\rho} J_\mu (\lambda \rho) \frac{d}{d\rho} J_\mu (\lambda' \rho) d\rho,
$$
\n(D.55)

Substituindo essas duas integrais na equacão [D.53,](#page-409-0) ficaremos com

$$
-RJ_{\mu}(\lambda R)\frac{d}{d\rho}J_{\mu}(\lambda'R)+(\lambda^2-\lambda'^2)\int_0^R\rho J_{\mu}(\lambda'\rho)J_{\mu}(\lambda\rho)d\rho=0.\quad(D.56)
$$

sendo que, pela regra da cadeia,

$$
\frac{d}{d\rho}J_{\mu}\left(\lambda'R\right) = \frac{dJ_{\mu}\left(\lambda R\right)}{d(\lambda'\rho)}\frac{d(\lambda'\rho)}{d\rho} = \lambda'J_{\mu}'\left(\lambda'R\right),\tag{D.57}
$$

onde ficamos com a expressão

$$
-RJ_{\mu}(\lambda R)\lambda' J'_{\mu}(\lambda' R) + (\lambda^2 - \lambda'^2) \int_0^R \rho J_{\mu}(\lambda' \rho) J_{\mu}(\lambda \rho) d\rho = 0. \quad (D.58)
$$

Derivando agora em relação a *λ*,

$$
- R\lambda' \frac{d}{d\lambda} J_{\mu} (\lambda R) J'_{\mu} (\lambda' R) + 2\lambda \int_0^R \rho J_{\mu} (\lambda' \rho) J_{\mu} (\lambda \rho) d\rho +
$$
  

$$
(\lambda^2 - \lambda'^2) \int_0^R \rho J_{\mu} (\lambda' \rho) \frac{d}{d\lambda} J_{\mu} (\lambda \rho) d\rho = 0.
$$
 (D.59)

$$
- R\lambda' \frac{dJ_{\mu} (\lambda R)}{d(\lambda R)} \frac{d}{d\lambda} (\lambda R) J'_{\mu} (\lambda' R) + 2\lambda \int_0^R \rho J_{\mu} (\lambda' \rho) J_{\mu} (\lambda \rho) d\rho +
$$
\n
$$
(\lambda^2 - \lambda'^2) \int_0^R \rho J_{\mu} (\lambda' \rho) \frac{d}{d\lambda} J_{\mu} (\lambda \rho) d\rho = 0.
$$
\n(D.60)

Apêndices Alves, T. M. L.

$$
- R^{2}\lambda' J'_{\mu} (\lambda R) J'_{\mu} (\lambda' R) + 2\lambda \int_{0}^{R} \rho J_{\mu} (\lambda' \rho) J_{\mu} (\lambda \rho) d\rho +
$$
  

$$
(\lambda^{2} - \lambda'^{2}) \int_{0}^{R} \rho J_{\mu} (\lambda' \rho) \frac{d}{d\lambda} J_{\mu} (\lambda \rho) d\rho = 0.
$$
 (D.61)

Tomamdo agora o limite  $\lambda' \to \lambda = \left(\frac{x_{\mu,n}}{R}\right)$ *R* para mostrar que

$$
- R^{2} \lambda [J_{\mu}^{\prime} (\lambda^{\prime} R)]^{2} + 2 \lambda \int_{0}^{R} \left[ J_{\mu} \left( \frac{x_{\mu, n}}{R} \rho \right) \right]^{2} \rho d\rho +
$$
\n
$$
\left( \lambda^{2} - \lambda^{\prime 2} \right)^{\bullet} \int_{0}^{R} \rho J_{\mu} (\lambda \rho) \frac{d}{d\lambda} J_{\mu} (\lambda \rho) d\rho = 0.
$$
\n(D.62)

$$
\int_0^R \left[ J_\mu \left( \frac{x_{\mu,n}}{R} \rho \right) \right]^2 \rho d\rho = \frac{R^2}{2} \left[ J'_\mu \left( x_{\mu,n} \right) \right]^2 = \frac{R^2}{2} \left[ J_{\mu+1} \left( x_{\mu,n} \right) \right]^2 \tag{D.63}
$$

como queríamos demonstar. De forma compacta, podemos escrever a relação de ortogonalidade para as funções de Bessel usando uma delta de Kronecker da seguinte forma:

$$
\int_0^R \rho J_\mu \left( \frac{x_{\mu,n}}{R} \rho \right) J_\mu \left( \frac{x_{\mu,n'}}{R} \rho \right) d\rho = \frac{R^2}{2} \left[ J_{\mu+1} \left( \lambda_{\mu,n} R \right) \right]^2 \delta_{n,n'} \tag{D.64}
$$

#### **D.3 Séries de Fourier-Bessel**

Considere uma função *f*(*ρ*) no intervalo 0 ≤ *ρ* ≤ *R*. As funções de Bessel  $J_\mu$   $\left(\frac{x_{\mu,n}}{R}\right)$ *μ.n*</sup> $\rho$ ) para *n* = 1, 2, 3, 4, ... formam um **conjunto completo** de funções e podem representar a função *f*(*ρ*) em uma série de Fourier-Bessel. Considerando a expansão de *f*(*ρ*) com os coeficientes *A<sup>n</sup>* a serem determinados,

$$
f(\rho) = \sum_{n=1}^{\infty} A_n J_\mu \left( \frac{x_{\mu,n}}{R} \rho \right).
$$
 (D.65)

Aplicando o truque de Fourier multiplicando por *ρJ*<sub>*μ*</sub> ( $\frac{x_{\mu,n'}}{P}$  $\frac{\mu,n'}{R}$ ρ $\bigg)$  e integrando em  $0 \leq \rho \leq R$ , temos que

$$
\int_0^R f(\rho) J_\mu\left(\frac{x_{\mu,n'}}{R}\rho\right) \rho d\rho = \sum_{n=1}^\infty A_n \int_0^R J_\mu\left(\frac{x_{\mu,n}}{R}\rho\right) J_\mu\left(\frac{x_{\mu,n'}}{R}\rho\right) \rho d\rho, \quad (D.66)
$$

Usando a ortogonalidade das funções de Bessel, teremos então que

$$
\int_0^R f(\rho) J_\mu \left( \frac{x_{\mu,n'}}{R} \rho \right) \rho d\rho = \sum_{n=1}^\infty A_n \frac{R^2}{2} \left[ J_{\mu+1} \left( \lambda_{\mu,n} R \right) \right]^2 \delta_{n,n'}, \tag{D.67}
$$

$$
\int_0^R f(\rho) J_\mu \left( \frac{x_{\mu, n'}}{R} \rho \right) \rho d\rho = A_n \frac{R^2}{2} \left[ J_{\mu+1} \left( x_{\mu, n} \right) \right]^2, \tag{D.68}
$$

$$
A_n = \frac{2}{R^2 \left[ J_{\mu+1} \left( x_{\mu,n} \right) \right]^2} \int_0^R f(\rho) J_{\mu} \left( \frac{x_{\mu,n}}{R} \rho \right) \rho d\rho.
$$
 (D.69)

### **Referências bibliográficas**

BASSALO, J. M. F. *Eletrodinâmica Clássica*. São Paulo: Editora Livraria da Física, 2007.

BASSALO, J. M. F. *Elementos de Física Matemática*. São Paulo: Livraria da Física, 2010. v. 1, 2 e 3.

BROMLEY, D.; GREINER, W. *Classical Electrodynamics*. Nova York: Springer New York, 2012.

BURDEN, R. L.; FAIRES, J. D. *Numerical analysis*. 9. ed. Boston: Brooks Cole, 2010.

BUTKOV, E. *Mathematical Phisics*. Massachusetts: Addison-Wesley Publishing Company, 1973.

CRISTINA, M.; CUNHA, C. *Métodos Numéricos*. Campinas: Editora UNICAMP, 2015.

GARG, A. *Classical Electromagnetism in a Nutshell*. Princeton: Princeton University Press, 2012.

GRIFFITHS, D. J. *Eletrodinâmica*. 3. ed. São Paulo: Pearson, 2010.

HAYT, W.; BUCK, J. *Engineering Electromagnetics*. Nova York: McGraw-Hill Education, 2018.

JACKSON, J. *Classical Electrodynamics*. 3. ed. Singapura: Wiley, 1999.

LIM, Y.; CLASS, Z. da xue. P. C. *Problems and Solutions on Electromagnetism*. Singapore: World Scientific, 1993.

LIU, J.; SPIEGEL, M.; LIPSCHUTZ, S. *Schaum's Outline of Mathematical Handbook of Formulas and Tables*. 5. ed. New York: McGraw-Hill Education, 2017.

LORRAIN, P.; CORSON, D. *Electromagnetism: Principles and Applications*. São Francisco: W.H. Freeman, 1990.

MACCHI, A.; MORUZZI, G.; PEGORARO, F. *Problems in Classical Electromagnetism: 157 Exercises with Solutions*. Cham: Springer International Publishing, 2017.

MACHADO, K. D. *Eletromagnetismo*. Ponta Grossa: Editora Todapalavra, 2012. v. 1, 2 e 3.

MACHADO, K. D. *Equações diferenciais aplicadas*. Ponta Grossa: Editora Todapalavra, 2012. v. 1 e 2.

MAXWELL, J. C. *A Treatise on Electricity and Magnetism*. Nova York: Dover Publications, 1954. v. 1 e 2.

NASAR, S. A. *2008+ Solved Problems in Electromagnetics*. Raleigh: Institution of Engineering and Technology, 2008.

NETO, J. B. *Matemática para físicos com aplicações: Vetores, tensores e spinores*. São Paulo: Livraria da Física, 2010. v. 1 e 2.

NETO, J. B. *Teoria eletromagnética: parte clássica*. São Paulo: Editora Livraria da Física, 2015.

OHANIAN, H.*Classical Electrodynamics*. Massachusetts: Allyn and Bacon, 1988.

OLIVEIRA, N. A. *Fundamentos da teoria eletromagnética*. 1. ed. Rio de Janeiro: Editora LTC, 2019.

REITZ, J. R.; MILFORD, F. J.; CHRISTY, R. W. *Fundamentos da teoria eletromagnética*. 3. ed. Rio de Janeiro: Editora Campus, 2007.

VANDERLINDE, J. *Classical Electromagnetic Theory*. Dordrecht: Springer Netherlands, 2006.

ZANGWILL, A. *Modern Electrodynamics*. Cambridge: Cambridge University Press, 2012.

## **Índice remissivo**

#### **B**

**Blindagem** eletrostática, [165,](#page-165-0) [240](#page-240-0)

#### **C**

**Campo elétrico** −∇*V*, [120](#page-120-0) continuidade da componente tangencial, [149](#page-149-0) conversão SI-CGS, [108](#page-108-0) definição, [108](#page-108-0) descontinuidade da componente normal, [148](#page-148-0) dipolo puro, [276](#page-276-0) distribuição contínua de cargas, [112](#page-112-0) distribuição discreta de cargas, [108](#page-108-0) divergência, [127](#page-127-0) equação carga pontual e esfera condutora, [262](#page-262-0) carga pontual e esfera dielétrica, [366](#page-366-0) carga pontual e plano condutor, [254](#page-254-0) cilindro com superfícies condutoras, [229](#page-229-0) componentes *E<sup>r</sup>* e *E<sup>θ</sup>* para o anel, [249](#page-249-0) cubo de faces condutoras, [213,](#page-213-0) [216](#page-216-0) dipolo puro, [278](#page-278-0)

dipolo puro em cavidade esférica condutora, [284](#page-284-0) esfera condutora em campo uniforme, [238](#page-238-0) esfera dielétrica em campo uniforme, [351](#page-351-0) esfera polarizada uniformemente, [345](#page-345-0) quadrupolo, [291](#page-291-0) exemplo Anel uniformente carregado, [113](#page-113-0) carga pontual e esfera dielétrica, [363](#page-363-0) cilindro com superfícies condutoras, [225](#page-225-0) cilindro condutor em campo uniforme, [219](#page-219-0) coroa cilíndrica, [140](#page-140-0) cubo de faces condutoras, [208](#page-208-0) dipolo, [109](#page-109-0) dipolo puro em cavidade esférica condutora, [283](#page-283-0) esfera condutora em campo uniforme, [236](#page-236-0) esfera dielétrica em campo uniforme, [349](#page-349-0)

esfera polarizada uniformemente, [342](#page-342-0) placas semi-infinitas aterradas, [205](#page-205-0) quadrupolo, [110](#page-110-0) superfície esférica, [124](#page-124-0) Superfície hemisférica, [115](#page-115-0) fluxo cilindro, [73](#page-73-0) equação, [72](#page-72-0) gráfico coroa cilíndrica, [145](#page-145-0) superfície esférica, [125](#page-125-0) Superfície hemisférica, [118](#page-118-0) questão "chapa" uniformemente carregada, [183](#page-183-0) capacitor cilíndrico, [192](#page-192-0) carga pontual e cavidade condutora, [325](#page-325-0) cavidade circular, [185](#page-185-0) cavidade esférica, [190](#page-190-0) cilindro dielétrico muito longo em campo uniforme, [370](#page-370-0) cilindro dielétrico muito longo polarizado, [369](#page-369-0) coroa dielétrica cilíndrica muito longa polarizada, [370](#page-370-0) coroa dielétrica esférica polarizada, [371](#page-371-0) disco, [184](#page-184-0) disco de densidades ±*σ*, [189](#page-189-0) fio e cilindro condutor, [326](#page-326-0) fio finito, [187](#page-187-0) fio infinito, [185](#page-185-0) fluxo na superfície cúbica, [189](#page-189-0) plano-hemisfério condutor, [323](#page-323-0)

semicírculo, [184](#page-184-0) superfície cilíndrica, [188](#page-188-0) superfície hemisférica, [188](#page-188-0) tubo condutor retangular longo, [323](#page-323-0) sobre interface carregada, [150](#page-150-0) **Campo gravitacional**, [85](#page-85-0) **Campo vetorial** circulação por unidade de área, [91](#page-91-0) conservativo, [83](#page-83-0) distribuições singulares, [134](#page-134-0) Divergência, [54](#page-54-0) coordenadas curvilíneas, [88](#page-88-0) exemplo coordenadas cilíndricas, [78](#page-78-0) teorema fundamental para gradientes, [81](#page-81-0) fluxo por unidade de volume, [86](#page-86-0) Integrais de linha Definição, [68](#page-68-0) Integrais de superfície Definição, [72](#page-72-0) questão cubo, [100](#page-100-0) paraboloide, [100](#page-100-0) plano, [99](#page-99-0) tetraedro, [100](#page-100-0) Rotacional, [47](#page-47-0) em coordenadas curvilíneas, [56](#page-56-0) teorema da divergência de Gauss, [89](#page-89-0) teorema do rotacional de Stokes, [94](#page-94-0) **Capacitor**, [169](#page-169-0) cilíndrico, [192](#page-192-0) elíptico, [317](#page-317-0) energia, [171](#page-171-0) esférico, [170](#page-170-0) placas paralelas, [319](#page-319-0)

#### **Capacitância**

definição, [169](#page-169-0) equação capacitor esférico, [171](#page-171-0) energia, [171](#page-171-0) energia em função da matriz de capacitância, [175](#page-175-0) matriz, [175](#page-175-0) exemplo capacitor esférico, [170](#page-170-0) questão capacitor cilíndrico, [192](#page-192-0) **Carga elétrica** acelerada, [115](#page-115-0) conversão SI - CGS, [106](#page-106-0) encerrada, [127](#page-127-0) **Constante dielétrica**, [340](#page-340-0) exemplo esfera dielétrica em campo uniforme, [349](#page-349-0) linhas de campo esfera dielétrica em campo uniforme, [351](#page-351-0)

#### **D**

**Deslocamento elétrico** definição, [338](#page-338-0) divergência, [339](#page-339-0) equação dielétricos lineares, [339](#page-339-0) esfera dielétrica de polarização uniforme, [345](#page-345-0) exemplo esfera dielétrica de polarização uniforme, [342](#page-342-0) questão

cilindro dielétrico muito longo em campo uniforme, [370](#page-370-0) cilindro dielétrico muito longo polarizado, [369](#page-369-0) coroa dielétrica cilíndrica muito longa polarizada, [370](#page-370-0) **Dipolo elétrico** carga pontual e esfera dielétrica, [363](#page-363-0) esfera condutora em campo uniforme, [238](#page-238-0) esfera polarizada, [345](#page-345-0) exemplo, [109](#page-109-0) cavidade condutora aterrada, [283](#page-283-0) plano condutor e carga pontual, [252](#page-252-0) puro, [275](#page-275-0) **Divergência** campo elétrico, [127](#page-127-0) cartesianas notação indicial, [46](#page-46-0) curvilíneas ortogonais, [56](#page-56-0) fluxo por unidade de volume, [89](#page-89-0) teorema da divergência de Gauss, [90](#page-90-0) ângulo sólido, [136](#page-136-0)

#### **E**

**Elemento de volume** coordenadas bipolares, [99](#page-99-0) coordenadas cilíndricas, [64](#page-64-0) coordenadas elípticas cilíndricas, [98](#page-98-0) coordenadas esféricas, [67](#page-67-0) coordenadas parabólicas, [98](#page-98-0) material polarizado, [335](#page-335-0) matriz Jacobiana, [58](#page-58-0) **Elemento de área** coordenadas cilíndricas, [64](#page-64-0) coordenadas curvilíneas, [59](#page-59-0) coordenadas esféricas, [67](#page-67-0)

fluxo na lateral do cilindro, [75](#page-75-0) fluxo no disco do cilindro, [74](#page-74-0) método da projeção, [77](#page-77-0) tcasca cilíndrica, [142](#page-142-0) teorema do rotacional, [94](#page-94-0) **Elétrons** equilíbrio eletrostático dos condutores, [164](#page-164-0) polarização da matéria, [335](#page-335-0) propiedades dos condutores, [163](#page-163-0) **Energia** carga pontual e esfera condutora, [265](#page-265-0) carga pontual e plano condutor, [257](#page-257-0) cinética, [83](#page-83-0) densidade no campo eletrostático, [161](#page-161-0) equação capacitor, [171](#page-171-0) conjunto de condutores, [175](#page-175-0) exemplo superfície esférica, [161](#page-161-0) mecânica, [83](#page-83-0) potencial, [83](#page-83-0) potencial eletrostática, [158,](#page-158-0) [353](#page-353-0) distribuição discreta de cargas, [159,](#page-159-0) [160](#page-160-0) potencial gravitacional, [84](#page-84-0) questão esfera uniformemente carregada, [190](#page-190-0) minimização de energia, [191](#page-191-0) quadrupolo, [187](#page-187-0) **Equação de Bessel**, [222,](#page-222-0) [403](#page-403-0)  $\mu = 0$ , [224](#page-224-0) ortogonalidade, [409](#page-409-1) **Equação de Legendre**, [232,](#page-232-1) [393](#page-393-0)

ortogonalidade, [398](#page-398-1) **Equação de Poisson**, [195](#page-195-0)

#### **F**

**Fluxo** *r*ˆ  $\frac{1}{r^2}$ , [133](#page-133-0) campo elétrico, [72](#page-72-0) divergência, [46](#page-46-0) lei da Gauss, [127](#page-127-0) **Força** campo conservativo, [83](#page-83-0) carga pontual e esfera condutora, [264](#page-264-0) carga pontual e plano condutor, [255](#page-255-0) CGS, [107](#page-107-0) configuração de cargas, [157](#page-157-0) coulombiana, [105](#page-105-0) elemento de carga sobre superfície carregada, [150](#page-150-0) exemplo anel carregado, [114](#page-114-0) gravitacional, [84](#page-84-0) pressão eletrostática, [166](#page-166-0) princípio da superposição, [107](#page-107-0) questão carga pontual e plano-hemisfério condutor, [325](#page-325-0) fio inifito e plano condutor, [326](#page-326-0) trabalho, [68](#page-68-0) **Funções de Bessel**  $1^{\circ}$  tipo, [222,](#page-222-0) [406](#page-406-0) 2º tipo, [223,](#page-223-0) [407](#page-407-0) ortogonalidade, [227,](#page-227-0) [407](#page-407-0) zeros, [226](#page-226-0) **Fórmula de Euler**, [300,](#page-300-0) [381](#page-381-0)

**G Gradiente** campos conservativos, [83](#page-83-0) coordenadas cilíndricas, [63](#page-63-0) curvilíneas, [54](#page-54-0) esféricas, [66](#page-66-0) notação indicial, [46](#page-46-0) teorema, [81](#page-81-0)

#### **L**

**Laplaciano** coordenadas curvilíneas, [57](#page-57-0) **Lei de Coulomb**, [106](#page-106-0) exemplo potencial devido superfície esférica com densidade ±*σ*, [246](#page-246-0) questão carga pontual e superfície cúbica, [189](#page-189-0) potencial devido superfície esférica com densidade ±*σ*, [332](#page-332-0) rotacional do campo elétrico, [119](#page-119-0) **Lei de Gauss** dielétricos, [338](#page-338-0) equação, [72](#page-72-0) exemplo carga pontual e superfície cilíndrica, [73](#page-73-0) questão carga pontual e superfície cúbica, [189](#page-189-0) **Lei dos cossenos**, [124,](#page-124-0) [180,](#page-180-0) [258,](#page-258-0) [271,](#page-271-0) [272,](#page-272-0) [343](#page-343-0) **Linhas de campo** capacitor elíptico, [321](#page-321-0) capacitor esférico, [170](#page-170-0) carga pontual, [122](#page-122-0) carga pontual e esfera condutora, [263](#page-263-0)

carga pontual e plano condutor, [255](#page-255-0) cilindro condutor em campo uniforme, [221](#page-221-0) cilindro em campo inicialmente uniforme, [85](#page-85-0) cubo de faces condutoras, [215,](#page-215-0) [216](#page-216-0) dipolo puro e dipolo físico, [281](#page-281-0) dipolo puro em cavidade esférica condutora, [285](#page-285-0) esfera com densidades ±*σ*, [246](#page-246-0) esfera condutora em campo uniforme, [238](#page-238-0) esfera dielétrica de polarização uniforme, [346](#page-346-0) esfera dielétrica em campo uniforme, [351](#page-351-0) esfera polarizada uniformemente, [347](#page-347-0) mapeamento conforme de cilindros concêntricos, [314](#page-314-0) placas semi-infinitas aterradas, [206,](#page-206-0) [207](#page-207-0) planos oblíquos, [316](#page-316-0) quadrupolo puro e quadrupolo físico, [292](#page-292-0) uniforme, [164](#page-164-0)

#### **M**

**Matriz de rotação**, [60,](#page-60-0) [61,](#page-61-0) [65](#page-65-0) **Matriz identidade**, [36,](#page-36-0) [61](#page-61-0) **Matrizes ortogonais**, [61](#page-61-0) **Momento de dipolo** distribuição contínua de carga, [274](#page-274-0) distribuição discreta de carga, [274](#page-274-0) exemplo anel carregado, [293](#page-293-0) carga pontual e esfera dielétrica, [363](#page-363-0)

expansão multipolar, [287](#page-287-0) **Momento de quadrupolo**, [286](#page-286-0) exemplo, [288](#page-288-0) expansão multipolar, [287](#page-287-0) matriz, [294](#page-294-0) **Monopolo**, [270](#page-270-0) carga pontual fora da origem, [271](#page-271-0) expansão multipolar, [287](#page-287-0) **Multipolos eletrostáticos**, [267](#page-267-0) equação da expansão, [269](#page-269-0)

#### **P**

**Permissividade elétrica**, [72,](#page-72-0) [123](#page-123-0) dielétricos, [339](#page-339-0) **Polarização elétrica**, [335](#page-335-0) **Polinômios de Legendre**, [233,](#page-233-0) [397](#page-397-0) expansão multipolar, [269](#page-269-0) fórmula de Rodrigues, [233](#page-233-0) ortogonalidade, [234,](#page-234-0) [398](#page-398-1) paridade, [244](#page-244-0) séries de Fourier-Legendre, [240](#page-240-0) **Potencial elétrico** carga pontual e esfera condutora, [259](#page-259-0) carga pontual e plano condutor, [253](#page-253-0) coeficientes do potencial, [173](#page-173-0) condutores, [164](#page-164-0) conjunto de condutores, [196](#page-196-0) continuidade em interfaces, [149](#page-149-0) conversão SI-CGS, [122](#page-122-0) definição, [119](#page-119-0) energia potencial eletrostática por unidade de carga, [158](#page-158-0) equação cubo de faces condutoras, [213](#page-213-0) dipolo, [274](#page-274-0) esfera condutora em campo inicialmente uniforme, [238](#page-238-0)

expansão em multipolos eletrostáticos, [269](#page-269-0) expansão multipolar, [287](#page-287-0) monopolo, [270](#page-270-0) superfície esférica com densidades superficiais ±*σ*, [245](#page-245-0) equipotenciais eletrostáticas, [122](#page-122-0) exemplo casca esférica, [124](#page-124-0) superfície cilíndrica de raio *R* e altura *H*, [225](#page-225-0) gráfico casca esférica, [125](#page-125-0) questão "chapa" uniformemente carregadal, [183](#page-183-0) Aro em semicírculo, [184](#page-184-0) disco uniformemente carregado, [184](#page-184-0) esfera maciça uniformente carregada, [185](#page-185-0) fio finito uniformemente carregado, [187](#page-187-0) fio infinito uniformemente carregado, [185](#page-185-0) superfície hemisférica, [188](#page-188-0) **Pressão eletrostática** carga pontual e esfera condutora, [263](#page-263-0) carga pontual e plano condutor, [256](#page-256-0) definição, [166](#page-166-0) **R**

**Regra da mão direita**, [38](#page-38-0) **Rotacional** coordenadas cilíndricas, [63](#page-63-0) coordenadas curvilíneas, [57](#page-57-0) coordenadas esféricas, [66](#page-66-0)

#### **S**

**Separação de variáveis**, [201](#page-201-0) coordenadas cartesianas, [208](#page-208-0) coordenadas cilíndricas, [217](#page-217-0) simetria azimutal, [221](#page-221-0) coordenadas esféricas simetria azimutal, [232](#page-232-1) **Superposição**, [212](#page-212-0) potenciais no capacitor esférico, [177](#page-177-0) princípio, [107,](#page-107-0) [155](#page-155-0) **Susceptibilidade elétrica**, [339](#page-339-0) **Série** Fourier, [204](#page-204-0) Fourier dupla em senos, [212](#page-212-0) Fourier-Bessel, [227](#page-227-0) Fourier-Legendre, [234,](#page-234-0) [241](#page-241-0) Maclaurin, [382](#page-382-0) Taylor, [114](#page-114-0)

#### **T**

**Teorema** casca esférica, [154](#page-154-0) divergência, [86](#page-86-0) eixos paralelos, [80](#page-80-0) Gauss para gradiente, [278](#page-278-0) pitágoras, [34](#page-34-0) rotacional, [95](#page-95-0) Stokes, [341](#page-341-0) superposição, [197](#page-197-0) trabalho energia, [83](#page-83-0) unicidade, [197,](#page-197-0) [252,](#page-252-0) [260](#page-260-0) **Trabalho**, [157](#page-157-0)

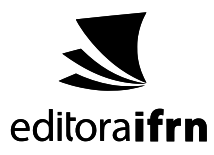

**Tipografias utilizadas:** opensans mathpazo newpxtext

Todos os direitos são reservados à Editora IFRN, não podendo ser comercializado em período de contrato de cessão de direitos autorais. Em caso de reimpressão com recursos próprios do autor, está liberada a sua comercialização.

Este livro se origina dos fascículos de aulas ministradas nos cursos de eletromagnetismo clássico na licenciatura em Física do IFRN Campus Natal Central e no MNPEF (Mestrado Nacional Profissional em Ensino de Física) no mesmo campus. É voltado, majoritariamente, para discentes de graduação em Física, na licenciatura ou no bacharelado, como livro-texto de disciplinas de Teoria Eletromagnética ministradas nos últimos períodos. Sua/abordagem possui sólida formulação nos métodos matemáticos da Física e métodos computacionais na obtenção dos resultados gráficos para os principais problemas do Eletromagnetismo Clássico. Trata-se de um primeiro volume de uma coleção completa, indo desde eletrostática no vácuo e na matéria, passando, por exemplo, por magnetostática, magnetismo dos materiais, indução eletromagnética, ondas eletromagnéticas, leis de conservação no eletromagnetismo e sua formulação covariante na relatividade.

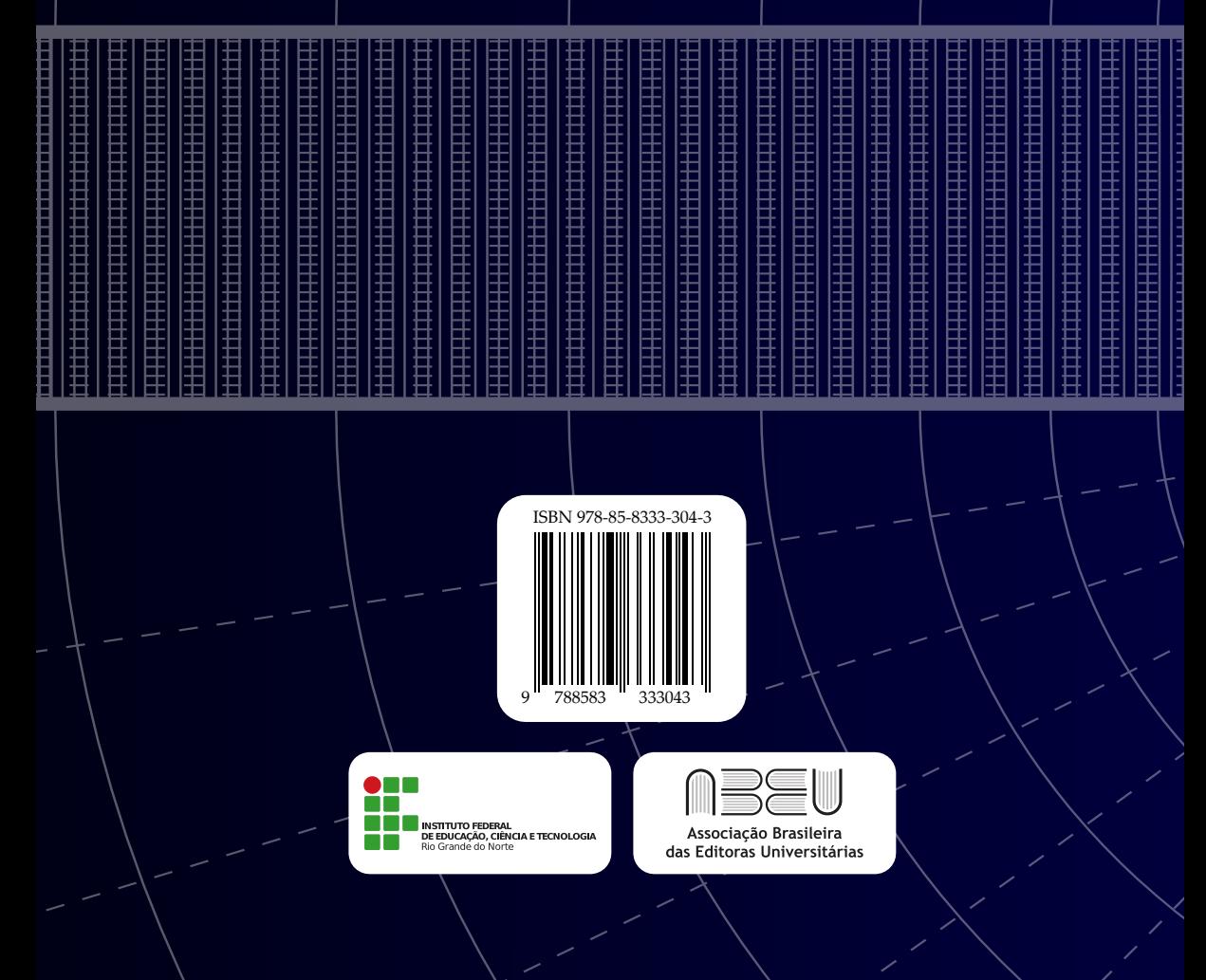